UNTERSUCHUNGEN ZU RANDBEDINGUNGEN UND ZUR GENAUIGKEIT VON ERTRAGSPROGNOSEN MIT KÜNSTLICHEN NEURONALEN NETZEN ZUR OPTIMIERUNG DER STICKSTOFFDÜNGUNG IM **WINTERWEIZEN** 

\_\_\_\_\_\_\_\_\_\_\_\_\_\_\_\_\_\_\_\_\_\_\_\_\_\_\_\_\_\_\_\_\_\_\_\_\_\_\_\_\_\_\_\_\_\_\_\_\_\_\_\_\_\_\_\_\_\_\_\_\_\_\_\_\_\_\_\_\_\_\_\_\_\_\_

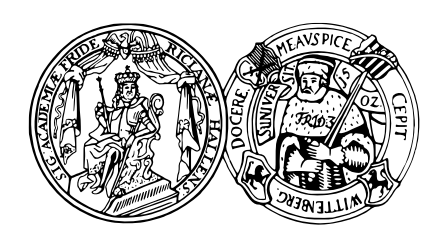

\_\_\_\_\_\_\_\_\_\_\_\_\_\_\_\_\_\_\_\_\_\_\_\_\_\_\_\_\_\_\_\_\_\_\_\_\_\_\_\_\_\_\_\_\_\_\_\_\_\_\_\_\_\_\_\_\_\_\_\_\_\_\_\_\_\_\_\_\_\_\_\_\_\_\_

# DISSERTATION ZUR ERLANGUNG DES

DOKTORGRADES DER AGRARWISSENSCHAFTEN (DR. AGR.)

DER

NATURWISSENSCHAFTLICHEN FAKULTÄT III AGRAR– UND ERNÄHRUNGSWISSENSCHAFTEN, GEOWISSENSCHAFTEN UND INFORMATIK DER MARTIN–LUTHER–UNIVERSITÄT HALLE–WITTENBERG

VORGELEGT VON

HERRN BURGES, BENJAMIN GEB. AM 12.12.1985 IN HALLE (SAALE)

ERSTGUTACHTER: PROF. DR. PETER WAGNER, MARTIN–LUTHER–UNIVERSITÄT HALLE–WITTENBERG

ZWEITGUTACHTER: PD DR. MARKUS GANDORFER, BAYERISCHE LANDESANSTALT FÜR LANDWIRTSCHAFT

DATUM DER VERTEIDIGUNG: 22.10.2018

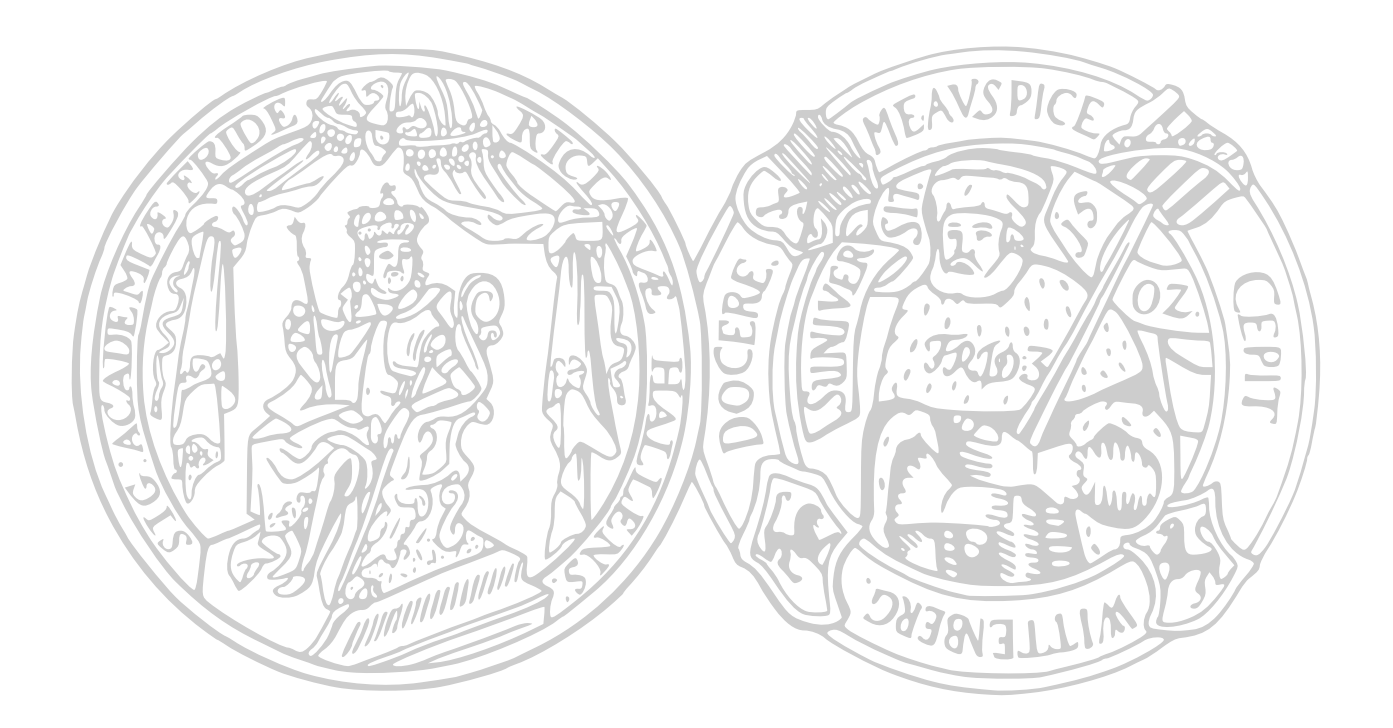

## **Vorwort**

Das Gelingen der vorliegenden Arbeit ist mit der wissenschaftlichen Unterstützung weiterer Personen verbunden, die ich mit diesem Vorwort berücksichtigen möchte.

Ich danke Herrn Prof. Peter Wagner für die Möglichkeit der Durchführung und die Betreuung der vorliegenden Forschungsarbeit. Neben der eigenen Motivation war er die wesentliche Triebfeder hinter der wissenschaftlichen Auseinandersetzung mit dem Thema und der Lieferung wichtiger Denkanstöße.

Herrn Dr. Thomas Chudy danke ich für die praktische Hilfe im Umgang mit den Versuchsbetrieben und dem in der Arbeit verwendeten Datenbestand der Professur für landwirtschaftliche Betriebslehre der Martin-Luther-Universität Halle-Wittenberg.

Für die intensive wissenschaftliche Diskussion und daraus erwachsene Anregungen möchte ich meinen ehemaligen Kollegen und Mitstreitern Matthias Kröber, Dr. Marco Langrock, Tobias Leithold und Dr. Michael Marz danken.

Frau Prof. Claudia Becker vom Lehrstuhl für Statistik der Martin-Luther-Universität Halle-Wittenberg sowie Frau Dr. Monika Wensch-Dorendorf aus der Arbeitsgruppe Biometrie und Agrarinformatik möchte ich für die hilfreichen Diskussionen und die Hinweise zur parameterfreien Statistik danken.

Herrn Dr. Georg Weigert, Herrn Dr. Martin Schneider und Herrn Dr. Georg Ruß sei für ihre wissenschaftliche Arbeit gedankt. Deren wissenschaftliche Beiträge, Erkenntnisse und persönliche Mitteilungen bilden eine wesentliche Grundlage dieser Arbeit.

# <span id="page-6-0"></span>Inhaltsverzeichnis

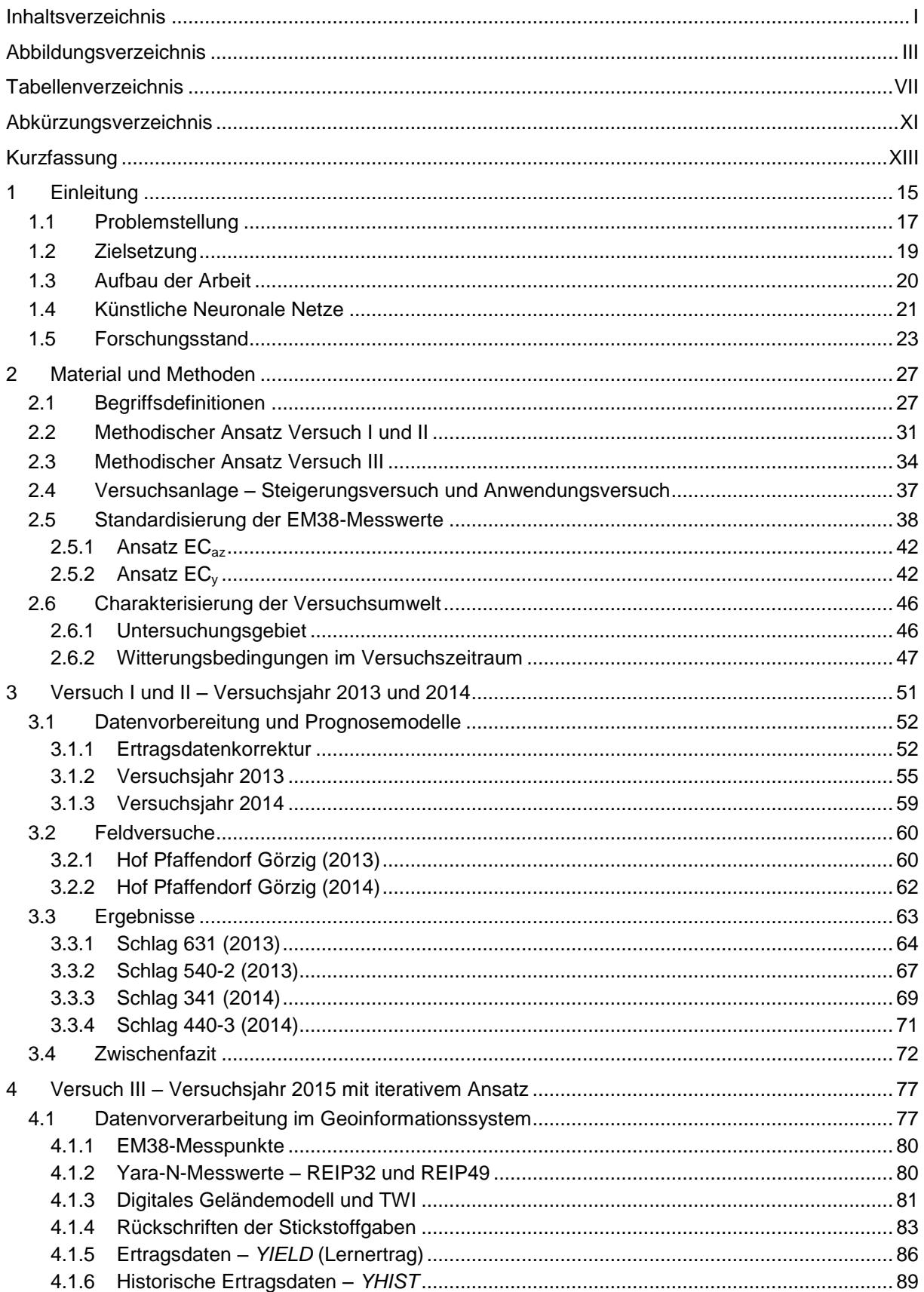

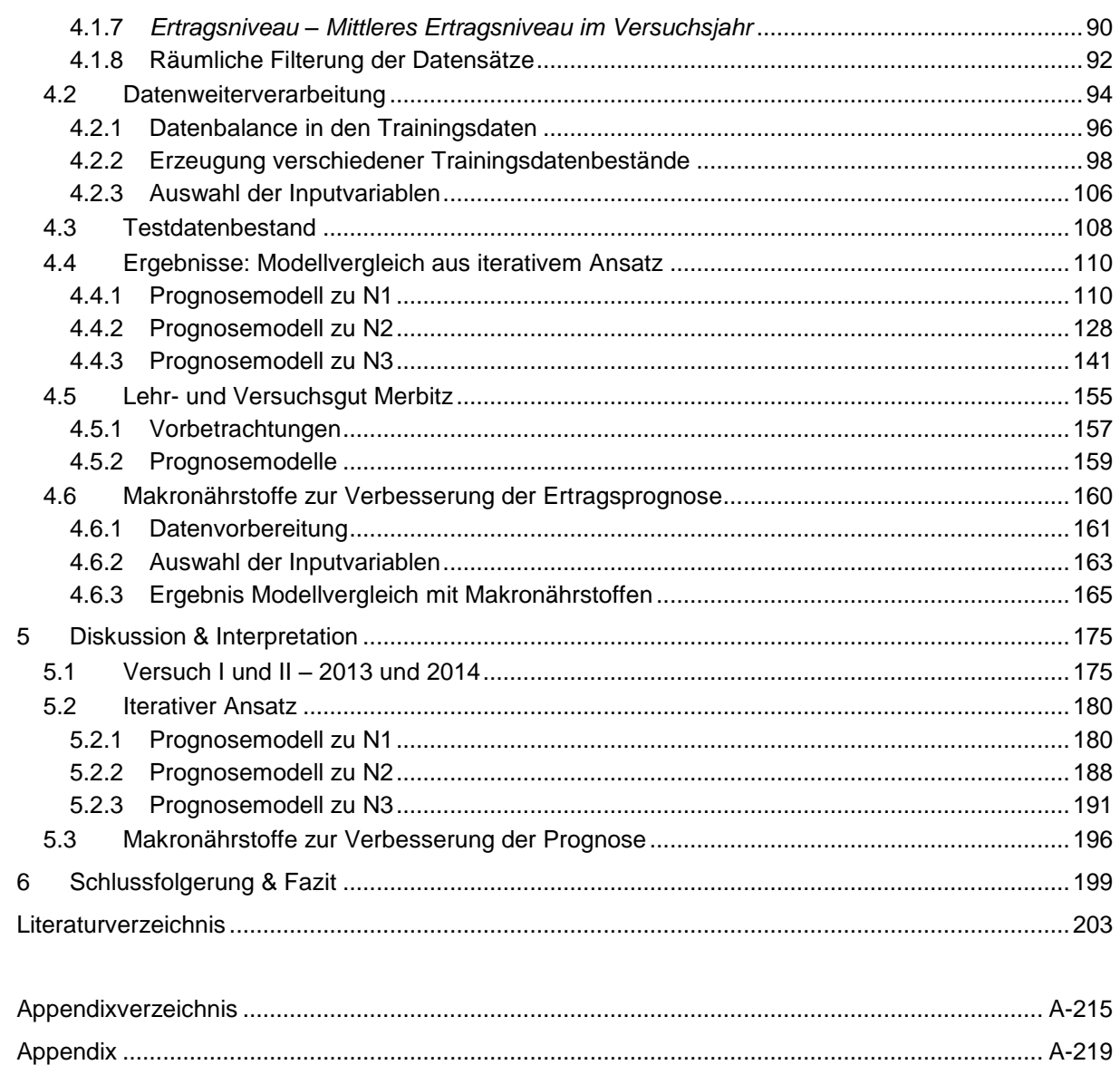

# <span id="page-8-0"></span>**Abbildungsverzeichnis**

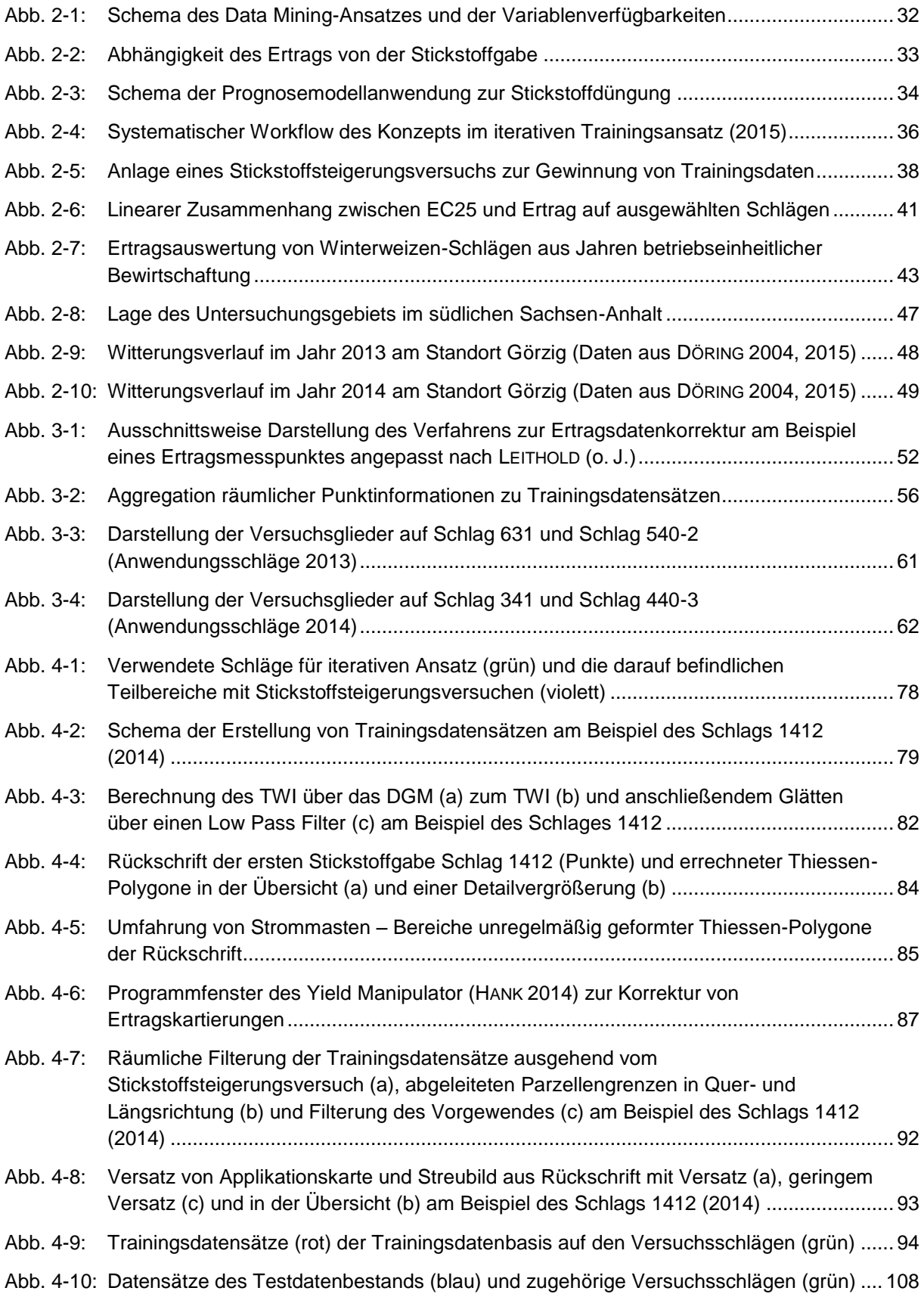

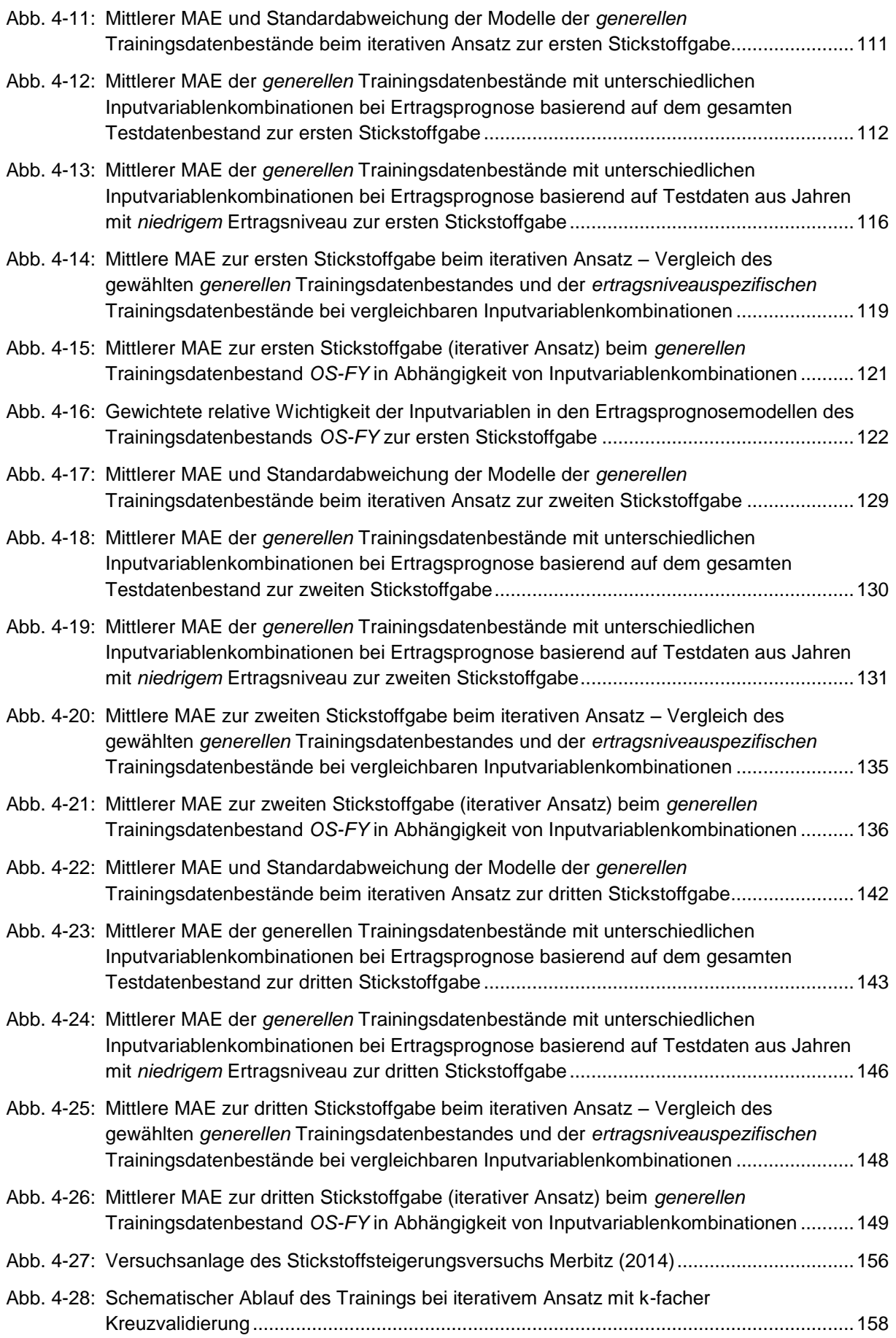

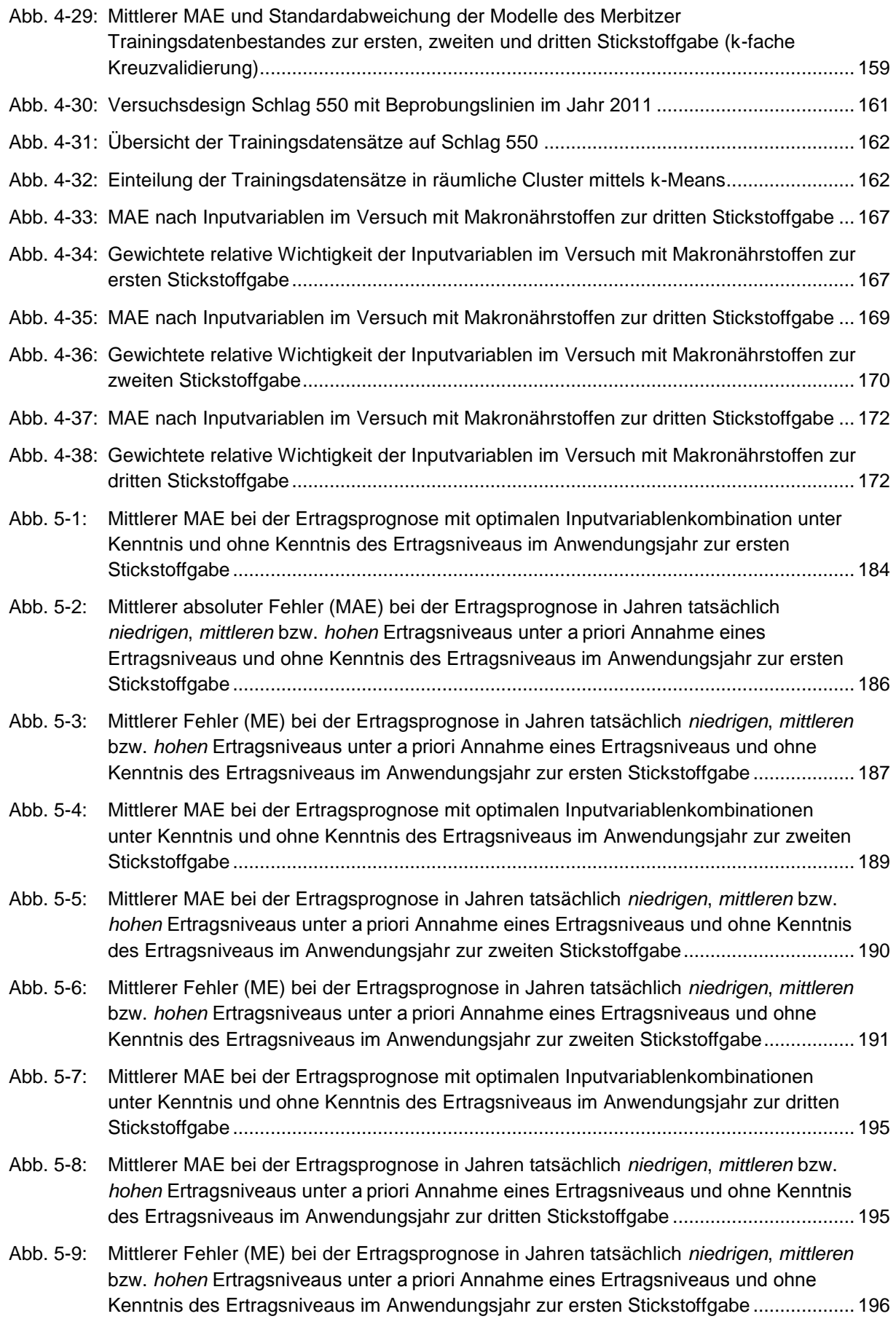

# <span id="page-12-0"></span>**Tabellenverzeichnis**

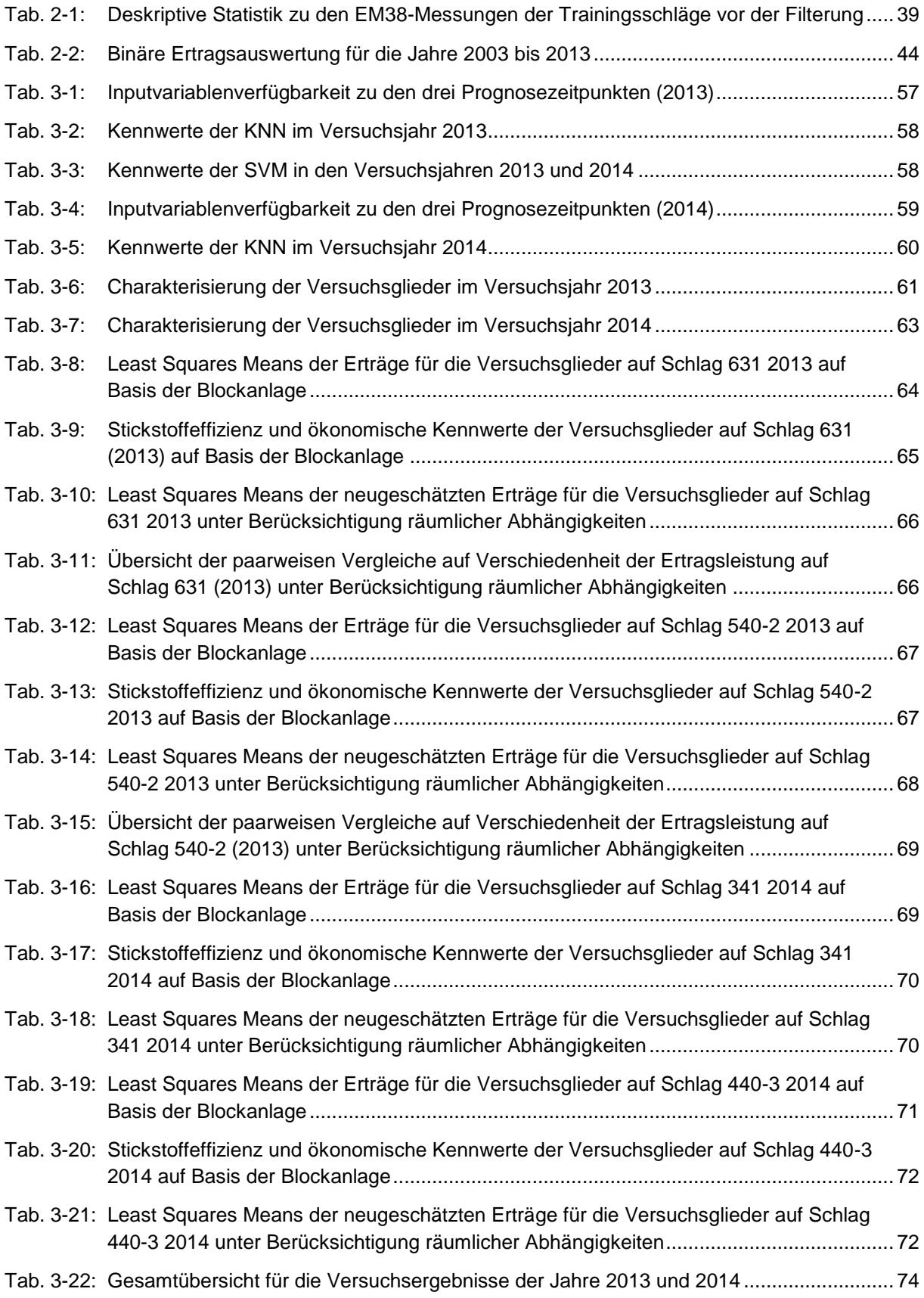

Tabellenverzeichnis

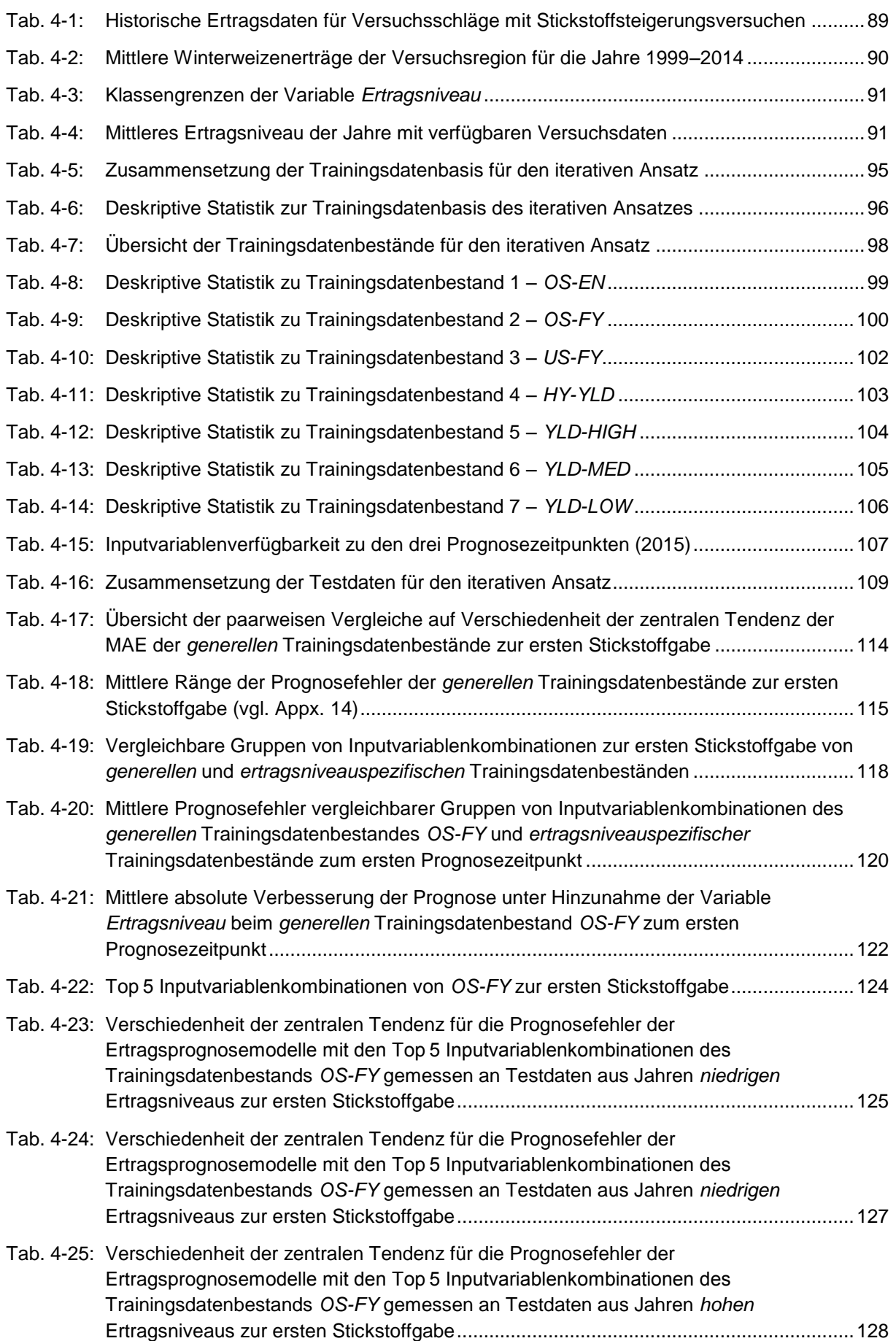

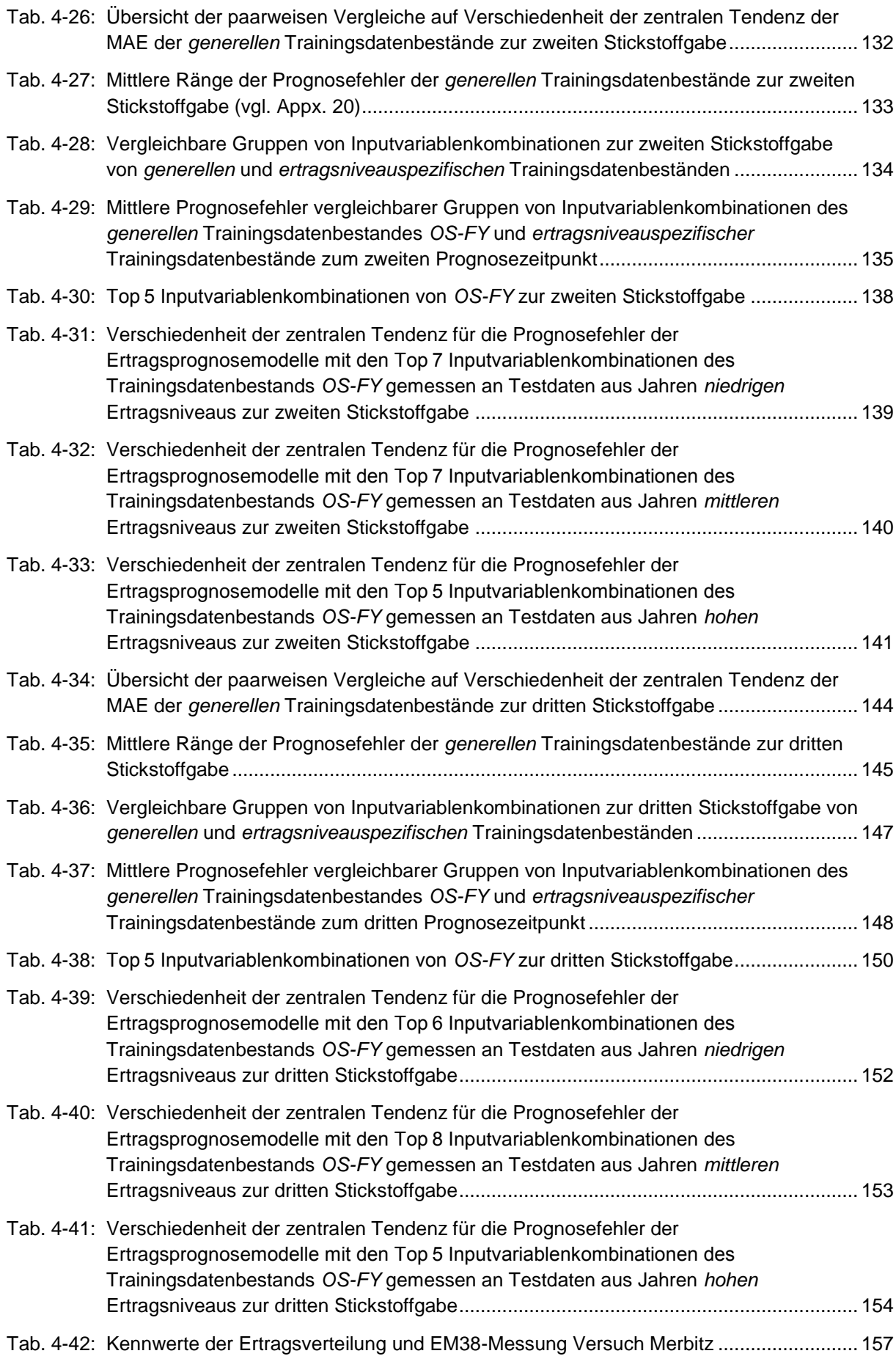

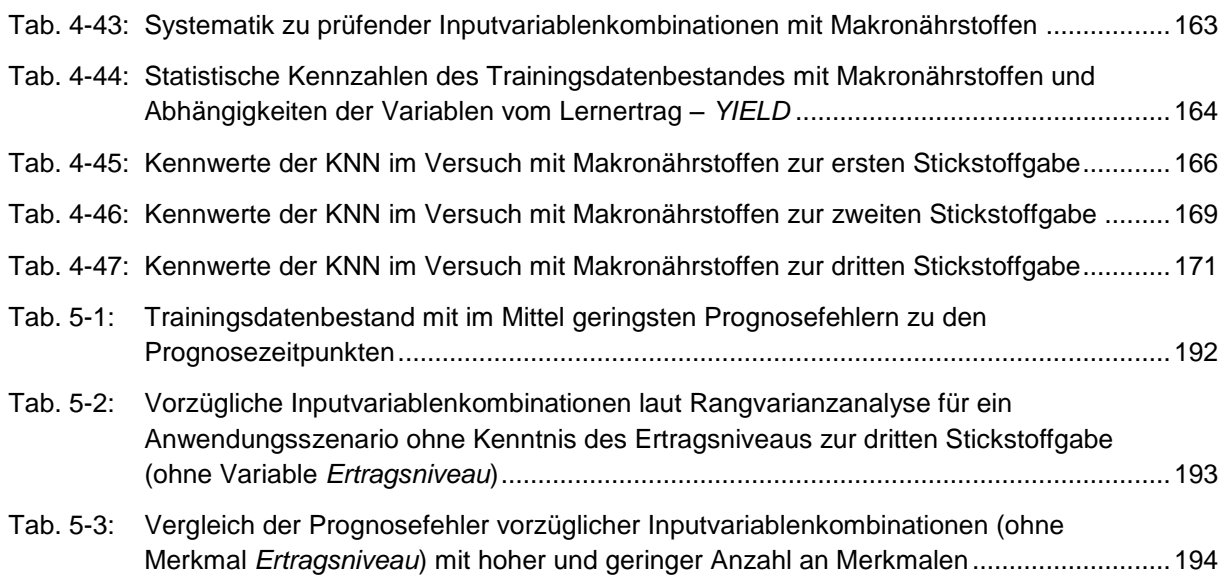

# <span id="page-16-0"></span>**Abkürzungsverzeichnis**

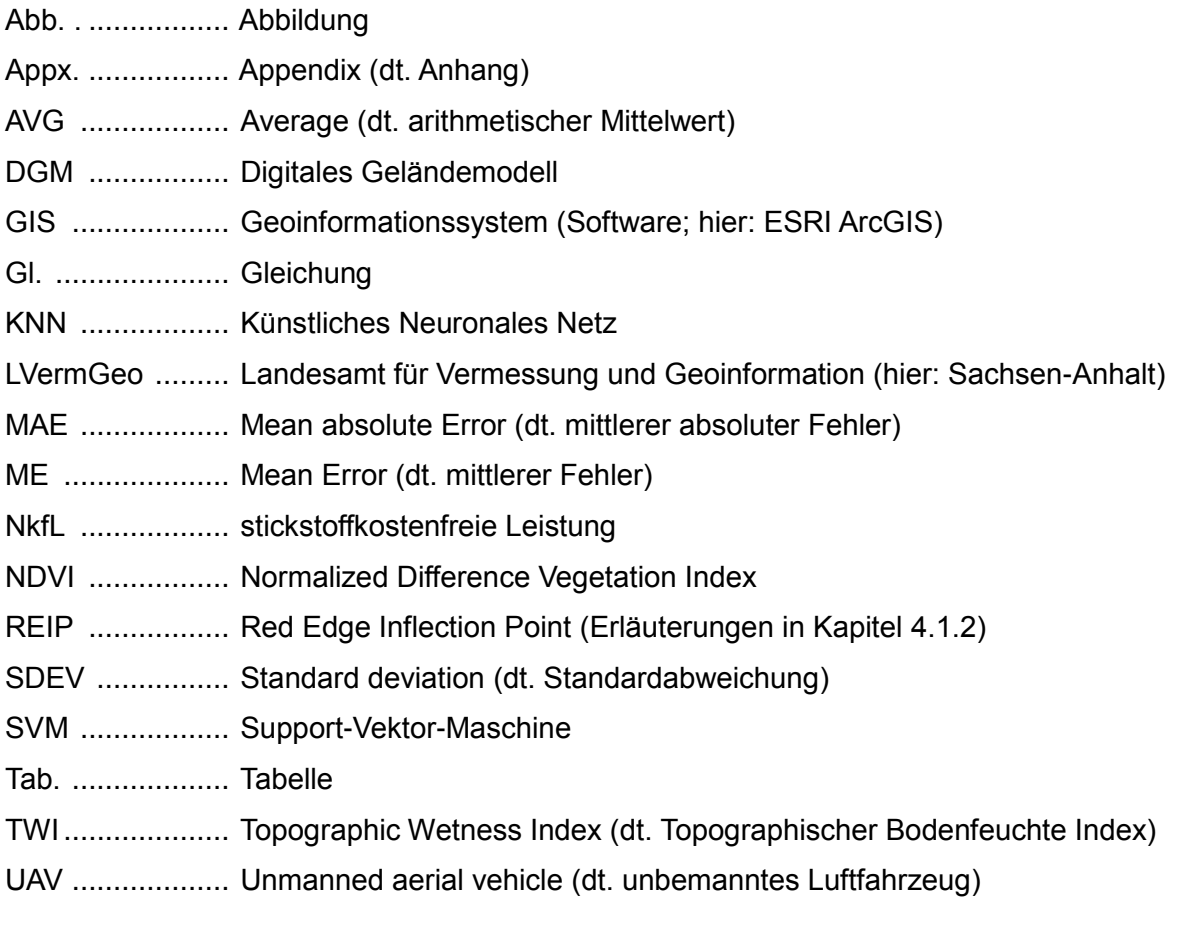

## <span id="page-18-0"></span>**Kurzfassung**

In der vorliegenden Arbeit wurden Ertragsprognosemodelle zur ökonomischen Optimierung der Stickstoffdüngung im Winterweizen verwendet. Die Optimierung über die Berechnung der maximalen stickstoffkostenfreien Leistung wurde im Vergleich mit anderen Methoden der teilflächenspezifischen und einheitlichen Stickstoffapplikation in Feldversuchen evaluiert. In zwei Versuchsjahren auf je zwei Schlägen wurde ein variables Ergebnis festgestellt. Sowohl Stickstoffeffizienz als auch Stickstoffmenge konnten gegenüber der betriebseinheitlichen Kontrolle durch den Einsatz von auf Künstlichen Neuronalen Netzen (KNN) basierenden Ertragsprognosemodellen positiv beeinflusst werden. Die Stickstoffeffizienz konnte bis zu 30 % erhöht werden, während die Aufwandmenge bis zu 30 % verringert werden konnte. Der Ernteertrag der Versuchsglieder erreichte im Allgemeinen ein ähnliches Niveau wie die betriebsübliche Variante, wobei die Bewertung der Erträge aufgrund von Heterogenität auf den Versuchsfeldern nicht immer eindeutig zu treffen war. Die grundlegende Eignung der Stickstoffoptimierung basierend auf den trainierten KNN konnte gezeigt werden, wobei die monetären Vorteile gemessen an der stickstoffkostenfreien Leistung nicht in jedem Fall so deutlich waren, dass eine Etablierung der Ansätze in der Praxis geboten scheint. Darüber hinaus wurde systematisch untersucht, welche Randbedingungen die Modellbildung zur Ertragsprognose mit KNN beeinflussen. Ein iterativer Ansatz wurde verfolgt, bei dem an einem umfangreichen Trainingsdatenbestand KNN trainiert wurden und deren Prognosegenauigkeit an einem ebenso umfangreichen Testdatenbestand bewertet wurde. Zur realistischen Abschätzung der Ergebnisse wurde jede Modellbildung bis zu einhundertfach wiederholt, um die Gefahr des Erreichens lokaler Minima zu reduzieren. Analysiert wurden die Datenvorbereitung im Hinblick auf die Selektion von Datensätzen und der Balancierung von Datenbeständen sowie die Eignung verschiedener Sätze von Variablen für die Ertragsprognose. Es zeigte sich, dass der Einfluss von Datenselektion und *Over*- und *Undersampling* zur Balancierung auf die resultierenden Ertragsprognosemodelle gering ist und auch ein vergleichsweise kleiner Datenbestand zur Modellbildung geeignet ist. Neben der Verwendung von historischem Ertrag, applizierten Stickstoffmengen, spektralen Bestandsmessungen und einer Variable für das Ertragsniveau im Prognosejahr führte der zusätzliche Gebrauch von Variablen wie Topographic Wetness Index (TWI) und Niederschlagssummen, der scheinbaren elektrischen Bodenleitfähigkeit oder auch Makronährstoffen im Allgemeinen zu keinen oder lediglich geringen Prognoseverbesserungen. Dies hat insbesondere dann Gültigkeit, wenn bei Prognoseunterschieden ausschließlich praxisrelevante Größenordnungen berücksichtigt werden.

# <span id="page-20-0"></span>**1 Einleitung**

 $\overline{1}$ 

Die moderne und globale Landwirtschaft steht im Zusammenhang mit den Klimaveränderungen, zunehmender Mechanisierung und Digitalisierung sowie veränderten Anforderungen durch globale Märkte oder den Umweltschutz vor großen Herausforderungen. Ein Baustein dieser Herausforderungen ist die zunehmende Weltbevölkerung und – im Sinne der Ernährungssicherung – der Bedarf an einer Steigerung der Lebensmittelproduktion, um eine weiter wachsende Weltbevölkerung zu ernähren. Bis 2050 wird von über 9 Mrd. Menschen ausgegangen (UN 2015a, 2015b). Gleichzeitig geht die Fruchtbarkeit der Böden durch verschiedenste Einflüsse zurück. QADIR et al. (2014: 7) gibt an, dass seit 1990 täglich 2 000 ha landwirtschaftliche Nutzfläche durch Bodenversalzung nachhaltig degradiert werden. Dieses Problem betrifft im Wesentlichen aride und semi-aride Klimabereiche, wo insbesondere die Kombination aus Bewässerung und fehlender Entwässerung zu Salzanreicherung im Oberboden führt (WOOD, SEBASTIAN & SCHERR 2000: 58). Eine direkte Bedrohung der Mittelund Nordeuropäischen Landwirtschaft ist derzeit nicht anzunehmen. Der Anteil der bewässerten landwirtschaftlichen Fläche nimmt jedoch stetig zu und die fortschreitende Erderwärmung führt dazu, dass der Anteil zu bewässernder Fläche und der damit verbundenen Probleme weiter steigen wird. So werden auch Regionen, die zurzeit noch nicht unter solchen Auswirkungen leiden, durch die Klimaerwärmung zukünftig häufiger von diesen betroffen sein. Neben der Bodenversalzung wird auch durch Bodenerosion sowie Überweidung die Fruchtbarkeit der Böden nachteilig beeinflusst, was zu einem Wegfall landwirtschaftlicher Nutzfläche führt (WOOD, SEBASTIAN & SCHERR 2000: 48–50; FOLEY et al. 2005: 570f.).

Dem Wegfall von landwirtschaftlicher Nutzfläche durch Bodendegradation wirkt die Neugewinnung landwirtschaftlicher Nutzfläche im Zuge von Nutzungsänderungen bestehender Systeme entgegen. Zwischen den 1960er und späten 1990er Jahren stieg die globale landwirtschaftliche Nutzfläche um ca. 0.3 % pro Jahr (WOOD, SEBASTIAN & SCHERR 2000: 23). Bis zum Jahr 2050 wird eine Ausweitung der landwirtschaftlichen Nutzfläche um 71 Mio. ha erwartet, wobei einer angenommenen Reduzierung der Fläche in entwickelten Regionen eine deutliche Steigerung in Entwicklungsländern gegenübersteht (BRUINSMA 2009: 14; WOOD, SEBASTIAN & SCHERR 2000: 23). Andere Autoren geben hingegen an, dass der Bedarf an landwirtschaftlicher Fläche<sup>1</sup> bis zum Jahr 2060 leicht abnehmen wird (AUSUBEL, WERNICK & WAGGONER 2013).

<sup>1</sup> AUSUBEL, WERNICK & WAGGONER (2013) beziehen sich auf die FAO Kategorie für "Arable land and Permanent crops", was bspw. dauerhafte Weideflächen nicht einschließt.

Unabhängig von der Entwicklung landwirtschaftlicher Fläche ist unstrittig, dass eine wachsende Bevölkerung und sich verändernde, fleischreichere Ernährungsgewohnheiten einer Steigerung der landwirtschaftlichen Produktion bedürfen. Es wird angenommen, dass bis 2050 der Bedarf an produzierten Lebensmitteln um 70–100 % steigen wird (BRUINSMA 2009: 2; FAO 2011:  $7)^2$ . Die Bewältigung des Mehrbedarfs wurde in der Vergangenheit bereits durch eine Intensivierung der Agrarsysteme erreicht (WOOD, SEBASTIAN & SCHERR 2000: 23). Zukünftig werden 80–90 % der Produktionssteigerung aus einer Intensivierung und Effizienzerhöhung der Anbausysteme resultieren, während der Rest über die Ausweitung der landwirtschaftlichen Nutzfläche abgedeckt wird (BRUINSMA 2009: 2). Für die Flächenneugewinnung werden allerdings auch weniger geeignete Standorte einbezogen, die anschließend ihre ursprüngliche und sehr wichtige Ökosystemfunktion verlieren. So ist die Umwandlung tropischer Primärregenwälder oder kohlenstoffreicher Moor-Ökosysteme zu Ackerland eine kritisch zu bewertende aber häufig anzutreffende Nutzungsänderung. Der Verlust der Ökosystemfunktion ist insbesondere daher wesentlich, weil auch bei geringen Landnutzungsänderungen teils erhebliche Eingriffe in die Ökosysteme erfolgen können. Diese sind in den Statistiken nicht abgebildet, da dort nur die Nettoänderungen erfasst werden (WOOD, SEBASTIAN & SCHERR 2000: 23f.). Sofern bspw. regionale Landnutzungsänderungen von Wald zu Ackerland – und an anderer Stelle bei gleicher Fläche – von Ackerland zu Wald erfolgen, summieren sich beide Flächennutzungsänderungen und die Ökosystemleistungen gleichen sich nicht etwa aus (ebd.). In der Konsequenz rückt die Intensivierung der Anbausysteme zur Versorgung einer wachsenden Weltbevölkerung mit ausreichend Nahrung stärker in den Fokus. Wesentliches Kriterium der Intensivierung muss ein Nachhaltigkeitsansatz sein, der es ermöglicht, die natürliche Fruchtbarkeit des Bodens zu erhalten und schädliche Auswirkungen auf andere Umweltmedien zu verhindern. Es stellt sich also die Notwendigkeit dar, in vielerlei Hinsicht sehr verantwortungsvoll mit den zur Verfügung stehenden natürlichen Ressourcen umzugehen. Dies ist eine globale Herausforderung, die insbesondere im Kontext von Landwirtschaft und Umwelt grundsätzlich überall berücksichtigt werden sollte.

In Deutschland stellt der Nitrateintrag in Gewässer und insbesondere in das Grundwasser einen wesentlichen Berührungspunkt von Landwirtschaft und Umweltschutz dar. Dies wird umso bedeutsamer, da am 31. März 2017 eine weitere Verschärfung der Düngeverordnung im Bundesrat die letzte Hürde genommen hat. Die Novelle der Düngeverordnung, über die vier Jahre gestritten wurde, hat für die landwirtschaftlichen Betriebe bereits zur Herbstaussaat 2017 Geltung. Grundlage der Novellierung bildet u. a. die europäische Wasserrahmenrichtlinie 2000/60/EG (EU 2000) in der Direktive 91/676/EWG (EU 1991), die den Rahmen

 $\frac{1}{2}$ Bezugsjahr der Autoren ist 2009.

für nationale Gesetzgebung zum Schutz von Oberflächen- und Grundwasser vorgibt. Die landwirtschaftlichen Betriebe stellt sie vor die Aufgabe, noch effizienter mit Stickstoff umzugehen, um die Überschüsse auf das – durch die Novellierung geforderte – Maß von 50 kg/ha, jeweils zum Ablauf des Düngejahres, zu reduzieren.<sup>3</sup> Der seit Jahren anhaltende Trend zur Verringerung des Stickstoffüberschusses in der Landwirtschaft wird damit fortgeführt und die Überschüsse werden abermals um 10 kg/ha reduziert. Die Landwirtschaft wird folglich weiter in die Pflicht genommen, ihre Nachhaltigkeit zum Schutz der natürlichen Ressourcen zu erhöhen.

Neben ökologischen Anforderungen gibt es aber ebenso ökonomische Gründe, die für eine angepasste Stickstoffausbringung sprechen. Sofern Düngemittel großflächig und einheitlich ausgebracht werden, entstehen, in Abhängigkeit der Schlagheterogenität, über- und unterversorgte Bereiche auf dem Schlag. Teilbereiche geringeren Bedarfs oder geringerer Haltefähigkeit werden dann tendenziell überversorgt, was mit Nährstoffauswaschung einhergeht. Ausgewaschene Düngemittel sind ein direkter ökonomischer Verlust für den Landwirt und bedingen weitere indirekte Verluste durch die fehlende Ertragsbildung von nicht pflanzenwirksam werdenden Nährstoffen. In Bereichen hohen Bedarfs und hoher Erträge könnte durch eine einheitliche Ausbringung das Düngemitteloptimum unterschritten werden, sodass das Ertragspotential nicht vollständig ausgeschöpft würde. Es ist jedoch anzunehmen, dass sich die betriebseinheitlichen Applikationsmengen tendenziell stark am Maximalbedarf der Kultur orientieren, sodass eine Unterversorgung von Hochertragsbereichen zwar möglich, aber normalerweise nicht zu erwarten ist. Im Gegensatz dazu ist die Überschreitung der optimalen Düngemenge in Teilflächen geringeren Bedarfs deutlich wahrscheinlicher. Im Zuge der Reduzierung der Gesamtstickstoffmenge durch den Gesetzgeber bietet sich durch eine bedarfsgerechte Düngung auf Teilflächenebene ein Ansatzpunkt, der deutliches Einsparpotential auf der Inputseite bietet und outputseitig zu einem besseren ökonomischen Ergebnis für den Landwirt führt.

#### <span id="page-22-0"></span>**1.1 Problemstellung**

Die Tatsache, dass es ökonomisch vorteilhaft und ökologisch geboten ist Stickstoff bedarfsgerecht auf den landwirtschaftlich genutzten Flächen auszubringen, lässt noch offen, wie die bedarfsgerechte Stickstoffversorgung bestimmt werden kann. Es ist daher zusätzlich notwendig, Entscheidungsgrundlagen zur Verfügung zu stellen, die es ermöglichen, das teilflächenspezifische Optimum für eine auszubringende Stickstoffmenge anzunähern. Die Opti-

 $\overline{a}$ 3 Verschärfungen bestehen auch im Zusammenhang mit Phosphat, das eine weitere wesentliche Ursache der Eutrophierung von Oberflächengewässern ist und im Fokus der europäischen Wasserrahmenrichtlinie steht.

mierung und Bestimmung einer bedarfsgerechten Menge setzt im ersten Schritt eine Charakterisierung von Teilflächen voraus, die eine schlagunabhängige Unterteilung in homogene Einheiten ermöglicht. Für eine entsprechende Charakterisierung stehen eine Vielzahl an kostengünstig zu erhebenden Schlagmerkmalen zur Verfügung, die teilweise bereits standardmäßig in den Betrieben vorliegen und teilweise zusätzlich erhoben werden müssen. Der Verzicht auf kostenintensive Erhebungen von Merkmalen ist wesentliche Voraussetzung, um in der ökonomischen Bilanz monetäre Vorteile erzielen zu können. Aus diesem Grund kommen für eine zusätzliche Erhebung nur Verfahren infrage, die preiswert sind, Daten in einer entsprechend hohen räumlichen Auflösung erfassen und bestenfalls nicht-invasiv sind.

Eine einfache Einteilung in Teilflächen kann mit Hilfe von Ertragskartierungen oder morphologischen Merkmalen erfolgen. Diese können in modernen landwirtschaftlichen Betrieben aus Ertragskartierungen oder den GPS-Aufzeichnungen von Schlepper oder Anbaugeräten generiert werden. Weitere Variablen, wie die scheinbare elektrische Leitfähigkeit oder Rückschriften von Bewirtschaftungsmaßnahmen, können zusätzlich genutzt werden und liegen in modernen landwirtschaftlichen Betrieben regelmäßig bereits vor. Schnell stehen so erhebliche Datenumfänge zur Verfügung, die als Grundlage der Beschreibung für die Schlagheterogenität verwendet werden können. Da hier komplexe wechselseitige Wirkzusammenhänge vorliegen ist eine singuläre Betrachtung nur eines Merkmals nicht zielführend. Für die Erkennung der zugrundeliegenden Zusammenhänge aus den Daten selbst stehen moderne Auswerteverfahren zur Verfügung, die datengetrieben Muster innerhalb von Datenstrukturen identifizieren können. Das Ziel ist es diese Muster in Modelle zu überführen und Prognosen zu ermöglichen. Dieser Ansatz wurde von WEIGERT (2006) entwickelt. Er hat mithilfe gemessener Heterogenitätsmerkmale Prognosemodelle auf Basis von Künstlichen Neuronalen Netzen (KNN) für die Ertragsvorhersage im Winterweizen erstellt. Diese KNN wurden genutzt, um den Ertrag teilflächenspezifisch zu prognostizieren, indem eine Abbildung der Heterogenitätsmerkmale des Schlages, des Bestandes und der Bewirtschaftung auf den geernteten Ertrag erfolgte. Da die Stickstoffapplikation als eines der Merkmale in die Ertragsprognose eingeht, bedingt eine Änderung der Stickstoffmenge eine Änderung des prognostizierten Ertrags. Auf Basis dieses Einflusses wird die Optimierung der zu applizierenden Stickstoffmenge vorgenommen. Das Ziel der Optimierung ist nicht der maximale Ertrag sondern die maximale Prozesskostenfreie Leistung.

Die Verwendung von KNN zur Ertragsprognose und der Stickstoffoptimierung auf Basis der Prozesskostenfreien Leistung wurde in der weiteren Folge von anderen Autoren<sup>4</sup> aufgegriffen und fortgeführt. In mehrjährigen Versuchen wurden mittels Data Mining Prognosemodelle

 $\overline{\phantom{a}}$ 

<sup>4</sup> WAGNER, SCHNEIDER & WEIGERT (2005), SCHNEIDER & WAGNER (2008), SCHNEIDER (2011), RUß (2009), RUß et al. (2008b), WAGNER (2012)

trainiert und für die teilflächenspezifische Ertragsprognose und Optimierung der Stickstoffdüngung eingesetzt. Die Feldversuche erfolgten in Verantwortung der Professur für Landwirtschaftliche Betriebslehre<sup>5</sup> der Martin-Luther-Universität Halle-Wittenberg. Dort führte die Anwendung der Modelle im Mittel der Jahre 2005–2011 zu einem ökonomischen Vorteil von 22 EUR/ha (WAGNER 2012). Die Ergebnisse sind dennoch nicht in jedem Jahr gleich vorteilhaft und zeigen eine Spannweite von 0.60 bis 46 EUR/ha. Die Datengrundlage der genannten Versuche war grundsätzlich umfangreich, beschränkte sich jedoch auf jeweils einen Schlag bzw. ein Versuchsjahr zur Gewinnung von Daten zum maschinellen Lernen und der Validierung. Dies führt zu einer deutlichen Beeinflussung durch die Jahres- und Schlagspezifik, die es nicht erlaubt, Aussagen zur tatsächlichen Prognosegenauigkeit und Übertragbarkeit der Prognosemodelle zu machen. Insbesondere auch deshalb, weil die Abdeckung der Heterogenitätsmerkmale nur eines Schlages eine wesentliche Limitierung für das maschinelle Lernen darstellt. Entsprechend bedarf es jeweils einer individuellen Anpassung des Anwendungsfalls, um mit dem Prognosemodell eine optimale Stickstoffmenge zu bestimmen. Im Fokus des Ansatzes der genannten Autoren steht die ökonomisch optimierte Stickstoffdüngung und der Erfolg bemisst sich am monetären Vorteil als Folge einer Reduzierung der Stickstoffapplikation in Verbindung mit einem stabilen bzw. erhöhten Ertrag. Dieses Ergebnis ist aber nicht unbedingt von der Genauigkeit der zugrundeliegenden Ertragsprognose abhängig, da es von weiteren zum Prognosezeitpunkt unbekannten aber wesentlichen Bedingungen, wie dem Verkaufspreis des Winterweizen oder der Witterung abhängt. Folglich fehlt eine Aussage zu den unter Praxisbedingungen möglichen Prognosegenauigkeiten dieses Ansatzes.

Die Frage ist, wie gut die Prognose gelingen kann und ob eine Übertragbarkeit auf unterschiedliche Jahre und Flächen zu bewerkstelligen ist. Ebenso stellt sich die Frage, ob weitere Merkmale geeignet sind, die Prognosemodelle in einem Maß zu verbessern, das den Erfassungsaufwand rechtfertigt. Weiter ist zu bewerten, ob die erreichte Genauigkeit ausreicht, um eine Stickstoffoptimierung auf Basis einer Ertragsschätzung mit KNN durchzuführen.

# <span id="page-24-0"></span>**1.2 Zielsetzung**

In der vorliegenden Arbeit sollen auf Basis insbesondere der Arbeit von WEIGERT (2006) mit Hilfe von KNN Modelle zur teilflächenspezifischen Ertragsprognose erstellt werden. Die geschätzten Ertragsfunktionen werden verwendet, um eine ökonomisch optimierte Stickstoffdüngemenge für definierte Teilflächen auf dem Feld zu bestimmen. Beides erfolgt, um die prozesskostenfreie Leistung des Landwirts auf der Fläche zu erhöhen und die Risiken von

-

<sup>5</sup> Prof. Peter Wagner

Auswaschung und Nährstoffverlust zu reduzieren. Ziel dieser Arbeit soll es sein, den Ansatz von WEIGERT (2006) aufzugreifen und mit den eigenen Prognosemodellen in Feldversuchen zu vergleichen. Daneben wird auch der Vergleich mit anderen teilflächenspezifischen bzw. dem betriebseinheitlichen Ansatz zur Stickstoffdüngung angestrengt.

Im weiteren Verlauf der Arbeit sollen Randbedingungen der Prognose, wie die Kombination verschiedener Inputvariablen und verschiedene Trainingsdatenbestände, auf ihren Prognoseeinfluss hin untersucht werden. Für die Anforderung einer generalisierten, regionalen Aussage erfolgen eine Erweiterung der Trainingsdatenbasis und die Verwendung eines vom Trainingsdatenbestand unabhängigen Testdatenbestands zur Bestimmung der Modellperformance. Der erweiterte Trainingsdatenbestand verfolgt zum einen das Ziel, den Wertebereich, für den Prognosen erstellt werden können, zu vergrößern. Zum anderen soll er gewährleisten, dass reale und vielfältige Prognosefälle abgebildet werden. In Zusammenhang mit dem erweiterten Trainingsdatenbestand wird ein umfangreicher Testdatenbestand genutzt, um realistische Prognosefehler zu bestimmen und die Modelle hinsichtlich realistischer Anwendungsszenarien zu bewerten. Der größere Trainingsdatenbestand soll verschiedene Aufbereitungsmethoden für die Trainingsdatensätze berücksichtigen, um Rückschlüsse auf die Abhängigkeit der Datenaufbereitung schließen zu können. Hinsichtlich der Merkmale, die zur Prognose verwendet werden können, erfolgt eine systematische Überprüfung auf deren Eignung. In diesem Zusammenhang wird auch untersucht, inwieweit die Verwendung von Makronährstoffen die Ertragsprognose beeinflusst.

## <span id="page-25-0"></span>**1.3 Aufbau der Arbeit**

Die grundsätzliche Herangehensweise an die Optimierung der Stickstoffapplikation mittels Ertragsprognose über Data Mining Ansätze sowie die Beschreibung des iterativen Ansatzes erfolgt in Kapitel [2.](#page-32-0) Eingangs werden wichtige Begriffe definiert die methodischen Ansätze erläutert. Anschließend wird die Anlage der notwendigen Feldversuche beschrieben. In Kapitel [2.5](#page-43-0) werden Ansätze für die Standardisierung von Bodenleitfähigkeiten vorgestellt. Darauffolgend wird das Versuchsumfeld räumlich und klimatisch charakterisiert.

Die folgenden Kapitel orientieren sich in ihrem Aufbau an der chronologischen Abfolge der Versuchsjahre. Thematisch und methodisch lassen sich die Versuchsjahre 2013 und 2014 zusammenfassen – diese werden gemeinsam in Kapitel [3](#page-56-0) behandelt. Das Kapitel stellt einleitend die Daten- und Versuchsvorbereitung dar und behandelt im Anschluss die trainierten Prognosemodelle und deren Ergebnisse. Die Auswertungen der Feldversuche bilden zusammen mit einem Zwischenfazit den Abschluss des Kapitels.

In Kapitel [4](#page-82-0) folgt die systematische Untersuchung der Randbedingungen und der Genauigkeit von KNN mit verschiedenen Inputvariablen und -kombinationen sowie verschiedenen Trainingsdatenbeständen. Einleitend erfolgt eine Beschreibung und Herleitung zusätzlicher Merkmale und Datenaufbereitungsmethoden für den Trainingsdatenbestand und den Datenbestand, der zum Testen der Prognosemodelle verwendet wird. Anschließend folgt die Ergebnisdarstellung separat für die Zeitpunkte der ersten, zweiten und dritten Stickstoffapplikation. Es folgt die Beschreibung eines Versuchs mit KNN für weniger gestörte Kleinparzellen im Kontrast zu den Praxisversuchen des Kapitel [3.](#page-56-0) Nachfolgend wird zusätzlich die Eignung von Makronährstoffen für die Ertragsprognose untersucht.

Kapitel [5](#page-180-0) dient der Ergebnisdiskussion und -bewertung, die zu den Schlussfolgerungen und dem Fazit in Kapitel [6](#page-204-0) führen.

#### <span id="page-26-0"></span>**1.4 Künstliche Neuronale Netze**

KNN sind eine Übergruppe von Modellen, die das menschliche Gehirn zum Vorbild haben. Der prinzipielle Aufbau orientiert sich an den Neuronen und der Informationsverarbeitung im menschlichen Gehirn. Im Gehirn beruht die gesamte Informationsverarbeitung und -weiterleitung auf dem Zusammenspiel relativ einfacher Zellen, die in ihrer Gesamtheit sehr komplex zusammenwirken (EISENBACH 2005: 18). Diese Zellen (Neuronen) sind über Dendriten verbunden und erzeugen, wenn die Summe eingehender Signale einen Erregungswert überschreitet, einen elektrischen Impuls der an alle Nachbarneuronen gesendet wird. Reichen die aufsummierten Erregungen nicht aus, wird das Neuron nicht aktiviert und es wird kein elektrischer Impuls ausgelöst (TRAEGER et al. 2003: 1). Eine Vielzahl sehr einfacher Zellen und eine Vielzahl von Verbindungen ermöglichen dem Menschen komplexe Begabungen wie Lernfähigkeit, Mustererkennung oder die Fähigkeit zum Planen von Handlungen (ebd.) $^6$ .

KNN bestehen grundsätzlich aus nur zwei Komponenten. Diese sind zum einen die Neuronen und zum anderen die jeweiligen Verbindungen zwischen den Neuronen (vgl. REY & WENDER 2011). Überdies sind KNN in Schichten (Layer) organisiert, in denen die Neuronen zusammengefasst sind. Die Anzahl der Schichten ist dabei grundsätzlich frei wählbar. Im Allgemeinen besteht ein KNN aus einer Eingabeschicht, einer oder mehrerer Zwischenschichten und einer Ausgabeschicht. Jedes Neuron einer Schicht ist mit jedem Neuron der vorhergehenden und jedem Neuron der folgenden Schicht verknüpft. Die Verbindungen werden mathematisch durch einen Gewichtungswert repräsentiert. Die gelernten Zusammenhänge oder erkannten Muster sind in eben jenen Verbindungen in Form der Gewichtungs-

 6 TRAEGER et al. (2003: 1) gibt eine Anzahl von ca. 10<sup>11</sup> Zellen und ca. 10<sup>14</sup> Verbindungen an.

werte gespeichert. KNN im Speziellen und Data Mining Methoden im Allgemeinen, stellen ein mächtiges Instrument zur Ableitung spezifischer Zusammenhänge aus großen Datenmengen dar. Darüber hinaus wird vielfach darauf verwiesen, dass unter Zuhilfenahme dieser Techniken auch ohne Kenntnis der Daten Zusammenhänge hergestellt werden können. KNN eignen sich auch für die Modellierung komplexer nicht-linearer Zusammenhänge (TETKO, LIVINGSTONE & LUIK 1995: 826; EISENBACH 2005: 22; CRONE 2010: 4; MIAO, MULLA & ROBERT 2006: 118). Auch ohne explizite Kenntnis des Zusammenhangs zwischen Variablen (insbesondere bei multivariaten Fragestellungen) können automatisierte Verfahren wie KNN zur Bestimmung der zu Grunde liegenden Funktion des Zusammenhangs verwendet werden. Der Vorteil von KNN besteht darin, dass, abhängig von der Struktur des Netzes, jeder beliebige Zusammenhang approximiert werden kann (CRONE 2010: 207f.; WEIGERT 2006: 24; ERTEL 2009: 270; VELLIDO, LISBOA & VAUGHAN 1999). KNN sind darüber hinaus als nichtparametrische Methoden zu verstehen und erfordern keine a priori Annahmen z. B. über die Verteilung der Daten oder andere formale Modellspezifikationen (CRONE 2010: 207f.; HANSEN & NELSON 2002: 175; ZHANG 2003: 160; MIAO, MULLA & ROBERT 2006: 118). Insbesondere beim Einsatz von lückenhaften oder verrauschten Daten ist der Einsatz von KNN vorteilhaft (VELLIDO, LISBOA & VAUGHAN 1999). Auch EISENBACH (2005: 18) verweist auf die Unempfindlichkeit von KNN gegenüber Rauschen und Fehlern in den Daten. CRONE (2010: 207–215) gibt einen detaillierten Überblick über Literatur zu den theoretischen Grundlagen der Approximierungsfähigkeit von KNN und deren Vorteilen gegenüber anderen statistischen Verfahren. In der Realität stößt man jedoch immer wieder auch auf erhebliche Einschränkungen in der Nutzung von Data Mining Verfahren für spezifische Fragestellungen. Für das organisierte datengetriebene Lernen aus Datenbeständen ergeben sich auch Anforderungen an die Beschaffenheit der Daten. Das bedeutet, dass in der Datenvorbereitung ein wesentlicher Teil der Arbeit steckt. Dies ist unter dem Prinzip *Garbage in – Garbage out* treffend zusammengefasst. Es muss also eine große Sorgfalt im Umgang mit den Daten, deren Muster extrahiert werden sollen, gewährleistet werden. Eine weitere große Schwierigkeit in der Arbeit mit KNN ist die Abhängigkeit von aus dem Training definierten Wertebereichen. Dieser Begriff, auch als Merkmalsraum bezeichnet, bedeutet, dass KNN nicht in der Lage sind zu extrapolieren (HETTIARACHCHI, HALL & MINNS 2005; FLOOD & KARTAM 1994: 142; MINNS & HALL 1996: 407). Prognosen sind also folglich nur dann verlässlich, sofern aller Input im Wertebereich der im Training verwendeten Merkmale liegt. Diese Logik ist bei Fragestellungen und dem Einsatz von KNN in bspw. industriellen Fertigungsanlagen und unter definierten Bedingungen in der Regel einzuhalten. In der Landwirtschaft hingegen gibt es diese Beständigkeit der äußeren Bedingungen meist nicht. Die Beeinflussung durch die Witterung kann aufgrund fehlender verlässlicher Prognosen nur unzureichend integriert werden. Ein weiterer Faktor, der bei Versuchen auf landwirtschaftlichen Praxisbetrieben eine Rolle spielt, sind die räumlichen Abhängigkeiten zwischen den dort gewonnenen Datensätzen. Diese führen dazu, dass es schwierig ist, tatsächlich unabhängige Stichproben zur Bewertung der Prognosegüte heranzuziehen.

#### <span id="page-28-0"></span>**1.5 Forschungsstand**

Die Verwendung von KNN zur Ertragsprognose wurde bereits vielfach in der wissenschaftlichen Praxis angewandt. Das Spektrum erstreckt sich über eine große Zahl an geographischen Räumen und über verschiedene Fruchtarten wie z. B. Kartoffeln (FORTIN et al. 2011), Sonnenblumen (DAI, HUO & WANG 2011), Reis (JI et al. 2007), Mais (SERELE et al. 2000; DRUMMOND et al. 2003; KITCHEN et al. 2003b; KAUL, HILL & WALTHALL 2005; UNO et al. 2005; LI et al. 2007; PANDA, AMES & PANIGRAHI 2010), Sojabohnen (DRUMMOND et al. 2003; KITCHEN et al. 2003b; KAUL, HILL & WALTHALL 2005; LI et al. 2007) und Weizen (KITCHEN et al. 2003b; WAGNER, SCHNEIDER & WEIGERT 2005; WEIGERT 2006; RUß et al. 2008a; SCHNEIDER & WAGNER 2008; RUß 2009; ALVAREZ 2009; SCHNEIDER 2011). Es gibt Untersuchungen, deren Ergebnisse eine geringere Eignung von KNN zur Ertragsprognose im Vergleich zu *Support Vector Regression* (SVR) oder Entscheidungsbaumverfahren nahelegen (RUß 2009, 2012). Dennoch wurden bei einem großen Teil der Untersuchungen KNN gegenüber anderen Methoden als überlegen herausgestellt. Auch für die Optimierung der Stickstoffdüngung wurden bereits KNN eingesetzt, die i. d. R. ebenfalls über die Prognose der Ernteerträge realisiert wurde (WEIGERT 2006; FORTIN et al. 2011). Zur Vorhersage von Ertrag und Qualität von Mais verwendeten MIAO, MULLA & ROBERT (2006) KNN mit dem Ziel, relevante Variablen zu identifizieren und deren Einfluss verständlicher zu machen. Demnach eignen sich KNN zum besseren Verständnis der Zusammenhänge komplexer Wechselwirkungen. PANDA, AMES & PANIGRAHI (2010) haben mit Hilfe von KNN über Spektralindizes aus Luftbildaufnahmen ein Ertragsprognosemodell für Mais in den nördlichen USA entwickelt. Sie untersuchten die Eignung unterschiedlicher Spektralindizes für die Ertragsprognose und stellten die besten Ergebnisse unter Verwendung transformierter Daten des auf Rot und NIR basierten *Perpendicular Vegetation Index* (PVI) fest. Trotz fehlenden Vergleichs mit anderen Methoden betonen die Autoren die Eignung von KNN zur genauen Ertragsprognose. SERELE et al. (2000) identifizieren KNN als geeignete Methode zur Bildung von Ertragsprognosemodellen im Mais, insbesondere wenn zusätzliche Informationen über die Bodentextur verwendet werden. Ebenso stellen KITCHEN et al. (2003b) und DRUMMOND et al. (2003) eine hohe Eignung von KNN zur Ertragsprognose heraus und verweisen auch auf die Überlegenheit gegenüber anderen Methoden wie u. a. *Schrittweise Multiple Lineare Regression* (SMLR) und *Projection Pursuit Regression* (PPR). Darüber hinaus betonen die Autoren die Wichtigkeit eines genügend großen Datenbestands für die Modellbildung bei nicht linearen Zusam-

23

menhängen in den Daten. Auch ALVAREZ (2009) stellte bei Untersuchungen zur Ertragsprognose von Weizen auf regionaler Ebene in Argentinien fest, dass die Prognoseleistung von KNN höher ist als die anderer Regressionsmethoden. Als Variablen zur Ertragsprognose wurden meteorologische Merkmale und damit in Zusammenhang stehende Bodencharakteristika (organischer Kohlenstoff, Wasserhaltekapazität) verwendet. KAUL, HILL & WALTHALL (2005) untersuchten u. a. die Prognoseleistung von KNN für Mais und Sojabohnen in Maryland, USA auf lokaler, regionaler und Ebene des Bundesstaates. Zur Prognose wurden Niederschlagssummen und ein Bodengütekriterium<sup>7</sup> verwendet. Sie stellten die hohe Eignung von KNN zur Ertragsprognose gegenüber multipler linearer Regression fest. Ebenso stellten sie fest, dass die Prognosegüte auf lokaler Ebene zunimmt und mit geringerer räumlicher Auflösung abnimmt. Im Gegensatz dazu konnten UNO et al. (2005) bei der Ertragsvorhersage für Mais aus hyperspektralen Luftbildaufnahmen keine deutlichen Unterschiede zwischen KNN und schrittweiser multipler linearer Regression feststellen. Bei dem in der Untersuchung ermittelten Prognosefehler (20 % RSME) sehen die Autoren weiteren Forschungsbedarf, bevor eine praktische Anwendung erfolgen kann. Es wird dennoch auf die Effizienz der KNN bei der Erkennung der komplexen Zusammenhänge in den verwendeten Daten hingewiesen. RUß et al. (2008a) haben KNN zur Ertragsprognose im Winterweizen untersucht und die grundlegende Effizienz der Methodik bestätigt. Dies wird insbesondere im Zusammenhang mit weiteren Variablen, die über die Vegetationsperiode verfügbar werden und die späteren Prognosen präzisieren können, hervorgehoben. Die Autoren stellen fest, dass weitere Arbeit notwendig ist, um Ertragsprognosen unter Einbeziehung verschiedener Schlagjahre durchzuführen.

SHATAR & MCBRATNEY (1999) untersuchten den Zusammenhang von Bodeneigenschaften und Ertrag bei Sorghum mittels KNN und anderen Methoden. Sie kamen zu dem Schluss, dass KNN und *Projection Pursuit Regression* (PPR) die besten Ergebnisse lieferten, während u. a. *Regression Trees* nur eine geringfügig weniger gute Anpassung an die Daten aufweisen, jedoch eher zur Überanpassung neigen. DAI, HUO & WANG (2011) stellten fest, dass KNN präzisere Ergebnisse als multiple lineare Regression liefern und sie geeignet sind, die komplexen Zusammenhänge von Bodenfeuchte sowie -salinität<sup>8</sup> und dem Ertrag von Sonnenblumen unter salzreichen Bedingungen abzubilden. LI et al. (2007) verwendeten multitemporale Zeitreihen des *Normalized Difference Vegetation Index* (NDVI) aus Satellitendaten, um Mais und Sojabohnenerträge auf der Ebene von Landkreisen im mittleren Westen der USA zu prognostizieren. Auch dort gehen KNN als adäquate Methode zur Prognose der

<sup>-&</sup>lt;br>7 Soil rating for plant growth (SRPG) ist ein Wert zwischen 0 und 1 der u. a. physikalische, chemische sowie Eigenschaften der Landschaft berücksichtigt, um eine Eignung für die Pflanzenproduktion abzuschätzen.

<sup>8</sup> Die Bodensalinität wurde in Form der scheinbaren elektrischen Bodenleitfähigkeit einbezogen.

Erträge hervor. Die Autoren heben zusätzlich das Potential für weitere Anwendungen aus der Kombination von Geoinformationssystem (GIS) mit KNN hervor.

FORTIN et al. (2011) prognostizierten Erträge von Kartoffeln mit Hilfe von KNN und schlussfolgern, dass datengetriebene Modelle wie KNN zwar vielversprechende Alternativen zur Ertragsprognose und Bestimmung optimaler Stickstoffapplikationen sind, heben aber gleichzeitig die Notwendigkeit komplexer deterministischer Modelle zur Bestimmung beider Größen hervor. BASSO et al. (2016) führten Untersuchungen zur Reaktion des Pflanzenbestands auf die Stickstoffapplikationen durch. Das Ziel bestand darin, den Einfluss einer räumlich differenzierten Stickstoffausbringung zu bewerten. Sie nutzten Ertragsdatenkartierungen, Leitfähigkeitskartierungen, physikochemische Bodenuntersuchungen und Satellitenaufnahmen<sup>9</sup>, aus denen verschiedene multispektrale Vegetationsindizes abgeleitet wurden. Die Autoren konstatieren, dass sich *Red Edge*-basierte Vegetationsindizes besser zur Erfassung der Bestandsreaktion auf variable Stickstoffgaben eignen. Eine ähnliche Herangehensweise haben STAMATIADIS et al. (2017) gewählt. Sie untersuchten die teilflächenspezifische Stickstoffdüngung im Winterweizen über ebenfalls auf *Red Edge*-basierenden Spektralmessungen<sup>10</sup> des Pflanzenbestands. Sie konnten zeigen, dass bei gleichem Ertragsniveau bezogen auf die betriebsübliche Kontrollvariante eine teilflächenspezifische Stickstoffapplikation zu 38 % Stickstoffeinsparung führte. Im Vergleich wurde mehr Stickstoff in Bereichen geringerer Bodenqualität appliziert. Dennoch konnte eine Erhöhung der NkfL zwischen 68 und 118 EUR/ha erzielt werden, welche die Eignung teilflächenspezifischer Düngeansätze aufzeigt. Das erzielte Ertragsniveau bei teilflächenspezifischer Stickstoffdüngung ist mit dem der betriebsüblichen Kontrolle vergleichbar, wobei die Stickstoffeffizienz deutlich erhöht wird (BASSO et al. 2016; STAMATIADIS et al. 2017).

 $\overline{a}$ 9 Verwendet wurden Aufnahmen des Satellitensystems RapidEye.

<sup>10</sup> Verwendet wurde der Crop Circle-Sensor (Holland Scientific, Lincoln, NE, USA).

# <span id="page-32-0"></span>**2 Material und Methoden**

Die grundlegende Methodik der vorliegenden Arbeit ist die Erkennung von Mustern in landwirtschaftlichen Datenbeständen mittels Data Mining Verfahren sowie deren Überführung in Ertragsprognosemodelle. Dieser Ansatz wurde bereits in ähnlicher Form durch verschiedene Autoren verfolgt und umgesetzt (WEIGERT 2006; WAGNER, SCHNEIDER & WEIGERT 2005; SCHNEIDER & WAGNER 2008; SCHNEIDER 2011). Deren methodische Herangehensweise wird entsprechend der vorhergehenden Abschnitte in dieser Arbeit aufgegriffen, erweitert und der ursprüngliche Ansatz nach der Definition häufig verwendeter Begriffe im Folgenden erläutert.

#### <span id="page-32-1"></span>**2.1 Begriffsdefinitionen**

Die Beschreibung der Daten und der Datenvorbereitung sowie die textliche Beschreibung erfolgt im Folgenden regelmäßig mit Hilfe von Kurzbezeichnungen. Da sich in dieser Arbeit häufig auf die Begriffe, die den Kurzbezeichnungen zugeordnet sind, bezogen wird, ist die Verwendung der Abkürzungen mit Rücksicht auf die Übersichtlichkeit auch innerhalb des Textes zu bevorzugen. Zur besseren Verständlichkeit werden im Weiteren Begrifflichkeiten erläutert und Kurzbezeichnungen eingeführt, die in dieser Arbeit häufiger verwendet werden. Sofern im Text mit Hilfe von Kurzbezeichnungen auf Variablen verwiesen wird, sind diese zur einfacheren Identifikation hervorgehoben (*Variablenname*).

#### *Trainingsdaten*

*Trainingsdaten* bezeichnen ganz allgemein jene Daten, die verwendet werden, um Muster aus ihnen zu erkennen und mithilfe der verwendeten Methoden in Prognosemodelle zu überführen. *Trainingsdaten* enthalten sowohl die abhängige Variable als auch sämtliche unabhängige Variablen, die zur Erklärung der abhängigen Größe verwendet werden. *Testdaten* enthalten ebenfalls sowohl die abhängige Variable als auch die unabhängigen Variablen und sind demnach strukturell mit den Trainingsdaten identisch. Im Gegensatz zu den *Trainingsdaten* werden diese jedoch nicht zur Ableitung von Mustern verwendet, sondern dienen der Überprüfung bzw. dem Test der aus den *Trainingsdaten* gewonnenen Muster bzw. Prognosemodelle. Sowohl *Trainingsdaten* als auch *Testdaten* sind strukturell in Form von *Datensätzen* organisiert.

#### *Datensatz*

Die Definition von *Datensätzen* wird an MERTENS et al. (2017: 37f.) angelehnt. Demnach ist ein *Datensatz* eine Abfolge inhaltlich zusammenhängender Attribute. Solche Attribute in einer Abfolge werden durch die abhängige und die unabhängigen Variablen gestellt. Der inhaltliche Zusammenhang ergibt sich aus der räumlichen Zusammengehörigkeit aller dieser Attribute. Das bedeutet, dass die Attribute eine räumliche Einheit widerspiegeln. Bildlich gesprochen stellt ein *Datensatz* eine Zeile mit mehreren Spalten dar. Jede Spalte der Zeile enthält jeweils ein Attribut.

#### *Datenbestand*

Die zeilenweise Anordnung einer Vielzahl von *Datensätzen* wird als *Datenbestand* bezeichnet<sup>11</sup>. Die *Datensätze* eines *Datenbestands* weisen ebenfalls einen Zusammenhang auf, der aber im Allgemeinen darin besteht, dass alle *Datensätze* eines *Datenbestands* für den gleichen Zweck verwendet werden.

Eine Verallgemeinerung des Begriffes *Datenbestand* stellt in dieser Arbeit der Begriff *Datenbasis* dar. Strukturell ist die *Datenbasis* identisch zu einem *Datenbestand*, bestehend aus einer Vielzahl von in Zeilen organisierten *Datensätzen*, die jeweils in Spalten organisierte Attribute aufweisen. Um jedoch die Unterscheidbarkeit von einem *Datenbestand* – der in weitere *Datenbestände* aufgeteilt wird – zu gewährleisten, wird der Begriff *Datenbasis* eingeführt. Die *Datenbasis* ist ein *Datenbestand*, der alle für einen Zweck erzeugten *Datensätze* beinhaltet, während die *Datenbestände* eine Teilmenge dieser *Datenbasis* darstellen. Die Begrifflichkeit der *Datenbasis* stellt demnach in dieser Arbeit hauptsächlich ein Hilfsmittel dazu dar, um bestimmte *Datenbestände* einer gemeinsamen Ursprungsmenge – nämlich der *Datenbasis* – zuordnen zu können.

#### *Training und Test*

Die allgemeinen Erläuterungen zu den verwendeten Begriffen *Datensatz* bzw. *Datensätze*, *Datenbestand* und *Datenbasis* können weiter spezifiziert werden, indem sie um ihren jeweiligen Zweck ergänzt werden. Entsprechend beschreiben die Begriffe *Trainingsdatensatz*, *Trainingsdatenbestand* und *Trainingsdatenbasis* die Verwendung von *Datensätzen*, *Datenbestand* und *Datenbasis* zum Zweck des *Trainings*. Als *Training* wird das datengetriebene Erlernen von Zusammenhängen bezeichnet. Analog dazu gelten die Begriffe *Testdatensatz* und *Testdatenbestand*, wenn der Zweck im Testen der Prognosemodelle besteht.<sup>12</sup>

#### *YIELD*

Der Begriff *YIELD* bezeichnet den Ernteertrag in den Datensätzen, der sich als Ergebnis sämtlicher Einflussgrößen aus den Feldversuchen ergibt. Demnach ist *YIELD* die Zielgröße, also der zu erlernende Ertrag bzw. der Lernertrag, der bei der Beerntung der Stickstoffsteigerungsversuche kartiert wird (vgl. Kapitel [2.4\)](#page-42-0). Die Zielgröße soll mit Hilfe der Progno-

 <sup>11</sup> MERTENS et al. (2017: 37f.) fasst mehrere *Datensätze*, die in Zeilen organisiert sind, als *Datei* auf. Aufgrund der deutlich allgemeineren Verwendung des Begriffs *Datei* im normalen Sprachgebrauch wird in dieser Arbeit alternativ der Begriff *Datenbestand* verwendet.

<sup>12</sup> Auf die Verwendung des Begriffs *Testdatenbasis* wird in dieser Arbeit verzichtet, da für die Erläuterungen in dieser Arbeit keine vergleichbare Notwendigkeit besteht, die *Testdatenbestände* auf einen gemeinsamen Ursprungsdatenbestand zurückzuführen, wie es für die Trainingsdatenbestände vorgenommen wird.

semodelle aus den Inputvariablen erklärt werden. *YIELD* wird aus den durch den Mähdrescher kartierten Ertragsmesspunkten gebildet, indem die Rohdaten einer Vorverarbeitung unterzogen werden. Die Vorverarbeitung umfasst im Wesentlichen eine Ertragsdatenkorrektur, die aus Feuchtekorrektur auf 14 % Restfeuchte, möglichen Anpassungen durch Rückwiegung oder Prüfung allgemeiner und räumlicher Plausibilität besteht (vgl. Kapitel [4.1.5\)](#page-91-0).

In der begrifflichen Definition von *YIELD* ist insbesondere auf die Abgrenzung zum historischen Ertrag zu achten. Dieser wird als *YHIST* bezeichnet und beschreibt die Erträge unter betriebseinheitlicher Bewirtschaftung. Entsprechend entstammt die Ertragskartierung von *YHIST* im Gegensatz zu der Ertragskartierung von *YIELD* nicht aus dem Jahr des Stickstoffsteigerungsversuchs sondern einem der vorangegangen Jahre.

## *EC25, ECaz, EC<sup>y</sup>*

*EC25* bezeichnet die Werte der scheinbaren elektrischen Leitfähigkeitsmessung (EC<sub>a</sub>), welche mit einem EM38-Messsystem<sup>13</sup> aufgenommen wurden. Diese sind auf eine Temperatur von 25 °C umgerechnet. Um die Absolutwerte der Messungen verschiedener Schläge und unterschiedlicher Zeitpunkte vergleichbarer zu machen wurden die *EC25* Messungen linear transformiert. Die Transformation erfolgt einerseits über flächengewichtete mittlere Ackerzahlen der Schläge, auf denen die Leitfähigkeitsmessung durchgeführt wurde (*ECaz*). Für die zweite Transformation wird andererseits der mittlere Ernteertrag auf den relevanten Flächen verwendet (*ECy*). Die ausführlichen Beschreibungen zu den beiden genannten Standardisierungen der *EC25* Messwerte befinden sich in den Kapiteln [2.5,](#page-43-0) [2.5.1](#page-47-0) und [2.5.2.](#page-47-1)

#### *R1, R2, R3*

Diese bezeichnen die Applikationsmengen des Stickstoffs in kg/ha. Diese sind deshalb nicht als *N1*, *N2*, *N3* benannt, um darauf hinzuweisen, dass die Applikationsmengen keine Planungsmengen, sondern Rückschriften tatsächlich applizierter Düngemengen sind. *N1*, *N2*, *N3* wird hingegen dann verwendet, wenn es sich um zu applizierende Sollmengen handelt oder im Allgemeinen die Stickstoffapplikationen gemeint sind. Entsprechend der Teilgaben einer ersten, zweiten und dritten Stickstoffapplikation werden diese als *N1*, *N2* und *N3* bezeichnet.

#### *REIP32, REIP49*

Diese beiden Größen bezeichnen den *Red Edge Inflection Point*, der aus den Daten einer reflexionsoptischen Bestandsmessung errechnet wird (GUYOT, BARET & MAJOR 1988). Die Spektralmessung wird i. d. R. mit dem Yara-N-Sensor im Scan-Modus bei einer zusätzlichen Fahrt durch den Bestand direkt aufgenommen. Die Nummerierung ergibt sich aus dem Zeit-

-

<sup>&</sup>lt;sup>13</sup> Fa. Geonics Ltd, Ontario, Canada

punkt der Messung, da diese zum BBCH-Stadium EC32 bzw. EC49 in der Weizenentwicklung stattfinden. Für weitere Details wird auf Kapitel [4.1.2](#page-85-1) verwiesen.

#### *YHIST*

*YHIST* bezeichnet den historischen Ertrag. Gemeint sind von Mähdreschern kartierte Erträge, die in Jahren betriebseinheitlicher Bewirtschaftung erzielt wurden. *YHIST* gibt also Auskunft darüber, wie hoch der Ernteertrag unter betriebsüblicher Bewirtschaftung gewesen ist. Aufgrund der Verwendung von Ertragskartierungen lässt sich der historische Ertrag entsprechend der Kartierungsauflösung für jede Position eines Schlages bestimmen. In der Regel ergibt sich *YHIST* an jeder Position eines Schlags als Mittelwert aus den zur Verfügung stehenden Ertragskartierungen verschiedener Jahre der gleichen Feldfrucht (vgl. Kapitel [4.1.6\)](#page-94-0).

#### *Schlag*

*Schlag* ist die verwendete interne Schlagbezeichnung des Versuchsbetriebes und grenzt die Versuchsschläge voneinander ab.

#### *Jahr*

*Jahr* ist das korrespondierende Jahr zum Datenfeld *YIELD* und bezeichnet entsprechend das Versuchsjahr des Stickstoffsteigerungsversuchs.

#### *Schlagjahr*

*Schlagjahr* bezeichnet die Kombination von *Schlag* mit *Jahr* zur zeitlichen und räumlichen Abgrenzung der Versuchsjahre und Standorte.

#### *TWI*

Der *Topographic Wetness Index* (*TWI*) charakterisiert die potentielle topographisch induzierte einheitenlose Feuchteverteilung. Berechnet wird der *TWI* aus den Höhendaten der verfügbaren digitalen Geländemodelle (DGM) der Versuchsschläge in einer räumlichen Auflösung von 6 m (LVermGeo 2014). Das digitale Geländemodell wird nicht direkt als Variable zur Ertragsschätzung verwendet und bildet lediglich die Grundlage zur Berechnung des *TWI*.

#### *TN1, TN2*

Der *TWI* wird mit den am Versuchsstandort aufgezeichneten Niederschlagsmengen verrechnet. Es wird damit versucht, die Informationen von räumlich gering aufgelösten Niederschlagsdaten mit räumlich hoch aufgelöster potenzieller topographiebedingter Feuchteverfügbarkeit zu vereinen. Dazu wird jeweils das Produkt aus *TWI* und Niederschlagssumme zwischen der ersten und zweiten Stickstoffgabe (*TN1*) sowie der zweiten und dritten Stickstoffgabe (*TN2*) gebildet. Auf den Zeitraum zwischen dritter Stickstoffgabe und Ernte wird verzichtet, da diese Niederschlagsummen erst zur Ernte und damit zu keinem der drei Prog-
nosezeitpunkte verfügbar sind. Die Niederschlagssummen im Versuchszeitraum können [Appx.](#page-224-0) 1 entnommen werden.

### *Ertragsniveau*

*Ertragsniveau* repräsentiert in Form einer ordinalskalierten Klasseneinteilung das mittlere Ertragsniveau des Versuchsjahres. Die Klassen ergeben sich aus der Verteilung der mittleren Erträge von Winterweizen in den Jahren 1999 bis 2014 auf Kreisebene. Klassifiziert wird in *hoch*, *mittel* oder *niedrig*. Zur Bestimmung des mehrjährigen Ertragsmittels in der Versuchsregion wurden die Daten des Landkreises Köthen und des Landkreises Anhalt-Bitterfeld verwendet (DESTATIS 2014). Weitere Details zur Einteilung in die Ertragsklassen sind in Kapitel [4.1.7](#page-95-0) aufgeführt.

### *Stickstoffeffizienz*

Für den Vergleich der teilflächenspezifischen Düngeansätze in den Versuchsjahren 2013 und 2014 wird auf deren Stickstoffeffizienz eingegangen. Die Berechnung erfolgte nach dem Prinzip der partiellen Faktorproduktivität (Gl. [2-1\)](#page-36-0). Für die Effizienzbestimmung von ausgebrachtem Stickstoff ist diese Form der Angabe sehr weit verbreitet (DOBERMANN 2005: 4–6).

<span id="page-36-0"></span>
$$
N_{eff} = \frac{Y}{N}
$$
 Gl. 2-1

mit:

 $N_{eff}$  Stickstoffeffizienz

⇒ Ertrag in Einheiten Winterweizen

⇒ ausgebrachte Einheiten Stickstoff

### *Iterativer Ansatz*

In Kapitel [4](#page-82-0) wird ein Ansatz vorgestellt, der eine schrittweise Präzisierung der Versuche mit KNN umfasst. Aufgrund der Vielzahl der durchgeführten Untersuchungen und der hohen Anzahl an Freiheitsgraden in der Modellerstellung wird schichtweise vorgegangen. Demnach wird jeweils nur eine Versuchsfrage untersucht. Mit dem erzielten Ergebnis wird die nächstliegende spezifischere Analyse durchgeführt, sodass man schrittweise präzisiert und eine effiziente Anzahl notwendiger Untersuchungen sicherstellt.

### **2.2 Methodischer Ansatz Versuch I und II**

Der methodische Ansatz basiert auf den Untersuchungen zur kleinräumigen Ertragsvorhersage und Optimierung der Stickstoffdüngung im Winterweizen verschiedener Autoren (WEIGERT 2006; WAGNER, SCHNEIDER & WEIGERT 2005; SCHNEIDER & WAGNER 2008; SCHNEIDER 2011). Das Konzept besteht in der Ableitung von Ertragsprognosemodellen für die Zeitpunkte der Stickstoffapplikationen und die ökonomische Optimierung der Stickstoffdüngung auf Basis der stickstoffkostenfreien Leistung (NkfL). Dieses Vorgehen wird separat für jede Teilapplikation der Stickstoffdüngung durchgeführt, was unter den Bedingungen im Untersuchungsgebiet i. d. R. drei Teilapplikationen umfasst. Dazu werden verschiedene räumliche Heterogenitätsmerkmale im Feld gemessen und mit räumlichen Analysemethoden zu Trainingsdatenbeständen zusammengefasst. Das zu erlernende Merkmal – die Zielgröße, hier der Ertrag – wird ebenfalls mit den Heterogenitätsmerkmalen zusammengeführt, um eine Abbildung dieser Eigenschaften auf den Ertrag zu ermöglichen. Dieses Vorgehen kann folglich ausschließlich ex post erfolgen, da der Ertrag als Zielgröße bekannt sein muss.

Das Konzept der Modellerstellung besteht in der Bildung von Lernbeispielen in Form von Trainingsdatensätzen, die zu Trainingsdatenbeständen zusammengefasst werden und in Lernzyklen ein maschinelles Lernverfahren durchlaufen. Mit Methoden des Data Mining wird so versucht, Muster in den Trainingsdaten zu erkennen und diese in ein Prognosemodell zu überführen. Zu jeder Teilapplikation der Stickstoffdüngung wird ein separates Prognosemodell erstellt, da zu jeder Teilgabe unterschiedliche Heterogenitätsmerkmale (Inputvariablen) vorliegen, d. h. unterschiedliche Mengen an Informationen zur Ertragsschätzung verwendet werden können. Dieses Vorgehen ist schematisch für eine der Teilgaben in [Abb.](#page-37-0) 2-1 zusammengefasst.

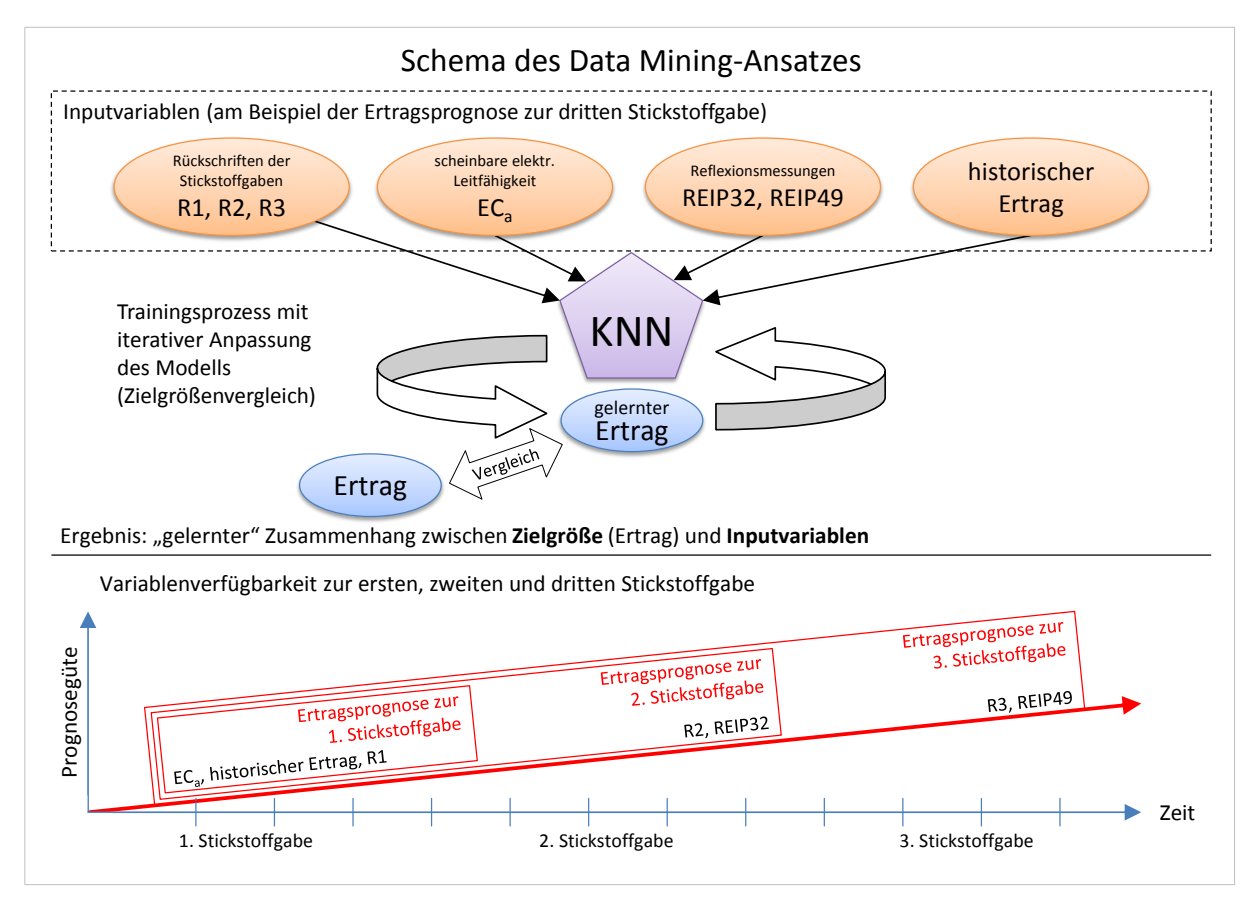

<span id="page-37-0"></span>**Abb. 2-1: Schema des Data Mining-Ansatzes und der Variablenverfügbarkeiten**

Die trainierten Prognosemodelle werden anschließend in Anwendungsversuchen getestet. Die Versuche sind so angelegt, dass aus der Kenntnis der Heterogenitätsmerkmale des Feldes für beliebig viele und theoretisch beliebig kleine Teilflächen der zu erwartende Ertrag geschätzt wird. Die applizierten Stickstoffmengen (vgl. [Abb.](#page-37-0) 2-1) stellen erklärende Variablen für die Ertragsprognose dar und beeinflussen damit die Höhe des geschätzten Ertrags. Für jede Teilfläche wird die Ertragsprognose mehrfach mit sukzessiv erhöhten Stickstoffmengen durchgeführt, was zu unterschiedlichen Prognoseerträgen führt [\(Abb.](#page-38-0) 2-2).

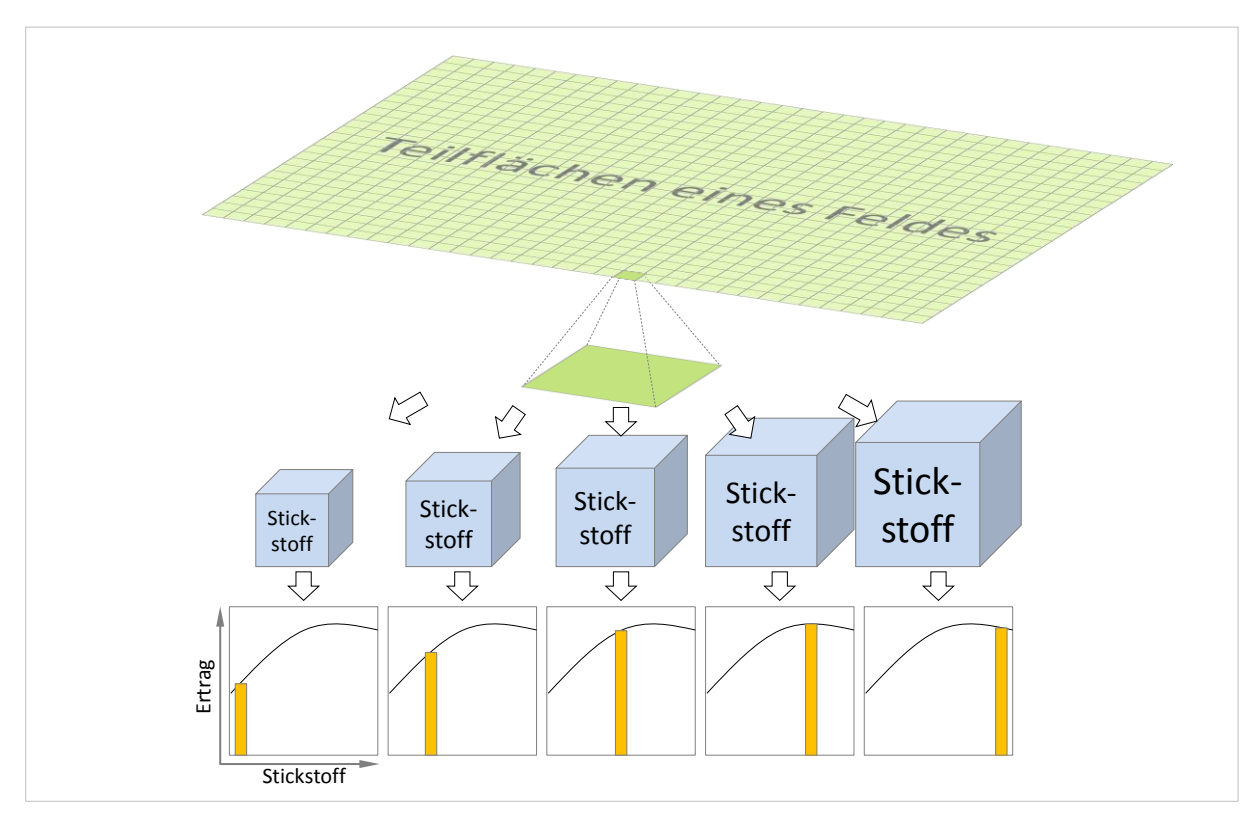

<span id="page-38-0"></span>**Abb. 2-2: Abhängigkeit des Ertrags von der Stickstoffgabe**

Mithilfe der mehrfach durchgeführten Ertragsprognosen wird die teilflächenspezifische Stickstoffoptimierung durchgeführt. Die Optimierung erfolgt indem für jede Teilfläche aus den Kosten des Stickstoffdüngers und den Erlösschätzungen des prognostizierten Winterweizenertrags die stickstoffkostenfreie Leistung bestimmt wird (Gl. [2-2\)](#page-38-1).

<span id="page-38-1"></span>
$$
NkfL = (Y_{pred} \cdot P_W) - (N \cdot P_N)
$$
 Gl. 2-2

mit:

NkfL stickstoffkostenfreie Leistung

⇒ Prognoseertrag in Einheiten Winterweizen

 $P_W$  geschätzter Verkaufspreis je Einheit Winterweizen<br>  $N$  ausgebrachte Einheiten Stickstoff ⇒ ausgebrachte Einheiten Stickstoff

 $P_N$  Düngerpreis je Einheit Stickstoff

Die optimale Lösung für die betrachtete Teilfläche ist jene, für die die höchste stickstoffkostenfreie Leistung bestimmt wird. Die korrespondierende Stickstoffmenge der maximalen stickstoffkostenfreien Leistung wird demzufolge als Sollmenge für die Teilfläche festgelegt und in eine Applikationskarte geschrieben. So wird der individuellen Produktionsfunktion des Standorts – im Sinne der Teilfläche – Rechnung getragen und ein lokales Stickstoffoptimum bestimmt. Dieser geschilderte Ansatz der Anwendung der Prognosemodelle zur Stickstoffdüngung ist zusammengefasst in [Abb.](#page-39-0) 2-3 dargestellt. Da das Vorgehen auf der Arbeit von WEIGERT (2006) aufbaut, sei für eine detaillierte Beschreibung zusätzlich auf diese Quelle verwiesen.

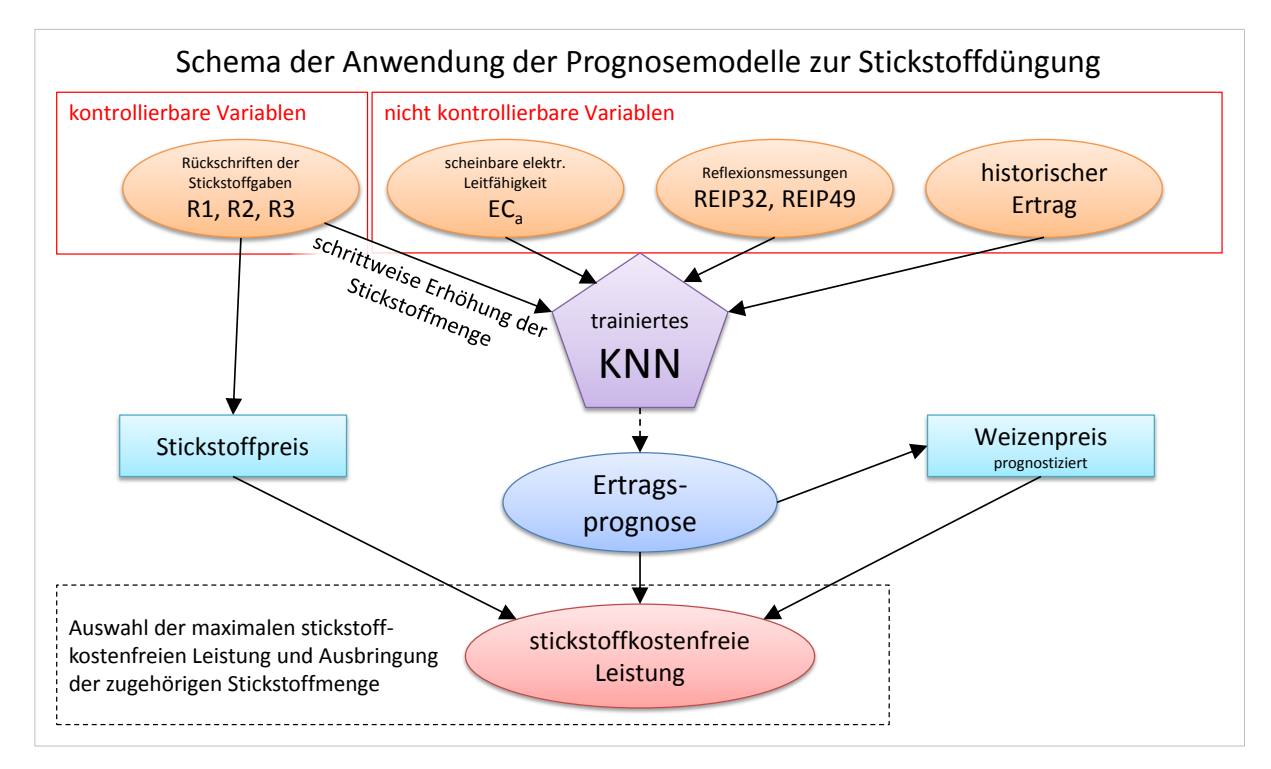

<span id="page-39-0"></span>**Abb. 2-3: Schema der Prognosemodellanwendung zur Stickstoffdüngung**

# **2.3 Methodischer Ansatz Versuch III**

Für den iterativen Ansatz werden diverse Kombinationen von Inputvariablen zusammengestellt und systematisch hinsichtlich ihrer Eignung zur Erklärung des Ertrags überprüft. Es sollen sich Hinweise ergeben, welche Kombinationen den Fehler in der Ertragsprognose reduzieren. Eine weitere systematische Modifikation im Trainingsablauf ergibt sich aus den Trainingsdaten. Die Aufbereitung und Auswahl der Trainingsdatensätze wird auf verschiedene Art und Weise durchgeführt, um einen Vergleich unterschiedlicher Auswahl und Aufbereitung von Trainingsdaten und der Eignung für das Training mit einem KNN zu untersuchen. Insbesondere interessieren hier Unterschiede, die auf Datenbalance, Stichprobenumfang oder die Auswahl bestimmter Untergruppen von Daten zum Training spezialisierter KNN beruhen. WEIGERT (2006: 124) weist darauf hin, dass sehr unterschiedliche Netztopologien bei wiederholtem Training unter sonst identischen Bedingungen entstehen. Gleichwohl macht er auch gegenteilige Erfahrungen bei wiederholten Durchläufen (ebd.: 141). Angaben zur Anzahl der durchgeführten Durchläufe macht er jedoch nicht. So lässt sich in Kenntnis der verwendeten Trainingseinstellungen<sup>14</sup> nur vermuten, dass es sich, schon alleine auf Basis der notwendigen Rechenzeit<sup>15</sup>, vermutlich nur um einige wenige Durchläufe handelt. Daher stellt er fest, dass eine systematische Berücksichtigung verschiedener Datenaufbereitungen, Modelleinstellungen, Inputvariablen und Initialisierungen, insbesondere in Verbindung mit einer k-fachen Kreuzvalidierung<sup>16</sup>, nicht durchgeführt werden kann (WEIGERT 2006: 106).

Die Durchführung einer großen Anzahl von Trainingswiederholungen bietet jedoch viele Vorteile bei der Bewertung der Modellierungsergebnisse im Hinblick auf die zugrundeliegende Fehlerebene und Datenqualität. Werden bei vielfacher Trainingswiederholung mit identischen Einstellungen, aber unterschiedlichen Initialgewichten, sehr unterschiedliche Ergebnisse erzeugt, ist das ein Hinweis auf eine stark zerklüftete Fehlerebene mit entsprechend vielen lokalen Minima. Dies lässt weiter vermuten, dass die aus den Trainingsdaten zu approximierende Funktion nur schwer erfasst werden kann oder aber der Trainingsdatenbestand die gewünschten Zusammenhänge gar nicht hinreichend repräsentiert<sup>17</sup>. Es soll daher im Rahmen des hier beschriebenen Ansatzes die Anzahl der absolvierten Trainingswiederholungen deutlich erhöht werden. Für das iterative Training mit unterschiedlichen Startgewichten werden keine expliziten Startgewichte vorgegeben, es wird stattdessen ein Pseudozufallsgenerator mit einem definierten Wert gestartet, sodass, von diesem ausgehend, ein eindeutiges und reproduzierbares Ergebnis<sup>18</sup> entsteht. Sofern die Trainingsdaten und Modellparameter unverändert<sup>19</sup> bleiben, wird der Gradientenabstieg im Trainingsvorgang immer zur selben Lösung und damit zu einem identischen KNN gelangen. Um einen qualifizierten Mittelwert aus den Modellierungsergebnissen ableiten zu können, wird je nach Dauer der einzelnen Trainingswiederholungen mit ca. 100<sup>20</sup> Durchläufen, d. h. unterschiedlichen Initialisierungen des KNN, gerechnet. Dieser Vorgehensweise liegt die folgende Überlegung zugrunde.

Betrachtet man bei zufälliger Startposition<sup>21</sup> das Erreichen eines Minimums der Fehlerebene als Zufallsexperiment, so werden bei Wiederholung, je nach Ausgestaltung der Fehlerebene, verschiedene Minima unterschiedlich oft erreicht. Bei geringer Anzahl von Wiederholungen

 $14$ <sup>14</sup> WEIGERT (2006) verwendete das rechenintensive Exhaustive Pruning.

<sup>&</sup>lt;sup>15</sup> Ein Trainingsdurchlauf beanspruchte bei WEIGERT (2006: 106) bis zu zwei Stunden Rechenzeit.

<sup>&</sup>lt;sup>16</sup> Wenn z. B. k=5 bedeutet das, dass alle systematischen Durchläufe 5-fach absolviert werden müssten.<br><sup>17</sup> Beignielsweise durch werweishande ader widerer üchliche Treiningedetengätze ader dam Echlen w

<sup>17</sup> Beispielsweise durch unzureichende oder widersprüchliche Trainingsdatensätze oder dem Fehlen wesentlicher Inputvariablen.

<sup>&</sup>lt;sup>18</sup> Ergebnis bezeichnet in diesem Fall ein Set aus initialen Verbindungsgewichten des KNN.<br><sup>19</sup> Je Regula suf die Reteneuse in van skar such im Sinne der Reihenfalse der Retensätze.

<sup>&</sup>lt;sup>19</sup> In Bezug auf die Datenausprägung aber auch im Sinne der Reihenfolge der Datensätze.

<sup>&</sup>lt;sup>20</sup> Je nach Trainingsdauer liegt die Anzahl der Wiederholungen bei 20-200.<br><sup>21</sup> Entspricht den zufälligen Startgewichten bei der Initialisierung des KNN-1

Entspricht den zufälligen Startgewichten bei der Initialisierung des KNN-Trainings.

können zufällig Minima mit relativ großen oder relativ geringen Fehlern erreicht werden. Bei größer werdender Anzahl Wiederholungen wird sich, nach dem Gesetz der großen Zahlen<sup>22</sup>, das Erreichen eines spezifischen Minimum seinem Erwartungswert annähern. Es soll so ausgeschlossen werden, dass bei sehr wenigen Durchläufen zufällig ausschließlich gute oder weniger gute Approximationen der Ertragsfunktion gelernt werden, sondern die Ergebnisse in Richtung verlässlicher mittlerer Prognosefehler konvergieren. Aus dem wiederholten Training von KNN unterschiedlicher Startgewichte und sonst identischer Eigenschaften lassen sich aus der Streuung der Ergebnisse letztendlich auch Schlussfolgerungen hinsichtlich der Fehlerebene bzw. Datenqualität ziehen. Der Workflow des zuvor beschriebenen Konzepts des iterativen Ansatzes ist i[n Abb.](#page-41-0) 2-4 zusammengefasst.

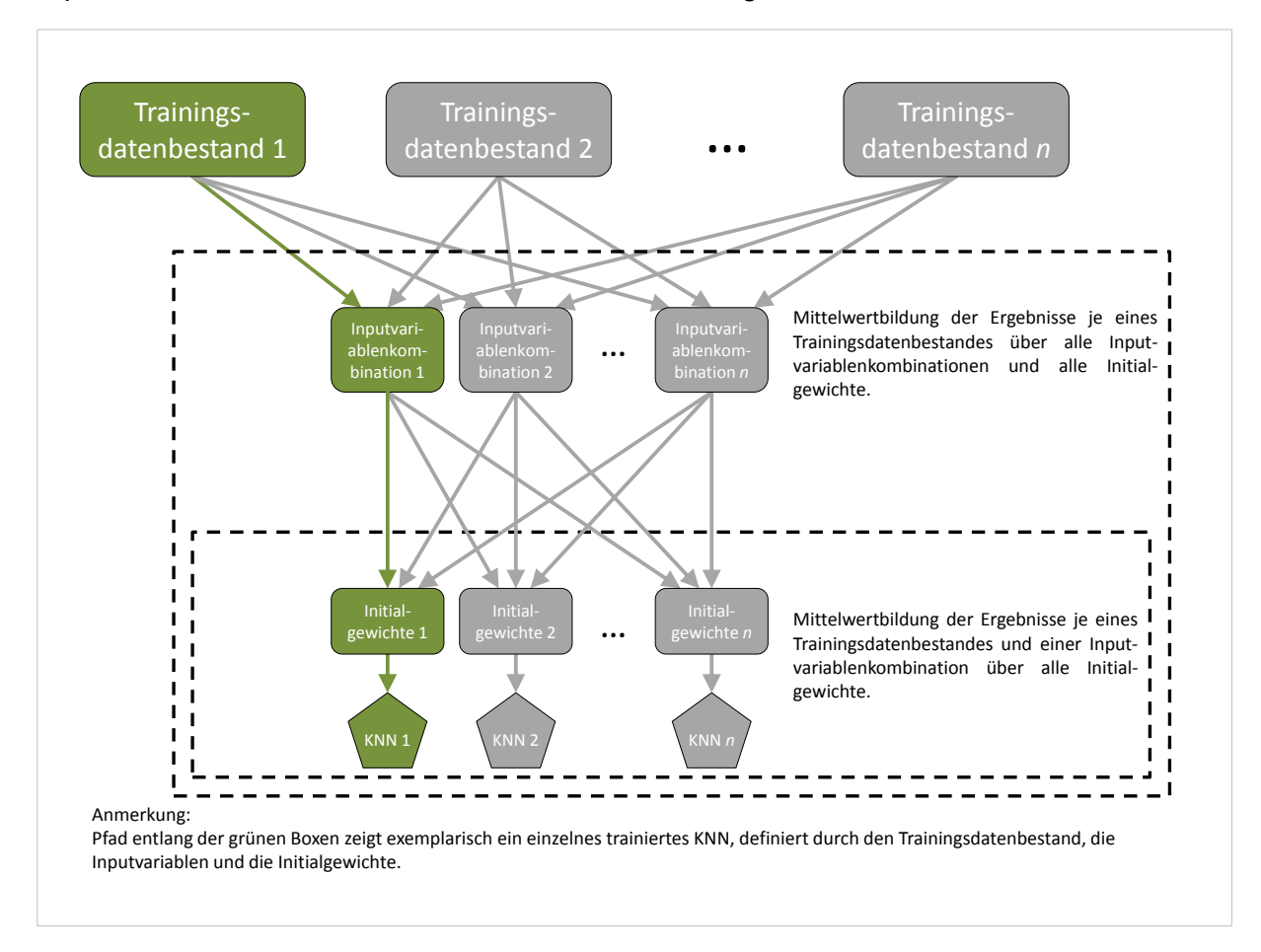

<span id="page-41-0"></span>**Abb. 2-4: Systematischer Workflow des Konzepts im iterativen Trainingsansatz (2015)**

Die Bewertung der Modellierungsergebnisse erfolgt im iterativen Ansatz anhand eines großen Testdatenbestands, der die realistische Einschätzung der Prognosegüte sicherstellen soll.

<sup>22</sup> Für die Herleitung sei z. B. auf BEWERSDORFF (2011: 90–113) verwiesen.

#### **2.4 Versuchsanlage – Steigerungsversuch und Anwendungsversuch**

Um die selbstlernenden Algorithmen gemäß den vorangegangenen Kapiteln zu trainieren werden entsprechende Trainingsdatensätze für die Modelltrainingsphase benötigt. Die Trainingsdatensätze müssen die Heterogenitätsmerkmale genauso repräsentieren, wie sie später in der Anwendung vorkommen können (WEIGERT 2006: 19). Das wichtigste Element dieser Datenrepräsentativität<sup>23</sup> bildet der sogenannte Merkmalsraum. Dieser meint die Wertebereiche der Attribute, aus denen die Data Mining Algorithmen versuchen, Zusammenhänge in Form von Mustern zu erfassen. Es gilt, diesen für das Training möglichst weit aufzuspannen, um alle zu erwartenden Fälle für die Anwendung abzudecken. Zugleich gilt dies als eine starke Einschränkung bei der Verwendung der trainierten Modelle, da nur für Wertebereiche guter Abdeckung im Training auch entsprechende Prognosen erstellt werden können (vgl. Kapitel [2.5\)](#page-43-0). Die Trainingsphase und die Trainingsdaten bestimmen demnach, für welchen Wertebereich das trainierte Modell grundsätzlich in der Lage ist, passende Prognosen zu liefern. Es ist daher erforderlich, die Wertebereiche der zur Prognose verwendeten Inputvariablen in den Trainingsdaten so vorzuhalten, wie sie auch in der Anwendung des Modells zu erwarten sind. Um den funktionalen Zusammenhang der Inputvariablen mit der Zielgröße im Modell hinreichend approximieren zu können, ist es notwendig, auch die Randbereiche der Funktion zu berücksichtigen. Das bedeutet, dass die Inputvariablen mit möglichst großer Spannweite in den Trainingsdaten vorhanden sein sollten, um den Verlauf der zu schätzenden Zielfunktion auch bei niedrigen und hohen Ausprägungen der Inputvariablen abbilden zu können. Neben den auf einem Schlag natürlich variierenden Merkmalen wie z. B. der Bodenbeschaffenheit gilt diese Variabilität für die gestreute Stickstoffmenge in der Regel nicht, da diese meist einheitlich (konstant) ausgebracht wird. Mit einer konstant auf dem Schlag ausgebrachten Stickstoffgabe lässt sich keine Ertragsvariabilität erklären. Aus diesem Grund wird ein Stickstoffsteigerungsversuch angelegt, bei dem auch die aufgebrachte Stickstoffmenge angemessen variiert wird und die Reaktion von Teilflächen unterschiedlicher Bodeneigenschaften auf verschieden hohe Stickstoffmengen festgestellt werden kann. Teil der Versuchsanlage zur Datengenerierung für das Training der selbstlernenden Algorithmen sind daher Stickstoffsteigerungsversuche, die es ermöglichen, die ertragsbeeinflussende Wirkung der ausgebrachten Stickstoffmengen abzuleiten. Die Stickstoffsteigerungsversuche werden als eine Vielzahl randomisierter Parzellen mit unterschiedlichen Kombinationen der Stickstoffmengen zur ersten, zweiten und dritten Stickstoffgabe angelegt [\(Abb.](#page-43-1) 2-5).

-

<sup>&</sup>lt;sup>23</sup> Vgl. WEIGERT (2006: 19)

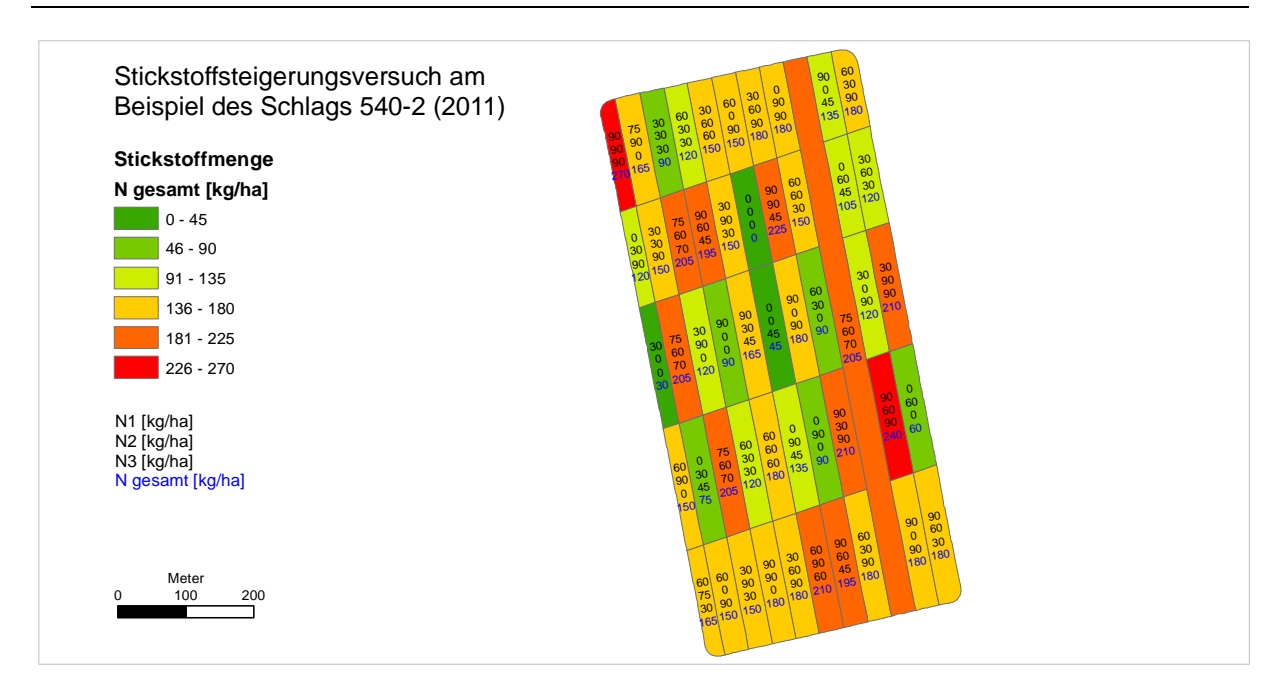

<span id="page-43-1"></span>**Abb. 2-5: Anlage eines Stickstoffsteigerungsversuchs zur Gewinnung von Trainingsdaten**

Aufgrund der begrenzten Größe der Versuchsflächen und der notwendigen Mindestgröße der Parzellen zur Minimierung von Randeffekten ist die Anzahl an Stickstoffkombinationen beschränkt.<sup>24</sup> Mit den randomisiert variierenden Stickstoffgaben (vgl. [Abb.](#page-43-1) 2-5) und den weiteren im Modell verwendeten Attributen, die natürlicherweise über den Schlag variieren, kann ein möglichst großer Merkmalsraum aufgespannt werden. Da die Prognosemodelle in der Theorie nicht überprüfbar sind, bedarf es, um sie zu testen, neben diesen Steigerungsversuchen auch Anwendungsversuche (WEIGERT 2006: 40). Auf diesen Anwendungsflächen werden die aus den Ertragsprognosemodellen abgeleiteten Düngestrategien gegenüber der betriebsüblichen und ggf. weiteren Strategien getestet. Entsprechend muss eine klare Trennung zwischen der Gewinnung von Trainingsdaten in einem Steigerungsversuch und der Bewertung der Strategien in einem Anwendungsversuch erfolgen. Die Anwendungsversuche der beiden Versuchsjahre werden im Kapitel [3.2](#page-65-0) näher beschrieben.

# <span id="page-43-0"></span>**2.5 Standardisierung der EM38-Messwerte**

KNN sind nicht in der Lage, über den Merkmalsraum des Trainingsdatenbestandes hinaus zu extrapolieren (HETTIARACHCHI, HALL & MINNS 2005; MINNS & HALL 1996: 407; MAIER & DANDY 2000: 105; WEIGERT 2006: 116, 119, 162), zumindest sind sie üblicherweise nicht dazu befähigt (FLOOD & KARTAM 1994: 138, 142). Für Realisierungen von Variablen außerhalb des vom KNN trainierten Wertebereichs kann eine Prognose praktisch nicht verlässlich erstellt werden

 $\overline{24}$ In der Regel werden nicht mehr als 36 Kombinationen auf einem Versuchsschlag angelegt. Zwei beispielhafte Verteilungen der Stickstoffsteigerungskombinationen sind in [Appx.](#page-225-0) 2 un[d Appx.](#page-226-0) 3 aufgeführt.

(MAIER & DANDY 2000: 104). Dies ist insofern für die gemachten Versuche im Allgemeinen von entscheidender Bedeutung, als in jedem Versuchsjahr mit neuen Datensätzen von anderen Schlägen gearbeitet wird. Es kann bei diesen Datensätzen nicht davon ausgegangen werden, dass sie immer dem Wertebereich der im Training verwandten Datensätze entsprechen. In Versuchen auf Praxisschlägen zeigt sich dieser Umstand eher als Regel denn als Ausnahme. Neben der beschriebenen Allgemeingültigkeit gilt es im Speziellen aber auch für die scheinbare elektrische Leitfähigkeit. Es ergibt sich die Situation, dass die absoluten Werte dieser Messungen häufig deutlich unterschiedliche Niveaus aufweisen, die sich über verschiedene Schläge hinweg nicht im Ertragsniveau widerspiegeln. Im Gegensatz dazu bleiben die Muster der Leitfähigkeitsunterschiede bei Mehrfachmessungen an einem Standort in der Regel sehr ähnlich und zeigen meist visuelle Zusammenhänge zum Muster der Ertragsverteilung.<sup>25</sup> Aus diesem Grund eignen sich die absoluten Werte der scheinbaren elektrischen Leitfähigkeit für die anvisierten Fragestellungen und als Variable für die Ertragsprognose nur bedingt. Mit der scheinbaren elektrischen Leitfähigkeit steht allerdings ein Merkmal zur Verfügung, dessen Muster häufig eine hohe Ähnlichkeit zum Ertragsmuster des jeweiligen Schlages aufweist. Zusätzlich ist die Erfassung kostengünstig und räumlich hochaufgelöst. Sofern die elektrische Leitfähigkeit des verwendeten Trainingsdatenbestandes eine gute Übereinstimmung mit der elektrischen Leitfähigkeit des Anwendungsdatenbestandes aufweist, stellt sich das Problem abweichender absoluter Wertebereiche nicht (vgl. WEIGERT 2006: 137, 160). Werden allerdings viele Schlagjahre im Training und in der Anwendung verwendet, so ist es unwahrscheinlich, dass die absoluten Wertebereiche der EM38- Messungen eine hohe Übereinstimmung aufweisen.

| Schlag  | Datum der EM38-Messung | Min   | Max    | Mean  | <b>SDEV</b> |
|---------|------------------------|-------|--------|-------|-------------|
| 610     | 2008                   | 34.63 | 83.43  | 60.25 | 3.91        |
| 631     | 2008                   | 30.06 | 122.73 | 62.88 | 10.52       |
| $440-1$ | 02.2009                | 24.83 | 78.15  | 39.74 | 6.54        |
| 341     | 2014                   | 47.47 | 59.75  | 53.33 | 2.60        |
| 520     | 02.2009                | 52.94 | 78.53  | 62.39 | 7.25        |
| 540-2   | 02.2011                | 64.19 | 86.41  | 75.15 | 5.76        |
| 1412    | 02.2012                | 64.49 | 94.83  | 79.96 | 7.68        |
| 7260    | 02.2012                | 55.28 | 82.55  | 68.95 | 7.05        |
| 1422    | 08.2013                | 43.24 | 58.63  | 51.02 | 4.14        |

<span id="page-44-0"></span>**Tab. 2-1: Deskriptive Statistik zu den EM38-Messungen der Trainingsschläge vor der Filterung**

Angaben in [mS/m]

 $\overline{a}$ Dieser Umstand zeigt sich auch in [Abb.](#page-46-0) 2-6, die den Zusammenhang von EC<sub>a</sub> und dem Ernteertrag auf Praxisflächen dargestellt.

In [Tab.](#page-44-0) 2-1 sind statistische Kennwerte der Messbereiche der EM38-Messungen einiger Schlagjahre aufgeführt, die ganz oder in Auszügen in die Trainingsdatenbestände der Versuchsjahre 2013 bis 2015 eingeflossenen sind. Die Messungen zeigen teilweise hohe Abweichungen ihrer Wertebereiche, die auch bei benachbarten oder ähnlichen Schlägen auftreten. Da die Messungen zu unterschiedlichen Zeitpunkten durchgeführt wurden differieren auch die Witterungsbedingungen am Tag der Messungen. Die Witterung und in der Folge die Bodenfeuchte ist neben dem Anteil an Feinsubstanz im Boden der wesentliche Einflussfaktor für die scheinbare elektrische Leitfähigkeit, sofern Versalzung keine Rolle spielt (WILLIAMS & HOEY 1987: 27; LUND, CHRISTY & DRUMMOND 2000: 1). Die scheinbare elektrische Leitfähigkeit ist aufgrund der kostengünstigen Verfügbarkeit und räumlich hochauflösenden Messung zur Charakterisierung der Schlagheterogenität weit verbreitet. Die Überlegung, mehrere Schlagjahre zum Training zu verwenden, wie sie auch von WEIGERT (2006: 101) oder RUß et al. (2008a: 54f.) diskutiert wird, führt dazu, dass im Allgemeinen auch  $EC<sub>a</sub>$ -Messungen verschiedener Jahre Verwendung finden. Folglich sind die EC<sub>a</sub>-Messungen sowohl räumlich als auch zeitlich verschieden und damit in der Regel deren Wertebereiche voneinander abweichend.<sup>26</sup> Dieser Umstand ist zwar wenig überraschend, führt aber zu Schwierigkeiten in der Betrachtung der Absolutwerte der Messungen (WELLER et al. 2007: 1741; KÜHN et al. 2009: 503). Entsprechend ist zur Beurteilung der Messungen verschiedener Schläge und Zeitpunkte eine relative Betrachtung der Messwerte erforderlich (RECKLEBEN & ISENSEE 2004: 144).

Eine einfache Klassifizierung in bspw. fünf Klassen würde zwar dazu führen, dass die Wertebereiche der Flächen einheitlich sind, der spezifischen Güte und dem Maß der Heterogenität bzw. Homogenität der Schläge könnte jedoch nicht Rechnung getragen werden. Da im verwendeten Data Mining-Ansatz alle Messungen zusammen betrachtet werden sollen, besteht der Wunsch nach einer detaillierteren Homogenisierung der verschiedenen Messungen. Die genauen Bedingungen vor Ort zum Zeitpunkt der Messungen sind nie vollständig bekannt und es gibt demnach eine erhöhte Unsicherheit bei der Verwendung dieser Messwerte.

WELLER et al. (2007) zeigt einen Weg auf, um Messungen der scheinbaren elektrischen Bodenleitfähigkeit von unterschiedlichen Schlägen anzugleichen. Da der Ansatz nur die Werte der Messungen selbst verwendet, werden keine zusätzlichen Informationen vorausgesetzt. Die Anpassung der Messungen erfolgt durch die Bildung von Punktpaaren benachbarter Messungen, die einen minimalen Abstand zueinander aufweisen. Das entstehende Gleichungssystem wird so gelöst, dass die Residuen minimiert werden. Obwohl WELLER et al. (2007: 1746f.) vielversprechende Ergebnisse mit diesem Ansatz aufzeigt, ist eine wesentli-

  $^{26}$  Es wurden üblicherweise jedes Jahr auf einem Schlag Trainingsdaten für das KNN gewonnen.

che Voraussetzung, dass die Flächen zur Anpassung benachbart sein müssen (vgl. KÜHN et al. 2009: 503). Dieser Umstand ist mehrheitlich für die Versuchsflächen im Untersuchungsgebiet nicht gegeben (vgl. Kapitel [4.1,](#page-82-1) [Abb.](#page-83-0) 4-1), weswegen andere Ansätze für die verfügbaren Leitfähigkeitsmessungen geprüft werden.

Bei der Untersuchung des Zusammenhangs von EC<sub>a</sub> zum Ertrag kommen Autoren zu unterschiedlichen Ergebnissen. Es gibt Arbeiten, die überwiegend negative Korrelationen aufzeigen (SPAULDING et al. 2005; RUß 2012; LUND, CHRISTY & DRUMMOND 2000; HUANG, KRAVCHENKO & THELEN 2004; VRINDTS et al. 2003). Andere Untersuchungen kommen zu mehrheitlich positiven Zusammenhängen (WAGNER, SCHNEIDER & WEIGERT 2005: 78; WAGNER 2012).<sup>27</sup> RECKLEBEN & ISENSEE (2004: 144) finden in ihrem Beispiel ebenfalls positive Korrelationen, die besonders in Zonen geringerer Leitfähigkeit deutlich sind. Demnach zeigen EC<sub>a</sub>-Messungen im Allgemeinen einen sehr variablen Zusammenhang zum Ertrag (KITCHEN et al. 2003a: 488f.). Die Untersuchung von 45 Schlagjahren der Versuchsflächen im Betrieb Hof Pfaffendorf – Flächen des selben Betriebs wurden auch von WAGNER (2012) und WAGNER, SCHNEIDER & WEIGERT (2005: 78) verwendet – weist hingegen in den überwiegenden Fällen positive lineare Zusammenhänge auf (26 Schlagjahre). In nur sechs Fällen bestehen leicht negative Zusammenhänge, während in den verbleibenden 13 Schlagjahren tendenziell kein linearer Zusammenhang von Ertrag und EC<sub>a</sub> erkennbar ist [\(Abb.](#page-46-0) 2-6, detail-liert in [Appx.](#page-227-0)  $4$ ).<sup>28</sup>

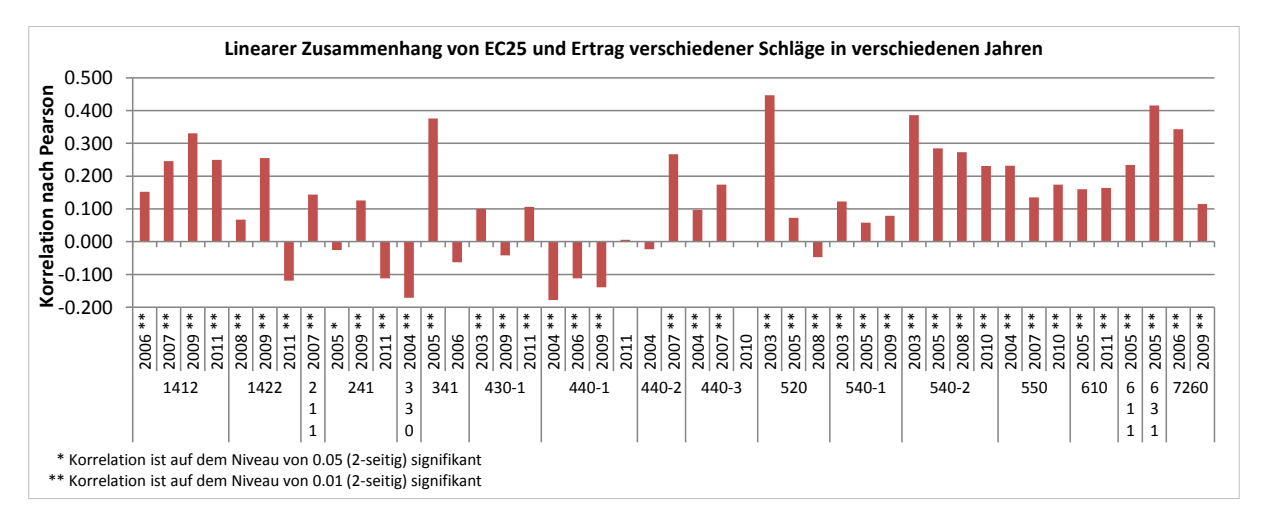

<span id="page-46-0"></span>**Abb. 2-6: Linearer Zusammenhang zwischen EC25 und Ertrag auf ausgewählten Schlägen**

Um eine Anpassung der Wertebereiche unter Berücksichtigung der Qualität eines Schlages zu gewährleisten, wurden die EC<sub>a</sub>-Messungen auf Basis einer zusätzlichen Hilfsgröße stan-

<sup>-</sup><sup>27</sup> Überdies kommt WEIGERT (2006: 146, 151, 156) mit seinen nicht-linearen Ertragsprognosemodellen zu positiven und in Näherung linearen Zusammenhängen.

Werte über 0.1 und unter -0.1 werden als tendenziell positive und negative lineare Zusammenhänge interpretiert. Bei Werten zwischen 0.1 und -0.1 wird kein linearer Zusammenhang angenommen.

dardisiert. Es wurden zwei Ansätze verfolgt, die im Folgenden detailliert beschrieben werden und deren Teilergebnisse in Auszügen in BURGES & WAGNER (2015) vorab publiziert wurden.

# *[1] ECaz*

Die Standardisierung auf Basis der flächengewichteten mittleren Ackerzahlen auf den Schlägen (WAGNER o. J.; BURGES & WAGNER 2015).

# *[2] EC<sup>y</sup>*

Die Standardisierung mit Hilfe des mehrjährigen mittleren Ertragspotentials eines Schlages (BURGES & WAGNER 2015).

# **2.5.1 Ansatz ECaz**

Für den ersten Ansatz wurden für die einzelnen Schläge die Ackerzahlen aus digitalem Kartenmaterial (LAGB 2010) im GIS als Polygone nachdigitalisiert. Im Anschluss wurden die jeweiligen Flächenanteile auf den Schlägen berechnet und das flächengewichtete Mittel der Ackerzahlen für den spezifischen Schlag bestimmt. Diese Größe kann interpretativ als ein Bodengütekriterium angesehen werden. Die einzelnen EM38-Messungen der Schläge wurden jeweils auf einen Mittelwert von 50 angepasst. Die absoluten Standardabweichungen der Verteilungen bleiben erhalten. Zur Berücksichtigung der mittleren flächengewichteten Ackerzahlen werden die angepassten Werte im Anschluss durch den Quotienten aus 100 und der ermittelten Ackerzahl dividiert und folglich so verschoben, dass Schläge höherer mittlerer Ackerzahlen auch eine höhere mittlere  $EC_{az}$  aufweisen (Gl. [2-3\)](#page-47-0).

<span id="page-47-0"></span>
$$
EC_{az_i} = \frac{EC_i + 50 - EC_{avg}}{100} \cdot AZ
$$
 Gl. 2-3

mit:

 $EC_{az}$ , standardisierte scheinbare elektr. Leitfähigkeit über Ackerzahl an Stelle i  $EC_i$  scheinbare elektr. Leitfähigkeit an Stelle i  $EC_{\text{avg}}$  Mittelwert der scheinbaren elektr. Leitfähigkeit auf Schlag ⇒ mittlere flächengewichtete Ackerzahl auf Schlag

# **2.5.2 Ansatz EC<sup>y</sup>**

Im EC<sub>az</sub>-Ansatz wurden neben der EM38-Messung zusätzlich die Ackerzahlen benötigt, die ausgehend von der Reichsbodenschätzung flächendeckend vorliegen und aus vorhandenem Kartenmaterial ohne viel Aufwand digitalisiert werden können. Im zweiten Ansatz hingegen ist eine intensivere Auswertung der Schlaghistorie nötig. Diese zielt darauf ab, das Ertragsniveau der betrachteten Schläge unter Berücksichtigung der Qualität eines Ertragsjahres mit in die Standardisierung einzubeziehen. Hierzu werden aus dem Datenbestand der Professur für landwirtschaftliche Betriebslehre sowohl Schläge mit Ertragskartierungen als auch EM38- Kartierungen zur weiteren Analyse ausgewählt. Analog zum ersten Ansatz werden die EM38Messungen auf einen gemeinsamen Mittelwert gebracht. Die verwendete Rechenvorschrift erzeugt eine Verteilung, in der die relativen Standardabweichungen denen der Ausgangsverteilung entsprechen. Zur individuellen Güteeinschätzung der Schläge wurden alle verfügbaren Ertragsdaten der Schläge gesammelt, korrigiert und ausgewertet. Aus einer Vorauswahl an Ertragskartierungen standen 47 Schlagjahre von 19 Schlägen zur Verfügung, von denen nach weiterer Prüfung<sup>29</sup> 33 Schlagjahre von 17 Schlägen des Zeitraums 2004 bis 2011 für die Untersuchung genutzt werden konnten. Die Korrektur und Bereinigung der Ertragsdaten erfolgte über eine Filterung durch die Software *Yield Manipulator* (HANK 2014) und wurde überwiegend auf Basis der 3-fachen Standardabweichung durchgeführt (detailliert in Kapitel [4.1.5\)](#page-91-0). Sofern verfügbar wurden die Ertragsmittelwerte der Mähdrescher auf die Hof-Rückwiegung angepasst. Falls keine Rückwiegung vorhanden war, wurde über alle Mähdrescherkartierungen ein gemeinsamer Ertragsmittelwert gebildet. Jede einzelne Mähdrescherkartierung wurde anschließend auf diesen gemeinsamen Ertragsmittelwert angepasst. Eine nachfolgende Sichtprüfung im GIS wurde zur Detektion verbliebener nicht-plausibler Ertragspunkte und -spuren durchgeführt. Die weitere Korrektur folgt im Wesentlichen dem Prozedere von LEITHOLD (o. J.), das ebenfalls detailliert in Kapitel [4.1.5](#page-91-0) beschrieben ist. Da diese zusätzlichen Schritte nur durchgeführt wurden, wenn die Sichtprüfung weitere Korrekturen notwendig erscheinen ließ, ist sie somit in gewissen Bereichen als subjektiv zu betrachten.

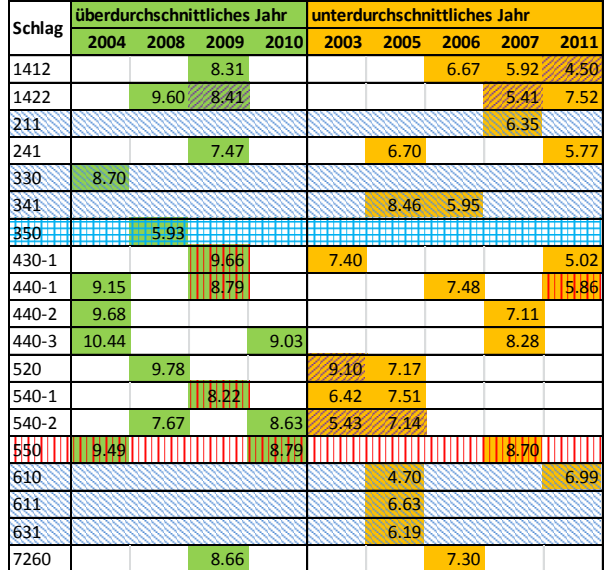

**Schlag** weniger als 500 Ertragspunkte für Schlagjahr vorhanden (von LSMEANS-Bildung ausgenommen)

EM38-Messung fehlerhaft

nur über- ODER nur unterdurchschnittliche Jahre vorhanden

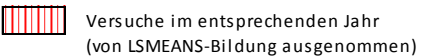

### <span id="page-48-0"></span>**Abb. 2-7: Ertragsauswertung von Winterweizen-Schlägen aus Jahren betriebseinheitlicher Bewirtschaftung**

<sup>29</sup> <sup>29</sup> Es musste u. a. geprüft werden, ob genug Ertragspunkte vorhanden sind, die Mähdrescherdaten vollständig sind und keine Versuche im entsprechenden Jahr durchgeführt wurden. Im Zuge von Schlagteilungen und sich verändernden Namen können auf den ersten Blick zusammengehörige Ertragsdaten aus räumlich unterschiedlichen Bereichen kommen. Diese wurden ebenfalls aussortiert.

Eine Übersicht der untersuchten Ertragsdaten ist in [Abb.](#page-48-0) 2-7 dargestellt. Aus der Abbildung geht hervor, ob ein Ertragsjahr einem ertragreichen oder weniger ertragreichen Jahr zugeordnet werden kann. Diese Zuordnung ergibt sich aus der in [Tab.](#page-49-0) 2-2 aufgeführten Auswertung der Ertragsmittel von 2003 bis 2013 für den Landkreis Anhalt-Bitterfeld bzw. des Landes Sachsen-Anhalt. Ertragsjahre oberhalb des Mittelwertes<sup>30</sup> wurden als überdurchschnittli*che Jahre*, Ertragsjahre unterhalb des Mittelwertes als *unterdurchschnittliche Jahre* definiert.

| Jahr | Mittlere Winterweizenerträge [t/ha] | Einordnung                   |
|------|-------------------------------------|------------------------------|
| 2003 | 6.50 <sup>a</sup>                   | unterdurchschnittliches Jahr |
| 2004 | $8.34^{a}$                          | überdurchschnittliches Jahr  |
| 2005 | 7.25 <sup>a</sup>                   | unterdurchschnittliches Jahr |
| 2006 | 6.91 <sup>a</sup>                   | unterdurchschnittliches Jahr |
| 2007 | 6.66 <sup>b</sup>                   | unterdurchschnittliches Jahr |
| 2008 | 8.06 <sup>b</sup>                   | überdurchschnittliches Jahr  |
| 2009 | $8.14^{b}$                          | überdurchschnittliches Jahr  |
| 2010 | 7.61 <sup>b</sup>                   | überdurchschnittliches Jahr  |
| 2011 | 5.85 <sup>b</sup>                   | unterdurchschnittliches Jahr |
| 2012 | 7.70 <sup>b</sup>                   | überdurchschnittliches Jahr  |
| 2013 | $7.64^{b}$                          | überdurchschnittliches Jahr  |

<span id="page-49-0"></span>**Tab. 2-2: Binäre Ertragsauswertung für die Jahre 2003 bis 2013**

<sup>a</sup> Mittlere Erträge Bundesland Sachsen-Anhalt von DESTATIS (2014); <sup>b</sup> Mittelwert aus mittleren Erträgen Landkreis Anhalt-Bitterfeld und mittleren Erträgen Bundesland Sachsen-Anhalt von DESTATIS (2014); Werte gerundet

Um mittlere Erträge der Schläge für die betrachteten Jahre zu erhalten, wurden für jeden Schlag zuerst alle Erträge *überdurchschnittlicher Jahre* und alle Erträge *unterdurchschnittlicher Jahre* gemittelt. Anschließend konnte ein Mittelwert über diese zwei Klassen gebildet werden, der als mehrjähriger Durchschnitt<sup>31</sup> und somit als spezifische Güte eines Schlages interpretiert wird.

Von den ursprünglichen 17 Schlägen mit als valide eingestuften Ertragsdaten konnte nur für 8 Schläge der mehrjährige Durchschnitt aus *überdurchschnittlichen* und *unterdurchschnittlichen* Ertragsjahren gebildet werden. Für die verbliebenen 9 Schläge lagen jeweils nur Ertragsdaten entweder *überdurchschnittlicher* oder *unterdurchschnittlicher* Ertragsjahre vor (vgl. [Tab.](#page-49-0) 2-2 bzw. [Abb.](#page-48-0) 2-7). Ein qualifizierter Mittelwert konnte folglich für diese Schläge nicht bestimmt werden. Um dennoch die EM38-Messungen auch dieser Schläge standardisieren zu können, wurde ein pragmatischer Ansatz verfolgt.

Für die 8 Schläge mit Ertragsdaten aus Jahren unterschiedlicher Einteilung wurde jeweils das Verhältnis der mittleren Erträge in *überdurchschnittlichen* Jahren zu den mittleren Erträ-

  $30$  Gemäß der [Tab.](#page-49-0) 2-2 ergibt sich 7.33 t/ha als Gesamtmittelwert über die aufgeführten Jahre.

 $31 \t Y_{avg}$ 

gen in *unterdurchschnittlichen* Jahren gebildet. Dieses Verhältnis lag im Mittel bei 1.26<sup>32</sup>, was dem Faktor entspricht, um den ein ertragreiches Jahr im Mittel ein weniger ertragreiches Jahr übersteigt. Unter der Annahme, dass dieser Mittelwert für alle Schläge Gültigkeit besitzt, konnte für Schläge mit vorhandenen Ertragsjahren aus lediglich *überdurchschnittlichen* oder unterdurchschnittlichen Jahren ein mehrjähriger Ertragsmittelwert abgeschätzt werden.<sup>33,34</sup>

<span id="page-50-0"></span>Die auf einen einheitlichen Mittelwert angepassten Leitfähigkeitsverteilungen werden im Anschluss auf Basis der Ergebnisse der Ertragsauswertung verschoben. Ausschlaggebend für den Grad und die Richtung der Verschiebung ist das Verhältnis des mehrjährigen Ertragsmit-tels des jeweiligen Schlages<sup>35</sup> zum mehrjährigen Ertragsmittel aller Schläge<sup>[33,3](#page-50-0)6</sup>. Vereinfacht gesagt, es wird beurteilt, ob der Schlag über oder unterhalb des mittleren Ertragsniveaus aller Schläge liegt. Entsprechend des Betrages der Abweichung werden die Leitfähigkeitswerte verschoben. Wichtig ist darauf hinzuweisen, dass zur Anpassung der Messungen ein mittlerer Ertragswert eines Schlages verwendet wird und keine Anpassung auf Einzelpunktbasis erfolgt. Zur besseren Handhabbarkeit der Werte der standardisierten Leitfähigkeit wurden diese linear transformiert, um Zahlen zwischen 0 und 100 anzunehmen $37$ . Zur Berechnung der standardisierten Leitfähigkeit *EC<sup>y</sup>* wurde die folgende Formel entwickelt (Gl. [2-4\)](#page-50-1).

<span id="page-50-1"></span>
$$
EC_{y_i} = \frac{\left(EC_i - \left(EC_i \cdot \frac{\left(100 - \frac{EC_{G_{avg}} \cdot 100}{EC_{avg}}\right)}{100}\right)\right) \cdot Y_{avg}}{FC_{y_i}} - EC_{G_{min}} - EC_{G_{min}} \cdot 100
$$

mit:

 $EC_{v_i}$  standardisierte scheinbare elektr. Leitfähigkeit über mittlere Erträge  $EC_i$  scheinbare elektr. Leitfähigkeit an Stelle i  $EC_{avg}$  Mittelwert der scheinbaren elektr. Leitfähigkeit auf Schlag  $EC_{G_{\alpha mn}}$  Mittelwert der scheinbaren elektr. Leitfähigkeiten aller Schläge ⇒ Mittelwert des langjährigen Ertragsmittels auf Schlag  $Y_{G_{\alpha \nu \alpha}}$  Mittelwert der langjährigen Ertragsmittel aller Schläge  $EC_{G_{min}}$  Minimum der scheinbaren elektr. Leitfähigkeiten aller Schläge  $EC_{G_{max}}$  Maximum der scheinbaren elektr. Leitfähigkeiten aller Schläge

 $32$  $\frac{32}{33}$  Das Verhältnis variierte im Bereich von 1.18 bis 1.36.

<sup>&</sup>lt;sup>33</sup> Zur Bestimmung des langjährigen Ertragsmittels aller Schläge ( $Y_{G_{avg}}$ ) wurden Schläge mit Ertragsdaten nur *überdurchschnittlicher* oder *unterdurchschnittlicher* Jahre ignoriert.

 $34$  Eine detaillierte Übersicht befindet sich in [Appx.](#page-228-0) 5.

 $\frac{35}{36}$   $\frac{Y_{avg}}{V}$ 

 $\frac{36}{37}$   $\frac{Y_{Gavg}}{Y_{Gavg}}$ 

<sup>&</sup>lt;sup>37</sup> Für Schläge, deren Ertrags- und EC<sub>a</sub>-Mittelwerte nicht in die globalen Variablen  $EC_{G_{avg}}$  und  $Y_{G_{avg}}$  eingehen, besteht die Möglichkeit von Werten außerhalb des angegebenen Wertebereichs.

Im Rahmen dieser Arbeit kann ohne Einschränkung auf eine Vielzahl von Ertragskartierungen zur Auswertung zurückgegriffen werden, was im Praxisbetrieb nicht zwangsläufig der Fall sein muss. In einer ordnungsgemäß geführten Ackerschlagkartei sind jedoch i. d. R. entsprechende Ertragsmittelwerte zu finden, die trotz fehlender zusätzlicher Datenkorrektur für diesen Ansatz verwendet werden könnten.

# **2.6 Charakterisierung der Versuchsumwelt**

Zur Einordnung des Untersuchungsgebiets werden im Folgenden die geographische Lage, geomorphologische und klimatische Bedingungen sowie die daraus resultierende Bodenentwicklung beschrieben. Neben den allgemeinen klimatischen Bedingungen werden die Witterungsverhältnisse in den spezifischen Versuchsjahren dargestellt.

# **2.6.1 Untersuchungsgebiet**

Das Untersuchungsgebiet liegt im Landkreis Anhalt-Bitterfeld, nördlich der Stadt Halle (Saale) und südöstlich der Landeshauptstadt Magdeburg im südlichen Sachsen-Anhalt [\(Abb.](#page-52-0) 2-8).<sup>38</sup> Die Flächen des Versuchsbetriebes, die für die Praxisversuche zur Gewinnung von Trainingsdaten und zur Evaluierung der teilflächenspezifischen Düngeansätze verwendet werden, liegen südlich in wenigen Kilometern Abstand zur Kreisstadt Köthen (Anhalt). Geographisch liegt das Untersuchungsgebiet demnach im mitteldeutschen Trockengebiet, das durch den Regenschatten des Harzes deutlich weniger Niederschläge erhält als der Durchschnitt Deutschlands und Europas. Diese Lage führt zu mittleren Niederschlägen von lediglich rund 450–500 mm im Jahr (AUGENSTEIN 2002: 83), sodass die Standorte im Wesentlichen durch die Wasserverfügbarkeit limitiert sind.

Das Untersuchungsgebiet ist Teil des Naturraums Köthen-Bitterfelder Ebene mit der als Köthener Ackerland bezeichneten Landschaft. Die geographische Lage bedingt aufgrund der mehrfachen glazialen Überprägung Mittel- und Nordeuropas eine relative junge Bodengenese. Diese ist durch die äolische Ablagerung von Löß und weiterer eiszeitlicher Sedimente gekennzeichnet, aus der sich eine Löß- und Sandlößlandschaft herausgebildet hat (HARTMANN et al. 2014: 23). Die Ablagerung der Weichselkaltzeit führte in der Region zu einer Lößschicht, die Richtung Osten ab- und deren Sandanteil zunimmt (LAU 2001: 160). Unter den trockenen Verhältnissen im Wetterschatten des Harzes führt dieses Ausgangsmaterial zur Entstehung von Parabraunerden und Tschernosemen (SCHEFFER et al. 2010: 368f.). Abhängig vom Lößanteil, der Mächtigkeit der Ablagerung u. a. Faktoren entstehen unterschiedliche Bodengesellschaften, die im Südwesten durch Schwarz- und Braun-

  $^{38}$  Koordinaten: 51° 40' 0" N, 12° 4' 0" O

schwarzerde gekennzeichnet sind und Richtung Nordosten zunehmend in Parabraunerden und Sandlößdecken übergehen, bis schließlich Sandlößtieflehm-Schwarzgleyen und Fahlerden anzutreffen sind (LAU 2001: 160). Die Bodenentwicklung aus Lößablagerungen hat im Untersuchungsgebiet zu sehr fruchtbaren Böden mit hohem ackerbaulichen Nutzwert geführt (AUGENSTEIN 2002: 81), der trotz verschiedener Bodentypen durch den langen Zeitraum landwirtschaftlicher Nutzung als gleichwertig anzusehen ist (LAU 2001: 160).

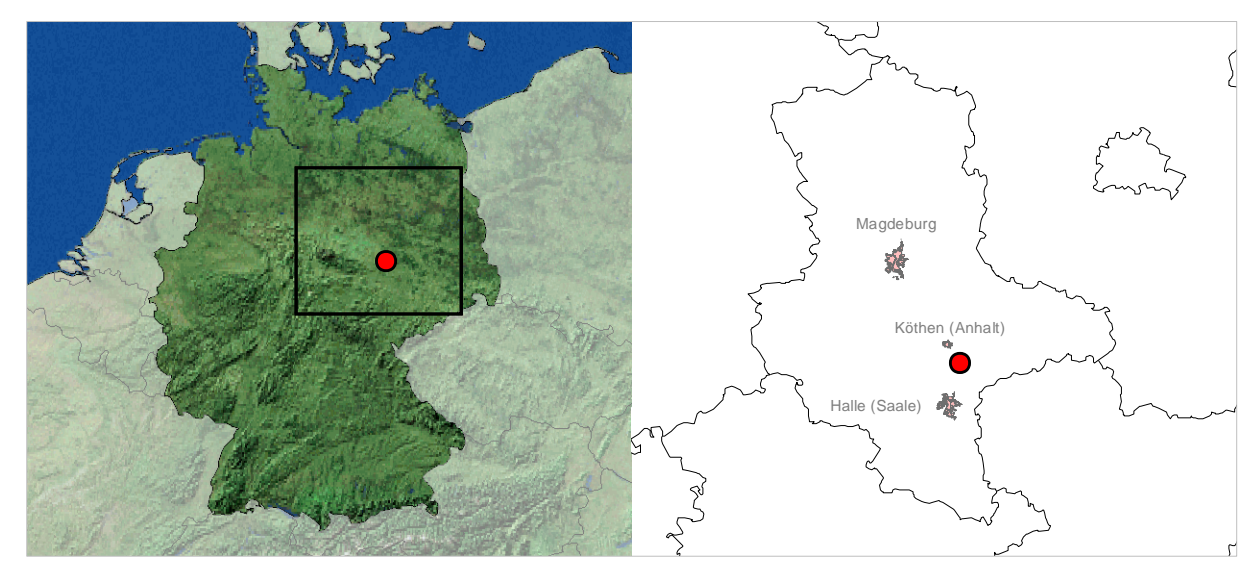

**Abb. 2-8: Lage des Untersuchungsgebiets im südlichen Sachsen-Anhalt**

<span id="page-52-0"></span>Im Allgemeinen ist die Landschaft durch ein Höhenniveau von ungefähr 70–100 m über dem Meeresspiegel gekennzeichnet (LAU 2001: 160), wobei das nähere Versuchsumfeld Höhenwerte zwischen 85 und 105 m aufweist. Geomorphologisch ist die Region wenig reliefiert, sodass die höchsten Erhebungen 111–115 m nicht überschreiten (AUGENSTEIN 2002: 81; LAU 2001: 160). Es besteht nur eine kleine Anzahl ausgedehnter erhöhter Strukturen, die als Überreste der Endmoränen aus der Saalekaltzeit anzusehen sind (LAU 2001: 160).

### **2.6.2 Witterungsbedingungen im Versuchszeitraum**

<span id="page-52-1"></span>Die Versuchsjahre 2013 und 2014 waren im deutschlandweiten Mittel etwas trockener als der Durchschnitt. Das Versuchsjahr 2013 wies mit rund 779 mm in etwa 5 % weniger Niederschlag auf als im langjährigen Mittel<sup>39</sup>, wobei im Gegensatz zum Gesamtjahr im Mai mit rund 180 % des Referenzwerts deutlich überdurchschnittliche Niederschläge registriert wurden (DWD 2014: 2).

<sup>39</sup> <sup>39</sup> Referenzzeitraum 1981–2010

Im Folgejahr 2014 wurden im Mittel mit 727 mm gut 10 % geringere Niederschläge im Ver-gleich zum langjährigen Mittelwert<sup>[39](#page-52-1)</sup> aufgezeichnet (DWD 2015: 2). Zusätzlich war das Jahr 2014 mit einer Durchschnittstemperatur von 10.3 °C im Mittel das wärmste Jahr seit 1881 und lag damit 2 °C oberhalb des langjährigen Mittelwerts<sup>40</sup>. Die erhöhte mittlere Temperatur ging im Wesentlichen auf wärmere Bedingungen im Frühjahr, Herbst und Winter zurück (ebd.: 34f.).

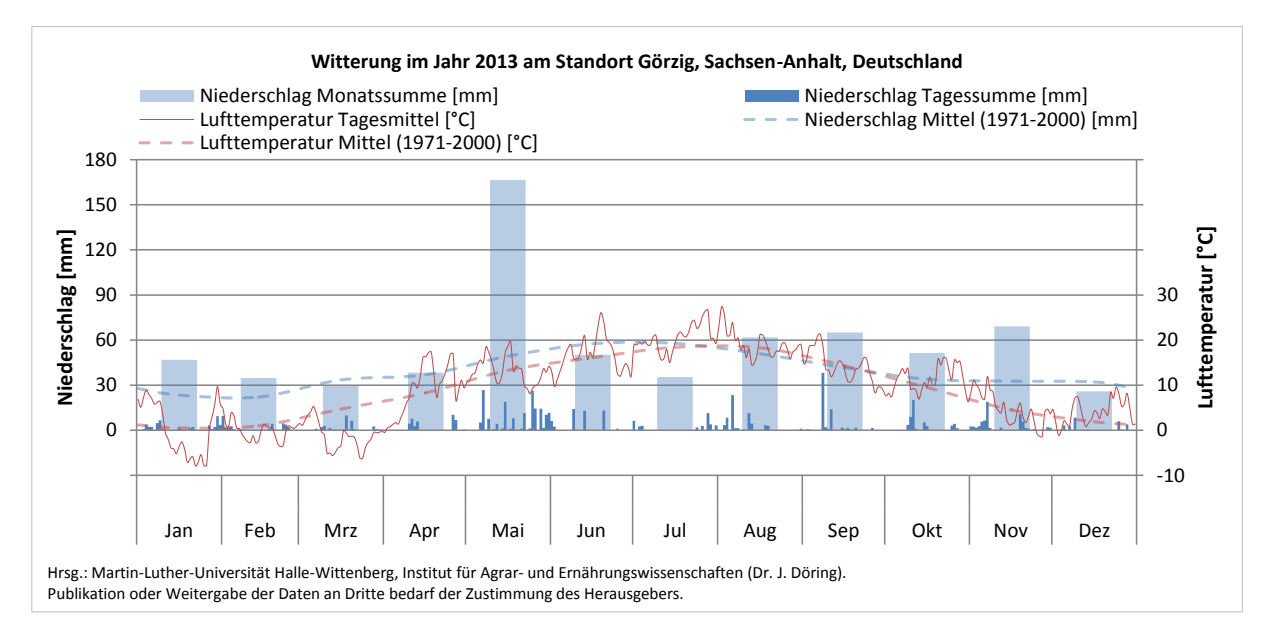

<span id="page-53-1"></span>**Abb. 2-9: Witterungsverlauf im Jahr 2013 am Standort Görzig (Daten aus DÖRING 2004, 2015)**

<span id="page-53-0"></span>Werden die spezifischen Bedingungen am Versuchsstandort betrachtet, lassen sich dort die deutschlandweiten Beobachtungen nur teilweise bestätigen. In beiden Versuchsjahren fielen die Niederschläge höher aus als die durchschnittlichen  472 mm (DÖRING 2004: 144–147) Jahresniederschlag des langjährigen Mittels<sup>41</sup>. Im Jahr 2013 wurde demnach am Versuchsstandort in der Jahressumme 675 mm (DÖRING 2015) Niederschlag registriert, wobei die größten Abweichungen zur langjährigen Zeitreihe<sup>[41](#page-53-0)</sup> die ebenfalls im deutschlandweiten Trend beobachteten erhöhten Niederschläge des Mai<sup>42</sup> betreffen [\(Abb.](#page-53-1) 2-9). Darüber hinaus zeigt die [Abb.](#page-53-1) 2-9, dass auch im Januar und im Zeitraum September bis November höhere Nie-derschläge als im langjährigen Mittel<sup>[41](#page-53-0)</sup> auftraten. Die mittlere Lufttemperatur entspricht im Jahr 2013 mit 9.3 C° (DÖRING 2015) den 9.2 °C des langjährigen Mittels<sup>[41](#page-53-0)</sup> am Versuchsstandort (DÖRING 2004: 144–147).

<sup>40</sup>  $^{40}$  Referenzzeitraum 1961–1990

 $^{41}$  Referenzzeitraum 1971–2000<br> $^{42}$  Im Sommer 2013 kam es in de

Im Sommer 2013 kam es in der Folge zu erheblichen Hochwasserereignissen.

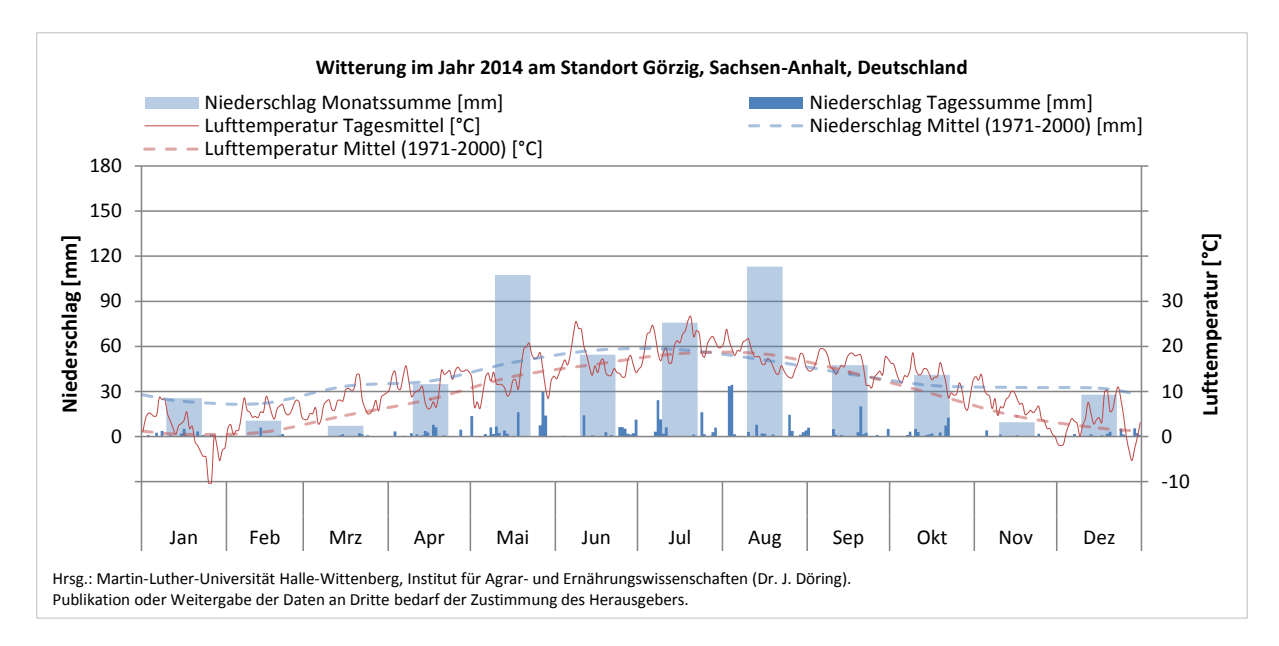

<span id="page-54-0"></span>**Abb. 2-10: Witterungsverlauf im Jahr 2014 am Standort Görzig (Daten aus DÖRING 2004, 2015)**

Im Jahr 2014 wurde am Versuchsstandort eine mittlere Jahrestemperatur von 11.0 °C (DÖRING 2015) registriert. Dies entspricht einer um 2 °C erhöhten Durchschnittstemperatur verglichen mit dem langjährigen Mittelwert<sup>[41](#page-53-0)</sup> und deckt sich mit der gesamtdeutschen Be-obachtung eines um 2 °C wärmeren Jahres im Vergleich zum Referenzzeitraum<sup>[39](#page-52-1)</sup> (DWD 2015: 2). Die Niederschläge im Jahr 2014 lagen am Versuchsstandort mit 555 mm (DÖRING 2015) um 120 mm unterhalb der Summe des Vorjahres, aber ca. 80 mm oberhalb des lang-jährigen Mittelwerts<sup>[41](#page-53-0)</sup>. Während der Februar, März und November vergleichsweise zu niedrige Niederschläge aufwiesen, zeigten der Juni und insbesondere Mai und August deutlich höhere Summen als der Referenzzeitraum des langjährigen Mittelwerts<sup>[41](#page-53-0)</sup> [\(Abb.](#page-54-0) 2-10).

# <span id="page-56-0"></span>**3 Versuch I und II – Versuchsjahr 2013 und 2014**

In den Jahren 2013 und 2014 wurden Versuche durchgeführt, um in Anlehnung an die Arbeiten anderer Autoren Ertragsprognosemodelle zu erstellen (WEIGERT 2006; WAGNER, SCHNEIDER & WEIGERT 2005; SCHNEIDER & WAGNER 2008; SCHNEIDER 2011).

Für die Ertragsprognose kommen nur jene unabhängige Variablen in Frage, die in entsprechend hoher räumlicher Auflösung zu akzeptablen Kosten erfasst werden können. Für die genannten Arbeiten erfolgte die Ertragsschätzung unter Zuhilfenahme historischer Ertragskarten, der scheinbaren elektrischen Bodenleitfähigkeit EC<sub>a</sub>, reflexionsoptischer Messungen des Weizenbestandes zu zwei Zeitpunkten der Vegetationsperiode und den drei Teilgaben des Stickstoffdüngers. Diese werden auch in dieser Arbeit für die Versuchsjahre 2013 und 2014 verwendet, wobei die scheinbare Leitfähigkeit in standardisierter Form verwendet wird (vgl. Kapitel [2.5\)](#page-43-0).

Im Vergleich zu den Voraussetzungen von WEIGERT (2006) kann trotz ähnlicher Herangehensweise von einer allgemeinen Verbesserung der Versuchsbedingungen ausgegangen werden. Diese Annahme liegt zum einen darin begründet, dass für diese Untersuchung eine größere Datenbasis zur Verfügung steht, die fortlaufend mittels Stickstoffsteigerungsversuchen<sup>43</sup> erweitert wurde. Zum anderen ist zu erwarten, dass im Zuge der allgemeinen technischen Entwicklung auch eine Verbesserung der Erfassungssysteme für relevante Messgrößen einhergegangen ist. So wurden die Mähdrescher und damit auch die Ertragserfassungssysteme im Versuchsbetrieb mehrfach ausgetauscht. Es ist anzunehmen, dass die Ertragserfassung auch einer herstellerinternen Weiterentwickelung unterliegt, die zu einer Verbesserung<sup>44</sup> der Messgenauigkeit führt. Insbesondere aber im Hinblick auf die Rückschrift der Stickstoffgaben kann von einer deutlichen Verbesserung der Datenlage ausgegangen werden, da entgegen der Situation, auf die sich die genannten Autoren stützten, ein präziser pneumatischer Düngerstreuer<sup>45</sup> mit Log-System zur Aufzeichnung des Stoffstroms zur Verfügung steht. Ungenauigkeiten in der Verteilung des Düngers können daher weitgehend reduziert werden, was die Präzision der gewonnenen Daten erhöht.

Teilergebnisse des Abschnitts [3](#page-56-0) sind in BURGES & WAGNER (2014a; 2014b) bereits vorab veröffentlicht worden.

 $\overline{a}$ 

<sup>43</sup> An der Professur für landwirtschaftliche Betriebslehre der Martin-Luther-Universität Halle-Wittenberg wurden seit 2003 jährlich Stickstoffsteigerungsversuche in Form von On-Farm-Experimenten angelegt.

<sup>44</sup> Ob tatsächlich wesentliche Verbesserungen in die Ertragskartierung eingeflossen sind, lässt sich nicht überprüfen. Eine Verschlechterung der Datenlage wird hingegen als unwahrscheinlich angenommen.

<sup>&</sup>lt;sup>45</sup> AGT 6036, Fa. Rauch

### **3.1 Datenvorbereitung und Prognosemodelle**

Der Datenvorbereitung kommt eine wesentliche Bedeutung zu, da die Kartierung und Messung von Heterogenitätsmerkmalen auf den Schlägen zeitlich und insbesondere räumlich unabhängig voneinander stattfindet. Es gibt keine standardisierte Vorgehensweise, die vorgibt, nach welcher Methodik die Verbindung der räumlichen Daten zu einheitlichen Datensätzen zu erfolgen hat. Vielmehr ergibt sich aus den Möglichkeiten eine Fülle an Optionen, welche immer auch subjektive Aspekte des Bearbeiters beinhalten. Es ist daher umso wichtiger, nachvollziehbar festzuhalten, wie die Daten verarbeitet werden. Diesem Zweck dienen die nachfolgenden Abschnitte.

### **3.1.1 Ertragsdatenkorrektur**

Die Korrektur der Ertragsdatenkartierungen in den Versuchsjahren 2013 und 2014 erfolgte nach Empfehlungen von LEITHOLD (o. J.). Der erste Schritt der Korrektur besteht in der Umrechnung der Ertragspunkte der Kartierung auf eine standardisierte Feuchte von 14 %. Die Ertragskartierungen enthalten für jeden Ertragsmesspunkt einen entsprechenden Feuchtewert, mit dessen Hilfe der feuchtekorrigierte Ertrag bestimmt werden kann. Die weitere Korrektur bezieht sich im Wesentlichen auf eine objektivierte Filterung anhand von Plausibilitätskriterien, für deren Überprüfung die Entfernungen zwischen den Ertragsmesspunkten, der durch drei aufeinanderfolgende Ertragsmesspunkte aufgespannte Winkel, ein Fahrspurzähler sowie die Attribute Ertrag, Feuchte und Geschwindigkeit der jeweiligen Ertragsmesspunkte benötigt werden.

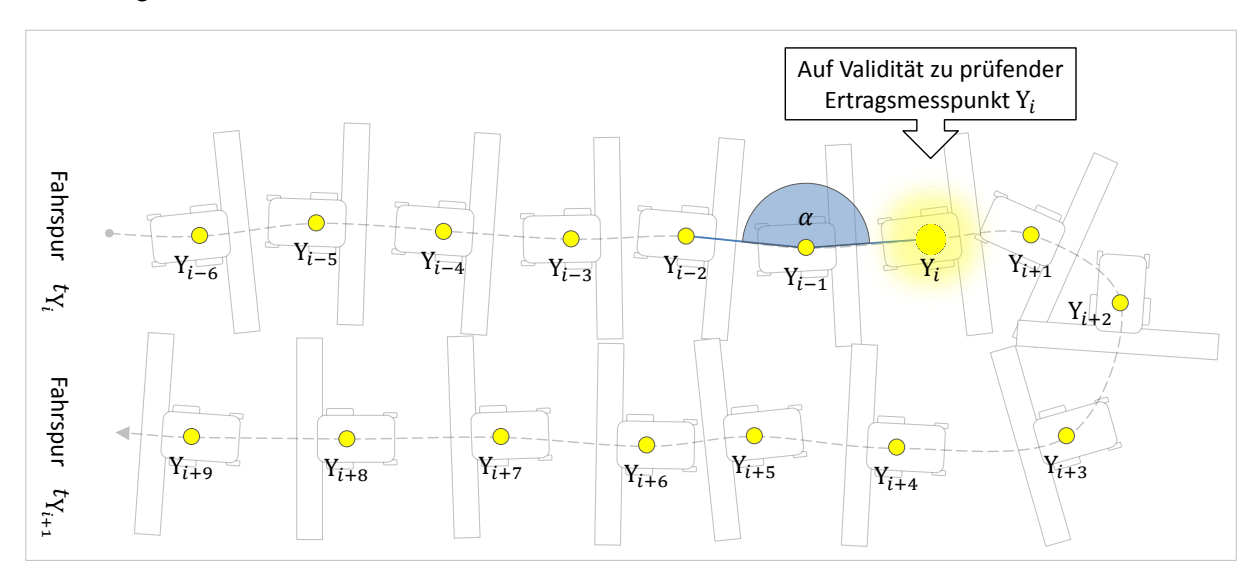

<span id="page-57-0"></span>**Abb. 3-1: Ausschnittsweise Darstellung des Verfahrens zur Ertragsdatenkorrektur am Beispiel eines Ertragsmesspunktes angepasst nach LEITHOLD (o. J.)**

Die Ertragskartierung besteht aus einer Vielzahl chronologisch erfasster und durch Koordinaten verorteter Ertragsmesspunkte Y im geographischen Raum. Der erste aufgezeichnete

Ertragsmesspunkt der Ertragskartierung sei mit  $Y_1$  der zweite mit  $Y_2$  und der n-te mit  $Y_n$  bezeichnet. Jeder der Ertragsmesspunkte  $Y_1$  bis  $Y_n$  wird nacheinander mit drei aufeinanderfolgenden Plausibilitätskriterien auf Validität überprüft. In [Abb.](#page-57-0) 3-1 ist das Vorgehen exemplarisch für einen Ertragsmesspunkt dargestellt. Es sei der Punkt  $Y_i$  ein Ertragsmesspunkt an der i-ten Position der Ertragskartierung, der auf Validität geprüft werden soll. Die Ertragsmesspunkte  $Y_{i-1}$  bis  $Y_{i-n}$  bezeichnen die vorhergehenden Ertragsmesspunkte von  $Y_i$  und die Ertragsmesspunkte  $Y_{i+1}$  bis  $Y_{i+n}$  die nachfolgenden Ertragsmesspunkte von  $Y_i$  (vgl. [Abb.](#page-57-0) 3-1).

#### *Plausibilitätskriterium I*

Der auf Validität zu prüfende Ertragsmesspunkt Y<sub>i</sub> muss einen Ertrag  $\neq 0$  und einen Feuchtewert ≠ 0 aufweisen. Zusätzlich muss sich die aufgezeichnete Geschwindigkeit des auf Validität zu prüfenden Ertragsmesspunktes  $Y_i$  zwischen 3 und 12 km/h bewegen. Der durch den auf Validität zu prüfenden Ertragsmesspunkt  $Y_i$  und die zwei vorangegangenen Ertragsmesspunkte Y<sub>i-1</sub> und Y<sub>i-2</sub> aufgespannte Winkel  $\alpha$  wird bestimmt, um die Richtungsänderung des Mähdreschers abzuschätzen. Die maximale tolerierte Abweichung von einer absoluten Geradeausfahrt –  $\alpha$  wäre dann 180° – wird auf 45° festgelegt. Es gilt demzufolge als näherungsweise gerade Fahrt, wenn 135°  $\leq \alpha \leq 225$ ° erfüllt ist. Sofern das Kriterium einer geraden Fahrt nicht erfüllt ist, wird der Fahrspurzähler um eine Einheit erhöht. Voruntersuchungen zeigten, dass damit die Wendemanöver am Ende des Schlages zufriedenstellend erfasst werden.

Es sei  $x_{Y_i}$  der Ertrag,  $m_{Y_i}$  die Feuchte,  $s_{Y_i}$  die Geschwindigkeit und  $t_{Y_i}$  die Fahrspur des Ertragsmesspunktes Y<sub>i</sub>.

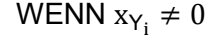

- UND WENN  $m_{Y_i} \neq 0$
- UND WENN 3 km/h  $\leq$  s<sub>Y<sub>i</sub></sub>  $\leq$  12 km/h
- UND WENN  $135^\circ \leq \alpha \leq 225^\circ$

DANN *Plausibilitätskriterium I* = 1 (erfüllt) SONST *Plausibilitätskriterium I* = 0 (nicht erfüllt)

Zusätzlich wird der Wechsel einer Fahrspur registriert

WENN  $\alpha$  < 135°

ODER WENN  $\alpha > 225^\circ$ 

$$
DANN t_{Y_i} = t_{Y_{i-1}} + 1
$$
  

$$
SONST t_{Y_i} = t_{Y_{i-1}}
$$

#### *Plausibilitätskriterium II*

Das Plausibilitätskriterium I wird für den auf Validität zu prüfenden Ertragsmesspunkt Y<sub>i</sub> und die vorangegangenen 6 Ertragsmesspunkte aufsummiert. Nur sofern diese 7 aufeinanderfolgenden Ertragsmesspunkte das *Plausibilitätskriterium I* erfüllen, gilt das *Plausibilitätskriteri*um II für den auf Validität zu prüfenden Ertragsmesspunkt Y<sub>i</sub> als erfüllt.

Es sei u<sub>Yi</sub> die Ausprägung von *Plausibilitätskriterium I* am Ertragsmesspunkt Y<sub>i</sub>.

WENN

$$
\sum_{k=0}^{6} u_{Y_{i-k}} = 7
$$

DANN Plausibilitätskriterium II = 1 (erfüllt) SONST Plausibilitätskriterium II = 0 (nicht erfüllt)

#### *Plausibilitätskriterium III*

Das Plausibilitätskriterium III gilt dann als erfüllt, wenn der Ertrag des auf Validität zu prüfenden Ertragsmesspunktes  $Y_i$  größer als halb, jedoch maximal doppelt so groß ist, wie der Ertrag des vorangegangenen Ertragsmesspunktes  $Y_{i-1}$  und beide Ertragsmesspunkte in derselben Fahrspur liegen.

Es sei  $\mathrm{x_{Y_i}}$  der Ertrag und  $t_{\mathrm{Y_i}}$  die Fahrspur des Ertragsmesspunktes  $\mathrm{Y_i}.$ 

WENN  $t_{Y_i} = t_{Y_{i-1}}$ 

UND WENN<sup> $\frac{1}{2}$ x<sub>Y<sub>i−1</sub></sub> < x<sub>Y<sub>i</sub></sub> ≤ 2x<sub>Y<sub>i−1</sub></sup></sub>

DANN *Plausibilitätskriterium III* = 1 (erfüllt) SONST *Plausibilitätskriterium III* = 0 (nicht erfüllt)

### *Bewertung der Plausibilitätskriterien I, II und III*

Ausgehend von den Ausprägungen aller drei Plausibilitätskriterien für jeden Ertragsmesspunkt erfolgt anschließend die spezifische Einordnung jedes Ertragsmesspunktes als gültig oder ungültig. Es sei u<sub>Y<sub>i</sub> die Ausprägung von *Plausibilitätskriterium I*, v<sub>Yi</sub> die Ausprägung von</sub> *Plausibilitätskriterium* II und w<sub>Y<sub>i</sub> die Ausprägung von *Plausibilitätskriterium* III am Ertrags-</sub> messpunkt Y<sub>i</sub>.

WENN  $u_{Y_i}$  = 1

UND WENN 
$$
v_{Y_i} = 1
$$

UND WENN  $w_{Y_i} = 1$ 

DANN Ertragsmesspunkt Y<sub>i</sub> wird als valide eingestuft SONST Ertragsmesspunkt  $Y_i$  wird als ungültig eingestuft Die auf Basis der vorangegangen Plausibilitätskriterien gefilterten Ertragsdaten werden anschließend einer kritischen visuellen und damit subjektiven Kontrolle unterzogen, um ggf. weitere nicht plausible Ertragsspuren zu identifizieren und auszufiltern, die bei der bisherigen Filterung ignoriert wurden. Zuletzt werden die Ertragsdaten innerhalb des Vorgewendes über einen einfachen Abstandsfilter von 36 m entfernt. Untersuchungen zu Ertragskartierungen von HANK (o. J.: 12–15) zeigen, dass beim Einfahren in den Bestand eine Füllungsphase auftritt, die beginnend bei Ertragsmesswerten von 0, erst nach ca. 30 Sekunden abgeschlossen ist. Da der Anstieg der Messwerte innerhalb der 30 Sekunden nicht linear erfolgt, sondern zum Ende hin abnimmt, werden bereits nach 15 Sekunden ca. 87 % des finalen Niveaus erreicht HANK (o. J.: 13f.). Es kann daraus geschlussfolgert werden, dass eine Filterung der Anschnitte weniger streng erfolgen muss. Im Gegensatz dazu filtert die Ertragsdatenfilterung nach LEITHOLD (o. J.) streng die ersten 7 Punkte eines Anschnittes heraus, was bei den verarbeiteten Ertragskartierungen von Mähdreschern der Fa. Claas – das Aufzeichnungsintervall beträgt dort 5 Sekunden – einer Filterung der ersten 35 Sekunden eines jeden Anschnittes entspricht. Die Filterung erfolgt dementsprechend relativ strikt und verwirft eine größere Anzahl an Ertragsmesspunkten. Da bei Voruntersuchungen Ertragsmesspunkte innerhalb der ersten 35 Sekunden häufig noch visuell einer Füllungsphase zugeordnet werden konnten, wurde die Entscheidung getroffen, das strikte Filtern der ersten 35 Sekunden vorzuziehen.

### <span id="page-60-0"></span>**3.1.2 Versuchsjahr 2013**

-

Für die Prognosemodelle wurde auf Daten zurückgegriffen, die in den vorangegangenen Jahren in Stickstoffsteigerungsversuchen<sup>46</sup> erhoben wurden. Zur Bildung der einzelnen Trainingsdatensätze wurden drei Schlagjahre der Erntejahre 2009 und 2011 ausgewählt.<sup>47</sup> Die Daten der Steigerungsversuche bestehen zum einen aus der Ertragskartierung im Jahr des Steigerungsversuchs – die die Zielgröße darstellt – und zum anderen aus den Heterogenitätsmerkmalen – den Inputvariablen –, die zur Erklärung der Zielgröße verwendet werden sollen. Diese sind der historische Ertrag *YHIST*, *ECaz*, *REIP32* und *REIP42* sowie die Rückschriften der drei Stickstoffgaben der Steigerungsversuche *R1*, *R2*, *R3*. Sowohl Zielgröße als auch Inputvariablen liegen als Punktinformationen über die Schläge verteilt vor. Die Aggregation der Zielgröße und der Inputvariablen erfolgt, indem jedem Punkt der Zielgröße jeweils Attribute der Inputvariablen zugeordnet werden. Einem Ertragspunkt der Zielgröße, der durch seine geographischen Koordinaten verortet ist, werden die räumlich jeweils nächstliegen-

Zwischen 2005 und 2012 wurden diese kontinuierlich in praxisnahen Versuchen von der Professur für landwirtschaftliche Betriebslehre der Martin-Luther-Universität Halle-Wittenberg geplant und angelegt.

<sup>47</sup> Es wurden Versuche ausgewählt, bei denen aus dem Versuchsablauf keine Schwierigkeiten bekannt waren und damit eine hohe Datengüte erwartet werden konnte.

den<sup>48</sup> Punkte der Inputvariablen und deren Werte zugewiesen [\(Abb.](#page-61-0) 3-2). Durch diese Art der Kombination wird sichergestellt, dass die sich ergebenden Datensätze immer vollständig sind, das heißt, dass sie Attribute aller Inputvariablen enthalten.

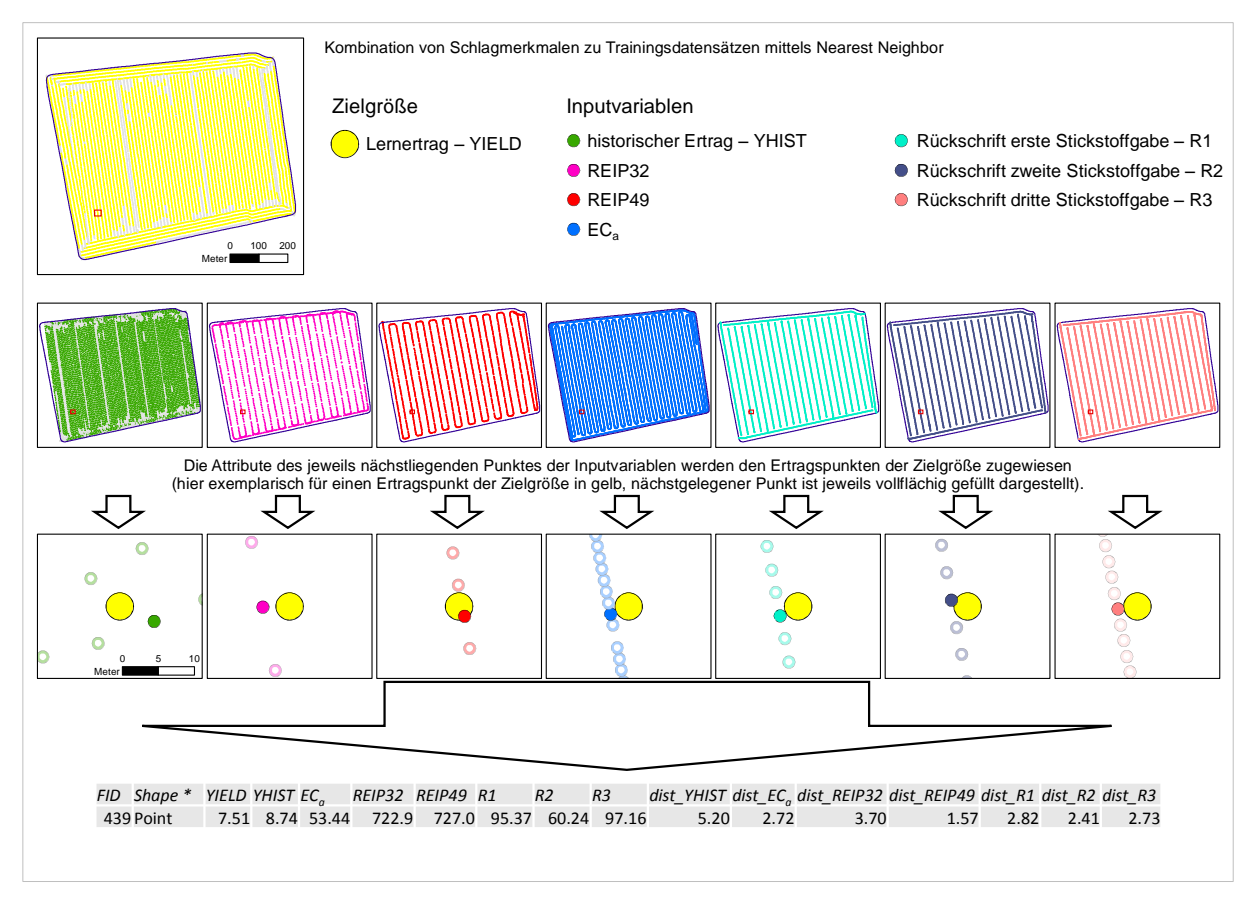

<span id="page-61-0"></span>**Abb. 3-2: Aggregation räumlicher Punktinformationen zu Trainingsdatensätzen**

Das in [Abb.](#page-61-0) 3-2 dargestellte Vorgehen wird für alle Ertragspunkte der Zielgröße (Lernertrag) vorgenommen, sodass anschließend jeder Ertragspunkt des Steigerungsversuchs die Attribute sämtlicher Inputvariablen und deren räumliche Entfernungen zum jeweiligen Ertragspunkt aufweist. Ein solcher Datensatz aus Ertragspunkt der Zielgröße, Attributen der Inputvariablen und deren Entfernungen bildet einen Trainingsdatensatz (vgl. [Abb.](#page-61-0) 3-2). Es ist aber nicht sichergestellt, dass alle Punktmesswerte der Inputvariablen in nächster Nähe zum zugewiesenen Ertragsmesswert vorliegen. Es besteht demnach die Möglichkeit, dass eine Variable 30 m oder mehr vom gemessenen Ertragspunkt entfernt liegt. Bei derartig großen Entfernungen kann kein ursächlicher Zusammenhang der zu einem Datensatz verbundenen Variablen angenommen werden. Solche Datensätze eigenen sich nicht zur Ableitung funktionaler Zusammenhänge und damit nicht für ein datengetriebenes Training. Die bei der Trainingsdatensatzerstellung mitgeführten Entfernungen werden daher zur Selektion und Filter-

<sup>48</sup> <sup>48</sup> Diese Methode wird als *Nearest Neighbor* (dt. nächster Nachbar) bezeichnet.

ung verwendet. Ein entsprechender Grenzwert für eine maximal akzeptable Entfernung muss festgelegt werden, wobei die Höhe des Grenzwerts auf der einen Seite fachlich plausibel und damit möglichst klein gewählt werden sollte. Auf der anderen Seite besteht auch die Notwendigkeit, dass eine ausreichend hohe Anzahl an Datensätzen nach der Filterung übrig bleibt. Von daher stellt die Festlegung einen Kompromiss aus beiden gegenläufigen Ansprüchen dar. Der Grenzwert bei der Trainingsdatenvorbereitung 2013 wurde auf 4 m festgelegt. Entsprechend wurden Datensätze mit Variablen in einer Entfernung von größer als 4 m zum nächsten Ertragsmesswert ausgefiltert. Dieser Prozess wurde für die Daten aller drei Schlagjahre durchgeführt, die für das Training verwendet werden sollen.

Die vollständigen Datensätze der drei Schlagjahre wurden zu einem Trainingsdatenbestand zusammengefasst. Der Trainingsdatenbestand wurde dazu verwendet, jeweils ein KNN für die drei Stickstoffgaben zu trainieren. Zusätzlich wurden in gleicher Anzahl Modelle auf Basis von *Support-Vektor-Maschinen* (SVM) für die drei Prognosezeitpunkte trainiert. Die Trainingsphase schließt dabei ausschließlich die zum Prognosezeitpunkt verfügbaren Inputvariablen mit ein. Dies bedeutet, dass zur Optimierung der ersten Gabe nur der historische Ertrag (*YHIST*), die scheinbare elektr. Leitfähigkeit in standardisierter Form (*ECaz*) und die Stickstoffmenge zur ersten Gabe (*R1*) für die Ertragsprognose verwendet werden. Zur zweiten Stickstoffgabe wird zusätzlich die Stickstoffapplikation der zweiten Gabe (*R2*) und der *REIP32*, zur dritten Stickstoffgabe zusätzlich die Stickstoffapplikation der dritten Gabe (*R3*) und der *REIP49* verwendet [\(Tab.](#page-62-0) 3-1). Die Anzahl an Inputvariablen nimmt also von der ersten über die zweite bis zur dritten Stickstoffgabe stetig zu und lässt eine Erhöhung der Prognosegenauigkeit in dieser Reihenfolge erwarten.

| Inputvariablen der Prognose zur<br>1. Stickstoffgabe | zusätzliche Inputvariablen zur<br>2. Stickstoffgabe | zusätzliche Inputvariablen zur<br>3. Stickstoffgabe |
|------------------------------------------------------|-----------------------------------------------------|-----------------------------------------------------|
| R1                                                   | R2                                                  | R3                                                  |
| YHIST                                                | REIP32                                              | REIP49                                              |
| EC <sub>az</sub>                                     |                                                     |                                                     |

<span id="page-62-0"></span>**Tab. 3-1: Inputvariablenverfügbarkeit zu den drei Prognosezeitpunkten (2013)**

R*x* = Rückschrift der *x*-ten Stickstoffgabe; YHIST = historischer Ertrag; ECaz = standardisierte Bodenleitfähigkeit; REIP*yy* = Reflexionsoptische Messung des Bestandes zum EC-Stadium *yy*

Die Modellbildung erfolgte unter Verwendung der Software *IBM SPSS Modeler*<sup>49</sup>. Für die Prognosemodelle wurde der Trainingsdatenbestand in einen Trainingsteil und einen Testteil untergliedert. Der Testteil umfasst 30 % der Datensätze und dient zum einen als Abbruchkriterium für das Training, wenn Gefahr des Übererlernens besteht, zum anderen wird die Güte des Trainings an dieser Stichprobe bewertet. Da keine Unabhängigkeit der für das Training

-

<sup>&</sup>lt;sup>49</sup> IBM SPSS Modeler, IBM Corp., Armonk, NY, USA. Verwendet in den Versionen 15 bis 17.

und den Test verwendeten Teile des Trainingsdatenbestands angenommen werden kann, sollte die Vorhersagegenauigkeit nicht überbewertet werden. Eine ausführliche Beschreibung dieses Umstands kann in WITTEN, FRANK & HALL (2011: 148f.) und WEIGERT (2006: 40–43) nachgeschlagen werden.

Für das Training der KNN wurden die Voreinstellungen des Softwarepakets zur Bestimmung der optimalen Netz-Topologie verwendet (IBM Corp. 2014: 307f.). Das Training wurde mehrfach mit unterschiedlichen Initialgewichten<sup>50</sup> durchgeführt, um die Ergebnisse hinsichtlich Topologie als auch Prognosegüte auf Konsistenz hin zu prüfen. Sofern Topologie als auch die Prognosegüte mehrfacher Durchläufe ähnlich blieben, wurde von stabilen Trainingszuständen ausgegangen. Das Training führte zu den in [Tab.](#page-63-0) 3-2 aufgeführten KNN.

<span id="page-63-0"></span>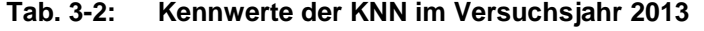

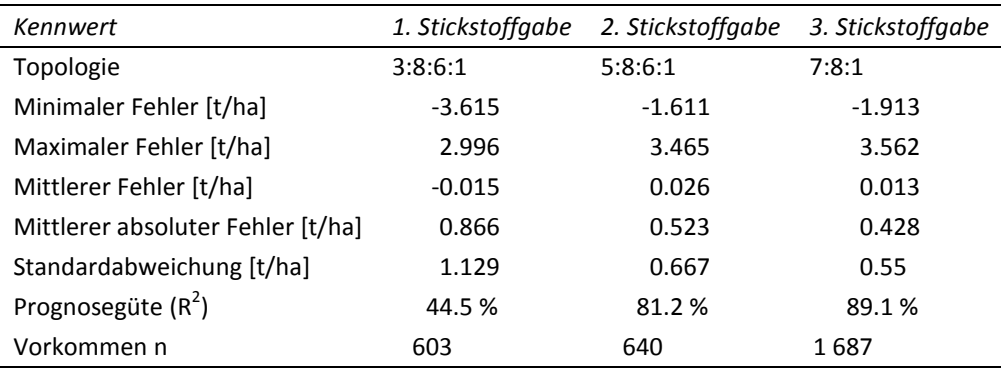

Die SVM wurden ebenfalls im automatischen Modus des *IBM SPSS Modeler* (IBM Corp. 2014: 363–374) aus denselben Trainingsdaten trainiert. Aus dem Training ergaben sich die in [Tab.](#page-63-1) 3-3 dargestellten Modelle.

| Kennwert                          | 1. Stickstoffgabe | 2. Stickstoffgabe | 3. Stickstoffgabe |
|-----------------------------------|-------------------|-------------------|-------------------|
| Minimaler Fehler [t/ha]           | $-2.617$          | $-2.539$          | $-1.952$          |
| Maximaler Fehler [t/ha]           | 4.589             | 3.105             | 3.486             |
| Mittlerer Fehler [t/ha]           | 0.177             | $-0.086$          | 0.025             |
| Mittlerer absoluter Fehler [t/ha] | 1.025             | 0.682             | 0.482             |
| Standardabweichung [t/ha]         | 1.388             | 0.861             | 0.631             |
| Prognosegüte $(R^2)$              | 17.0%             | 69.1%             | 86.1%             |
| Vorkommen n                       | 603               | 640               | 1787              |

<span id="page-63-1"></span>**Tab. 3-3: Kennwerte der SVM in den Versuchsjahren 2013 und 2014**

Die sehr geringen Prognosegüten zum ersten Prognosezeitpunkt zeigen, dass die Vorhersage hier kaum verlässliche Ergebnisse liefert. Dies ist insofern verständlich, als die nachfol-

 $50$  Dies wurde indirekt über verschiedene Initialisierungen eines Pseudo-Zufallszahlengenerators sichergestellt.

gende Witterung zum ersten Prognosezeitpunkt nicht abgebildet werden kann. Zusätzlich ist die Ertragsbildung zur ersten Stickstoffgabe nicht vollständig erklärbar, da insbesondere mit der zweiten Stickstoffgabe das Ertragsergebnis deutlich beeinflusst werden kann. Weil in den Trainingsdaten alle entsprechenden Kombinationen von Stickstoffmengen zur ersten und zur zweiten Stickstoffgabe vorkommen, kann es sich ergeben, dass eine zur ersten Düngegabe optimal mit Stickstoff beaufschlagte Teilfäche zur zweiten Düngegabe nur eine sehr geringe Menge Stickstoff erhält<sup>51</sup>. Dies kann in der weiteren Folge zu widersprüchlichen Ertragsergebnissen im Vergleich mit der Prognose zur ersten Düngegabe führen.

### **3.1.3 Versuchsjahr 2014**

Die Datenvorbereitung für das Versuchsjahr 2014 ist der des Versuchsjahres 2013 identisch und bedient sich ebenfalls der *Nearest Neighbor* Methode um die Trainingsdatensätze aus räumlich und zeitlich voneinander unabhängigen Messungen zusammenzufügen. Die Datengrundlage des KNN-Trainings bildet ein im Jahr 2013 angelegter Stickstoffsteigerungsversuch (vgl. [Appx.](#page-225-0) 2). Die Verwendung der Attribute zur Ertragsvorhersage orientiert sich an den verwendeten Größen im Versuchsjahr 2013. Als zusätzliche Attribute wurden zum zweiten und dritten Prognosezeitpunkt die Prognoseergebnisse der vorangegangen Ertragsprog-nosen als erklärende Variablen aufgenommen.<sup>52</sup> Entsprechend ergeben sich die in [Tab.](#page-64-0) 3-4 dargestellten Inputvariablenkombinationen.

| Inputvariablen der Prognose zur<br>1. Stickstoffgabe | zusätzliche Inputvariablen zur<br>2. Stickstoffgabe | zusätzliche Inputvariablen zur<br>3. Stickstoffgabe |
|------------------------------------------------------|-----------------------------------------------------|-----------------------------------------------------|
| R1                                                   | R2                                                  | R3                                                  |
| YHIST                                                | REIP32                                              | REIP49                                              |
| EC <sub>az</sub>                                     | Y PRED N1                                           | Y PRED N1                                           |
|                                                      |                                                     | Y PRED N2                                           |

<span id="page-64-0"></span>**Tab. 3-4: Inputvariablenverfügbarkeit zu den drei Prognosezeitpunkten (2014)**

Rx = Rückschrift der x-ten Stickstoffgabe; YHIST = historischer Ertrag; EC<sub>az</sub> = standardisierte Bodenleitfähigkeit; REIPyy = Reflexionsoptische Messung des Bestandes zum EC-Stadium *yy*; Y\_PRED\_N*z* = Ergebnis der Ertragsprognose zur *z*-ten Stickstoffgabe

Das Modelltraining erfolgte mithilfe der automatischen Topologiebestimmung der verwendeten Software *IBM SPSS Modeler*. Die Stabilitätskriterien wurden analog zum Vorjahr angewandt, sodass in mehreren Trainingsdurchläufen ähnliche Topologien und Prognosegüte vorausgesetzt wurden. Die Kerndaten der trainierten KNN sind in [Tab.](#page-65-1) 3-5 aufgeführt.

<sup>51</sup> <sup>51</sup> Dies trifft analog auch auf eine gegenteilige Kombination einer geringen ersten und hohen zweiten Stickstoffgabe zu.

<sup>52</sup> Diese Kombination von Prognosemodellen wird als *Stacked Learning* bezeichnet (vgl. WOLPERT 1992; **BREIMAN 1996).** 

| Kennwert                          | 1. Stickstoffgabe | 2. Stickstoffgabe | 3. Stickstoffgabe |
|-----------------------------------|-------------------|-------------------|-------------------|
| Topologie                         | 3:14:7:1          | 6:4:1             | 9:9:1             |
| Minimaler Fehler                  | $-3.543$          | $-3.054$          | $-2.255$          |
| Maximaler Fehler [t/ha]           | 3.543             | 3.145             | 2.47              |
| Mittlerer Fehler [t/ha]           | 0.014             | $-0.02$           | 0.009             |
| Mittlerer absoluter Fehler [t/ha] | 0.535             | 0.491             | 0.425             |
| Standardabweichung [t/ha]         | 0.727             | 0.652             | 0.555             |
| Prognosegüte $(R^2)$              | 67.2 %            | 74.1%             | 61.8%             |
| Vorkommen n                       | 2629              | 2 707             | 2087              |

<span id="page-65-1"></span>**Tab. 3-5: Kennwerte der KNN im Versuchsjahr 2014**

Ein erneutes Training der SVM wurde im Versuchsjahr 2014 nicht durchgeführt, sodass die Prognosemodelle des Vorjahres angewendet wurden [\(Tab.](#page-63-1) 3-3).

Aufgrund der geringen Prognosegüte der Modelle muss davon ausgegangen werden, dass die Ertragsschätzung keine zufriedenstellende Genauigkeit erreicht. Insbesondere im Falle des dritten Ertragsprognosezeitpunkts ist eine Genauigkeit von 62 % als ungenügend zu betrachten, da die Ertragsbildung nahezu abgeschlossen ist und die Unsicherheit im Vergleich zu den vorangegangenen Zeitpunkten abgenommen haben sollte. Da jedoch keine höhere Prognosegüte erreicht werden konnte, wurden die Feldversuche unter Anwendung dieser trainierten Prognosemodelle durchgeführt.

### <span id="page-65-0"></span>**3.2 Feldversuche**

### **3.2.1 Hof Pfaffendorf Görzig (2013)**

Es wurden vom Versuchsbetrieb zwei Flächen im Umfang von insgesamt ca. 88 ha zur Verfügung gestellt, auf denen die trainierten Prognosemodelle zur Optimierung der Stickstoffdüngung angewendet wurden. Neben der *KNN* und *SVM* Variante aus dem im Kapitel [3.1.2](#page-60-0) beschriebenen Trainingsprozess wird die teilflächenspezifische Düngung mit dem kommerziell erhältlichen *Yara-N-Sensor* getestet. Zusätzlich wird eine Variante *Altnetz* getestet, die ebenfalls einen KNN-Ansatz darstellt, dessen Training aber – im Gegensatz zu den neutrainierten Prognosemodellen – auf ein weit zurückliegendes Versuchsjahr und nur ein Schlagiahr als Trainingsgrundlage zurückgeht.<sup>53</sup> Zum Vergleich werden ebenfalls Streifen für die betriebseinheitliche Stickstoffdüngung (*Betrieb*) angelegt. Zur kontinuierlichen Generierung von neuen Trainingsdaten wurde zusätzlich ein Stickstoffsteigerungsversuch<sup>54</sup> auf ei-

<sup>53</sup> <sup>53</sup> Dieses wurde an der Professur für landwirtschaftliche Betriebslehre der Matin-Luther-Universität Halle-Wittenberg schon in mehrjährigen Versuchen zur Stickstoffoptimierung mit vielversprechenden Ergebnissen verwendet (WEIGERT 2006; WAGNER, SCHNEIDER & WEIGERT 2005; SCHNEIDER & WAGNER 2008; SCHNEIDER 2011; WAGNER 2012).

<sup>54</sup> Details zum Stickstoffsteigerungsversuch des Jahres 2013 sin[d Appx.](#page-225-0) 2 zu entnehmen.

nem dritten Schlag angelegt, dessen Ergebnisse in den Folgejahren in die Prognosemodelle einfließen können.

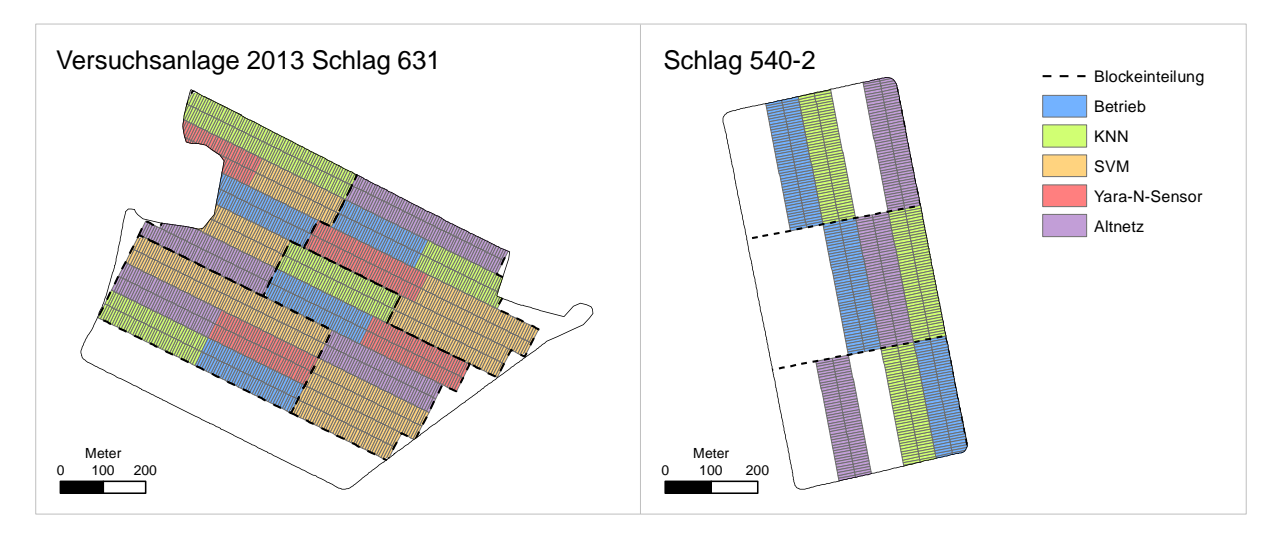

<span id="page-66-0"></span>**Abb. 3-3: Darstellung der Versuchsglieder auf Schlag 631 und Schlag 540-2 (Anwendungsschläge 2013)**

Für die Versuchsschläge 631 und 540-2 wurden auf Basis der Fahrspurenvermessung Versuchsstreifen definiert und in Blöcken zusammengefasst [\(Abb.](#page-66-0) 3-3). Die Blöcke wurden von Hand in der Art festgelegt, dass sich innerhalb der Blöcke eine möglichst geringe Variabilität zeigt, während zwischen den Blöcken größere Variabilität besteht (MUNZERT 2014: 139). Für die Feldversuche wurden die Blöcke so spezifiziert, dass eine homogene Verteilung von historischem Ertrag bzw. EC<sub>a</sub> bei ungefähr gleicher Flächengröße gegeben ist. Aufgrund der vorgegebenen Bearbeitungsspuren und der einzuhaltenden ähnlichen Flächengröße müssen kleinere Abweichungen in Kauf genommen werden. Eine systematische Begünstigung einzelner Versuchsglieder kann aufgrund der Blockeinteilung jedoch weitgehend vermieden werden, wie die Mittelwerte von historischem Ertrag bzw. EC<sub>a</sub> für die einzelnen Versuchsglieder aufzeigen [\(Tab.](#page-66-1) 3-6, detailliert i[n Appx.](#page-229-0) 6).

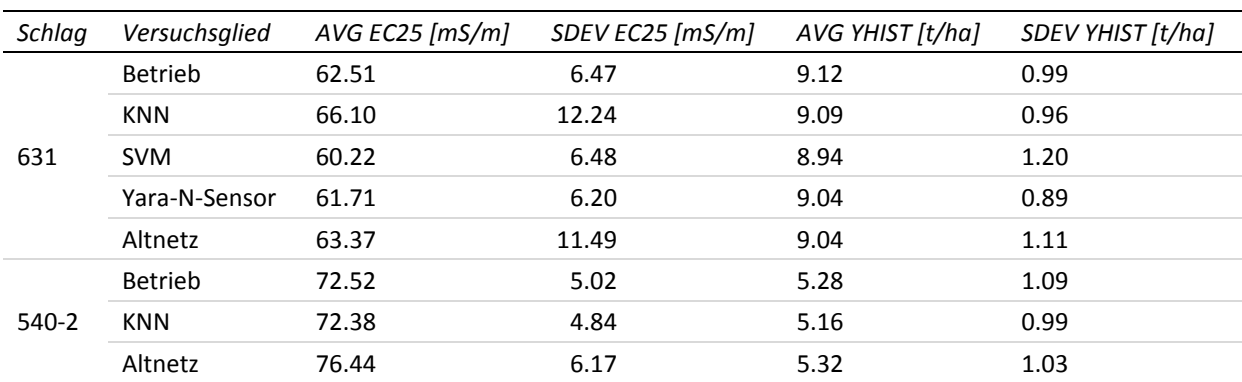

<span id="page-66-1"></span>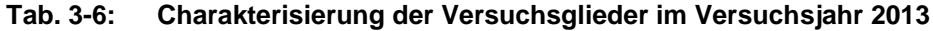

Ausführlichere Angaben befinden sich i[n Appx.](#page-229-0) 6.

#### **3.2.2 Hof Pfaffendorf Görzig (2014)**

Für die Feldversuche wurden zwei Flächen mit insgesamt 77 ha zur Verfügung gestellt. Die Verteilung der Versuchsglieder in den Blöcken der Versuchsschläge ist in [Abb.](#page-67-0) 3-4 dargestellt.

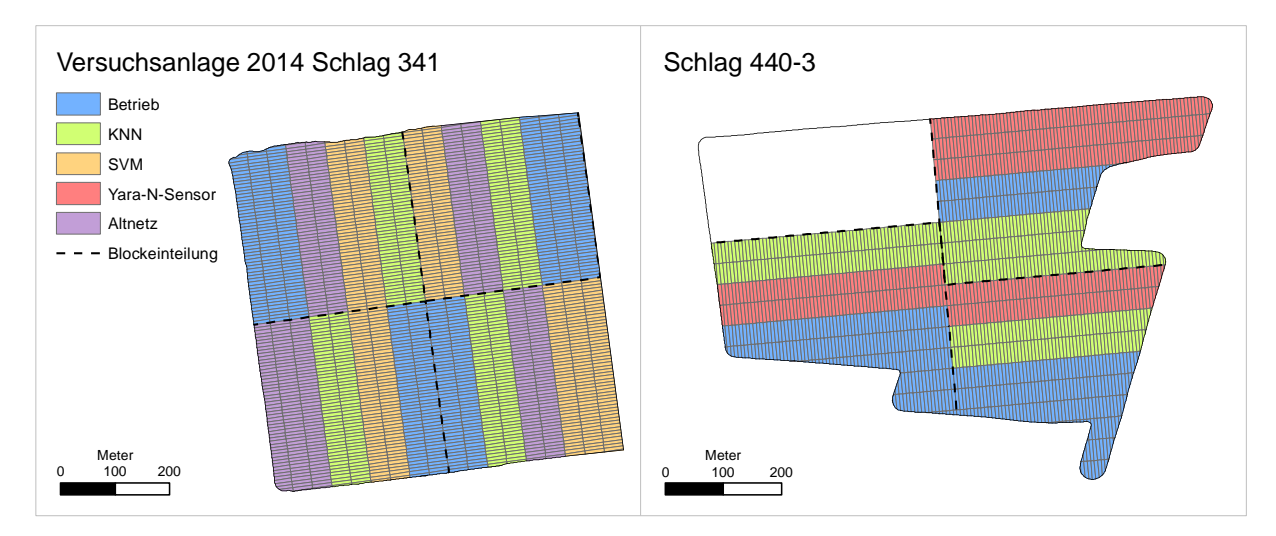

<span id="page-67-0"></span>**Abb. 3-4: Darstellung der Versuchsglieder auf Schlag 341 und Schlag 440-3 (Anwendungsschläge 2014)**

Die Blockeinteilung erfolgte abermals unter Berücksichtigung von historischem Ertrag und ECa, um systematische Ungleichgewichte im Versuch möglichst zu reduzieren. Die Versuchsgliedmittelwerte von historischem Ertrag und  $EC<sub>a</sub>$  zeigen keine deutlichen Ungleichgewichte in der Versuchsanlage [\(Tab.](#page-68-0) 3-7). Neben der betriebseinheitlichen Kontrollvariante ist auch der Ansatz mit dem Yara-N-Sensor und das über mehrere Jahre verwendete Prognosemodell Altnetz<sup>55</sup> vertreten. Das Versuchsglied SVM ist mit dem gleichnamigen Versuchsglied des Vorjahres identisch. Für die Versuchsvariante KNN wurden hingegen neue Prognosemodelle trainiert. Auf einer zusätzlichen Fläche wurde, wie in den Jahren zuvor, ein Stickstoffsteigerungsversuch zur kontinuierlichen Datensammlung angelegt<sup>56</sup>.

<sup>55</sup> <sup>55</sup> Dieses wurde bereits an der Professur für landwirtschaftliche Betriebslehre der Matin-Luther-Universität Halle-Wittenberg in mehrjährigen Versuchen zur Stickstoffoptimierung mit vielversprechenden Ergebnissen verwendet (WEIGERT 2006; WAGNER, SCHNEIDER & WEIGERT 2005; SCHNEIDER & WAGNER 2008; SCHNEIDER 2011; WAGNER 2012).

<sup>56</sup> Details zum Stickstoffsteigerungsversuch des Jahres 2014 sind [Appx.](#page-226-0) 3 zu entnehmen.

| Schlag | Versuchsglied | AVG EC25 [mS/m] | SDEV EC25 [mS/m] | AVG YHIST [t/ha] | SDEV YHIST [t/ha] |
|--------|---------------|-----------------|------------------|------------------|-------------------|
|        | Betrieb       | 53.15           | 2.13             | 8.36             | 0.79              |
|        | <b>KNN</b>    | 53.43           | 1.99             | 8.50             | 0.72              |
| 341    | <b>SVM</b>    | 54.10           | 2.74             | 8.62             | 0.69              |
|        | Altnetz       | 52.78           | 2.69             | 8.22             | 0.94              |
|        | Betrieb       | 57.84           | 5.80             | 8.86             | 0.82              |
| 440-3  | <b>KNN</b>    | 56.29           | 4.07             | 9.05             | 0.74              |
|        | Yara-N-Sensor | 55.24           | 4.47             | 9.12             | 0.90              |

<span id="page-68-0"></span>**Tab. 3-7: Charakterisierung der Versuchsglieder im Versuchsjahr 2014**

Ausführlichere Angaben befinden sich i[n Appx.](#page-229-0) 6.

### **3.3 Ergebnisse**

-

Die aus der Anwendung der Prognosemodelle auf den Flächen 540-2 und 631 gewonnenen Daten wurden im GIS aufbereitet und für eine Bewertung der Strategien verwendet. Da auf den zwei Versuchsschlägen keine vollständig identischen Versuchsglieder getestet wurden, werden die Ergebnisse separat für die beiden Schläge betrachtet. Die Versuchsauswertung wurde jeweils auf zwei unterschiedlichen Wegen durchgeführt. Zum einen wurde eine im Versuchswesen übliche Varianzanalyse (ANOVA) durchgeführt, um die Strategien auf Mittelwertunterschiede zu testen. Weil aber kleinräumige Autokorrelation und räumliche Trends in der klassischen Varianzanalyse nicht berücksichtigt werden, wurde zum anderen eine Auswertung der Versuchsglieder mit Hilfe der Statistiksoftware SAS<sup>57</sup> durchgeführt. Dabei wurden auch räumliche Aspekte in einem Schätzmodell berücksichtigt. Dies ist insbesondere in Praxisversuchen geboten, da aufgrund betriebsüblicher Großtechnik und der Produktionsabläufe eine Berücksichtigung aller Störgrößen nicht vollständig gewährleistet werden kann. Diese resultierenden Ungleichgewichte in der Versuchsanlage können über ein räumliches Schätzmodell, das diese Störgrößen berücksichtigt, ausgeglichen werden. Zur Effizienzsteigerung der Berechnungen wurde für den geostatistischen Ansatz eine Reduzierung der Eingangsdatenmenge vorgenommen, indem diese mit einem GIS in einem regelmäßigen Raster gemittelt wurden.<sup>58</sup> Die weitere Realisierung erfolgt in einem zweistufigen Modellbildungsansatz und orientiert sich an den Empfehlungen der IBS-DR<sup>59</sup> für On-Farm-Experimente mit Anpassung der Erwartungswertstruktur im ersten und Anpassung der Kovarianzstruktur im zweiten Schritt (SPILKE 2012: 69; IBS-DR 2012: 16). Die Modellpräzisierung während der schrittweisen geostatistischen Modellbildung erfolgt anhand des AICC-Kriteriums (AKAIKE 1974; HURVICH & TSAI 1989). Für die Versuchsglieder ergeben sich aus den gebildeten Mo-

 $57$  SAS, SAS Institute Inc., Cary, NC, USA. Verwendet in den Versionen 9.2 bis 9.4.

 $^{58}$  Dies war notwendig, um die Prozessierungszeit auf ein vernünftiges Maß zu reduzieren.<br> $^{59}$  JBC DR Doutsche Begien der Internationalen Biometrischen Gesellschaft

IBS-DR – Deutsche Region der Internationalen Biometrischen Gesellschaft

dellen Neuschätzungen der Erträge die sich am mittleren Niveau der im Modell berücksichtigten Kovariablen orientieren (RICHTER & THÖLE 2012: 95; MUNZERT 2014: 371–374). Diese neugeschätzten Erträge können anschließend mit multiplen Mittelwertvergleichen auf statistisch signifikante Unterschiede hin überprüft werden. Analog dazu wird eine ökonomische Bewertung der Düngestrategien unter Berücksichtigung der stickstoffkostenfreien Leistung für die Versuchsglieder vorgenommen. Zur Bestimmung der stickstoffkostenfreien Leistung wird bei statistisch nicht signifikanten Ertragsunterschieden zwischen betriebseinheitlicher und einer teilflächenspezifischen Variante der Ertragsmittelwert der betriebseinheitlichen Variante zur Berechnung herangezogen  (vgl. SCHNEIDER & WAGNER 2008; WAGNER 2012).

### **3.3.1 Schlag 631 (2013)**

Für den Versuch auf Schlag 631 zeigen sich in der Varianzanalyse keine statistisch signifikanten<sup>60</sup> Ertragsunterschiede für die einzelnen Versuchsglieder. Die mittleren Erträge liegen bei rund 10 t/ha für alle Düngestrategien, wobei die Variante Altnetz etwas geringere Erträge aufweist [\(Tab.](#page-69-0) 3-8).

<span id="page-69-0"></span>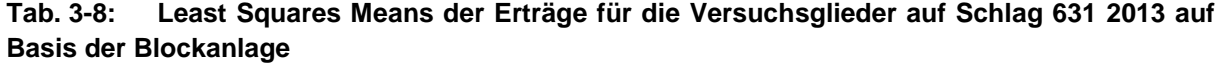

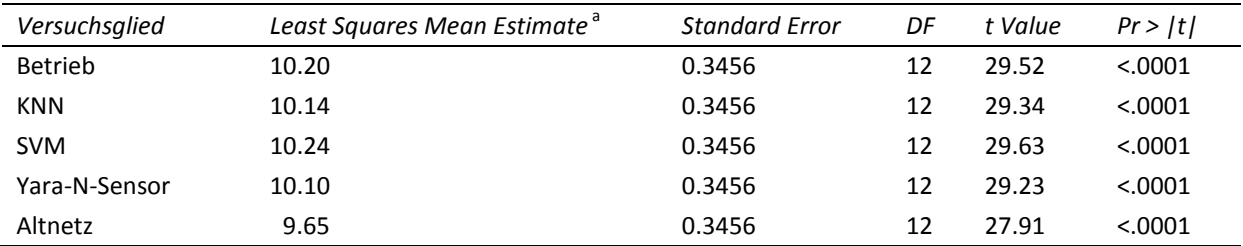

Getestet wurde: Least Squares Mean = 0 (H<sub>0</sub>); zweiseitig,  $\alpha$  = 0.05; Effekt: Versuchsglied

<sup>a</sup> Angaben in [t/ha], Werte gerundet

Aus den Ergebnissen der Varianzanalyse für die Blockanlage kann für den Versuchsschlag geschlossen werden, dass die Behandlung mit unterschiedlichen Ansätzen bei der Stickstoffapplikation keine Ertragseffekte hervorruft. Der Stickstoffeinsatz variiert hingegen maßgeblich zwischen den verschiedenen Strategien. So wurden im Mittel in der betriebseinheitlichen Variante kumuliert über die drei Stickstoffgaben 199 kg/ha Stickstoff ausgebracht, während beim Versuchsglied SVM nur 179 kg/ha und beim Ansatz mit KNN nur 130 kg/ha ausgebracht wurden [\(Tab.](#page-70-0) 3-9). Die Variante Altnetz liegt mit 145 kg/ha ausgebrachtem Stickstoff auf leicht höherem Niveau als die Variante KNN. Unter den vergleichbaren Ertragsergebnissen und der Annahme, dass das randomisierte Blockdesign systematische Voroder Nachteile für einzelne Versuchsglieder hinreichend minimiert, ist von einer deutlich besseren Stickstoffverteilung aller teilflächenspezifischen Vergleichsgruppen, mit Ausnahme

  $60 F(4,12) = 0.49$ , p = 0.7459 (detailliert in [Appx.](#page-230-0) 7)

jener mit Yara-N-Sensor, auszugehen. Das Versuchsglied Yara-N-Sensor weist bei gleichem Ertragsniveau nur eine um 10 kg/ha verringerte Ausbringungsmenge auf, was eine entsprechend weniger deutliche Verbesserung der Stickstoffverteilung anzeigt.

Im Vergleich zur betriebseinheitlichen Kontrollgruppe konnten in den Versuchsgliedern KNN, SVM und Altnetz mit deutlich weniger Stickstoff nahezu identische Erträge erwirtschaftet werden. Entsprechend steigt die Stickstoffeffizienz der Vergleichsgruppen KNN, SVM und Altnetz um ca. 35, 10 und 27 %, bezogen auf das Niveau der betriebseinheitlichen Düngung. Für die Variante Yara-N-Sensor besteht lediglich eine Effizienzsteigerung um ca. 4 %.

| Versuchsglied | Stickstoffmenge<br>kumuliert [kg/ha] | NkfL [EUR/ha]     | Differenz NkfL zur Kon-<br>trollgruppe [EUR/ha] <sup>a</sup> | Stickstoffeffizienz<br>[kg/kg] $^{\circ}$ |
|---------------|--------------------------------------|-------------------|--------------------------------------------------------------|-------------------------------------------|
| Betrieb       | 199                                  | 1475              | 0                                                            | 51                                        |
| <b>KNN</b>    | 130                                  | $1550^c$          | 75                                                           | 79 <sup>c</sup>                           |
| <b>SVM</b>    | 179                                  | 1497 <sup>c</sup> | 21                                                           | 54 <sup>c</sup>                           |
| Yara-N-Sensor | 191                                  | $1484^\circ$      | 9                                                            | $57^{\circ}$                              |
| Altnetz       | 145                                  | $1534^c$          | 58                                                           | 70 <sup>°</sup>                           |

<span id="page-70-0"></span>**Tab. 3-9: Stickstoffeffizienz und ökonomische Kennwerte der Versuchsglieder auf Schlag 631 (2013) auf Basis der Blockanlage**

Werte gerundet; NkfL: stickstoffkostenfreie Leistung; Kontrollgruppe: Betrieb; Stickstoffpreis: 1.08 EUR/kg (Mittelwert 2012 nach Zeitschrift Land und Forst); Weizenpreis: 165.69 EUR/t (August 2013 nach Agrarmarkt Informations-Gesellschaft mbH)

<sup>a</sup> positive Werte bedeuten monetären Vorteil

 $\overline{a}$ 

<sup>b</sup> Ernteprodukt [kg] je appliziertem Kilogramm Stickstoff, höhere Werte bedeuten höhere Stickstoffeffizienz

<sup>c</sup> Berechnung erfolgte über Ertragsmittelwert der Variante Betrieb, da keine statistisch signifikanten Ertragsunterschiede feststellbar

Ökonomisch betrachtet ergeben sich unter den getroffenen Preisannahmen monetäre Vorteile von 75 EUR/ha für das Versuchsglied KNN und 21 EUR/ha für die Vergleichsvariante SVM, während die Vergleichsgruppe Yara-N-Sensor mit einer um 9 EUR/ha höheren NkfL im Vergleich zur betriebseinheitlichen Kontrolle nur geringfügige Vorteile aufweist [\(Tab.](#page-70-0) 3-9). Mit einer um 58 EUR/ha höheren NkfL als die Variante Betrieb, weist das Versuchsglied Altnetz nach KNN die zweithöchste NkfL auf. Obwohl in der Variante Yara-N-Sensor auf Schlag 631 eine teilflächenspezifische Düngung vorgenommen wurde, zeigt die kumulierte Stickstoffmenge, dass im Mittel nur eine geringe Reduktion der Stickstoffmenge erreicht wurde. Es besteht demnach lediglich ein Umverteilungseffekt des Stickstoffs, der jedoch im Mittel nicht zu höheren Erträgen und somit zu keiner wesentlichen Erhöhung der NkfL im Vergleich zur betriebseinheitlichen Variante führte.

Unter Berücksichtigung der räumlichen Abhängigkeiten und Neuschätzung der Erträge über den zweistufigen Modellbildungsprozess ergeben sich hingegen veränderte Ertragsmittelwer-te (Tab. [3-10\)](#page-71-0).<sup>61</sup> Eine Untersuchung der Varianzen für die neugeschätzten Mittelwerte aus

Die Eingangsdaten für den geostatistischen Ansatz wurden aus Effizienzgründen vor der Verwendung in ein Raster von 36 m x 36 m gemittelt.

dem geostatistischen Modell weist statistisch signifikante<sup>62</sup> Unterschiede der Ertragsleistung der Versuchsglieder aus.

| <u>oomaa oo reero amor soraonorungang raammonor rivilangighonom</u> |                                          |                       |      |         |          |
|---------------------------------------------------------------------|------------------------------------------|-----------------------|------|---------|----------|
| Versuchsglied                                                       | Least Squares Mean Estimate <sup>a</sup> | <b>Standard Error</b> | DF   | t Value | Pr >  t  |
| Betrieb                                                             | 10.22                                    | 0.2223                | 63.9 | 45.98   | < .0001  |
| <b>KNN</b>                                                          | 9.51                                     | 0.2457                | 60.6 | 38.73   | < 0.0001 |
| <b>SVM</b>                                                          | 10.17                                    | 0.1962                | 49.5 | 51.81   | < 0.0001 |
| Yara-N-Sensor                                                       | 9.94                                     | 0.1993                | 71.5 | 49.87   | < 0.0001 |
| Altnetz                                                             | 9.65                                     | 0.238                 | 57.7 | 40.56   | < 0.0001 |

<span id="page-71-0"></span>**Tab. 3-10: Least Squares Means der neugeschätzten Erträge für die Versuchsglieder auf Schlag 631 2013 unter Berücksichtigung räumlicher Abhängigkeiten**

Getestet wurde: Least Squares Mean = 0 (H<sub>0</sub>); zweiseitig,  $\alpha$  = 0.05; Effekt: Versuchsglied

<sup>a</sup> Angaben in [t/ha], Werte gerundet

Die durchgeführten paarweisen Vergleiche zeigen abweichend zur Blockauswertung statistisch signifikante Ertragsunterschiede für die Vergleichsgruppen KNN und SVM, wobei das Versuchsglied KNN eine um rund 0.66 t/ha geringere Ertragsleistung aufweist als das Versuchsglied SVM (Tab. [3-12,](#page-72-0) detailliert in [Appx.](#page-232-0) 8). Eine um 0.71 t/ha verringerte Ertragsleistung kann für das Versuchsglied KNN im Vergleich zur betriebseinheitlichen Kontrolle festgestellt werden. Kein Unterschied lässt sich hingegen zwischen betriebseinheitlicher Kontrolle und dem teilflächenspezifischen Ansatz SVM feststellen. Die Applikation mit dem Yara-N-Sensor führt verglichen mit den anderen Versuchsgliedern zu keinen statistisch signifikanten Ertragsunterschieden.

| <u>ochiag oo i (zo io) unici berucksichigung ruunmener Abhangigkeiten</u> |                |                       |        |
|---------------------------------------------------------------------------|----------------|-----------------------|--------|
| Stichprobe1                                                               | Stichprobe2    | Estimate <sup>a</sup> |        |
| <b>KNN</b>                                                                | Yara-N-Sensor  | $-0.425$              | n. s.  |
| <b>KNN</b>                                                                | <b>SVM</b>     | $-0.6525$             | $\ast$ |
| <b>KNN</b>                                                                | Betrieb        | $-0.7064$             | $***$  |
| <b>KNN</b>                                                                | Altnetz        | $-0.1399$             | n. s.  |
| Yara-N-Sensor                                                             | <b>SVM</b>     | $-0.2275$             | n. s.  |
| Yara-N-Sensor                                                             | <b>Betrieb</b> | $-0.2814$             | n. s.  |
| Yara-N-Sensor                                                             | Altnetz        | 0.2851                | n. s.  |
| <b>SVM</b>                                                                | Betrieb        | $-0.05382$            | n. s.  |
| <b>SVM</b>                                                                | Altnetz        | 0.5127                | n. s.  |
| Betrieb                                                                   | Altnetz        | 0.5665                | n. s.  |

**Tab. 3-11: Übersicht der paarweisen Vergleiche auf Verschiedenheit der Ertragsleistung auf Schlag 631 (2013) unter Berücksichtigung räumlicher Abhängigkeiten**

Getestet wurde: Differenz Least Squares Means (Stichprobe1 - Stichprobe2) = 0 (H0); zweiseitig, α = 0.05; \*\*: sehr signifikant (p≤0.01); \*: signifikant (p≤0.05); n. s.: nicht signifikant (p>0.05)

Detaillierte Statistik i[n Appx.](#page-232-0) 8

<sup>a</sup> Angaben in [t/ha]

 $62 F(4, 125) = 3.55$ , p = 0.0089 (detailliert in [Appx.](#page-232-0) 8)
# **3.3.2 Schlag 540-2 (2013)**

Für den Schlag 540-2 fallen die Erträge insgesamt etwas geringer aus, als es auf dem Schlag 631 der Fall ist. Dies entspricht grundsätzlich auch den Schlaghistorien beider Flächen. Diese zeigen, dass das Ertragsniveau des Schlags 540-2 unter konventioneller Bewirtschaftung geringer als das des Vergleichsschlags 631 ist. Abseits des geringeren mittleren Ertragsniveaus zeigen die mittleren Erträge der Versuchsglieder untereinander jedoch auch größere Abweichungen als auf dem Schlag 631 (Tab. [3-12\)](#page-72-0).

<span id="page-72-0"></span>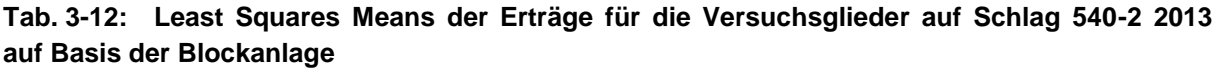

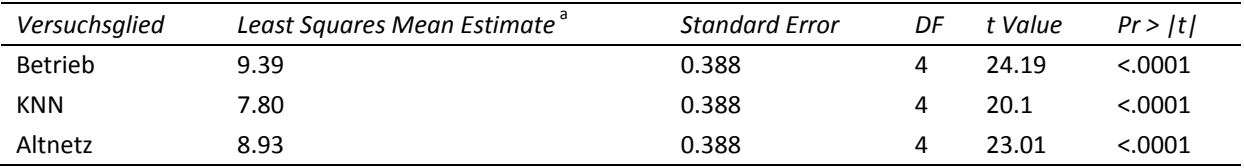

Getestet wurde: Least Squares Mean = 0 (H<sub>0</sub>); zweiseitig,  $\alpha$  = 0.05; Effekt: Versuchsglied

<sup>a</sup> Angaben in [t/ha], Werte gerundet

Das Versuchsglied KNN weist einen deutlich geringeren Ertrag als die Betriebsvariante auf, die Variante Altnetz ordnet sich zwischen den beiden anderen ein. Trotz der deutlichen Differenzen der Mittelwerte zeigt die Varianzanalyse keine statistisch signifikanten<sup>63</sup> Ertragsunterschiede.<sup>64</sup> Für die ökonomische Betrachtung ergibt sich nun, dass aufgrund der fehlenden statistischen Signifikanz konventionsgemäß das betriebseinheitliche Ergebnis auch für die Bewertung der anderen Versuchsglieder herangezogen wird.<sup>65</sup> Entsprechend fällt die ökonomische Bewertung der Versuchsergebnisse sehr eindeutig aus (Tab. [3-13\)](#page-72-1).

<span id="page-72-1"></span>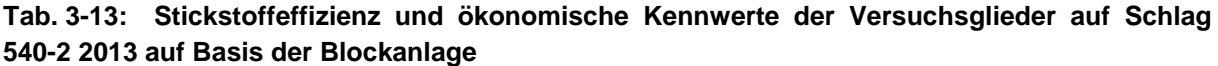

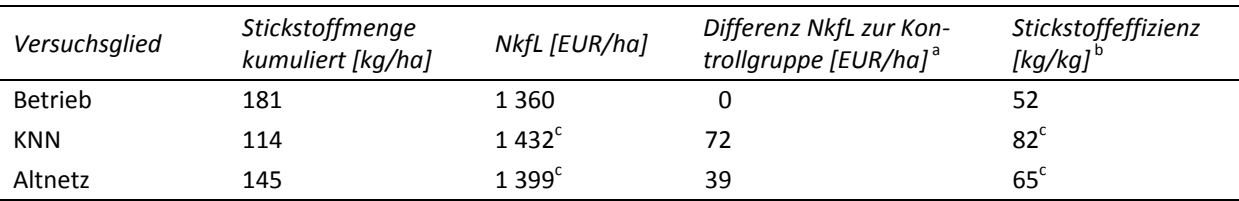

Werte gerundet; NkfL: stickstoffkostenfreie Leistung; Kontrollgruppe: Betrieb; Stickstoffpreis: 1.08 EUR/kg (Mittelwert 2012 nach Zeitschrift Land und Forst); Weizenpreis: 165.69 EUR/t (August 2013 nach Agrarmarkt Informations-Gesellschaft mbH)

<sup>a</sup> positive Werte bedeuten monetären Vorteil

-

<sup>b</sup> Ernteprodukt [kg] je appliziertem Kilogramm Stickstoff, höhere Werte bedeuten höhere Stickstoffeffizienz

<sup>c</sup> Berechnung erfolgte über Ertragsmittelwert der Variante Betrieb, da keine statistisch signifikanten Ertragsunterschiede feststellbar

 $^{63}$  F(2,4) = 4.44, p = 0.0964 (detailliert in [Appx.](#page-230-0) 7)

Die Schwelle wird zwar nur geringfügig verpasst, gemäß dem festgelegten Signifikanzniveau wird jedoch auf die multiplen paarweisen Vergleiche der Strategien verzichtet.

<sup>65</sup> Bei den auffälligen, wenn auch nicht statistisch signifikanten Abweichungen, ist diese Herangehensweise möglicherweise in Zweifel zu ziehen, soll aber mit Hinweis auf eine einheitliche Auswertung aller Versuche auch in diesem Fall angenommen werden.

Der Stickstoffaufwand für das Versuchsglied KNN ist im Vergleich zur Betriebsvariante um mehr als 60 kg/ha reduziert. Es besteht in der Folge eine um 72 EUR/ha höhere stickstoffkostenfreie Leistung für das teilflächenspezifische Versuchsglied KNN und eine um 37 % erhöhte Stickstoffeffizienz im Vergleich zur Betriebsvariante. Für die Variante Altnetz besteht eine um 39 EUR/ha erhöhte NkfL und somit ebenfalls eine ökonomische Vorzüglichkeit.

Die Blockeinteilung wurde auf Grundlage von historischem Ertrag bzw. EC<sub>a</sub> festgelegt. Die Charakterisierung der Versuchsglieder (vgl. [Tab.](#page-66-0) 3-6 in Kapitel [3.2.1,](#page-65-0) detailliert in [Appx.](#page-229-0) 6) zeigt, dass keine wesentlichen Verteilungsunterschiede in den Kennzahlen auftreten. Unter Anwendung des geostatistischen Auswertungsmodells<sup>66</sup> zeigen sich nur geringfügig veränderte Ertragsneuschätzungen, wobei die Varianten Betrieb und Altnetz nach unten korrigiert wurden, während bei der Variante KNN eine Korrektur nach oben erfolgte (Tab. [3-14\)](#page-73-0).

<span id="page-73-0"></span>**Tab. 3-14: Least Squares Means der neugeschätzten Erträge für die Versuchsglieder auf Schlag 540-2 2013 unter Berücksichtigung räumlicher Abhängigkeiten**

| Versuchsglied | Least Squares Mean Estimate <sup>®</sup> | <b>Standard Error</b> | DF   | t Value | Pr >  t  |
|---------------|------------------------------------------|-----------------------|------|---------|----------|
| Betrieb       | 9.35                                     | 0.1416                | 90.1 | 66.01   | < 0.0001 |
| <b>KNN</b>    | 7.98                                     | 0.1206                | 80.3 | 66.17   | < 0.0001 |
| Altnetz       | 8.70                                     | 0.1264                | 93.6 | 68.83   | < 0.0001 |

Getestet wurde: Least Squares Mean = 0 (H<sub>0</sub>); zweiseitig,  $\alpha$  = 0.05; Effekt: Versuchsglied

<sup>a</sup> Angaben in [t/ha], Werte gerundet

Demnach haben lediglich geringe Ungleichgewichte im Versuchsdesign bestanden, die dazu führen, dass sich die Ertragsmittel nach der Korrektur insgesamt annähern. Insbesondere im Hinblick auf die Variante KNN, die sehr geringe Blockmittelwerte aufweist, bleibt auch das Ertragsniveau nach der Neuschätzung gering (Erhöhung um ca.  0.2 t/ha). Der mittlere Ertrag der betriebseinheitlichen Strategie übersteigt die des Versuchsglieds KNN nach der Korrektur mit ca. 1.3 t/ha deutlich (vgl. [Tab.](#page-72-0) 3-12 und Tab. [3-14\)](#page-73-0). Die Variante Altnetz liegt nach der Korrektur mit 8.7 t/ genau zwischen der betriebseinheitlichen und der KNN-Düngestrategie. Der Test der in [Tab.](#page-73-0) 3-14 aufgeführten Ertragsmittelwerte ergibt statistisch signifikante<sup>67</sup> Ertragsunterschiede.

<sup>66</sup> Die Eingangsdaten für den geostatistischen Ansatz wurden aus Effizienzgründen vor der Verwendung in ein Raster von 36 m x 36 m gemittelt.

 $^{67}$  F(2,91.1) = 27.25, p<0.0001 (detailliert in [Appx.](#page-232-0) 8)

| Stichprobe1 | Stichprobe2 | Estimate <sup>a</sup> |
|-------------|-------------|-----------------------|
| Betrieb     | <b>KNN</b>  | $1.3644***$           |
| Betrieb     | Altnetz     | $0.6451**$            |
| <b>KNN</b>  | Altnetz     | $-0.7193***$          |

<span id="page-74-0"></span>**Tab. 3-15: Übersicht der paarweisen Vergleiche auf Verschiedenheit der Ertragsleistung auf Schlag 540-2 (2013) unter Berücksichtigung räumlicher Abhängigkeiten**

Getestet wurde: Differenz Least Squares Means (Stichprobe1 - Stichprobe2) = 0 (H<sub>0</sub>); zweiseitig,  $\alpha$  = 0.05;

\*\*\*: höchst signifikant (p≤0.001); \*\*: sehr signifikant (p≤0.01)

Detaillierte Statistik i[n Appx.](#page-232-0) 8

<sup>a</sup> Angaben in [t/ha]

Die multiplen paarweisen Vergleiche bestätigen statistisch signifikante Ertragsunterschiede zwischen allen Versuchsgliedern (Tab. [3-15\)](#page-74-0).

# **3.3.3 Schlag 341 (2014)**

Die Mittelwerte für die Ertragsleistungen auf Schlag 341 zeigen für alle Versuchsglieder außer Altnetz ein ähnlich hohes Niveau von über 11 t/ha (Tab. [3-16\)](#page-74-1). Das Ertragsmittel des Versuchsglieds Altnetz liegt bis zu 1 t/ha unterhalb der Mittelwerte der Vergleichsvarianten<sup>68</sup>. Ausgehend von der Varianzanalyse der Blockmittelwerte können diese Ertragsunterschiede jedoch nur als zufällig angenommen werden, da keine Evidenz für statistische Verschiedenheit besteht.<sup>69</sup>

<span id="page-74-1"></span>**Tab. 3-16: Least Squares Means der Erträge für die Versuchsglieder auf Schlag 341 2014 auf Basis der Blockanlage**

| Versuchsglied | Least Squares Mean Estimate <sup>a</sup> | <b>Standard Error</b> | DF | t Value | Pr >  t  |
|---------------|------------------------------------------|-----------------------|----|---------|----------|
| Betrieb       | 11.35                                    | 0.2734                | 9  | 41.52   | < 0.0001 |
| <b>KNN</b>    | 11.30                                    | 0.2734                | 9  | 41.32   | < 0.0001 |
| <b>SVM</b>    | 11.70                                    | 0.2734                | 9  | 42.80   | < .0001  |
| Altnetz       | 10.66                                    | 0.2734                | 9  | 39.00   | < 0.0001 |

Getestet wurde: Least Squares Mean = 0 (H<sub>0</sub>); zweiseitig,  $\alpha$  = 0.05; Effekt: Versuchsglied

<sup>a</sup> Angaben in [t/ha], Werte gerundet

Ein positiver oder negativer Einfluss der verschiedenen Behandlungen auf den Ertrag kann demnach nicht angenommen werden. Auch der Stickstoffeinsatz variiert zwischen den Versuchsgliedern Betrieb, KNN und SVM nur in untergeordneter Höhe, sodass bei gleichen Erträgen und lediglich zwischen 1 630 und 1 641 EUR/ha variierenden NkfL, auch keine deutlichen ökonomischen Unterschiede für die drei genannten Varianten auszumachen sind. (Tab. [3-17\)](#page-75-0). Mit ca. 10 kg/ha weniger Stickstoff weist die KNN Variante unter den genannten drei Versuchsgliedern demnach lediglich eine um 9 EUR/ha höhere NkfL als die betriebseinheitliche Strategie auf. Die Variante Altnetz zeigt hingegen bei gleichem Ertragsniveau eine

 $\overline{a}$ <sup>68</sup> Im Vergleich zur Variante SVM besteht ein um 1 t/ha geringerer Ertrag für die Variante Altnetz [\(Tab.](#page-75-0) 3-17).

 $^{69}$  F(3,9) = 2.51, p = 0.1241 (detailliert in [Appx.](#page-230-0) 7)

Stickstoffmenge von 147 kg/ha und somit im Vergleich eine um über 30 kg/ha verringerte Applikationsmenge. Entsprechend ergibt sich ein deutlicher monetärer Vorteil von 39 EUR/ha für die Variante Altnetz.

<span id="page-75-0"></span>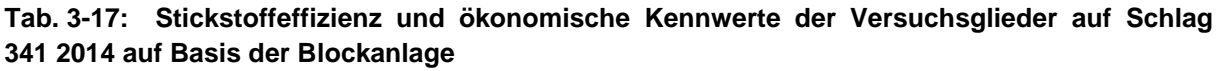

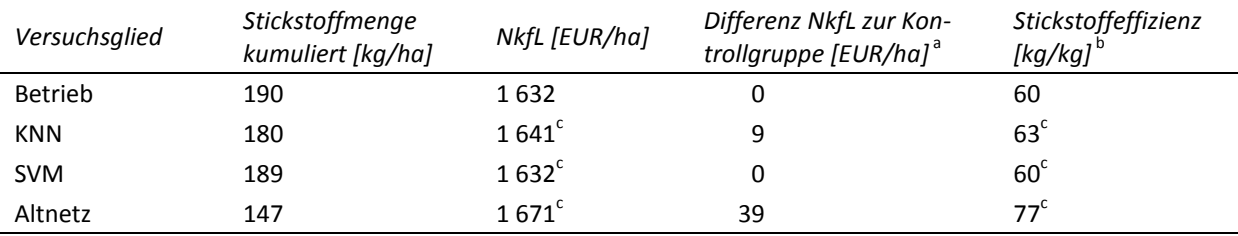

Werte gerundet; NkfL: stickstoffkostenfreie Leistung; Kontrollgruppe: Betrieb; Stickstoffpreis: 0.93 EUR/kg (März 2013 nach Zeitschrift Land und Forst); Weizenpreis: 159.25 EUR/t (August 2014 nach Agrarmarkt Informations-Gesellschaft mbH)

a positive Werte bedeuten monetären Vorteil

b Ernteprodukt [kg] je appliziertem Kilogramm Stickstoff, höhere Werte bedeuten höhere Stickstoffeffizienz

<sup>c</sup> Berechnung erfolgte über Ertragsmittelwert der Variante Betrieb, da keine statistisch signifikanten Ertragsunterschiede feststellbar

Unter Berücksichtigung räumlicher Abhängigkeiten zur Korrektur der Erträge zeigen sich nur geringe Abweichungen zu den Mittelwerten der Blockauswertung [\(Tab.](#page-75-1) 3-18 bzw. Tab. [3-16\)](#page-74-1). Aufgrund der insgesamt nur minimalen Abweichungen kann unter der Annahme eines adäquaten räumlich-statistischen Schätzmodells von einer angemessenen Verteilung der Versuchsglieder ohne systematische Bevorteilung ausgegangen werden. Die Korrektur der Ertragsmittelwerte führt zu einer Angleichung der Ertragsleistung aller Versuchsglieder auf ein Ertragsniveau von ca. 11 t/ha (Tab. [3-18\)](#page-75-1).

<span id="page-75-1"></span>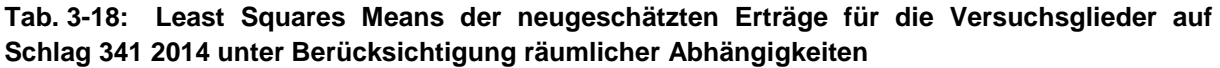

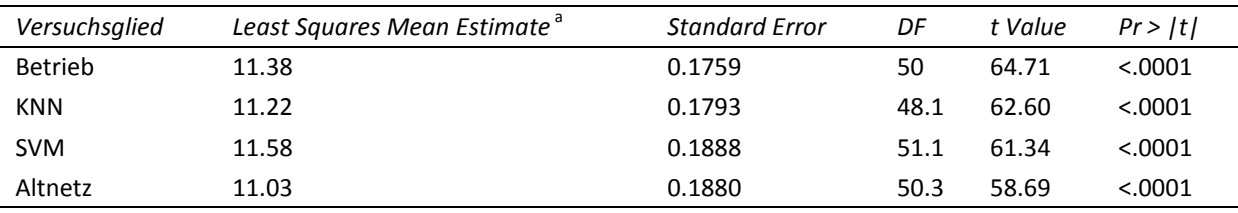

Getestet wurde: Least Squares Mean = 0 (H<sub>0</sub>); zweiseitig,  $\alpha$  = 0.05; Effekt: Versuchsglied

<sup>a</sup> Angaben in [t/ha], Werte gerundet

Die Varianzanalyse der Erträge unter Berücksichtigung der räumlichen Abhängigkeiten<sup>70</sup> deutet, wie schon bei der Blockauswertung, nicht auf statistisch signifikante Ertragsunterschiede<sup>71</sup> hin. Aufgrund der sehr geringen Korrekturen der Ertragsmittelwerte im geostatistischen Ansatz bestätigt sich die Annahme, dass im Versuchsdesign für alle Versuchsglieder

 $70\,$ Die Eingangsdaten für den geostatistischen Ansatz wurden aus Effizienzgründen vor der Verwendung in ein Raster von 12 m x 12 m gemittelt.

 $71 F(3,51.2) = 1.57, p = 0.2092$  (detailliert in [Appx.](#page-232-0) 8)

identische Ausgangsbedingungen vorgelegen haben. Durch die nur minimalen Korrekturen der Kovariablen bleiben diese Änderungen weitgehend ohne Einfluss auf die Prognosemodelle selbst. Das heißt, dass erwartet wird, dass sich die Ergebnisse der Prognose durch die geostatistische Korrektur nicht ändern würden, da die in das Prognosemodell eingehenden Kovariablen weitgehend unverändert blieben. Entsprechend kann die ökonomische Bewertung aus [Tab.](#page-75-0) 3-17 auf den geostatistischen Ansatz übertragen werden.

In der Gesamtbetrachtung ist festzuhalten, dass sich aus den getesteten Düngestrategien keine Ertragseffekte für den untersuchten Schlag ergeben. Unter Berücksichtigung der Ausbringungsmenge und der NkfL besteht jedoch ein Vorteil für das Versuchsglied Altnetz. Die Varianten KNN und SVM, die im Rahmen dieser Arbeit neu trainiert wurden, führen zwar nicht zu geringeren Erträgen, erhöhen allerdings auch nicht die NkfL oder die Stickstoffeffizienz.

# **3.3.4 Schlag 440-3 (2014)**

Der Anwendungsversuch auf dem Schlag 440-3 zur teilflächenspezifischen Düngung zeigt ähnliche Ertragsmittelwerte für die drei getesteten Versuchsglieder. Das Ertragsniveau liegt bei ca. 9.7 t/ha, wobei das Versuchsglied KNN einen leicht höheren Wert aufweist (Tab. [3-19\)](#page-76-0). Statistische Signifikanz für die Ertragsunterschiede<sup>72</sup> lässt sich aus den Ergebnissen der Varianzanalyse nicht ableiten. Folglich kann weder für die teilflächenspezifische Düngung mit Hilfe von KNN noch für die Stickstoffdüngung mit Yara-Sensor eine Ertragsbeeinflussung im Vergleich zur betriebseinheitlichen Düngestrategie angenommen werden.

<span id="page-76-0"></span>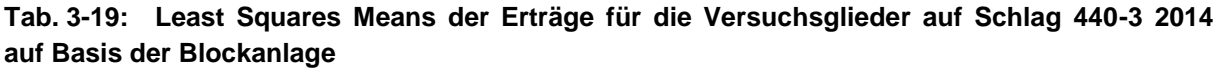

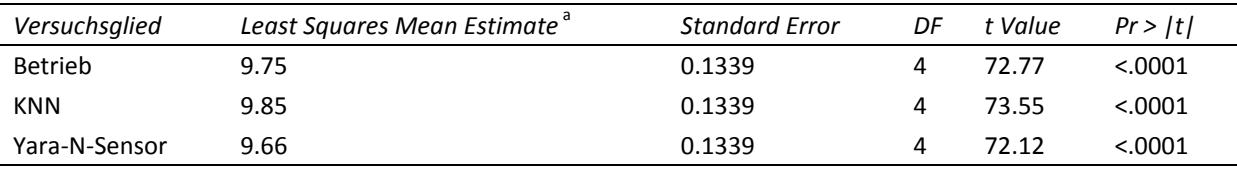

Getestet wurde: Least Squares Mean = 0 (H<sub>0</sub>); zweiseitig,  $\alpha$  = 0.05; Effekt: Versuchsglied

<sup>a</sup> Angaben in [t/ha], Werte gerundet

Die Menge an appliziertem Stickstoff, die zu den in [Tab.](#page-76-0) 3-19 dargestellten Erträgen der Versuchsglieder führt, weist für die Vergleichsvariante Betrieb und KNN einen nur geringen Unterschied auf, der sich in einem monetären Vorteil von 13 EUR/ha für das KNN äußert (Tab. [3-20\)](#page-77-0). Das Versuchsglied Yara-N-Sensor kann hingegen aufgrund von ca. 40 kg/ha weniger Stickstoffeinsatz mit einer um 37 EUR/ha höheren NkfL im Vergleich zu Betrieb aufwarten und ist bei gleichem Ertrag das effizienteste Versuchsglied.

<sup>-</sup> $72 F(2,4) = 0.51$ , p = 0.6332 (detailliert in [Appx.](#page-230-0) 7)

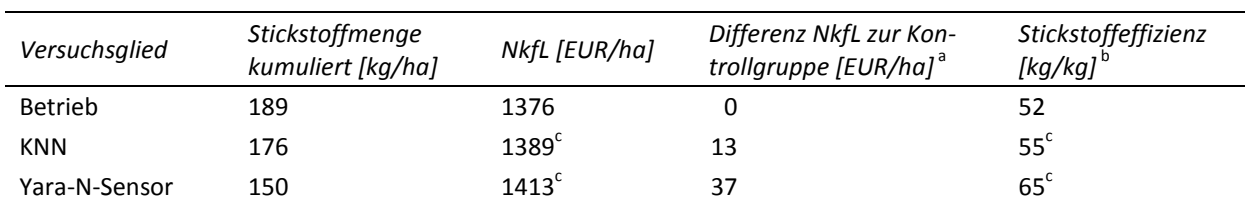

#### <span id="page-77-0"></span>**Tab. 3-20: Stickstoffeffizienz und ökonomische Kennwerte der Versuchsglieder auf Schlag 440-3 2014 auf Basis der Blockanlage**

Werte gerundet; NkfL: stickstoffkostenfreie Leistung; Kontrollgruppe: Betrieb; Stickstoffpreis: 0.93 EUR/kg (März 2013 nach Zeitschrift Land und Forst); Weizenpreis: 159.25 EUR/t (August 2014 nach Agrarmarkt Informations-Gesellschaft mbH)

<sup>a</sup> positive Werte bedeuten monetären Vorteil

<sup>b</sup> Ernteprodukt [kg] je appliziertem Kilogramm Stickstoff, höhere Werte bedeuten höhere Stickstoffeffizienz

<sup>c</sup> Berechnung erfolgte über Ertragsmittelwert der Variante Betrieb, da keine statistisch signifikanten Ertragsunterschiede feststellbar

Der mehrstufige geostatistische<sup>73</sup> Ansatz führte nur zu geringen Korrekturen der Ertragsmittelwerte, was die Annahme ausgeglichener Versuchsbedingungen bestätigt (Tab. [3-21\)](#page-77-1). Statistische Signifikanz<sup>74</sup> für die Ertragsunterschiede der Versuchsglieder konnte nicht bestätigt werden. Entsprechend entfallen die multiplen paarweisen Vergleiche und die Ertragsleistung der Versuchsglieder ist als ähnlich gut einzustufen.

<span id="page-77-1"></span>**Tab. 3-21: Least Squares Means der neugeschätzten Erträge für die Versuchsglieder auf Schlag 440-3 2014 unter Berücksichtigung räumlicher Abhängigkeiten**

| Versuchsglied | Least Squares Mean Estimate <sup>®</sup> | <b>Standard Error</b> | DF | t Value | Pr >  t |
|---------------|------------------------------------------|-----------------------|----|---------|---------|
| Betrieb       | 9.63                                     | 0.1671                |    | 57.65   | 0.011   |
| <b>KNN</b>    | 9.85                                     | 0.1271                |    | 77 5    | 0.0082  |
| Yara-N-Sensor | 9.71                                     | 0.1575                |    | 61.66   | 0.0103  |

Getestet wurde: Least Squares Mean = 0 (H<sub>0</sub>); zweiseitig,  $\alpha$  = 0.05; Effekt: Versuchsglied

<sup>a</sup> Angaben in [t/ha], Werte gerundet

In Anbetracht der nur geringen Korrekturen der Ertragsmittelwerte kann die Gültigkeit der zuvor durchgeführten ökonomischen Betrachtung der Blockauswertung angenommen werden. Demnach bestehen geringe ökonomische Vorteile für den KNN-Ansatz im Vergleich zur Betriebsvariante. Der ökonomische Vorteil der Variante Yara-N-Sensor ist jedoch deutlich höher und übertrifft die ökonomischen Vorteile des KNN.

# **3.4 Zwischenfazit**

Die Ergebnisse der Versuchsjahre 2013 und 2014 zeigen mit Blick auf die teilflächenspezifischen Düngeansätze ein heterogenes Bild (Tab. [3-22\)](#page-79-0). Statistische signifikante Unterschiede in den Ertragsniveaus konnten aus der Blockauswertung nicht abgeleitet werden. Demnach

<sup>73</sup> Die Eingangsdaten für den geostatistischen Ansatz wurden aus Effizienzgründen vor der Verwendung in ein Raster von 12 m x 12 m gemittelt.

<sup>74</sup> F(2,65.6) = 0.54, p = 0.5833 (detailliert in [Appx.](#page-232-0) 8)

lässt sich eine grundlegende Eignung der Ansätze ableiten, da der zu erzielende Ertrag dem der betriebseinheitlichen Kontrollgruppe ähnlich ist. Entsprechendes trifft auch auf den Versuch auf Schlag 540-2 zu, wo, vor dem Hintergrund des erheblich geringeren Ertrags des Ansatzes KNN, jedoch nicht von einem vergleichbar guten Ergebnis für das KNN ausgegangen werden kann (Tab. [3-22\)](#page-79-0). Dieser Umstand äußert sich allerdings nicht in der ökonomischen Bewertung des KNN-Ansatzes, da als Berechnungsgrundlage für die NkfL das Ertragsergebnis der betriebseinheitlichen Düngevariante herangezogen wurde.<sup>75</sup> Die NkfL des KNN-Ansatzes ist auf Schlag 540-2 demnach erheblich überschätzt und wäre deutlich unterhalb der beiden anderen Versuchsglieder anzusetzen.

Der Stickstoffeinsatz des KNN-Ansatzes konnte im Vergleich nur bei den Versuchen der Schläge 631 und 540-2 wesentlich reduziert werden. Das führt im Falle des Versuchs auf Schlag 540-2 zu einem Ertragsergebnis, deutlich unterhalb dessen, was die Kontrolle aufweist. Aufgrund der geringeren Ertragsleistung des Versuchsglieds KNN, verglichen mit der Variante Betrieb, ist eine ökonomische Vorzüglichkeit des Ansatzes KNN nicht anzunehmen.<sup>76</sup> Es ist darüber hinaus für den Schlag 540-2 auch nicht davon auszugehen, dass alleine Ungleichgewichte im Versuchsdesign zu dem geringen Ertragsergebnis führten. Vielmehr muss angenommen werden, dass die Prognose des KNN die tatsächlichen Bedingungen auf dem Schlag nicht abbilden konnte, was zu einer unzureichenden Optimierung der Stickstoffdüngung führte. Mit 114 kg/ha im Vergleich zu den 181 kg/ha der betriebseinheitlichen Variante kann von einer pflanzenphysiologisch zu geringen Stickstoffapplikation ausgegangen werden, die zu diesem geringen Ertragsergebnis führt.

-

Die Berechnung der NkfL erfolgte dann über den Ertragsmittelwert der Variante Betrieb, wenn kein statistisch signifikanter Ertragsunterschied des betrachteten Versuchsglieds zur Variante Betrieb feststellbar war.

Die Variante KNN liegt um 1.6 t/ha in der Blockauswertung und 1.3 t/ha bei geostatistischer Korrektur unterhalb der Erträge der Betriebsvariante.

|            |                | Blockauswertung        |                   |                              | Geostatistik           |
|------------|----------------|------------------------|-------------------|------------------------------|------------------------|
|            | Versuchsglied  | $E$ rtrag <sup>a</sup> | NkfL [EUR/ha]     | Stickstoffmenge <sup>b</sup> | $E$ rtrag <sup>a</sup> |
|            | Betrieb        | 10.20                  | 1475              | 199                          | 10.22                  |
|            | <b>KNN</b>     | 10.14                  | $1550^e$          | 130                          | $9.51$ **              |
| $631^c$    | <b>SVM</b>     | 10.24                  | $1497^e$          | 179                          | 10.17                  |
|            | Yara-N-Sensor  | 10.10                  | 1484 <sup>e</sup> | 191                          | 9.94                   |
|            | Altnetz        | 9.65                   | 1534 <sup>e</sup> | 145                          | 9.65                   |
|            | Betrieb        | 9.39                   | 1 3 6 0           | 181                          | 9.35                   |
| 540- $2^c$ | <b>KNN</b>     | 7.80                   | $1432^e$          | 114                          | 7.98 ***               |
|            | Altnetz        | 8.93                   | 1399 <sup>e</sup> | 145                          | $8.70$ **              |
|            | <b>Betrieb</b> | 11.35                  | 1632              | 190                          | 11.38                  |
| $341^d$    | <b>KNN</b>     | 11.30                  | 1641 <sup>e</sup> | 180                          | 11.22                  |
|            | SVM            | 11.70                  | 1632 <sup>e</sup> | 189                          | 11.58                  |
|            | Altnetz        | 10.66                  | $1671^e$          | 147                          | 11.03                  |
|            | Betrieb        | 9.75                   | 1 3 7 6           | 189                          | 9.63                   |
| 440-3 $d$  | <b>KNN</b>     | 9.85                   | 1389 <sup>e</sup> | 176                          | 9.85                   |
|            | Yara-N-Sensor  | 9.66                   | $1413^e$          | 150                          | 9.71                   |

<span id="page-79-0"></span>**Tab. 3-22: Gesamtübersicht für die Versuchsergebnisse der Jahre 2013 und 2014**

Werte gerundet; NkfL: stickstoffkostenfreie Leistung; Getestet wurde: Differenz Least Squares Means (Versuchsglied - Betrieb) = 0 (H<sub>0</sub>); zweiseitig,  $\alpha$  = 0.05; \*\*\*: höchst signifikant (p≤0.001); \*\*: sehr signifikant (p≤0.01)

<sup>a</sup> Angaben in [t/ha]

<sup>b</sup> Angaben in [kg/ha], Werte kumuliert

c Versuchsjahr 2013

<sup>d</sup> Versuchsjahr 2014

<sup>e</sup> Berechnung erfolgte über Ertragsmittelwert der Variante Betrieb, da keine statistisch signifikanten Ertragsunterschiede feststellbar

Die monetären Vorteile, die die Variante KNN auf Schlag 631 bei der Blockauswertung aufzeigt, berücksichtigt nicht die im Versuchsdesign beinhalteten Ungleichgewichte. Die Korrektur um diese Effekte erfolgte im geostatistischen Auswerteansatz und führte zu einem veränderten Ertragsmittel, was aufgrund der damit verbunden Anpassung der Kovariablenniveaus eine ökonomische Bewertung ausschließt.<sup>77</sup>

Bei der anderen Hälfte der Versuche (Schläge 341 und 440-3) ist für das Versuchsglied KNN keine wesentliche Änderung der Ertragsmittelwerte durch die geostatistische Auswertung erfolgt, die ökonomische Bewertung behält entsprechend ihre Gültigkeit. Da auch die Ertragsmittelwerte das Niveau der betriebsüblichen Vergleichsvariante aufweisen, ergeben sich die monetären Unterschiede direkt aus der Menge an eingesetztem Stickstoff. Diese liegen mit 10 bzw. 13 kg/ha nur leicht unterhalb der betriebseinheitlichen Kontrolle, weshalb die monetären Vorteile, bei gleichem Ertrag, mit 9 bzw. 13 EUR/ha nur von geringem Betrag sind.

Das Versuchsglied SVM zeigt beim Ertrag keine signifikanten Abweichungen zur Kontrollgruppe. Die Stickstoffmenge liegt einmal deutlicher unterhalb der Aufwendungen der Kontrol-

 $\overline{a}$ 

Die ökonomische Bewertung anhand der NkfL von geostatistisch korrigierten Erträgen vernachlässigt, dass das Versuchsglied durch die Kovariablenanpassung in sich geändert würde (THÖLE 2010: 65–67; RICHTER & THÖLE 2012: 93). Auf diesen Umstand wird detailliert in Kapite[l 5.1](#page-180-0) eingegangen.

le und einmal auf dem Niveau der Kontrollvariante. Entsprechend führt dieser Ansatz nur im erstgenannten Versuch (Schlag 631) zu ökonomischen Vorteilen von 22 EUR/ha durch eine um 20 kg/ha geringere Aufwandmenge an Stickstoff. Im Kontrast zu den Ergebnissen auf dem zweiten Schlag (341) sind die Ergebnisse für die SVM daher als heterogen einzuschätzen. Dies ist insofern wesentlich, als die identischen SVM-Modelle in beiden Versuchsjahren verwendet wurden. Es ist also grundsätzlich zu erwarten, dass das ein Effekt des jeweiligen Schlags und des jeweiligen Jahres der Anwendung ist.

Für das Versuchsglied Altnetz sind die Ergebnisse weniger heterogen einzuordnen. Der Stickstoffeinsatz lag mit 40–50 kg/ha jeweils deutlich unterhalb der Kontrollgruppe. Statistisch signifikante Ertragsunterschiede konnten nicht festgestellt werden. Das Ertragsniveau liegt in der Regel nur leicht unterhalb des Ertrags der Kontrollgruppe, sodass eine Vorzüglichkeit dieses Ansatzes anzunehmen ist. Die ökonomische Bewertung zeigt monetäre Vorteile, die mit 58 EUR/ha und zweimal 39 EUR/ha sehr deutlich ausfallen. Da auch hier die NkfL auf Basis des betriebseinheitlichen Vergleichsertrages errechnet wurde, die Erträge von Altnetz in der Blockauswertung jedoch in allen Fällen leicht unterhalb der betriebseinheitlichen Variante gelegen haben, ist von einer leichten Überschätzung der monetären Vorteile auszugehen.

Für das Versuchsglied Yara-N-Sensor werden in beiden Versuchen vergleichbare Ertragsniveaus wie bei der Kontrolle erreicht. Die Korrekturen des geostatistischen Ansatzes fallen gering aus, sodass die ökonomische Bewertung der Blockauswertung als gültig angenommen wird. Beim Stickstoffaufwand sind die Ergebnisse heterogen. So sind die Aufwandmengen einmal lediglich um 8 kg/ha verringert, während sie im zweiten Fall um 39 kg/ha geringer ausfallen als bei der Kontrolle. Monetär äußert sich das in einer 9 bzw. 37 EUR/ha höheren NkfL. Aufgrund des heterogenen Ergebnisses soll sich im Vergleich zur betriebseinheitlichen Variante lediglich drauf festgelegt werden, dass der Ansatz mit Yara-N-Sensor der Kontrollvariante zumindest gleichwertig ist.

Zusammenfassend wird festgehalten, dass die Anpassungen des geostatistischen Auswerteansatzes i. d. R. nicht zu deutlichen Korrekturen der Ertragsmittelwerte führten. Entsprechend ist die Gültigkeit der ökonomischen Betrachtung der Blockauswertung gegeben. Lediglich auf Schlag 631 ist eine wesentliche Korrektur beim Versuchsglied KNN erfolgt, sodass hier deutlichere Unregelmäßigkeiten im Versuchsdesign zumindest in Betracht zu ziehen sind. Mit Fokus auf den KNN-Ansatz stellt sich das Versuchsjahr 2013 so dar, dass der KNN-Ansatz auf beiden Versuchsschlägen mit höherer Stickstoffeffizienz und höherer NkfL aus der Blockauswertung hervorgeht. Die geostatistische Auswertung zeigt hingegen, dass Ungleichgewichte bestehen und die Betriebsvariante signifikant überlegen ist. Es ist demnach für beide Schläge nicht möglich eine verlässliche ökonomische Bewertung des

Versuchsglied KNN abzugeben, da die Unterschiede zwischen Block- und geostatistischer Auswertung den Einfluss unterschiedlicher Kovariablenniveaus bei den Versuchsgliedern zeigen. In den verbliebenen Fällen führt der KNN-Ansatz zu Ertragsergebnissen, die der Betriebsvariante gleichen. Auch die Anpassung durch das geostatistische Modell fällt gering aus. Die ökonomische Bewertung ist daher gültig, der monetäre Vorteil fällt jedoch mit 9 und 13 EUR/ha sehr gering aus.

# **4 Versuch III – Versuchsjahr 2015 mit iterativem Ansatz**

Aufgrund der Schwierigkeiten der vorausgegangenen zwei Versuchsjahre ist es für das Versuchsjahr 2015 entscheidend, den Trainingsdatenbestand weiter zu vergrößern. Es wird sowohl die Datenbasis, als auch die Prozedur der Datenaufbereitung modifiziert. Die Divergenz der Merkmalsräume von Trainings- und Anwendungsdatenbestand erfordert es, die Trainingsdatenbasis abermals zu erweitern und auf eine größere Anzahl von Schlagjahren zurückzugreifen, um eine echte Abschätzung der Prognosefehler durchführen zu können und Randbedingungen der Ertragsprognose abzuschätzen. Neben der größeren Trainingsdatenbasis erfolgt eine Diversifizierung der Trainingsdaten in verschiedene Trainingsdatenbestände, um den Einfluss der Datensatzselektion auf das Training von KNN zu untersuchen. Detaillierte Informationen zu den erzeugten Trainingsdatenbeständen befinden sich in Kapitel [4.2.1.](#page-101-0) Zusätzlich werden systematisch verschiedene Kombinationen von Inputvariablen für die Ertragsprognose mit KNN getestet. Es hat sich beim Training der KNN gezeigt, dass in mehrmaligen Modellierungsdurchläufen mit variierenden Startgewichten, trotz sonst identischer Einstellungen, teilweise sehr unterschiedliche Ergebnisse erzielt wurden. Es gibt also u. a. hinsichtlich der zufällig gewählten Initialisierung des KNN scheinbar eine deutliche Variation der Netztopologie und der approximierten Ertragsfunktion. Entsprechend wird im iterativen Ansatz auch die Anzahl der Modellierungsdurchläufe erhöht, um die Verlässlichkeit der mittleren Prognosegüte zu erhöhen. Zudem erfolgt die Bewertung der Prognosemodelle an einem unabhängigen Testdatensatz, der einen Beitrag leisten soll, dass die Genauigkeit der Prognosemodelle realistisch eingeschätzt werden kann.

# <span id="page-82-0"></span>**4.1 Datenvorverarbeitung im Geoinformationssystem**

-

Analog zu den Aufbereitungsmethoden der Versuchsjahre 2013 und 2014 werden die räumlichen Daten im GIS zusammengefügt. Da sich das Vorgehen von den vorangegangenen Versuchsjahren unterscheidet sind, mit Rücksicht darauf, die folgenden Abschnitte sehr ausführlich beschrieben.

Im Versuchsjahr 2015 wird für die Erstellung der Trainingsdatenbasis auf die angelegten Steigerungsversuche (vgl. Kapitel [3.2.1,](#page-65-0) [3.2.2,](#page-67-0) [Appx.](#page-225-0) 2, [Appx.](#page-226-0) 3) der Jahre 2008 bis 2014 zurückgegriffen und diese zu einer Datenbasis vereint.

Für die Jahre 2008 bis 2014 konnte auf Daten der EM38-Messungen, historischer Ertragskarten, den Ertragskarten des Versuchsjahres, den Sensormessungen<sup>78</sup> im Versuchsjahr und

<sup>&</sup>lt;sup>78</sup> Ausgeführt durch die Fa. AgriCon und den Versuchsbetrieb mit dem Yara-N-Sensor im Scan-Modus.

einem digitalen Geländemodell zurückgegriffen werden. Die Verarbeitung erfolgte nach identischem Muster sequentiell für jedes Versuchsjahr und jeden Versuchsschlag. Wenn notwendig, wird die spezifische Vorgehensweise daher i. d. R. exemplarisch am Schlag 1412 im Jahr des Steigerungsversuches (2014) beschrieben. Besonderheiten, welche nur einige der Schläge betreffen, werden gesondert ausgewiesen. Die zur Verfügung stehenden Schläge mit Stickstoffsteigerungsversuchen sind in [Abb.](#page-83-0) 4-1 dargestellt. Das Versuchsdesign variiert über die Versuchsjahre. So werden die Stickstoffsteigerungsversuche in einigen Jahren auf der gesamten Fläche eines Schlages angelegt, in anderen Jahren nur in kleineren Bereichen eines Schlages.

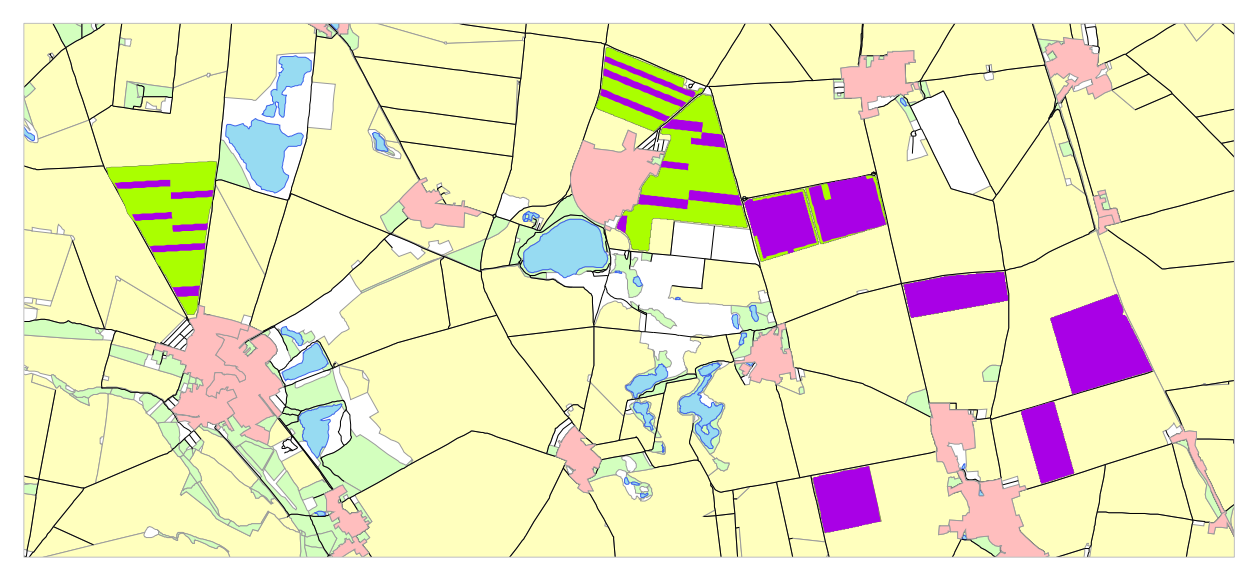

<span id="page-83-0"></span>**Abb. 4-1: Verwendete Schläge für iterativen Ansatz (grün) und die darauf befindlichen Teilbereiche mit Stickstoffsteigerungsversuchen (violett)**

Die räumlichen Daten liegen ausschließlich in Punktform vor. Bei der Verarbeitung dieser Punktdaten gibt es methodische Überschneidungen zu den vergangenen Versuchsjahren (vgl. Kapitel [3.1\)](#page-57-0). Da sich die Aufbereitungsmethodik aber auch in bestimmten Bereichen stark unterscheidet, wird der Übersichtlichkeit halber die vollständige Datenaufbereitung im Folgenden erläutert.

Die räumlichen Daten wurden in den vorangegangen Versuchsjahren überwiegend als Punktdaten direkt weiterverarbeitet und über *Nearest Neighbor* den Ertragsdaten angefügt. Dementgegen werden die Daten im Versuchsjahr 2015 überwiegend nicht als Punktdaten weiterverarbeitet, sondern vorgelagert in flächige Informationen interpoliert. Die Messpunkte aus den Rückschriften der applizierten Stickstoffmengen werden in Form von Thiessen Polygonen verwendet. Über die interpolierten Karten und die Thiessen Polygone der Rückschrift werden im Anschluss die Ertragspunkte der Zielgröße gelegt und die Werte der anderen Variablen an Position der Ertragspunkte für den Datensatz übernommen. Jedem Ertragspunkt im Feld kann so ein Satz aller anderen verwendeten Inputvariablen zugewiesen werden. Bei der Aufbereitung der Datensätze werden zusätzlich numerische Prüfungen durchgeführt, welche die Datensätze, bzw. die Erträge jener Datensätze, einer Plausibilitätskontrolle unterziehen, sodass ein Ausschluss unplausibler Werte erfolgen kann. Auf Basis räumlicher Kriterien werden diese Datensätze im Anschluss weiter ausgefiltert, sodass Bereiche größerer zu erwartender Verzerrungen keinen Eingang in die Trainingsdatenbasis finden. Der schematische Ablauf der Vorbereitung der Trainingsdaten ist i[n Abb.](#page-84-0) 4-2 dargestellt.

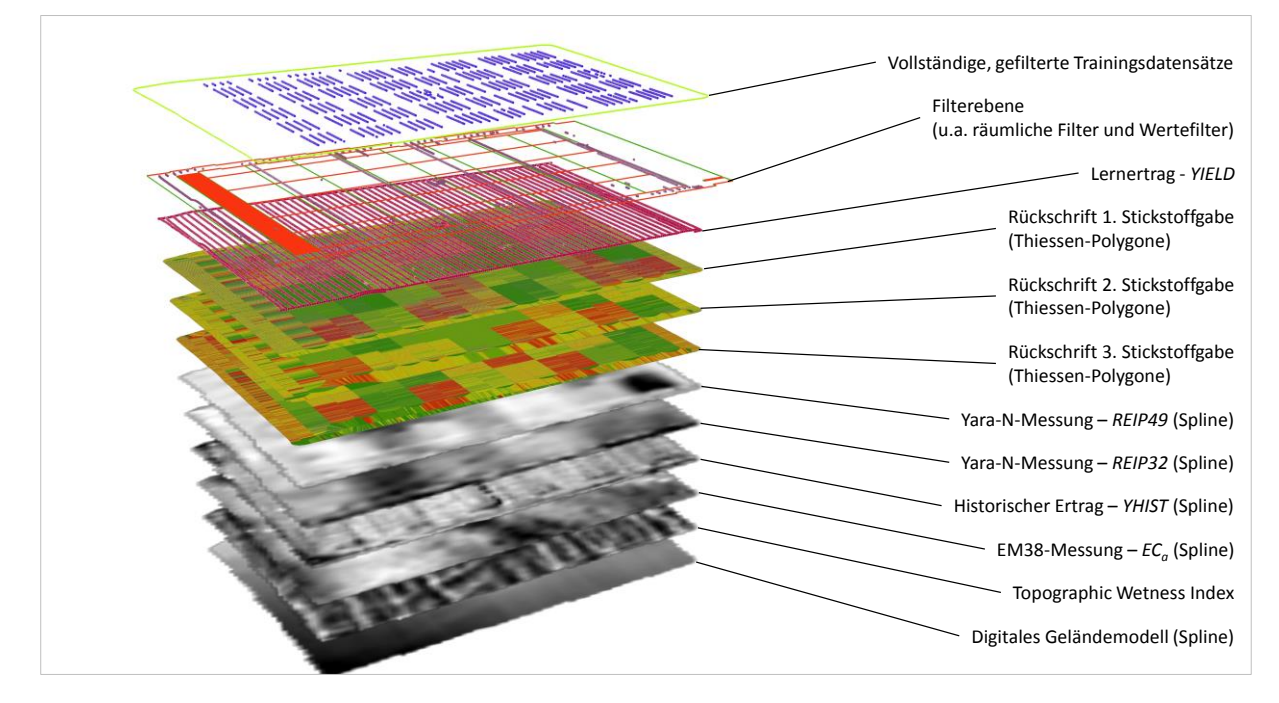

<span id="page-84-0"></span>**Abb. 4-2: Schema der Erstellung von Trainingsdatensätzen am Beispiel des Schlags 1412 (2014)**

Als Interpolationsmethode wird das deterministische Interpolationsverfahren Spline<sup>79</sup> verwendet. Der Spline ist ein exakter Interpolationsalgorithmus, der Funktionen an die Datenpunkte anpasst, die in Summe eine möglichst geringe Krümmung aufweisen (JOHNSTON et al. 2001: 126; CHILDS 2004: 34). So entstehen relativ sanfte Übergänge in den resultierenden Oberflächen. Neben der Verwendung eines Splines wäre auch die Nutzung von Kriging denkbar. Häufig wird die nicht exakte Interpolation mittels eines der verschiedenen Kriging-Verfahren für räumliche Fragestellungen bevorzugt (LASLETT 1994). Die Nutzung von Kriging setzt aber eine ausführliche Analyse der Daten mittels empirischem Variogramm und Schätzung eines daraus abgeleiteten theoretischen Modells voraus (WEBSTER & OLIVER 2007: 290–292). Daraus ergibt sich ein entsprechend großes Fehlerpotential bei unsachgemäßer oder unvollständiger Durchführung. Mit Verweis auf die Vielzahl an separat zu interpo-

<sup>-</sup><sup>79</sup> Der Spline wurde mit ArcGIS 10.2 über das Tool *Spline with Barriers (Spatial Analyst)* berechnet. Ein Überblick über die Funktionsweise und weitere, in ArcGIS Spatial Analyst verfügbare, Interpolationsmethoden kann CHILDS (2004) entnommen werden. Ausführlichere Erläuterungen sind z. B. in JOHNSTON et al. (2001: 126– 129) und GARNERO & GODONE (2013: 140f.) zu finden.

lierenden Flächen und Messgrößen ist eine effiziente und größtmögliche Automatisierung gewünscht. Unter dieser Voraussetzung erscheint die Nutzung von Kriging zur Interpolation tendenziell ungünstig.<sup>80</sup> Ein weiterer Grund für die Verwendung eines Splines ist, dass bei Interpolation mit verschiedenen exakten und nicht-exakten Interpolationsmethoden in Voruntersuchungen nur marginale Unterschiede festgestellt wurden.<sup>81</sup> Ein zentraler Grund könnte darin bestehen, dass für die vorliegende Arbeit eine vergleichsweise hohe Datendichte vorliegt. So befinden sich auf einem Hektar z. B. bei Ertragskarten über 330<sup>82</sup> Ertragspunkte und mehr als 80 Messpunkte auf Rohdatenkarten des EM38- bzw. Yara-N-Sensors. Entsprechend bieten sich auf kleinem Raum vergleichsweise viele Stützstellen, welche die Unterschiede der Interpolationsalgorithmen minimieren. Die Verwendung eines Splines ist von geringer Komplexität, guter Nachvollziehbarkeit und im Arbeitsablauf schnell, weil automatisiert durchführbar.

#### **4.1.1 EM38-Messpunkte**

Die Punktdaten aus der EM38-Messung wurden separat für jeden Schlag in die Fläche interpoliert. Aus den daraus resultierenden Karten der Verteilung der scheinbaren elektrischen Leitfähigkeit bei 25 °C können über die in Kapitel [2.5](#page-43-0) vorgestellten Ansätze, für alle betrachteten Schläge, die standardisierten Leitfähigkeiten errechnet werden.

### **4.1.2 Yara-N-Messwerte – REIP32 und REIP49**

Die Messungen des Yara-N-Sensors durch die Fa. AgriCon zum Zeitpunkt der BBCH-Stadien EC32 und EC49 liefern Dateien mit georeferenzierten Reflexionen des Bestandes. Die Reflexionen liegen separat in 10 nm Bändern für den Bereich von 620 nm bis 1080 nm vor. Die Berechnung des REIP Indexes erfolgt näherungsweise nach GUYOT, BARET & MAJOR (1988) und ist [Gl. 4-1](#page-85-0) zu entnehmen. Die näherungsweise errechneten REIP32 bzw. REIP49 Messpunkte wurden anschließend mit Hilfe einer Spline-Interpolation in die Fläche übertragen.

<span id="page-85-0"></span>
$$
REIP = 700 + 40 \cdot \frac{R_{670} + R_{780}}{2} - R_{700}
$$
 Gl. 4-1

mit:

REIP Red Edge Inflection Point

 $R_i$  Reflexion des Bestandes bei Wellenlänge  $i$  nm

<sup>80</sup> Es gibt Softwaretools welche automatisches Kriging anbieten und ohne nutzerseitige Analyse des Semivariogramms auskommen (z. B. SSToolbox).

 $\frac{81}{25}$  Es wurden Inverse Distance Weighted (IDW), Kriging und Spline für Ertragsdaten verwendet.

Bei 11.80 m Schneidwerksbreite.

#### **4.1.3 Digitales Geländemodell und TWI**

Die Punktwerte des Höhenmodells wurden bereits in einer räumlichen Auflösung von 1 m durch das LVermGeo bereitgestellt und mussten folglich nicht im eigentlichen Sinne interpoliert werden. Stattdessen wurden die Punktdaten in ein Rasterdatenset konvertiert, wobei die Punktwerte jeweils den Zentroid des entstehenden Pixels im Raster bilden.<sup>83</sup> Das erhaltene Raster hat entsprechend der Punktdaten ebenfalls eine räumliche Auflösung von 1 m. Da die Abdeckung der bereitgestellten Höhendaten einen der Versuchsschläge nicht umfasste, wurde für diesen Schlag auf die GPS-Höhenwerte der EM38-Messfahrt zurückgegriffen<sup>84</sup>. Es gibt viele Möglichkeiten topographische Feuchteindizes zu berechnen. Weit verbreitet und bekannt ist der Topographic Wetness Index (TWI) nach BEVEN & KIRKBY (1979), der sich wie in [Gl. 4-2](#page-86-0) dargestellt berechnen lässt.

<span id="page-86-0"></span>
$$
TWI = \ln \frac{\alpha}{\tan \beta} \tag{Gl. 4-2}
$$

mit:

TWI Topographic Wetness Index

 $\alpha$  spezifische Einzugsgebietsfläche (Zuströmbereich)

 $\beta$  lokale Hangneigung

Aus dem Höhenraster erfolgte die Berechnung des TWI (PATHAK 2010: 186-190)<sup>85</sup> über die in [Abb.](#page-87-0) 4-3 gezeigten Schritte. Aufgrund der sehr hohen räumlichen Auflösung des DGM neigt der errechnete TWI zu sehr starker Fragmentierung (LANNI, MCDONNELL & RIGON 2011: 3920). Diese wurde durch die Anwendung eines Low Pass Filters geglättet. Der verwendete Low Pass Filter<sup>86</sup> ist ein sich über das Raster bewegendes  $3 \times 3$  Pixel Fenster, bei dem der zentrale Pixel als Mittelwert aller 9 Pixel angepasst wird. So wird die lokale Variation reduziert und sehr niedrige und hohe Werte werden durch die Mittelwertbildung geglättet. Ob die Anwendung eines Low Pass Filters die Ergebnisse im Sinne einer realitätsnahen Abbildung der potentiellen räumlichen Feuchteverteilung verbessert, wird unterschiedlich gesehen. LANNI, MCDONNELL & RIGON (2011: 3920) zeigt eine Verbesserung durch die Anwendung eines 3 x 3 Low Pass Filter auf die errechnete TWI Karte im Sinne robusterer Feuchteverteilung und reduzierterer Fragmentierung. Systematische Untersuchungen (BUCHANAN et al. 2014: 3289f.) deuten gegensätzliche Ergebnisse an, finden aber auch eine Abhängigkeit zur verwendeten Datengrundlage der Höhendaten.

<sup>83</sup> <sup>83</sup> Es ist demnach im eigentlichen Sinne ebenfalls eine Interpolation (*Nearest Neighbor*), die aber in Bezug auf die zuvor besprochenen Methoden weniger komplex ist und nur die Ursprungswerte enthält.

<sup>84</sup> Die Höhendaten des GPS wurden ebenfalls mit Hilfe einer Spline-Interpolation in die Fläche gebracht.<br>85 Der von Durwy (2001) wer ffenfalls mit Hilfe einer Spline-Interpolation in die Fläche gebracht.

<sup>&</sup>lt;sup>85</sup> Der von Pathak (2010: 186–191) veröffentlichte Code basiert auf WOLOCK (1993).<br><sup>86</sup> Metüsker als *Eiter (Spatial Analyst)* in ArcCIS 10.2

<sup>86</sup> Verfügbar als *Filter (Spatial Analyst)* in ArcGIS 10.2.

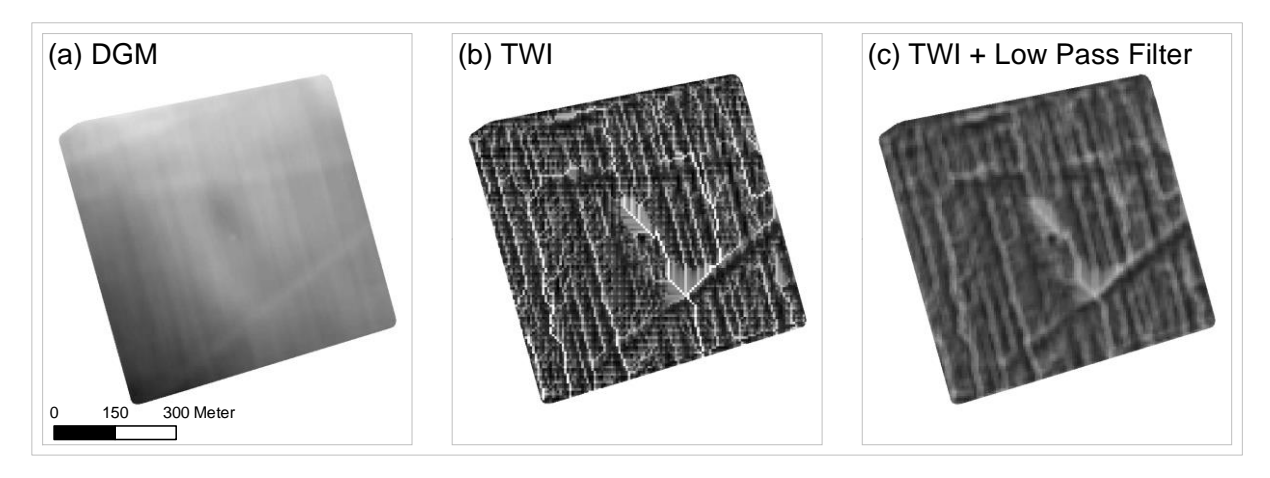

<span id="page-87-0"></span>**Abb. 4-3: Berechnung des TWI über das DGM (a) zum TWI (b) und anschließendem Glätten über einen Low Pass Filter (c) am Beispiel des Schlages 1412**

Der Zusammenhang zwischen TWI und tatsächlicher Feuchteverteilung wird in großem Maß durch die verwendeten Algorithmen zur Berechnung der lokalen Hangneigung und des Zuströmbereichs beeinflusst (GÜNTNER, SEIBERT & UHLENBROOK 2004; SØRENSEN, ZINKO & SEIBERT 2006). Eine pauschale Aussage ist bei der Vielzahl möglicher Berechnungsformen des TWI entsprechend nicht möglich und so differieren die Aussagen der Autoren auch in Abhängigkeit der verwendeten Algorithmen.

In Bezug auf die Versuchsschläge ist der TWI im eigentlichen Sinne ungeeignet. Die räumliche Skala der Schlagebene und die wenig ausgeprägte Morphologie begründen diese Feststellung. So sind die Versuchsschläge allesamt als eben einzuschätzen, was genaugenommen eine Grundannahme hinsichtlich des TWI verletzt. Die potentielle Feuchteverteilung aus dem TWI berücksichtigt nur laterale Abflüsse, was bedeutet, dass deren Anteil den des vertikalen Wassertransports übersteigen sollte. Vereinfacht gesagt ist dies bei sehr stark ausgeprägter Morphologie gegeben, was auf die Versuchsschläge nicht zutrifft. Dennoch steht mit dem TWI ein einfacher, stark räumlich differenzierender Index zur Verfügung, der sich lediglich mit Informationen aus einem ohnehin vorliegenden Höhenmodell speist. Es soll daher geprüft werden, ob trotzdem mit Hilfe des TWI ein Teil der Ertragsvariabilität erklärt werden kann. Alternative Bodenprozess-<sup>87</sup> oder Pflanzenwachstumsmodelle, die Rückschlüsse auf die Bodenfeuchte zulassen, sind sehr komplex und benötigen vielfältigen Input, der für die hier durchgeführten Versuche nicht zur Verfügung steht und i. d. R. in-situ Beprobungen voraussetzt.

Neben den bisherigen Ausführungen dient der TWI zusätzlich auch als Hilfsgröße, um basierend auf der von ihm ausgesagten potentiellen Feuchteverteilung in Verbindung mit Nieder-

<sup>87</sup> Exemplarisch kann das Bodenprozessmodell CANDY genannt werden (z. B. FRANKO & OELSCHLÄGEL 1993; FRANKO 1996).

schlagswerten zusätzliche Informationen für den Modellierungsprozess zur Verfügung zu stellen. Aus den Aufzeichnungen einer den Versuchsflächen nahegelegenen Klimastation wurden die Tagesniederschläge verwendet, um die Niederschlagscharakteristik der Versuchsjahre zu erfassen. Dazu wurden Niederschlagssummen zwischen erster und zweiter Stickstoffgabe sowie zweiter und dritter Stickstoffgabe im jeweiligen Versuchsjahr gebildet.<sup>88</sup> Die Klimastation liefert nur einen Tageswert für den gesamten Betrieb und folglich gibt es keine räumliche Variation innerhalb oder zwischen den Schlägen. Um die Niederschlagssummen in die Fläche zu übertragen, werden diese mit den räumlich hoch aufgelösten TWI-Werten multipliziert (vgl. Kapitel [2.1\)](#page-32-0). Es entsteht eine Verbindung aus potentiell verfügbarer Feuchte und tatsächlich zur Verfügung stehender Feuchte aus den Niederschlägen für zwei Zeiträume, um die Witterung im Versuchsjahr in der Trainingsdatenbasis einzubeziehen. Die Niederschlagssummen der Versuchsjahre sind in [Appx.](#page-224-0) 1 zu finden. Es bleiben Unsicherheiten bezüglich der gewonnenen Informationen bestehen, da zum einen die Verwendung des TWI, wie zuvor benannt, nicht unproblematisch ist und zum anderen auch für die Niederschlagswerte Annahmen getroffen werden mussten, deren Güte nicht geprüft werden konnte. So besteht die Annahme – aber keine Sicherheit darüber – dass die gemessenen Niederschlagswerte tatsächlich gleichmäßig über den Betrieb verteilt aufgetreten sind. Im Rahmen der Prüfung verschiedener Inputvariablenkombinationen muss beurteilt werden, ob dieser Information in der vorhandenen Form ein Wert für die Prognose beigemessen werden kann.

### **4.1.4 Rückschriften der Stickstoffgaben**

Für die in [Abb.](#page-83-0) 4-1 dargestellten Versuchsschläge bzw. -jahre gibt es jeweils eine Versuchsanordnung in Form des Stickstoffsteigerungsversuchs. Der Schlag ist jeweils in Parzellen unterteilt und für jede Parzelle sind für alle drei Stickstoffgaben die Stickstoffmengen festgelegt. Entsprechend dieser Planung wurden die Versuchsschläge durch den bewirtschaftenden Betrieb gedüngt. Für die Versuchsjahre standen Rückschriften der Stickstoffapplikationen zur Verfügung, wobei für 2008–2009 nur die Information der applizierten Stickstoffmenge und ihrer Verortung zur Verfügung stand. Erst ab 2010 konnten mit der Einführung anderer Technik im bewirtschaftenden Betrieb aus den Rückschriften neben den Stickstoffmengen auch wichtige Informationen über die aktive Arbeitsbreite erhalten werden. In einigen seltenen Fällen ist keine Rückschrift verfügbar und es musste auf die Planungskarten zurückgegriffen werden.

Die Verarbeitung der Rückschriften erfolgte unter Bildung von Thiessen-Polygonen, da diese das Streubild des Düngerstreuers durch scharfe Grenzen zwischen den Fahrspuren realitätsnäher abbilden als eine Interpolation mittels Spline, Kriging oder IDW. Darüber hinaus

 $\overline{a}$ <sup>88</sup> Ein dritter Zeitraum, zwischen der dritten Stickstoffgabe und der Weizenernte wird nicht mit einbezogen, da diese Summe erst zur Ernte ermittelbar ist und sie nicht zu den Prognosezeitpunkten zur Verfügung steht.

entspricht auch die Ausrichtung der Thiessen-Polygone der Fahrspurrichtung des Düngerstreuers [\(Abb.](#page-89-0) 4-4).

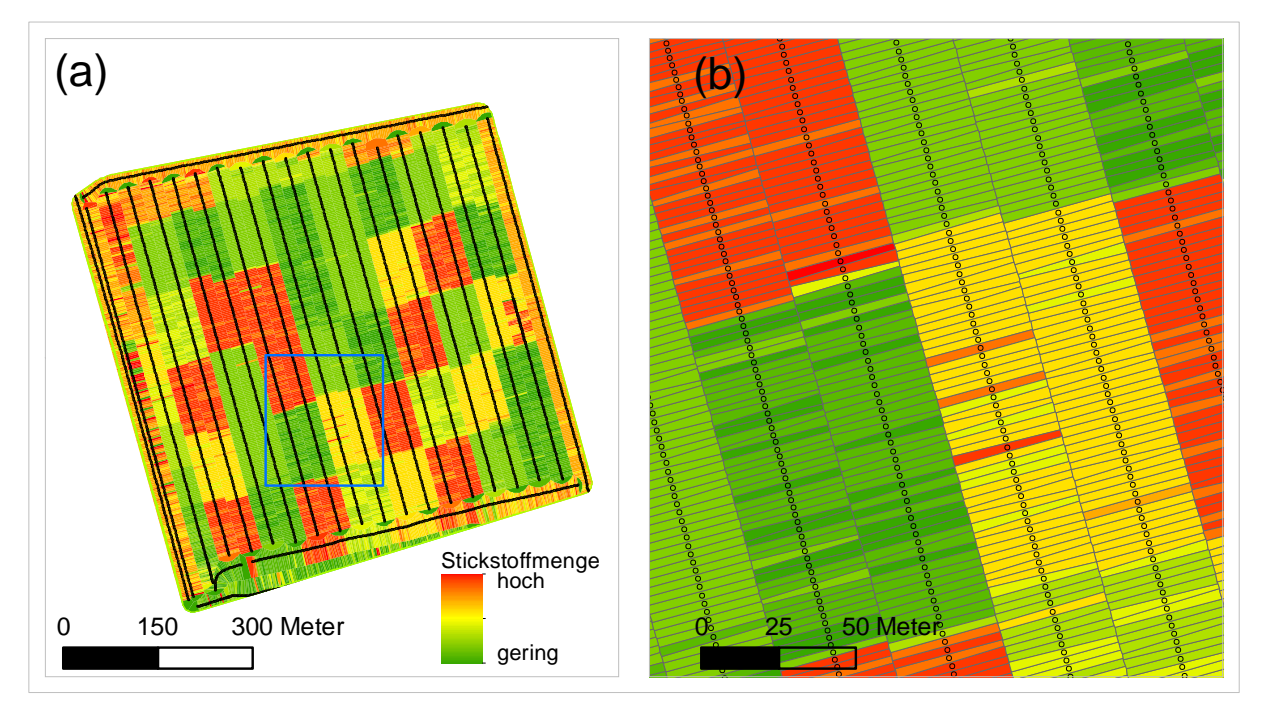

<span id="page-89-0"></span>**Abb. 4-4: Rückschrift der ersten Stickstoffgabe Schlag 1412 (Punkte) und errechneter Thiessen-Polygone in der Übersicht (a) und einer Detailvergrößerung (b)**

Dieses Konzept funktioniert bei gleichmäßiger Geradeausfahrt sehr gut und es entstehen in der Folge äußerst gleichmäßige Polygonflächen wie sie die [Abb.](#page-89-0) 4-4 zeigt. Bei Kurvenfahrten mit kleinen Radien, wie sie bspw. beim Umfahren eines Strommasten oder Baumes vorkommen, können die gebildeten Thiessen-Polygone mehr oder weniger stark von der sonst überwiegend gleichmäßigen Rechteckform abweichen<sup>89</sup>. In [Abb.](#page-90-0) 4-5 wird dieser Fall gezeigt, hervorgerufen durch die Masten einer Stromtrasse, die quer zu den Bearbeitungsspuren des Schlags verläuft. Die betroffenen Abschnitte werden manuell selektiert und sich darin befindende Datensätze von der Weiterverarbeitung ausgeschlossen. In der Regel sind solche Bereiche auch aus weiteren Gründen<sup>90</sup> mit höheren Ungenauigkeiten behaftet, sodass diese ohnehin von der Trainingsdatenbasis ausgeschlossen werden sollen.

<sup>89</sup> In einem solchen Fall kommt es zu Überschneidungen des gestreuten Bereichs an der Innenseite der Kurve, was eine Abschätzung der tatsächlich gestreuten Fläche und der Verteilung sehr schwierig macht.

<sup>90</sup> An solchen Stellen wird der Düngerstreuer oft ausgeschaltet oder eine Strecke mehrfach mit dem Düngerstreuer überstrichen. Auch für die Ertragskartierung ergeben sich in diesen Bereichen ähnliche Ungenauigkeiten, weswegen Daten dieser Bereiche verworfen werden.

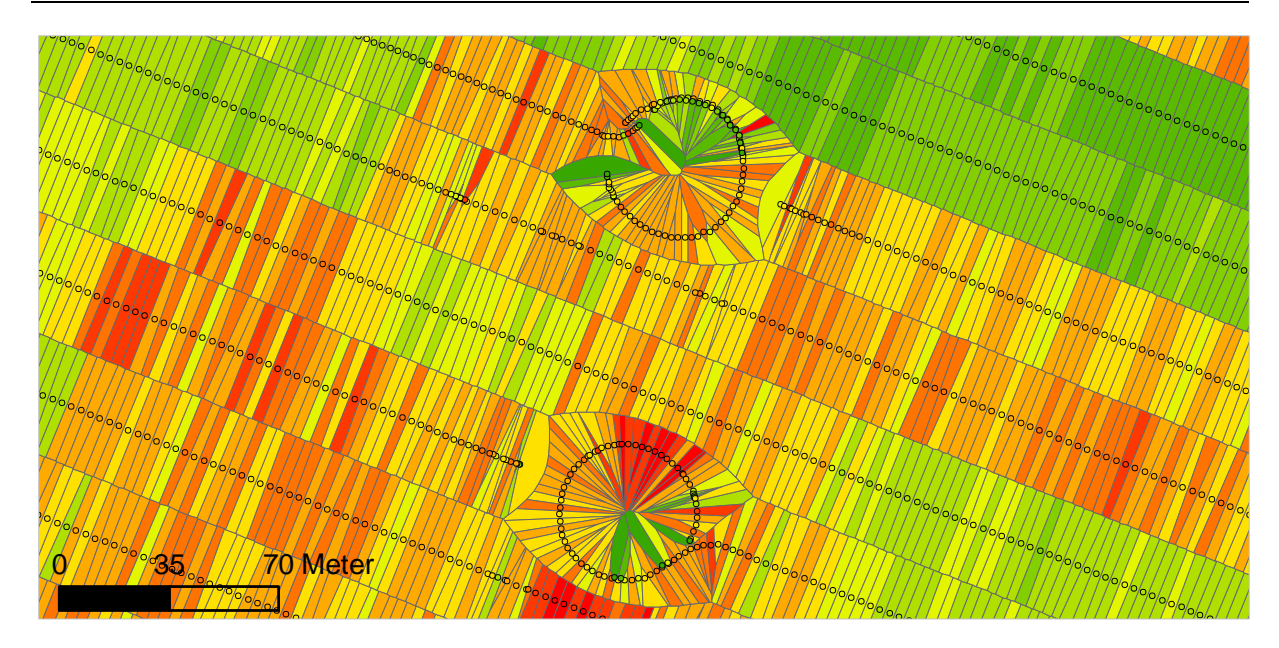

<span id="page-90-0"></span>**Abb. 4-5: Umfahrung von Strommasten – Bereiche unregelmäßig geformter Thiessen-Polygone der Rückschrift**

Der Düngerstreuer Rauch AGT verfügt über eine Teilbreitenschaltung, die es ermöglicht, einzelne oder mehrere Teilbreiten in 6 m Schrittweiten abzuschalten. Bei Applikation nach einer im Terminal hinterlegten Streukarte werden die Teilbreiten automatisch deaktiviert, sofern bei benachbarten Fahrspuren Überlappungen auftreten. Dies ist bspw. dann der Fall, wenn die letzte Bearbeitungsspur schmaler ist als 36 m. Die Rückschrift enthält die zusätzliche Information zur aktiven Arbeitsbreite in Metern, was es ermöglicht, dies in der Berechnung der überstreuten Fläche zu berücksichtigen. Eine Information, welche Teilbreiten abgeschaltet wurden, lässt sich aus den Daten nicht direkt bestimmen. Hier kann in vielen Fällen über eine Analyse der Zeitstempel in Verbindung mit der räumlichen Verteilung der Datenpunkte ermittelt werden, wo eine Überlappung aufgetreten ist und auf welcher Seite des Düngerstreuers eine Abschaltung erfolgte. Die Abschaltung einer Teilbreite hat jedoch keinen direkten Einfluss auf die Form und Größe der Thiessen-Polygone. Wird eine schmalere Bearbeitungsspur gestreut, so sind die Spurbreiten der errechneten Thiessen-Polygone beider Fahrspuren verringert, obwohl nur in einer der beiden Fahrspuren tatsächlich eine Teilbreitenschaltung erfolgte. Diese Abweichung von idealisiertem zu tatsächlichem Streubild ist der Grund, warum diese Bereiche aber in den allermeisten Fällen pauschal von der Weiterverarbeitung ausgeschlossen werden.

Für die Jahre, in denen nur die Planungen zur Verfügung stehen, kann der Ausschluss nur über manuelle Kontrolle der Fahrspurabstände und Verwerfen bei nicht gerader Fahrweise gewährleistet werden. Eine Zusatzinformation über geschaltete Teilbreiten ist dort nicht vorhanden.

### <span id="page-91-0"></span>**4.1.5 Ertragsdaten –** *YIELD* **(Lernertrag)**

Der Lernertrag ist der Ertrag im Jahr der Ernte des jeweiligen Steigerungsversuchs. Er bildet die Zielgröße ab, die auf Basis der anderen Variablen bestimmt werden soll. Im Gegensatz zu den anderen Variablen wird der Lernertrag nicht über Interpolation oder Konvertierung in Raster oder Polygone umgewandelt, sondern als Punkte mit den Koordinaten der Ertragskartierung verwendet (vgl. Kapitel [4.1\)](#page-82-0).

Für den iterativen Ansatz stehen aus den 10 Schlagjahren, die für die Trainingsdatenbasis verwendet werden sollen, insgesamt 25 Ertragskartierungen zur Verfügung. Diese werden in einem zweistufigen Prozess einer Ertragsdatenkorrektur unterzogen.

*[1]* Der erste Schritt besteht in der Korrektur über den Yield Manipulator (HANK 2014). Dieser beinhaltet die Umrechnung der Erträge auf die üblichen 14 % Standardfeuchte, die Anpassung der Mähdrescherverteilungen auf die Rückwiegung bzw. einen gemeinsamen Mittelwert und eine Validitätsprüfung nach definierten Kriterien.

*[2]* Der zweite Schritt beinhaltet eine weitere Prüfung der Ertragspunkte nach anderen Plausibilitätskriterien, was zu einer zusätzlichen Ausfilterung der Daten führt (LEITHOLD o. J.). Dieser Schritt der Ertragsdatenkorrektur ist mit der Durchführung in den Versuchsjahren 2013 und 2014 identisch. Für eine detaillierte Beschreibung der verwendeten Kriterien sei daher auf die ausführlichen Erläuterungen in Abschnitt [3.1.1](#page-57-1) verwiesen.

Bis 2012 wurden vom ausführenden Betrieb üblicherweise drei Mähdrescher mit 7 m Schneidwerk gleichzeitig auf einem Schlag eingesetzt. Entsprechend besteht eine Ertragskartierung für diesen Zeitraum i. d. R. aus drei Teilkartierungen je Erntejahr und Schlag. Ab 2013 wurden Schneidwerke mit 11.80 m Schnittbreite eingesetzt. Die Schläge wurden mit nur noch zwei Mähdreschern beerntet und es liegen entsprechend je Schlagjahr zwei Teilkartierungen vor.

Unter der Voraussetzung, dass die Mähdrescher abwechselnd nebeneinander parallel ernten, wird davon ausgegangen, dass die erfasste Ertragsvariabilität ähnlich sein sollte. Damit sollten die Verteilungen der Ertragsdaten und folglich auch die kartierten Ertragsmittelwerte ähnlich sein. Sollten größere Unterschiede bestehen, ist in der Regel anzunehmen, dass die Unterschiede überwiegend auf abweichende Kalibrierung der Ertragsmesssysteme zurückzuführen sind. Demzufolge werden die Ertragsverteilungen mehrerer, zeitgleich auf einem Schlag agierender Mähdrescher auf einen gemeinsamen Mittelwert angepasst, wenn deutlich abweichende Mittelwerte<sup>91</sup> in den Kartierungen festgestellt werden. Als Bezugsgröße wird die betrieblich durchgeführte Rückwiegung der Erträge herangezogen. Liegen diese

 $91$  Differenzen bis zu 0.3 $t$ /ha werden in diesem Sinne als nicht deutliche Unterschiede aufgefasst.

nicht vor, wird der Mittelwert aller erntenden Mähdrescher gebildet und dieser als Bezugsgröße gewählt. Im Folgenden wird dieser zweistufige Prozess erläutert.

### *[1] Korrektur mit dem Yield Manipulator*

Der *Yield Manipulator* ist in der Lage, Rohdaten sowohl von John Deere- als auch Claas-Mähdreschern direkt zu verarbeiten. Darüber hinaus ist es möglich ESRI Shape-Dateien zu verarbeiten, wenn eine manuelle Zuweisung der Datenfelder erfolgt. Die 25 Ertragskartierungen der Trainingsschläge liegen fast vollständig als Claas-AFT Dateien vor und können direkt im Programm eingeladen werden. Die Programmoberfläche [\(Abb.](#page-92-0) 4-6) ermöglicht einen detaillierten Überblick über die eingeladen Ertragsdaten. Die Filterung der Ertragsdaten erfolgt für die Arbeitsgeschwindigkeit, Ertrag und Feuchte mit flexiblen Unter- und Obergrenzen basierend auf der Standardabweichung. Standardmäßig wird die 3-fache<sup>92</sup> Standardabweichung verwendet.

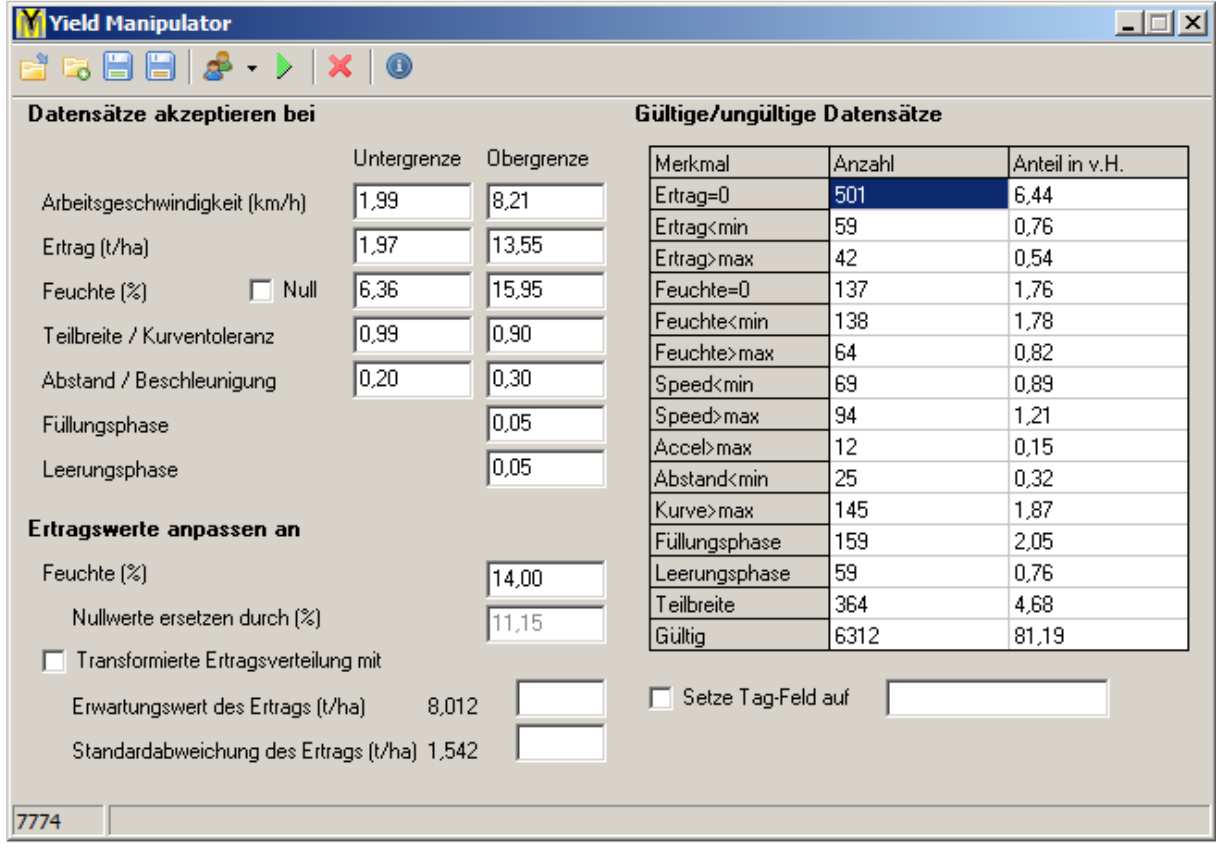

# <span id="page-92-0"></span>**Abb. 4-6: Programmfenster des Yield Manipulator (HANK 2014) zur Korrektur von Ertragskartierungen**

Kurvenfahrten werden anhand des Winkels zwischen zwei aufeinanderfolgenden Messpunkten identifiziert. In extremen Fällen von Richtungsänderungen kann nicht davon ausgegan-

<sup>92</sup> <sup>92</sup> Für die Untersuchungen wurden 3 σ verwendet. Andere Werte im Bereich von 0.5 bis 4 σ können ebenfalls eingestellt werden.

gen werden, dass noch mit voller Schnittbreite beerntet wird, da das Schneidwerk auf der Kurveninnenseite auf der Stelle stehen bleibt oder sogar entgegnen der Fahrrichtung ausschwenkt. Die Intensität der Richtungsänderung, bei der dieser Effekt auftritt, ist abhängig von der Schneidwerksbreite und ist bei breiten Schneidwerken schon bei geringeren Kurvenradien zu erwarten als bei weniger breiten Schneidwerken. Aus der Schneidwerksbreite bestimmt das Programm automatisch den Winkel der Richtungsänderung zwischen zwei Punkten ab dem von einer Teilbreite ausgegangen werden kann. Dieser wird unter zusätzlicher Berücksichtigung der eingestellten Kurventoleranz verwendet, um bei der Ertragsdatenüberprüfung eine Schwelle für akzeptable bzw. nicht mehr akzeptable Kurvenfahrten festzulegen. Ist ein errechneter Winkel zwischen zwei Messpunkten größer als der Wert der Toleranzschwelle, so wird der zweite Ertragsmesspunkt als nicht valide eingestuft. Wird der Winkel unterschritten, wird anhand des Parameters Kurventoleranz<sup>93</sup> festgelegt, ob diese Kurvenfahrt akzeptiert wird. Die Kurventoleranz für die untersuchten Datensätze wurde auf 90 % des maximal gültigen Winkels festgelegt. Bereiche, die in Teilbreite beerntet wurden, werden von der weiteren Betrachtung ausgeschlossen und als nicht valide eingestuft. Dazu wurde im Yield Manipulator festgelegt, dass Ertragspunkte mit Teilbreiten kleiner als 99 % der Arbeitsbreite verworfen werden sollen.

Weitere angewandte Filterkriterien basieren auf den Standardeinstellungen des Yield Manipulator. So müssen zwischen zwei aufeinanderfolgenden Messpunkten mindestens 0.2 m Abstand vorhanden sein und die maximale Beschleunigung bei 0.3 m/s² liegen. Zuletzt werden Füllungs- und Leerungsphasen des Druschwerks identifiziert, um Ertragspunkte innerhalb dieser Phasen beim Ein- bzw. Ausfahren aus dem Bestand ebenfalls zu verwerfen. Eine Füllungsphase beginnt mit einem Ertrag von Null. Während der Füllung steigen die Erträge bis zu einem bestimmten Wert an und in der Leerungsphase sinken die Erträge bis auf einen Wert von Null herab. Festgelegt wird die maximal gültige Änderung des Ertragsniveaus von einem auf den nachfolgenden Ertragspunkt pro Sekunde als Anteil des kartierten Ertragsmittelwerts. Für die Füllungs- und Leerungsphasen wurde auf die Standardwerte, eine Maximaländerung von 5 % des Ertragsmittelwerts pro Sekunde, zurückgegriffen. Die Filterung führte i. d. R. zu 75 bis 80 % verbliebener valider Ertragsmesspunkte.

# *[2] Prüfung weiterer Plausibilitätskriterien*

Nicht bei allen Ertragskartierungen führten die erläuterten Filterkriterien zu den gewünschten Ergebnissen. Insbesondere hinsichtlich der Füllungsphase bestand, nach Prüfung der Ergebnisse im GIS, Bedarf an einer weiteren Filterung. In einem zweiten Schritt wurde daher ein Wertefilter angewandt, der nach bestimmten Kriterien Ertragspunkte als potenziell plausi-

<sup>93</sup> <sup>93</sup> Mögliche Werte für Kurventoleranz: 0 bis 1 (0 = valide nur bei Geradeausfahrt, 1 = valide bis zur maximalen Richtungsänderung die vom Yield Manipulator aus der Schneidwerksbreite bestimmt wurde)

bel einstuft<sup>94</sup>. Erst wenn 6 potenziell plausible Ertragspunkte aufeinander folgen, wird der 7. Ertragspunkt als valide eingestuft. Ausgehend von der Einfahrt des Mähdreschers in den Bestand wird somit sichergestellt, dass die ersten 35 bis 50 m verworfen werden.<sup>95</sup> Innerhalb dieser Distanz sind häufig noch Auswirkungen der Füllungsphase zu erkennen, d. h. dass Ansteigen des Ertragsniveaus ist noch nicht abgeschlossen, was zu deutlich geringer gemessenen Erträgen führt als erwartet. Ertragskartierungen von gleichzeitig auf einem Schlag erntenden Mähdreschern werden im Anschluss an die Korrektur zu einem Datenbestand zusammengefasst.

# **4.1.6 Historische Ertragsdaten –** *YHIST*

Die historischen Ertragsdaten entstammen im Gegensatz zum Lernertrag aus Jahren, die dem Stickstoffsteigerungsversuch vorangegangen sind. Die historischen Ertragskartierungen sind wie der Lernertrag Winterweizenkartierungen, die aber einer einheitlichen Stickstoffdüngung unterlagen. Die Vorverarbeitung der Ertragsdaten ist grundsätzlich identisch zur Filterung des Lernertrags (vgl. Kapitel [4.1.5\)](#page-91-0) mit einem zweistufigen Ansatz aus Yield Manipulator (HANK 2014) und Nachfilterung (LEITHOLD o. J.). Steht je Schlag mehr als ein Jahr mit kartierten historischen Winterweizenerträgen zur Verfügung, werden alle Ertragskarten nach dem genannten Prinzip verarbeitet.

|       | Schlag (Jahr des Steigerungsversuchs) | Jahre mit historischen Erträgen |
|-------|---------------------------------------|---------------------------------|
| 610   | (2008)                                | 2005                            |
| 631   | (2008)                                | 2005                            |
| 440-1 | (2009)                                | 2004, 2006                      |
| 341   | (2010)                                | 2005                            |
| 520   | (2011)                                | 2008                            |
| 540-2 | (2011)                                | 2008, 2010                      |
| 1412  | (2012)                                | 2009                            |
| 7260  | (2012)                                | 2006, 2009                      |
| 1422  | (2013)                                | 2008, 2011                      |
| 1412  | (2014)                                | 2009                            |

<span id="page-94-0"></span>**Tab. 4-1: Historische Ertragsdaten für Versuchsschläge mit Stickstoffsteigerungsversuchen**

[Tab.](#page-94-0) 4-1 zeigt eine Übersicht der verfügbaren historischen Ertragsdaten, die nach der Korrektur analog zu einigen der anderen Inputvariablen mittels Spline in ein Raster interpoliert werden (vgl. Kapitel [4.1\)](#page-82-0). Wie aus [Tab.](#page-94-0) 4-1 hervorgeht, sind für den überwiegenden Anteil an Schlägen jeweils nur Ertragsdaten eines historischen Ertragsjahrs verfügbar. Sofern mehrere Schlagjahre historischer Ertragsdaten vorhanden sind, werden Mittelwerte aus den einzelnen

<sup>-</sup><sup>94</sup> Das Verfahren beruht auf Überlegungen von LEITHOLD (o. J.) und ist ausführlich in Abschnitt [3.1.1](#page-57-1) dargestellt.

Dies gilt für die mehrheitlich verwendeten Kartierungen (Claas) und hängt maßgeblich von der Fahrgeschwindigkeit des Mähdreschers ab (35 m ergeben sich bei einer Geschwindigkeit von 3.6 km/h).

Rastern gebildet. Es kann so ein Ausgleich zwischen Jahren besonders hoher bzw. niedriger Erträge erfolgen, wobei die Schläge lediglich zwei historische Ertragskartierungen aufweisen und das Niveau einer mittleren historischen Ertragskarte dementsprechend dennoch stark durch den Witterungseinfluss der jeweiligen Aufzeichnungsjahre gekennzeichnet sein kann.

### **4.1.7** *Ertragsniveau – Mittleres Ertragsniveau im Versuchsjahr*

Auf die Vorbereitung des Trainingsdatenbestandes im GIS folgte in einem zweiten Schritt eine Einteilung der Schlagjahre nach dem mittleren Ertragsniveau im Erntejahr des entsprechenden Steigerungsversuchs. Jedes Ertragsjahr, das in den Trainingsdaten vorkommt, wird mit Hilfe der mittleren Erträge auf Kreisebene einer Ertragsniveau-Klasse zugewiesen. Die mittleren Winterweizenerträge in der Versuchsregion sind in [Tab.](#page-95-0) 4-2 aufgeführt (DESTATIS 2014). Die Auswertung der Jahre 1999 bis 2014 ergibt einen mehrjährigen Ertragsmittelwert von 7.11 t/ha mit einer Standardabweichung des Mittelwerts von 0.88 t/ha.

| Jahr | Mittlere Winterweizenerträge [t/ha] <sup>a</sup> |
|------|--------------------------------------------------|
| 1999 | 7.37                                             |
| 2000 | 6.52                                             |
| 2001 | 7.27                                             |
| 2002 | 6.26                                             |
| 2003 | 6.35                                             |
| 2004 | 8.11                                             |
| 2005 | 6.92                                             |
| 2006 | 6.40                                             |
| 2007 | 6.38                                             |
| 2008 | 7.72                                             |
| 2009 | 8.17                                             |
| 2010 | 7.72                                             |
| 2011 | 5.02                                             |
| 2012 | 7.65                                             |
| 2013 | 7.43                                             |
| 2014 | 8.51                                             |

<span id="page-95-0"></span>**Tab. 4-2: Mittlere Winterweizenerträge der Versuchsregion für die Jahre 1999–2014**

<sup>a</sup> Ertragsmittelwerte auf Ebene der Landkreise (bis 2006: Landkreis Köthen, ab 2007: Landkreis Anhalt-Bitterfeld) Daten von DESTATIS (2014); Werte gerundet

Es erfolgt eine Unterscheidung in Jahre eines *hohen*, *mittleren* und *niedrigen* Ertragsniveaus. Ein hohes Ertragsniveau weisen Jahre auf, deren mittlerer Ertrag größer ist, als der mittlere Ertrag im Zeitraum 1999–2014<sup>96</sup> plus die Standardabweichung der Ertragsmittel desselben Zeitraumes. Ein *mittleres* Ertragsniveau weisen Jahre auf, deren mittlere Erträge nach dem

<sup>96</sup> <sup>96</sup> Daten zur Bestimmung des mehrjährigen Ertragsmittels (bis 2006: Landkreis Köthen, ab 2007: Landkreis Anhalt-Bitterfeld) von DESTATIS (2014).

zuvor beschriebenen Muster innerhalb des Bereichs plus bzw. minus der einfachen Standardabweichung liegen. Ein *niedriges* Ertragsniveau ergibt sich dann, wenn die mittleren Erträge des Jahres geringer sind als das mehrjährige Ertragsmittel minus der Standardabweichung. Die aus dem mehrjährigen Mittelwert von 7.11 t/ha und der Standardabweichung von 0.88 t/ha abgeleiteten Klassengrenzen für die Variable *Ertragsniveau* sind in [Tab.](#page-96-0) 4-3 aufgeführt.

| Ertragsniveau | Klasse von [t/ha] | Klasse bis [t/ha] |
|---------------|-------------------|-------------------|
| hoch          | >7.99             | -                 |
| mittel        | $\geq 6.23$       | ≤7.99             |
| niedrig       |                   | <6.23             |

<span id="page-96-0"></span>**Tab. 4-3: Klassengrenzen der Variable** *Ertragsniveau*

Klassengrenzen ergeben sich aus dem mehrjährigen Ertragsmittel (bis 2006: Landkreis Köthen, ab 2007: Landkreis Anhalt-Bitterfeld) von DESTATIS (2014) unter Abzug bzw. Hinzunahme der einfachen Standardabweichung der Mittelwerte Werte gerundet

Mit Hilfe der in [Tab.](#page-96-0) 4-3 festgelegten Klassengrenzen und den mittleren Winterweizenerträgen der Versuchsregion in [Tab.](#page-95-0) 4-2 wird den Jahren mit Versuchsdaten je ein Ertragsniveau zugewiesen. Die Übersicht der Versuchsjahre und Versuchsschläge mit dem jeweils zugewiesenen Ertragsniveau ist in [Tab.](#page-96-1) 4-4 aufgeführt. Demnach werden alle drei Klassen der Variable *Ertragsniveau* von den zur Bildung der Trainingsdatenbasis verwendeten Schlagjahren abgedeckt.

| Versuchsjahr | Mittlere Winterweizenerträge [t/ha] <sup>a</sup> | Ertragsniveau | Versuchsschläge |
|--------------|--------------------------------------------------|---------------|-----------------|
| 2008         | 7.72                                             | mittel        | 610, 631        |
| 2009         | 8.17                                             | hoch          | 440-1           |
| 2010         | 7.72                                             | mittel        | 341             |
| 2011         | 5.02                                             | niedrig       | 520, 540-2      |
| 2012         | 7.65                                             | mittel        | 1412, 7260      |
| 2013         | 7.43                                             | mittel        | 1422            |
| 2014         | 8.51                                             | hoch          | 1412            |

<span id="page-96-1"></span>**Tab. 4-4: Mittleres Ertragsniveau der Jahre mit verfügbaren Versuchsdaten**

<sup>a</sup> Ertragsmittelwerte auf Ebene der Landkreise (bis 2006: Landkreis Köthen, ab 2007: Landkreis Anhalt-Bitterfeld) Daten von DESTATIS (2014); Werte gerundet

Von den zehn verwendeten Schlagjahren (vgl. [Tab.](#page-96-1) 4-4) sind zwei Schlagjahre einem hohen Ertragsniveau und zwei weitere einem niedrigen Ertragsniveau zuzuordnen. Die verbleibenden sechs Schlagjahre entfallen gemäß der verwendeten Einteilung auf eine Klasse mittleren Ertragsniveaus. Das Ertragsniveau, das den Trainingsdatensätzen als Variable hinzugefügt wird, ist folglich eine Eigenschaft des Versuchsjahres ausgehend von den in der Versuchsregion (Kreisebene) erzielten Winterweizenerträgen. Es wird darauf hingewiesen, dass die

Variable Ertragsniveau demnach keine Bewertung einzelner Ertragsmesspunkte oder Datensätze darstellt, sondern die mittleren Erträge eines Versuchsjahres charakterisiert. Sofern nicht anders gekennzeichnet, bezieht sich die Formulierung von Datensätzen mit *hohem*, *mittlerem* oder *niedrigem* Ertragsniveau im Folgenden auf Datensätze aus Versuchsjahren, denen die jeweilige Ausprägung der Variable *Ertragsniveau* über den gerade beschriebenen Ansatz zugewiesen wurde.

# **4.1.8 Räumliche Filterung der Datensätze**

Aus den vorangegangenen Schritten wurden für jeden Steigerungsversuch der Jahre 2008 bis 2014 Datensätze für die Trainingsdatenbasis erzeugt. Bisher wurden hauptsächlich numerische Filterungen in der Datenvorbereitung vorgenommen. Räumliche Aspekte fanden überwiegend keine Berücksichtigung, was in den folgenden Teilschritten nachgeholt wird.

*[1] Entfernen von Überschneidungsbereichen unterschiedlicher Stickstoffapplikationen* Jeder betrachtete Versuchsschlag geht auf eine Planung bzw. ein randomisiertes Design verschiedener Stickstoffapplikationsmengen über die drei Stickstoffgaben zurück. Diese sind unter Berücksichtigung der bestehenden Bearbeitungsspuren<sup>97</sup> so angelegt, dass die gesamte Arbeitsbreite des Düngerstreuers innerhalb der Parzellen liegt und nicht über deren Grenzen hinausragt [\(Abb.](#page-97-0) 4-7a).

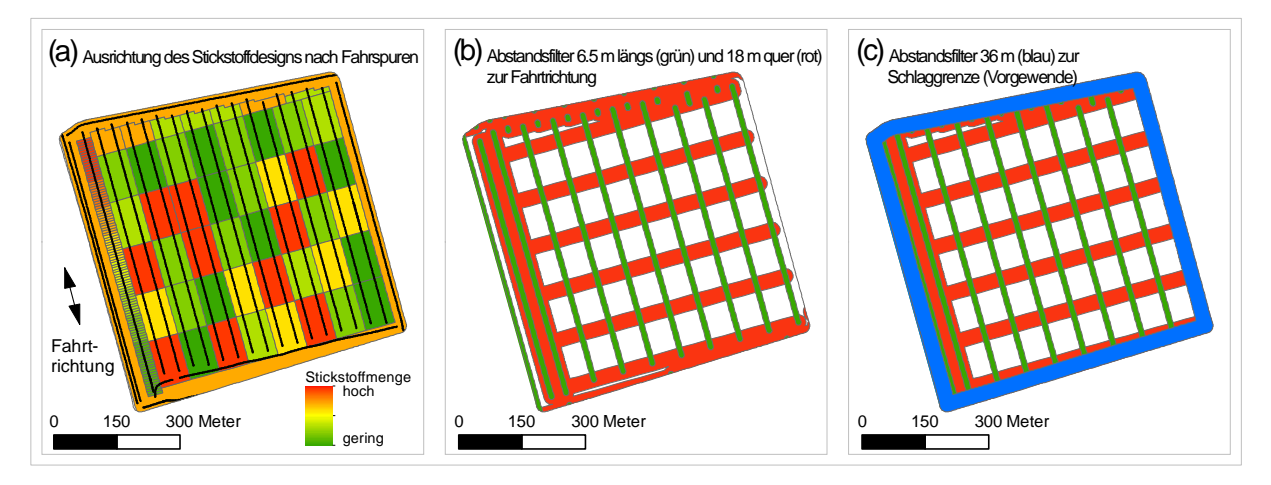

<span id="page-97-0"></span>**Abb. 4-7: Räumliche Filterung der Trainingsdatensätze ausgehend vom Stickstoffsteigerungsversuch (a), abgeleiteten Parzellengrenzen in Quer- und Längsrichtung (b) und Filterung des Vorgewendes (c) am Beispiel des Schlags 1412 (2014)**

Die Mähdrescher beernten den Schlag jedoch unabhängig von den vorhandenen Bearbeitungsspuren. Demnach treten immer auch Bereiche auf, in denen der Mähdrescher mit seinem Schneidwerk gleichzeitig verschiedene Versuchsglieder überstreicht. Diese Ertragsmesspunkte sollten von der Weiterverarbeitung ausgeschlossen werden. Zu unterscheiden

<sup>97</sup> <sup>97</sup> Die Fahrspuren gingen entweder aus EM38-Messfahrten hervor oder wurden mittels GPS vor Versuchsplanung eingemessen.

ist das Überfahren von Parzellengrenzen entlang der Fahrtrichtung<sup>98</sup> und das Überfahren von Parzellengrenzen quer zur Fahrtrichtung<sup>99</sup>. Bei längsverlaufenden Parzellengrenzen reicht es aus, die Ertragspunkte auszufiltern, die sich im ungefähren Abstand einer halben Schneidwerksbreite<sup>100</sup> entlang der Längsgrenzen befinden (grüne Bereiche in [Abb.](#page-97-0) 4-7b).

Der Abstandsfilter der querverlaufenden Parzellengrenzen wird auf 18 m festgelegt (rote Bereiche in [Abb.](#page-97-0) 4-7b). Eine Überfahrt quer zur Fahrtrichtung verlaufender Parzellengrenzen führt zu ähnlichen Situationen, wie sie bei Füllungs- oder Leerungsphasen auftreten. Ist der Ertrag zweier Parzellen sehr unterschiedlich, weil sie deutlich ungleiche Stickstoffapplikationen erfahren haben, so muss die Ertragserfassung des Mähdreschers darauf reagieren, was mit einer gewissen Verzögerung einhergeht. Zusätzlich entspricht das Streubild des Düngerstreuers nicht immer vollständig der Applikationskarte. So gibt es auch dort einen Zeitversatz bei der Anpassung der Streumenge, wenn der Düngerstreuer von einer Parzelle in die nächste fährt [\(Abb.](#page-98-0) 4-8a).

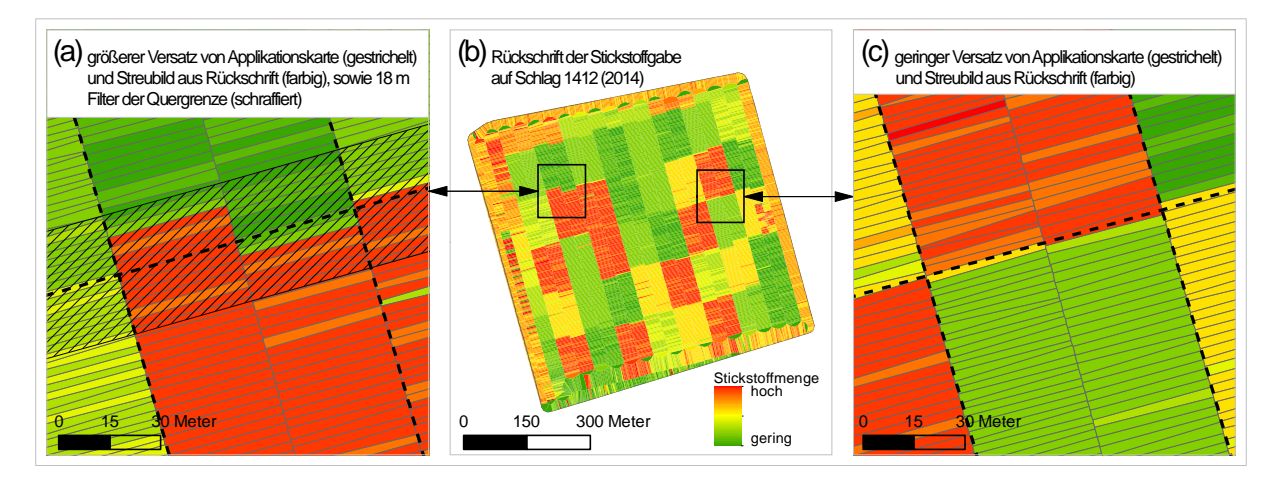

<span id="page-98-0"></span>**Abb. 4-8: Versatz von Applikationskarte und Streubild aus Rückschrift mit Versatz (a), geringem Versatz (c) und in der Übersicht (b) am Beispiel des Schlags 1412 (2014)**

Systematische Untersuchungen von Rückschriften und den Applikationskarten zeigen, dass der entstehende Versatz nicht konstant ist, sondern sich aus vielen Komponenten zusam-mensetzt.<sup>101</sup> Der Vergleich der Darstellungen in [Abb.](#page-98-0) 4-8a und Abb. 4-8c zeigt, dass nicht in jedem Fall ein Versatz zu beobachten ist. Aufgrund der dynamischen Ausprägung des möglichen Versatzes wird jedoch davon abgesehen, diesen ebenfalls dynamisch zu filtern. Stattdessen wird ein statischer entfernungsbasierter Filter eingesetzt, der die auftretenden Fälle abdeckt. Eine Überprüfung der Rückschriften und Applikationskarten ergab, dass ein Filterabstand von 18 m zu den quer zur Fahrtrichtung verlaufenden Parzellengrenzen einen guten

 $\overline{a}$ 

Der Mähdrescher beerntet gleichzeitig zwei Parzellen mit jeweils einer Teilbreite seines Schneidwerks.

<sup>&</sup>lt;sup>99</sup> Der Mähdrescher beerntet nacheinander zwei auf einander folgende Parzellen.<br><sup>100</sup> 6 50 m für des 11.80 m Schneidusck (2013, 2014), 4.00 m bei kleinarem 7 m Sc

<sup>100</sup> 6.50 m für das 11.80 m Schneidwerk (2013–2014), 4.00 m bei kleinerem 7 m Schneidwerk (2008–2012).

<sup>101</sup> Hier spielen u. a. die Geschwindigkeit, das GPS-Signal, der Betrag der Sollmengen-Änderung und weitere Faktoren eine Rolle.

Kompromiss darstellt, um Fehlerbereiche deutlich zu reduzieren ohne zu viele Datensätze auszuschließen [\(Abb.](#page-98-0) 4-8a). Insbesondere für Versuche, für die teilweise keine Rückschriften zur Verfügung stehen – der Versatz ist entsprechend unbekannt –, wird durch den Abstandsfilter das Fehlerpotential wesentlich verringert.

# *[2] Entfernen des Vorgewendes*

Der zweite Schritt umfasst die Filterung des Vorgewendes. Dieses wird pauschal über einen räumlichen Abstandsfilter von 36 m vom Feldrand ausgehend berücksichtigt. Alle Datensätze innerhalb dieses Bereichs werden als nicht valide eingestuft und folglich nicht in die Trainingsdatenbasis aufgenommen (blaue Bereiche in [Abb.](#page-97-0) 4-7c).

Grundsätzlich ist nicht davon auszugehen, dass alle Datensätze innerhalb einer Arbeitsbreite im Vorgewende fehlerhaft sind. Ebenso wird, je nach Schlaggeometrie, nicht jede Kante der Fläche überhaupt als Vorgewende genutzt. Dennoch erscheint eine pauschale Filterung als sinnvoll, da ausreichend Datensätze vorhanden sind, sodass der sensible Randbereich großzügig gefiltert werden kann, ohne dass eine nachteilige Beeinflussung des Datenbestandes erwartet werden muss.

### <span id="page-99-1"></span>**4.2 Datenweiterverarbeitung**

Aus der räumlichen Verbindung der Geodaten und anschließender Filterung wurde die Trainingsdatenbasis gebildet. Die räumliche Verteilung der gefilterten Datensätze der Trainingsdatenbasis ist in [Abb.](#page-99-0) 4-9 dargestellt.

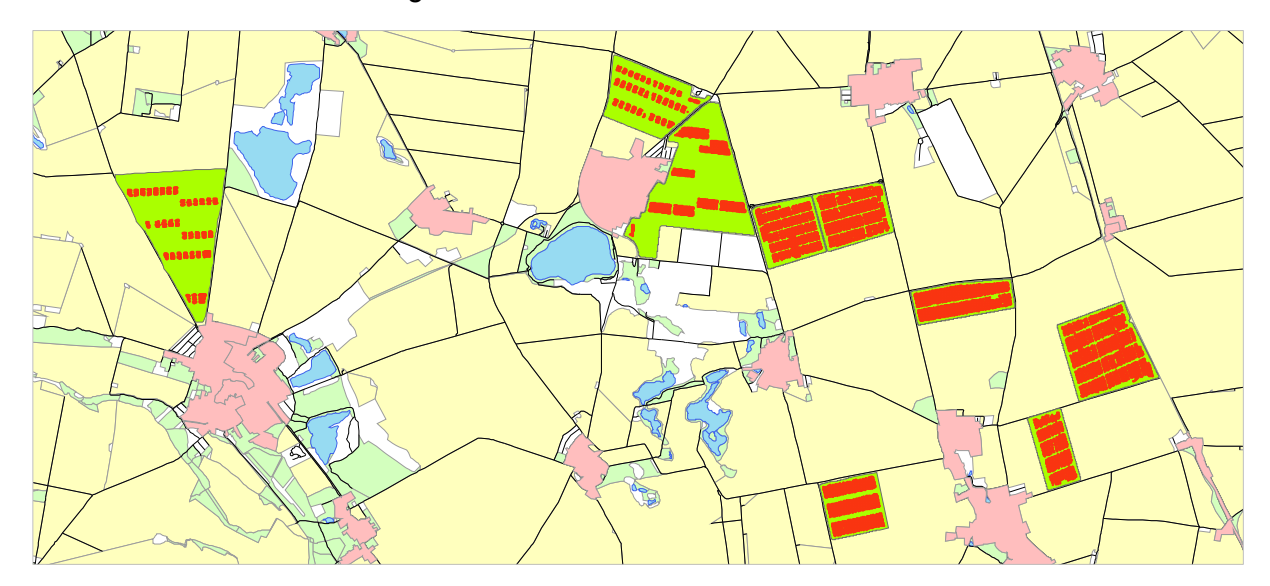

<span id="page-99-0"></span>**Abb. 4-9: Trainingsdatensätze (rot) der Trainingsdatenbasis auf den Versuchsschlägen (grün)**

Jede rote Markierung in [Abb.](#page-99-0) 4-9 entspricht einem Trainingsdatensatz, dessen Attribute entsprechend der vorangegangen Abschnitte zusammengefasst wurden. Die Anzahl von Trainingsdatensätzen ist davon abhängig, ob der Steigerungsversuch vollflächig oder nur in ausgewählten Bereichen angelegt wurde. So variiert die Anzahl der Trainingsdatensätze je Schlag von knapp 500 bis über 5 000 [\(Tab.](#page-100-0) 4-5).

<span id="page-100-1"></span>

| Schlag      | Versuchsjahr | Ertragsniveau | Historische Erträge aus Jahr | Anzahl <sup>a</sup> |
|-------------|--------------|---------------|------------------------------|---------------------|
| 610         | 2008         | mittel        | 2005                         | 1403                |
| $631^{102}$ | 2008         | mittel        | 2005                         | 1017                |
| 440-1       | 2009         | hoch          | 2004, 2006                   | 3 1 9 2             |
| 341         | 2010         | mittel        | 2005                         | 2 5 6 8             |
| 520         | 2011         | niedrig       | 2008                         | 3 2 8 9             |
| $540-2$     | 2011         | niedrig       | 2008, 2010                   | 1529                |
| 1412        | 2012         | mittel        | 2009                         | 465                 |
| 7260102     | 2012         | mittel        | 2006, 2009                   | 2 2 1 9             |
| 1422        | 2013         | mittel        | 2008, 2011                   | 5 2 0 4             |
| 1412        | 2014         | hoch          | 2009                         | 5 2 8 9             |

<span id="page-100-0"></span>**Tab. 4-5: Zusammensetzung der Trainingsdatenbasis für den iterativen Ansatz**

a Anzahl Datensätze

-

Die Schläge mit relativ geringer Anzahl an Trainingsdatensätzen stammen überwiegend aus Jahren mittleren Ertragsniveaus. Die ertragsschwachen und –starken Jahre stellen hingegen in Summe eine relativ große Anzahl an Datensätzen. Demnach ist im Hinblick auf die Anzahl an Trainingsdatensätzen keine der Klassen deutlich unterrepräsentiert.

Einen Überblick über die wesentlichen numerischen Größen der vollständigen Trainingsda-tenbasis gibt [Tab.](#page-101-1) 4-6 wieder.<sup>103</sup> Die Erträge variieren zwischen 2.79 t/ha und 14.55 t/ha mit einem Mittelwert von 8.5 t/ha. Das dazugehörige Histogramm zeigt eine linksschiefe Verteilung, wobei noch Ähnlichkeit zu einer Normalverteilung besteht.

Die Rückschriften der Stickstoffapplikationen bestehen aus mehrgipfligen Verteilungen mit Anhäufungen bei jenen Werten, die den Steigerungsstufen bei 0, 30, 45, 60 und 90 kg/ha entsprechen (vgl. [Appx.](#page-225-0) 2, [Appx.](#page-226-0) 3). Die Spannweite der Applikationen beträgt jeweils 0 bis 140, 110 und 170 kg/ha für *R1*, *R2* und *R3*. Die reflexionsoptischen Messungen des Pflanzenbestandes weisen ebenfalls mehrgipflige Verteilungen auf, da die dem Datenbestand zugrundeliegenden Schläge unterschiedliche Mittelwerte für die REIP-Messungen aufweisen. Auch bei den historischen Erträgen lässt sich eine bimodale Verteilung erkennen, die im Bereich sehr niedriger Erträge einen weiteren, wenn auch kleinen, Schwerpunkt besitzt. Der zweite Gipfel der Verteilung entspricht in Näherung einer gestreckten Normalverteilung. Die

<sup>&</sup>lt;sup>102</sup> Das DGM wurde aus GPS-Höhendaten anderer Messungen erstellt (EM38-Messung bei Schlag 631, Düngerstreuer bei Schlag 7260), da keine Daten des LVermGeo vorlagen.

<sup>103</sup> Erweiterte Statistiken und lineare Zusammenhänge der Variablen mit *YIELD* befinden sich in [Appx.](#page-243-0) 9.

gesamte Spannweite des historischen Ertrags beträgt 9 t/ha, mit einem Minimum von 3.5 und einem Maximalwert von 12.5 t/ha.

| Merkmal        | Histogramm | Min   | Max   | Mittelwert | SDEV  | Median | Modalwert   | Anzahl <sup>a</sup> |
|----------------|------------|-------|-------|------------|-------|--------|-------------|---------------------|
| <b>YIELD</b>   |            | 2.79  | 14.55 | 8.52       | 1.98  | 8.74   | 4.83        | 26 175              |
| R1             |            | 0     | 142.0 | 49.8       | 30.76 | 51.4   | $\mathbf 0$ | 26 175              |
| R <sub>2</sub> |            | 0     | 113.6 | 54.4       | 26.65 | 58.7   | $\mathbf 0$ | 26 175              |
| R <sub>3</sub> |            | 0     | 172.8 | 51.4       | 29.68 | 49.9   | 50.0        | 26 175              |
| REIP32         |            | 717.7 | 727.7 | 722.1      | 1.75  | 721.7  | 720.7       | 26 175              |
| REIP49         |            | 719.4 | 731.6 | 726.6      | 2.24  | 727.0  | 722.7       | 26 175              |
| <b>YHIST</b>   |            | 3.51  | 12.48 | 8.28       | 1.25  | 8.39   | 8.41        | 26 175              |
| EC25           | IIIMIII    | 27.9  | 96.1  | 61.0       | 15.01 | 58.1   | 35.9        | 26 175              |
| $EC_{az}$      |            | 30.1  | 65.5  | 44.5       | 5.33  | 44.0   | 42.0        | 26 175              |
| $EC_y$         |            | 21.0  | 76.1  | 46.1       | 9.00  | 46.2   | 43.0        | 26 175              |
| TWI            |            | 6.2   | 15.6  | 10.1       | 1.48  | 9.9    | 13.9        | 26 175              |

<span id="page-101-1"></span>**Tab. 4-6: Deskriptive Statistik zur Trainingsdatenbasis des iterativen Ansatzes**

a Anzahl Datensätze

Werte gerundet

Detaillierte Statistik i[n Appx.](#page-243-0) 9

Die Verteilung der scheinbaren elektrischen Leitfähigkeit *EC25* ist ebenfalls mehrgipflig. Dies ist die Folge der verschiedener Niveaus bei den Leitfähigkeitsmessungen (vgl. Kapitel [2.5\)](#page-43-0). Durch die Standardisierung im Fall der Merkmale *ECaz* und *EC<sup>y</sup>* wird diese Verteilungsform in Richtung einer gestauchten Normalverteilung angepasst, wie die Histogramme der standardisierten Leitfähigkeiten in [Tab.](#page-101-1) 4-6 zeigen.

# <span id="page-101-0"></span>**4.2.1 Datenbalance in den Trainingsdaten**

Für selbstlernende Algorithmen stellt sich häufig das Problem fehlender Datenbalance in den Trainingsdatenbeständen. HE & GARCIA (2009: 1264) sehen im Grunde jeden Datenbestand ohne Gleichverteilung zwischen den Klassen als unbalanciert an. Sie schränken jedoch ein, dass der Begriff der unbalancierten Daten in der wissenschaftlichen Praxis auf bedeutsame<sup>104</sup> Klassenunterschiede abzielt. Vielfach zeigt sich bei echten Klassifizierungsproblemen, dass eine Klasse stark unterrepräsentiert ist (*minority class*). So können zum Beispiel

 <sup>104</sup> HE & GARCIA (2009: 1264) verweist auf Studien mit Klassenunterschieden des Faktors 100 bis 10 000.

bei der Vorhersage einer spezifischen Krankheit in einem Datenbestand 98 % der Fälle die Diagnose "*negativ*" aufweisen und einer Gruppe von nur 2 % mit der Diagnose "*positiv*" gegenüberstehen. Ein selbstlernender Klassifizierungsalgorithmus würde beim Training dazu tendieren, die unterrepräsentierte Klasse zu ignorieren. Es kann dazu kommen, dass der Klassifikator in 100 % der Fälle zum Ergebnis "*negativ*" kommt, wobei die Fehlerrate bei lediglich 2 % läge. Ein solches Klassifizierungssystem hätte eine Modellgüte von 98 %, würde aber keinen praktischen Nutzen haben (vgl. WEIGERT 2006: 20f.).

Ob unbalancierte Daten einen Klassifizierungsalgorithmus stark beeinflussen wird unterschiedlich bewertet (PROVOST 2000). Einige Studien legen nahe, dass Klassifizierungssysteme mit balancierten Daten bessere Prognosen liefern, wenngleich nicht davon ausgegangen werden kann, dass unbalancierte Daten zum Lernen gänzlich ungeeignet sind (JAPKOWICZ 2000: 15). Nach Angaben von PROVOST (2000) existieren viele Studien, in denen Vorteile durch die Datenbalancierung aufgezeigt werden, aber ebenso Studien, in denen durch die Balancierung keine Vorteile entstehen. Für PROVOST (2000) gibt es jedoch Hinweise, dass kein großer Einfluss auf die Klassifizierungsperformance unter Verwendung balancierter und vergleichbarer unbalancierter Datensätze besteht. WEIGERT (2006: 20) gibt hingegen an, dass insbesondere bei KNN durch nicht balancierte Daten ein schlechteres Trainingsergebnis erzielt werden kann. Im Allgemeinen sehen HE & GARCIA (2009) dennoch eine Verbesserung durch balancierte Datensätze. Die genannten Autoren beziehen sich mehrheitlich auf Fragestellungen der Klassifizierung. Für Regressionsfragestellungen, wie sie in dieser Arbeit behandelt werden, stellen sich die Probleme aber in identischer Weise. Ergibt sich die Approximation einer zugrundeliegenden Zielfunktion aus der Minimierung der Gesamtabweichung über den Trainingsdatenbestand, so ist folgerichtig die Beeinflussung des Gesamtfehlers durch einige seltene Realisierungen der Zielgröße entsprechend gering. Zugunsten des Gesamtfehlers kann die gelernte Zielfunktion unterrepräsentierte Realisierungen in den Trainingsdaten ignorieren und sie folgerichtig auch nur unzureichend prognostizieren. Eine Gleichverteilung der Realisierungen würde hingegen zu einer abweichenden Zusammensetzung des minimierten Gesamtfehlers und damit zu einer anderen Approximation der Zielfunktion führen. Entscheidend ist demnach für die Datenbalancierung, worauf der Data Mining Prozess abzielen soll (vgl. WEIGERT 2006: 21). Sollen möglicherweise genau diese seltenen Realisierungen bei der Anwendung eines trainierten KNN vorhersagt werden, so ist die Datenbalancierung anders auszurichten als es der Fall wäre, wenn die seltenen Realisierungen von geringem Interesse sind oder in der Anwendung gar nicht vorkommen. Auch WEIGERT (2006: 19) nennt die Datenbalance als ein wesentliches Kriterium, dass die Datenqualität eines Trainingsdatenbestandes bedingt. Er hat für die Balancierung seiner Daten versucht, eine Gleichverteilung über die applizierte Stickstoffmenge zur ersten Gabe (*N1*) zu erzeugen (ebd.: 143).

#### **4.2.2 Erzeugung verschiedener Trainingsdatenbestände**

Die Trainingsdatenbasis mit 26 175 gültigen und vollständigen Trainingsdatensätzen (vgl. Kapitel [4.1\)](#page-82-0) wird über verschiedene Aufbereitungsmethoden in die, in [Tab.](#page-103-0) 4-7 zusammengefassten, sieben Trainingsdatenbestände aufgegliedert.

| Nr.            | Kurzbezeich-<br>$nung^{105}$ | Typ                                                                                          | Anzahl<br>Schlagjahre | Datenbalancierung                                                                                                    | Anzahl <sup>a</sup> |
|----------------|------------------------------|----------------------------------------------------------------------------------------------|-----------------------|----------------------------------------------------------------------------------------------------|---------------------|
| $\mathbf{1}$   | OS-EN                        | genereller<br>Trainingsdatenbestand                                                          | 10                    | Gleichverteilung über Variable<br>Ertragsniveau (Random<br>Oversampling)                                                 | 38 709              |
| $\overline{2}$ | OS-FY                        | genereller<br>Trainingsdatenbestand                                                          | 10                    | Gleichverteilung über Schlagjahr<br>(Random Oversampling)                                                                | 52 903              |
| 3              | US-FY                        | genereller<br>Trainingsdatenbestand                                                          | 10                    | 1. Gleichverteilung über Schlagjahr<br>(Random Undersampling)<br>2. 25 % Stichprobe (Random<br>Undersampling)            | 1 2 4 0             |
| 4              | HY-YLD                       | genereller<br>Trainingsdatenbestand                                                          | 10                    | 1. Gleichverteilung über Schlagjahr<br>(Random Undersampling)<br>2. Gleichverteilung über YIELD<br>(Random Oversampling) | 13 955              |
| 5              | YLD-HIGH                     | ertragsniveauspezifischer <sup>b</sup><br>Trainingsdatenbestand<br>(hohes Ertragsniveau)     | $\overline{2}$        | Gleichverteilung über YIELD<br>(Random Oversampling)                                                                     | 20 045              |
| 6              | YLD-MED                      | ertragsniveauspezifischer <sup>b</sup><br>Trainingsdatenbestand<br>(mittleres Ertragsniveau) | 6                     | Gleichverteilung über YIELD<br>(Random Oversampling)                                                                     | 31 318              |
| 7              | YLD-LOW                      | ertragsniveauspezifischer <sup>b</sup><br>Trainingsdatenbestand<br>(niedriges Ertragsniveau) | $\overline{2}$        | Gleichverteilung über YIELD<br>(Random Oversampling)                                                                     | 13 849              |

<span id="page-103-0"></span>**Tab. 4-7: Übersicht der Trainingsdatenbestände für den iterativen Ansatz**

a Anzahl Datensätze

b Auswahl der Datensätze basierend auf Ausprägung der Variable *Ertragsniveau*

Die Trainingsdatenbestände 1-4 der [Tab.](#page-103-0) 4-7 enthalten Trainingsdatensätze, ohne dass die Variable *Ertragsniveau* der verwendeten Versuchsdaten berücksichtigt wurde. Diese Trainingsdatenbestände werden als *generelle* Trainingsdatenbestände bezeichnet, da sie Datensätze aller zur Verfügung stehender Schlagjahre beinhalten und entsprechend alle Ausprägungen der Variable *Ertragsniveau* abdecken. Die Trainingsdatenbestände 5–6 enthalten hingegen *ertragsniveauspezifische*<sup>106</sup> Trainingsdatensätze. Das heißt, dass für diese Trainingsdatenbestände aus der verfügbaren Trainingsdatenbasis eine Vorauswahl, basierend auf der Variable *Ertragsniveau*, getroffen wird. Diese *ertragsniveauspezifischen* Trainingsda-

<sup>105</sup> Die Kurzbezeichnungen orientieren sich an der Vorbereitung wobei *OS* für *Oversampling* und *US* für *Undersampling* steht. *HY* steht für Hybrid wenn sowohl *Over*- als auch *Undersampling* verwendet werden.

<sup>106</sup> Die Trainingsdatensätze entstammen gemäß der zugewiesenen Ausprägung der Variable *Ertragsniveau* nur aus Jahren eines *hohen*, *mittleren* bzw. *niedrigen* Ertragsniveaus.

tenbestände beinhalten jeweils nur Datensätze aus Schlagjahren mit den Ausprägungen *hoch*, *mittel* oder *niedrig* für die Variable *Ertragsniveau*. Die Aufgliederung bedingt ebenfalls Unterschiede in den zur Ertragsprognose verwendeten Inputvariablen, auf die im Kapitel [4.2.3](#page-111-0) näher eingegangen wird. Eine weitere Differenzierung der Trainingsdaten erfolgt im Hinblick auf die Art und Weise der Datenbalance (vgl. Kapitel [4.2.1\)](#page-101-0). Diese wird sowohl durch *Over*- als auch *Undersampling* erreicht. Beide Verfahren bieten Vor- und Nachteile hinsichtlich ihres Einsatzes, sind jedoch üblich zur Erreichung balancierter Datenbestände (PROVOST 2000)<sup>107</sup>. Aufgrund der Vielzahl an zu balancierten Merkmalen und der Tatsache, dass eine Verteilungsänderung eines Merkmals Änderungen bei allen Merkmalen bedingt, sollten Anpassungen nicht für alle Merkmale erfolgen (WEIGERT 2006: 21f.). Es werden folglich begründbare, aber pragmatische Entscheidungen getroffen, welche Größe mit dem Ziel einer Gleichverteilung angepasst wird.

### *Trainingsdatenbestand 1 – OS-EN*

Für den ersten Trainingsdatenbestand wird die Variable *Ertragsniveau* als Grundlage zur Generierung gleichverteilter Klassen mittels *Random Oversampling* verwendet. Es soll sichergestellt werden, dass die Trainingsdaten zu gleichen Teilen den Klassen der Variable *Ertragsniveau* – also des mittleren Ertragsniveaus im Versuchsjahr – angehören.

| Merkmal          | Histogramm | Min         | Max   | <b>Mittelwert</b> | SDEV  | Median | Modalwert   | Anzahl <sup>a</sup> |
|------------------|------------|-------------|-------|-------------------|-------|--------|-------------|---------------------|
| <b>YIELD</b>     |            | 2.79        | 14.55 | 8.08              | 2.19  | 8.25   | 4.83        | 38709               |
| R1               | landilandi | $\mathbf 0$ | 142.0 | 50.3              | 30.89 | 55.2   | $\mathbf 0$ | 38709               |
| R <sub>2</sub>   |            | $\pmb{0}$   | 113.6 | 53.1              | 27.59 | 58.2   | $\mathbf 0$ | 38709               |
| R <sub>3</sub>   |            | $\mathbf 0$ | 172.8 | 51.8              | 30.25 | 49.7   | 50.0        | 38709               |
| REIP32           |            | 717.7       | 727.7 | 721.8             | 1.64  | 721.2  | 720.7       | 38 709              |
| REIP49           |            | 719.4       | 731.6 | 726.0             | 2.50  | 726.4  | 722.7       | 38709               |
| YHIST            |            | 3.51        | 12.48 | 8.52              | 1.24  | 8.51   | 7.29        | 38709               |
| EC <sub>25</sub> |            | 27.9        | 96.1  | 62.3              | 15.01 | 61.2   | 35.9        | 38709               |
| $EC_{az}$        |            | 30.1        | 65.5  | 44.1              | 5.51  | 43.6   | 42.0        | 38709               |
| $EC_{y}$         |            | 21.0        | 76.1  | 46.2              | 8.95  | 45.8   | 43.0        | 38709               |
| TWI              |            | 6.2         | 15.6  | 10.1              | 1.49  | 9.8    | 13.9        | 38709               |

<span id="page-104-0"></span>**Tab. 4-8: Deskriptive Statistik zu Trainingsdatenbestand 1 –** *OS-EN*

a Anzahl Datensätze

Werte gerundet

-

<sup>&</sup>lt;sup>107</sup> Weitere komplexe Sampling-Techniken sind z. B. in HE & GARCIA (2009) und JAPKOWICZ (2000) zu finden.

Es ist zu erwarten, dass die Approximation der Ertragsfunktion so zu einem genereller einsetzbaren Modell führt, da keine Ausprägung von *Ertragsniveau* systematisch bevorteilt wird. Die Datensätze werden randomisiert über *Oversampling* vervielfältigt, sodass eine jeweils gleich hohe Anzahl Trainingsdatensätze mit der Ausprägung *hoch* (Faktor 1.5), *mittel* (Faktor 1) und *niedrig* (Faktor 2.7) für die Variable *Ertragsniveau* im Trainingsdatenbestand enthalten ist. Die minimalen und maximalen Ausprägungen der Variablen bleiben im Vergleich zur Trainingsdatenbasis [\(Tab.](#page-101-1) 4-6) erhalten. Der Mittelwert des Ertrags wird um ca. 0.5 t/ha verringert und die Standardabweichung erhöht sich geringfügig. Die Kennzahlen der anderen Merkmale bleiben nahezu identisch oder verändern sich nur geringfügig [\(Tab.](#page-104-0) 4-8).

#### *Trainingsdatenbestand 2 – OS-FY*

Dieser Trainingsdatenbestand unterscheidet sich vom vorhergehenden dadurch, dass statt über *Ertragsniveau* eine Gleichverteilung über die Schlagjahre erfolgt. Das anvisierte Ziel ist dem des ersten Trainingsdatenbestandes ähnlich. So soll sichergestellt sein, dass die einzelnen Schlagjahre im Trainingsdatenbestand gleich häufig auftreten. Da Anlage und Design der Stickstoffsteigerungsversuche über die Jahre sehr variabel waren, ist auch die Anzahl der Datensätze je Schlagjahr sehr variabel.

| Merkmal        | Histogramm              | Min              | Max   | <b>Mittelwert</b> | SDEV  | Median | <b>Modalwert</b> | Anzahl <sup>a</sup> |
|----------------|-------------------------|------------------|-------|-------------------|-------|--------|------------------|---------------------|
| YIELD          |                         | 2.79             | 14.55 | 8.64              | 2.04  | 9.01   | 9.27             | 52 903              |
| R1             | illimillin.             | $\pmb{0}$        | 142.0 | 51.1              | 29.81 | 56.8   | $\pmb{0}$        | 52 903              |
| R <sub>2</sub> |                         | 0                | 113.6 | 56.1              | 26.31 | 61.5   | 0                | 52 903              |
| R <sub>3</sub> | <b>Italia Albertina</b> | $\boldsymbol{0}$ | 172.8 | 49.6              | 27.62 | 49.7   | 50.0             | 52 903              |
| REIP32         |                         | 717.7            | 727.7 | 722.7             | 1.98  | 722.6  | 725.1            | 52 903              |
| REIP49         | anilhailli              | 719.4            | 731.6 | 726.9             | 2.48  | 727.8  | 725.3            | 52 903              |
| YHIST          | allhatmi                | 3.51             | 12.48 | 7.94              | 1.48  | 8.25   | 8.54             | 52 903              |
| <b>EC25</b>    |                         | 27.9             | 96.1  | 62.7              | 14.26 | 61.3   | 35.9             | 52 903              |
| $EC_{az}$      |                         | 30.1             | 65.5  | 44.3              | 5.81  | 43.7   | 42.0             | 52 903              |
| $EC_{y}$       |                         | 21.0             | 76.1  | 43.9              | 9.38  | 44.2   | 43.0             | 52 903              |
| TWI            |                         | 6.2              | 15.6  | 10.1              | 1.52  | 9.9    | 14.1             | 52 903              |

<span id="page-105-0"></span>**Tab. 4-9: Deskriptive Statistik zu Trainingsdatenbestand 2 –** *OS-FY*

a Anzahl Datensätze

Werte gerundet

Für die Balancierung wird angenommen, dass Witterung<sup>108</sup> und Schlag<sup>109</sup>, als Kombination räumlicher und zeitlicher Schlagcharakteristik, zwei wesentliche ertragsbeeinflussende Eigenschaften sind. Es wird angestrebt, durch die Balancierung der Verteilung eine Gleichgewichtung der approximierten Ertragsfunktion hinsichtlich schlagjahresspezifischer Effekte zu erreichen. Eine Anwendung im regionalen Maßstab und über mehrere Jahre mit unterschiedlichen Witterungsbedingungen hinweg lässt diesen Schritt plausibel erscheinen. Die Balancierung bleibt mit Faktoren von bis zu 3.8 für die meisten Klassen moderat. Nur zwei Klassen wurden beim *Oversampling* mit dem Faktor 5.2 bzw. 11.4 stärker berücksichtigt. Auch dieser Trainingsdatenbestand behält aufgrund der Nutzung aller Datensätze die minimalen und maximalen Ausprägungen der Trainingsdatenbasis bei. Die Mittelwerte und Standardabweichungen verändern sich durch die Balancierung nur geringfügig [\(Tab.](#page-105-0) 4-9).

#### *Trainingsdatenbestand 3 – US-FY*

 $\overline{1}$ 

<span id="page-106-0"></span>Für den dritten Trainingsdatenbestand wird eine zweiteilige Vorbereitung durchgeführt. In einem ersten Schritt wird, mit dem Ziel der Gleichverteilung, eine geschichtete Stichprobe aus den Trainingsdaten gezogen. Die Schichtung basiert auf dem Merkmal Schlagjahr und orientiert sich mit 500 Stichproben je Schicht näherungsweise am Umfang der kleinsten Klasse<sup>[110](#page-106-0)</sup>. Es ergeben sich demnach zehn Teilstichproben<sup>111</sup> zu jeweils ca. 500<sup>110</sup> zufällig gewählten Datensätzen. Im zweiten Schritt wird aus den 4 965 zur Verfügung stehenden Datensätzen eine zufällige Stichprobe von 25 % gezogen. Diese Stichprobe bleibt ebenfalls hinsichtlich der Schlagjahre annähernd gleichverteilt. Es stehen im Anschluss 1 240 Datensätze in diesem Trainingsdatenbestand zur Verfügung (vgl. Tab. [4-10\)](#page-107-0). Da es sich hier um *Undersampling* handelt, entsteht ein erheblich kleinerer Datenumfang, verglichen mit den anderen Trainingsdatenbeständen. Mit diesem Trainingsdatenbestand kann geprüft werden, ob hinsichtlich der Anzahl der Trainingsdatensätze deutliche Unterschiede hinsichtlich der Prognosemodelle zu erwarten sind. Die Reduzierung an Trainingsdatensätzen führt zu insgesamt moderat einzuschätzenden Änderungen der statistischen Kennzahlen des Trainingsdatenbestandes im Vergleich zur Trainingsdatenbasis [\(Tab.](#page-107-0) 4-10 bzw. [Tab.](#page-101-1) 4-6). Der Maximalertrag hat sich um ca. 0.9 t/ha verringert, wobei das Minimum gleich sowie Mittelwert und Standardabweichung nahezu gleich bleiben. Bei der ersten und zweiten Stickstoffgabe haben sich die Maximalwerte ebenfalls verringert, und zwar um 34 und 10 kg/ha, wobei Mittelwert und Standardabweichung ungefähr gleich bleiben. Die Reduzierung um 34 kg/ha bei der Maximalausprägung von *R1* erscheint viel, das Histogramm der Verteilung in der Trainings-

<sup>109</sup> Die Prognosegüte der trainierten KNN zeigte sich am verlässlichsten auf der Fläche, welche auch zum Training verwendet wurde. Auf anderen Flächen ist die Prognosegüte sehr variabel.

<sup>&</sup>lt;sup>108</sup> Die Witterung wird als Jahreseffekt verstanden und durch das Jahr jedes Steigerungsversuchs ausgedrückt.

<sup>110</sup> Die kleinste Klasse besitzt 465 Datensätze, entsprechend werden dort alle verfügbaren Datensätze gewählt.

<sup>111</sup> Es stehen insgesamt zehn Schlagjahre in der Trainingsdatenbasis zur Verfügung (vgl. Kapitel [4.2\)](#page-99-1).

datenbasis deutet jedoch an, dass es sich um einen relativ isolierten Einzelwert handelt, dessen Fehlen die zugrundeliegende Verteilung nicht maßgeblich definiert. Die Ausprägungen der reflexionsoptischen Messungen bleiben ebenfalls erhalten, wobei eine geringfügige Erhöhung der Mittelwerte bei leicht abnehmender Varianz festgehalten werden kann. Das Merkmal des historischen Ertrags ist nur geringfügig von der Trainingsdatenbasis abweichend, wobei die Spannweite und der Mittelwert etwas abnehmen.

| Merkmal        | Histogramm                 | Min   | Max   | Mittelwert | <b>SDEV</b> | Median | <b>Modalwert</b> | Anzahl <sup>a</sup> |
|----------------|----------------------------|-------|-------|------------|-------------|--------|------------------|---------------------|
| <b>YIELD</b>   |                            | 2.79  | 13.70 | 8.65       | 1.97        | 9.06   | 9.86             | 1 2 4 0             |
| R1             | addilanadiha               | 0     | 108.5 | 49.4       | 30.03       | 52.0   | 0                | 1 2 4 0             |
| R <sub>2</sub> |                            | 0     | 103.0 | 55.4       | 26.48       | 60.9   | 0                | 1 2 4 0             |
| R <sub>3</sub> | hariTh                     | 0     | 172.8 | 49.3       | 28.30       | 49.1   | 0                | 1 2 4 0             |
| REIP32         |                            | 718.2 | 727.3 | 722.7      | 1.99        | 722.5  | 720.3            | 1 2 4 0             |
| REIP49         |                            | 719.9 | 731.1 | 727.0      | 2.40        | 727.6  | 728.1            | 1 2 4 0             |
| YHIST          | <b>IIIII</b> III           | 3.87  | 12.20 | 7.89       | 1.43        | 8.22   | 8.55             | 1 2 4 0             |
| EC25           |                            | 31.6  | 94.8  | 62.4       | 13.99       | 61.1   | 35.9             | 1 2 4 0             |
| $EC_{az}$      |                            | 30.1  | 65.5  | 44.3       | 5.81        | 43.7   | 41.2             | 1 2 4 0             |
| $EC_{y}$       | dh <sub>illin</sub>        | 23.2  | 75.8  | 43.9       | 9.43        | 44.0   | 42.4             | 1 2 4 0             |
| TWI            | IIIIIIIII <del>II∩mm</del> | 6.2   | 15.6  | 10.0       | 1.51        | 9.8    | 8.7              | 1 2 4 0             |

<span id="page-107-0"></span>**Tab. 4-10: Deskriptive Statistik zu Trainingsdatenbestand 3 –** *US-FY*

a Anzahl Datensätze

Werte gerundet

# *Trainingsdatenbestand 4 – HY-YLD*

Die gleichverteilte geschichtete Stichprobe aus 500 Datensätzen je Klasse des vorangegangenen Trainingsdatenbestandes dient als Ausgangspunkt für den Trainingsdatenbestand 4. Die Stichprobe wird mittels *Oversampling* hinsichtlich der Zielgröße (*YIELD*) gleichverteilt. Hohe und niedrige Erträge wurden bis zu einem Faktor von 145 vervielfältigt. Die ursprüngliche Gleichverteilung hinsichtlich der Schlagjahre wird zu Gunsten der Gleichverteilung von *YIELD* zurückgestellt. Im Vergleich zum vorangegangenen Trainingsdatenbestand entsteht so eine näherungsweise Gleichverteilung des Ertrags, was im Vergleich zur Trainingsdatenbasis den Mittelwert geringfügig und die Standardabweichung deutlich erhöht. Die Kennzahlen der anderen Merkmale bleiben im Wesentlichen mit denen der Trainingsdatenbasis vergleichbar [\(Tab.](#page-108-0) 4-11).
| Merkmal        | Histogramm         | Min   | Max   | <b>Mittelwert</b> | SDEV  | Median | <b>Modalwert</b> | Anzahl <sup>a</sup> |
|----------------|--------------------|-------|-------|-------------------|-------|--------|------------------|---------------------|
| <b>YIELD</b>   |                    | 2.79  | 14.55 | 8.85              | 3.23  | 8.86   | 13.70            | 13 9 55             |
| R1             |                    | 0.0   | 109.1 | 51.3              | 30.45 | 56.3   | 0.0              | 13 9 55             |
| R <sub>2</sub> |                    | 0.0   | 106.0 | 54.9              | 26.85 | 60.3   | 0.0              | 13 9 55             |
| R <sub>3</sub> | <b>ITAllandile</b> | 0.0   | 172.8 | 50.3              | 28.55 | 49.6   | 0.0              | 13 955              |
| REIP32         |                    | 717.7 | 727.4 | 722.3             | 2.03  | 721.5  | 721.5            | 13 9 55             |
| REIP49         |                    | 719.4 | 731.2 | 726.4             | 2.88  | 727.5  | 728.0            | 13 955              |
| YHIST          |                    | 3.51  | 12.44 | 8.11              | 1.29  | 8.32   | 8.00             | 13 9 55             |
| EC25           |                    | 29.4  | 96.1  | 68.3              | 14.62 | 69.2   | 83.7             | 13 955              |
| $EC_{az}$      |                    | 30.1  | 65.5  | 44.5              | 6.75  | 43.9   | 49.2             | 13 955              |
| $EC_{y}$       |                    | 21.8  | 75.8  | 44.1              | 9.17  | 44.9   | 45.0             | 13 9 55             |
| TWI            |                    | $6.2$ | 15.6  | 10.0              | 1.41  | 9.8    | 9.6              | 13 955              |

**Tab. 4-11: Deskriptive Statistik zu Trainingsdatenbestand 4 –** *HY-YLD*

a Anzahl Datensätze Werte gerundet

*Trainingsdatenbestand 5, 6 und 7 – YLD-HIGH*, *YLD-MED* und *YLD-LOW*

Wird die Trainingsdatenbasis entsprechend der Merkmalsausprägung von *Ertragsniveau* aufgespalten, so erhält man drei separate Trainingsdatenbestände *YLD-HIGH*, *YLD-MED* und *YLD-LOW* mit Trainingsdatensätzen aus Jahren *hohen*, *mittleren* oder *niedrigen* Ertragsniveaus. Diese werden jeweils über *Oversampling* hinsichtlich der Zielgröße *YIELD* balanciert und somit gleichverteilt. Aus der Datenvorbereitung gehen entsprechende *ertragsniveauspezifische* Trainingsdatenbestände und in der Folge auch KNN für verschiedene Ertragsniveaus hervor. Es kann daher auch untersucht werden, in welchem Maß die Vorhersagekraft leidet, wenn solche KNN auf Fälle angewendet werden, die nicht den Erstellungsbedingungen entsprechen.

| Merkmal                     | Histogramm              | Min   | Max   | Mittelwert | SDEV  | Median | Modalwert | Anzahl <sup>a</sup> |
|-----------------------------|-------------------------|-------|-------|------------|-------|--------|-----------|---------------------|
| YIELD                       |                         | 6.45  | 14.55 | 10.45      | 2.31  | 10.45  | 6.45      | 20 045              |
| R1                          | <b>Infiellefinitesi</b> | 0     | 128.2 | 48.4       | 30.30 | 45.6   | 0         | 20 045              |
| R <sub>2</sub>              |                         | 0     | 111.0 | 51.1       | 28.94 | 53.1   | 55.0      | 20 045              |
| R <sub>3</sub>              | <b>WhallMM</b>          | 0     | 125.3 | 45.3       | 32.94 | 42.1   | 5.0       | 20 045              |
| REIP32                      |                         | 719.3 | 726.4 | 721.6      | 1.42  | 721.2  | 721.9     | 20 045              |
| REIP49                      | <b>b</b> melandilih     | 724.2 | 729.7 | 727.9      | 1.11  | 728.1  | 728.3     | 20 045              |
| YHIST                       |                         | 6.55  | 10.25 | 8.41       | 0.50  | 8.46   | 7.10      | 20 045              |
| EC <sub>25</sub>            |                         | 27.9  | 96.1  | 67.3       | 21.53 | 77.1   | 35.9      | 20 045              |
| $\mathsf{EC}_{\mathsf{az}}$ |                         | 31.6  | 60.6  | 46.0       | 5.74  | 45.6   | 42.0      | 20 045              |
| $EC_{y}$                    |                         | 25.3  | 67.1  | 43.9       | 6.91  | 44.3   | 43.0      | 20 045              |
| TWI                         |                         | 7.2   | 14.8  | 10.0       | 1.41  | 9.7    | 13.9      | 20 045              |

<span id="page-109-0"></span>**Tab. 4-12: Deskriptive Statistik zu Trainingsdatenbestand 5 –** *YLD-HIGH*

a Anzahl Datensätze Werte gerundet

Die erste Aufteilung in Trainingsdatensätze aus Jahren mit *hohem* Ertragsniveau zeigt den höchsten Ertragsmittelwert, der mit über 10 t/ha knapp 2 t/ha über dem Niveau der Trainingsdatenbasis liegt (Tab. [4-12\)](#page-109-0). Während die erste und zweite Stickstoffgabe im Mittel gleich bleiben, ist bei der dritten Stickstoffgabe der Mittelwert im Vergleich zur Trainingsdatenbasis um ca. 6 kg/ha verringert.

Die Verteilung von *REIP32* wurde kaum verändert, die Messung von *REIP49* zeigt hingegen eine leichte Verschiebung in Richtung höherer Werte. Dies ist insofern logisch, als der Ertrag höher liegt als in der Trainingsdatenbasis und es einen positiven Zusammenhang zwischen Ertrag und *REIP49* gibt. An der Höhe des historischen Ertrags haben sich nur geringfügige Änderungen ergeben wobei die Spannweite verringert wurde.

Die scheinbare elektrische Leitfähigkeit und die Standardisierungen bleiben im Wesentlichen unverändert, wobei das Histogramm von *EC25* mit seiner deutlich zweigipfligen Verteilung, das Problem der Vergleichbarkeit mehrfacher Messungen verdeutlicht (vgl. Kapitel [2.5\)](#page-43-0).

| Merkmal          | Histogramm             | Min         | Max   | Mittelwert | SDEV  | Median | Modalwert   | Anzahl <sup>a</sup> |
|------------------|------------------------|-------------|-------|------------|-------|--------|-------------|---------------------|
| <b>YIELD</b>     |                        | 4.83        | 13.97 | 9.32       | 2.59  | 9.33   | 13.51       | 31 318              |
| R1               | <b>IMballscallibre</b> | $\mathbf 0$ | 142.0 | 50.9       | 31.80 | 56.0   | $\mathbf 0$ | 31 318              |
| R <sub>2</sub>   | llan albantif          | $\mathbf 0$ | 109.2 | 58.3       | 25.88 | 68.2   | $\mathbf 0$ | 31 318              |
| R <sub>3</sub>   |                        | 0           | 172.8 | 51.8       | 26.05 | 50.0   | 50.0        | 31 318              |
| REIP32           |                        | 717.7       | 727.7 | 723.2      | 2.02  | 723.4  | 725.4       | 31 318              |
| REIP49           |                        | 721.9       | 731.6 | 727.4      | 2.16  | 727.9  | 729.1       | 31 318              |
| YHIST            |                        | 3.51        | 10.67 | 7.95       | 1.29  | 8.17   | 8.90        | 31 318              |
| EC <sub>25</sub> |                        | 42.9        | 96.1  | 62.8       | 14.34 | 57.4   | 83.3        | 31 318              |
| $EC_{az}$        |                        | 30.6        | 65.5  | 46.4       | 5.55  | 46.1   | 48.9        | 31 318              |
| $EC_{y}$         |                        | 21.0        | 68.2  | 47.7       | 9.56  | 48.5   | 43.9        | 31 318              |
| TWI              |                        | $6.2$       | 15.6  | 10.2       | 1.42  | 10.1   | 10.3        | 31 318              |

<span id="page-110-0"></span>**Tab. 4-13: Deskriptive Statistik zu Trainingsdatenbestand 6 –** *YLD-MED*

a Anzahl Datensätze Werte gerundet

Die Aufteilung in Trainingsdatensätze aus Jahren mit *mittlerem* Ertragsniveau weist erwartungsgemäß einen geringeren mittleren Ertrag auf als die Auswahl der Trainingsdatensätze aus Jahren *hohen* Ertragsniveaus (Tab. [4-13\)](#page-110-0). Dies trifft ebenso auf die beiden REIP-Messungen zu, was derselben Logik wie bei dem zuvor genannten Trainingsdatenbestand folgt.

Die letzte Aufteilung in Trainingsdatensätze aus Ertragsjahren mit *niedrigem* Ertragsniveau weist mit ca. 5 t/ha deutlich geringere mittlere Erträge auf als die vorangegangenen Trainingsdatenbestände und die ursprüngliche Trainingsdatenbasis (Tab. [4-14\)](#page-111-0). Auch bei den REIP-Messungen liegen die Mittelwerte unterhalb derer, der anderen Trainingsdatenbestände. Dies ist erneut die logische Konsequenz aus der Auswahl von Trainingsdatensätzen, die ein niedriges Ertragsniveau repräsentieren. Für die verbliebenen Merkmale sind mehrheitlich keine weiteren Besonderheiten festzuhalten und die Werteausprägungen ähneln den anderen Trainingsdatenbeständen.

| Merkmal          | Histogramm       | Min   | Max   | Mittelwert | <b>SDEV</b> | Median | Modalwert | Anzahl <sup>a</sup> |
|------------------|------------------|-------|-------|------------|-------------|--------|-----------|---------------------|
| <b>YIELD</b>     |                  | 2.79  | 8.04  | 5.39       | 1.49        | 5.39   | 3.63      | 13 849              |
| R1               | n A.A            | 0     | 100.2 | 57.4       | 30.84       | 61.5   | 0         | 13 849              |
| R <sub>2</sub>   |                  | 0     | 113.6 | 49.6       | 27.68       | 58.0   | 0         | 13 849              |
| R <sub>3</sub>   |                  | 0     | 112.4 | 55.4       | 32.04       | 63.6   | 0         | 13 849              |
| REIP32           |                  | 718.5 | 722.6 | 720.7      | 0.73        | 720.8  | 720.2     | 13 849              |
| REIP49           |                  | 719.4 | 725.8 | 722.9      | 1.21        | 722.9  | 719.4     | 13 849              |
| YHIST            |                  | 6.33  | 12.48 | 8.86       | 1.42        | 8.90   | 6.33      | 13 849              |
| EC <sub>25</sub> |                  | 50.4  | 86.5  | 66.9       | 8.46        | 66.2   | 64.8      | 13 849              |
| $EC_{az}$        |                  | 30.1  | 58.7  | 40.7       | 6.11        | 40.3   | 31.3      | 13 849              |
| $EC_{y}$         |                  | 28.7  | 76.1  | 45.3       | 10.37       | 44.3   | 30.2      | 13 849              |
| TWI              | <b>Jillin</b> na | 6.6   | 15.2  | 9.9        | 1.55        | 9.5    | 8.9       | 13849               |

<span id="page-111-0"></span>**Tab. 4-14: Deskriptive Statistik zu Trainingsdatenbestand 7 –** *YLD-LOW*

a Anzahl Datensätze

Werte gerundet

Die Aufteilung in die verschiedenen Trainingsdatenbestände mittels *Oversampling*, *Undersampling* bzw. der geschichteten Stichprobe führte zu einer deutlich variierenden Anzahl an Trainingsdatensätzen. Mit Ausnahme der drei zuletzt aufgeführten *ertragsniveauspezifischen* Trainingsdatenbestände sind die Kennwerte der Verteilungen der Trainingsdatenbasis relativ ähnlich geblieben. Es ist davon auszugehen, dass die Abdeckung der Merkmale nicht in allen Bereichen gleich gut erhalten bleibt, sofern die Anzahl der Datensätze verringert wurde. Die Minimal-, Maximal- und Mittelwerte sind jedoch vergleichbar geblieben, was den Vergleich der daraus trainierten Prognosemodelle besonders interessant macht.

### <span id="page-111-1"></span>**4.2.3 Auswahl der Inputvariablen**

Neben der Art der Vorverarbeitung der Trainingsdaten zu verschiedenen Trainingsdatenbestände werden systematisch unterschiedliche Inputvariablenkombinationen zur Ertragsprognose getestet. Weil die Trainingsdatenbasis Datensätze vieler Schlagjahre enthält, ist es notwendig Merkmale in das Training einzubeziehen, die den Jahreseffekt abbilden. Es ist entscheidend, dass sich dafür auf wenige Variablen beschränkt wird und keine Vielzahl zusätzlicher Variablen hinzugefügt wird. Hinzu kommt, dass nur jene Informationen hilfreich sind, die in einer hinreichend hohen räumlichen Auflösung vorliegen, um die kleinräumige Ertragsvariabilität zu erklären. Pflanzenwachstumsmodelle bieten diese Möglichkeit, sind aber aufgrund der Komplexität ihrerseits auf eine Vielzahl von Inputvariablen angewiesen, die nicht zur Verfügung stehen. Für die Versuchsflächen liegen aus einer naheliegenden Wetterstation tagesweise Niederschlagsmengen vor. Diese sind jedoch nicht räumlich differenziert, sodass für die Versuchsschläge je Jahr nur einheitliche Niederschlagssummen angegeben werden können. Aufgrund fehlender Variabilität hätte ein solches Merkmal keinen Nutzen zur Erklärung der kleinräumigen Ertragsvariabilität. Um die Niederschlagswerte dennoch nutzen zu können, werden sie mit dem TWI kombiniert. Zum einen lässt sich der TWI sehr leicht aus vorhandenen Höhendaten der Schläge bestimmen, zum anderen erscheint die Kombination des TWI mit den Niederschlagswerten als nachvollziehbar zur Erklärung der Wasserverfügbarkeit im Boden. Es lassen sich so lediglich Rückschlüsse auf das Feuchteregime ziehen und keine Informationen über andere pflanzenwachstumsrelevante Kenngrößen wie bspw. Strahlungsintensitäten ableiten. Auch eine zeitliche Verteilung der Niederschläge lässt sich nur unzureichend abbilden. Nicht zuletzt soll der Trainingserfolg zeigen, ob diese Informationen ausreichen, um die Prognosegüte im Vergleich zu Modellen ohne Witterungsvariable zu verbessern. Die zu prüfenden Inputvariablenkombinationen sind maßgeblich durch den Zeitpunkt der Düngegabe bedingt, da es unterschiedliche Verfügbarkeiten zum jeweiligen Zeitpunkt der Prognose<sup>112</sup> gibt. Folglich differieren die Kombinationen über die einzelnen Prognosezeitpunkte und die Anzahl der Inputvariablen nimmt im Allgemeinen im Vegetationsverlauf zu. Die Verwendung der Inputvariable *Ertragsniveau* zur Charakterisierung des Ertragsjahres bzw. -niveaus ist den *generellen* Trainingsdatenbeständen vorbehalten, da die Auswahl der Trainingsdatensätze bei den *ertragsniveauspezifischen* Trainingsdatenbeständen bereits nach *Ertragsniveau* erfolgte und jeweils nur einen Wert annehmen würde.

Für die in den Prognosemodellen verwendeten Inputvariablen zur ersten, zweiten und dritten Stickstoffgabe ergeben sich die in [Tab.](#page-112-0) 4-15 aufgeführten Verfügbarkeiten. Die daraus resultierenden Inputvariablenkombinationen für die *generellen* und die *ertragsniveauspezifisch* gefilterten Trainingsdatenbestände sind in [Appx.](#page-244-0) 10 dargestellt.

| Inputvariablen der Prognose zur<br>1. Stickstoffgabe | zusätzliche Inputvariablen zur<br>2. Stickstoffgabe | zusätzliche Inputvariablen zur<br>3. Stickstoffgabe |
|------------------------------------------------------|-----------------------------------------------------|-----------------------------------------------------|
| R1                                                   | R <sub>2</sub>                                      | R3                                                  |
| <b>YHIST</b>                                         | REIP32                                              | REIP49                                              |
| EC <sub>25</sub>                                     | TN <sub>1</sub>                                     | TN <sub>2</sub>                                     |
| $EC_{az}$                                            |                                                     |                                                     |
| $EC_{y}$                                             |                                                     |                                                     |
| TWI                                                  |                                                     |                                                     |
| Ertragsniveau <sup>a</sup>                           |                                                     |                                                     |

<span id="page-112-0"></span>**Tab. 4-15: Inputvariablenverfügbarkeit zu den drei Prognosezeitpunkten (2015)**

a *Ertragsniveau* steht nur bei den *generellen* und nicht den *ertragsniveauspezifischen* Trainingsdatenbeständen zur Verfügung.

<sup>112</sup> Prognosezeitpunkt ist der Zeitpunkt der jeweiligen Düngegabe.

## **4.3 Testdatenbestand**

Um die Prognosegüte der Modelle zu testen, wird ein zusätzlicher Datenbestand aus zuvor nicht verwendeten Datensätzen erstellt. Für diesen stehen Versuchsdaten zur Verfügung, die denen zur Erstellung der Trainingsdatenbasis sehr ähnlich sind. Während für die Trainingsdatenbasis aber gezielt Stickstoffsteigerungsversuche ausgewählt wurden, um eine hohe Variabilität der Stickstoffmengen zu erzielen, werden für den Testdatenbestand Anwendungsversuche<sup>113</sup> verwendet. Die Aufbereitung der Daten erfolgt identisch zum Vorgehen bei der Trainingsdatenbasis mit TWI-Berechnung, Spline-Interpolation, Bildung von Thiessen-Polygonen, Ertragsdatenkorrektur, Zuweisung des Ertragsniveaus aus der Auswertung der Weizenerträge des Landkreises und räumlicher Filterung (vgl. Kapitel [4.1\)](#page-82-0). Im Ergebnis stehen 36 065 Datensätze im Testdatenbestand zur Verfügung [\(Abb.](#page-113-0) 4-10).

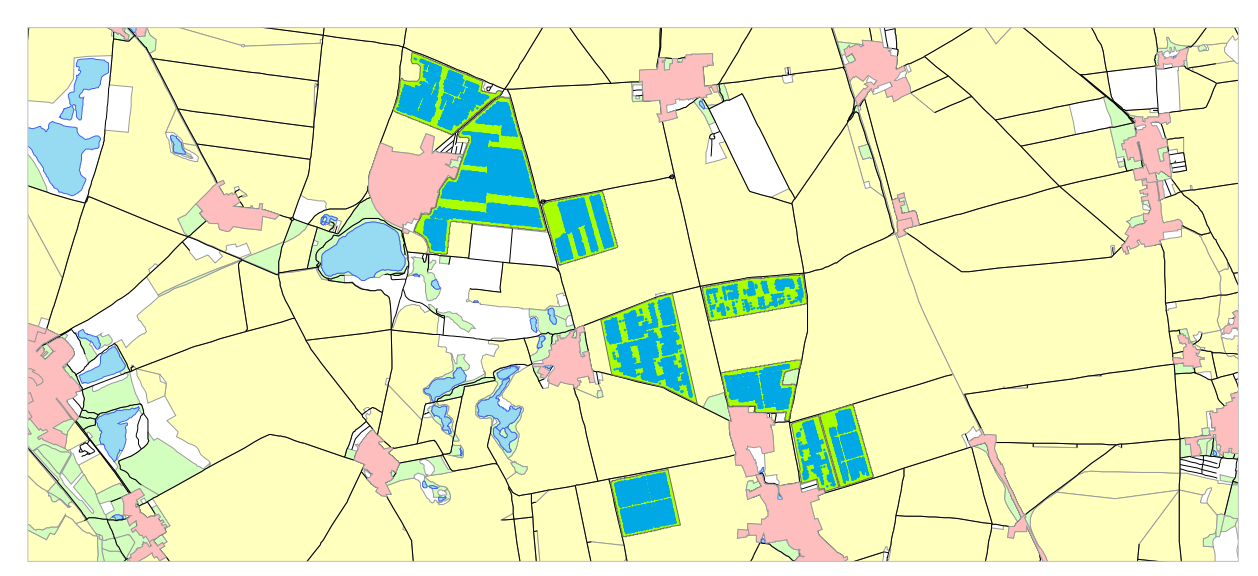

<span id="page-113-0"></span>**Abb. 4-10: Datensätze des Testdatenbestands (blau) und zugehörige Versuchsschlägen (grün)**

Die Zusammensetzung des Testdatenbestands hinsichtlich der Variable *Ertragsniveaus* der Versuchsjahre zeigt, dass alle drei Klassen repräsentiert werden (Tab. [4-16\)](#page-114-0). Im Vergleich zur Trainingsdatenbasis ist die Anzahl von Schlagjahren *hohen* Ertragsniveaus in den Testdaten größer. Die Klasse *niedrigen* Ertragsniveaus wird hingegen nur durch ein Schlagjahr repräsentiert. Für die zur Verfügung stehenden historischen Ertragsjahre ergibt sich bei den Testdaten im Allgemeinen eine etwas günstigere Ausgangslage als bei der Trainingsdatenbasis. Jedoch steht auch in den Testdaten für drei der enthaltenen Schläge lediglich ein einzelnes historisches Ertragsjahr zur Verfügung. Eines dieser historischen Ertragsjahre ist das Ertragsjahr 2003, das als extremes Jahr – weil außerordentlich trocken – gilt. Eine historische Ertragskarte, die ausschließlich auf einem solch extremen Jahr basiert, führt möglich-

  $113$  Vgl. Kapitel [2.1](#page-32-0) un[d 2.4](#page-42-0)

erweise zu einer Fehleinschätzung des Ertrags und somit zu einer geringeren Prognosegüte im betreffenden Schlagjahr.

| Schlag       | Jahr | Ertragsniveau | Historische Erträge aus Jahr | Anzahl <sup>a</sup> |
|--------------|------|---------------|------------------------------|---------------------|
| 430          | 2009 | hoch          | 2003                         | 4 2 5 3             |
| $540-1$      | 2009 | hoch          | 2003, 2005                   | 1041                |
| 440-1        | 2011 | niedrig       | 2004, 2006                   | 658                 |
| 7260         | 2012 | mittel        | 2006, 2009                   | 9 3 0 6             |
| $1412^{114}$ | 2012 | mittel        | 2012                         | 2969                |
| 540-2        | 2013 | mittel        | 2008, 2010                   | 2 4 1 5             |
| $631^{114}$  | 2013 | mittel        | 2005                         | 5876                |
| 341          | 2014 | hoch          | 2005                         | 5 5 0 1             |
| 440-3        | 2014 | hoch          | 2004, 2007, 2010             | 4046                |

<span id="page-114-0"></span>**Tab. 4-16: Zusammensetzung der Testdaten für den iterativen Ansatz**

<span id="page-114-1"></span>a Anzahl Datensätze

Für die Testdaten ist eine größtmögliche Unabhängigkeit von der Trainingsdatenbasis gewünscht, sodass realitätsnahe Prognosefehler ermittelt werden können. Vollständige Unabhängigkeit kann aus dem angelegten Versuch heraus jedoch nicht gewährleistet werden. Die Aufteilung in Schläge ist eine willkürliche Grenzziehung, die z. B. logistische oder arbeitstechnische Ursprünge hat. Es kann folglich nicht ausgeschlossen werden, dass aneinandergrenzende Schläge sehr ähnlich sind und in ihrer natürlichen Charakteristik als ein Naturraum hätten aufgefasst werden können. Von den neun in [Tab.](#page-114-0) 4-16 genannten und für die Testdaten verwendeten Schläge sind lediglich drei Flächen<sup>115</sup> ausschließlich im Testdatenbestand vorhanden und somit auf den Schlag bezogen kein Element der Trainingsdatenbasis. Für die entsprechenden Datensätze dieser Schläge ist eine größtmögliche Unabhängigkeit von Test- und Trainingsdaten gegeben. Von den verbleibenden sechs Schlägen sind vier Schläge<sup>116</sup> sowohl in der Trainingsdatenbasis als auch in den Testdaten vorhanden. Die Daten für Training und Test entstammen bei diesen Schlägen aber unterschiedlichen Versuchs-jahren. Lediglich zwei Schläge<sup>117</sup> der [Tab.](#page-114-0) 4-16 sind sowohl Bestandteil der Trainings- als auch der Testdaten und entstammen zusätzlich demselben Versuchsjahr. Die Teilbereiche, die auf diesen Schlägen für die Gewinnung von Trainings- bzw. Testdaten verwendet werden, sind räumlich nicht kongruent. Daher wird auch auf diesen Schlägen Unabhängigkeit von Trainings- und Testdaten unterstellt. Eine Unterschätzung der Prognosefehler ist allerdings dort wahrscheinlicher, wo im gleichen Jahr auf benachbarten Teilbereichen eines

 $\overline{1}$ 

<sup>&</sup>lt;sup>114</sup> Da keine Daten des LVermGeo (2014) vorlagen, wurde das DGM aus GPS-Höhendaten der EM38-Messung bei Schlag 631 und des Düngerstreuers bei Schlag 7260 erstellt.

 $115$  Schlag 430, 440-3 und 540-1.

<sup>116</sup> Schlag 440-1, 540-2, 631 und 341.

<sup>117</sup> Schlag 1412 und 7260.

Schlages sowohl Trainings- als auch Testdaten gewonnen wurden. Technisch gesehen gibt es in diesen Fällen Ähnlichkeiten zur Kreuzvalidierung auf nur einem Schlag. Diese führt in der Regel bei räumlichen Daten – aufgrund räumlicher Autokorrelation – zu einer Unterschätzung des Prognosefehlers (RUß 2012: 33). Im Vergleich zu einer k-fachen Kreuzvalidierung auf nur einem Schlag auch mit den Verbesserungen durch räumliche Clusterbildung, wie sie für räumliche Daten vorgeschlagen wird (vgl. Kapitel [4.4.3;](#page-146-0) RUß 2012: 33), kann den Testdaten aufgrund der verschiedenen Versuchsschläge und Versuchsjahre insgesamt eine höhere Unabhängigkeit unterstellt werden. Bei einer schlag- und jahresinternen Kreuzvalidierung bleibt das Jahr identisch und jahresspezifische Effekte werden in diesem Fall ignoriert. Dies erhöht die Gefahr einer Unterschätzung des Prognosefehlers beim Modelltest. Sofern im Modellierungsprozess kein separater Testdatensatz verwendet wird, bestimmt die Modellierungssoftware die Prognosegüte häufig mit einem internen Kreuzvalidierungsansatz aus einem automatisch abgetrennten Teil der Trainingsdaten.<sup>118</sup> Mit der Verwendung eines separaten Testdatensatzes in dieser Arbeit kann angenommen werden, dass bei den ermittelten Prognosefehlern eine geringere Gefahr von Unterschätzung besteht.

# **4.4 Ergebnisse: Modellvergleich aus iterativem Ansatz**

Im Folgenden werden die trainierten KNN hinsichtlich verschiedener Kriterien dargestellt und analysiert. Grundlage der Analyse bildet die Prognosegüte am gesamten Testdatenbestand. In der Regel erfolgt zusätzlich eine Aufteilung des Testdatenbestands auf Basis der Ausprägung der Variable *Ertragsniveau*. Die Prognosegüte kann demnach separat für Jahre mit *hohem*, *mittlerem* und *niedrigem* Ertragsniveau bewertet werden. Die Analyse ist theoretischer Natur, da die Prognosemodelle nicht in Feldversuchen zur Anwendung kommen. In Abgrenzung zu den Versuchsjahren 2013, 2014 und den Arbeiten anderer Autoren (RUß 2012; WEIGERT 2006) steht in dieser Arbeit ein unabhängiger und sehr umfangreicher Testdatenbestand zur Verfügung.

### <span id="page-115-0"></span>**4.4.1 Prognosemodell zu N1**

Zur Einschätzung der Prognosemodelle werden im Wesentlichen die mittleren absoluten Fehler (MAE<sup>119</sup>) als Bezugsgröße verwendet. Aufgrund der Vielzahl an trainierten Modellen werden die Fehler der Netze über verschiedene Teilgruppen gemittelt. So werden, wenn die beschriebenen Trainingsdatenbestände auf ihre Eignung überprüft werden, die Ergebnisse über bspw. verschiedene Inputvariablenkombinationen und Startinitialisierungen gemittelt. Absolute Aussagen zu den Fehlern einzelner Modelle sind folgerichtig aus dieser Betrach-

 $\overline{\phantom{a}}$ <sup>118</sup> Für die verwendete Software IBM SPSS Modeler trifft dies ebenfalls zu.

<sup>&</sup>lt;sup>119</sup> Mean Absolute Error

tung nur bedingt möglich, da sich das Gütemaß auf eine Vielzahl von Prognosemodellen bezieht. Ein relativer Vergleich hinsichtlich der kleinsten Prognosefehler zwischen den Trainingsdatenbeständen und Inputvariablenkombinationen kann trotzdem erfolgen.

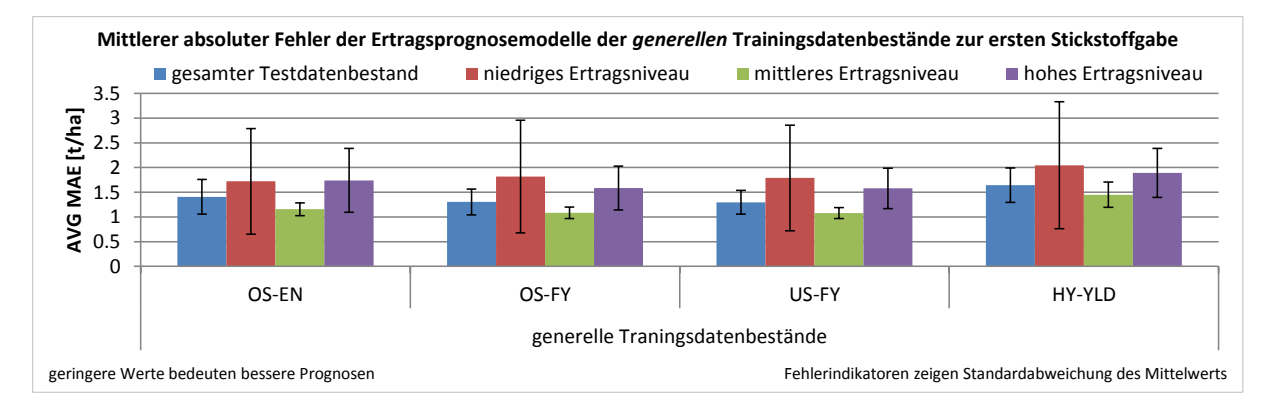

<span id="page-116-0"></span>**Abb. 4-11: Mittlerer MAE und Standardabweichung der Modelle der** *generellen* **Trainingsdatenbestände beim iterativen Ansatz zur ersten Stickstoffgabe**

In [Abb.](#page-116-0) 4-11 sind die mittleren MAE der Prognosemodelle für die vier *generellen* Trainingsdatenbestände dargestellt (vgl. Kapitel [4.2.2\)](#page-103-0). Der Abbildung kann entnommen werden, dass die Prognosefehler der *generellen* Trainingsdatenbestände sehr ähnlich ausfallen. Lediglich für den Trainingsdatenbestand *HY-YLD* zeigt sich im Vergleich eine etwas größere Abweichung der abgebildeten MAE zu den restlichen Trainingsdatenbeständen. Der mittlere MAE gemessen am gesamten Testdatenbestand<sup>120</sup> liegt demnach zwischen 1.3 und 1.7 t/ha. Wird die Prognosegüte für die einzelnen Ausprägungen der Variable Ertragsniveau<sup>121</sup> separat betrachtet (jeweils nur Datensätze *hohen*, *mittleren* oder *niedrigen* Ertragsniveaus aus dem Testdatenbestand), zeigt sich, dass der mittlere MAE gemessen an Testdaten aus Jahren *mittleren* Ertragsniveaus am niedrigsten ist. Mit Rücksicht auf die Zusammensetzung der Trainingsdaten im Allgemeinen (vgl. Kapitel [4.2.1\)](#page-101-0) erscheint die Tendenz zur genaueren Ertragsprognose bei Testdaten aus Jahren *mittleren* Ertragsniveaus als Konsequenz des großen Anteils von Versuchsjahren mit dieser Ausprägung für die Variable *Ertragsniveau* in den Trainingsdatenbeständen. Die Prognosemodelle des Trainingsdatenbestands *OS-EN* zeigen ebenfalls die geringsten Prognosefehler bei der Ertragsvorhersage von Jahren *mittleren* Ertragsniveaus, obwohl bei dem Trainingsdatenbestand *OS-EN* eine Gleichverteilung von Datensätzen mit *hohem*, *mittlerem* und *niedrigem* Ertragsniveau erzeugt wurde (vgl. Kapitel [4.2.1\)](#page-101-0). Eine grundsätzlich bessere Vorhersage bei mittlerem Ertragsniveau ist demnach anzunehmen (vgl. [Abb.](#page-116-0) 4-11). Die Vergleichbarkeit der vier Trainingsdatenbestände hinsichtlich des mittleren MAE lässt vermuten, dass auch eine ähnliche Abbildung der kausalen Zusammenhänge vorliegt und somit kein wesentlicher Unterschied zwischen den präsentierten

 $\overline{1}$ 

<sup>&</sup>lt;sup>120</sup> Blaue Säulen in der [Abb.](#page-116-0) 4-11.

<sup>121</sup> Rote, grüne und violette Säulen in der [Abb.](#page-116-0) 4-11.

Trainingsdatensätzen besteht. Dies wiederum stützt die Annahme, dass die Trainingsdatenaufbereitung insgesamt einen untergeordneten Einfluss auf die Struktur der Trainingsdaten hat und eine ähnliche Merkmalsbreite in den Trainingsdaten vorliegt.

Der Mittelwert ist ein unpassender Schätzer, da die Histogramme der Prognosefehler der generellen Trainingsdatenbestände mehrgipflige Verteilungen aufweisen (vgl. [Appx.](#page-247-0) 11<sup>122</sup>). Diese Multimodalität ist am stärksten bei der Ertragsprognose gemessen an Testdaten aus Jahren *niedrigen* Ertragsniveaus, während die Mehrgipfligkeit bei mittlerem Ertragsniveau am wenigsten deutlich wird. Dies wirkt sich erheblich auf die Standardabweichungen aus, was sich ebenfalls in [Abb.](#page-116-0) 4-11 widerspiegelt. Die Ursache ist, dass neben dem übergeordneten Einflussfaktor des Trainingsdatenbestandes der zusätzliche Einflussfaktor der Inputvariablenkombination besteht. Für eine Bestätigung der aus der [Abb.](#page-116-0) 4-11 vermuteten, sehr ähnlichen Prognosequalität aller *generellen* Trainingsdatenbestände müssen die Untergruppen – d. h. die Inputvariablenkombinationen – innerhalb der Trainingsdatenbestände berücksichtigt werden.

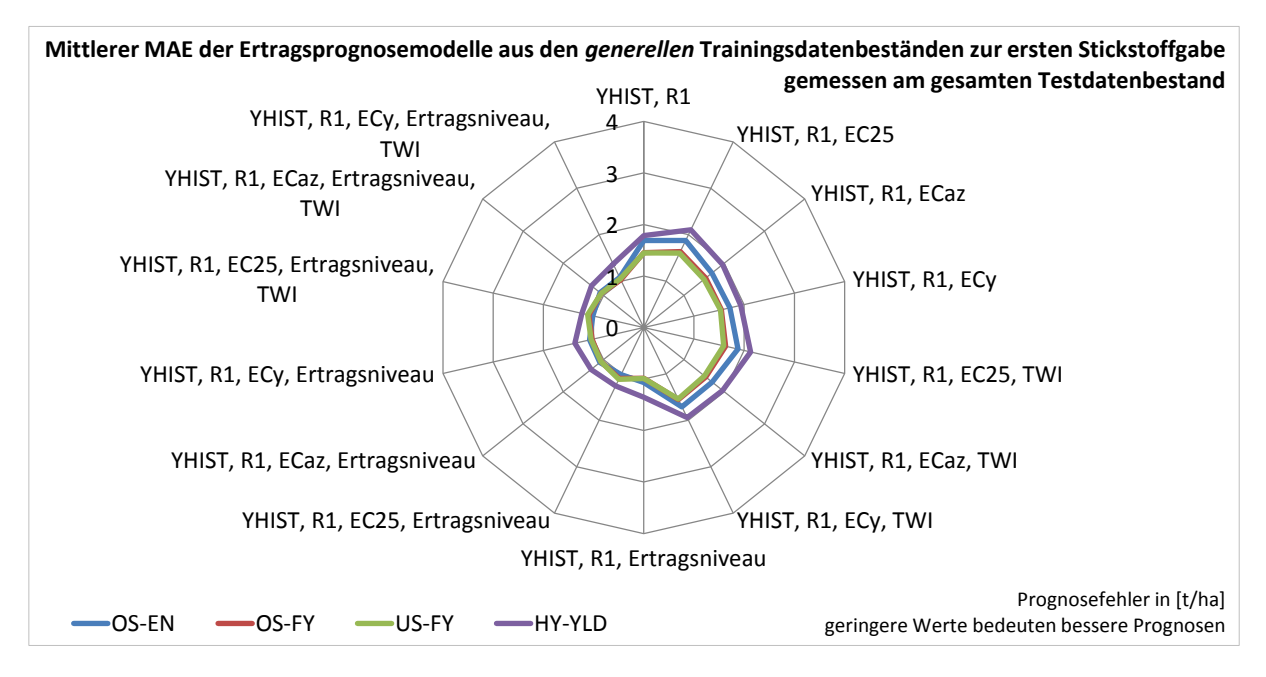

# <span id="page-117-0"></span>**Abb. 4-12: Mittlerer MAE der** *generellen* **Trainingsdatenbestände mit unterschiedlichen Inputvariablenkombinationen bei Ertragsprognose basierend auf dem gesamten Testdatenbestand zur ersten Stickstoffgabe**

Die Prognosegüte, gemessen am gesamten Testdatenbestand in Abhängigkeit von den jeweils verwendeten Inputvariablenkombinationen für die *generellen* Trainingsdatenbestände, ist in [Abb.](#page-117-0) 4-12 dargestellt.

<sup>122</sup> Exemplarisch sind die Histogramme der Prognosefehler zum ersten Prognosezeitpunkt in [Appx.](#page-247-0) 11 aufgeführt. Ähnliche Verteilungen ergeben sich jedoch auch zu den anderen beiden Prognosezeitpunkten.

Es bestätigt sich, dass der Trainingsdatenbestand *HY-YLD* in allen Fällen zu Modellen geringerer Prognosegüte führt. Auch der Trainingsdatenbestand *OS-EN* zeigt überwiegend höhere Prognosefehler im Vergleich zu den beiden Trainingsdatenbeständen *OS-FY* und *US-FY*. Die beiden zuletzt genannten Trainingsdatenbestände führen zu Modellen mit nahezu identischen Prognosefehlern, was die fast deckungsgleiche Darstellung von *OS-FY* und *US-FY* in [Abb.](#page-117-0) 4-12 verdeutlicht. Ähnliches lässt sich auch bei der Ertragsprognose, basierend auf Testdaten jeweils aus Jahren ausschließlich *hohen*, *mittleren* und *niedrigen* Ertragsniveaus, beobachten. Dort fällt allerdings überwiegend die geringere Prognosegüte des Trainingsdatenbestandes *HY-YLD* auf und die bessere, aber kaum unterscheidbare Prognosegüte bei Verwendung der anderen drei Trainingsdatenbestände.<sup>123</sup> Die geringere Prognosegüte des Trainingsdatenbestandes *HY-YLD* über alle Inputvariablenkombinationen und ertragsniveauspezifischen Vorhersagen hinweg lässt im Hinblick auf die Anzahl der für diesen Trainingsdatenbestand verwendeten 500 Datensätze aus der Trainingsdatenbasis vermuten, dass diese für die Approximation der Ertragsfunktion nicht ausreichend sind.

Unter der ausschließlichen Berücksichtigung des Effekts *Trainingsdatenbestand* kann mit Hilfe einer einfaktoriellen ANOVA eine Prüfung der Mittelwerte durchgeführt werden, um Unterschiede zwischen den Trainingsdatenbeständen statistisch abzusichern. Eine solche Prüfung setzt neben Varianzhomogenität auch Normalverteilung voraus. Aufgrund mehrerer wirkender Effekte ergibt sich in den Daten eine sehr starke Abweichung von der Normalverteilung, die demzufolge verneint werden muss (vgl. [Appx.](#page-248-0) 12<sup>124</sup>). Obwohl die Daten diese Voraussetzungen nicht erfüllen, können unter bestimmten Bedingungen<sup>125</sup>, dennoch verlässliche Ergebnisse mit parametrischen Tests erzielt werden (BORTZ 1999: 138; FIELD 2005: 324). Auch wird die Normalverteilung nicht für die Populationswerte selbst, sondern für die durch den statistischen Test zu prüfenden Werte wie bspw. Populationsmittelwerte oder -mittelwertdifferenzen vorausgesetzt (FIELD 2013: 168–172; STEVENS 1999: 75). Dieses ist für große Fallzahlen<sup>126</sup>, wie sie für diese Studie vorliegen, unabhängig von der Verteilung der ursprünglichen Messwerte gegeben (FIELD 2013: 172f.; STEVENS 1999: 75; BEWERSDORFF 2011: 131f.).

Bei einem statistischen Vergleich der mittleren Prognosefehler auf Mittelwertdifferenzen ist zu erwarten, dass trotz der teilweise sehr geringen Differenzen in [Abb.](#page-116-0) 4-11 und [Abb.](#page-117-0) 4-12 aufgrund der großen Fallzahlen Evidenz für statistisch signifikante Verschiedenheit festge-

<sup>&</sup>lt;sup>123</sup> [Abb.](#page-117-0) 4-12 zeigt die Prognosefehler gemessen am gesamten Testdatenbestand. Weitere Graphen zu den Prognosefehlern basierend auf Testdaten der Jahre mit *hohem*, *mittlerem* oder *niedrigem* Ertragsniveau befinden sich in [Appx.](#page-249-0) 13.

<sup>124</sup> Der statistische Test wurde exemplarisch für die Prognosefehler zum ersten Prognosezeitpunkt durchgeführt.

<sup>125</sup> Wichtig ist in diesem Fall, dass die Stichprobenumfänge ähnlich sind.

<sup>126</sup> De nach Quelle gelten Fallzahlen zwischen 20 und 100 als große Stichproben. FIELD (2013: 172) gibt als Orientierung n > 30 an, ab der der zentrale Grenzwertsatz Gültigkeit zeigt.

<span id="page-119-1"></span>stellt wird. Da die Voraussetzungen für einen parametrischen Test nicht gegeben sind, wurde, basierend auf Empfehlungen von BORTZ, LIENERT & BOEHNKE (2008: 222–225), eine nichtparametrische Rangvarianzanalyse (H-Test) durchgeführt. Diese kann als verteilungsfreies Äquivalent zur einfaktoriellen Varianzanalyse gesehen werden. Geprüft werden statt der Mittelwerte die zentralen Tendenzen der vorliegenden Verteilungen. Grundlage ist die Bildung von Rängen für jeden Einzelwert (Prognosefehler) mit anschließendem Zusammenfassen zu mittleren Rängen für die Vergleichsgruppen.<sup>127</sup> Bei der Ertragsprognose für den gesamten Testdatenbestand<sup>128</sup> sowie für die Testdaten aus Jahren *hohen*<sup>129</sup> , *mittleren*<sup>130</sup> und *niedrigen*<sup>131</sup> Ertragsniveaus ergibt die Prüfung statistisch signifikante Unterschiede der zentralen Tendenzen des Prognosefehlers zwischen den *generellen* Trainingsdatenbeständen [\(Appx.](#page-251-0) 14). Multiple paarweise Vergleiche zur Feststellung, zwischen welchen Gruppen Unterschiede bestehen, ergeben statistisch signifikant voneinander abweichende zentrale Tendenzen der Prognosefehler für alle Trainingsdatenbestände außer für *OS-FY* und *US-FY* (Tab. [4-17\)](#page-119-0). Die große Ähnlichkeit dieser beiden Trainingsdatenbestände war aufgrund der deckungsgleichen Darstellung i[n Abb.](#page-117-0) 4-12 zu erwarten gewesen.

| <b>Testvariable</b>           | Trainingsdatenbestand | OS-FY | US-FY | HY-YLD |
|-------------------------------|-----------------------|-------|-------|--------|
|                               | OS-EN                 | ***   | ***   | ***    |
| MAE gesamter Testdatenbestand | OS-FY                 |       | n. s. | ***    |
|                               | US-FY                 |       |       | ***    |
|                               | OS-EN                 | ***   | ***   | ***    |
| MAE Ertragsniveau niedrig     | OS-FY                 |       | n. s. | ***    |
|                               | US-FY                 |       |       | ***    |
|                               | OS-EN                 | ***   | ***   | ***    |
| MAE Ertragsniveau mittel      | OS-FY                 |       | n. s. | ***    |
|                               | US-FY                 |       |       | ***    |
|                               | OS-EN                 | ***   | ***   | ***    |
| MAE Ertragsniveau hoch        | OS-FY                 |       | n. s. | ***    |
|                               | US-FY                 |       |       | ***    |

<span id="page-119-0"></span>**Tab. 4-17: Übersicht der paarweisen Vergleiche auf Verschiedenheit der zentralen Tendenz der MAE der** *generellen* **Trainingsdatenbestände zur ersten Stickstoffgabe**

Getestet wurde auf Gleichheit der zentralen Tendenz zweier Stichproben (H<sub>0</sub>); zweiseitig,  $\alpha$  = 0.05; Signifikanzniveau angepasst nach Bonferroni; \*\*\*: höchst signifikant (p≤0.001); n. s.: nicht signifikant (p>0.05) Detaillierte Statistik i[n Appx.](#page-252-0) 15

<sup>130</sup>  $\chi^2$ (3) = 2 132.452, p<0.001

 $131 \text{ } x^{2}(3) = 192.729, \text{ } p < 0.001$ 

 <sup>127</sup> Die Ränge eines Merkmals x werden aus den der Größe nach geordneten Merkmalswerten  $x_1, x_2, ..., x_n$  beginnend mit dem kleinsten Einzelwert  $x_1$  bis zum größten Einzelwert  $x_n$  gebildet. Sie ergeben sich als Position der Einzelwerte in dieser Reihe und werden als  $x_{(1)}, x_{(2)}, ..., x_{(n)}$  angegeben. Höhere mittlere Ränge einer Vergleichsgruppe (d. h. kleinere Zahlenwerte für den mittleren Rang) deuten auf geringere Prognosefehler hin und sind demnach als vorteilhaft einzuordnen.

 $128 \text{ } \chi^2(3) = 875.174, \text{ } \text{p} < 0.001$ 

 $^{129}$   $\chi^2(3) = 328.554$ , p<0.001

Aus [Tab.](#page-120-0) 4-18 ist ersichtlich, welcher Trainingsdatenbestand im Mittel die geringsten Prognosefehler (d. h. den kleinsten Zahlenwert für den mittleren Rang) aufweist. Es zeigt sich, dass die Modelle der Trainingsdatenbestände *OS-FY* und *US-FY* außer bei Testdaten aus Jahren niedrigen Ertragsniveaus jeweils die höchsten mittleren Ränge<sup>[127](#page-119-1)</sup> aufweisen.<sup>132</sup> Bei Testdaten aus Jahren *niedrigen* Ertragsniveaus zeigt hingegen der Trainingsdatenbestand *OS-EN* den höchsten mittleren Rang und somit im Mittel bessere Prognosemodelle als die anderen Trainingsdatenbestände.

| <b>Testvariable</b>           | Trainingsdatenbestand | Mittlerer Rang <sup>a</sup> |
|-------------------------------|-----------------------|-----------------------------|
|                               | OS-EN                 | 2873.92                     |
|                               | OS-FY                 | 2 2 8 1 . 6 3               |
| MAE gesamter Testdatenbestand | US-FY                 | 2 276.82                    |
|                               | HY-YLD                | 3 848.23                    |
|                               | OS-EN                 | 2 441.29                    |
|                               | OS-FY                 | 2826.47                     |
| MAE niedriges Ertragsniveau   | US-FY                 | 2 737.57                    |
|                               | HY-YLD                | 3 279.83                    |
|                               | OS-EN                 | 2839.62                     |
|                               | OS-FY                 | 2025.86                     |
| MAE mittleres Ertragsniveau   | US-FY                 | 1965.18                     |
|                               | HY-YLD                | 4446.86                     |
|                               | OS-EN                 | 2 813.53                    |
|                               | OS-FY                 | 2 479.14                    |
| MAE hohes Ertragsniveau       | US-FY                 | 2 5 2 6 . 3 2               |
|                               | HY-YLD                | 3 464.10                    |

<span id="page-120-0"></span>**Tab. 4-18: Mittlere Ränge der Prognosefehler der** *generellen* **Trainingsdatenbestände zur ersten Stickstoffgabe (vgl. [Appx.](#page-251-0) 14)**

<sup>a</sup> Höhere Ränge (d. h. kleinere Zahlenwerte) weisen auf geringere Prognosefehler hin und sind als vorteilhaft zu verstehen.

Es liegt nahe, jenen Trainingsdatenbestand als vorteilhaft zu bezeichnen, dessen Modelle den gesamten Testdatenbestand mit dem geringsten mittleren Fehler reproduzieren können. Da der gesamte Testdatenbestand aber zum größten Teil Datensätze aus Jahren mit *mittlerem* Ertragsniveau beinhaltet und nur jeweils zwei Schlagjahre aus Jahren mit *niedrigem* und *hohem* Ertragsniveau enthält, erfährt der Gesamtprognosefehler eine Verzerrung in Richtung der Prognosegüte, die bei Testdaten *mittleren* Ertragsniveaus gemessen wird. Demzufolge sollte die Gesamtbewertung der Trainingsdatenbestände auf Basis einer separaten Einzelbetrachtung der Ergebnisse für die spezifischen Ertragsniveaus erfolgen.

<sup>&</sup>lt;sup>132</sup> Vgl. [Appx.](#page-249-0) 13[, Appx.](#page-251-0) 14 bzw. [Abb.](#page-116-0) 4-11.

Unter der Prämisse, Testdaten aller Ertragsniveaus (*hoch*, *mittel*, *niedrig*) möglichst gleich gut zu replizieren, sollte daher jener Trainingsdatenbestand gewählt werden, der im Mittel häufiger zu Modellen geringerer Prognosefehler führt. Hält man folglich die Prognosegüte gemessen am gesamten Testdatenbestand aus der Betrachtung heraus, ergibt sich in zwei von drei Fällen eine theoretische Bevorzugung der Trainingsdatenbestände *OS-FY* bzw. *US-FY* (Tab. [4-18\)](#page-120-0). Die Bevorzugung ist deswegen theoretisch, da sich aus den Graphen in [Abb.](#page-117-0) 4-12<sup>133</sup> teilweise nur mäßige Prognoseunterschiede für die Modelle der Trainingsdatenbestände zeigen. Im Falle der Ertragsprognose bei Testdaten aus Jahren *niedrigen* Ertragsniveaus zeigt zwar der Trainingsdatenbestand *OS-EN* den höchsten mittleren Rang, während *OS-FY* und *US-FY* erst auf Rang 2 und 3 folgen. Ein Blick auf die Graphen der Prognosefehler bei Testdaten aus Jahren *niedrigen* Ertragsniveaus macht jedoch deutlich, dass die Modelle aller drei genannten Trainingsdatenbestände sehr ähnliche Prognosefehler liefern [\(Abb.](#page-121-0) 4-13). Unter praktischen Gesichtspunkten kann daher nur von einem theoretischen Vorteil der mit diesem Trainingsdatenbestand trainierten Modelle ausgegangen werden.

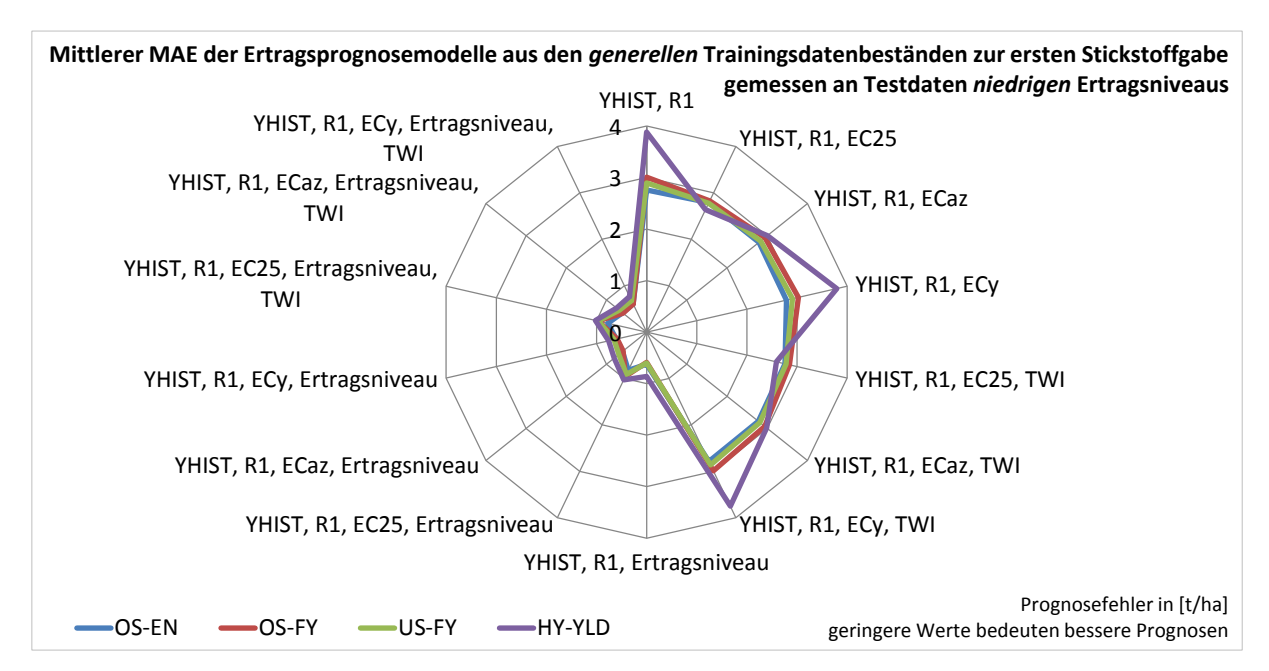

<span id="page-121-0"></span>**Abb. 4-13: Mittlerer MAE der** *generellen* **Trainingsdatenbestände mit unterschiedlichen Inputvariablenkombinationen bei Ertragsprognose basierend auf Testdaten aus Jahren mit** *niedrigem* **Ertragsniveau zur ersten Stickstoffgabe**

Da sich für die Modelle der drei *generellen* Trainingsdatenbestände *OS-EN*, *OS-FY* und *US-FY* nahezu übereinstimmende mittlere Prognosefehler bei der Prognose basierend auf Testdaten aus Jahren mit *niedrigem* Ertragsniveau ergeben, ist anzunehmen, dass den gewählten Trainingsdatenaufbereitungen und Auswahlkriterien in dieser Analyse trotz statistisch

<sup>&</sup>lt;sup>133</sup> Zusätzliche Abbildungen befinden sich i[n Appx.](#page-249-0) 13.

signifikanter Unterschiede nur wenig praktische Relevanz beigemessen werden kann. Demnach sollte die festgestellte Überlegenheit des Trainingsdatenbestands *OS-EN* gemessen an Testdaten aus Jahren mit *niedrigem* Ertragsniveau nicht überbewertet werden. Nur geringfügig ungenauere Prognosen scheinen folglich auch mit den Trainingsdatenbeständen *OS-FY* und *US-FY* möglich zu sein [\(Abb.](#page-121-0) 4-13). Da diese beiden Trainingsdatenbestände bei Testdaten aus Jahren *hohen* und *mittleren* Ertragsniveaus bereits Vorteile zeigten, bieten sie in Summe bessere Voraussetzungen, um Modelle mit möglichst geringen Prognosefehlern zu trainieren.

Eine Entscheidung zwischen den beiden Trainingsdatenbeständen *OS-FY* und *US-FY* kann aufgrund fehlender statistischer Evidenz für die Verschiedenheit der aus diesen Trainingsdatenbeständen trainierten Modellen nicht einfach getroffen werden (Tab. [4-17\)](#page-119-0). Ohnehin sind beide Trainingsdatenbestände sehr ähnlich, da beide in der Endkonsequenz auf ähnliche Art und Weise aus der Trainingsdatenbasis gebildet wurden. Der einzige Unterschied ist nach dem in Kapitel [4.2.2](#page-103-0) beschriebenen Vorgehen die Art der angewandten Gleichverteilung für die Trainingsdatenbestände, welche einmal mittels *Oversampling* und einmal mittels *Undersampling* erreicht wurde. Der daraus resultierende Unterschied beeinflusst die Prognosefehler bei der Vorhersage zur ersten Stickstoffgabe offensichtlich nur minimal. Die entsprechend geringere Anzahl an Trainingsdatensätzen in *US-FY* scheint nur bedingt Einfluss zu zeigen. Es kann demnach davon ausgegangen werden, dass bereits mit der geringen Anzahl an Trainingsdatensätzen in *US-FY* hinreichend viele Trainingsdatensätze vorliegen, um die Komplexität der zugrundeliegenden Ertragsfunktion zur ersten Stickstoffgabe zu erfassen.<sup>134</sup>

Dennoch wird für die weitere Betrachtung der Trainingsdatenbestand *OS-FY* ausgewählt, da er eine größere Anzahl eindeutiger Trainingsdatensätze beinhaltet und erwartet wird, dass dies bei der Prognose zur zweiten bzw. dritten Stickstoffgabe von Vorteil sein kann. Zu den späteren Prognosezeitpunkten werden die Prognosemodelle um weitere Inputvariablen zur Erklärung der Ertragsvariabilität ergänzt, was die approximierte Ertragsfunktion komplexer werden lässt. Es ist wahrscheinlich, dass der umfangreichere Trainingsdatenbestand eher geeignet ist, komplexere funktionale Zusammenhänge abzubilden. Unter dieser Annahme wird der umfangreichere Trainingsdatenbestand *OS-FY* als vorteilhaft erachtet und stellvertretend für die *generellen* Trainingsdatenbestände den drei *ertragsniveauspezifischen* Trainingsdatenbeständen in homogenen Untergruppen gegenübergestellt. So soll überprüft werden, ob sich aus der Nutzung *ertragsniveauspezifischer* Trainingsdatenbestände Vorteile in der Ertragsprognose gegenüber einem *generellen* Trainingsdatenbestand, der Datensätze aller Ausprägungen der Variable Ertragsniveau enthält, ergeben.

 $\overline{1}$ 

<sup>134</sup> *US-FY* beinhaltet 1 240 eindeutige Trainingsdatensätze, *OS-FY* hingegen enthält 26 175 eindeutige Trainingsdatensätze (insgesamt 52 903 mit durch *Oversampling* erzeugten Doppelungen).

Bei der Gegenüberstellung ist zu beachten, dass diese nur für vergleichbare Inputvariablenkombinationen sinnvoll ist. Da die *ertragsniveauspezifischen* Trainingsdatenbestände keine Inputvariable *Ertragsniveau* beinhalten, setzen sich die Inputvariablenkombinationen anders zusammen, als es bei den *generellen* Trainingsdatenbeständen der Fall ist.

Die Einteilung der Trainingsdaten hinsichtlich des Ertragsniveaus ist als Datenfeld nur in den *generellen* Trainingsdatenbeständen enthalten (vgl. Kapitel [4.2.3\)](#page-111-1). Bei den *ertragsniveauspezifischen* Trainingsdatenbeständen wird das Ertragsniveau hingegen über die Auswahl der Trainingsdatensätze repräsentiert (jeweils nur Trainingsdatensätze aus Jahren mit *hohem*, *mittlerem* bzw. *niedrigem* Ertragsniveau). Entsprechend ergeben sich vergleichbare Gruppen von Inputvariablenkombinationen ausschließlich so, wie sie in [Tab.](#page-123-0) 4-19 aufgeführt sind. Die mittleren MAE der Trainingsdatenbestände werden innerhalb dieser Gruppen verglichen.

<span id="page-123-0"></span>**Tab. 4-19: Vergleichbare Gruppen von Inputvariablenkombinationen zur ersten Stickstoffgabe von** *generellen* **und** *ertragsniveauspezifischen* **Trainingsdatenbeständen**

| Vergleichsgruppe | Inputvariablenkombination bei<br>generellem Trainingsdatenbestand | Inputvariablenkombination bei ertragsniveau-<br>spezifischen Trainingsdatenbeständen |
|------------------|-------------------------------------------------------------------|--------------------------------------------------------------------------------------|
| Gruppe 1         | YHIST, R1, Ertragsniveau                                          | YHIST, R1                                                                            |
| Gruppe 2         | YHIST, R1, EC25, Ertragsniveau                                    | YHIST, R1, EC25                                                                      |
| Gruppe 3         | YHIST, R1, EC <sub>az</sub> , Ertragsniveau                       | YHIST, R1, EC <sub>az</sub>                                                          |
| Gruppe 4         | YHIST, R1, EC <sub>v</sub> , Ertragsniveau                        | YHIST, R1, EC <sub>v</sub>                                                           |
| Gruppe 5         | YHIST, R1, EC25, Ertragsniveau, TWI                               | YHIST, R1, EC25, TWI                                                                 |
| Gruppe 6         | YHIST, R1, EC <sub>az</sub> , Ertragsniveau, TWI                  | YHIST, R1, EC <sub>az</sub> , TWI                                                    |
| Gruppe 7         | YHIST, R1, EC <sub>v</sub> , Ertragsniveau, TWI                   | YHIST, R1, EC <sub>v</sub> , TWI                                                     |

Die Bewertung der Prognosegüte in den gebildeten Gruppen erfolgt jeweils im optimalen Anwendungsfall der *ertragsniveauspezifischen* Trainingsdatenbestände. Das heißt, dass der *ertragsniveauspezifische* Trainingsdatenbestand *YLD-HIGH* in seiner Prognosegüte nur an Testdaten aus Jahren *hohen* Ertragsniveaus gemessen wird. Für die *ertragsniveauspezifischen* Trainingsdatenbestände *YLD-MED und YLD-LOW* gilt analog die Bemessung der Prognosegüte jeweils nur an Testdaten aus Jahren mit *mittlerem* oder *niedrigem* Ertragsniveau.

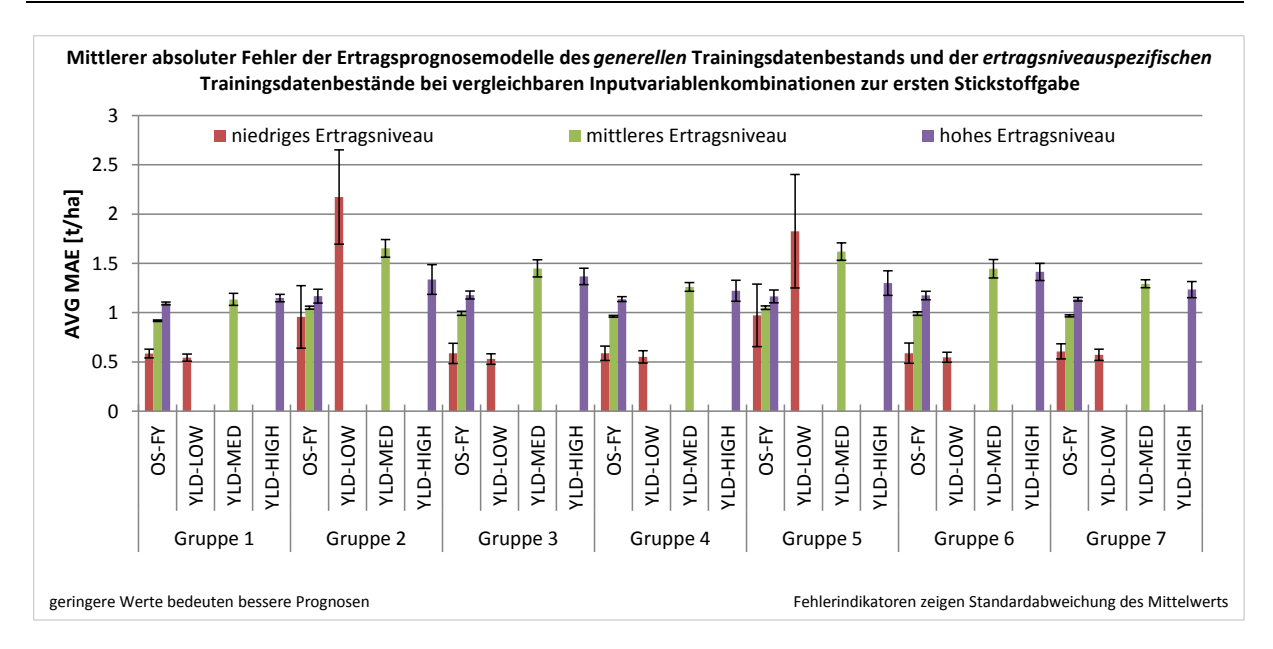

## <span id="page-124-0"></span>**Abb. 4-14: Mittlere MAE zur ersten Stickstoffgabe beim iterativen Ansatz – Vergleich des gewählten** *generellen* **Trainingsdatenbestandes und der** *ertragsniveauspezifischen* **Trainingsdatenbestände bei vergleichbaren Inputvariablenkombinationen**

In [Abb.](#page-124-0) 4-14 sind die mittleren Prognosefehler der vergleichbaren Gruppen aus *generellen* und *ertragsniveauspezifisch* gefilterten Trainingsdatenbeständen dargestellt. Innerhalb einer Gruppe können die Säulen gleicher Farben miteinander verglichen werden. Die Betrachtung der einzelnen Gruppenergebnisse macht deutlich, dass bei der Ertragsprognose auf Basis von Testdaten aus Jahren *hohen* und *mittleren* Ertragsniveaus die geringsten Prognosefehler unter Verwendung des *generellen* Trainingsdatenbestands erzielt werden.

Bei der Ertragsprognose basierend auf Testdaten aus Jahren mit *niedrigem* Ertragsniveau deutet [Abb.](#page-124-0) 4-14 an, dass die Prognose verbessert wird, wenn ein *ertragsniveauspezifischer* Trainingsdatenbestand zur Modellerstellung verwendet wird. Von diesem Muster gibt es allerdings zwei Ausnahmen (Gruppe 2, Gruppe 5), die eine deutlich schlechtere Prognosegüte bei Testdaten aus Jahren mit *niedrigem* Ertragsniveau unter Nutzung des *ertragsniveauspezifischen* Trainingsdatenbestandes zeigen. Dies sind jene Gruppen mit *EC25* als Inputvariable (vgl. Tab. [4-19\)](#page-123-0). Da die Prognosefehler bei diesen Gruppen unter Nutzung des *generellen* Trainingsdatenbestandes jedoch wesentlich geringer sind, kann davon ausgegangen werden, dass sich hier ein Vorteil des umfassenderen *generellen* Trainingsdatenbestands zeigt. So lässt sich vermuten, dass die erkannten Wirkzusammenhänge von *Ertragsniveau* und *EC25* eine bessere Approximation der Ertragsfunktion zulassen. Beim *ertragsniveauspezifischen* Trainingsdatenbestand *YLD-LOW* erfolgt die Funktionsapproximation losgelöst von der Variable *Ertragsniveau* und die Variable *EC25* wird nur isoliert berücksichtigt. Da dieser Effekt jedoch lediglich bei den zwei Gruppen mit *EC25* in den Inputvariablen auftritt, scheint dies zusätzlich im Zusammenhang mit der schlechten Vergleichbarkeit<sup>135</sup> von EC25-Messungen aus unterschiedlichen Jahren (bzw. Schlägen) zu stehen. Es ist gewissermaßen ein Effekt, der nur auftritt, wenn der *ertragsniveauspezifische* Trainingsdatenbestand *YLD-LOW* in Kombination mit den reinen EC25-Werten als Inputvariable verwendet wird. Trifft lediglich eines dieser Merkmale<sup>136</sup> zu, zeigen sich nur geringere Unterschiede zu den anderen Versuchsgliedern. Es deutet sich an, dass die Gruppen mit standardisierten Leitfähigkeiten hier meist zu besseren Ergebnissen führen als jene mit *EC25* (vgl. Kapitel [2.5\)](#page-43-0).

Ausschließlich für Ertragsprognosen auf Basis von Testdaten aus Jahren *niedrigen* Ertragsniveaus zeigt sich zwar im Allgemeinen<sup>137</sup> die erwähnte bessere Prognose unter Verwendung des *ertragsniveauspezifischen* statt des *generellen* Trainingsdatenbestands, die absoluten Unterschiede sind aber auch hier wieder sehr gering. Die Differenzen des Prognosefehlers für die Gruppen 1, 3, 4, 6 und 7 liegen bei durchschnittlich 0.1 t/ha, sodass eine praktische Relevanz abermals angezweifelt werden kann. Es zeigen sich i. d. R. keine, in seltenen Fällen nur sehr geringe Vorzüge bei Nutzung eines *ertragsniveauspezifischen* Trainingsdatenbestands, die aber unter Gesamtbetrachtung des mittleren Prognosefehlers über alle Gruppen hinweg entfallen. Die [Tab.](#page-125-0) 4-20 zeigt die Prognosefehler von *generellem* Trainingsdatenbestand *OS-FY* und *ertragsniveauspezifischen* Trainingsdatenbeständen gemittelt über die vergleichbaren Gruppen aus [Abb.](#page-124-0) 4-14. Aus der Tabelle kann eine durchschnittliche Verbesserung um 0.14 bis 0.42 t/ha unter Nutzung des *generellen* Trainingsdatenbestandes abgeleitet werden.

<span id="page-125-0"></span>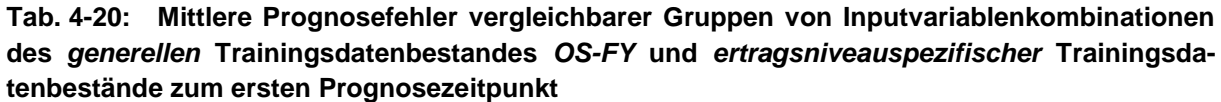

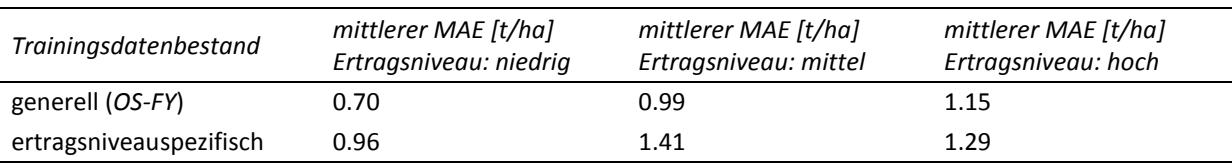

Demnach sind im Mittel bessere Ergebnisse erzielbar, wenn der *generelle* Trainingsdatenbestand zur Erstellung von Prognosemodellen verwendet wird. Ein Vorteil durch die Nutzung *ertragsniveauspezifischer* Trainingsdatenbestände ergibt sich nicht. Zur Beurteilung der Prognosequalität in Abhängigkeit von einzelnen Inputvariablenkombinationen wird entsprechend der *generelle* Trainingsdatenbestand ausgewählt und weiter untersucht.

 $\overline{\phantom{a}}$ 

 $^{135}$  Im Hinblick auf die Absolutwerte der Messung (vgl. Kapitel [2.5\)](#page-43-0).

<sup>136</sup> Entweder *ertragsniveauspezifischer* Trainingsdatenbestand mit Trainingsdatensätzen aus Jahren *niedrigen* Ertragsniveaus (*YLD-LOW*) ohne Nutzung von EC25 oder *genereller* Trainingsdatenbestand unter Nutzung von EC25.

<sup>&</sup>lt;sup>137</sup> Alle Gruppen außer Gruppe 2 und 5.

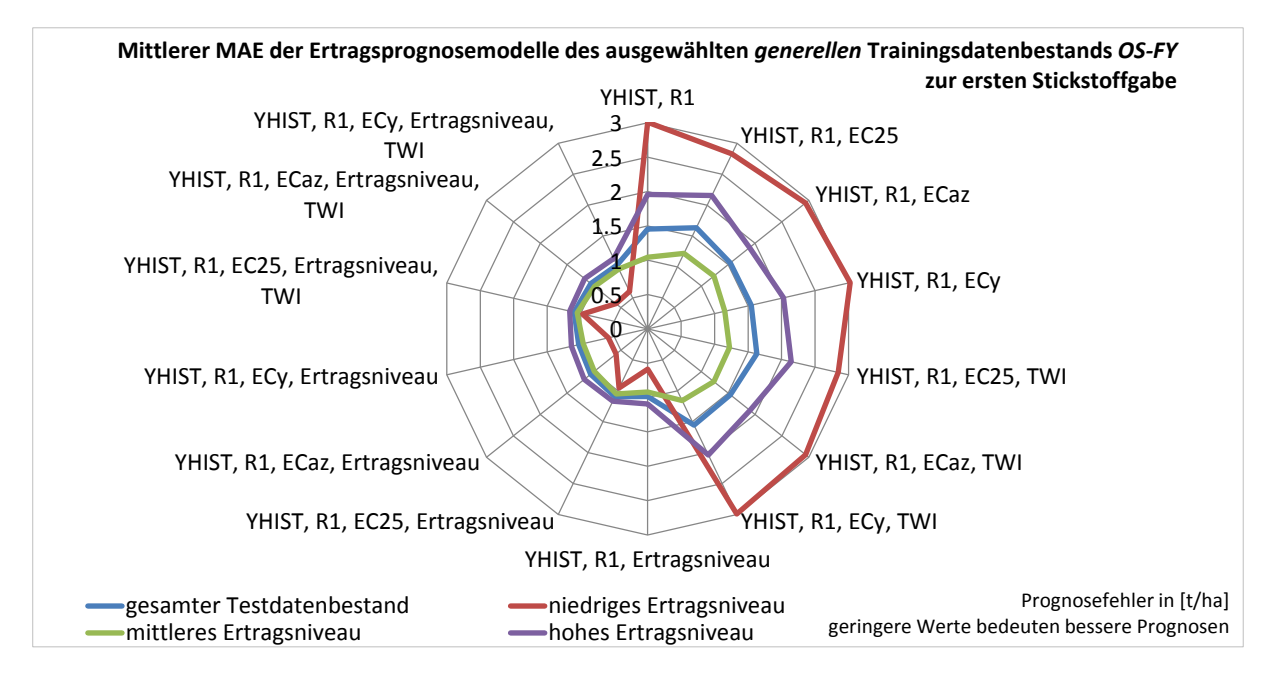

<span id="page-126-0"></span>**Abb. 4-15: Mittlerer MAE zur ersten Stickstoffgabe (iterativer Ansatz) beim** *generellen* **Trainingsdatenbestand** *OS-FY* **in Abhängigkeit von Inputvariablenkombinationen**

[Abb.](#page-126-0) 4-15 zeigt die Abhängigkeit der Prognosefehler von der verwendeten Inputvariablenkombination und weist eine deutliche Zweiteilung des Netzdiagramms auf. Während die linke Hälfte des Diagramms vergleichsweise geringe Prognosefehler zeigt, ist eine deutliche Zunahme des Prognosefehlers in der rechten Hälfte des Netzdiagramms zu erkennen.

Betrachtet man die Prognose für spezifische Ertragsniveaus, tritt dieser Effekt am deutlichsten bei Testdaten aus Jahren *niedrigen* Ertragsniveaus und am wenigsten bei Testdaten aus Jahren mit *mittlerem* Ertragsniveau hervor. Die Zweiteilung erklärt auch die relativ großen Standardabweichungen, wie sie bereits aus [Abb.](#page-116-0) 4-11 hervorgingen. So waren diese bei Testdaten aus Jahren mit *niedrigem* Ertragsniveau am größten und bei Jahren *mittleren* Ertragsniveaus am niedrigsten, was auf die starken Schwankungen der Prognosefehler der linken und rechten Hälfte von [Abb.](#page-126-0) 4-15 zurückzuführen ist. Die Trennung innerhalb des Netzdiagramms zeigt deutlich den hervorstechenden Effekt der Variable *Ertragsniveau*<sup>138</sup> hinsichtlich der Prognosegüte. Unter Hinzunahme von *Ertragsniveau* steigt die Prognosegüte im Vergleich aller Versuchsgruppen deutlich. Der Betrag, um den die Prognosegüte steigt, differiert zwischen den Testdaten aus Jahren mit *hohem*, *mittlerem* sowie *niedrigem* Ertragsniveau und wenn der gesamte Testdatenbestand verwendet wird. (Tab. [4-21\)](#page-127-0).

<sup>&</sup>lt;sup>138</sup> Vgl. Kapitel [4.1](#page-82-0) bzw. [4.1.7.](#page-95-0)

| Testdaten                 | mittlere Zunahme der<br>Prognosegüte MAE [t/ha] | SDEV mittlere Zunahme der<br>Prognosegüte MAE [t/ha] |
|---------------------------|-------------------------------------------------|------------------------------------------------------|
| gesamter Testdatenbestand | 0.51                                            | 0.05                                                 |
| niedriges Ertragsniveau   | 2.24                                            | 0.21                                                 |
| mittleres Ertragsniveau   | 0.19                                            | 0.05                                                 |
| hohes Ertragsniveau       | 0.87                                            | 0.09                                                 |

<span id="page-127-0"></span>**Tab. 4-21: Mittlere absolute Verbesserung der Prognose unter Hinzunahme der Variable** *Ertragsniveau* **beim** *generellen* **Trainingsdatenbestand** *OS-FY* **zum ersten Prognosezeitpunkt**

Insofern ist festzuhalten, dass die Ertragsprognose für Testdaten aus Jahren mit *niedrigem* Ertragsniveau beim Fehlen der Variable *Ertragsniveau* am schlechtesten, unter Hinzunahme dieser Variable hingegen am besten prognostiziert werden können. Entsprechend ist die Erhöhung der Prognosegüte bei Testdaten aus Jahren mit *niedrigem* Ertragsniveau mit durchschnittlich 2.24 t/ha am höchsten. Die Zunahme der Prognosegüte bei Testdaten aus Jahren mit *hohem* und *mittlerem* Ertragsniveau sowie bei Verwendung des gesamten Testdatenbestands fällt unter Hinzunahme der Variable *Ertragsniveau* zur Ertragsprognose hingegen sehr moderat aus. Die mittlere Verbesserung der MAE beträgt dort 0.87, 0.19 und 0.51 t/ha (Tab. [4-21\)](#page-127-0). Wie zu erwarten war, gibt es einen überragenden Einfluss der Variable *Ertragsniveau* auf die Prognosegüte der Prognosemodelle. Diese Feststellung wird auch durch die Analyse der mittleren gewichteten relativen Wichtigkeit der einzelnen Inputvariablen bestätigt. Die relative Wichtigkeit der Inputvariablen wird auf Basis der Reduzierung der Varianz bei der abhängigen Variable durch die jeweilige Inputvariable bestimmt (IBM Corp. 2014: 325–328). Die Ergebnisse sind über alle Prognosemodelle gemittelt. Da nicht alle Inputvariablenkombinationen dieselbe Variablenanzahl enthalten wird die Anzahl der verwendeten Variablen als Gewichtungsfaktor berücksichtigt.

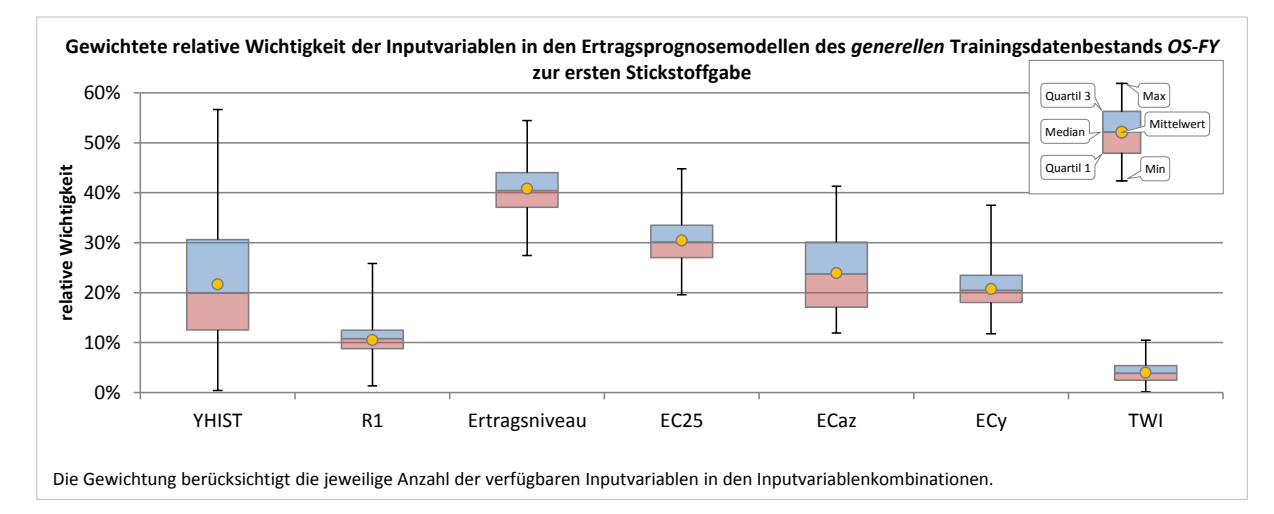

<span id="page-127-1"></span>**Abb. 4-16: Gewichtete relative Wichtigkeit der Inputvariablen in den Ertragsprognosemodellen des Trainingsdatenbestands** *OS-FY* **zur ersten Stickstoffgabe**

In [Abb.](#page-127-1) 4-16 sind die gewichteten relativen Wichtigkeiten der Inputvariablen dargestellt. Die Inputvariable *Ertragsniveau* geht demnach mit durchschnittlich über 40 % relativer Wichtigkeit als die bedeutendste Inputvariable für die Prognosemodelle hervor. Dass die Variable *Ertragsniveau* einen erheblichen Einfluss auf das Prognoseergebnis ausübt, ist nicht überraschend, spiegelt sie doch unter anderem die Witterung im Anwendungsjahr wieder. Es bleibt aber die Frage, ob sich die Modelle auch in Bezug auf die restlichen Inputvariablen wesentlich unterscheiden bzw. wie groß der spezifische Anteil an der Prognosegüte ist. Aus [Abb.](#page-126-0) 4-15 bleibt festzuhalten, dass die Auswahl der restlichen Inputvariablen einen sehr geringen Einfluss auf die Prognosegüte ausübt. So verläuft der MAE unter getrennter Betrachtung der durch die Variable *Ertragsniveau* zweigeteilten Darstellung mit nahezu identischen Radien. Einzig die zwei Kombinationen mit *Ertragsniveau* und *EC25* zeigen an den Testdaten aus Jahren *niedrigen* Ertragsniveaus eine geringere Prognosegüte als die anderen vergleichbaren Inputvariablenkombinationen, was an der Ausbeulung der entsprechenden Liniendarstellung erkennbar ist. Die Verwendung weiterer Inputvariablen liefert hingegen nur einen sehr geringen Beitrag zur Prognosegüte. In diesem Zusammenhang steht [Abb.](#page-127-1) 4-16 im Kontrast zu [Abb.](#page-126-0) 4-15, da die Inputvariablenwichtigkeit im Modell auf eine relativ hohe Wichtigkeit der scheinbaren elektrischen Leitfähigkeit hinweist, während sich das nicht in Unterschieden bei den Prognosefehlern äußert. Um relevante Unterschiede der Prognosegüte zwischen den Inputvariablenkombinationen aufzudecken, wurde wie schon zuvor eine Rangvarianzanalyse durchgeführt.

Die Prüfung der Prognosefehler auf Differenzen ihrer zentralen Tendenz bestätigt statistisch signifikante Unterschiede zwischen den Inputvariablenkombinationen gemessen an Testdaten aus Jahren *niedrigen*<sup>139</sup>, *mittleren*<sup>140</sup>, *hohen* Ertragsniveaus<sup>141</sup> und gemessen am gesam-ten Testdatenbestand<sup>142</sup> [\(Appx.](#page-254-0) 16). Die anschließend durchgeführten multiplen paarweisen Vergleiche zeigen trotz der in [Abb.](#page-126-0) 4-15 festgestellten geringen Einflusskraft der meisten Inputvariablen überwiegend statistisch signifikante Unterschiede [\(Appx.](#page-256-0) 17). Die praktische Relevanz dieser Unterschiede kann jedoch angezweifelt werden. Eine Ausnahme bildet die Variable *Ertragsniveau*, deren statistisch signifikanter Einfluss auch in [Abb.](#page-126-0) 4-15 praktisch relevante Größenordnungen erreicht.<sup>143</sup>

 $\overline{1}$ 

 $139$  Ertragsniveau *niedrig*:  $\chi^2(13) = 1161.521$ , p<0.001

 $140$  Ertragsniveau *mittel*:  $χ<sup>2</sup>(13) = 1293.998, p < 0.001$ 

 $^{141}$  Ertragsniveau *hoch*:  $\chi^2(13) = 1245.898$ , p<0.001

 $142$  gesamter Testdatenbestand:  $\chi^2(13) = 1313.070$ , p<0.001

<sup>143</sup> [Abb.](#page-126-0) 4-15 zeigt dies insbesondere bei den Testdaten aus Jahren *niedrigen* und *hohen* Ertragsniveaus.

Zur Identifikation vorzüglicher Inputvariablen aus der Menge der geprüften Kombinationen werden im Folgenden jeweils die fünf Inputvariablenkombinationen mit den höchsten mittleren Rängen und den entsprechend geringsten Prognosefehlern aufgeführt.<sup>144</sup>

| Testvariable                  | Inputvariablenkombinationen (Top 5)              | N   | Mittlerer Rang <sup>a</sup> |
|-------------------------------|--------------------------------------------------|-----|-----------------------------|
|                               | YHIST, R1, Ertragsniveau                         | 101 | 52.88                       |
|                               | YHIST, R1, EC <sub>v</sub> , Ertragsniveau       | 101 | 213.99                      |
| MAE gesamter Testdatenbestand | YHIST, R1, EC <sub>v</sub> , Ertragsniveau, TWI  | 101 | 230.98                      |
|                               | YHIST, R1, EC <sub>az</sub> , Ertragsniveau, TWI | 101 | 405.71                      |
|                               | YHIST, R1, EC <sub>az</sub> , Ertragsniveau      | 101 | 425.44                      |
|                               | YHIST, R1, EC <sub>az</sub> , Ertragsniveau      | 101 | 267.22                      |
|                               | YHIST, R1, EC <sub>az</sub> , Ertragsniveau, TWI | 101 | 271.56                      |
| MAE niedriges Ertragsniveau   | YHIST, R1, Ertragsniveau                         | 101 | 274.80                      |
|                               | YHIST, R1, EC <sub>v</sub> , Ertragsniveau       | 101 | 275.54                      |
|                               | YHIST, R1, EC <sub>v</sub> , Ertragsniveau, TWI  | 101 | 312.33                      |
|                               | YHIST, R1, Ertragsniveau                         | 101 | 51.25                       |
|                               | YHIST, R1, EC <sub>v</sub> , Ertragsniveau       | 101 | 207.85                      |
| MAE mittleres Ertragsniveau   | YHIST, R1, EC <sub>v</sub> , Ertragsniveau, TWI  | 101 | 238.02                      |
|                               | YHIST, R1, EC <sub>az</sub> , Ertragsniveau, TWI | 101 | 386.09                      |
|                               | YHIST, R1, EC <sub>az</sub> , Ertragsniveau      | 101 | 396.05                      |
|                               | YHIST, R1, Ertragsniveau                         | 101 | 84.39                       |
|                               | YHIST, R1, EC <sub>v</sub> , Ertragsniveau, TWI  | 101 | 316.73                      |
| MAE hohes Ertragsniveau       | YHIST, R1, EC <sub>v</sub> , Ertragsniveau       | 101 | 317.60                      |
|                               | YHIST, R1, EC25, Ertragsniveau, TWI              | 101 | 396.53                      |
|                               | YHIST, R1, EC25, Ertragsniveau                   | 101 | 399.25                      |

<span id="page-129-0"></span>**Tab. 4-22: Top 5 Inputvariablenkombinationen von** *OS-FY* **zur ersten Stickstoffgabe**

<sup>a</sup> Höhere Ränge (d. h. kleinere Zahlenwerte) weisen auf geringere Prognosefehler hin und sind als vorteilhaft zu verstehen.

In [Tab.](#page-129-0) 4-22 zeigt sich mit Ausnahme bei den Testdaten aus Jahren *niedrigen* Ertragsniveaus die Inputvariablenkombination *YHIST, R1, Ertragsniveau* als diejenige, die zu den geringsten Prognosefehlern führt. Bei den Testdaten mit *niedrigem* Ertragsniveau zeigt sie sich hingegen erst an dritter Stelle und Kombinationen mit der standardisierten Leitfähigkeit *ECaz* belegen die vorderen Plätze. Wie in den bisherigen Betrachtungen bereits festzustellen war, zeigt auch Tab. [4-22,](#page-129-0) dass die vorzüglichen Inputvariablenkombinationen allesamt die Inputvariable *Ertragsniveau* beinhalten. Zur Bewertung, ob die Platzierung auch mit statistisch signifikanten Unterschieden einhergeht, werden die paarweisen Vergleiche der Inputvariablenkombination mit dem höchsten mittleren Rang zu den jeweils vier darauf folgend

Der Übersichtlichkeit halber werden nur die besten fünf Inputvariablenkombinationen und deren statistische Testergebnisse aufgeführt, da sich sonst bei 14 geprüften Inputvariablenkombinationen 91 paarweise Vergleiche ergeben, die an den vier Aufteilungen des Testdatenbestandes gemessen, insgesamt 364 Paarungen ergeben. Die vollständigen Testergebnisse sind tabellarisch i[n Appx.](#page-256-0) 17 bzw[. Appx.](#page-268-0) 18 aufgeführt.

platzierten Inputvariablenkombinationen aufgeführt. Dies wird immer für alle Aufteilungen des Testdatenbestandes einzeln durchgeführt.

Bei der Ertragsprognose anhand von Testdaten aus Jahren *niedrigen* Ertragsniveaus lassen sich keinerlei statistisch signifikante Unterschiede zwischen den fünf höchstplatzierten Inputvariablenkombinationen feststellen (Tab. [4-23\)](#page-130-0). Die fünf bestplatzierten Inputvariablenkombinationen weisen aber zu allen folgenden Kombinationen statistisch signifikante Differenzen auf. Daher sind die fünf bestplatzierten Inputvariablenkombinationen als vorzüglich zu identifizieren. Eine Identifikation einer spezifischen Kombination innerhalb dieser fünf kann auf Basis der statistischen Tests jedoch nicht erfolgen. In diesem Fall soll die Anzahl der verwendeten Inputvariablen als Entscheidungskriterium herangezogen werden, wobei eine Inputvariablenkombination mit geringerer Anzahl an Variablen zu bevorzugen ist (vgl. MIAO, MULLA & ROBERT 2006: 118). Dies trifft bei Testdaten aus Jahren *niedrigen* Ertragsniveaus auf die Inputvariablenkombination *YHIST, R1, Ertragsniveau* zu. Diese belegt den dritten Rang hinsichtlich des MAE. Es bestehen jedoch keine evidenten Abweichungen zu allen anderen Inputvariablenkombinationen in Tab. [4-23,](#page-130-0) weswegen alle Top 5 Kombinationen als gleichwertig aufgefasst werden.

<span id="page-130-0"></span>**Tab. 4-23: Verschiedenheit der zentralen Tendenz für die Prognosefehler der Ertragsprognosemodelle mit den Top 5 Inputvariablenkombinationen des Trainingsdatenbestands** *OS-FY* **gemessen an Testdaten aus Jahren** *niedrigen* **Ertragsniveaus zur ersten Stickstoffgabe**

| <b>Testvariable</b>         | Rang           | Inputvariablenkombination <sup>a</sup>           | Ertragsniveau<br>$EC_{\alpha\nu}$<br>R1,<br>YHIST, | Ertragsniveau,<br>$EC_{\alpha\nu}$<br>R1,<br>YHIST, | Ertragsniveau<br>R1,<br>YHIST, | $EC_{\nu}$ Ertragsniveau<br>R1,<br>YHIST, | Ertragsniveau,<br>$EC_{\psi}$<br>R1,<br>YHIST,<br>ΣХ |
|-----------------------------|----------------|--------------------------------------------------|----------------------------------------------------|-----------------------------------------------------|--------------------------------|-------------------------------------------|------------------------------------------------------|
|                             | 1              | YHIST, R1, EC <sub>az</sub> , Ertragsniveau      |                                                    | n. s.                                               | n. s.                          | n. s.                                     | n. s.                                                |
|                             | $\overline{2}$ | YHIST, R1, EC <sub>az</sub> , Ertragsniveau, TWI | n. s.                                              |                                                     | n. s.                          | n. s.                                     | n. s.                                                |
| MAE niedriges Ertragsniveau | 3              | YHIST, R1, Ertragsniveau                         | n. s.                                              | n. s.                                               |                                | n. s.                                     | n. s.                                                |
|                             | 4              | YHIST, R1, EC <sub>v</sub> , Ertragsniveau       | n. s.                                              | n. s.                                               | n. s.                          |                                           | n. s.                                                |
|                             | 5              | YHIST, R1, ECy, Ertragsniveau, TWI               | n. s.                                              | n. s.                                               | n. s.                          | n. s.                                     |                                                      |

Getestet wurde auf Gleichheit der zentralen Tendenz zweier Stichproben (H<sub>0</sub>); zweiseitig,  $\alpha$  = 0.05; Signifikanzniveau angepasst nach Bonferroni; n. s.: nicht signifikant (p>0.05)

Detaillierte Statistik i[n Appx.](#page-256-0) 17 bzw[. Appx.](#page-268-0) 18

<sup>a</sup> Inputvariablenkombination mit höchstem mittlerem Rang (oben bzw. links), abnehmende Ränge nach unten bzw. rechts.

Wie der Vergleich von erst- und zweitplatzierter bzw. viert- und fünftplatzierter Inputvariablenkombination der [Tab.](#page-130-0) 4-23 zeigt, besteht keine statistische Evidenz, dass durch die Hinzunahme des *TWI* zusätzliche Ertragsvariabilität erklärt werden kann. Darüber hinaus besteht aber auch hinsichtlich der drittplatzierten Inputvariablenkombination (*YHIST, R1, Ertragsniveau*) keine statistische Evidenz einer schlechteren Prognose als unter Verwendung der höchstplatzierten Inputvariablenkombination (*YHIST, R1, ECaz, Ertragsniveau*). Dies lässt die Schlussfolgerung zu, dass ebenfalls keine zusätzliche Verbesserung der Prognose unter Verwendung der Leitfähigkeitsvariable *ECaz* anzunehmen ist. Dasselbe gilt für die Verwendung der standardisierten Leitfähigkeit *EC<sup>y</sup>* wie sich bei der viert- bzw. fünftplatzierten Inputvariablenkombination in [Tab.](#page-130-0) 4-23 zeigt. Demnach lassen sich keine Unterschiede zwischen den zwei standardisierten Leitfähigkeitsvariablen erkennen. Außerhalb der fünf Inputvariablenkombinationen mit den höchsten Rängen kann festgehalten werden, dass Inputvariablenkombinationen mit *EC25* statistisch signifikant geringere Prognosegüte aufweisen als die Kombinationen mit standardisierten Leitfähigkeitswerten. Dies gilt, solange auch die Inputvariable *Ertragsniveau* vorhanden ist. Fehlt die Variable *Ertragsniveau*, sind die Kombinationen mit *EC25* statistisch signifikant besser als Kombinationen mit den standardisierten Leitfähigkeiten. Ebenfalls lässt sich analog zu den Top 5 Inputvariablenkombinationen für alle Vergleiche festhalten, dass die Inputvariable *TWI* auf Basis der statistischen Tests zu keiner Verbesserung der Ertragsprognose basierend auf den Testdaten aus Jahren mit *niedrigem* Ertragsniveau führt (vgl. [Appx.](#page-268-0) 18).

Bei der Betrachtung der Prognosefehler gemessen an Testdaten aus Jahren *mittleren* Ertragsniveaus zeigt sich ein ähnliches Ergebnis wie bei den Testdaten *niedrigen* Ertragsniveaus, wenn sich auch die Reihenfolge etwas anders darstellt. So weist die Inputvariablenkombination *YHIST, R1, Ertragsniveau* gemessen an den Testdaten aus Jahren *mittleren* Ertragsniveaus den höchsten mittleren Rang und damit die geringsten mittleren Prognosefehler auf (vgl. Tab. [4-22\)](#page-129-0). Für diese Inputvariablenkombination besteht hinsichtlich der zweit- und drittplatzierten Kombination keine hinreichende statistische Evidenz für Unterschiede (Tab. [4-24\)](#page-132-0). Demnach lässt sich kein zusätzlicher Erklärungsnutzen aus der Hinzunahme der standardisierten Leitfähigkeit *EC<sup>y</sup>* (bzw. *EC<sup>y</sup>* und *TWI*) innerhalb der in [Tab.](#page-132-0) 4-24 dargestellten Kombinationen erkennen. Aus den fünf bestplatzierten Inputvariablenkombinationen ergibt sich ebenfalls keine Verbesserung der Prognosegüte durch die Hinzunahme von *TWI*, was der Vergleich von zweit- und drittplatzierter bzw. viert- und fünfplatzierter Inputvariablenkombination deutlich macht. Dies gilt ferner auch für die Inputvariablenkombinationen unterhalb der besten fünf [\(Appx.](#page-268-0) 18).

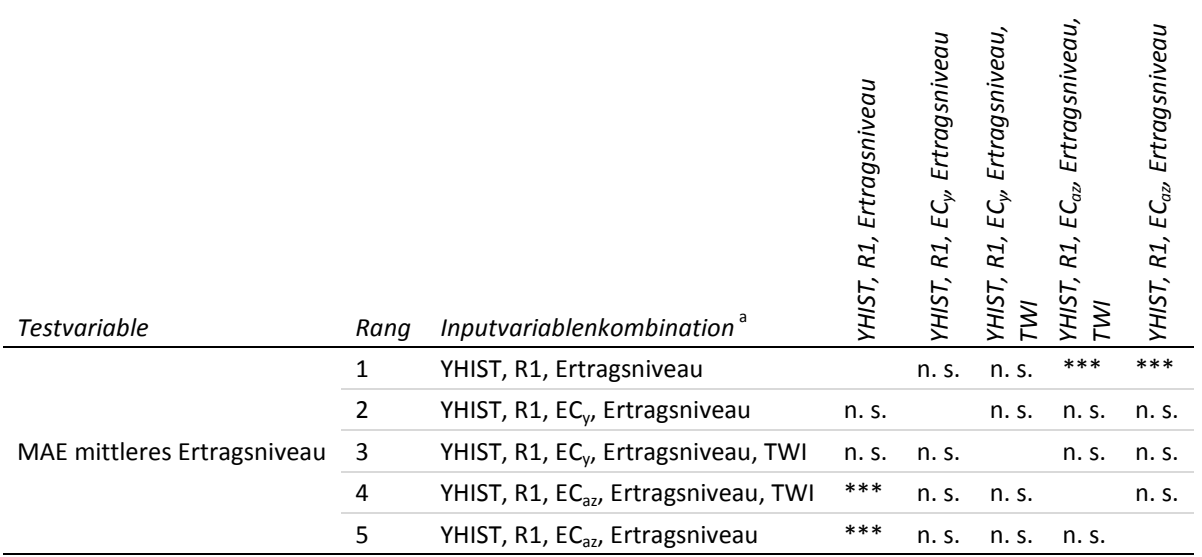

## <span id="page-132-0"></span>**Tab. 4-24: Verschiedenheit der zentralen Tendenz für die Prognosefehler der Ertragsprognosemodelle mit den Top 5 Inputvariablenkombinationen des Trainingsdatenbestands** *OS-FY* **gemessen an Testdaten aus Jahren** *niedrigen* **Ertragsniveaus zur ersten Stickstoffgabe**

Getestet wurde auf Gleichheit der zentralen Tendenz zweier Stichproben (H<sub>0</sub>); zweiseitig,  $\alpha$  = 0.05; Signifikanzniveau angepasst nach Bonferroni; \*\*\*: höchst signifikant (p≤0.001); n. s.: nicht signifikant (p>0.05)

Detaillierte Statistik i[n Appx.](#page-256-0) 17 bzw[. Appx.](#page-268-0) 18

<sup>a</sup> Inputvariablenkombination mit höchstem mittlerem Rang (oben bzw. links), abnehmende Ränge nach unten bzw. rechts.

Bei der Ertragsprognose auf Basis von Testdaten aus Jahren mit *hohem* Ertragsniveau können der [Tab.](#page-133-0) 4-25 statistisch signifikante Unterschiede zwischen der erstplatzierten Inputvariablenkombination (*YHIST, R1, Ertragsniveau*) und den nachfolgend platzierten Kombinationen entnommen werden. In diesem Sinne ist die genannte Inputvariablenkombination als vorteilhaft einzustufen. Hingegen zeigt die Hinzunahme der Variable *TWI* keine Prognosevorteile. Dies gilt sowohl innerhalb der fünf bestplatzierten (Tab. [4-25\)](#page-133-0), als auch bei allen folgend platzierten Inputvariablenkombinationen. Darüber hinaus lassen sich keine statistisch signifikanten Unterschiede der Inputvariablenkombinationen mit *Ertragsniveau* hinsichtlich der drei verwendeten Leitfähigkeitsvariablen erkennen [\(Tab.](#page-133-0) 4-25 bzw. [Appx.](#page-268-0) 18).

<span id="page-133-0"></span>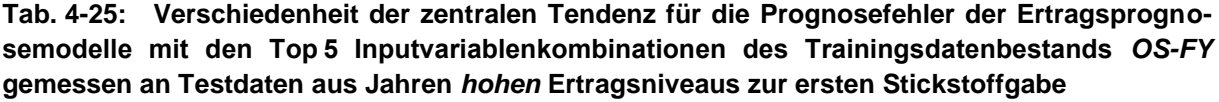

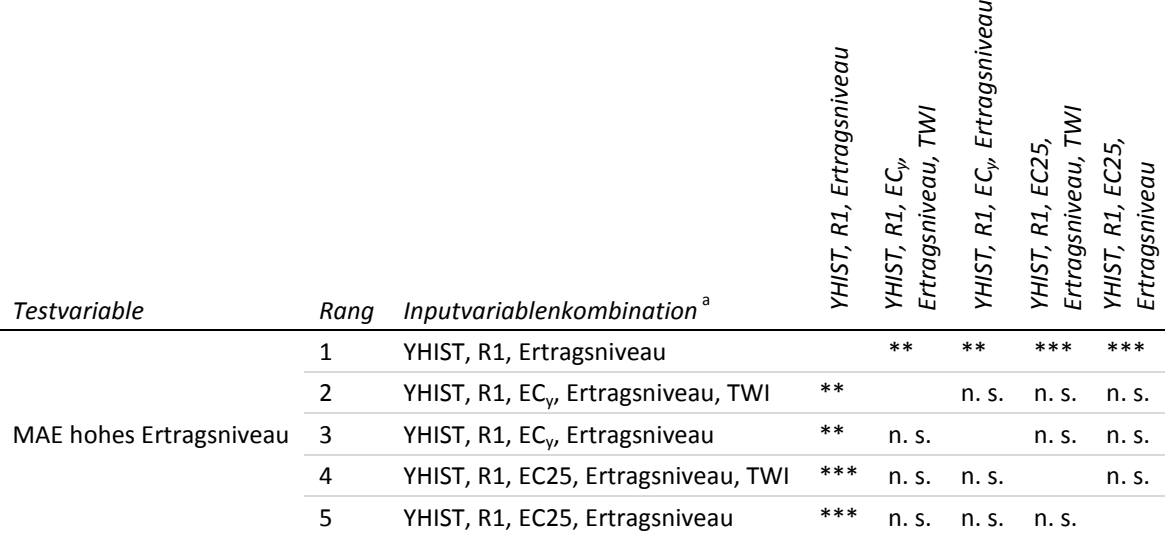

Getestet wurde auf Gleichheit der zentralen Tendenz zweier Stichproben (Η<sub>0</sub>); zweiseitig,  $\alpha$  = 0.05; Signifikanzniveau angepasst nach Bonferroni; \*\*\*: höchst signifikant (p≤0.001); \*\*: hoch signifikant (p≤0.01); n. s.: nicht signifikant (p>0.05) Detaillierte Statistik i[n Appx.](#page-256-0) 17 bzw[. Appx.](#page-268-0) 18

a Inputvariablenkombination mit höchstem mittlerem Rang (oben bzw. links), abnehmende Ränge nach unten bzw. rechts.

Auf die Darstellung der Tabelle der Top 5 Inputvariablenkombinationen für die Ertragsprognose auf Basis des gesamten Testdatenbestands wird verzichtet. Dieser ergibt sich als gewichtetes Mittel entsprechend der Anteile von Testdatensätzen *hohen*, *mittleren* und *niedrigen* Ertragsniveaus am gesamten Testdatenbestand.<sup>145</sup> Aus dem großen Anteil von Testdatensätzen aus Jahren mit *mittlerem* Ertragsniveau im gesamten Testdatenbestand würden Verzerrungen resultieren, die eine gleichmäßige Berücksichtigung des Ertragsniveaus verhindern.

### **4.4.2 Prognosemodell zu N2**

Für die Ertragsprognose zur zweiten Stickstoffgabe gilt es analog zum vorangegangen Abschnitt die Frage zu beantworten, ob es Unterschiede zwischen den Prognosemodellen der Trainingsdatenbestände gibt und ob sich daraus Vorteile für einen Trainingsdatenbestand ableiten lassen. Die [Abb.](#page-134-0) 4-17 zeigt eine Gegenüberstellung der *generellen* Trainingsdatenbestände hinsichtlich des mittleren Prognosefehlers, gemittelt über alle Inputvariablenkombinationen und Iterationen. Das Bild gleicht den Beobachtungen zur ersten Stickstoffgabe und so sind sich die Modelle der *generellen* Trainingsdatenbestände in ihrem mittleren MAE sehr ähnlich. Lediglich der Trainingsdatenbestand *HY-YLD* weist leicht höhere Fehlerwerte als die anderen drei Trainingsdatenbestände auf. Dies deckt sich ebenfalls mit den Beobachtungen zur ersten Stickstoffgabe.

 <sup>145</sup> Der Vollständigkeit halber sind die Ergebnisse für den gesamten Testdatenbestand in [Appx.](#page-268-0) 18 aufgeführt.

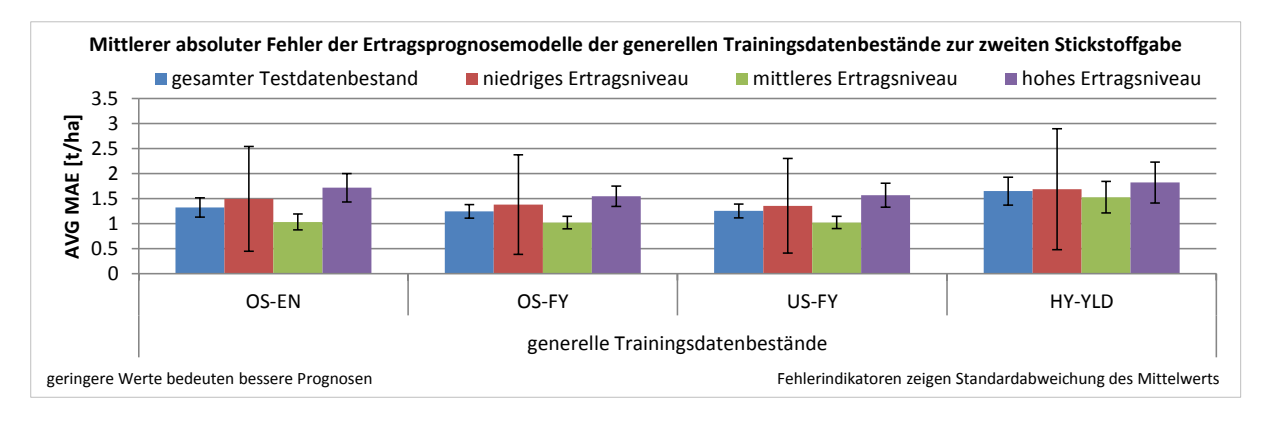

<span id="page-134-0"></span>**Abb. 4-17: Mittlerer MAE und Standardabweichung der Modelle der** *generellen* **Trainingsdatenbestände beim iterativen Ansatz zur zweiten Stickstoffgabe**

Werden die Prognosefehler relativ zu einander bewertet, so sind sie gemessen an Testdaten aus Jahren *mittleren* Ertragsniveaus am geringsten, während sie bei *hohem* Ertragsniveau am höchsten sind. Zugegebenermaßen sind die Absolutunterschiede der Prognosefehler zwischen den Ertragsniveaus, wie sie au[s Abb.](#page-134-0) 4-17 hervorgehen, gering, was den Beobachtungen zur ersten Stickstoffgabe entspricht.

Ein detaillierter Blick auf die Prognosefehler bei Vorhersage der Gesamtdaten über die In-putvariablenkombinationen [\(Abb.](#page-135-0) 4-18<sup>146</sup>) verdeutlicht die geringere Prognosegüte der Modelle des Trainingsdatenbestandes *HY-YLD* über alle Inputvariablenkombinationen. Für die verbleibenden drei Trainingsdatenbestände erscheinen sehr viel geringere Differenzen, die sich je nach Inputvariablenkombination mehr oder weniger deutlich abzeichnen. So weist der Trainingsdatenbestand *OS-EN* bei Inputvariablenkombinationen ohne *Ertragsniveau* erkennbar geringere Prognosegüte auf als Trainingsdatenbestand *OS-FY* und *US-FY*. Die beiden zuletzt genannten Trainingsdatenbestände zeigen in der [Abb.](#page-135-0) 4-18 fast deckungsgleiche Graphen. Hier fällt eine Identifizierung von Prognoseunterschieden der Modelle dieser beiden Trainingsdatenbestände anhand des Graphen schwer. Bei den Inputvariablenkombinationen mit den geringsten Prognosefehlern, die in der linken Hälfte der [Abb.](#page-135-0) 4-18 zu finden sind, lassen sich keine Prognoseunterschiede zwischen den drei Trainingsdatenbeständen *OS-FY*, *US-FY* und *OS-EN* ausmachen.

<sup>146</sup> [Abb.](#page-135-0) 4-18 zeigt die Prognosefehler gemessen am gesamten Testdatenbestand. Die Graphen zur Prognose basierend auf Testdaten aus Jahren mit jeweils ausschließlich *hohem*, *mittlerem* oder *niedrigem* Ertragsniveau befinden sich in [Appx.](#page-270-0) 19.

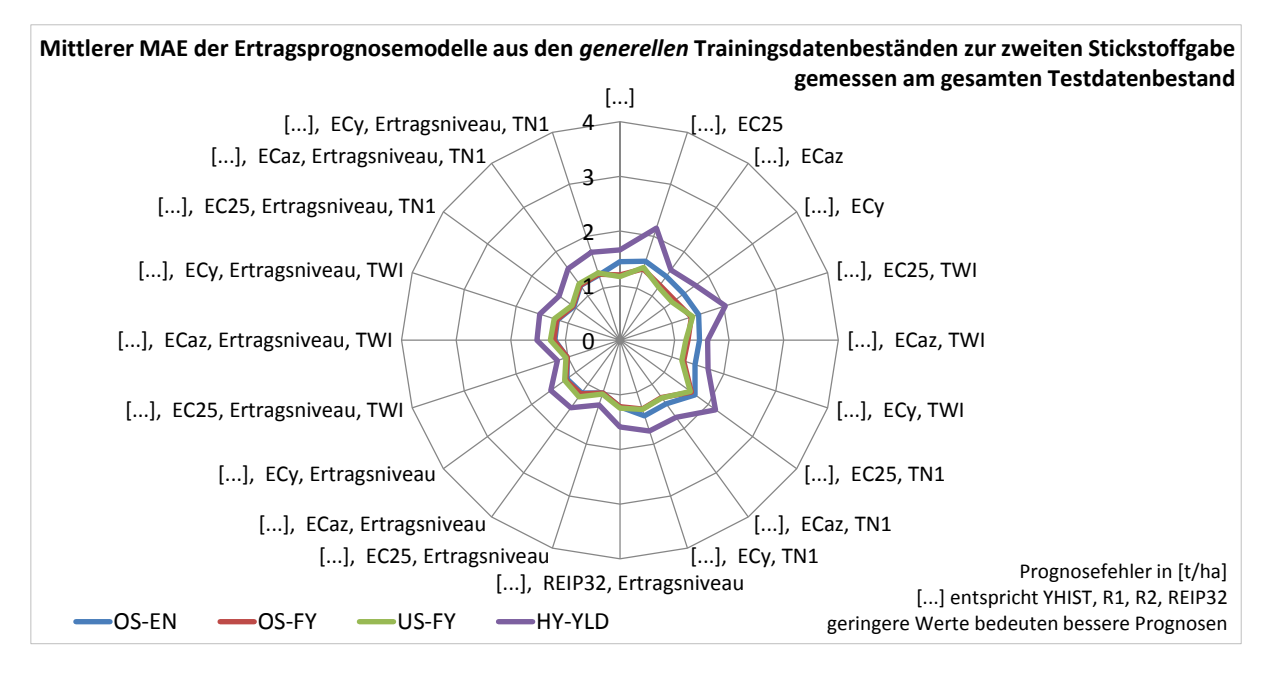

<span id="page-135-0"></span>**Abb. 4-18: Mittlerer MAE der** *generellen* **Trainingsdatenbestände mit unterschiedlichen Inputvariablenkombinationen bei Ertragsprognose basierend auf dem gesamten Testdatenbestand zur zweiten Stickstoffgabe**

Der Unterschied in der Prognosegüte zwischen Inputvariablenkombinationen mit bzw. ohne die Variable *Ertragsniveau* ist indes bei Ertragsprognose basierend auf dem gesamten Testdatenbestand weniger ausgeprägt als zum ersten Prognosezeitpunkt (vgl. Abb. [4-12\)](#page-117-0). Die [Abb.](#page-135-0) 4-18 steht in dieser Hinsicht auch stellvertretend für die Prognosefehler gemessen an den Testdaten aus Jahren *hohen* und *mittleren* Ertragsniveaus, bei denen die Unterschiede der Prognosefehler zwischen Inputvariablenkombinationen mit der Variable *Ertragsniveau* und jenen ohne diese Variable ebenfalls nur gering ausfallen (vgl[. Appx.](#page-270-0) 19).

Für die Testdaten aus Jahren mit *niedrigem* Ertragsniveau gilt dies hingegen nicht und es zeigt sich eine sehr deutliche Unterscheidung der Prognosefehler zwischen Kombinationen mit bzw. ohne der Variable *Ertragsniveau* bei der Ertragsprognose [\(Abb.](#page-136-0) 4-19). Dies steht im Einklang mit den Ergebnissen des ersten Prognosezeitpunkts (vgl. [Abb.](#page-121-0) 4-13), bei dem der größte Einfluss von *Ertragsniveau* auf den Prognosefehler ebenfalls bei den Testdaten aus Jahren mit *niedrigem* Ertragsniveau festgestellt wurde. Hinsichtlich des beschriebenen Effekts ist in [Abb.](#page-136-0) 4-19 kein wesentlicher Unterschied zwischen den Trainingsdatenbeständen zu erkennen und so ist der Einfluss von *Ertragsniveau* auf das Prognoseergebnis bei allen Trainingsdatenbeständen ähnlich deutlich.

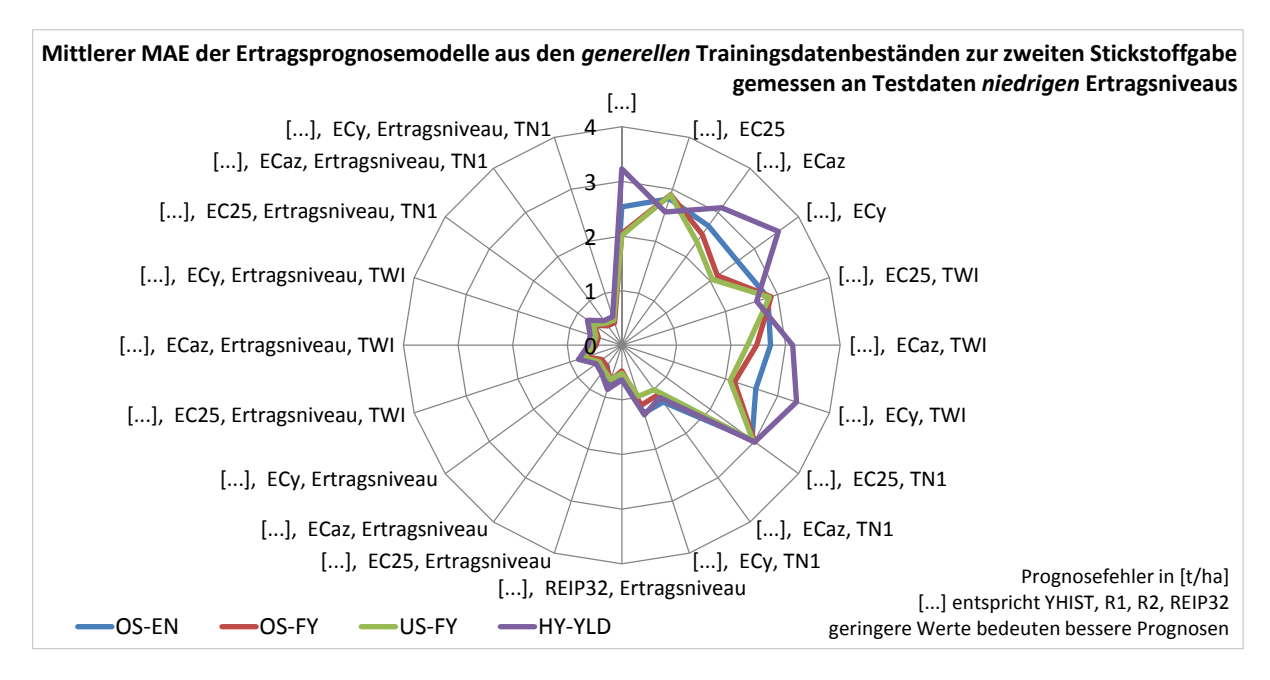

<span id="page-136-0"></span>**Abb. 4-19: Mittlerer MAE der** *generellen* **Trainingsdatenbestände mit unterschiedlichen Inputvariablenkombinationen bei Ertragsprognose basierend auf Testdaten aus Jahren mit** *niedrigem* **Ertragsniveau zur zweiten Stickstoffgabe**

Der außerordentlich ähnliche Verlauf der Prognosefehler in [Abb.](#page-135-0) 4-18 für die Modelle der Trainingsdatenbestände *OS-FY* und *US-FY* (ferner auch *OS-EN*) und in [Abb.](#page-136-0) 4-19 von allen vier überprüften Trainingsdatenbeständen macht einen visuellen Vergleich der Modellgüte schwierig.

Analog zum ersten Prognosezeitpunkt werden die Trainingsdatenbestände daher mit statistischen Tests auf Unterschiede untersucht. Die Testvariablen bilden die mittleren Prognosefehler, die über eine Rangvarianzanalyse (H-Test) auf die Herkunft aus unterschiedlichen Grundgesamtheiten hin untersucht werden. Sofern notwendig, wird mit Post-hoc Tests der Unterschied zwischen den Trainingsdatenbeständen näher lokalisiert.

Der Vergleich der zentralen Tendenzen mit Hilfe des Kruskal-Walis Tests zeigt für die mittleren Prognosefehler der Ertragsvorhersage, sowohl gemessen am gesamten Testdatenbestand<sup>147</sup>, als auch gemessen an den Testdaten aus Jahren mit *hohem*<sup>148</sup> , *mittlerem*<sup>149</sup> bzw. *niedrigem*<sup>150</sup> Ertragsniveau, statistisch signifikante Unterschiede zwischen den Trainingsdatenbeständen [\(Appx.](#page-272-0) 20). Darauf aufbauend wurden multiple paarweise Vergleiche der Prognosefehler durchgeführt, deren Ergebnisse zusammenfassend in [Tab.](#page-137-0) 4-26 dargestellt sind (detailliert in [Appx.](#page-273-0) 21).

 $^{147}$   $\chi^2$ (3) = 2 939.416, p<0.001<br>  $^{148}$   $\chi^2$ (2) = 240.202, p <0.001

 $^{148}$   $\chi^2(3) = 249.202$ , p<0.001

 $^{149}$   $\chi^2(3)$  = 3 718.210, p<0.001

 $^{150}$   $\chi^2(3) = 905.471$ , p<0.001

| <b>Testvariable</b>           | Trainingsdatenbestand | OS-FY | US-FY | HY-YLD |
|-------------------------------|-----------------------|-------|-------|--------|
| MAE gesamter Testdatenbestand | OS-EN                 | ***   | ***   | ***    |
|                               | OS-FY                 |       | n. s. | ***    |
|                               | US-FY                 |       |       | ***    |
| MAE niedriges Ertragsniveau   | OS-EN                 | ***   | n. s. | ***    |
|                               | OS-FY                 |       | n. s. | ***    |
|                               | US-FY                 |       |       | ***    |
|                               | OS-EN                 | n. s. | n. s. | ***    |
| MAE mittleres Ertragsniveau   | OS-FY                 |       | n. s. | ***    |
|                               | US-FY                 |       |       | ***    |
| MAE hohes Ertragsniveau       | OS-EN                 | ***   | ***   | ***    |
|                               | OS-FY                 |       | n. s. | ***    |
|                               | US-FY                 |       |       | ***    |

<span id="page-137-0"></span>**Tab. 4-26: Übersicht der paarweisen Vergleiche auf Verschiedenheit der zentralen Tendenz der MAE der** *generellen* **Trainingsdatenbestände zur zweiten Stickstoffgabe**

Getestet wurde auf Gleichheit der zentralen Tendenz zweier Stichproben (H<sub>0</sub>); zweiseitig, α = 0.05; Signifikanzniveau angepasst nach Bonferroni; \*\*\*: höchst signifikant (p≤0.001); n. s.: nicht signifikant (p>0.05) Detaillierte Statistik i[n Appx.](#page-273-0) 21

Aus der Tabelle geht hervor, dass für die Prognosefehler der Modelle von *OS-FY* und *US-FY* keine statistisch signifikanten Unterschiede bestätigt wurden. Dies gilt für die gesamten Testdaten und ebenfalls für deren Unterteilungen in die Ertragsniveaus. Dies gleicht den Ergebnissen zum ersten Prognosezeitpunkt. Auch dort waren die Prognosefehler der zwei genannten Trainingsdatenbestände nicht unterscheidbar. Aus den entsprechenden Abbildungen [\(Abb.](#page-135-0) 4-18 bzw. [Appx.](#page-270-0) 19) gehen die Modelle von *OS-FY* und *US-FY* mit nahezu identischen Kurvenverläufen der Prognosefehler hervor, sodass nur minimale Effekte gegeben sein können. Bei der Ertragsprognose basierend auf Testdaten aus Jahren *niedrigen* Ertragsniveaus fehlt zudem die statistische Evidenz für Unterschiede zwischen den Trainingsdatenbeständen *US-FY* und *OS-EN*. Bei Testdaten aus Jahren *mittleren* Ertragsniveaus kann überdies auch kein Unterschied zwischen *OS-FY* und *OS-EN* festgestellt werden. Lediglich die Prognosefehler der Modelle von *HY-YLD* weichen statistisch signifikant von denen der anderen Trainingsdatenbestände ab.

Die [Tab.](#page-138-0) 4-27 gibt Aufschluss darüber, welchem Trainingsdatenbestand der jeweils höchste Rang und damit die im Mittel geringsten Prognosefehler zuzuordnen sind.

| <b>Testvariable</b>           | Trainingsdatenbestand | Mittlerer Rang <sup>a</sup> |
|-------------------------------|-----------------------|-----------------------------|
|                               | OS-EN                 | 3764.66                     |
| MAE gesamter Testdatenbestand | OS-FY                 | 2 907.53                    |
|                               | US-FY                 | 3 0 2 1 . 4 8               |
|                               | HY-YLD                | 6 375.90                    |
|                               | OS-EN                 | 3 944.54                    |
| MAE niedriges Ertragsniveau   | OS-FY                 | 3 630.12                    |
|                               | US-FY                 | 3 805.24                    |
|                               | HY-YLD                | 4 699.21                    |
|                               | OS-EN                 | 3 116.49                    |
|                               | OS-FY                 | 3 057.46                    |
| MAE mittleres Ertragsniveau   | US-FY                 | 3 145.57                    |
|                               | HY-YLD                | 6744.86                     |
| MAE hohes Ertragsniveau       | OS-EN                 | 4 625.80                    |
|                               | OS-FY                 | 3 159.72                    |
|                               | US-FY                 | 3 3 4 6 . 8 8               |
|                               | HY-YLD                | 4 948.93                    |

<span id="page-138-0"></span>**Tab. 4-27: Mittlere Ränge der Prognosefehler der** *generellen* **Trainingsdatenbestände zur zweiten Stickstoffgabe (vgl. [Appx.](#page-272-0) 20)**

<sup>a</sup> Höhere Ränge (d. h. kleinere Zahlenwerte) weisen auf geringere Prognosefehler hin und sind als vorteilhaft zu verstehen.

Analog zum Vorgehen beim ersten Prognosezeitpunkt (Kapitel [4.4.1\)](#page-115-0) erfolgt die Entscheidung für einen optimalen Trainingsdatenbestand auf Basis der häufigsten Vorzüglichkeit bei Betrachtung der Einzelergebnisse gemessen an den Aufteilungen des Testdatenbestandes in Testdaten aus Jahren *niedrigen*, *mittleren* und *hohen* Ertragsniveaus.

Bei den Testdaten aus Jahren mit *hohem* Ertragsniveau sind die Trainingsdatenbestände *OS-FY* und *US-FY* gemeinsam als vorzüglich einzuordnen, da sich deren Modelle nur zufällig unterscheiden und statistisch signifikant geringere Prognosefehler aufweisen als die Modelle der verbleibenden beiden Trainingsdatenbestände. Analog ergibt sich für die Testdaten *mittleren* Ertragsniveaus eine Bevorzugung für die Trainingsdatenbestände *OS-FY*, *US-FY* und *OS-EN*, deren Modelle sich untereinander nur zufällig unterscheiden, aber statistisch signifikant geringere Prognosefehler aufweisen als die Modelle von *HY-YLD*. Bei den Testdaten *niedrigen* Ertragsniveaus schließlich sind abermals die Trainingsdatenbestände *OS-FY* und *US-FY* als vorzüglich einzuordnen, da sich die Modelle dieser beiden Trainingsdatenbestände nur zufällig unterscheiden. Allerdings ergab sich der Unterschied zwischen *US-FY* und *OS-EN* nur zufällig, während *OS-FY* statistisch signifikant geringere Prognosefehler aufweist als OS-EN. Am häufigsten<sup>151</sup> sind demnach die Trainingsdatenbestände *OS-FY* und *US-FY* als vorzüglich eingestuft worden und sind von daher insgesamt zu bevor-

<sup>151</sup> Gemessen an den Testdaten aus Jahren mit *niedrigem*, *mittlerem* als auch *hohem* Ertragsniveau.

zugen. Wie schon zum ersten Prognosezeitpunkt kann aufgrund der statistischen Tests keine Unterscheidung zwischen *OS-FY* und *US-FY* getroffen werden. Zur Bestimmung eines vorzüglichen Trainingsdatenbestandes werden daher andere Kriterien herangezogen. Da zum ersten Prognosezeitpunkt bereits der Trainingsdatenbestand *OS-FY* präferiert wurde, fällt die Entscheidung auch zum zweiten Prognosezeitpunkt auf diesen Trainingsdatenbestand. Die Wahl von *OS-FY* ist zwar sowohl zum ersten als auch zum zweiten Prognosezeitpunkt willkürlich gefällt worden, in Anbetracht der insgesamt geringen Unterschiede in den Prognosefehlern der Trainingsdatenbestände scheint dies aber als ein adäquates Vorgehen.

Für die statistischen Tests zum zweiten Prognosezeitpunkt wurden je Trainingsdatenbestand ca. 2 000 Prognosemodelle untersucht. Bei derart großen Fallzahlen besteht die Gefahr, dass Differenzen der zentralen Tendenz selbst dann als statistisch signifikant getestet werden können, wenn die Unterschiede für eine praktische Relevanz zu gering sind. Unter Berücksichtigung der nahezu identischen Verläufe der Prognosefehler für die Modelle einiger der Trainingsdatenbestände in [Abb.](#page-136-0) 4-18 und Abb. 4-19<sup>152</sup> ist ebenfalls davon auszugehen, dass zwar statistische Signifikanz, aber nur bedingt praktische Relevanz gegeben ist. Dennoch wird im Folgenden der Trainingsdatenbestand *OS-FY* für die weiterführenden Betrachtungen herangezogen. Der gewählte *generelle* Trainingsdatenbestand *OS-FY*, soll mit den Ergebnissen der *ertragsniveauspezifischen* Trainingsdatenbestände hinsichtlich der Prognosegüte verglichen werden. Es soll festgestellt werden, ob es Vorteile bei der Nutzung von speziell auf ein bestimmtes Ertragsniveau trainierten KNN gibt. Dazu müssen, wie bereits zur ersten Stickstoffgabe, Gruppen vergleichbarer Inputvariablenkombinationen gebildet und einander gegenübergestellt werden (Tab. [4-28\)](#page-139-0).

<span id="page-139-0"></span>**Tab. 4-28: Vergleichbare Gruppen von Inputvariablenkombinationen zur zweiten Stickstoffgabe von** *generellen* **und** *ertragsniveauspezifischen* **Trainingsdatenbeständen**

| Vergleichs-<br>gruppe | Inputvariablenkombination bei generellem<br>Trainingsdatenbestand | Inputvariablenkombination bei ertragsniveau-<br>spezifischen Trainingsdatenbeständen |
|-----------------------|-------------------------------------------------------------------|--------------------------------------------------------------------------------------|
| Gruppe 1              | YHIST, R1, R2, EC25, REIP32, Ertragsniveau                        | YHIST, R1, R2, EC25, REIP32                                                          |
| Gruppe 2              | YHIST, R1, R2, EC25, REIP32, Ertragsniveau, TWI                   | YHIST, R1, R2, EC25, REIP32, TWI                                                     |
| Gruppe 3              | YHIST, R1, R2, EC25, REIP32, Ertragsniveau, TN1                   | YHIST, R1, R2, EC25, REIP32, TN1                                                     |
| Gruppe 4              | YHIST, R1, R2, EC <sub>az</sub> , REIP32, Ertragsniveau           | YHIST, R1, R2, EC <sub>az</sub> , REIP32                                             |
| Gruppe 5              | YHIST, R1, R2, EC <sub>az</sub> , REIP32, Ertragsniveau, TWI      | YHIST, R1, R2, EC <sub>az</sub> , REIP32, TWI                                        |
| Gruppe 6              | YHIST, R1, R2, EC <sub>az</sub> , REIP32, Ertragsniveau, TN1      | YHIST, R1, R2, EC <sub>az</sub> , REIP32, TN1                                        |
| Gruppe 7              | YHIST, R1, R2, ECy, REIP32, Ertragsniveau                         | YHIST, R1, R2, EC <sub>v</sub> , REIP32                                              |
| Gruppe 8              | YHIST, R1, R2, EC <sub>v</sub> , REIP32, Ertragsniveau, TWI       | YHIST, R1, R2, EC <sub>v</sub> , REIP32, TWI                                         |
| Gruppe 9              | YHIST, R1, R2, EC <sub>v</sub> , REIP32, Ertragsniveau, TN1       | YHIST, R1, R2, EC <sub>v</sub> , REIP32, TN1                                         |
| Gruppe 10             | YHIST, R1, R2, REIP32, Ertragsniveau                              | YHIST, R1, R2, REIP32                                                                |

<sup>&</sup>lt;sup>152</sup> Die Graphen sind gesammelt auch i[n Appx.](#page-270-0) 19 zu finden.

Die Gegenüberstellung in [Abb.](#page-140-0) 4-20 zeigt deutlich, dass in keiner Gruppe Vorteile durch die Nutzung eines der *ertragsniveauspezifischen* Trainingsdatenbestände bestehen. Die vergleichbaren Modelle des *generellen* Trainingsdatenbestandes haben durchgängig geringere Prognosefehler als die Modelle der *ertragsniveauspezifischen* Trainingsdatenbestände.

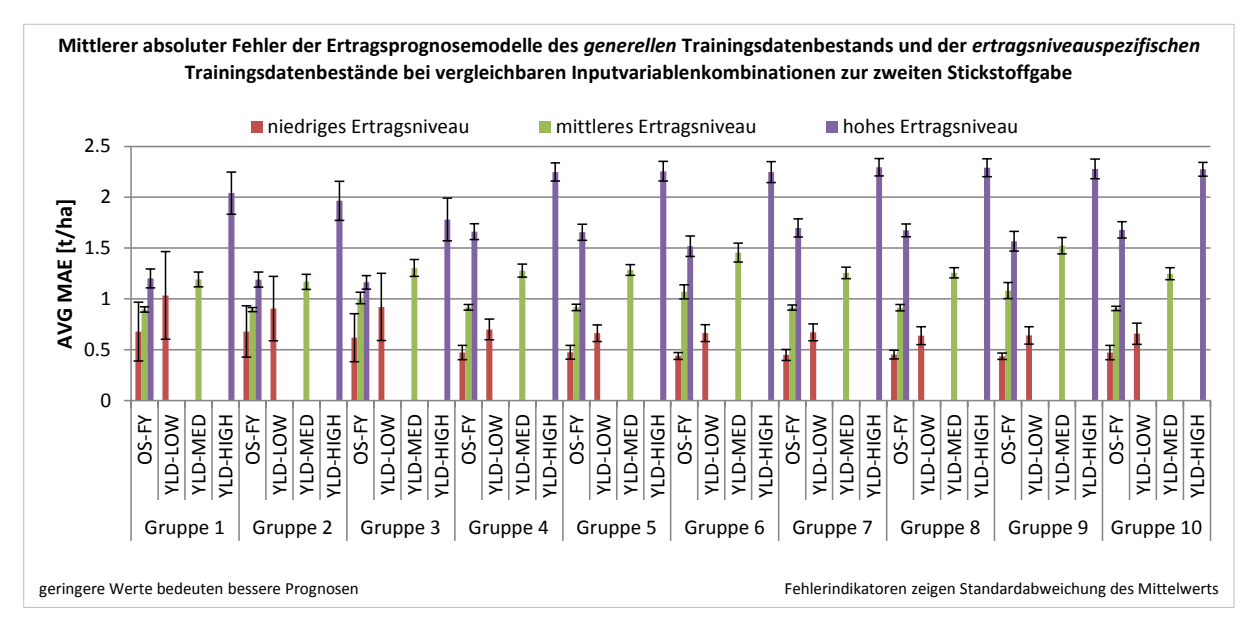

<span id="page-140-0"></span>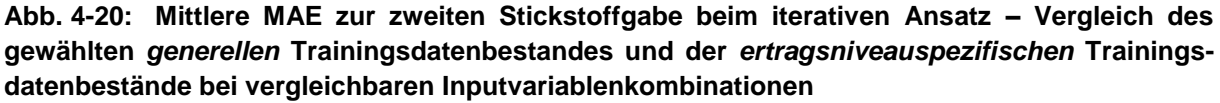

Absolut betrachtet zeigen sich geringe, aber beständige Vorteile durch Nutzung des *generellen* Trainingsdatenbestandes. Deutlicher ist die Ausprägung des Vorteils bei der Ertragsvorhersage auf Basis der Testdaten mit *hohem* Ertragsniveau und geringer bei Testdaten mit *niedrigem* Ertragsniveau. Die gemittelten Prognosefehler über alle gegenübergestellten Gruppen sind in [Tab.](#page-140-1) 4-29 aufgeführt. Die absoluten Prognosevorteile durch den Trainingsdatenbestand *OS-FY* liegen folglich im Mittel zwischen 0.2 und 0.7 t/ha im Vergleich zum ertragsniveauspezifischen Pendant. Insgesamt ist die Prognosegüte der Modelle des *generellen* Trainingsdatenbestandes demnach höher als bei den vergleichbaren *ertragsniveauspezifischen* Trainingsdatenbeständen, weswegen ersterer für die weiteren Betrachtungen herangezogen wird. Die *ertragsniveauspezifischen* Trainingsdatenbestände werden entsprechend verworfen.

<span id="page-140-1"></span>**Tab. 4-29: Mittlere Prognosefehler vergleichbarer Gruppen von Inputvariablenkombinationen des** *generellen* **Trainingsdatenbestandes** *OS-FY* **und** *ertragsniveauspezifischer* **Trainingsdatenbestände zum zweiten Prognosezeitpunkt**

| Trainingsdatenbestand   | mittlerer MAE [t/ha]<br>Ertragsniveau: niedrig | mittlerer MAE [t/ha]<br>Ertragsniveau: mittel | mittlerer MAE [t/ha]<br>Ertragsniveau: hoch |
|-------------------------|------------------------------------------------|-----------------------------------------------|---------------------------------------------|
| generell (OS-FY)        | 0.52                                           | 0.95                                          | 1.50                                        |
| ertragsniveauspezifisch | 0.75                                           | 1.30                                          | 2.17                                        |

I[n Abb.](#page-141-0) 4-21 zeigt sich analog zur ersten Stickstoffgabe der wesentliche Einfluss der Variable Ertragsniveau, der eine Zweiteilung des Netzdiagramms hervorruft. Wie bereits zur ersten Stickstoffgabe ist der Einfluss der Inputvariable *Ertragsniveau* abermals bei den Testdaten aus Jahren mit *niedrigem* Ertragsniveau am größten, verringert sich bei Testdaten mit *hohem* Ertragsniveau und ist bei den Testdaten mit *mittlerem* Ertragsjahre am geringsten. Bei den anderen Inputvariablen gibt es gegenläufige Beobachtungen, jeweils abhängig von der Aufteilung des Testdatenbestands. Bei Testdaten aus Jahren *hohen* Ertragsniveaus in Verbindung mit Inputvariablenkombinationen, die die Variable *Ertragsniveau* und die Leitfähigkeitsvariable *EC25* enthalten, sind deutlich geringere mittlere Prognosefehler zu erkennen. Für die vergleichbaren Kombinationen mit der Variable *Ertragsniveau* und den standardisierten Leitfähigkeiten (*ECaz*, *ECy*) ist dies nicht der Fall.

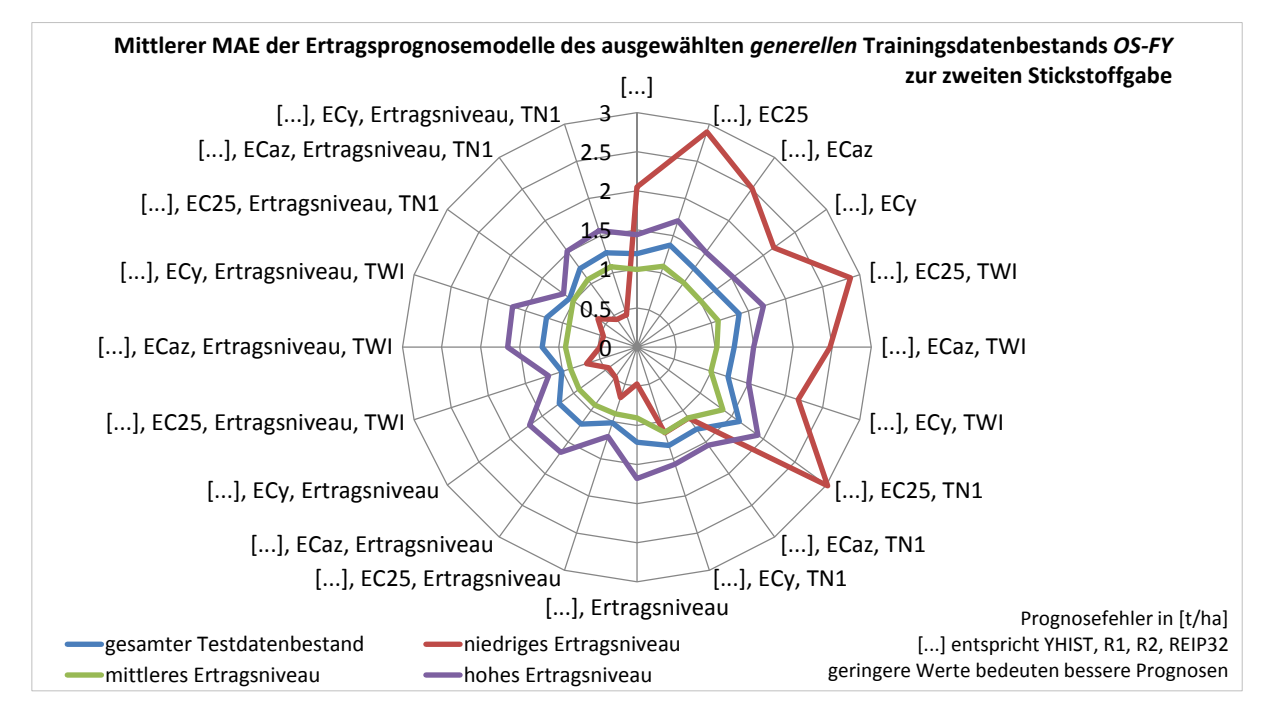

<span id="page-141-0"></span>**Abb. 4-21: Mittlerer MAE zur zweiten Stickstoffgabe (iterativer Ansatz) beim** *generellen* **Trainingsdatenbestand** *OS-FY* **in Abhängigkeit von Inputvariablenkombinationen**

Die absoluten Unterschiede der mittleren Prognosefehlers hängen von den weiteren beteiligten Inputvariablen ab. Bei Verwendung von Kombinationen mit *Ertragsniveau* und *EC25* (sowohl mit als auch ohne *TWI*) liegt der mittlere Prognosefehler ca. 1 t/ha unter den vergleichbaren Kombinationen mit standardisierten Leitfähigkeitswerten. Die Inputvariablenkombination mit *Ertragsniveau* und *EC25* zeigt in Verbindung mit *TN1*<sup>153</sup> kein anderes Ergebnis als die Kombination von *Ertragsniveau*, *EC25* und *TWI*. Werden stattdessen die Kombinationen mit den standardisierten Leitfähigkeiten, *Ertragsniveau* und *TN1* verwendet, sinkt der mittlere Prognosefehler im Vergleich zur Kombination mit *TWI* um ca. 0.5 t/ha. Bei 

<sup>&</sup>lt;sup>153</sup> Dieser stellt die Verbindung aus Niederschlag und TWI dar (vgl. Kapitel [2.1\)](#page-32-0).

der Ertragsprognose basierend auf Testdaten aus Jahren mit *hohem* Ertragsniveau lässt sich, wie schon zur ersten, auch zur zweiten Stickstoffgabe keine erhöhte Prognosegüte durch die Verwendung der Variable *TWI* erzielen.

Gemessen an den Testdaten mit *mittlerem* Ertragsniveau zeigt [Abb.](#page-141-0) 4-21 lediglich hinsichtlich der Variable *Ertragsniveau* eine deutliche Reaktion mit geringeren Prognosefehlern in Höhe von ca. 1 t/ha. Die Variable *TN1* führt bei Testdaten mit *mittlerem* Ertragsniveau sogar zu höheren mittleren Prognosefehlern.

Bei den Testdaten aus Jahren mit *niedrigem* Ertragsniveau wird der Einfluss der Variable *Ertragsniveau* für die Ertragsprognose deutlicher als bei den Testdaten aus Jahren mit *mittlerem* und *hohem* Ertragsniveau. Dies konnte auch schon bei den Prognosemodellen zur ersten Stickstoffgabe beobachtet werden. Neben dem großen Einfluss von *Ertragsniveau* lässt sich insbesondere festhalten, dass Inputvariablenkombinationen mit *Ertragsniveau* und *EC25* höhere Prognosefehler aufweisen als die Vergleichskombinationen mit den standardisierten Leitfähigkeiten. Dies steht im Gegensatz zu den Erkenntnissen bei den Testdaten mit *hohem* Ertragsniveau, bei denen jene Kombinationen mit *EC25* bessere Modelle liefern. Unterschiede zwischen den beiden standardisierten Leitfähigkeiten *ECaz* bzw. *EC<sup>y</sup>* können bei den Testdaten aus Jahren *niedrigen* Ertragsniveaus jedoch nicht erkannt werden.

Interessant bei der Gesamtbetrachtung der Graphen in [Abb.](#page-141-0) 4-21 ist, dass der Einfluss und die Richtung, den die drei Leitfähigkeitsvariablen auf den mittleren Prognosefehler auszuüben scheinen, in Wechselwirkung mit der Variable *Ertragsniveau* steht. Sind Inputvariablenkombinationen mit *EC25* unter Hinzunahme von *Ertragsniveau* vorteilhaft im Sinne eines kleineren Prognosefehlers als unter Anwendung der standardisierten Leitfähigkeitsvariablen, so ist das Gegenteil der Fall, wenn Inputvariablenkombinationen ohne *Ertragsniveau* verwendet werden.<sup>154</sup> Sind hingegen die mittleren Prognosefehler unter Verwendung der standardisierten Leitfähigkeiten *ECaz* und *EC<sup>y</sup>* in Verbindung mit *Ertragsniveau* geringer, so ist beim Weglassen von *Ertragsniveau* statt der standardisierten Leitfähigkeiten die vergleichbare Kombination mit *EC25* diejenige, die Modelle mit geringeren mittleren Prognosefehlern liefert. Die Rangvarianzanalyse der Inputvariablenkombinationen liefert statistisch signifikan-te<sup>155</sup> Unterschiede in der zentralen Tendenz der Prognosefehlerverteilungen [\(Appx.](#page-275-0) 22). Die in der Folge durchgeführten multiplen paarweisen Vergleiche [\(Appx.](#page-278-0) 23) können herangezogen werden, um vorzügliche Inputvariablenkombinationen zu identifizieren.

<sup>154</sup> In [Abb.](#page-141-0) 4-21 trifft dies auf den Graphen der Vorhersage gemessen an Testdaten aus Jahren mit *hohem* Ertragsniveau zu.

<sup>&</sup>lt;sup>155</sup> Gesamter Testdatenbestand:  $\chi^2(19) = 1535.204$ , p<0.001; *niedriges* Ertragsniveau: χ  $\binom{2}{2}(19)$  = 1 784.143, p<0.001;<br> $\binom{2}{19}$  = 1 558.255, p<0.001; *mittleres* Ertragsniveau: χ *hohes* Ertragsniveau: χ  $^{2}(19)$  = 1 507.308, p<0.001

Zur zweiten Stickstoffgabe können der [Tab.](#page-143-0) 4-30 die Inputvariablenkombinationen mit den höchsten mittleren Rängen entnommen werden. Da ein hoher mittlerer Rang einen geringeren mittleren Prognosefehler bedeutet, sind folglich Kombinationen mit hohem Rang zu bevorzugen. Auffällig in der Tabelle ist, dass unter den besten fünf Inputvariablenkombinationen sowohl Kombinationen mit hoher Informationsfülle, als auch Kombinationen mit relativ wenigen Variablen enthalten sind.

| <b>Testvariable</b>           | Inputvariablenkombinationen (Top 5)                          | N   | Mittlerer Rang <sup>a</sup> |
|-------------------------------|--------------------------------------------------------------|-----|-----------------------------|
| MAE gesamter Testdatenbestand | YHIST, R1, R2, EC25, REIP32, Ertragsniveau, TWI              | 101 | 112.28                      |
|                               | YHIST, R1, R2, EC25, REIP32, Ertragsniveau                   | 101 | 133.27                      |
|                               | YHIST, R1, R2, EC25, REIP32, Ertragsniveau, TN1              | 101 | 227.30                      |
|                               | YHIST, R1, R2, REIP32                                        | 101 | 685.59                      |
|                               | YHIST, R1, R2, EC <sub>az</sub> , REIP32, Ertragsniveau, TWI | 101 | 777.72                      |
| MAE niedriges Ertragsniveau   | YHIST, R1, R2, EC <sub>v</sub> , REIP32, Ertragsniveau, TN1  | 101 | 329.69                      |
|                               | YHIST, R1, R2, EC <sub>az</sub> , REIP32, Ertragsniveau, TN1 | 101 | 354.45                      |
|                               | YHIST, R1, R2, ECy, REIP32, Ertragsniveau                    | 101 | 373.61                      |
|                               | YHIST, R1, R2, EC <sub>v</sub> , REIP32, Ertragsniveau, TWI  | 101 | 413.88                      |
|                               | YHIST, R1, R2, EC <sub>az</sub> , REIP32, Ertragsniveau      | 101 | 470.08                      |
| MAE mittleres Ertragsniveau   | YHIST, R1, R2, EC25, REIP32, Ertragsniveau, TWI              | 101 | 266.44                      |
|                               | YHIST, R1, R2, EC25, REIP32, Ertragsniveau                   | 101 | 271.66                      |
|                               | YHIST, R1, R2, REIP32, Ertragsniveau                         | 101 | 378.36                      |
|                               | YHIST, R1, R2, EC <sub>v</sub> , REIP32, Ertragsniveau, TWI  | 101 | 438.38                      |
|                               | YHIST, R1, R2, EC <sub>v</sub> , REIP32, Ertragsniveau       | 101 | 455.55                      |
| MAE hohes Ertragsniveau       | YHIST, R1, R2, EC25, REIP32, Ertragsniveau, TN1              | 101 | 130.72                      |
|                               | YHIST, R1, R2, EC25, REIP32, Ertragsniveau, TWI              | 101 | 167.30                      |
|                               | YHIST, R1, R2, EC25, REIP32, Ertragsniveau                   | 101 | 189.18                      |
|                               | YHIST, R1, R2, REIP32                                        | 101 | 578.62                      |
|                               | YHIST, R1, R2, EC <sub>az</sub> , REIP32, TWI                | 101 | 735.51                      |

<span id="page-143-0"></span>**Tab. 4-30: Top 5 Inputvariablenkombinationen von** *OS-FY* **zur zweiten Stickstoffgabe**

<sup>a</sup> Höhere Ränge (d. h. kleinere Zahlenwerte) weisen auf geringere Prognosefehler hin und sind als vorteilhaft zu verstehen.

Auch zum zweiten Prognosezeitpunkt gilt, dass in der Entscheidungsfindung die Prognoseergebnisse jeweils für die Testdaten aus Jahren mit niedrigem, mittlerem und hohem Ertragsniveau berücksichtigt werden. Eine separate Bewertung der Ertragsprognose gemessen am gesamten Testdatenbestand wird nicht durchgeführt.<sup>156</sup>

Für die Ertragsprognose basierend auf den Testdaten aus Jahren *niedrigen* Ertragsniveaus zeigt die [Tab.](#page-144-0) 4-31 die Ergebnisse der multiplen paarweisen Vergleiche der besten Inputvariablenkombinationen. Der Grund, dass statt der besten fünf insgesamt sieben Kombinationen

<sup>156</sup> <sup>156</sup> Die Bewertung am gesamten Testdatenbestand spiegelt die Ergebnisse der nach dem Ertragsniveau aufgeteilten Testdaten als gewichtetes Mittel der Anteile am gesamten Testdatenbestand wider. Auf eine separate Auswertung kann daher verzichtet werden.
gelistet sind, ergibt sich aus der fehlenden statistischen Signifikanz beim Vergleich nur der besten fünf dieser Kombinationen. So ergeben sämtliche aufgeführten Vergleiche keinen Hinweis auf statistisch signifikante Unterschiede der zentralen Tendenzen der Prognosefehler. Dies bedeutet, dass die Unterschiede der Prognosefehler nicht ausreichen, um auf systematische Effekte zu schließen. Die Wahl einer optimalen Inputvariablenkombination aus dieser Menge kann sich demnach nicht auf die jeweiligen Fehlerwertunterschiede der einzelnen Kombinationen stützen. Wie zum ersten Prognosezeitpunkt führt die Herangehensweise bei nicht signifikanten Unterschieden zu einer Bevorzugung jener Inputvariablenkombinationen mit relativ geringer Anzahl an verwendeten Inputvariablen. Demnach ist aus den möglichen Kombinationen jene auszuwählen, die mit vergleichsweise wenigen Inputvariablen eine entsprechend hohe Prognosegüte erreicht.

# <span id="page-144-0"></span>**Tab. 4-31: Verschiedenheit der zentralen Tendenz für die Prognosefehler der Ertragsprognosemodelle mit den Top 7 Inputvariablenkombinationen des Trainingsdatenbestands** *OS-FY* **gemessen an Testdaten aus Jahren** *niedrigen* **Ertragsniveaus zur zweiten Stickstoffgabe**

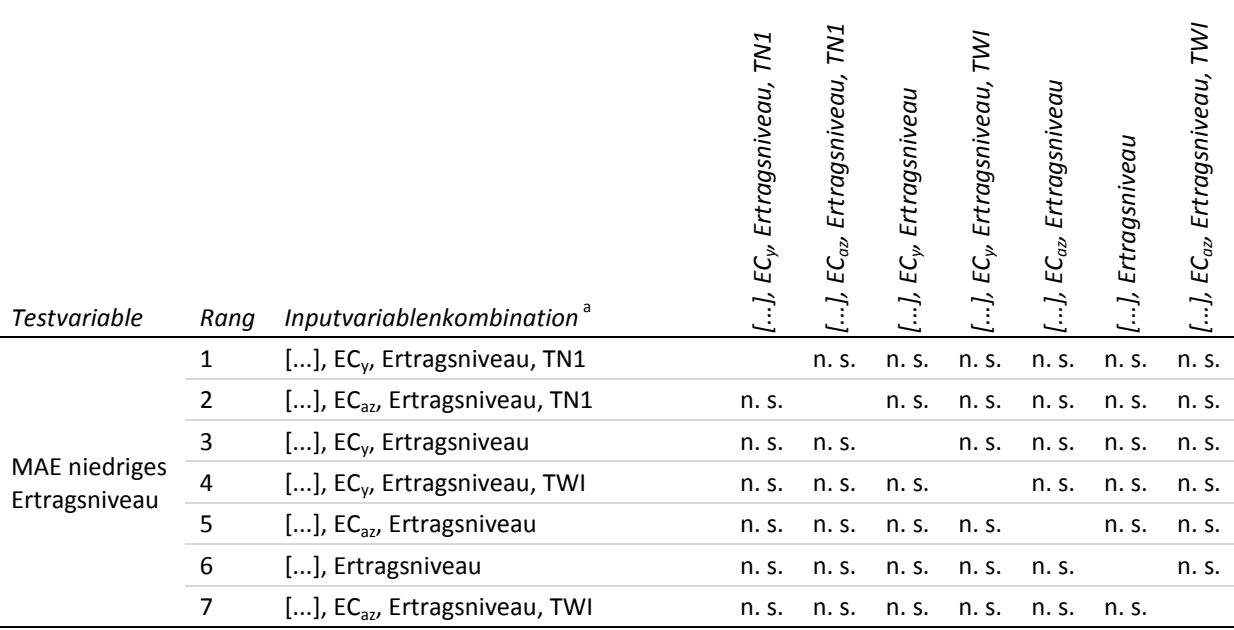

Getestet wurde auf Gleichheit der zentralen Tendenz zweier Stichproben (H<sub>0</sub>); zweiseitig, α = 0.05; Signifikanzniveau angepasst nach Bonferroni; n. s.: nicht signifikant (p>0.05)

[...] entspricht YHIST, R1, R2, REIP32

Detaillierte Statistik i[n Appx.](#page-278-0) 23 bzw[. Appx.](#page-302-0) 24

<sup>a</sup> Inputvariablenkombination mit höchstem mittlerem Rang (oben bzw. links), abnehmende Ränge nach unten bzw. rechts.

Aus den sieben gelisteten Inputvariablenkombinationen der [Tab.](#page-144-0) 4-31 ist die sechstplatzierte (*YHIST, R1, R2, REIP32, Ertragsniveau*) jene Kombination, die die geringste Anzahl Inputvariablen aufweist und daher als relativ vorteilhaft einzuordnen ist. Sie ist demnach auch den höher platzierten Kombinationen vorzuziehen, da keine statistisch signifikanten Abweichungen der Prognosefehler bestehen.

Gemessen an Testdaten aus Jahren mit *mittlerem* Ertragsniveau stellt sich die Situation der getesteten Kombinationen ähnlich dar. So sind innerhalb der besten fünf Inputvariablenkombinationen keine statistisch signifikanten Differenzen auszumachen (Tab. [4-32\)](#page-145-0). Die fehlende Signifikanz tritt auch über die besten fünf Kombinationen hinaus auf und betrifft abermals die sieben höchstplatzierten Inputvariablenkombinationen. Entscheidungskriterium bildet daher ebenfalls die Anzahl der notwendigen Inputvariablen jener Kombinationen. Gemessen an den Testdaten aus Jahren *mittleren* Ertragsniveaus ist folglich, wie zuvor bei den Testdaten mit *niedrigem* Ertragsniveau, die Kombination *YHIST, R1, R2, REIP32, Ertragsniveau* als vorteilhaft anzusehen.

<span id="page-145-0"></span>**Tab. 4-32: Verschiedenheit der zentralen Tendenz für die Prognosefehler der Ertragsprognosemodelle mit den Top 7 Inputvariablenkombinationen des Trainingsdatenbestands** *OS-FY* **gemessen an Testdaten aus Jahren** *mittleren* **Ertragsniveaus zur zweiten Stickstoffgabe**

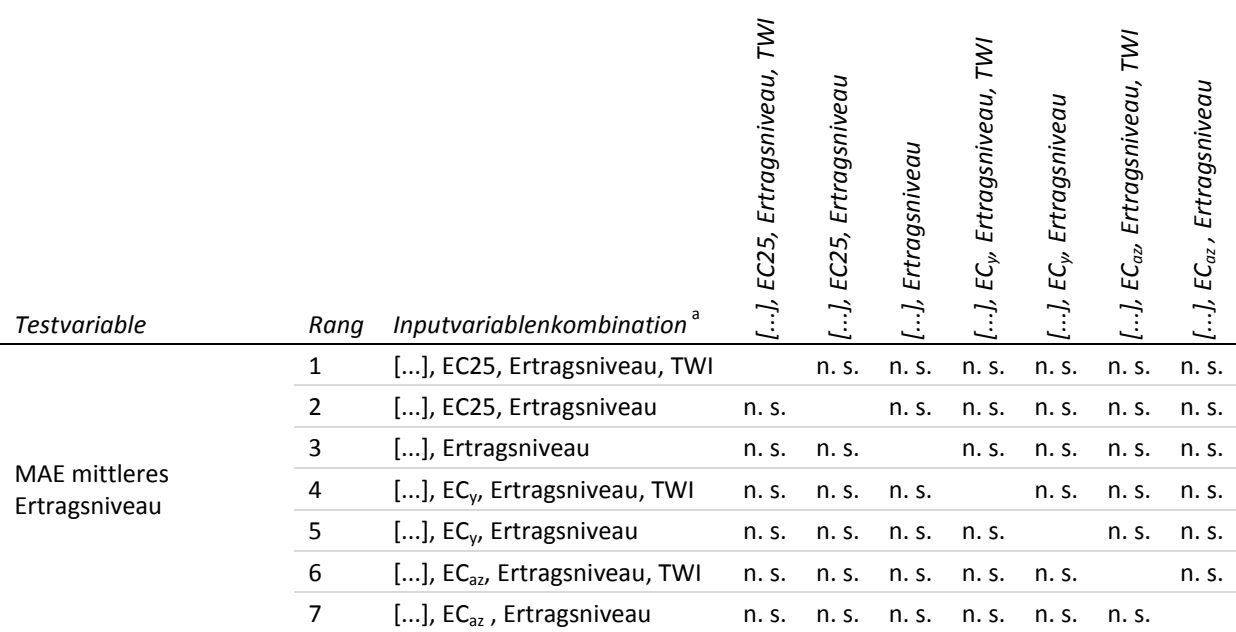

Getestet wurde auf Gleichheit der zentralen Tendenz zweier Stichproben (H<sub>0</sub>); zweiseitig, α = 0.05; Signifikanzniveau angepasst nach Bonferroni; n. s.: nicht signifikant (p>0.05)

[...] entspricht YHIST, R1, R2, REIP32

Detaillierte Statistik i[n Appx.](#page-278-0) 23 bzw[. Appx.](#page-302-0) 24

a Inputvariablenkombination mit höchstem mittlerem Rang (oben bzw. links), abnehmende Ränge nach unten bzw. rechts.

Bei Ertragsprognose in Jahren mit *hohem* Ertragsniveau zeigt sich in [Tab.](#page-146-0) 4-33 ein abweichendes Ergebnis. Unter den besten fünf Inputvariablenkombinationen lassen sich bereits statistisch signifikante Unterschiede feststellen. Unter den drei bestplatzierten Inputvariablenkombinationen sind keine statistisch signifikanten Unterschiede festzustellen. Zu den folgenden zwei Inputvariablenkombinationen gibt es hingegen statistisch signifikante Abweichungen. Eine vorzügliche Inputvariablenkombination ergibt sich demnach innerhalb der drei bestplatzierten Inputvariablenkombinationen der Tab. [4-33.](#page-146-0) Unter Berücksichtigung der Anzahl verwendeter Variablen fällt die Entscheidung auf die Kombination *YHIST, R1, R2,* 

*REIP32, EC25, Ertragsniveau*. Diese Kombination unterscheidet sich von den zwei bestplatzierten dadurch, dass sie ohne *TN1* bzw. *TWI* auskommt und diesen beiden Variablen folglich kein zusätzlicher Erklärungsgehalt beigemessen werden kann.<sup>157</sup> Weiterhin ist auffällig, dass im Gegensatz zu den Testdaten aus Jahren mit *niedrigem* bzw. *mittlerem* Ertragsniveau bei den Testdaten mit *hohem* Ertragsniveau die Einbeziehung einer Leitfähigkeitsvariable die Prognose statistisch signifikant verbessert. Auch ist diese Leitfähigkeitsvariable keine standardisierte Variante (*ECaz* oder *ECy*), sondern die der unveränderten *EC25*-Messwerte. Testdaten mit *hohem* Ertragsniveau lassen sich folglich statistisch signifikant besser vorhersagen, wenn die Leitfähigkeit in Form von *EC25* als Inputvariable vorliegt.

### <span id="page-146-0"></span>**Tab. 4-33: Verschiedenheit der zentralen Tendenz für die Prognosefehler der Ertragsprognosemodelle mit den Top 5 Inputvariablenkombinationen des Trainingsdatenbestands** *OS-FY* **gemessen an Testdaten aus Jahren** *hohen* **Ertragsniveaus zur zweiten Stickstoffgabe**

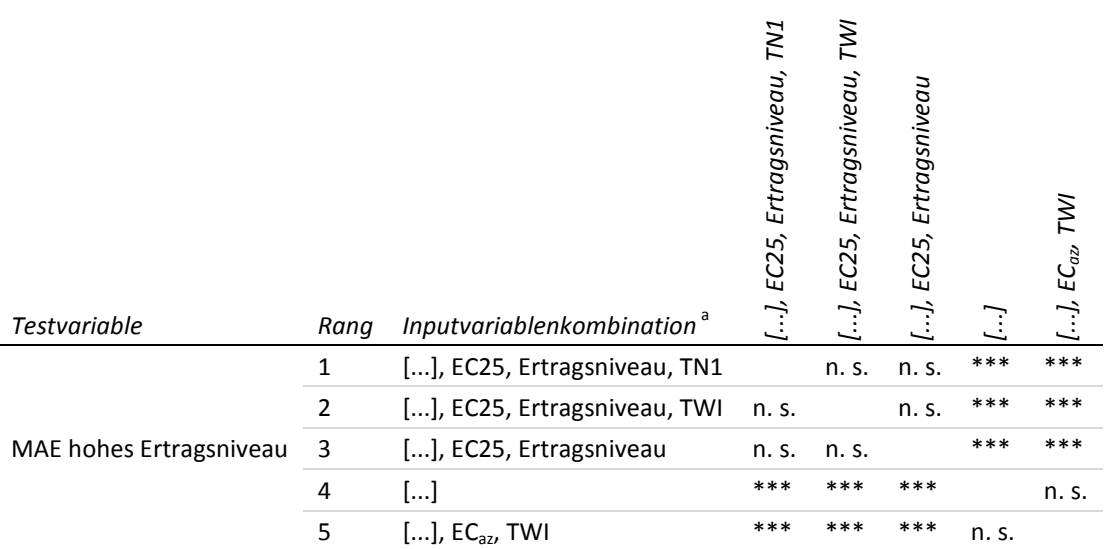

Getestet wurde auf Gleichheit der zentralen Tendenz zweier Stichproben (H<sub>0</sub>); zweiseitig,  $\alpha$  = 0.05; Signifikanzniveau angepasst nach Bonferroni; \*\*\*: höchst signifikant (p≤0.001); n. s.: nicht signifikant (p>0.05)

[...] entspricht YHIST, R1, R2, REIP32

Detaillierte Statistik i[n Appx.](#page-278-0) 23 bzw[. Appx.](#page-302-0) 24

<sup>a</sup> Inputvariablenkombination mit höchstem mittlerem Rang (oben bzw. links), abnehmende Ränge nach unten bzw. rechts.

#### <span id="page-146-1"></span>**4.4.3 Prognosemodell zu N3**

 $\overline{1}$ 

In [Abb.](#page-147-0) 4-22 sind die MAE für alle Trainingsdatenbestände dargestellt. Die Fehlerwerte ergeben sich analog zu den anderen Prognosezeitpunkten als Mittelwert über alle Inputvariablenkombinationen und über alle Initialisierungen der Startgewichte. Die Abbildung gleicht den Darstellungen zur ersten und zweiten Stickstoffgabe. So zeigt die Abbildung kaum Unterschiede zwischen den ersten drei Trainingsdatenbeständen, wobei der vierte Trainingsdatenbestand *HY-YLD* etwas höhere Fehlerwerte aufweist.

Es wird so geschlussfolgert, da zwischen den Prognosefehlern der Kombinationen keine statistisch signifikanten Differenzen festgestellt werden konnten.

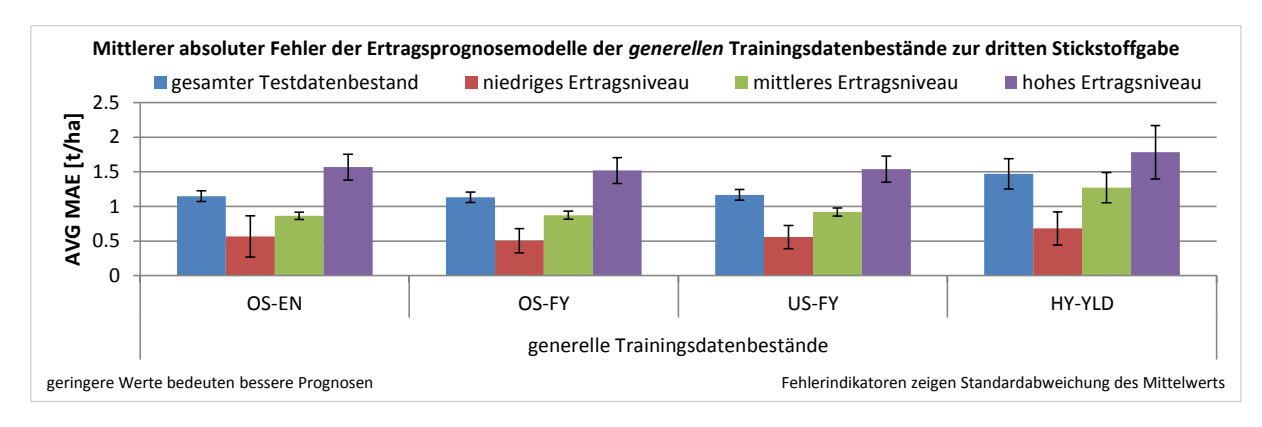

<span id="page-147-0"></span>**Abb. 4-22: Mittlerer MAE und Standardabweichung der Modelle der** *generellen* **Trainingsdatenbestände beim iterativen Ansatz zur dritten Stickstoffgabe**

Aus [Abb.](#page-147-0) 4-22 wird deutlich, dass die Testdaten aus Jahren mit *hohem* Ertragsniveau mit dem höchsten mittleren Fehler geschätzt werden, während die Testdaten *niedrigen* Ertragsniveaus mit dem geringsten mittleren Fehler geschätzt werden können. Gemessen an den Testdaten ergibt sich die Rangfolge bei aufsteigendem Prognosefehler von einem *niedrigen* über ein *mittleres* bis hin zu einem *hohen* Ertragsniveau.

Insgesamt kann festgehalten werden, dass über alle Trainingsdatenbestände der höchste Fehler für die Ertragsprognose an den Testdaten mit *hohem* Ertragsniveau gemessen wird. Bei den Testdaten aus Jahren *niedrigen* Ertragsniveaus zeigen sich die geringsten Fehler bei der Ertragsprognose, aber gleichzeitig auch die höchste Standardabweichung. Auch hier sollten die Prognosefehler wieder in Abhängigkeit der Inputvariablenkombinationen dargestellt werden, da der Mittelwert je nach Verteilung keine gute Schätzgröße ist.

Zum Vergleich der *generellen* Trainingsdatenbestände in Abhängigkeit von den Inputvariablenkombinationen sind die Prognosefehler in [Abb.](#page-148-0) 4-23 gemessen am gesamten Testdatenbestand dargestellt.<sup>158</sup> Hinsichtlich der Prognosegüte der Trainingsdatenbestände, wie sie aus der Abbildung hervorgeht, zeigt sich in Übereinstimmung mit den anderen beiden Prognosezeitpunkten, dass der Trainingsdatenbestand *HY-YLD* die höchsten mittleren MAE aufweist. Entsprechend ist er weniger geeignet, Prognosen mit geringem Fehler durchzuführen. Für die drei verbleibenden Trainingsdatenbestände kann auf Basis der deckungsgleichen Graphenverläufe in [Abb.](#page-148-0) 4-23 keine belastbare Aussage zu Unterschieden getroffen werden. Dieselben Beobachtungen ergeben sich aus der Bewertung der Prognose an Testdaten aus Jahren *mittleren* Ertragsniveaus mit deutlich höherem Fehler des Trainingsdatenbestandes *HY-YLD* und nahezu identischen Fehlern für die verbleibenden drei Trainingsdatenbestände [\(Appx.](#page-306-0) 25). Auch bei den Graphen für die Prognosefehler gemessen an den Testdaten aus

<sup>158</sup> Die Graphen in [Abb.](#page-148-0) 4-23 zeigen die Prognosefehler gemessen am gesamten Testdatenbestand. Die Graphen zur Prognose basierend auf Testdaten aus Jahren mit jeweils ausschließlich *hohem*, *mittlerem* oder *niedrigem* Ertragsniveau befinden sich in [Appx.](#page-306-0) 25.

Jahren mit *hohem* und *niedrigem* Ertragsniveau bestätigen sich im Wesentlichen höhere Prognosefehler unter Verwendung von *HY-YLD*, während die anderen Trainingsdatenbe-stände kaum Differenzierungen in der Prognosegüte aufzeigen [\(Appx.](#page-306-0) 25).<sup>159</sup>

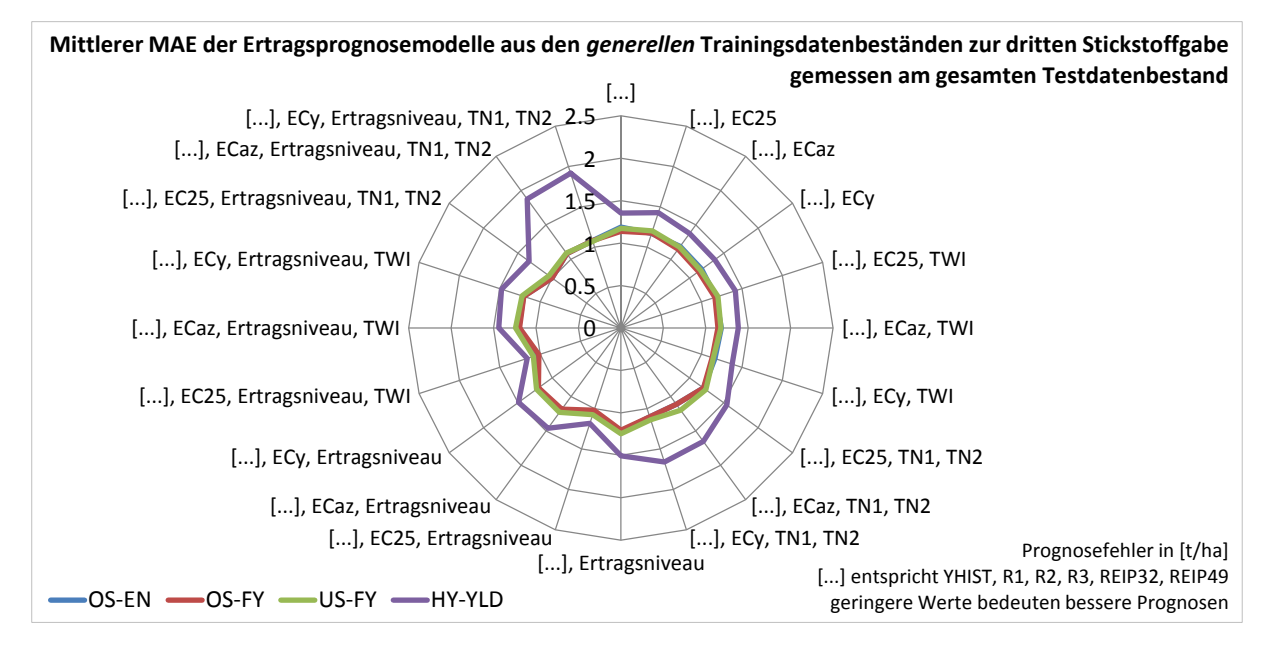

<span id="page-148-0"></span>**Abb. 4-23: Mittlerer MAE der generellen Trainingsdatenbestände mit unterschiedlichen Inputvariablenkombinationen bei Ertragsprognose basierend auf dem gesamten Testdatenbestand zur dritten Stickstoffgabe**

Wie zur ersten und zweiten Stickstoffgabe werden mit einer Rangvarianzanalyse die Unterschiede zwischen den Trainingsdatenbeständen statistisch abgesichert und die Entscheidung für einen vorzüglichen Trainingsdatenbestand unterstützt.

Die Untersuchung der zentralen Tendenzen der Prognosefehler unter Verwendung der unterschiedlichen *generellen* Trainingsdatenbestände weist auf statistisch signifikante Unterschiede hin. Dies ist sowohl für den gesamten Testdatenbestand<sup>160</sup> gültig als auch bei den Testdaten mit *hohem*<sup>161</sup> , *mittlerem*<sup>162</sup> und *niedrigem*<sup>163</sup> Ertragsniveau (detailliert in [Appx.](#page-308-0) 26). Die paarweisen Vergleiche der Trainingsdatenbestände sind in [Tab.](#page-149-0) 4-34 zusammengefasst. Die Vergleiche zeigen fast ausschließlich statistisch signifikant verschiedene Prognosefehler (detailliert in [Appx.](#page-309-0) 27). Lediglich für die Prognosefehler gemessen an den Testdaten aus Jahren mit *hohem* Ertragsniveau lassen sich zwischen den Trainingsdatenbeständen *US-FY* und *OS-FY* keine Unterschiede feststellen.

-

<sup>159</sup> Im Mittel aller Inputvariablenkombinationen ist der Trainingsdatenbestand *HY-YLD* derjenige, der zu Modellen mit den höchsten Prognosefehlern führt. In einzelnen Fällen ist die Reihenfolge abweichend, in der Gesamtbetrachtung bleibt der Trend jedoch bestehen (vgl. [Appx.](#page-306-0) 25).

<sup>&</sup>lt;sup>160</sup>  $\chi^2(3)$  = 3 683.987, p<0.001

 $161 \t<sup>2</sup>$  $\chi^2(3) = 912.007$ , p<0.001 162

 $^{2}(3)$  = 4 986.064, p<0.001 <sup>163</sup> χ

 $^{2}(3)$  = 1 687.298, p<0.001

| Testvariable                  | Trainingsdatenbestand | OS-FY  | US-FY | HY-YLD            |
|-------------------------------|-----------------------|--------|-------|-------------------|
| MAE gesamter Testdatenbestand | OS-EN                 | ***    | ***   | ***               |
|                               | OS-FY                 |        | ***   | ***               |
|                               | US-FY                 |        |       | ***               |
|                               | OS-EN                 | $***$  | $***$ | ***               |
| MAE niedriges Ertragsniveau   | OS-FY                 |        | ***   | ***               |
|                               | US-FY                 |        |       | ***               |
| MAE mittleres Ertragsniveau   | OS-EN                 | $\ast$ | ***   | ***               |
|                               | OS-FY                 |        | ***   | ***               |
|                               | US-FY                 |        |       | ***               |
|                               | OS-EN                 | ***    | $***$ | ***<br>***<br>*** |
| MAE hohes Ertragsniveau       | OS-FY<br>n. s.        |        |       |                   |
|                               | US-FY                 |        |       |                   |

<span id="page-149-0"></span>**Tab. 4-34: Übersicht der paarweisen Vergleiche auf Verschiedenheit der zentralen Tendenz der MAE der** *generellen* **Trainingsdatenbestände zur dritten Stickstoffgabe**

Getestet wurde auf Gleichheit der zentralen Tendenz zweier Stichproben (Η<sub>0</sub>); zweiseitig,  $\alpha$  = 0.05; Signifikanzniveau angepasst nach Bonferroni; \*\*\*: höchst signifikant (p≤0.001); \*\*: hoch signifikant (p≤0.01); \*: signifikant (p≤0.05); n. s.: nicht signifikant  $(p>0.05)$ 

Detaillierte Statistik i[n Appx.](#page-309-0) 27

Betrachtet man die für den statistischen Test gebildeten mittleren Ränge (Tab. [4-35\)](#page-150-0), zeigt sich der Trainingsdatenbestand *OS-FY* zur dritten Stickstoffgabe, verglichen mit den Modellen der anderen Trainingsdatenbestände, mit statistisch signifikant höherem mittlerem Rang<sup>164</sup> der Prognosefehler gemessen an Testdaten aus Jahren mit *niedrigem* Ertragsniveau. Gemessen an den Testdaten aus Jahren mit *mittlerem* Ertragsniveau weisen die Modelle von *OS-EN* den höchsten mittleren Rang auf und *OS-FY* folgt auf Rang zwei. Diese Unterschiede sind statistisch signifikant (Tab. [4-34\)](#page-149-0). Gemessen an den Testdaten aus Jahren mit *hohem* Ertragsniveau zeigen die Modelle von *OS-FY* den höchsten mittleren Rang und die Modelle des Trainingsdatenbestandes *US-FY* folgen auf Rang zwei. Zwischen *OS-FY* und *US-FY* sind die beobachteten Platzierungen jedoch nicht statistisch signifikant, sodass beide als gleichrangig zu bewerten sind.

 $\overline{\phantom{a}}$ <sup>164</sup> Im Falle der Bildung von Rängen in SPSS bedeuten höhere Ränge geringe Werte, d. h. in diesem Fall geringere Prognosefehler. Ein vergleichsweise geringer Wert ist demnach als vorteilhaft einzuschätzen.

| <b>Testvariable</b>           | Trainingsdatenbestand | Mittlerer Rang <sup>a</sup> |
|-------------------------------|-----------------------|-----------------------------|
|                               | OS-EN                 | 3 152.54                    |
|                               | OS-FY                 | 2725.94                     |
| MAE gesamter Testdatenbestand | US-FY                 | 3 5 3 2 . 9 4               |
|                               | HY-YLD                | 6705.66                     |
|                               | OS-EN                 | 3 2 2 6 . 2 5               |
|                               | OS-FY                 | 2987.59                     |
| MAE niedriges Ertragsniveau   | US-FY                 | 4 2 2 0.55                  |
|                               | HY-YLD                | 5 689.49                    |
|                               | OS-EN                 | 2 434.44                    |
|                               | OS-FY                 | 2 660.30                    |
| MAE mittleres Ertragsniveau   | US-FY                 | 4 006.73                    |
|                               | HY-YLD                | 7020.29                     |
|                               | OS-EN                 | 3992.08                     |
|                               | OS-FY                 | 3 3 5 1 . 2 0               |
| MAE hohes Ertragsniveau       | US-FY                 | 3 456.11                    |
|                               | HY-YLD                | 5 3 1 6 . 9 3               |

<span id="page-150-0"></span>**Tab. 4-35: Mittlere Ränge der Prognosefehler der** *generellen* **Trainingsdatenbestände zur dritten Stickstoffgabe**

<sup>a</sup> Höhere Ränge (d. h. kleinere Zahlenwerte) weisen auf geringere Prognosefehler hin und sind als vorteilhaft zu verstehen.

Detaillierte Statistik i[n Appx.](#page-308-0) 26

Vor dem Hintergrund der in [Abb.](#page-148-0) 4-23 dargestellten nahezu identischen Graphen für die Modelle der Trainingsdatenbestände *OS-FY*, *US-FY* und *OS-EN* ist eine Entscheidung aufgrund der Prognosefehler auch bei statistisch signifikanten Rangunterschieden kaum möglich. Vielmehr bestätigt sich in der Ähnlichkeit der Prognosefehler, dass über alle drei Prognosezeitpunkte eine weitgehende Unabhängigkeit der mittleren Prognosefehler von Modellen aus den verwendeten unterschiedlichen Trainingsdatenbeständen besteht. Weitgehend deshalb, weil die Modelle des Trainingsdatenbestandes *HY-YLD* eine Ausnahme bilden und deutlicher von denen der anderen Trainingsdatenbestände abweichen. *HY-YLD* kann daher, abweichend zu den anderen Trainingsdatenbeständen *OS-FY*, *US-FY* und *OS-EN*, als vorzüglicherer Trainingsdatenbestand ausgeschlossen werden.

Für die verbliebenen drei Trainingsdatenbestände treten bei Betrachtung des gesamten Testdatenbestandes identische Prognosefehler auf [\(Abb.](#page-148-0) 4-23), sodass ein vorteilhafter Trainingsdatenbestand nicht bestimmbar ist. Eine Auswertung der Prognose basierend auf Testdaten aus Jahren verschiedener Ertragsniveaus liefert jedoch Unterschiede zwischen den Trainingsdatenbeständen, die bei der Entscheidungsfindung hilfreich sind. So zeigen die Modelle des Trainingsdatenbestandes *OS-EN* bei der Ertragsprognose basierend auf Testdaten aus Jahren mit *niedrigem* Ertragsniveau bei einigen Inputvariablenkombinationen vergleichsweise hohe Prognosefehler [\(Abb.](#page-151-0) 4-24).

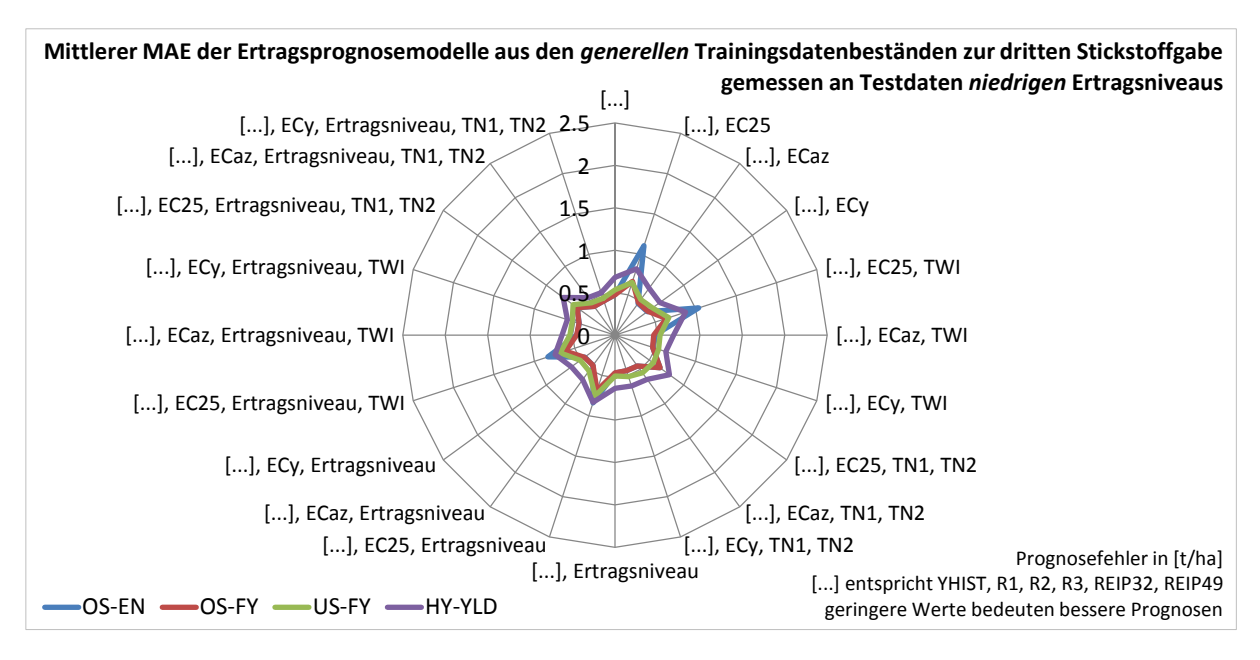

<span id="page-151-0"></span>**Abb. 4-24: Mittlerer MAE der** *generellen* **Trainingsdatenbestände mit unterschiedlichen Inputvariablenkombinationen bei Ertragsprognose basierend auf Testdaten aus Jahren mit** *niedrigem* **Ertragsniveau zur dritten Stickstoffgabe**

Warum gerade die Modelle des Trainingsdatenbestandes *OS-EN* unter diesen Bedingungen so ungünstige Prognosefehler aufweisen, ist nicht ersichtlich. Die Tendenz zu höheren Prognosefehlern zeigt sich bei diesen Inputvariablenkombinationen auch bei den anderen Trainingsdatenbeständen, wobei die Deutlichkeit der Prognosefehlerzunahme dort geringer ausfällt als beim Trainingsdatenbestand *OS-EN*. Da dessen Abweichungen sehr viel deutlicher ausfallen und die Prognoseschwankungen demnach größer einzuschätzen sind, wird der Trainingsdatenbestand *OS-EN* als weniger robust eingeschätzt und von der weiteren Beurteilung ausgeschlossen.

Die zwei verbliebenen Trainingsdatenbestände *OS-FY* und *US-FY* lassen auch bei Betrachtung aller verfügbaren Graphen<sup>165</sup> keine eindeutige Vorzüglichkeit aus den Prognosefehlern ableiten. Die größten Unterschiede werden bei der Ertragsprognose gemessen an den Testdaten aus Jahren mit *niedrigem* Ertragsniveau sichtbar, sind in ihrer absoluten Höhe jedoch nicht aussagekräftig [\(Abb.](#page-151-0) 4-24).

Ein Kriterium, das für die Verwendung von *OS-FY* spricht ist, dass dieser auch zu den anderen beiden Prognosezeitpunkten als vorzüglich eingestuft worden ist. Einen einheitlichen Trainingsdatenbestand für alle drei Prognosezeitpunkte zu verwenden, wird aus Sicht der Arbeits- und Datenorganisation als sinnvoll erachtet. Praktisch relevante Größenunterschiede sind aufgrund der nahezu identischen Darstellungen der Prognosefehler für Modelle der Trainingsdatenbestände *OS-FY* und *US-FY* ohnehin nicht zu erwarten. Aus diesem Grund ist

 $165$  Abb. [4-23,](#page-148-0) [Abb.](#page-151-0) 4-24 weitere i[n Appx.](#page-306-0) 25.

die weitere Verwendung des Trainingsdatenbestandes *OS-FY* legitim und dessen trainierte Modelle können zur weiteren Beurteilung herangezogen werden. Eine Wahl des Trainingsdatenbestandes *US-FY* hätte jedoch ebenso in Betracht gezogen werden können.

<span id="page-152-0"></span>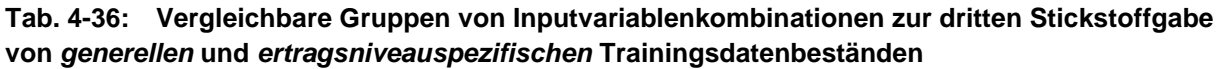

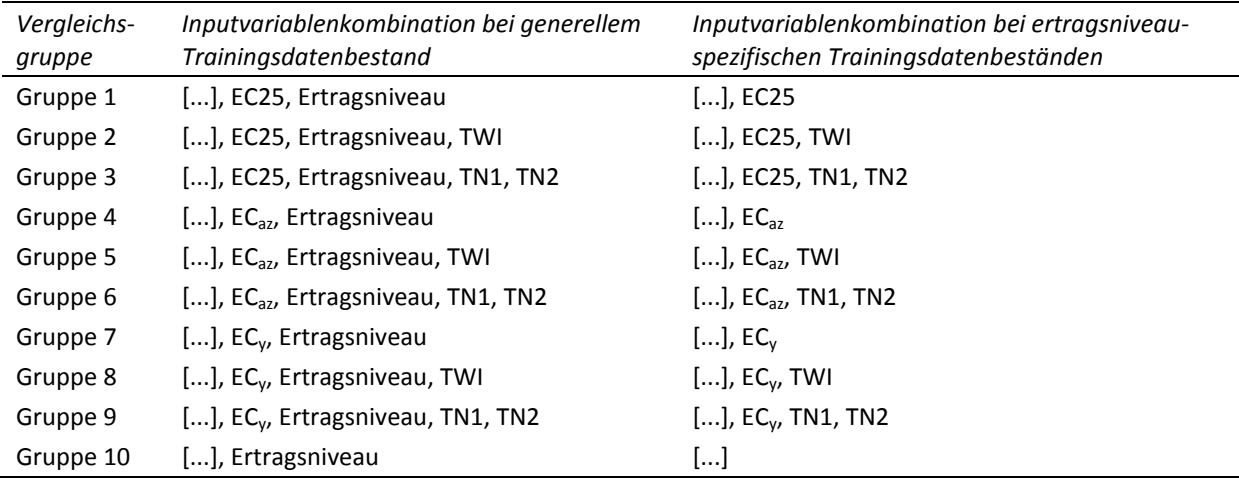

[...] entspricht YHIST, R1, R2, R3, REIP32, REIP49

Die vergleichbaren Inputvariablenkombinationen zwischen dem *generellem* Trainingsdatenbestand *OS-FY* und den *ertragsniveauspezifischen* Trainingsdatenbeständen sind in Tab. [4-36](#page-152-0) aufgeführt. Analog zu den anderen Prognosezeitpunkten sind Gruppen aufgeführt, die sich jeweils durch die Variable *Ertragsniveau* unterscheiden. Bei den *ertragsniveauspezifischen* Trainingsdatenbeständen steckt dieser jeweils in der Auswahl der zum Training verwendeten Datensätze und wird nicht als Inputvariable in der Inputvariablenkombination verwendet. Beim *generellen* Trainingsdatenbestand erfolgte keine ertragsniveauspezifische Auswahl der Trainingsdatensätze und *Ertragsniveau* wird hingegen als Inputvariable in der Inputvariablenkombination mitgeführt.

Die Prognosegüte der *ertragsniveauspezifischen* und des *generellen* Trainingsdatenbestandes sind in [Abb.](#page-153-0) 4-25 dargestellt. Der Trainingsdatenbestand *YLD-MED* weist eine gegenüber dem *generellen* Trainingsdatenbestand geringere Prognosegüte auf. Die Modelle des Trainingsdatenbestandes *YLD-HIGH* sind indes weniger gut in der Lage, die Testdaten zu replizieren. Hier treten wie auch beim *generellen* Trainingsdatenbestand *OS-FY* die höchsten Prognosefehler auf. Die Modelle von *YLD-HIGH* bedingen im direkten Vergleich jedoch höhere Prognosefehler als die Modelle von *OS-FY*. Mit dem Trainingsdatenbestand *YLD-LOW* ist, wie schon zum ersten und zweiten Prognosezeitpunkt, der Unterschied zu den Modellen von *OS-FY* bei der Ertragsprognose basierend auf den Testdaten aus Jahren mit *niedrigem* Ertragsniveau nur gering bis verschwindend klein (vgl. Gruppe 4–10 in [Abb.](#page-153-0) 4-25). Eine Entscheidung anhand der Prognosegüte für Testdaten aus Jahren niedrigen Ertragsniveaus wäre demnach schwer zu treffen und es müsste aufgrund der geringen Unterschiede von der Annahme ausgegangen werden, dass die *ertragsniveauspezifischen* Trainingsdatenbestände unter praktischen Gesichtspunkten zumindest gleichsam vorzüglich wären. Insgesamt und unter Berücksichtigung aller vorherzusagenden Ertragsniveaus ist jedoch die Prognosegüte des *generellen* Trainingsdatenbestandes als höher einzuschätzen und die *ertragsniveauspezifischen* Trainingsdatenbestände sind zu verwerfen.

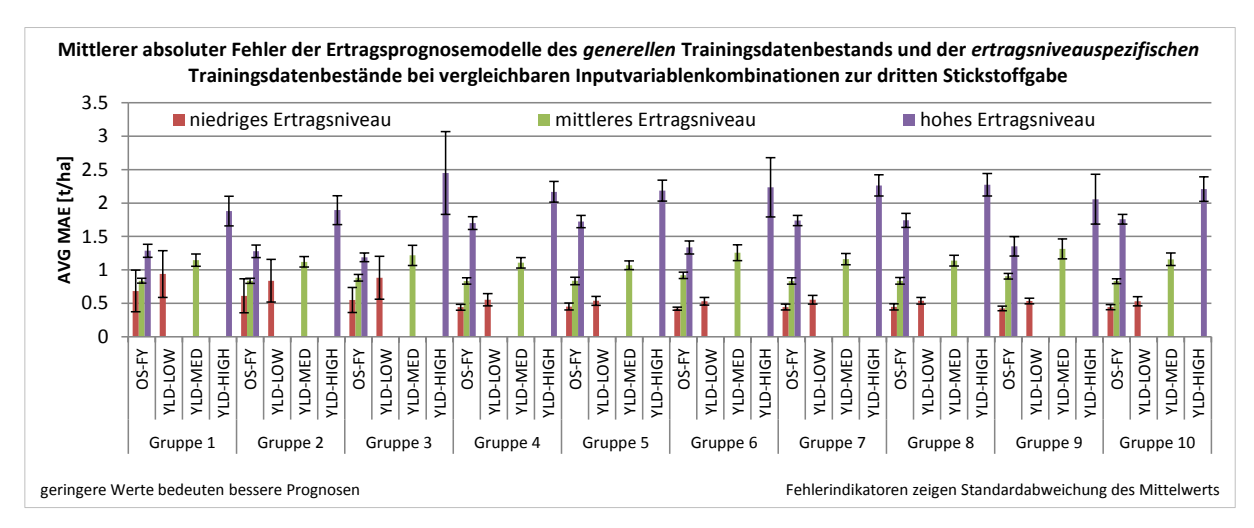

# <span id="page-153-0"></span>**Abb. 4-25: Mittlere MAE zur dritten Stickstoffgabe beim iterativen Ansatz – Vergleich des gewählten** *generellen* **Trainingsdatenbestandes und der** *ertragsniveauspezifischen* **Trainingsdatenbestände bei vergleichbaren Inputvariablenkombinationen**

Im Hinblick auf die Prognosegüte bei Nutzung der *ertragsniveauspezifischen* Trainingsdatenbestände ist festzuhalten, dass sich bei deren Verwendung im Mittel kein Vorteil gegenüber dem *generellen* Trainingsdatenbestand zeigt. Während die Prognosegüte bei den *ertragsniveauspezifischen* Trainingsdatenbeständen im besten Fall ähnlich denen des *generellen* Trainingsdatenbestandes ist, sind hier in der Regel höhere Prognosefehler festzustellen. Die gemittelten Prognosefehler über die Gruppen hinweg sind in [Tab.](#page-153-1) 4-37 aufgeführt. Aus den mittleren Prognosefehlern in der Tabelle lassen sich Prognosevorteile von 0.15 bis 0.65 t/ha unter Verwendung des *generellen* Trainingsdatenbestands ableiten. Diese Vorteile sind mit den Werten, wie sie zum zweiten Prognosezeitpunkt festgestellt wurden, nahezu identisch (vgl. [Tab.](#page-140-0) 4-29 in Kapitel [4.4.2\)](#page-133-0).

<span id="page-153-1"></span>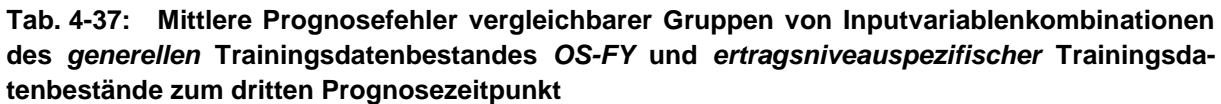

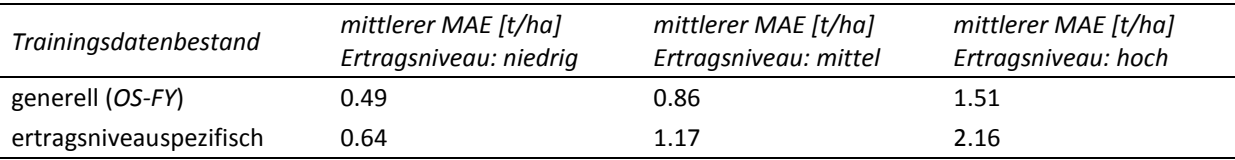

Es ergibt sich folglich aus dieser Betrachtung ein Vorzug für den *generellen* Trainingsdatenbestand. Dies entspricht den Ergebnissen der anderen beiden Prognosezeitpunkte und kann für die in dieser Arbeit zugrundeliegende Untersuchung im iterativen Ansatz als grundsätzlich gültig angenommen werden. Für den somit als vorzüglich eingestuften Trainingsdatenbestand *OS-FY* sollen auch einzelne Inputvariablenkombinationen auf deren Vorzüglichkeit hin untersucht werden. Insgesamt zeichnen sich in [Abb.](#page-154-0) 4-26 geringere Prognoseunterschiede bei Nutzung verschiedener Inputvariablenkombinationen ab, als es zu den anderen Prognosezeitpunkten der Fall war. Insbesondere fällt auf, dass keine offensichtliche Abhängigkeit von der Variable *Ertragsniveau* besteht. Während zum ersten und zweiten Prognosezeitpunkt sehr deutliche Asymmetrien<sup>166</sup> in den Graphen vorhanden waren, ist zum dritten Prognosezeitpunkt eine Symmetrie erkennbar. Es gibt demnach keine deutliche Zweiteilung des Graphen durch die Variable *Ertragsniveau*. Für Testdaten aus Jahren mit *mittlerem* Ertragsniveau lassen sich die geringsten Abhängigkeiten von der Variable *Ertragsniveau*, aber auch von den anderen Inputvariablen erkennen. Somit beschreibt der Graph einen nahezu perfekten Kreis mit Prognosefehlern unter 1 t/ha. Für die Ertragsprognose in Jahren mit *mittlerem* Ertragsniveau ist es folglich ohne Relevanz, welche der gewählten Inputvariablenkombination für die Vorhersage verwendet wird.

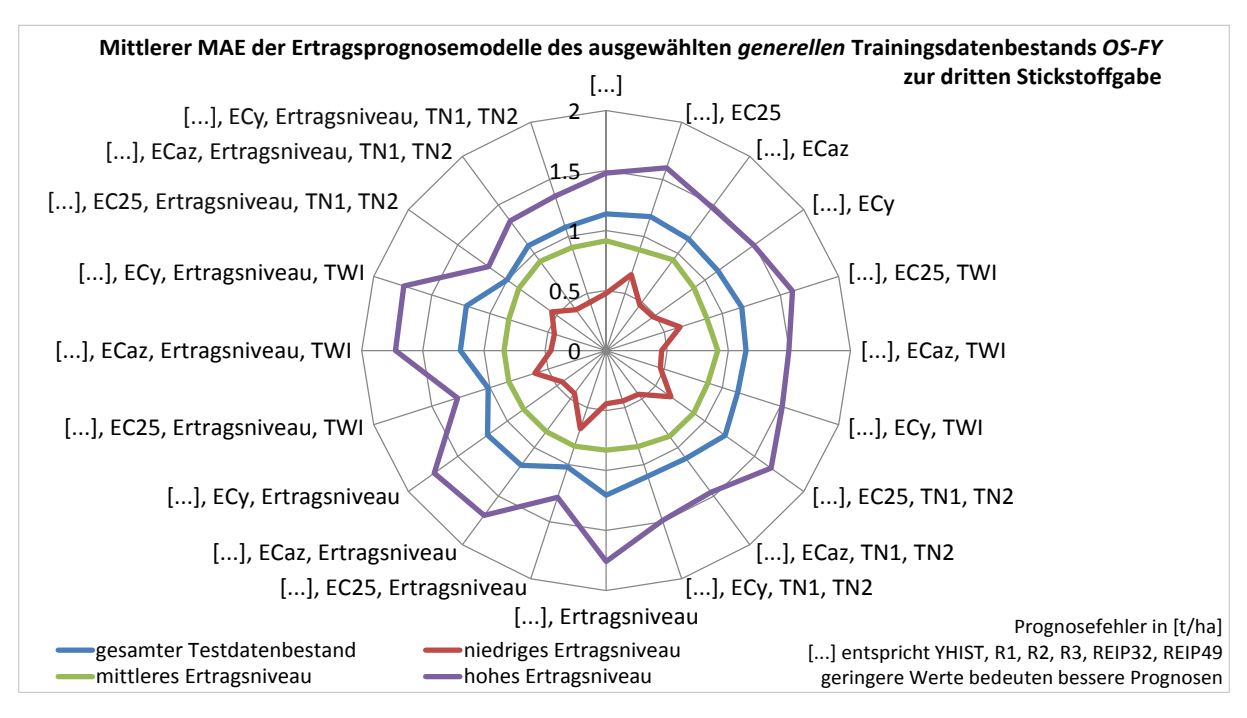

<span id="page-154-0"></span>**Abb. 4-26: Mittlerer MAE zur dritten Stickstoffgabe (iterativer Ansatz) beim** *generellen* **Trainingsdatenbestand** *OS-FY* **in Abhängigkeit von Inputvariablenkombinationen**

Bei Betrachtung der Ertragsprognose basierend auf Testdaten aus Jahren mit *niedrigem* Ertragsniveau führen Kombinationen mit der Variable *EC25*, wie schon zuvor bei der ersten -

<sup>&</sup>lt;sup>166</sup> Vergleiche [Abb.](#page-141-0) 4-15 für den ersten Prognosezeitpunkt bzw. Abb. 4-21 für den zweiten Prognosezeitpunkt.

und zweiten Stickstoffgabe, zu höheren Prognosefehlern als vergleichbare Kombinationen mit den standardisierten Leitfähigkeiten.

Bei den Testdaten aus Jahren *hohen* Ertragsniveaus hingegen gilt der größere Prognosefehler bei Verwendung der Inputvariable *EC25* nur dann, wenn *Ertragsniveau* in der Inputvariablenkombination nicht verwendet wird. Der Anstieg des Prognosefehlers ist jedoch gering. Unter praktischen Bedingungen würde sich möglicherweise kein Unterschied feststellen lassen. Sofern *Ertragsniveau* vorhanden ist, sind in Jahren mit *hohem* Ertragsniveau die Kombinationen mit *EC25* i. d. R. deutlich genauer als bei Verwendung standardisierter Leitfähigkeiten. Die Rangvarianzanalyse der Prognosefehler für die Inputvariablenkombinationen ergibt statistisch signifikante<sup>167</sup> Unterschiede der zentralen Tendenz für die Prognosefehlerverteilungen [\(Appx.](#page-311-0) 28). Die Verteilung der mittleren Ränge der jeweils fünf höchstplatzierten Inputvariablenkombinationen zum dritten Prognosezeitpunkt ist in [Tab.](#page-155-0) 4-38 aufgeführt.

| Testvariable                     | Inputvariablenkombinationen (Top 5)            | N   | Mittlerer Rang <sup>a</sup> |
|----------------------------------|------------------------------------------------|-----|-----------------------------|
|                                  | [], EC25, Ertragsniveau, TN1, TN2              | 101 | 165.36                      |
| MAE gesamter<br>Testdatenbestand | [], EC25, Ertragsniveau, TWI                   | 101 | 231.56                      |
|                                  | [], EC25, Ertragsniveau                        | 101 | 253.03                      |
|                                  | [], EC <sub>az</sub> , Ertragsniveau, TN1, TN2 | 101 | 558.83                      |
|                                  | [], EC <sub>v</sub> , Ertragsniveau, TN1, TN2  | 101 | 600.43                      |
|                                  | [], EC <sub>az</sub> , Ertragsniveau, TN1, TN2 | 101 | 513.06                      |
|                                  | [], EC <sub>v</sub> , Ertragsniveau, TN1, TN2  | 101 | 546.10                      |
| MAE niedriges Ertragsniveau      | [], $EC_v$ , TN1, TN2                          |     | 766.45                      |
|                                  | [], EC <sub>az</sub> , Ertragsniveau           | 101 | 774.40                      |
|                                  | [], EC <sub>v</sub> , Ertragsniveau            | 101 | 804.35                      |
|                                  | [], Ertragsniveau                              | 101 | 583.32                      |
|                                  | [], EC <sub>v</sub> , Ertragsniveau            | 101 | 605.28                      |
| MAE mittleres Ertragsniveau      | [], EC <sub>az</sub> , Ertragsniveau, TWI      | 101 | 616.44                      |
|                                  | [], EC <sub>az</sub> , Ertragsniveau           | 101 | 617.00                      |
|                                  | [], EC <sub>v</sub> , Ertragsniveau, TWI       | 101 | 637.49                      |
|                                  | [], EC25, Ertragsniveau, TN1, TN2              | 101 | 112.62                      |
| MAE hohes Ertragsniveau          | [], EC25, Ertragsniveau, TWI                   |     | 281.39                      |
|                                  | [], EC25, Ertragsniveau                        | 101 | 303.50                      |
|                                  | [], EC <sub>az</sub> , Ertragsniveau, TN1, TN2 | 101 | 400.85                      |
|                                  | [], EC <sub>v</sub> , Ertragsniveau, TN1, TN2  | 101 | 493.57                      |

<span id="page-155-0"></span>**Tab. 4-38: Top 5 Inputvariablenkombinationen von** *OS-FY* **zur dritten Stickstoffgabe**

<sup>a</sup> Höhere Ränge (d. h. kleinere Zahlenwerte) weisen auf geringere Prognosefehler hin und sind als vorteilhaft zu verstehen. [...] entspricht YHIST, R1, R2, R3, REIP32, REIP49

167 <sup>167</sup> Gesamter Testdatenbestand:  $\chi^2(19)$  = 1 322.968, p<0.001; *niedriges* Ertragsniveau: χ  $^{2}(19) = 448.890, p<0.001;$ *mittleres* Ertragsniveau: χ  $^{2}(19) = 666.456, p<0.001;$ *hohes* Ertragsniveau::  $^{2}(19)$  = 1 641.900, p<0.001

Mit Ausnahme für die Testdaten aus Jahren *niedrigen* Ertragsniveaus sind jeweils Inputvariablenkombinationen mit sehr hoher Informationsdichte auf dem oberen Rang platziert. Der Schluss liegt nahe, davon auszugehen, dass unter Verwendung von Kombinationen mit einer hohen Informationsdichte entsprechend genauere Modelle trainiert werden. Wie aus der [Abb.](#page-154-0) 4-26 hervorging sind die Unterschiede der Prognosefehler zwischen den Inputvariablenkombinationen sehr viel geringer als zu den anderen Prognosezeitpunkten. Ob statistisch signifikante Unterschiede festgestellt werden können muss mittels multipler paarweiser Vergleiche untersucht werden [\(Appx.](#page-314-0) 29). Wie zur Auswertung des ersten und zweiten Prognosezeitpunkts werden die einzelnen Inputvariablenkombinationen ausschließlich anhand der Ergebnisse gemessen an den Testdaten aus Jahren spezifischen Ertragsniveaus bewertet (jeweils Testdaten aus Jahren eines *hohen*, *mittleren* oder *niedrigen* Ertragsniveaus). Die Ergebnisse der Gesamtdaten ergeben sich als gewichtetes Mittel der drei Einzelbetrachtungen.

Für die bestplatzierten Kombinationen bestehen in Jahren *niedrigen* Ertragsniveaus auf Basis der multiplen paarweisen Tests keine statistisch signifikanten Abweichungen für die Inputvariablenkombinationen auf den Rängen 1 bis 5 (Tab. [4-39\)](#page-157-0). Erst die sechstplatzierte Inputvariablenkombination weist statistische signifikante Verschiedenheit zur bestplatzierten Kombination auf. In Bezug auf die zweit- bis fünftplatzierte Inputvariablenkombination bestehen nur zufällige Abweichungen. Die sechs in [Tab.](#page-157-0) 4-39 aufgeführten Kombinationen unterscheiden sich deutlich hinsichtlich der Anzahl verwendeter Variablen. Es kann aufgrund der mehrheitlich fehlenden Signifikanz davon ausgegangen werden, dass die zusätzlichen Variablen einiger Inputvariablenkombinationen keinen relevanten Einfluss auf die Prognosegüte der Modelle haben. Dies gilt insbesondere für die Merkmale *TN1* und *TN2* die zu keiner signifikanten Verbesserung der Modellgüte führen. Im Unterschied zu den anderen Prognosezeitpunkten ist auch der Einfluss des Merkmals *Ertragsniveau* stark reduziert. Dies ließ sich schon aus der symmetrischen Darstellung der Prognosefehler in [Abb.](#page-154-0) 4-26 entnehmen. Es zeigt sich aber auch deutlich daran, dass keine statistisch signifikanten Unterschiede zwischen der Inputvariablenkombination ohne *Ertragsniveau* auf Rang 3 und den höher platzierten Kombinationen mit *Ertragsniveau* bestehen (Tab. [4-39\)](#page-157-0).

<span id="page-157-0"></span>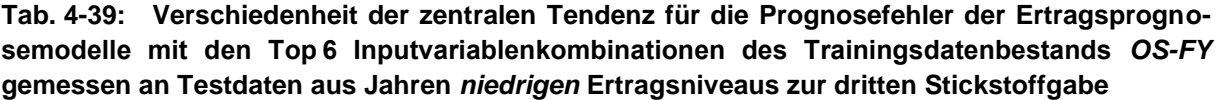

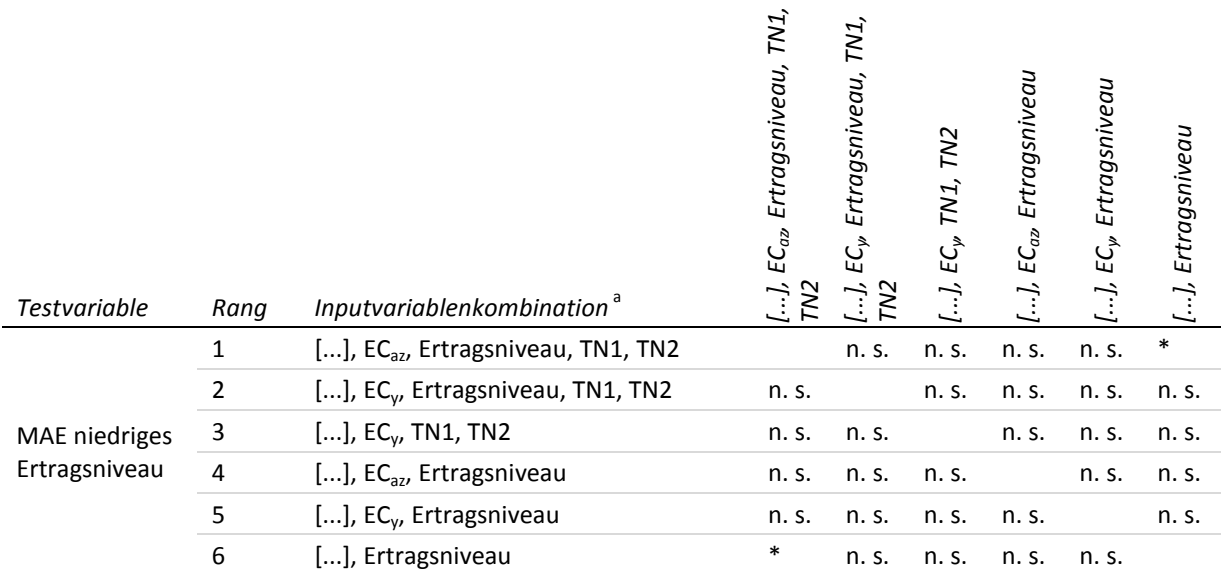

Getestet wurde auf Gleichheit der zentralen Tendenz zweier Stichproben (H<sub>0</sub>); zweiseitig,  $\alpha$  = 0.05; Signifikanzniveau angepasst nach Bonferroni; \*: signifikant (p≤0.05); n. s.: nicht signifikant (p>0.05)

[...] entspricht YHIST, R1, R2, R3, REIP32, REIP49

Detaillierte Statistik i[n Appx.](#page-314-0) 29 bzw[. Appx.](#page-337-0) 30

a Inputvariablenkombination mit höchstem mittlerem Rang (oben bzw. links), abnehmende Ränge nach unten bzw. rechts.

Auch für die in [Tab.](#page-157-0) 4-39 nicht mehr dargestellten Kombinationen ab Rang 7 zeigen sich überwiegend nicht signifikante Unterschiede, was den sehr ähnlichen Prognosefehlern der Mehrzahl der getesteten Inputvariablenkombinationen geschuldet ist (vgl. [Appx.](#page-337-0) 30). Dies zeigt schon das Problem der Identifizierung einer optimalen Inputvariablenkombination für den dritten Prognosezeitpunkt. Es lassen sich kaum signifikante Unterschiede zwischen den Inputvariablenkombinationen feststellen. Anders als bei den Prognosemodellen zur ersten und zweiten Stickstoffgabe gibt es in den Ergebnissen zur dritten Stickstoffgabe auch keine Bildung deutlicher Gruppen von Inputvariablenkombinationen. So bedingt die auf Rang 6 platzierte Inputvariablenkombination zwar signifikant höhere Prognosefehler als ihr Gegenüber auf Rang 1, unterscheidet sich aber nur zufällig von den Kombinationen auf Rang 2 bis Rang 5. Aufgrund der fehlenden scharfen Abgrenzung von Gruppen oder einzelnen Inputvariablenkombinationen ist eine Entscheidung ausgehend von der statistischen Signifikanz nicht ausreichend. Die absoluten Unterschiede der Prognosefehler und die Anzahl der Variablen werden besonders berücksichtigt. Unter diesen Aspekten ist eine mögliche optimale Inputvariablenkombination die auf Rang 6 platzierte Kombination *YHIST, R1, R2, R3, REIP32, REIP49, Ertragsniveau*. Zwar bedingt sie statistisch signifikant höhere Prognosefehler als die höher platzierten Kombinationen, ein Blick in [Abb.](#page-154-0) 4-26 und die zuvor angesprochene Ähnlichkeit der Prognosefehler insgesamt zeigt aber, dass sich keine praktisch relevanten Nachteile aus dieser Wahl ableiten lassen. Der absolute Prognosefehlerunterschied zwischen erst- und sechstplatzierter Kombination liegt bei 0.02 t/ha. Der Vorteil durch die geringere Anzahl notwendiger Inputvariablen für die Inputvariablenkombination auf Rang 6 kann als deutlich gewichtiger eingestuft werden.

## <span id="page-158-0"></span>**Tab. 4-40: Verschiedenheit der zentralen Tendenz für die Prognosefehler der Ertragsprognosemodelle mit den Top 8 Inputvariablenkombinationen des Trainingsdatenbestands** *OS-FY* **gemessen an Testdaten aus Jahren** *mittleren* **Ertragsniveaus zur dritten Stickstoffgabe**

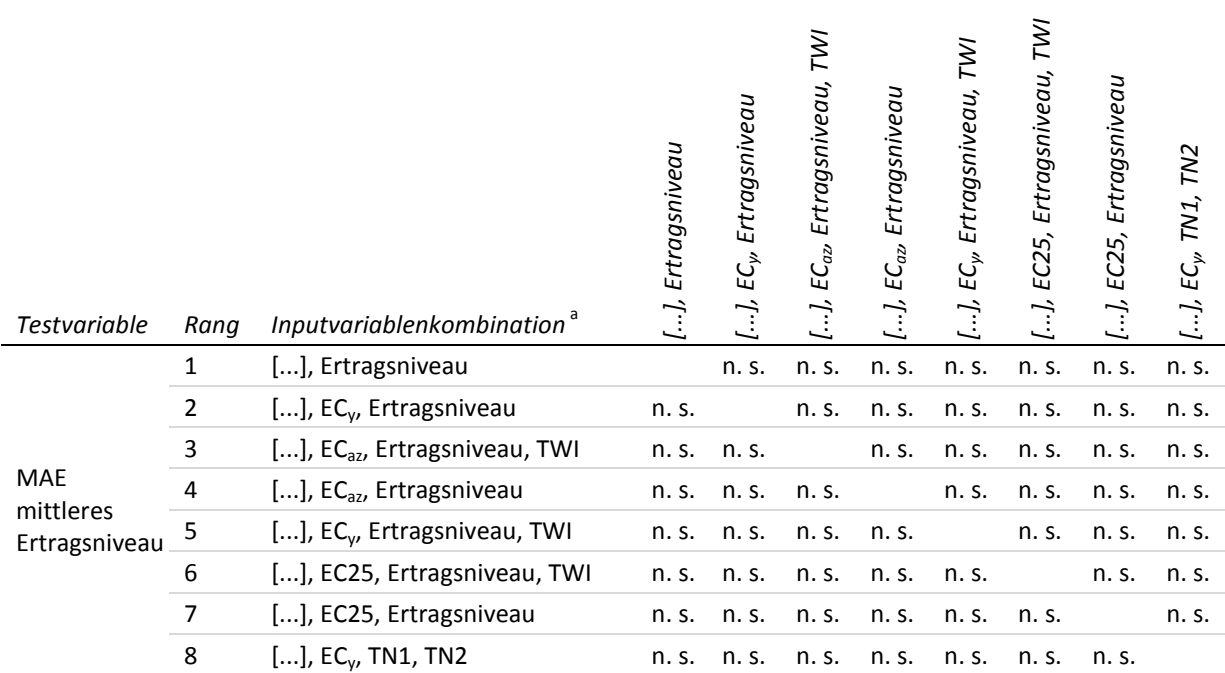

Getestet wurde auf Gleichheit der zentralen Tendenz zweier Stichproben (H<sub>0</sub>); zweiseitig,  $\alpha$  = 0.05; Signifikanzniveau angepasst nach Bonferroni; n. s.: nicht signifikant (p>0.05)

[...] entspricht YHIST, R1, R2, R3, REIP32, REIP49

Detaillierte Statistik i[n Appx.](#page-314-0) 29 bzw[. Appx.](#page-337-0) 30

-

<sup>a</sup> Inputvariablenkombination mit höchstem mittlerem Rang (oben bzw. links), abnehmende Ränge nach unten bzw. rechts.

Gemessen an den Testdaten aus Jahren *mittleren* Ertragsniveaus lassen sich auf Basis der multiplen paarweisen Tests Blöcke von Inputvariablenkombinationen erkennen, die sich aus statistischer Sicht signifikant voneinander unterscheiden.<sup>168</sup> Die erste Gruppe fasst die acht höchstplatzierten Inputvariablenkombinationen zusammen, die sich allesamt von den darauffolgenden Kombinationen statistisch signifikant unterscheiden, während untereinander keine Unterschiede evident sind (Tab. [4-40\)](#page-158-0). Innerhalb des Blockes bestehen lediglich zufällig Unterschiede der Prognosefehler. Die optimale Inputvariablenkombination lässt sich aus diesen wie schon zuvor unter Berücksichtigung der Anzahl der Inputvariablen ermitteln. Die in Tab. [4-40](#page-158-0) bestplatzierte Inputvariablenkombination weist gleichzeitig die geringste Anzahl an Inputvariablen auf. Deswegen kann *YHIST, R1, R2, R3, REIP32, REIP49, Ertragsniveau* als vorzüglich bewertet werden. In Jahren mit *mittlerem* Ertragsniveau zur dritten Stickstoffgabe

<sup>&</sup>lt;sup>168</sup> Diese Blöcke sind i[n Appx.](#page-337-0) 30 in der zugehörigen Kreuztabelle ersichtlich.

bestehen im Vergleich zu den anderen Prognosezeitpunkten und Ertragsniveaus die geringsten Effekte der Inputvariablenkombinationen bezogen auf die Prognosegüte (vgl. Abb. [4-26\)](#page-154-0). Es wäre demnach ebenfalls gangbar, eine Inputvariablenkombination von einem der hinteren Ränge zu verwenden, da die absoluten Unterschiede der Prognosefehler marginal sind.

Die multiplen paarweisen Vergleiche für die Prognosefehler gemessen an den Testdaten aus Jahren mit *hohem* Ertragsniveau zeigen größere Unterschiede der Inputvariablenkombinationen als gemessen an Testdaten aus Jahren mit *niedrigem* und *mittlerem* Ertragsniveau. Entsprechend fällt hier die Symmetrie der Prognosefehler in [Abb.](#page-154-0) 4-26 gering aus. Den in Tab. [4-41](#page-159-0) aufgeführten besten fünf Inputvariablenkombinationen kann entnommen werden, dass dort überwiegend zufällige Unterschiede bestehen.

## <span id="page-159-0"></span>**Tab. 4-41: Verschiedenheit der zentralen Tendenz für die Prognosefehler der Ertragsprognosemodelle mit den Top 5 Inputvariablenkombinationen des Trainingsdatenbestands** *OS-FY* **gemessen an Testdaten aus Jahren** *hohen* **Ertragsniveaus zur dritten Stickstoffgabe**

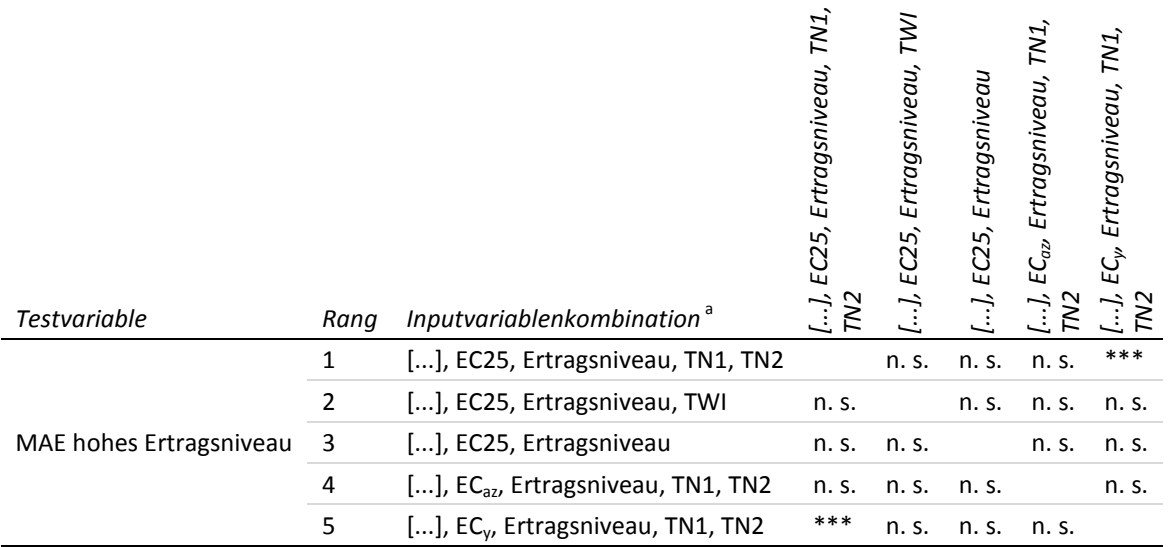

Getestet wurde auf Gleichheit der zentralen Tendenz zweier Stichproben (H<sub>0</sub>); zweiseitig, α = 0.05; Signifikanzniveau angepasst nach Bonferroni; \*\*\*: höchst signifikant (p≤0.001); n. s.: nicht signifikant (p>0.05)

[...] entspricht YHIST, R1, R2, R3, REIP32, REIP49

Detaillierte Statistik i[n Appx.](#page-314-0) 29 bzw[. Appx.](#page-337-0) 30

a Inputvariablenkombination mit höchstem mittlerem Rang (oben bzw. links), abnehmende Ränge nach unten bzw. rechts.

Der einzige statistisch signifikante Unterschied lässt sich zwischen der höchstplatzierten und der fünftplatzierten Inputvariablenkombination feststellen. Die drittplatzierte Kombination kann aus den aufgeführten Inputvariablenkombinationen aufgrund ihrer geringen Anzahl an Variablen als vorzüglich eingestuft werden. Da die drittplatzierte Kombination im Gegensatz zu den anderen Top 5 Inputvariablenkombinationen ohne *TWI*-bezogene Variablen auskommt, ist zu schlussfolgern, dass Variablen, die im Zusammenhang mit dem *TWI* stehen, keinen zusätzlichen Erklärungsgehalt besitzen und vernachlässigt werden können. Aufgrund der Variablenanzahl kann die drittplatzierte Inputvariablenkombination (*YHIST, R1, R2, R3,* 

*REIP32, REIP49, EC25, Ertragsniveau*) als vorzügliche Inputvariablenkombination bestimmt werden. Abweichend zur Betrachtung bei den Testdaten aus Jahren *niedrigen* und *mittleren* Ertragsniveaus führt die Einbeziehung der Leitfähigkeit in Form von *EC25* zu einem Prognosevorteil gegenüber der vergleichbaren Inputvariablenkombination ohne *EC25*. <sup>169</sup> Zieht man [Abb.](#page-154-0) 4-26 heran, so beträgt diese Verringerung des Prognosefehlers ca. 0.5 t/ha, wenn auch *EC25* zur Ertragserklärung herangezogen wird. Aus den Ergebnissen in [Tab.](#page-159-0) 4-41 lässt sich schließen, dass die scheinbare elektrische Leitfähigkeit des Bodens für die Ertragsprognose zur dritten Stickstoffgabe von größerer Bedeutung ist. Alle aufgelisteten Inputvariablenkombinationen enthalten jeweils eine Variable, die die scheinbare Leitfähigkeit des Bodens beschreibt. Neben *EC25* sind auch *ECaz* und *EC<sup>y</sup>* in den fünf höchstplatzierten Inputvariablenkombinationen vertreten. Wird die [Abb.](#page-154-0) 4-26 abermals herangezogen, zeigt sich für Jahre mit *hohem* Ertragsniveau jedoch, dass *ECaz* und *EC<sup>y</sup>* nur in Verbindung mit *TN1* und *TN2* geringere Prognosefehler bedingen. Kombinationen mit *EC25* hingegen liefern, sofern auch *Ertragsniveau* verwendet wird, vergleichsweise geringe Prognosefehler auch ohne Vorhandensein von *TN1* und *TN2*. <sup>170</sup> Dieser Vorteil für Kombinationen mit *EC25* besteht allerdings nicht, wenn auf die Variable *Ertragsniveau* verzichtet wird. In diesem Fall weisen Kombinationen mit *EC25* in Jahren mit *hohem* Ertragsniveau vergleichsweise höhere Prognosefehler als Kombinationen mit *ECaz* und *EC<sup>y</sup>* auf.<sup>171</sup>

### <span id="page-160-0"></span>**4.5 Lehr- und Versuchsgut Merbitz**

Mit den Versuchen in Görzig sind, aufgrund des praxisnahen Charakters, besondere Vorund Nachteile verknüpft. Um einige dieser Nachteile aufzugreifen, wurde im Versuchsjahr 2014 das Versuchsgut Merbitz der Martin-Luther-Universität Halle-Wittenberg für einen weiteren Versuch ausgewählt. Es geht dort im speziellen darum, die prinzipbedingten Ungenauigkeiten der Ertragserfassung und Stickstoffausbringung zu minimieren. In diesem Rahmen wurde ein den Versuchen in den Großbetrieben analoges Konzept verfolgt. Das bedeutet, dass ebenfalls ein Stickstoffsteigerungsversuch angelegt wurde, der zur Gewinnung von Trainingsdaten für ein KNN genutzt werden soll. Aufgrund der Anlage als Kleinparzellenversuch ist die Menge der daraus erzielbaren Datensätze ungleich kleiner als bei den Großversuchen (vgl. Kapitel [3](#page-56-0) und [4\)](#page-82-0). Die geringe Größe des Versuchs macht hingegen eine händische Düngung und parzellengenaue Ernte möglich, sodass weniger "gestörte"

<sup>-</sup><sup>169</sup> Ausgehend von der als vorzüglich eingeordneten Inputvariablenkombination (*YHIST, R1, R2, R3, REIP32, REIP49, EC25, Ertragsniveau*) befindet sich deren vergleichbare Inputvariablenkombination ohne *EC25* auf dem letzten Rang und weist statistisch signifikant höhere Prognosefehler auf [\(Appx.](#page-337-0) 30).

<sup>&</sup>lt;sup>170</sup> Entsprechend sind i[n Tab.](#page-159-0) 4-41 keine statistisch signifikanten Unterschiede festzustellen.

<sup>171</sup> Die absoluten Unterschiede sind messbar aber mit ca. 0.1 t/ha [\(Abb.](#page-154-0) 4-26) von geringer praktischer Bedeutung.

Trainingsdatensätze erwartet werden können. Aus der geringen Fläche ergeben sich aber gleichermaßen Nachteile, die sich auf die Prognosegüte und Generalisierbarkeit eines trainierten KNN auswirken. So bedingt die geringe Fläche den Umstand, dass bodenbürtige Variablen wie EC<sub>a</sub> oder historische Ertragsdaten auf 0.3 ha i. d. R. keine ausreichende Variabilität aufweisen können, um ein generelles Modell zu entwickeln. Es ist anzunehmen, dass die Werte innerhalb des Versuches sehr ähnlich sind und das darauf trainierte KNN nur ein kleines Prognosefenster für gültige Vorhersagen liefert.

Die Stickstoffsteigerungsvarianten orientieren sich mit 36 Kombinationen der ersten, zweiten und dritten Stickstoffgabe (Summe 0 bis 270 kg/ha) ebenfalls an jenen, die auf den Großversuchen angelegt wurden (vgl. [Appx.](#page-225-0) 2 und [Appx.](#page-226-0) 3). Der Versuch besteht aus 108 Parzellen von jeweils 3 m x 12 m Kantenlänge, welche so angelegt sind, dass sie von einem Parzellenmähdrescher<sup>172</sup> gedroschen werden können. Eine Einteilung der Parzellen auf 3 Blöcke erfolgt in NW-SO-Richtung. Innerhalb der Blöcke werden die Steigerungskombinationen randomisiert verteilt. Die Versuchsanlage und die Stickstoffstufen der Parzellen können der [Abb.](#page-161-0) 4-27 entnommen werden.

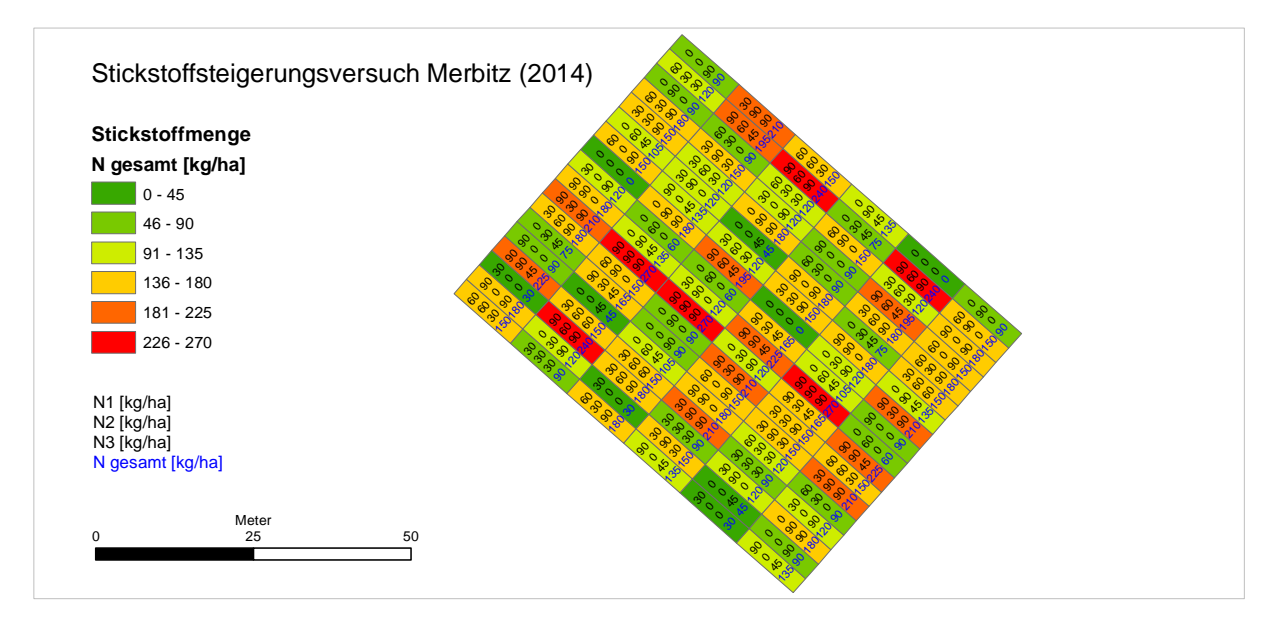

<span id="page-161-0"></span>**Abb. 4-27: Versuchsanlage des Stickstoffsteigerungsversuchs Merbitz (2014)**

Analog zu den Großversuchen wurde vor der zweiten bzw. dritten Stickstoffgabe das Getreide multispektral erfasst, um den REIP-Wert zu bestimmen. Im Unterschied zu den üblichen Versuchen konnte in Merbitz keine Befahrung mit dem Yara-N-Sensor durchgeführt werden. Die geringe Größe der Parzellen in Verbindung mit der Anbauhöhe des Sensors machte es unmöglich, eine einzelne Parzelle zu messen. Aufgrund der geringen Fläche des Versuches

Auf dem Versuchsbetrieb kam ein älteres Modell der Fa. Massey Ferguson zum Einsatz.

konnte allerdings eine Drohne<sup>173</sup> zur Spektralmessung eingesetzt werden. Im Gegensatz zum Yara-N-Sensor werden nicht nur Streifen beiderseits des Sensors gemessen, sondern die gesamte Versuchsfläche. Die räumliche Auflösung ist sehr viel höher<sup>174</sup> und es lassen sich selbst feine Unterschiede innerhalb der Parzellen identifizieren.

| Kennwert           | Ertrag [t/ha] | $EC25$ [mS/m] |
|--------------------|---------------|---------------|
| <b>Mittelwert</b>  | 11.69         | 61.11         |
| Standardabweichung | 1.24          | 1.40          |
| Minimum            | 7.38          | 58.40         |
| Maximum            | 13.38         | 63.37         |

<span id="page-162-0"></span>**Tab. 4-42: Kennwerte der Ertragsverteilung und EM38-Messung Versuch Merbitz**

Werte gerundet

Zur Ernte 2014 erfolgte ein Kerndrusch der Parzellen (1.68 m x 10 m = 16.8 m²). Ertragsbeeinflussende Randeffekte wurden so aus der Ertragsauswertung weitestgehend herausgehalten. Die mittleren Erträge im Jahr 2014 sind insgesamt als hoch einzuschätzen. Innerhalb der 108 Versuchsparzellen schwankt er zwischen 7.38 und 13.38 t/ha um den Mittelwert von 11.69 t/ha. Eine EM38-Messung des Jahres 2013 konnte zur Bestimmung der mittleren scheinbaren Leitfähigkeiten in den Parzellen verwendet werden (Tab. [4-42\)](#page-162-0).

#### <span id="page-162-1"></span>**4.5.1 Vorbetrachtungen**

Aus dem Steigerungsversuch 2014 ergeben sich für das KNN-Training 100 vollständige Datensätze<sup>175</sup>. Eine Besonderheit des Merbitzer Versuches ist, dass zur Schätzung kein historischer Ertrag zur Verfügung steht. Zum Zeitpunkt der Versuchsplanung war noch nicht bekannt, dass es keine Ertragskartierungen vorangegangener Jahre gibt, da die Ernte in Lohnarbeit extern durchgeführt wurde und dort keine Aufzeichnung erfolgte. Die ursprünglich angedachte Vergleichbarkeit mit den Ergebnissen aus den Großversuchen ist daher nicht gegeben. Aufgrund des Fehlens von historischen Erträgen der Fläche können für das Prognosemodell zur ersten Stickstoffgabe des Versuchs in Merbitz also lediglich die Variablen *EC25* und Stickstoffmenge zur ersten Gabe (*R1*) verwendet werden. Dies stellt insofern einen unglücklichen Umstand dar, als von WEIGERT (2006: 141, 148, 153) der historische Ertrag als die wesentliche Variable zur Erklärung der Ertragsvariabilität ermittelt wurde<sup>176</sup>. Aufgrund der geringen Größe des Versuchs ist aber ohnehin nicht anzunehmen, dass innerhalb der Parzellen der historische Ertrag maßgeblich variiert. Es bestünde außerdem das Prob-

-

<sup>&</sup>lt;sup>173</sup> Durchgeführt von der Fa. geo-konzept mit GeoX 8000 (UAV) und TetraCam (Multispektralkamera).

<sup>174</sup> Räumliche Auflösung: 1 cm

<sup>175</sup> Acht Parzellen wiesen Wildschäden auf und wurden nicht zum Training verwendet.

<sup>176</sup> Relative Wichtigkeit des historischen Ertrags 66, 41 und 47 % (für die Ertragsprognose zu N1, N2 und N3)

lem, dass Ertragskartierungen mit konventionellen Mähdreschern keine eindeutige Zuweisung des kartierten Ertrags auf eine Steigerungsparzelle zulassen würden.

Das Training des KNN wurde analog zu Kapitel [4](#page-82-0) iterativ durchgeführt. Es wurden 100 Durchläufe mit wechselnden zufälligen Startgewichten initiiert und den trainierten Netzen hinsichtlich ihrer absoluten Fehler Ränge zugewiesen. Zur Bestimmung der Fehlermaße standen keine unabhängigen Datensätze zur Verfügung, sodass sowohl das Training als auch die Modellbewertung mit Hilfe einer k-fachen Kreuzvalidierung durchgeführt wurden. Ein zufälliges Einteilen der Datensätze in eines der k Subsets berücksichtigt keine räumliche Autokorrelation, sodass hier der Prognosefehler unterschätzt würde (RUß 2012: 33). Die Einteilung erfolgt daher, wie von RUß (2012: 33–38) empfohlen, in Abhängigkeit der Koordinaten. Der für diese Aufgabe vom Autor befürwortete Clusteralgorithmus k-Means zur Einteilung in Subsets ist für den vorliegenden Fall nicht notwendig, da ein sehr gleichmäßiges Versuchs- und Datenmuster<sup>177</sup> vorliegt. Hierfür wird eine Einteilung auf Basis eines regelmäßigen Rasters als hinreichend betrachtet. Der Trainingsdatenbestand wurde in k = 6 Teile aufgegliedert, von denen k-1 zum Training verwendet werden. Der verbliebene nicht zum Training verwendete Teil wird zum Testen des Prognosemodells verwendet. Dieser Vorgang wird so oft wiederholt bis jedes Subset einmal getestet wurde. Die Prognosegüte wird dann über alle 6 Aufteilungen gemittelt [\(Abb.](#page-163-0) 4-28).

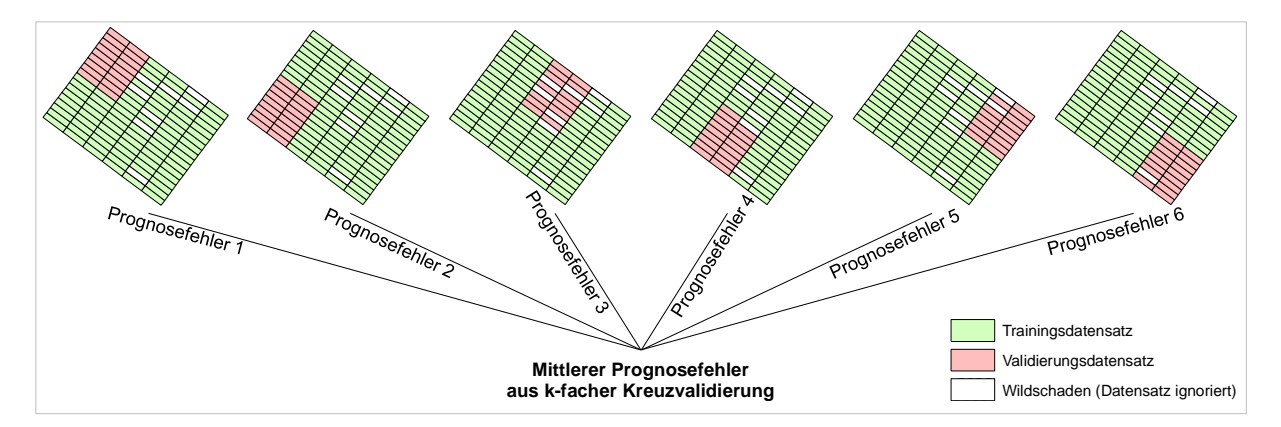

# <span id="page-163-0"></span>**Abb. 4-28: Schematischer Ablauf des Trainings bei iterativem Ansatz mit k-facher Kreuzvalidierung**

Als Leitfähigkeitsvariable wird ausschließlich *EC25* verwendet, da die Standardisierungen lediglich lineare Transformationen von *EC25* darstellen. Für Training und Validierung wurde nur eine EM38-Kartierung verwendet und somit entfällt die Notwendigkeit zur Standardisierung, da keine verschiedenen Messungen angeglichen werden müssen.

 177 Gleichmäßig angeordnete Parzellen ohne Störungen (unregelmäßige Form und Größe, Bäume o. ä.).

Das Training wurde sowohl über *Exhaustive Pruning* als auch über den dynamischen Trainingsansatz des Softwarepakets *IBM SPSS Modeler* realisiert. Für jeden Durchlauf wurde eine andere Initialisierung gewählt.<sup>178</sup>

### **4.5.2 Prognosemodelle**

 $\overline{1}$ 

Vergleicht man die Ergebnisse der Modellierung in Bezug auf die mittleren absoluten Fehler (Kreuzvalidierung), zeigen sich deutliche Prognoseungenauigkeiten [\(Abb.](#page-164-0) 4-29).

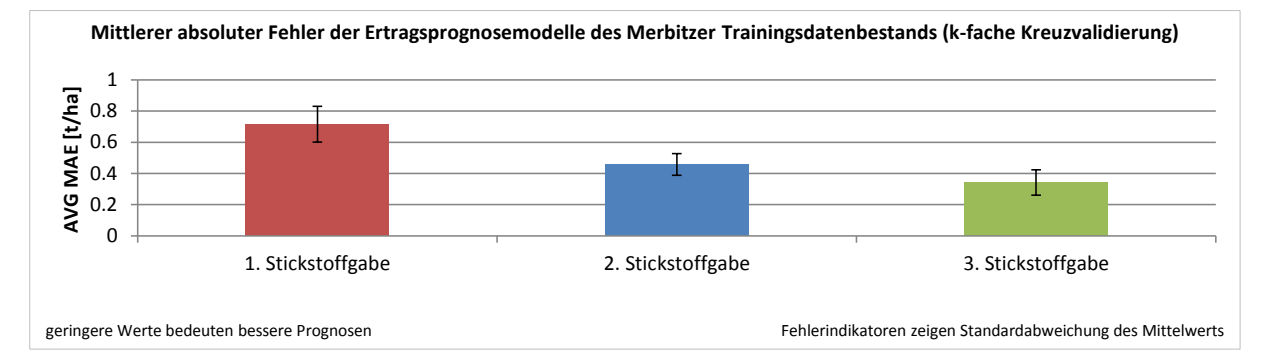

<span id="page-164-0"></span>**Abb. 4-29: Mittlerer MAE und Standardabweichung der Modelle des Merbitzer Trainingsdatenbestandes zur ersten, zweiten und dritten Stickstoffgabe (k-fache Kreuzvalidierung)**

Über alle Iterationen zeigt sich eine ähnliche Prognosegüte bzw. Fehlergröße. Die mittlere Anpassung der Modelle an den Trainingsdatenbestand beträgt R² = 0.36, während die mittlere lineare Korrelation der Kreuzvalidierung r = 0.27 beträgt. Aufgrund der geringen Werte ist davon auszugehen, dass relevante Zusammenhänge nicht im Modell abgebildet sind. Zum einen kann das KNN eine zu geringe Komplexität aufweisen, um den Input auf den Output abzubilden, zum anderen können relevante Inputvariablen fehlen, um die Ertragsvariabilität zu erklären. Aufgrund des Fehlens der Variable für den historischen Ertrag, der einen gewichtigen Einfluss auf die Ertragsfunktion hat (WEIGERT 2006: 141, 148, 153), kann erwartet werden, dass ein wesentlicher Teil Ertragsvariabilität nicht erklärt werden kann (vgl. Kapitel [4.4.3\)](#page-146-1). Darüber hinaus ist aufgrund des konsekutiven Modellansatzes unabdingbar, dass relevante ertragsbildende Faktoren zum ersten Prognosezeitpunkt nicht in das Training einbezogen werden können. Dies betrifft die noch folgenden Stickstoffgaben der zweiten bzw. dritten Gabe und die zwei reflexionsoptischen Bestandsbestimmungen über den REIP-Wert.

Schwieriger einzuschätzen ist es, inwieweit die Komplexität des einzelnen Modells für die Ertragsprognose unzureichend ist, da immer ein Kompromiss zwischen Anpassung an den Trainingsdatenbestand<sup>179</sup> und Vorhersagefähigkeit bei unbekannten Daten gesucht wird.

<sup>&</sup>lt;sup>178</sup> Aufgrund des Kreuzvalidierungsansatzes ändern sich die Trainingsdaten über alle k Durchläufe, sodass, trotz gleichen Startwerts des Pseudozufallsgenerators, unterschiedliche Initialgewichte erzeugt werden. Die Prognosefehler aller k Subsets werden über diese Initialisierungen des Pseudozufallsgenerators gemittelt.

<sup>&</sup>lt;sup>179</sup> Die Anpassung an den Trainingsdatenbestand erhöht sich mit Zunahme der Verbindungen (Neuronen) und damit steigt die Gefahr der Überanpassung bzw. des Überelernens.

Aufgrund der geringen Prognosegüte und dem Fehlen eines wesentlichen Merkmals ist eine vergleichende Bewertung mit den Modellen unter Praxisbedingungen nicht möglich.

# **4.6 Makronährstoffe zur Verbesserung der Ertragsprognose**

Die Ergebnisse des iterativen Ansatzes bei der Auswertung der verschiedenen KNN zeigten, dass unter praktischen Anwendungsbedingungen Inputvariablenkombinationen mit tendenziell weniger Merkmalen zu bevorzugen sind. Zusätzliche Inputvariablen führten nicht zu bedeutenden Verbesserungen der Prognose. Das schließt jedoch nicht aus, dass es weitere Inputvariablen gibt, die die Prognose verbessern können. Eine Möglichkeit, die Ertragsprognose hinsichtlich weiterer Inputvariablen zu überprüfen, ergibt sich auf einem einzelnen Schlag, der als Dauerversuch der Professur für landwirtschaftliche Betriebslehre der Martin-Luther-Universität Halle-Wittenberg angelegt wurde. Der Versuchsschlag 550 befindet sich seit vielen Jahren in intensiver Beprobung und dient als Versuchsfläche für die teilflächenspezifische Grunddüngung. In diesem Zusammenhang wurden hochaufgelöste<sup>180</sup> Bodenbeprobungen durchgeführt und Veränderungen der Grundnährstoffversorgung an Monitoringpunkten in jährlichem Abstand überwacht.<sup>181</sup>

In Kombination mit den bekannten Merkmalen wie Ertragskartierungen, Spektralmessungen des Bestands, den Rückschriften der Stickstoffdüngung oder der scheinbaren elektrischen Leitfähigkeit kann die Bodenuntersuchung als weiteres Charakteristikum der Schlagheterogenität verwendet werden, um die Ertragsvariabilität zu erklären. Es stellt sich die Frage, ob der Ertrag unter Kenntnis der Nährstoffverfügbarkeit im Boden präziser vorhergesagt werden kann. Dieser Ansatz wird für die drei Zeitpunkte der Stickstoffgaben durchgeführt. Methodisch ist das Vorgehen an den iterativen Ansatz des Kapitels[4](#page-82-0) angelehnt. Entsprechend werden KNN mit verschiedenen Inputvariablenkombinationen trainiert. Für jede Inputvariablenkombination erfolgt das Training mit unterschiedlichen Initialisierungen des KNN, deren Prognosegüte anschließend gemittelt untersucht wird.

Die Auswertung der Prognosemodelle erfolgt in Form einer Kreuzvalidierung, da ein unabhängiger Datenbestand fehlt. Analog zum Kapitel [4.5](#page-160-0) wird der Trainingsdatenbestand in k Subsets aufgeteilt, von denen k-1 Subsets für das Training verwendet werden, während die Prognosegüte am verbliebenen Subset bestimmt wird. Dies wird k-fach durchgeführt, sodass schließlich jedes Subset einmal zur Bestimmung der Prognosegüte und k-1 mal zum Training verwendet wird (vgl. Kapitel [4.5.1,](#page-162-1) [Abb.](#page-163-0) 4-28).

 $\overline{a}$ <sup>180</sup> Im Jahr 2006 wurden dort in einem Raster von 25 m (16 Stk/ha) Makronährstoffbeprobungen durchgeführt.

<sup>181</sup> Ergebnisse dieser Versuche und weitere Referenzen sind u. a. in WAGNER & LEITHOLD (2014) und WAGNER & MARZ (2017) veröffentlicht.

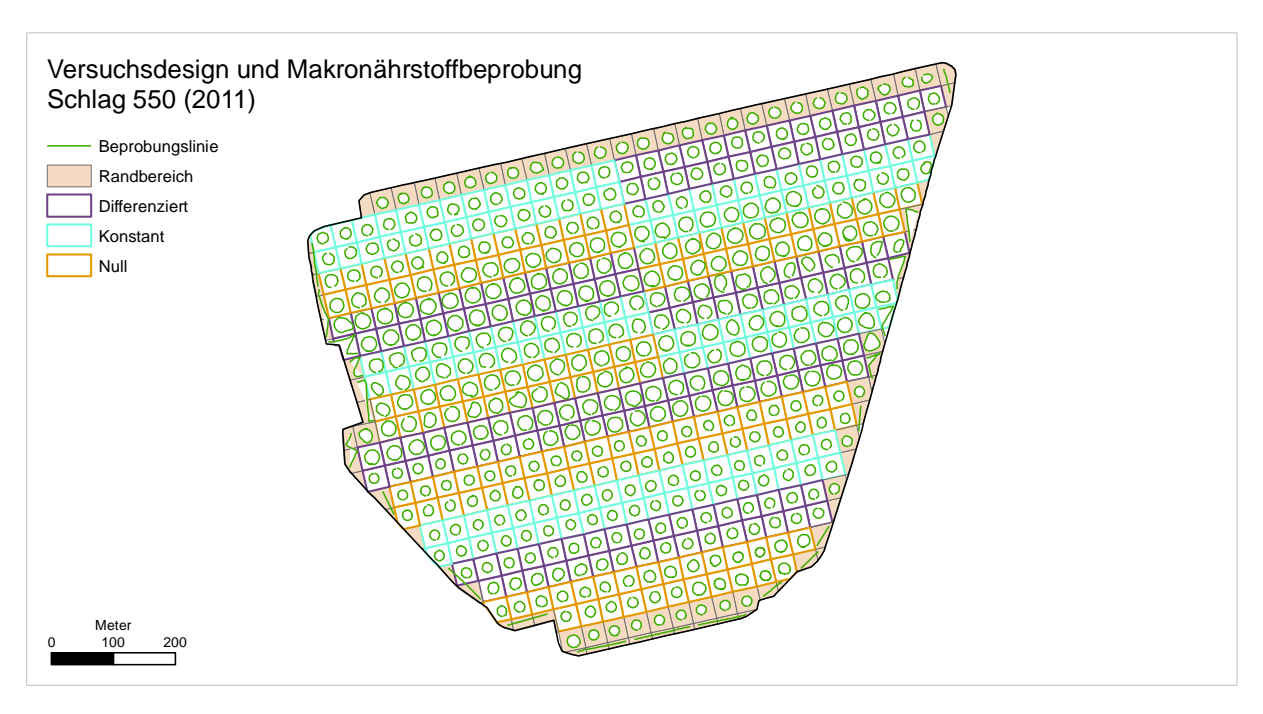

<span id="page-166-0"></span>**Abb. 4-30: Versuchsdesign Schlag 550 mit Beprobungslinien im Jahr 2011**

Für das Prognosemodell wird die Bodenbeprobung des Jahres 2011 verwendet. Diese umfasst 508 Bodenproben, die mit Ausnahme der Randbereiche, ein Raster von 36 m<sup>182</sup> ergeben [\(Abb.](#page-166-0) 4-30).

# **4.6.1 Datenvorbereitung**

Auch die Datenvorbereitung umfasst dieselben Schritte wie beim iterativen Ansatz des Jahres 2015 (vgl. Kapitel [4.1\)](#page-82-1). Diese beinhaltet die zweistufige Korrektur der Ertragsdaten mittels der Vorgehensweise von LEITHOLD (o. J.) und dem Yield Manipulator HANK (2014), die sowohl für den Lernertrag als auch den historischen Ertrag durchgeführt wird. Der historische Ertrag wird wie die scheinbare elektrische Leitfähigkeit, die Spektralmessungen und der *TWI* mittels Spline interpoliert. Aus den Rückschriften der drei Stickstoffgaben werden Thiessen-Polygone gebildet, die für die Trainingsdatensätze verwendet werden.<sup>183</sup>

Die Merkmale der Bodenbeprobung umfassen Magnesium, Kalium, Phosphat, organischen Kohlenstoff und den pH-Wert. Diese werden ebenfalls mittels Spline in die Fläche interpoliert. Alle Merkmale werden dem Lernertrag räumlich über *Nearest Neighbor* zugewiesen, um vollständige Trainingsdatensätze zu erhalten. Für die scheinbare elektrische Leitfähigkeit erfolgt keine Standardisierung, da im Trainingsdatenbestand nur eine EM38-Messung verwendet wird und die linearen Transformationen *ECaz* oder *EC<sup>y</sup>* zu keiner Änderung der Verteilungsform führen. Entsprechend wird *EC25* zur Charakterisierung der Bodenleitfähigkeit verwendet.

 $\overline{1}$ <sup>182</sup> Das ursprüngliche Beprobungsraster von 25 m wurde im Jahr 2011 auf 36 m umgestellt.

<sup>183</sup> Für die Erläuterung zu den Thiessen-Polygonen sei auf Kapitel [4.1.4](#page-88-0) verwiesen.

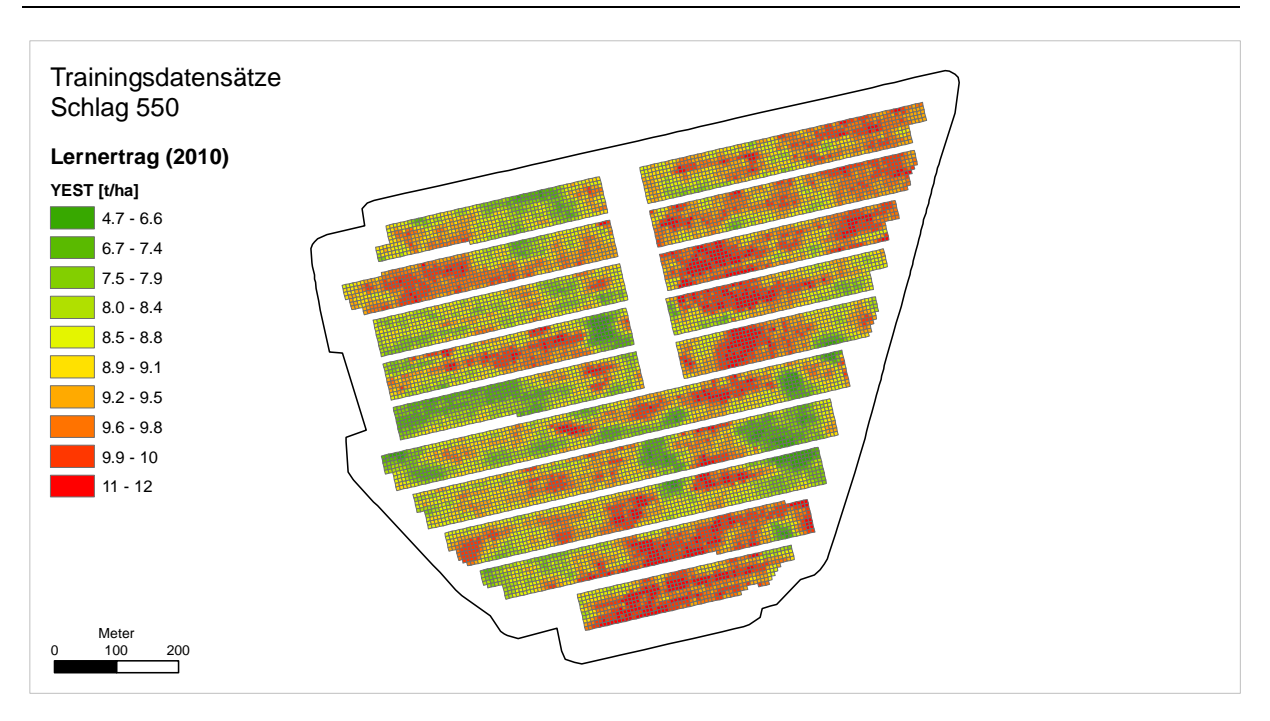

<span id="page-167-0"></span>**Abb. 4-31: Übersicht der Trainingsdatensätze auf Schlag 550**

Es erfolgt eine zusätzliche räumliche Filterung der Trainingsdatensätze nahe der Feldgrenze und an den Grenzen der Versuchsglieder in Längs- und Querrichtung zur Bewirtschaftung.<sup>184</sup> Das Ergebnis der räumlichen Filterung der Trainingsdatensätze ist in [Abb.](#page-167-0) 4-31 dargestellt. Nach diesem Schritt stehen 11 269 vollständige Trainingsdatensätze zur Verfügung.

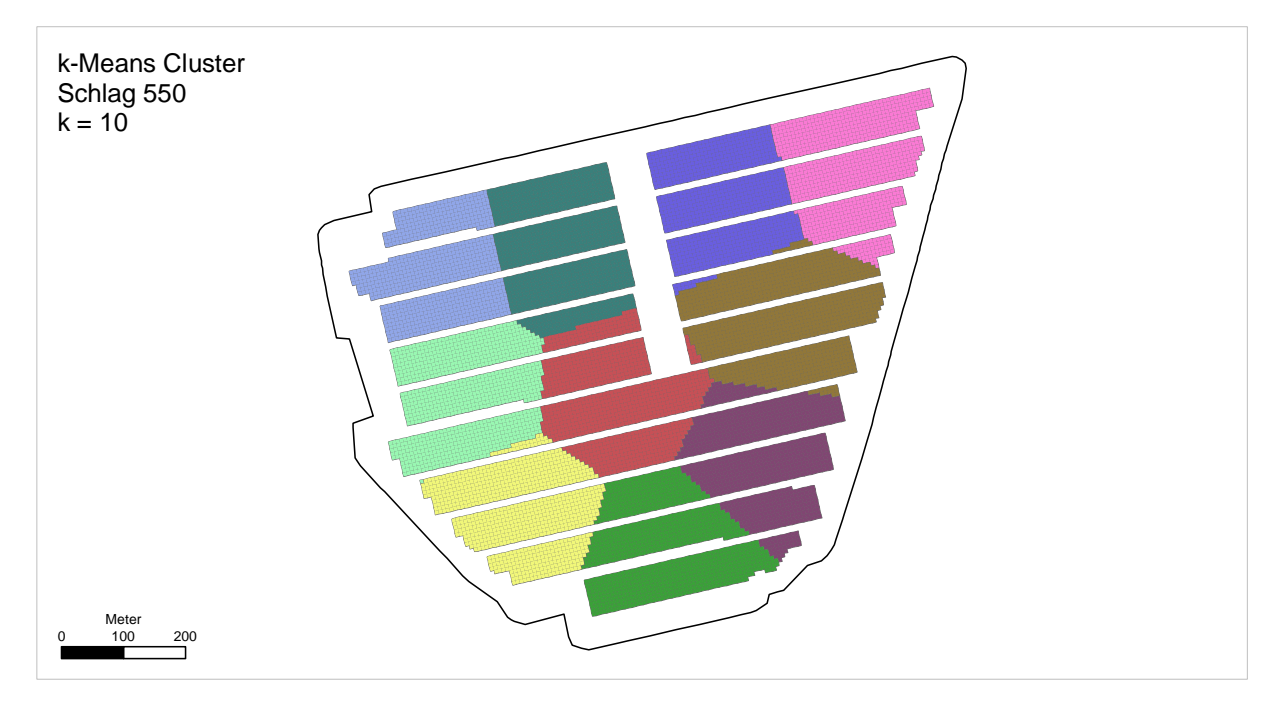

<span id="page-167-1"></span>**Abb. 4-32: Einteilung der Trainingsdatensätze in räumliche Cluster mittels k-Means**

<sup>184</sup> <sup>184</sup> Identisch zu den vorherigen Versuchen beträgt der Mindestabstand zur Feldgrenze 36 m und 18 bzw. 6.5 m für die Versuchsparzellen quer und längs zur Fahrtrichtung (vgl. Kapitel [4.1.8,](#page-97-0) [Abb.](#page-97-1) 4-7).

Die Einteilung in Subsets für die Kreuzvalidierung erfolgt nach den Empfehlungen von RUß (2012: 33–38) für räumliche Daten. Entsprechend werden räumliche Cluster auf Basis des k-Means Algorithmus (MACQUEEN 1967) gebildet.<sup>185</sup> Die Cluster-Bildung wird über die X- und Y-Koordinaten durchgeführt. Die Anzahl der Cluster wird auf k = 10 festgelegt. Jeder Trainingsdatensatz wird anschließend dem Cluster zugewiesen, dessen geometrischem Zentrum er am nächsten liegt [\(Abb.](#page-167-1) 4-32).

#### **4.6.2 Auswahl der Inputvariablen**

Das Training wird systematisch für verschiedene Inputvariablenkombinationen durchgeführt. Um die Anzahl dieser Kombinationen zu begrenzen, werden Variablen zu Gruppen zusammengefasst, die bei der Bildung der Inputvariablenkombinationen immer gemeinsam verwendet werden.<sup>186</sup> Gruppiert werden die Rückschriften der Stickstoffdüngung sowie beide Spektralmessungen. Eine zusätzliche Begrenzung der Anzahl von Inputvariablenkombinationen wird dadurch erreicht, dass die Stickstoffgaben, die Spektralmessungen und der historische Ertrag bei allen Inputvariablenkombinationen verwendet werden. Im Gegensatz dazu werden die Variablen *EC25* sowie Magnesium, Kalium, Phosphat, organischer Kohlenstoff und der pH-Wert aus der Bodenbeprobung so zusammengestellt, dass alle Kombinationsmöglichkeiten abgedeckt werden. Das Versuchsglied als kategoriales Merkmal wird nicht berücksichtigt, da die Spezifik der Versuchsglieder<sup>187</sup> über die Ergebnisse der Bodenbeprobung abgebildet ist. Entsprechend dieser Systematik ergeben sich 64 mögliche Inputvariablenkombinationen (Tab. [4-43\)](#page-168-0).

| Variable/Gruppe                 | Kurzbezeichnung                                  | Verwendung in Inputvariablenkombinationen |
|---------------------------------|--------------------------------------------------|-------------------------------------------|
| Rückschrift Stickstoffgaben     | R <sub>1</sub> , R <sub>2</sub> , R <sub>3</sub> | ja                                        |
| historischer Ertrag             | YHIST                                            | ja                                        |
| Spektralmessungen Yara-N-Sensor | REIP32, REIP49                                   | ja                                        |
| EM-38-Messwerte                 | EC <sub>25</sub>                                 | ja/nein                                   |
| Magnesium                       | MG                                               | ja/nein                                   |
| Kalium                          | К                                                | ja/nein                                   |
| Phosphat                        | P                                                | ja/nein                                   |
| pH-Wert                         | PH                                               | ja/nein                                   |
| organischer Kohlenstoff         | <b>CORG</b>                                      | ja/nein                                   |

<span id="page-168-0"></span>**Tab. 4-43: Systematik zu prüfender Inputvariablenkombinationen mit Makronährstoffen**

Es ergeben sich entsprechend  $2^6$  = 64 Möglichkeiten verschiedener Inputvariablenkombinationen.

 $\overline{1}$ 

Für die Untersuchungen des Einflusses der Makronährstoffe auf die Prognose zur ersten und zweiten Stickstoffgabe bestehen insofern Abweichungen von der Tab. [4-43,](#page-168-0) als zu den ersten

<sup>185</sup> Die Einteilung in Cluster wurde mit ArcGIS 10.2 über das Tool *Grouping Analysis* durchgeführt.

<sup>&</sup>lt;sup>186</sup> Ohne Gruppierung ergeben die zwölf verfügbaren Variablen 2<sup>12</sup> = 4 096 kombinatorische Möglichkeiten.

<sup>187</sup> Das Versuchsglied umfasst die Kategorien *Differenziert*, *Konstant* (betriebseinheitlich) sowie die *Nullvariante.*

beiden Prognosezeitpunkten nicht alle Variablen verfügbar sind. Zum ersten Prognosezeitpunkt kann nicht auf *R2* und *R3* sowie beide Spektralmessungen zugegriffen werden. Zum zweiten Prognosezeitpunkt trifft dies auf die Rückschrift der dritten Stickstoffgabe *R3* und die zweite Spektralmessung *REIP49* zu. Für die Prognose zur dritten Stickstoffgabe stehen alle Variablen, die in de[r Tab.](#page-168-0) 4-43 aufgeführt sind, zur Verfügung.

Eine erste Einschätzung der Inputvariablen erfolgt über die statistischen Angaben zum Trainingsdatenbestand, die in [Tab.](#page-169-0) 4-44 aufgeführt sind.

| Variable       | Diagramm <sup>a</sup> | Min     | Max     | Mittelwert | Korrelation <sup>b</sup> | Std. Abw. | Anzahl <sup>c</sup> |
|----------------|-----------------------|---------|---------|------------|--------------------------|-----------|---------------------|
| <b>YIELD</b>   |                       | 4.7     | 12.366  | 8.988      | 1.000                    | 0.885     | 11 2 6 9            |
| <b>YHIST</b>   |                       | 0.543   | 10.009  | 5.767      | 0.528                    | 1.272     | 11 2 6 9            |
| REIP32         |                       | 719.456 | 724.881 | 722.094    | 0.673                    | 0.819     | 11 2 6 9            |
| REIP49         |                       | 723.445 | 728.667 | 726.872    | 0.696                    | 0.825     | 11 2 6 9            |
| <b>EC25</b>    |                       | 30.423  | 43.26   | 36.936     | 0.300                    | 2.153     | 11 269              |
| MG             |                       | 4.497   | 16.026  | 10.818     | 0.297                    | 1.229     | 11 2 6 9            |
| К              |                       | 3.931   | 22.826  | 9.326      | $-0.007$                 | 3.273     | 11 2 6 9            |
| P              |                       | 1.3     | 25.605  | 4.499      | $-0.248$                 | 2.288     | 11 2 6 9            |
| PH             |                       | 5.203   | 7.56    | 6.299      | $-0.293$                 | 0.442     | 11 2 6 9            |
| <b>CORG</b>    |                       | 1.33    | 2.948   | 1.672      | 0.148                    | 0.172     | 11 2 6 9            |
| R1             |                       | 29.847  | 109     | 55.523     | 0.330                    | 13.868    | 11 2 6 9            |
| R <sub>2</sub> |                       | 20      | 80      | 55.63      | 0.396                    | 14.781    | 11 2 6 9            |
| R <sub>3</sub> |                       | 0       | 149.27  | 52.242     | 0.017                    | 21.855    | 11 2 6 9            |

<span id="page-169-0"></span>**Tab. 4-44: Statistische Kennzahlen des Trainingsdatenbestandes mit Makronährstoffen und Abhängigkeiten der Variablen vom Lernertrag –** *YIELD*

a Die Diagramme zeigen die Abhängigkeiten der jeweiligen Variablen von *YIELD*. Daher ist zu berücksichtigen, dass die Werte der Variablen auf der Ordinatenachse und die Werte des Lernertrags auf der Abszissenachse aufgetragen sind. Es handelt sich um eine Eigenheit des IBM SPSS Modeler, die trotz richtiger Festlegung von abhängiger Variable und unabhängigen Variablen auftritt.

b Korrelationen nach Pearson zwischen *YIELD* und der jeweiligen Variablen

c Anzahl Datensätze

Werte gerundet

Die [Tab.](#page-169-0) 4-44 zeigt, dass die Mehrheit der Variablen nur einen geringen linearen Zusammenhang zum Lernertrag aufweisen. Ausnahmen bilden der historische Ertrag mit einer Korrelation von etwas mehr als 0.5 und beide Spektralmessungen mit Korrelationen von jeweils nahezu 0.7. Die ersten beiden Stickstoffgaben weisen mit Korrelationen von 0.3 bis 0.4 geringe bis mäßige Zusammenhänge auf. Die scheinbare elektrische Leitfähigkeit, die Magnesiumund Phosphat-Gehalte sowie die pH-Werte weisen nur noch geringe lineare Zusammenhänge zum Lernertrag auf. Im Falle von Phosphat- und pH-Wert zeigt sich ein negativer Einfluss auf den Lernertrag. Für den organischen Kohlenstoff, die Kalium-Gehalte und die dritte Stickstoffgabe kann kein linearer Zusammenhang zu den Erträgen festgestellt werden. Für die Werte der dritten Stickstoffgabe passt diese Beobachtung zu der Tatsache, dass die dritte Stickstoffgabe maßgeblich auf die Erhöhung des Proteingehaltes im Winterweizen abzielt und weniger auf die Ertragsbildung (SELKE 1938: 407, 534, 1941: 1, 3f., 6f., 46f.; PRIMOST 1956: 43, 58; RECKLEBEN 2003: 242; RECKLEBEN & ISENSEE 2004: 145). Dass die linearen Zusammenhänge von Makronährstoffen und Ertrag nicht sehr hoch ausfallen, ist wenig überraschend. Unter anderem deswegen, weil der Zusammenhang zum Ertrag nicht als linear sondern negativ quadratisch angenommen wird.

Die in Cluster eingeteilten Trainingsdaten werden für die Erstellung der Prognosemodelle und die Kreuzvalidierung verwendet. Für die erste zu prüfende Inputvariablenkombination werden von den zehn Subsets jeweils neun zur Mustererkennung verwendet und am verbliebenen Subset die Prognosegüte bestimmt. Dies wird nacheinander für alle Subsets durchgeführt. Dieser Zyklus wird nacheinander fünfmal wiederholt, wobei für jede Wiederholung eine zufällige Startinitialisierung des KNN erzeugt wird. Im Anschluss wird die nächste Inputvariablenkombination gewählt. Der beschriebene Prozess wiederholt sich, bis alle Inputvariablenkombinationen geprüft wurden.<sup>188</sup> Dieser Ansatz wird für alle drei Prognosezeitpunkte durchgeführt. Das Training wird im automatischen Modus des *IBM SPSS Modeler* (IBM Corp. 2014: 363–374) durchgeführt.

Grundlage der Auswertung bilden die Prognosefehler aus der Kreuzvalidierung für jede Inputvariablenkombination. Es wird entsprechend nicht auf einzelne Prognosemodelle eingegangen, deren spezifische Prognosefehler unter- oder oberhalb des Mittelwerts der Kreuzvalidierung liegen können, sondern auf jene Gruppen von Prognosemodellen mit derselben Inputvariablenkombination.<sup>189</sup>

#### **4.6.3 Ergebnis Modellvergleich mit Makronährstoffen**

Aus dem Training der KNN zur ersten Stickstoffgabe ergeben sich die in [Tab.](#page-171-0) 4-45 dargestellten Kennzahlen für die Prognosemodelle der geprüften Inputvariablenkombinationen. Aus der Tabelle kann entnommen werden, dass der MAE mit im Mittel 0.52 t/ha bereits zur ersten Stickstoffgabe relativ gering ist. Die geringen Standardabweichungen zeigen, dass die

<sup>188</sup> <sup>188</sup> Es ergeben sich bei 64 Inputvariablenkombinationen, 10-facher Kreuzvalidierung und 5 Startinitialisierungen 3 200 KNN die trainiert werden.

<sup>189</sup> Eine Gruppe umfasst demnach jeweils die 5 Startinitialisierungen und die 10-fache Kreuzvalidierung, entsprechend jeweils 50 KNN.

Streuung der Inputvariablenkombinationen hinsichtlich der aufgeführten Kennwerte sehr klein ist. Es besteht demnach ein erster Hinweis darauf, dass die geprüften Inputvariablenkombinationen nur einen relativ geringen Einfluss auf das Prognoseergebnis ausüben.

| Kennwert                          | <b>Mittelwert</b> | Minimum | Maximum | Standardabweichung |
|-----------------------------------|-------------------|---------|---------|--------------------|
| Minimaler Fehler [t/ha]           | $-1.92$           | $-2.05$ | $-1.82$ | 0.0540             |
| Maximaler Fehler [t/ha]           | 2.15              | 2.03    | 2.29    | 0.0605             |
| Mittlerer Fehler [t/ha]           | 0.01              | $-0.01$ | 0.05    | 0.0122             |
| Mittlerer absoluter Fehler [t/ha] | 0.52              | 0.50    | 0.54    | 0.0106             |
| Standardabweichung [t/ha]         | 0.60              | 0.58    | 0.62    | 0.0093             |
| Prognosegüte $(R^2)$              | 54.1%             | 45.0%   | 61.8%   | 3.53 %             |

<span id="page-171-0"></span>**Tab. 4-45: Kennwerte der KNN im Versuch mit Makronährstoffen zur ersten Stickstoffgabe**

Kennwerte aus den Mittelwerten aller zu einer Inputvariablenkombination gehörenden Prognosemodelle bestimmt. Werte gerundet

Es gilt näher zu prüfen, inwiefern sich die Inputvariablenkombinationen hinsichtlich des Prognosefehlers unterscheiden und ob das Einbeziehen der Makronährstoffe einen wesentlichen Einfluss auf den Prognosefehler ausübt. In der [Abb.](#page-172-0) 4-33 sind die Prognosefehler der Inputvariablenkombinationen dargestellt, die im Vergleich die jeweils geringsten<sup>190</sup> und höchsten<sup>191</sup> MAE aufweisen. Zusätzlich sind auch die zwei Inputvariablenkombinationen dargestellt, die keine Variablen aus der Makronährstoffbeprobung beinhalten.<sup>192</sup> Diese Kombinationen bestehen lediglich aus dem minimalen Satz an Inputvariablen, einmal mit und einmal ohne den Leitfähigkeitswert *EC25*. Die Abbildung bestätigt die Vermutung aus den Kennzahlen in Tab. [4-45.](#page-171-0) So sind die Mittelwerte der Prognosefehler über die gesamte Darstellung als ähnlich einzustufen. Die Mittelwerte variieren lediglich zwischen 0.49 t/ha und 0.54 t/ha. Es bestehen demnach nur äußerst geringe Unterschiede zwischen den Inputvariablenkombinationen. Die Minimal- und Maximalfehler zeigen den Trend der mittleren Prognosefehler etwas deutlicher. So weisen die Prognosemodelle der besten zehn Inputvariablenkombinationen im Mittel geringere Minimalfehler auf als die Prognosemodelle der restlichen Inputvariablenkombinationen. Die Inputvariablenkombinationen mit höheren mittleren Prognosefehlern zeigen entsprechend auch höhere maximale Prognosefehler. Dies sind jedoch Effekte einzelner Prognosemodelle mit höheren oder niedrigeren Prognosefehlern. Für die Beurteilung der Inputvariablenkombination werden die Ergebnisse mehrerer Trainingsdurchläufe und der daraus abgeleiteten Prognosemodelle gemittelt verwendet.

 $\overline{a}$ 

<sup>190</sup> Bereich ist in der Darstellung blau hinterlegt.

<sup>191</sup> Bereich ist in der Darstellung rot hinterlegt.

<sup>192</sup> Bereich ist in der Darstellung grün hinterlegt.

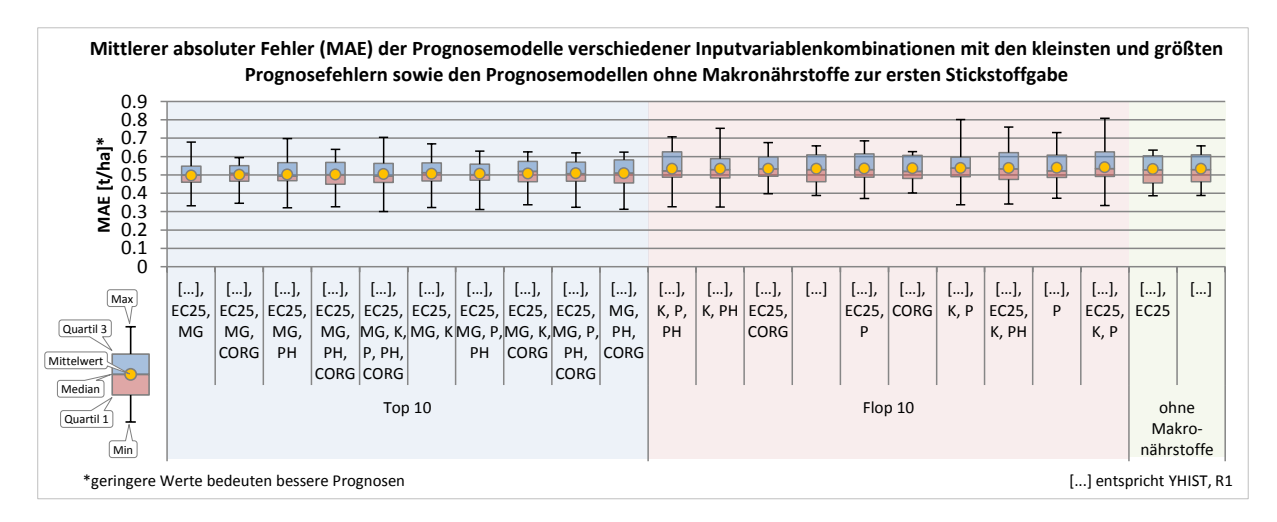

<span id="page-172-0"></span>**Abb. 4-33: MAE nach Inputvariablen im Versuch mit Makronährstoffen zur dritten Stickstoffgabe**

Vergleicht man die Anzahl der Variablen in den Kombinationen in [Abb.](#page-172-0) 4-33, so ist festzustellen, dass bessere Prognosemodelle im blau hinterlegten Bereich mehr Inputvariablen aufweisen als weniger gute Prognosemodelle im rot hinterlegten Bereich. Allerdings ist die Bedeutung aufgrund der absoluten Prognoseunterschiede von nur 0.05 t/ha zwischen den Prognosemodellen mit dem geringsten und dem höchsten mittleren Fehler als gering einzustufen. Die in [Abb.](#page-172-0) 4-33 grün hinterlegten Inputvariablenkombinationen, die gänzlich ohne Makronährstoffe auskommen, liegen gemessen am Prognosefehler im Mittelfeld aller Inputvariablenkombinationen. Dies ist ein Hinweis auf einen geringen Einfluss der Makronährstoffe auf die Prognosemodelle. Darüber hinaus weisen die Prognosemodelle der Inputvariablenkombinationen ohne Makronährstoffe eine vergleichsweise geringe Streuung auf. Dies ist ein Hinweis darauf, dass diese Inputvariablenkombinationen ein relativ robustes Training ermöglichen und über mehrere Durchläufe sehr ähnliche Prognosemodelle ergeben.

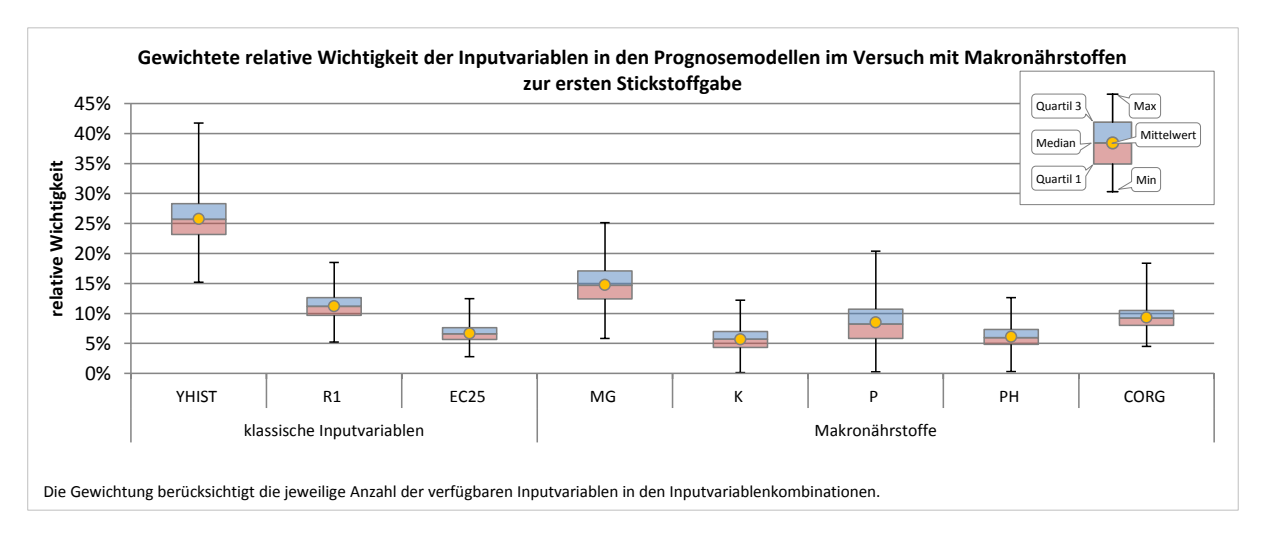

<span id="page-172-1"></span>**Abb. 4-34: Gewichtete relative Wichtigkeit der Inputvariablen im Versuch mit Makronährstoffen zur ersten Stickstoffgabe**

Ein weiterer Hinweis auf die untergeordnete Rolle der Makronährstoffe für die Prognose kann aus der Darstellung der relativen Wichtigkeiten der Inputvariablen abgeleitet werden. Da nicht jede Inputvariablenkombination alle Variablen nutzt (vgl. Tab. [4-43\)](#page-168-0) und sich die relativen Wichtigkeiten für jede Inputvariablenkombination zu 100 % aufsummieren lassen muss eine Gewichtung erfolgen. Die Anzahl der verwendeten Variablen wird demnach als Gewichtungsfaktor für die relativen Wichtigkeiten in [Abb.](#page-172-1) 4-34 berücksichtigt. In der Abbildung zeigen sich deutliche Unterschiede für den Beitrag der einzelnen Variablen zur Erklärung des Ertrags in den Prognosemodellen. Mit Abstand am bedeutendsten in der Ertragsprognose ist der historische Ertrag, der im Mittel eine relative Wichtigkeit von über 25 % aufweist und der für einzelne Prognosemodelle auf knapp über 40 % ansteigt. An zweiter Stelle folgt der Magnesiumgehalt aus der Bodenbeprobung mit knapp 15 % relativer Wichtigkeit. Dies spiegelt insofern die Informationen der [Abb.](#page-172-0) 4-33 wider, als Magnesium in den zehn bestbewerteten Inputvariablenkombinationen als Variable verwendet wird. Magnesium fehlt hingegen als Variable bei den zehn Inputvariablenkombinationen mit den höchsten mittleren Prognosefehlern. Als drittwichtigste Variable folgt die erste Stickstoffgabe, die mit knapp 12 % jedoch einen relativ geringen Einfluss auf das Ergebnis ausübt. Dieser Umstand der relativ geringen relativen Wichtigkeit wurde auch in den anderen Versuchen gemacht (vgl. Kapitel [4.4.1\)](#page-115-0). Die Variablen *EC25*, Kalium und pH-Wert zeigen nur einen relativen Einfluss von je rund 5 %, was auf eine untergeordnete Rolle für die Prognose deutet. Etwas höhere Wichtigkeiten weisen die Werte des organischen Kohlenstoffs und die Phosphatgehalte auf. Beide liegen jedoch unterhalb von 10 %, sodass ebenfalls nur eine untergeordnete Rolle angenommen werden kann.

Die Unterschiede in der relativen Wichtigkeit der Variablen müssen aber im Kontext der absoluten Höhe der Prognosefehlerunterschiede gesehen werden. Wie [Abb.](#page-172-0) 4-33 aufzeigte, liegen die Prognosefehler aller geprüften Inputvariablenkombinationen zwischen 0.49 und 0.54 t/ha. Auf einen praktisch relevanten Prognoseunterschied lässt sich mit diesen Ergebnissen nicht schließen. Die Ergebnisse deuten vielmehr darauf hin, dass der Zugewinn an Prognosegüte durch Makronährstoffe zu gering ist. Die Verwendung einer Inputvariablenkombination ohne Makronährstoffe scheint sinnvoller. Da auch der Einfluss der scheinbaren elektrischen Leitfähigkeit nur untergeordnet ist, kann auch auf die Nutzung von *EC25* verzichtet werden.

| Kennwert                          | Mittelwert | Minimum | Maximum | Standardabweichung |
|-----------------------------------|------------|---------|---------|--------------------|
| Minimaler Fehler [t/ha]           | $-1.70$    | $-1.80$ | $-1.61$ | 0.0451             |
| Maximaler Fehler [t/ha]           | 1.94       | 1.80    | 2.07    | 0.0608             |
|                                   |            |         |         |                    |
| Mittlerer Fehler [t/ha]           | 0.01       | $-0.01$ | 0.03    | 0.0096             |
| Mittlerer absoluter Fehler [t/ha] | 0.42       | 0.40    | 0.44    | 0.0090             |
| Standardabweichung [t/ha]         | 0.52       | 0.50    | 0.54    | 0.0084             |
| Prognosegüte $(R^2)$              | 68.1%      | 64.6%   | 70.8%   | 1.69%              |

<span id="page-174-0"></span>**Tab. 4-46: Kennwerte der KNN im Versuch mit Makronährstoffen zur zweiten Stickstoffgabe**

Kennwerte aus den Mittelwerten aller zu einer Inputvariablenkombination gehörenden Prognosemodelle bestimmt. Werte gerundet

Die Ergebnisse zur zweiten Stickstoffgabe zeigen im Vergleich zum ersten Prognosezeitpunkt eine höhere mittlere Prognosegüte und einen geringeren mittleren absoluten Fehler (Tab. [4-46\)](#page-174-0). Da zum zweiten Prognosezeitpunkt mit der zweiten Stickstoffgabe (*R1*) und *REIP32* weitere Variablen hinzugekommen sind und der Zeitpunkt näher an der Ernte liegt, ist diese leichte allgemeine Verbesserung zu erwarten gewesen. Die Tabelle zeigt wie schon zum ersten Prognosezeitpunkt sehr geringe Standardabweichungen zwischen den Kennzahlen der verschiedenen Inputvariablenkombinationen. Es ist demnach davon auszugehen, dass sich die Prognosemodelle der Inputvariablenkombinationen zum zweiten Prognosezeitpunkt nur geringfügig unterscheiden.

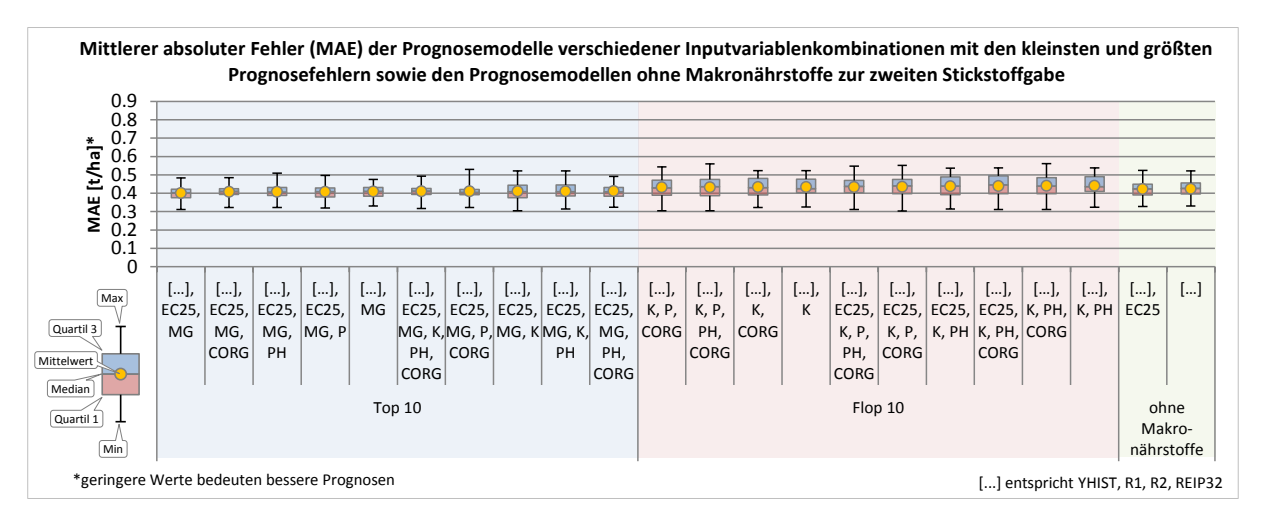

### <span id="page-174-1"></span>**Abb. 4-35: MAE nach Inputvariablen im Versuch mit Makronährstoffen zur dritten Stickstoffgabe**

In der [Abb.](#page-174-1) 4-35 sind die zehn Inputvariablenkombinationen mit den im Mittel geringsten Prognosefehlern blau hinterlegt. Die zehn Inputvariablenkombinationen mit den höchsten Prognosefehlern sind rot hinterlegt und die zwei Kombinationen ohne Makronährstoffe sind grün hinterlegt. Die mittleren Prognosefehler schwanken zwischen 0.4 und 0.44 t/ha über alle Inputvariablenkombinationen. Es zeigt sich folglich auch beim zweiten Prognosezeitpunkt, dass keine relevanten Prognoseunterschiede festgestellt werden können. Im Rahmen dieser

minimalen Unterschiede scheint der Magnesiumgehalt wieder eine relevante Rolle zu spielen, da Magnesium in den zehn bestbewerteten Inputvariablenkombinationen immer vertreten ist. Die Auswertung der relativen Wichtigkeiten in [Abb.](#page-175-0) 4-36 bestätigt, dass Magnesium den größten Einfluss auf das Prognoseergebnis unter den verfügbaren Makronährstoffen aufweist. Der Phosphatgehalt hat ebenfalls einen vergleichsweise großen Einfluss unter den Makronährstoffen, der im Mittel zwar unterhalb des Magnesiums liegt, bei einzelnen Prognosemodellen jedoch eine relative Wichtigkeit von über 20 % erreicht. Die mit Abstand wichtigsten Variablen sind dennoch der historische Ertrag und die Variable *REIP32*.

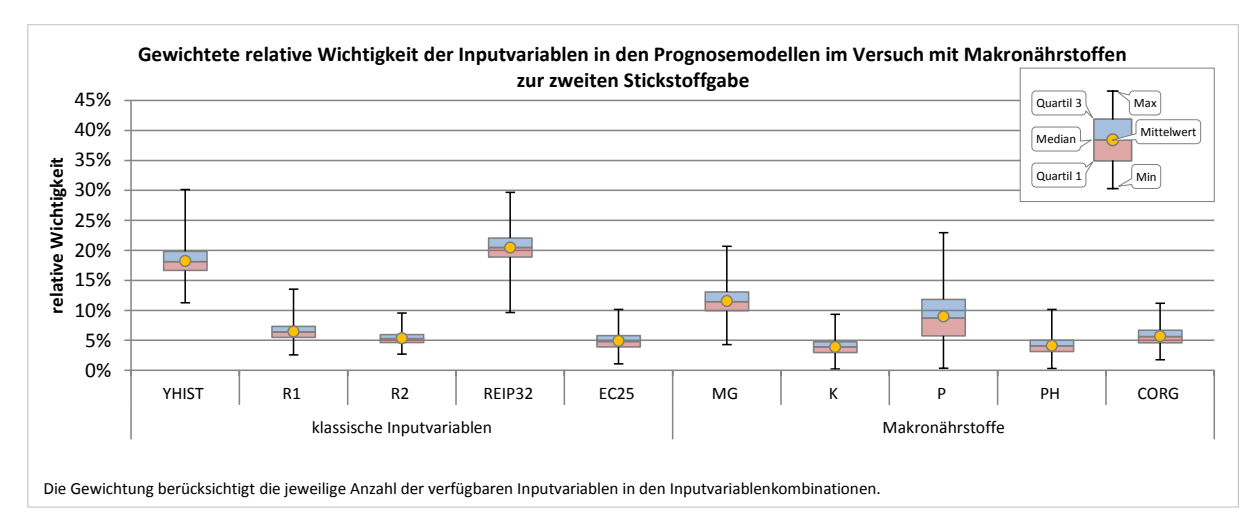

<span id="page-175-0"></span>**Abb. 4-36: Gewichtete relative Wichtigkeit der Inputvariablen im Versuch mit Makronährstoffen zur zweiten Stickstoffgabe**

Der historische Ertrag weist eine mittlere relative Wichtigkeit von rund 18 % auf, während die Variable *REIP32* knapp über 20 % zeigt. Im Vergleich zum ersten Prognosezeitpunkt ist die Bedeutung des historischen Ertrags demnach zurückgegangen. Da insgesamt mehr erklärende Variablen zur Verfügung stehen und die Variable *REIP32* schon in [Tab.](#page-169-0) 4-44 eine höhere lineare Korrelation zum Ertrag aufweist, ist die Reduzierung des Einflusses des historischen Ertrags nicht überraschend. Alle weiteren Variablen liegen auf einem Niveau von ca. 5 % relativer Wichtigkeit und spielen demnach nur eine untergeordnete Rolle. Für die scheinbare elektrische Leitfähigkeit bestätigen sich die Beobachtungen der ersten Stickstoffgabe, wo kein relevanter Einfluss festgestellt werden konnte. Auffällig sind die geringen relativen Einflüsse der beiden Stickstoffgaben, die in der [Abb.](#page-175-0) 4-36 auch nur einen untergeordneten Einfluss auf den Ertrag zeigen. In [Tab.](#page-169-0) 4-44 wiesen die ersten beiden Stickstoffgaben mäßig hohe Korrelationen zum Ertrag auf, sodass von einem größeren Einfluss, als in [Abb.](#page-175-0) 4-36 dargestellt, hätte ausgegangen werden können. Schlussendlich besteht aber auch zum zweiten Prognosezeitpunkt eine nur minimale Abhängigkeit der Prognoseergebnisse von den verwendeten Inputvariablenkombinationen. Entsprechend kann auf die Verwendung der Makronährstoffe zur Prognose verzichtet werden. Da die Prognoseunterschiede über alle

Inputvariablenkombinationen minimal sind, besteht zudem auch kein relevanter Prognosevorteil durch Einbeziehen der scheinbaren elektrischen Leitfähigkeit. (vgl. Abb. [4-35\)](#page-174-1).

| Kennwert                          | Mittelwert | Minimum | Maximum | Standardabweichung |
|-----------------------------------|------------|---------|---------|--------------------|
| Minimaler Fehler [t/ha]           | $-1.66$    | $-1.73$ | $-1.58$ | 0.0353             |
| Maximaler Fehler [t/ha]           | 1.91       | 1.82    | 2.01    | 0.0426             |
| Mittlerer Fehler [t/ha]           | 0.01       | $-0.01$ | 0.03    | 0.0084             |
| Mittlerer absoluter Fehler [t/ha] | 0.41       | 0.39    | 0.42    | 0.0077             |
| Standardabweichung [t/ha]         | 0.51       | 0.49    | 0.53    | 0.0078             |
| Prognosegüte $(R^2)$              | 70.9%      | 68.3%   | 72.9%   | 1.18%              |

<span id="page-176-0"></span>**Tab. 4-47: Kennwerte der KNN im Versuch mit Makronährstoffen zur dritten Stickstoffgabe**

Kennwerte aus den Mittelwerten aller zu einer Inputvariablenkombination gehörenden Prognosemodelle bestimmt. Werte gerundet

Die [Tab.](#page-176-0) 4-47 zeigt das Ergebnis des KNN-Trainings zur dritten Stickstoffgabe über alle Inputvariablenkombinationen hinweg. Demnach liegt der MAE mit 0.41 t/ha in einem niedrigen Bereich aber ohne wesentliche Verbesserung im Vergleich zum zweiten Prognosezeitpunkt. Die Standardabweichungen der dargestellten Kennwerte sind abermals außerordentlich gering. Das heißt, dass die Prognosemodelle über alle getesteten Inputvariablenkombinationen im Mittel nur wenig um den Durchschnitt streuen. Der in der Tabelle aufgeführte Minimal- und Maximalwert des MAE bestätigt das ebenfalls. So weicht der größte registrierte mittlere absolute Fehler mit 0.42 t/ha lediglich 30 kg/ha vom geringsten mittleren absoluten Fehler ab. Aus diesem Grund wird angenommen, dass keine bedeutenden Unterschiede zwischen den Prognosemodellen mit verschiedenen Makronährstoffen zur Erklärung der Ertragsvariabilität bestehen.

In der [Abb.](#page-177-0) 4-37 sind die Inputvariablenkombinationen aufgeführt, deren Prognosemodelle die jeweils geringsten und höchsten MAE aufweisen. Daneben werden abermals die Inputvariablenkombinationen gezeigt, die ohne Variablen aus der Makronährstoffbeprobung auskommen. Auch zum dritten Prognosezeitpunkt bestätigt sich, dass kaum Unterschiede zwischen den Gruppen der besten und der weniger guten Modelle bestehen (vgl. Abb. [4-37\)](#page-177-0). Innerhalb der Gruppen sind die Unterschiede so geringfügig, dass diese tatsächlich als irrelevant bezeichnet werden dürften. Die separat in [Abb.](#page-177-0) 4-37 dargestellte Gruppe von Inputvariablenkombinationen ohne Beteiligung der Makronährstoffe weist – mit mittleren absoluten Fehlern von ca. 0.4 t/ha – identische Prognosefehler auf. Dies deutet auch zum dritten Prognosezeitpunkt auf einen vernachlässigbar kleinen Einfluss von *EC25* auf die Prognosegenauigkeit hin. Tatsächlich ist für die entsprechende Inputvariablenkombination die relative Wichtigkeit über alle Startinitialisierungen ähnlich niedrig und liegt im Mittel bei gerade einmal 4 %. Aber auch im Vergleich zu den besten Kombinationen mit Makronährstoffen ist, unter Berücksichtigung praktisch relevanter Prognosedifferenzen, faktisch keine Unterscheidung zu treffen. Entsprechend kann keine relevante Trennung der Modelle auf Basis der Inputvariablenkombination erfolgen.

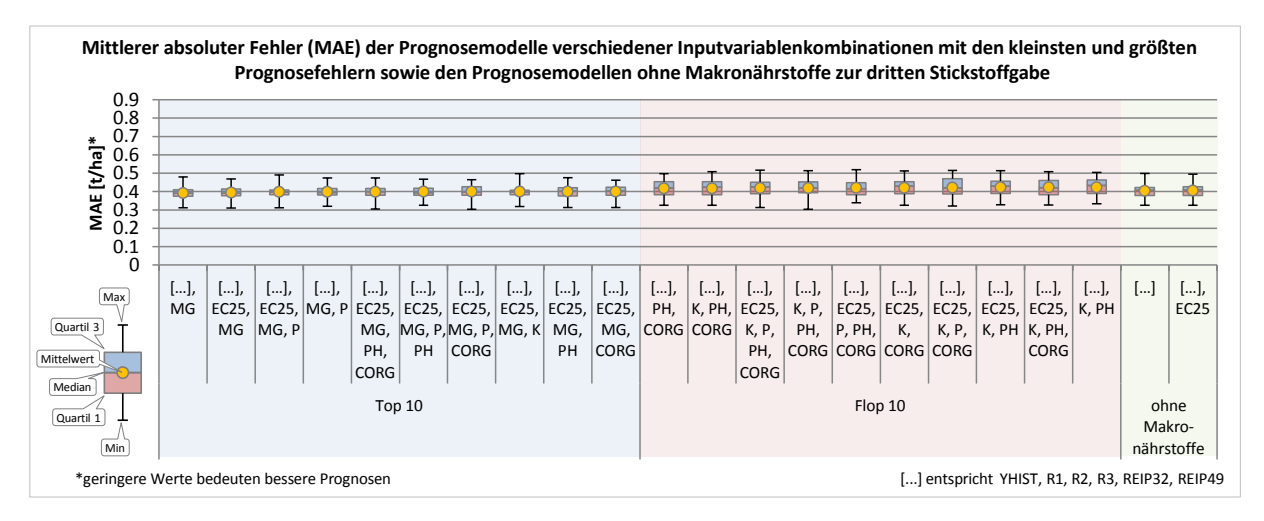

<span id="page-177-0"></span>**Abb. 4-37: MAE nach Inputvariablen im Versuch mit Makronährstoffen zur dritten Stickstoffgabe**

Dieser Umstand wird in [Abb.](#page-177-1) 4-38 nochmals verdeutlicht, da bei der mehrheitlichen Anzahl der Merkmale, aus der Gruppe der Makronährstoffe, nur eine geringe relative Wichtigkeit im Bereich um 5 % vorliegt. Lediglich Magnesium und Phosphat weichen hiervon ab und erreichen relative Wichtigkeiten von 11 und 8 %. Diese relativ gesehen höhere Bedeutung passt auch zu [Abb.](#page-177-0) 4-37, wo der geringste mittlere Prognosefehler unter Hinzunahme des Magnesiumwerts erreicht wurde. Dem historischen Ertrag und den Spektralmessungen mittels Yara-N-Sensor kommt der größte Beitrag zur Vorhersage zu. Dies zeigten auch schon die Ergebnisse des ersten und zweiten Prognosezeitpunkts.

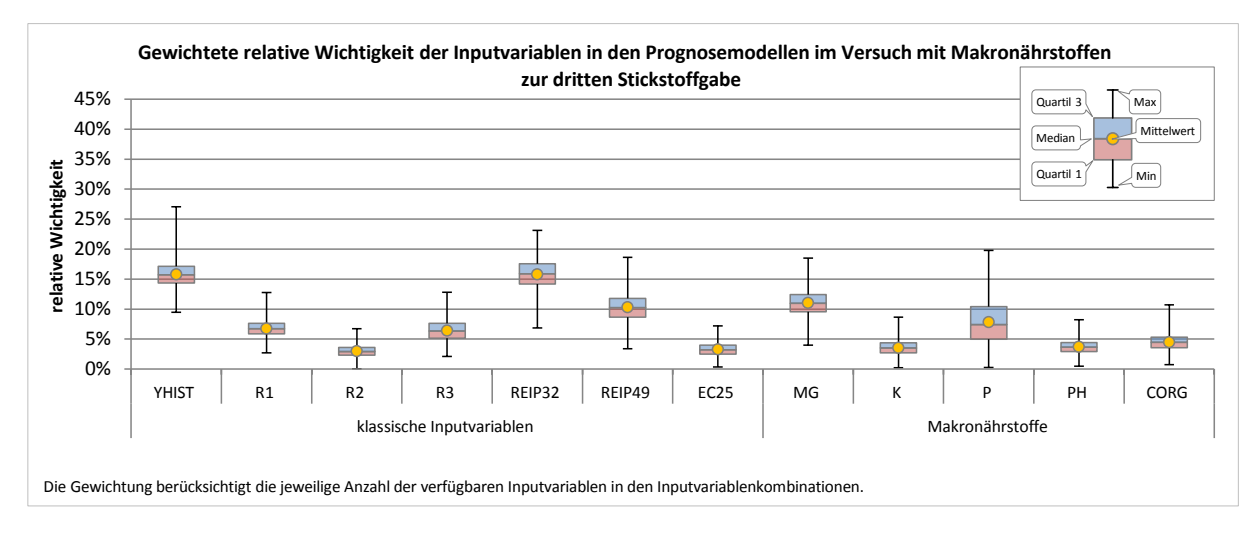

<span id="page-177-1"></span>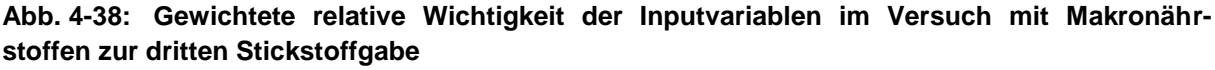

Schlussendlich sind die Ergebnisse über alle drei Prognosezeitpunkte vergleichsweise einheitlich. Zum einen betrifft das die relativen Wichtigkeiten der Variablen, die sich im Wesentlichen auf höhere Werte für den historischen Ertrag und die Spektralmessungen beschränken. Zum anderen sind die Unterschiede in den Prognosefehlern der geprüften Inputvariablenkombinationen in allen Fällen unterhalb eines Wertes, der unter praxisnahen Gesichtspunkten als relevant bezeichnet werden kann. Eine Empfehlung zur Nutzung von Variablen aus Makronährstoffbeprobungen mit dem Ziel einer wesentlichen Verbesserung der Prognosemodelle kann demnach nicht bestätigt werden.
# **5 Diskussion & Interpretation**

Der folgende Abschnitt dient der Zusammenfassung und kritischen Auseinandersetzung mit den beobachteten Ergebnissen der Kapitel [3](#page-56-0) und [4.](#page-82-0) Auch im Hinblick auf Möglichkeiten der Adressierung aufgetretener Schwierigkeiten werden Handlungsoptionen und im Zusammenhang stehende Erläuterungen gemacht. Hierzu erfolgt auch eine tiefergreifende Interpretation der Versuchsergebnisse, die zu möglichen Schlussfolgerungen zusammengefasst werden.

## **5.1 Versuch I und II – 2013 und 2014**

Die Ergebnisse der Vorversuche waren heterogen und lassen keine allgemeingültige Aussage zu. Es traten in beiden Versuchsjahren sowohl Vor- als auch Nachteile unter Anwendung der Prognoseansätze auf. Die Tatsache, dass die Höhe des Ernteertrags unter Anwendung der teilflächenspezifischen Ansätze dem des betriebseinheitlichen Ansatzes entspricht, gibt einen Hinweis darauf, dass diese grundsätzlich zur Stickstoffapplikation geeignet scheinen. Unter Praxisbedingungen ist dieses Kriterium notwendige Voraussetzung, um einen solchen Ansatz im landwirtschaftlichen Betrieb zu etablieren. Aus diesem Blickwinkel wäre der ökonomische Vorteil lediglich von der ausgebrachten Stickstoffmenge bzw. der Stickstoffeffizienz abhängig. Die Stickstoffeffizienz variiert über die Versuchsjahre jedoch, sodass die Aufwandmengen der teilflächenspezifischen Ansätze, KNN und SVM, zwischen 0 und 30 % unterhalb der betriebseinheitlichen Variante liegen. Vor dem Hintergrund der Technologiekosten ist zweifelhaft, ob dieses Ergebnis ausreicht, um eine solche Lösung etablieren zu können. Die Höhe des Ernteertrags der teilflächenspezifischen Ansätze und der betriebseinheitlichen Variante erreicht in den meisten der durchgeführten Anwendungsversuche ein vergleichbares Niveau. In einem der Anwendungsjahre gibt es jedoch eine deutlichere Abweichung von dieser Gleichheit. In diesem Versuch übersteigt der Ernteertrag der betriebseinheitlichen Variante den des teilflächenspezifischen Ansatzes mit KNN wesentlich. Dieser Differenz fehlt zwar die statistische Signifikanz, dennoch führt diese zu einer weiteren impliziten Bestätigung, dass keine einheitliche Beurteilung der Ansätze erfolgen kann. Die Betrachtung der geostatistisch korrigierten Erträge könnte hier weitere Schlussfolgerungen ermöglichen. So berücksichtigt diese die Heterogenität der Standorte und korrigiert sie innerhalb des geostatistischen Modellierungsansatzes. Eine ökonomische Bewertung der Versuchsglieder unter Beachtung des geostatistischen Ansatzes liegt demnach nahe, da räumliche Abhängigkeiten berücksichtigt und Ungleichgewichte bei der Versuchsplanung ausgeglichen werden können. Allerdings ist der geostatistische Ansatz grundsätzlich ein Modell des Ertrages, genau wie

auch KNN oder SVM es sind. Das heißt, dass hier eine abweichende Ertragsfunktion abgebildet sein kann, die eine andere Gewichtung der unabhängigen Merkmale vornimmt, als es im Ertragsprognosemodell des Versuchsglieds selbst der Fall ist. Es sind entsprechend unterschiedliche Ertragsschätzmodelle, die einmal zur Teilflächenapplikation und zum anderen zur Versuchsauswertung verwendet werden, untereinander aber nicht stimmig sein müssen, was die Interpretation erschwert. Es ergibt sich jedoch noch eine weitere wesentliche Schwierigkeit, die zu zusätzlicher Unschärfe innerhalb der Auswertungsmethodik führt. Da ein Teil der Kovariablen des geostatistischen Modells auch in die Bestimmung der optimalen Stickstoffmenge der Versuchsglieder KNN und SVM eingeht, sind die applizierten Stickstoffmengen dieser Versuchsglieder spezifisch für den jeweiligen Versuchsstreifen und damit für das Versuchsdesign insgesamt.<sup>193</sup> Die Ungleichgewichte im jeweiligen Versuchsdesign sind dementsprechend bereits von den teilflächenspezifischen Ansätzen berücksichtigt worden. Das heißt, dass sich die teilflächenspezifischen Versuchsglieder (KNN und SVM) durch die Ausprägungen der Kovariablen erklären. Damit besteht keine Unabhängigkeit der Versuchsglieder von den genutzten Kovariablen. In diesen Fällen sollten die entsprechenden Kovariablen nicht in die Auswertungsmodelle einbezogen werden (THÖLE 2010: 65–67; RICHTER & THÖLE 2012: 93). Eine Anpassung der Erträge auf ein mittleres Kovariablenniveau würde die Versuchsglieder (KNN und SVM) demnach selbst verändern und hat folglich wenig Aussagekraft. Das Weglassen der entsprechenden Kovariablen würde hingegen dazu führen, dass wesentliche Komponenten der Ertragsvariabilität nicht erfasst würden, was gleichermaßen zu einer geringen Aussagekraft führen würde. Sofern über das geostatistische Auswertemodell keine oder nur geringfügige Korrekturen der Ertragsmittel vorgenommen wurden, entfallen weitere Überlegungen. Dann bestehen – innerhalb des geostatistischen Modells – keine Ungleichheiten bezüglich der verwendeten Kovariablen für die Versuchsglieder. In diesem Fall kann eine ökonomische Bewertung der teilflächenspezifischen Ansätze eine gültige Aussage liefern. Problematischer ist es hingegen, wenn durch die Berücksichtigung räumlicher Trends im Modell und Anpassung der Ertragsergebnisse auf ein mittleres Kovariablenniveau deutliche Abweichungen zwischen Blockmittelwert und geostatistischer Korrektur auftreten. Wird dann der geostatistisch korrigierte Ertrag verwendet und die ökonomische Betrachtung darauf aufgebaut, so wird eine fehlerhafte Abschätzung erhalten. Es gibt in diesem Fall keinen Zusammenhang der Erträge zu den applizierten Stickstoffmengen. Das Problem besteht darin, dass fiktive<sup>194</sup> Erträge tatsächlich applizierten Stickstoffmengen gegenübergestellt werden, da jede Änderung der Kovariablen eine Änderung der Versuchsglieder und somit der Stickstoffempfehlung nach sich gezogen hätte. Eine ökonomische Bewer-

<sup>193</sup> Im eigentlichen Sinne gehen die Kovariablen in die Prognose des Ertrags ein, haben damit aber indirekt Einfluss auf die Bestimmung der ökonomisch optimalen Stickstoffmenge.

<sup>194</sup> Gemeint sind hier neu geschätzte Erträge im Rahmen des räumlichen Modells aus SAS.

tung der angepassten Ertragsleistung und der aufgewandten Stickstoffmenge ist demnach nicht geeignet, eine bessere Bewertbarkeit der Versuchsglieder zu ermöglichen. Alternativ sollten nicht die geostatistisch angepassten Erträge herangezogen werden, sondern eben jene, die der errechneten Stickstoffempfehlung bzw. der ausgebrachten Stickstoffmenge entsprechen. Mit diesen ist die ökonomische Bewertung gültig, da sowohl die Erträge als auch die Applikationsmengen "real" sind. Für eine ökonomische Bewertung des Versuchsglieds als Gesamtes muss zusätzlich sichergestellt werden, dass das Ergebnis nicht durch zufällige oder weniger zufällige Versuchsvoraussetzungen zustande gekommen ist und daher ein vergleichsweise vorteilhaftes (bzw. nachteiliges) Ergebnis entsteht. Das heißt, es muss untersucht werden, ob die Versuchsglieder im Versuchsdesign gleiche Voraussetzungen vorgefunden haben. Dies wird zwar grundsätzlich durch die Versuchsanlage berücksichtigt, ist bei praxisnahen Versuchen jedoch nur in bestimmten Grenzen möglich.<sup>195</sup> Nicht vom Versuchsdesign abgedeckte Ungleichgewichte können anschließend über den geostatistischen Auswerteansatz identifiziert werden. Die Korrektur kann dann allerdings, wie zuvor beschrieben, nicht zur ökonomischen Bewertung herangezogen werden. Es besteht aber die Möglichkeit, anhand der Neuschätzungen den Grad der Ungleichgewichte im Versuchsdesign zu bewerten. Im Falle starker Abweichungen von Blockmittelwert zum Ergebnis des geostatistischen Modells sollte von einer Auswertung Abstand genommen werden. In diesem Fall ist, wie auch in einigen der Versuchsreihen von 2013 und 2014, ein Unterschied in den Voraussetzungen der Versuchsglieder anzunehmen.

Aus den Versuchen lässt sich keine entscheidende Vorzüglichkeit oder Nachteiligkeit für die KNN- und SVM-Ansätze ableiten (vgl. Kapitel [3.4\)](#page-77-0). Das Potential der teilflächenspezifischen Versuchsglieder kann grundlegend demonstriert werden und bestätigt zugleich die Ergebnisse anderer Autoren (WAGNER, SCHNEIDER & WEIGERT 2005; WEIGERT 2006; RUß et al. 2008b; SCHNEIDER & WAGNER 2008). Weitere Studien zur teilflächenspezifischen Stickstoffdüngung zeigen auch dahingehend ähnliche Ergebnisse, dass die kleinräumige Stickstoffdüngung keinen Mehrertrag gegenüber der Vergleichsvariante (betriebseinheitlich) erzielt, sondern die ökonomischen Vorteile aus der Erhöhung der Stickstoffeffizienz resultieren (BASSO et al. 2016; STAMATIADIS et al. 2017). Demnach liegt der Schluss nahe, dass unter den üblichen Bewirtschaftungsmethoden eine ausreichende Stickstoffversorgung gegeben ist und der Haupteffekt teilflächenspezifischer Stickstoffdüngung in der Verringerung von Nährstoffverlusten zu finden ist. Die Volatilität der Ergebnisse lässt aber über die Feststellung eines grundlegenden Potentials des Ansatzes keine allgemeingültige Aussage zu, was auch von STAMATIADIS et al. (2017) betont wird. Darüber hinaus muss der Technologieeinsatz von den

-

<sup>195</sup> Restriktionen ergeben sich z. B. durch die geringe Anzahl Wiederholungen oder wenn bestimmte Mindestgrößen der Blöcke bspw. durch die Arbeitsbreite landwirtschaftlicher Maschinen vorausgesetzt sind. (vgl. Kapitel [3.2.1](#page-65-0) und [3.2.2](#page-67-0) für Details der Versuchsschlageinteilung in den Versuchsjahren 2013 und 2014).

monetären Vorteilen des jeweiligen Ansatzes gedeckt werden, sodass deutliche Überschüsse notwendig sind. Im Fall des KNN-Ansatzes lassen sich die monetären Vorteile mit 9 und 13 EUR/ha als gering einschätzen.

Die mehrjährigen Versuche der Professur für Landwirtschaftliche Betriebslehre der Martin-Luther-Universität Halle-Wittenberg weisen im Mittel der Jahre 2005–2011 mit dem KNN-Ansatz einen ökonomischen Vorteil von 22 EUR/ha aus (WAGNER 2012). Demnach sind die in dieser Arbeit erzielten Ergebnisse als vergleichsweise unterdurchschnittlich einzuordnen. Allerdings streuen die ökonomischen Vorteile bei WAGNER (2012) von 0.60 bis 46 EUR/ha für den KNN-Ansatz. Vor diesem Hintergrund sind die Ergebnisse des Versuchsjahres 2014 in dieser Arbeit mit 9 und 13 EUR/ha mit weniger erfolgreichen Jahren in WAGNER (2012) vergleichbar. Dennoch sind sie nicht zufriedenstellend. Zum einen, da die Prognosegüte der Modelle verbesserungswürdig ist (vgl. Kapitel [3.1.2](#page-60-0) bzw. [3.1.3\)](#page-64-0) und zum anderen, da das Versuchsglied Altnetz (WEIGERT 2006; WAGNER, SCHNEIDER & WEIGERT 2005; SCHNEIDER & WAGNER 2008; WAGNER 2012) ein deutlich besseres ökonomisches Ergebnis<sup>196</sup> aufweist.

Es wird für den KNN-Ansatz angenommen, dass die geringe Anzahl an Trainingsschlägen im Training des Prognosemodells keine hinreichende Verallgemeinerung des Modells zulässt, um es auf jedem Schlag anzuwenden.<sup>197</sup> Jahreseffekte und Effekte durch wechselnde Schlageigenschaften sind nicht abgebildet. Dies wird auch von RUß et al. (2008b: 117) als zu evaluierendes Kriterium angeführt, um die Fähigkeit der Modellübertragbarkeit auf verschiedene Schläge und Jahre zu überprüfen.

Ein möglicher Lösungsansatz, um mit wechselnden Ausgangsbedingungen (Jahren und Schlägen) umzugehen, besteht darin, eine Normalisierung der zur Prognose verwendeten Werte durchzuführen, um sicherzustellen, dass die Wertebereiche der Anwendung von Prognosemodellen den Wertebereichen des Trainingsdatenbestandes gleichen. So kann verhindert werden, dass das KNN über den bekannten Wertebereich hinaus extrapoliert, was als eine wesentliche Einschränkung von KNN gilt (HETTIARACHCHI, HALL & MINNS 2005; FLOOD & KARTAM 1994: 142; MINNS & HALL 1996: 407).

Grundsätzlich ist das eingesetzte KNN auf Absolutwerte trainiert, da auch Absolutwerte im Training verwendet wurden<sup>198</sup>. Das heißt, dass auch die entsprechenden Wertebereiche in der Anwendung "erwartet" werden. Die in dieser Arbeit verwendeten KNN geben gewisser-

<sup>&</sup>lt;sup>196</sup> In den Versuchsjahren 2013 und 2014 wies Altnetz auf drei Schlägen eine um 58, 39 und 39 EUR/ha höhere NkfL als die betriebseinheitliche Variante auf.

<sup>197</sup> Die Variante Altnetz – die ein wesentlich besseres ökonomisches Ergebnis aufweist – geht jedoch ebenfalls nur aus einem Trainingsjahr hervor.

<sup>198</sup> Tatsächlich werden die Absolutwerte im verwendeten Softwarepaket linear zwischen 0 und 1 transformiert um den Einfluss der Inputvariablen auf die Zielgröße zu normalisieren. Diese Normalisierungsvorschrift wird dann unabhängig vom Wertebereich des Anwendungsdatenbestandes auch für diesen verwendet.

maßen sehr enge Grenzen für die Anwendbarkeit vor, da die Daten von nur wenigen Schlagjahren stammen. Eine Normalisierung durch Anpassung der Werte führt aber dazu, dass bspw. die ECa-Werte oder der historische Ertrag auf ein Niveau verschoben werden, das den "tatsächlichen" Gegebenheiten nicht entspricht. Im Falle der Ertragsschätzung würde das Anpassen der Inputvariablen zu einer anderen prognostizierten Ertragsverteilung führen, die letztlich nicht Folge der Ursprungsverteilungen der Inputvariablen ist. Der Kern des Problems ist, dass so die Stabilität der Prognosemodelle erhöht wird, die Ergebnisse aber zumindest fragwürdig sind. Das folgende Beispiel verdeutlicht diesen Umstand:

Es wird angenommen, dass ein Prognosemodell im optimalen<sup>199</sup> Anwendungsfall die Stickstoffausbringung im Mittel um bspw. 20 kg/ha reduziert. Wird dieses Prognosemodell auf einem Schlag angewendet, dessen Charakteristik nicht mit dem des Prognosemodells übereinstimmt, ist zu erwarten, dass das Prognosemodell mit Instabilität darauf reagiert. Durch eine Mittelwertanpassung würden die Verteilungen der Merkmale so angepasst, dass der Vorhersagebereich des Prognosemodells getroffen wird und eine stabile Prognose erfolgen kann. Diese Prognose würde dann wieder dem optimalen Anwendungsfall ähneln und – dem o. g. Beispiel folgend – zu einer reduzierten Ausbringungsmenge von 20 kg/ha führen. Daraus resultiert wiederum, dass immer ähnliche Ertragsverteilungen mit ähnlichen Mittelwerten geschätzt werden<sup>200</sup>. Man erhält auf diese Art und Weise immer ähnliche Ertragsschätzungen, deren Variabilität ausschließlich auf die Variabilität der verschieden Verteilungsformen in Training und Anwendung zurückzuführen ist.<sup>201</sup> Für die geschätzte optimale Stickstoffmenge bedeutet dies, dass auch sie regelmäßig ähnlich geschätzt wird und hier lediglich die NkfL noch etwas Variation schafft.<sup>202</sup> Der Erfolg, den ein solcher Ansatz hat, ist dann jedoch nicht in der Fähigkeit zur absoluten Ertragsschätzung begründet, sondern in der aus dem Trainingsdatenbestand abgeleiteten 20 kg/ha verringerten mittleren Ausbringungsmenge. Es entspricht damit mehr einem Erlernen bzw. Ausweisen von Ertragszonen, basierend auf den Bedingungen des Trainingsdatenbestandes. Mit dem Ziel, nicht nur eine Verteilung des Stickstoffs auf Basis des erlernten Zusammenhangs des Trainingsdatenbestandes auf alle Anwendungsfälle zu übertragen, wird geschlussfolgert, dass eine verlässliche Ertragsschätzung nur erfolgen kann, wenn die Trainingsdaten die Anwendungsfälle wirklich abbilden. Daher wurden für das folgende Versuchsjahr sehr umfangreiche und differenziertere Trainingsdaten verwendet. Dies wird ebenso auf die Bewertung des Prognoseerfolgs ausgeweitet,

-

<sup>&</sup>lt;sup>199</sup> Optimal meint hier, dass gleiche Bedingungen in Training und Anwendung vorherrschen und eine verlässliche Prognose gegeben ist.

<sup>200</sup> Unter der Annahme ähnlicher Verteilungen, die sich nur im Mittelwert unterscheiden.

<sup>201</sup> Weil durch die Mittelwertanpassung die Form der Verteilung beibehalten wird.

<sup>202</sup> Non der die innernerneng des Ernesten und Die Franken das Optimum hin zu einem höheren oder niedrigeren Stickstoff-Sollwert.

indem der Prognosefehler an einem ebenso erweiterten und umfangreichen Testdatenbestand gemessen wird (vgl. Kapitel [4\)](#page-82-0).

# **5.2 Iterativer Ansatz**

Die folgende Diskussion greift die Trainingsversuche auf, die in Anlehnung an die Versuche der Jahre 2013 und 2014 durchgeführt wurden. Wesentliches Merkmal ist der vergleichsweise große Datenbestand, der es ermöglichen soll die Bedingungen unterschiedlicher Schlagjahre zu erfassen und in den Modellen abzubilden. Zusätzlich wird ein systematisches Vorgehen beschrieben, um die Randbedingungen für die Ertragsprognose mittels KNN zu bewerten. Ein wesentliches Kriterium ist es auch im Hinblick auf die Versuche anderer Autoren, eine Abschätzung geben zu können, welche Prognosegenauigkeiten erreicht werden können. Hierbei gilt es zu beachten, dass die Beobachtungen und Schlussfolgerungen naturgemäß der Spezifik der Versuche unterliegen und somit nicht ohne weiteres auf andere Standorte zu übertragen sind. So liegt den Untersuchungen ein spezifischer Datenbestand zu Grunde. Die erfolgte Verarbeitung der Daten zu Datensätzen beinhaltet z. B. Interpolationsmethoden zur Vereinheitlichung, Filterung und andere Schritte, die den resultierenden Datenbestand maßgeblich charakterisieren. Insbesondere bei der Verbindung von Daten mit unterschiedlicher räumlicher Messdichte ist der Einfluss durch die Vorverarbeitung deutlich (POKRAJAC, FIEZ & OBRADOVIC 2002). Es besteht eine deutliche Abhängigkeit der Ertragsprognosefehler von den Fehlern einer durchgeführten Interpolation der verwendeten Variablen (POKRAJAC, FIEZ & OBRADOVIC 2002: 273f.).<sup>203</sup> Dies ist insofern logisch, als interpolierte Werte keine echten Messungen darstellen, sondern Schätzungen sind. Beim Data Mining mit derartigen Daten wird demzufolge der Zusammenhang zwischen den Schätzungen der Variablen gelernt und nicht notwendigerweise der reale Zusammenhang. Die Datenaufbereitung ist demnach ein wesentlicher Einflussfaktor auf die Modellierungsergebnisse. Vor diesem Hintergrund sind die Erkenntnisse streng genommen nicht pauschal auf andere und abweichend aufbereitete Datenbestände zu übertragen.

## <span id="page-185-0"></span>**5.2.1 Prognosemodell zu N1**

Aus den Ergebnissen des Abschnitts [4.4.1](#page-115-0) ergeben sich für die Ertragsprognose zur ersten Stickstoffgabe wesentliche Erkenntnisse für den Modellbildungsprozess, die im Folgenden zusammengefasst werden. Hinsichtlich der Trainingsdaten zeigte sich, dass die mittleren Prognosefehler der geprüften *generellen* Trainingsdatenbestände keine Unterschiede in praktisch relevanten Größenordnungen aufweisen. Statistisch können signifikante Unterschiede abgeleitet werden, eine deutliche Vorzüglichkeit für eine Aufbereitungsmethode ist

 <sup>203</sup> POKRAJAC, FIEZ & OBRADOVIC (2002) verwendeten ebenfalls KNN zur Ertragsprognose.

auf dieser Grundlage aber nicht erkennbar. Auf Basis der Gesamtbetrachtung der statistischen Überprüfung der Prognosefehler gemessen an den Testdaten aus Jahren mit *hohem*, *mittlerem* und *niedrigem* Ertragsniveau werden die Trainingsdatenbestände *OS-FY* und *US-FY* als vorteilhaft für das Training von Prognosemodellen zur ersten Stickstoffgabe identifiziert. Diese bleiben auch im direkten Vergleich zu den *ertragsniveauspezifischen* Trainingsdatenbeständen vorteilhaft. Der statistische Vergleich dieser beiden Trainingsdatenbestände führte zu keiner hinreichenden Evidenz, dass Unterschiede hinsichtlich der Prognosefehler bestehen. Der Trainingsdatenbestand *OS-FY* wurde aufgrund der höheren Anzahl an Trainingsdatensätzen für vorteilhaft befunden.

Eine Vorzüglichkeit der *ertragsniveauspezifischen* Trainingsdatenbestände ist im Vergleich zu den *generellen* Trainingsdatenbeständen bei vergleichbaren Inputvariablenkombinationen nicht gegeben. Die Wechselwirkungen zwischen der Inputvariable *Ertragsniveau* und anderen Inputvariablen führen bei den *generellen* Trainingsdatenbeständen zu geringeren Prognosefehlern.

Hinsichtlich der Inputvariablenkombinationen muss festgehalten werden, dass große Unterschiede nur im Hinblick auf die Variable *Ertragsniveau* gegeben sind. Unter Hinzunahme von *Ertragsniveau* sinkt der Prognosefehler erwartungsgemäß. Dieser Einfluss spielt in Jahren mit *mittlerem* Ertragsniveau jedoch kaum ein Rolle und die Verbesserung des MAE liegt im Mittel bei nur 0.2 t/ha (vgl. Tab. [4-21\)](#page-127-0). Für Jahre mit *hohem* Ertragsniveau liegt die Verbesserung der Prognosegüte im Mittel bei 0.9 t/ha. In Jahren mit *niedrigem* mittlerem Ertragsniveau beträgt die Verbesserung der Prognose durch Hinzunahme der Variable *Ertragsniveau* im Mittel über 2.2 t/ha (vgl. Tab. [4-21\)](#page-127-0). Zu diesen Werten passt die Tatsache, dass die Variable *Ertragsniveau* die im Mittel höchste relative Wichtigkeit (40 %) unter den Inputvariablen der trainierten KNN aufweist (vgl. Abb. [4-16\)](#page-127-1). Für die verbleibenden Inputvariablen zeigen sich hauptsächlich nur sehr geringe Effekte und entsprechend nur minimale Veränderungen der Prognosegüte. Insbesondere die Hinzunahme des *TWI* führt zu keiner Verbesserung des Prognosemodells. Zusätzlich kann aber auch der scheinbaren elektrischen Leitfähigkeit des Bodens keine deutliche ertragserklärende Funktion zugesprochen werden und die Prognosefehler variieren i. d. R. nur minimal. Die einzige Ausnahme hiervon besteht in Jahren mit *niedrigem* Ertragsniveau und der Kenntnis darüber in der Anwendung (d. h. die Variable *Ertragsniveau* wird verwendet). Wenn die Inputvariablenkombinationen mit der Variable *Ertragsniveau* und *EC25* verwendet wird erhöht sich der Prognosefehler in Relation zu den sonst marginalen Effekten der Leitfähigkeitsvariablen auf die Prognose deutlich. Hier zeigt sich möglicherweise der Effekt der Standardisierung der Leitfähigkeiten, der auf eine bessere Vergleichbarkeit verschiedener EM38-Messungen abzielt. Dennoch zeigen auch die standardisierten Leitfähigkeiten nur unzureichende absolute Prognosedifferenzen zu Kombinati-

181

onen gänzlich ohne Leitfähigkeitsvariable, sofern in beiden Fällen die Variable *Ertragsniveau* vorhanden ist. Dem folgend zeigt sich bei Vorhersage verschiedener Ertragsniveaus eine Vorzüglichkeit der Inputvariablenkombination *YHIST, R1, Ertragsniveau* zur ersten Stickstoffgabe. Diese führt zum einen immer zu statistisch signifikant geringeren Prognosefehlern als unter Einbeziehung von *EC25*<sup>204</sup> *.* Zum anderen weist *YHIST, R1, Ertragsniveau* in Jahren *niedrigen* und *mittleren* Ertragsniveaus keine statistisch signifikanten Differenzen zu den entsprechenden Kombinationen<sup>205</sup> mit *ECaz* bzw. *EC<sup>y</sup>* auf. In Jahren mit *hohem* Ertragsniveau ist *YHIST, R1, Ertragsniveau* statistis*c*h signifikant besser als alle Vergleichskombinationen mit *ECaz* bzw. *ECy*. Dies ist insofern interessant, als die EM38-Messwerte bei WEIGERT (2006: 141) zur Prognose des Ertrags zur ersten Stickstoffgabe einen erheblichen Einfluss auf die trainierten Modelle zeigten.<sup>206</sup> Es liegt der Schluss nahe, dass die scheinbare elektrische Leitfähigkeit durchaus einen hohen Erklärungsgehalt für die Variabilität des Ertrags haben kann. Dies ist insbesondere dann der Fall, wenn die Wertebereiche der EM38- Messwerte von Training und Anwendung des KNN<sup>207</sup> ähnlich oder identisch sind und ähnliche Kausalbeziehungen in den Datensätzen vorhanden sind. Dies ist bei Verwendung eines Trainingsschlages und einer Kreuzvalidierung zur Verifizierung des Prognosemodells schon deshalb sehr wahrscheinlich, weil die EM38-Messwerte i. d. R. alle einer Messfahrt entstammen, die unter konstanten Bedingungen durchgeführt wurde. Bei einer Mischung verschiedenster EM38-Messungen aus unterschiedlichen Jahren, wie sie in der Herangehensweise in Kapitel [4](#page-82-0) dieser Arbeit vorgenommen wurde, sind die Zusammenhänge zwischen *EC25* und Ertrag, in ihrer Gesamtheit betrachtet, unspezifisch. Dies führt dazu, dass die scheinbare elektrische Leitfähigkeit des Bodens in Form von *EC25* und in der Gesamtheit der verschiedenen im Training verwendeten Schläge nur einen geringen Erklärungsgehalt für den Ertrag besitzt und dementsprechend nur geringfügig in die trainierten Modelle eingeht. Verstärkt wird der Effekt dadurch, dass im iterativen Ansatz ein unabhängiger Testdatenbestand (mit weiteren EM38-Messungen) zur Bemessung der Prognosegüte herangezogen wurde. Die standardisierten Leitfähigkeiten *ECaz* und *EC<sup>y</sup>* sind der Versuch, EM38-Messungen unterschiedlicher Jahre zu harmonisieren und vergleichbar zu machen. Entsprechend ist zu erwarten, dass Kombinationen mit den standardisierten Leitfähigkeitsmessungen bessere Ergebnisse als Kombinationen mit *EC25* liefern. Das wird durch die Ergebnisse zur ersten Stickstoffgabe im Wesentlichen bestätigt. Allerdings lassen sich ähnlich gute Ergebnisse auch beim Fehlen der standardisierten Leitfähigkeiten erreichen. Daher ist die Eignung der Standardisierung möglicherweise unzureichend und es ergibt sich kein Vorteil aus ihrer Ver-

 $\overline{\phantom{a}}$ 

<sup>204</sup> Inputvariablenkombination: *YHIST, R1, EC25, Ertragsniveau*

<sup>205</sup> Inputvariablenkombination: *YHIST, R1, ECaz, Ertragsniveau* bzw. *YHIST, R1, ECy, Ertragsniveau*

<sup>206</sup> Die EM38-Messwerte hatten im Prognosemodell von WEIGERT (2006: 141) eine relative Wichtigkeit von 35 % für die Ertragsschätzung.

<sup>207</sup> Beziehungsweise Ähnlichkeit zwischen Training und Test im Falle dieser Arbeit.

wendung. Denn bei gleicher Prognosegüte ist die Inputvariablenkombination mit der geringeren Zahl an Inputvariablen vorzuziehen (vgl. MIAO, MULLA & ROBERT 2006: 118).

Zusammenfassend ist festzuhalten, dass sich die Ertragsmodelle zur ersten Stickstoffgabe relativ unabhängig zu den ausgewählten Trainingsdatenbeständen verhalten. Relativ, weil die *generellen* Trainingsdatenbestände einen Prognosevorteil gegenüber den *ertragsniveauspezifischen* Trainingsdatenbeständen aufweisen. Innerhalb der *generellen* Trainingsdatenbestände sind die Unterschiede jedoch gering. Insbesondere zwischen den im Mittel vorzüglichsten Trainingsdatenbeständen *OS-FY* und *US-FY* bestehen keine bedeutenden Unterschiede. Erwartungsgemäß zeigt sich, dass der Prognosefehler deutlich reduziert werden kann, wenn *Ertragsniveau* zur Verfügung steht. Entsprechend ist diese Inputvariable Bestandteil der fünf besten Inputvariablenkombinationen. Überdies kann durch die Verwendung sehr vieler Inputvariablen im Rahmen der geprüften Kombinationen kein Prognosevorteil belegt werden. Auch gibt es diesbezüglich keine Unterschiede zwischen den unterschiedlichen Ertragsniveaus der Testdaten (*niedrig*, *mittel*, *hoch*), an denen die Prognosefehler bestimmt wurden.

Die festgestellte Vorzüglichkeit von Trainingsdatenbestand und Inputvariablenkombination ist dennoch mit Vorsicht zu betrachten. So sind die absoluten Differenzen der mittleren Prognosegüte insgesamt sehr gering und liegen maximal bei ca. 0.5 t/ha bei Betrachtung bspw. der *generellen* Trainingsdatenbestände [\(Abb.](#page-117-0) 4-12). Zwischen den bestplatzierten Inputvariablenkombinationen gibt es praktisch keinerlei Differenzen in der Prognosegüte. Die Prognosegenauigkeit zur ersten Stickstoffgabe liegt im Mittel bei ca. 1 t/ha unter Verwendung der als vorzüglich gewerteten Inputvariablenkombination *YHIST, R1, Ertragsniveau*. Mit einem MAE von 0.6 t/ha ist eine bessere Prognosegüte lediglich bei Ertragsprognose in Jahren mit *niedrigem* Ertragsniveau möglich. Auf das Problem deutlicher statistischer Signifikanz, aber geringer praktischer Relevanz bei großen Fallzahlen, wie sie für diese Analyse bestehen, gehen auch andere Autoren ein (WINDELER & CONRADT 1999: 12; DU PREL et al. 2009: 12; IBS-DR 2012; HIRSCHAUER et al. 2016; CHRISTENSEN, CHRISTENSEN & SOHR 2017). In der Regel wird empfohlen, die Konfidenzintervalle der Mittelwerte anzugeben. Im Hinblick auf dieses Signifikanz–Relevanz Problem soll im Folgenden der Fokus der Ergebniseinschätzung auf der Identifikation praktisch relevanter Größenunterschiede liegen.

Für die als optimal bewertete Inputvariablenkombination muss berücksichtigt werden, dass deren Vorhersagekraft maßgeblich von der Inputvariable *Ertragsniveau* abhängt (vgl. Kapitel [4.4.1\)](#page-115-0). Dies erfordert, dass Kenntnis über das Ertragsniveau des Anwendungsjahres besteht.<sup>208</sup> Für ein allgemeines Anwendungsszenario ist dies insbesondere zu einem frühen

 $\overline{a}$ 

<sup>208</sup> Entsprechend der möglichen Ausprägungen der Variable *Ertragsniveau* muss zum Prognosezeitpunkt festgelegt werden, ob im Anwendungsjahr mit *hohem*, *mittlerem* oder *niedrigem* Ertragsniveau gerechnet wird.

Entwicklungsstadium, wie es zum ersten Prognosezeitpunkt vorliegt, i. d. R. auszuschließen. Für eine vergleichende Einschätzung der Modellierungsergebnisse braucht es daher zum einen vorzügliche Inputvariablenkombinationen mit der Variable *Ertragsniveau* und zum anderen solche, die ohne die Variable *Ertragsniveau* auskommen. Mit einer Gegenüberstellung können die Prognoseunterschiede und der Einfluss der Kenntnis des Ertragsniveaus im Anwendungsjahr auf die Prognosegüte quantifiziert werden. Aus den durchgeführten Signifikanztests zum ersten Prognosezeitpunkt können die jeweils vorzüglichen Inputvariablenkombinationen ohne die Variable *Ertragsniveau* bestimmt werden.<sup>209</sup> In diesem Fall wird für den ersten Prognosezeitpunkt in Jahren mit *hohem* und *mittlerem* Ertragsniveau die Inputvariablenkombination *YHIST*, *R1* gewählt. In Jahren mit *niedrigem* Ertragsniveau liegen die Vorteile hingegen bei der Inputvariablenkombination *YHIST*, *R1, EC25* (vgl. [Appx.](#page-268-0) 18).

Aus der grundsätzlich fehlenden Kenntnis des zu erwartenden Ertragsniveaus im Anwendungsjahr folgt die weitere Konsequenz, dass im Allgemeinen für eine Prognoseanwendung nur eine Inputvariablenkombination – und zwar unabhängig vom Ertragsniveau im Anwendungsjahr – verwendet wird. Es ist also eine weitere Anpassung dahingehend notwendig, dass nur eine einzige Inputvariablenkombination verwendet werden kann, die unabhängig von dem Ertragsniveau im Anwendungsjahr zur Prognose herangezogen wird. Es wird festgelegt, dass sich auf diejenige Inputvariablenkombination bezogen werden soll, die häufiger zu besseren Ergebnissen führt. Das trifft auf die Inputvariablenkombination *YHIST*, *R1* zu.<sup>210</sup>

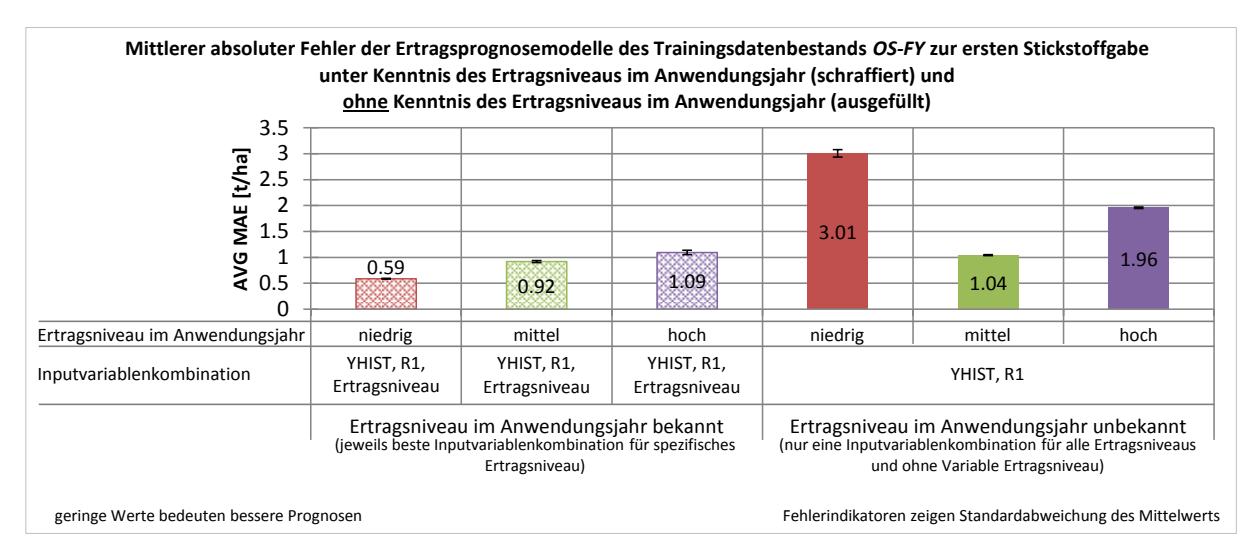

<span id="page-189-0"></span>**Abb. 5-1: Mittlerer MAE bei der Ertragsprognose mit optimalen Inputvariablenkombination unter Kenntnis und ohne Kenntnis des Ertragsniveaus im Anwendungsjahr zur ersten Stickstoffgabe**

 $\overline{\phantom{a}}$ 

<sup>&</sup>lt;sup>209</sup> Dies erfolgt analog zur Bestimmung der optimalen Inputvariablenkombinationen auf Basis der Signifikanztests [\(Tab.](#page-130-0) 4-23 bis Tab. [4-25\)](#page-133-0) jedoch nur unter Berücksichtigung der Inputvariablenkombinationen ohne *Ertragsniveau* (vgl. [Appx.](#page-268-0) 18).

<sup>210</sup> In Anwendungsjahren mit *niedrigem* Ertragsniveau wo *YHIST*, *R1*, *EC25* als vorzüglich bewertet wurden, erhöht das den mittleren Prognosefehler um ca. 0.18 t/ha (vgl. [Abb.](#page-126-0) 4-15).

In [Abb.](#page-189-0) 5-1 sind die Prognosefehler der Kombination *YHIST*, *R1* den jeweils ertragsniveauspezifisch vorzüglichen Inputvariablenkombination ohne Einschränkung bei der Auswahl der Inputvariablen gegenübergestellt. Es wird daraus ersichtlich, wie sich die Ertragsprognose unterscheidet, wenn Kenntnis über das Ertragsniveau im Anwendungsjahr besteht oder keine Kenntnis darüber vorhanden ist. Sofern keine Kenntnis des Ertragsniveaus im Anwendungsjahr besteht, kann entsprechend der [Abb.](#page-189-0) 5-1 mit mittleren Prognosefehlern von 3 t/ha in Jahren mit *niedrigem*, 1 t/ha in Jahren mit *mittlerem* und ca. 2 t/ha in Jahren mit *hohem* Ertragsniveau gerechnet werden. Die Differenz der Prognosefehler unter Kenntnis bzw. ohne Kenntnis des Ertragsniveaus im Anwendungsjahr tritt sehr deutlich bei der Ertragsprognose in Jahren mit *niedrigem* Ertragsniveau hervor. Der mittlere Prognosefehler steigt dort auf 3 t/ha. Dies ist ca. fünfmal so hoch wie der Prognosefehler, der unter Kenntnis des Ertragsniveaus<sup>211</sup> im Anwendungsjahr erwartet werden kann. In Jahren mit *hohem* Ertragsniveau ist der Fehler der Vorhersage unter Kenntnis des Ertragsniveaus in etwa halb so groß wie dann, wenn keine Kenntnis des Ertragsniveaus im Anwendungsjahr besteht. In Jahren mit *mittlerem* Ertragsniveau fällt die Differenz nur sehr gering aus. Auch unter Kenntnis des Ertragsniveaus im Anwendungsjahr kann die Prognose dort nicht wesentlich verbessert werden. Zur ersten Stickstoffgabe lässt sich aus den Ergebnissen des verwendeten Datenbestands ableiten, dass der Einfluss des Ertragsniveaus im Anwendungsjahr auf das Prognosemodell in Jahren mit *niedrigem* oder *hohem* Ertragsniveau wesentlich ist, während er in Jahren mit *mittlerem* Ertragsniveau kaum Wirkung zeigt. Folglich sind die Ertragsprognosen in Jahren mit *niedrigem* und *hohem* Ertragsniveau nur mit deutlichen Vorhersagefehlern durchführbar. Trotz methodischer Parallelen zu WEIGERT (2006) sind die Prognosemodelle unter diesen Bedingungen ungenauer und weisen höhere Prognosefehler auf, als sie vom genannten Autor festgestellt wurden. WEIGERT (2006) verwendete *EC25* als zusätzliche erklärende Variable für die Modelle zur Ertragsprognose. Im Gegensatz dazu führt in dieser Arbeit ein Hinzuziehen von *EC25* in Jahren mit *niedrigem* Ertragsniveau und unter Hinzunahme der Variable *Ertragsniveau* zu einer Verringerung der Prognosegüte und in allen anderen Fällen zu keiner statistisch signifikanten Vorhersageveränderung. Die Verwendung von *EC25* verschiedener Schläge und verschiedener Messzeitpunkte schränkt die Vergleichbarkeit der Werte aus den Leitfähigkeitsmessungen ein (vgl. WELLER et al. 2007), während die standardisierten Leitfähigkeiten *EC<sup>y</sup>* und *ECaz* hier vorteilhaft sind. Es ist anzunehmen, dass die stark variierenden Messungen von *EC25* zu widersprüchlichen Einflüssen auf das Prognosemodell führen. Möglicherweise kommen bei Verbindung von *EC25* mit der Variable *Ertragsniveau* – also unter Kenntnis des Ertragsniveaus im Anwendungsjahr – widersprüchliche oder inkonsistente Ertragseinflüsse beider Variablen zum Tragen, die auf die Jahres- und Schlagspezifik in

-

<sup>&</sup>lt;sup>211</sup> Das heißt, unter Verwendung einer Inputvariablenkombination mit der Variable Ertragsniveau.

den Trainings- und Testdaten zurückzuführen sind.<sup>212</sup> Dass diese Beobachtung nur in Jahren mit *niedrigem* Ertragsniveau gemacht wird, folgt der Tatsache, dass der Einfluss der Variable *Ertragsniveau* auf die Ertragsprognose in Jahren mit *niedrigem* Ertragsniveau am höchsten ausfällt. Der anzunehmende Widerspruch zu den Ausprägungen von *EC25* zeigt sich dort am deutlichsten. Es ist wahrscheinlich, dass dieser Unterschied in der Bewertung der Güte von *EC25* als Inputvariable im Vergleich zu WEIGERT (2006) darin zu suchen ist, dass die Trainingsdaten bei ihm aus einem Trainingsjahr und von einem Trainingsschlag stammten. Die Variable *EC25* hat demnach einen spezifischen Einfluss auf die Ertragsprognose, der sich auch trotz Kreuzvalidierung auf einem Schlag nicht grundlegend ändert.<sup>213</sup> Da in einem solchen trainierten KNN die Spezifik des Schlages und des Jahres bereits enthalten sind, ist eine Übertragung der Prognoseleistung dieser Netze auf andere Flächen und andere Anwendungsjahre deutlich schwerer.

Unter der Bedingung, dass Kenntnis über das Ertragsniveau im Anwendungsjahr besteht, kann die jeweils zum Ertragsniveau passende Inputvariablenkombination für die Ertragsprognose gewählt werden (vgl. [Abb.](#page-189-0) 5-1). Diese vereinfachte Annahme für ein Anwendungsszenario zur Ertragsprognose ist jedoch in der Realität nicht zu erwarten. Vielmehr ist anzunehmen, dass eine Erwartungshaltung gegenüber einem Ertragsniveau im Anwendungsjahr besteht, die als Planungsgrundlage herangezogen wird. Ob die Erwartung eintrifft, lässt sich jedoch nur ex post feststellen.

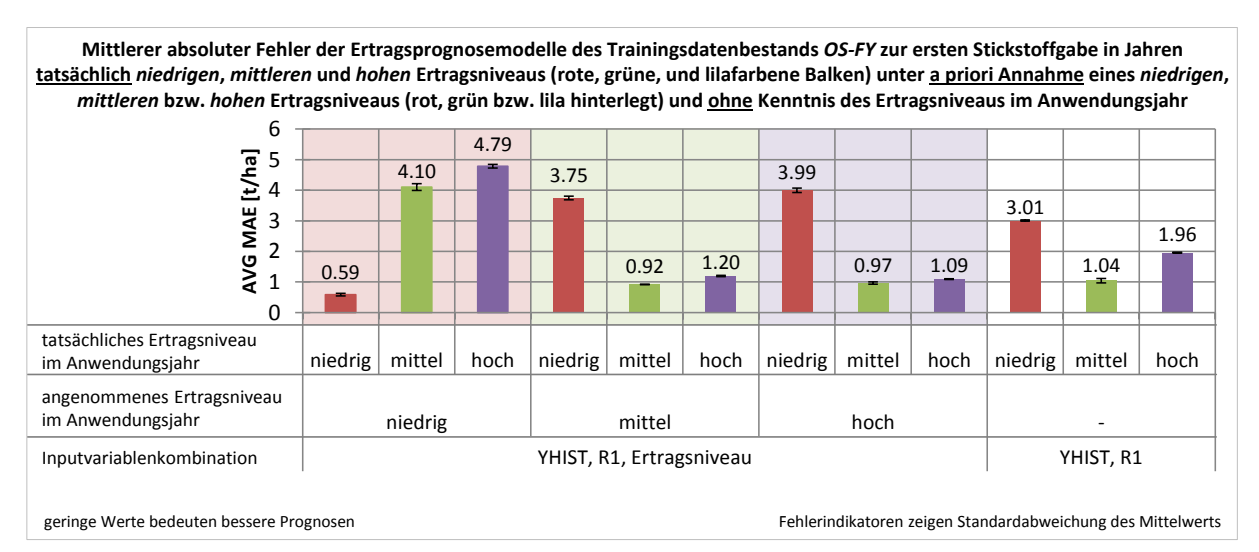

<span id="page-191-0"></span>**Abb. 5-2: Mittlerer absoluter Fehler (MAE) bei der Ertragsprognose in Jahren tatsächlich**  *niedrigen***,** *mittleren* **bzw.** *hohen* **Ertragsniveaus unter a priori Annahme eines Ertragsniveaus und ohne Kenntnis des Ertragsniveaus im Anwendungsjahr zur ersten Stickstoffgabe**

<sup>212</sup> <sup>212</sup> Begründet darin, dass im iterativen Ansatz eine Vielzahl an Schlagjahren verwendet wurde.

<sup>213</sup> Der Einfluss von *EC25* auf den Ertrag bestätigt sich in unterschiedlichem Maß auch in der schlagweisen Betrachtung des linearen Zusammenhangs beider Variablen in Kapitel [2.5,](#page-43-0) [Abb.](#page-46-0) 2-6.

In [Abb.](#page-191-0) 5-2 sind die mittleren absoluten Prognosefehler dargestellt, die dann auftreten, wenn eine Annahme für ein Ertragsniveau im Anwendungsjahr getroffen wird. Des Weiteren wird aufgezeigt, wie sich die Prognosefehler verhalten, wenn die getroffene Annahme nicht erfüllt wird. Zur besseren Einordnung ist zusätzlich der Fall dargestellt, bei dem vollständig auf die Berücksichtigung des Ertragsniveaus im Anwendungsjahr verzichtet wird.

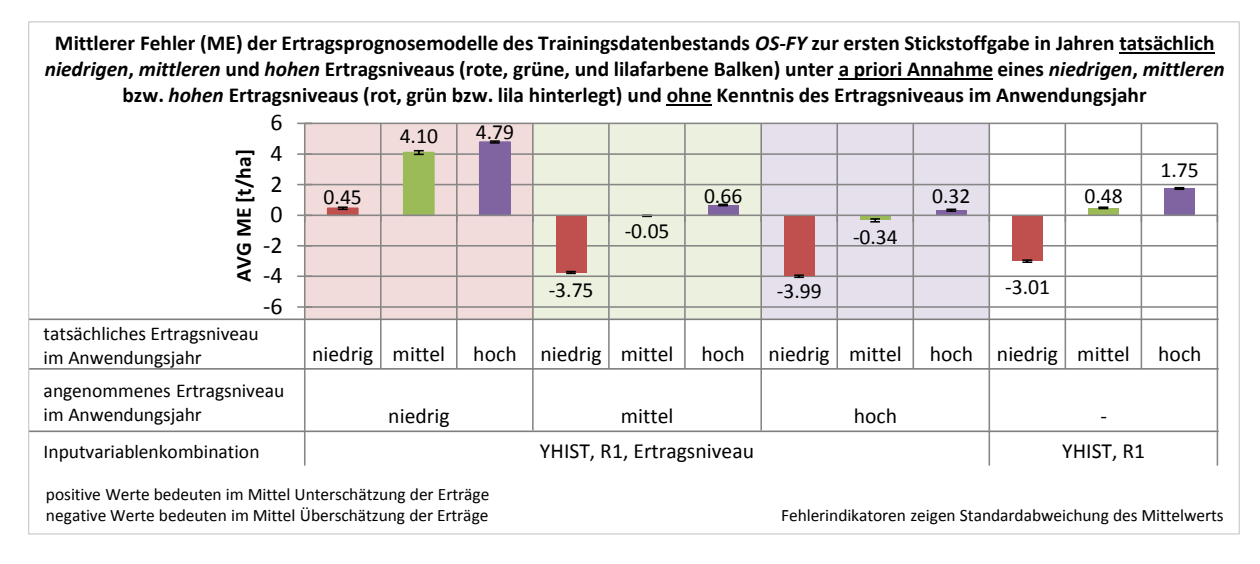

#### <span id="page-192-0"></span>**Abb. 5-3: Mittlerer Fehler (ME) bei der Ertragsprognose in Jahren tatsächlich** *niedrigen***,** *mittleren* **bzw.** *hohen* **Ertragsniveaus unter a priori Annahme eines Ertragsniveaus und ohne Kenntnis des Ertragsniveaus im Anwendungsjahr zur ersten Stickstoffgabe**

Unter Annahme eines *niedrigen* Ertragsniveaus im Anwendungsjahr sind die höchsten Prognosefehler in Kauf zu nehmen, wobei sich die Prognosefehler als Unterschätzungen darstellen [\(Abb.](#page-192-0) 5-3). Für die Annahmen von *mittlerem* und *hohem* Ertragsniveau werden die Erträge im Mittel sehr gut getroffen, sofern das tatsächliche Ertragsniveau im Anwendungsjahr *mittel* oder *hoch* ist. Bei tatsächlich *niedrigem* Ertragsniveau erfolgt eine deutliche Überschätzung der Erträge. Sofern keine Annahme für das Ertragsniveau im Anwendungsjahr getroffen wird, ist die mittlere Überschätzung bei auftretendem *niedrigem* Ertragsniveau zwar geringer, dafür ist der Unterschätzungsfehler bei einem auftretenden Jahr mit *hohem* Ertragsniveau größer.

Mit dem Ziel einer möglichst genauen Ertragsprognose muss festgehalten werden, dass keine eindeutige Empfehlung für die Verwendung einer der in [Abb.](#page-192-0) 5-3 dargestellten Prognoseansätze gegeben werden kann. Je nach Herangehensweise kommt es mehr zu Überschätzung in Jahren mit *niedrigen* Erträgen oder Unterschätzung in Jahren *höherer* Erträge. Sofern eine Überschätzung *niedriger* Erträge eher in Kauf genommen wird, wäre es denkbar, dass die Variable *Ertragsniveau* zur Prognose verwendet wird und für das Anwendungsjahr ein *mittleres* oder *hohes* Ertragsniveau angenommen wird. In beiden Fällen läuft man weniger Gefahr, beim Auftreten von Jahren mit tatsächlich *hohem* Ertragsniveau, die Erträge zu unterschätzen.

#### <span id="page-193-0"></span>**5.2.2 Prognosemodell zu N2**

In der Gesamtbetrachtung hat sich zum Prognosezeitpunkt der zweiten Stickstoffgabe gezeigt, dass die Prognosegüte basierend auf Testdaten aus Jahren *niedrigen* Ertragsniveaus sehr viel höher ist als bei Testdaten aus Jahren eines *hohen* Ertragsniveaus. Dies gilt allerdings nur dann, wenn die Witterung in Form der Variable *Ertragsniveau* als erklärende Variable vorhanden ist, also Kenntnis darüber besteht, wie das Ertragsniveau des Anwendungsjahres ausfällt. In der praktischen Anwendung ist jedoch nicht davon auszugehen, dass diese Variable zur Verfügung steht. Folglich müssen auch Inputvariablenkombinationen ohne *Ertragsniveau* berücksichtigt werden. Fehlt *Ertragsniveau* steigt der Prognosefehler für die Vorhersage gemessen an Testdaten aus Jahren *niedrigen* Ertragsniveaus im Vergleich sehr stark an. Demnach sind Jahre mit *niedrigem* Ertragsniveau deutlich schlechter erklärbar als Jahre mit *hohem* oder *mittlerem* Ertragsniveau. Diese Beobachtungen decken sich mit den Feststellungen zum ersten Prognosezeitpunkt. Die Auswahl des optimalen Trainingsdatenbestandes für die Prognosemodelle deckt sich ebenfalls mit den Ergebnissen des ersten Prognosezeitpunkts. Die Prognosemodelle der Trainingsdatenbestände *OS-FY* und *US-FY* sind demnach nicht unterscheidbar. Die Auswahl eines der beiden Trainingsdatenbestände erfolgte dennoch, und zwar analog zum ersten Prognosezeitpunkt auf Basis der höheren Anzahl eindeutiger Datensätze und fiel auf den Trainingsdatenbestand *OS-FY*.

Eine optimale Inputvariablenkombination aus den getesteten Varianten zu ermitteln ist aufgrund der vielfachen Wechselwirkungen schwierig. In jedem Fall aber liefern die Inputvariablenkombinationen mit der Inputvariable *Ertragsniveau* bessere Vorhersagen als beim Fehlen dieser Variable. Dies hat sich schon zum ersten Prognosezeitpunkt (vgl. Kapitel [4.4.1\)](#page-115-0) gezeigt und war auch für den zweiten Prognosezeitpunkt zu erwarten. Feststellbar ist auch, dass die Variablen *TWI* und *TN1* die Prognosefehler weder reduzieren, noch erhöhen. Kombinationen mit diesen Variablen sind den vergleichbaren Kombinationen ohne diese Variablen daher unterlegen.

Hinsichtlich des gegenläufigen Einflusses einiger Inputvariablen müsste die Bewertung separat erfolgen. So lassen sich die geringsten Prognosefehler in Jahren mit *hohem* Ertragsniveau dann erzielen, wenn Inputvariablenkombinationen mit *Ertragsniveau* und *EC25* verwendet und die zusätzlichen Variablen *TWI* und *TN1* für das Prognosemodell nicht verwendet werden.

In Jahren mit *niedrigem* Ertragsniveau erscheint die Inputvariable *EC25* in keiner der sieben höchstplatzierten Inputvariablenkombinationen. Die Vorhersage profitiert hingegen anscheinend von der Verwendung von *Ertragsniveau* und den standardisierten Leitfähigkeiten. Unter Berücksichtigung der Modellkomplexität<sup>214</sup> scheiden die Kombinationen mit den standardisierten Leitfähigkeiten jedoch aus, da eine Inputvariablenkombination gänzlich ohne Leitfähigkeitsvariable vergleichbare Prognosen ergibt (vgl. Tab. [4-33\)](#page-146-0).

In Jahren mit *mittlerem* Ertragsniveau zeigen sich unter den besten sieben Inputvariablenkombinationen alle drei Leitfähigkeitsvariablen, ohne dass statistisch signifikante Unterschiede bestehen. Ein Vorteil für eine der Leitfähigkeitsvariablen lässt sich folglich nicht erkennen. Allerdings besteht auch hier kein Unterschied zur Inputvariablenkombination ganz ohne Leitfähigkeitsvariable. Im direkten Vergleich stellt dies die Nutzung der scheinbaren elektrischen Leitfähigkeit als erklärende Variable unter den gegebenen Bedingungen in Frage. Die jeweils optimalen Inputvariablenkombinationen und deren mittlere absolute Prognosefehler sind i[n Abb.](#page-194-0) 5-4 dargestellt.

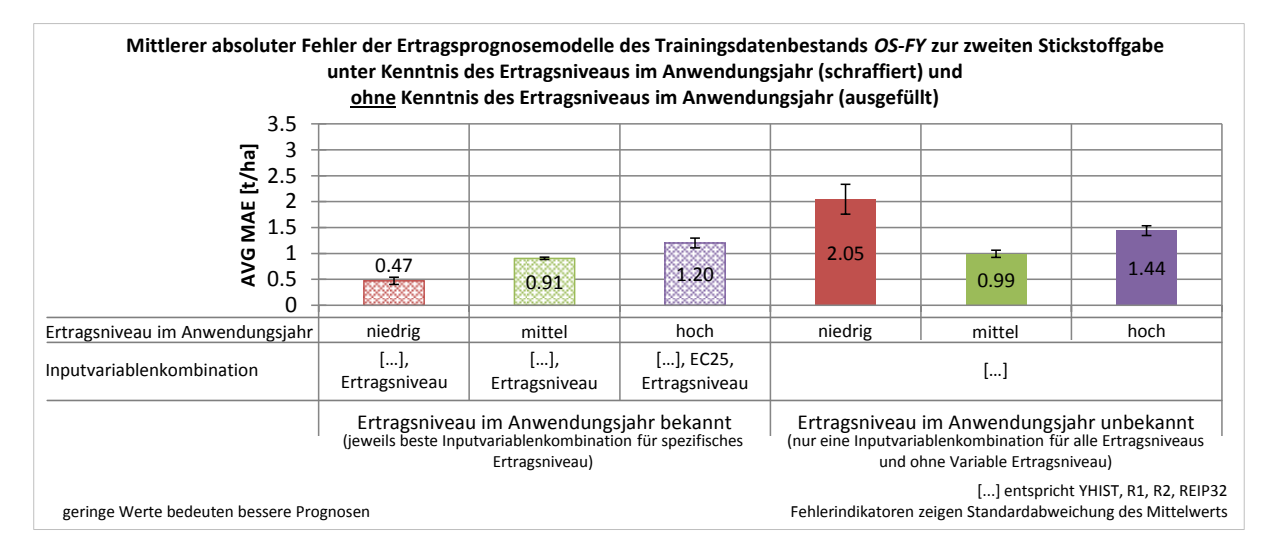

<span id="page-194-0"></span>**Abb. 5-4: Mittlerer MAE bei der Ertragsprognose mit optimalen Inputvariablenkombinationen unter Kenntnis und ohne Kenntnis des Ertragsniveaus im Anwendungsjahr zur zweiten Stickstoffgabe**

Für eine allgemeine Anwendung<sup>215</sup> des Ertragsprognosemodells ohne Kenntnis des Ertragsniveaus im Anwendungsjahr erweist sich zugleich für ein *niedriges*, *mittleres* und *hohes* Ertragsniveau im Anwendungsjahr dieselbe Inputvariablenkombination als vorteilhaft [\(Abb.](#page-194-0) 5-4). Demnach ist das Kriterium, nur eine Inputvariablenkombination verwenden zu können, bereits erfüllt. Aus [Abb.](#page-194-0) 5-4 lassen sich für diese Fälle Prognosefehler von ca. 2 t/ha in Jahren mit *niedrigem* Ertragsniveau, 1 t/ha in Jahren mit *mittlerem* Ertragsniveau und 1.4 t/ha in Jahren mit *hohem* Ertragsniveau erkennen. Die Unterschiede zwischen der Ertragsprognose unter Kenntnis und ohne Kenntnis des Ertragsniveaus im Anwendungsjahr sind wie schon zum ersten Prognosezeitpunkt in Jahren *niedrigen* Ertragsniveaus am deut-

<sup>-</sup><sup>214</sup> Ausgedrückt durch die Anzahl der verwendeten Inputvariablen.

<sup>215</sup> Mit einer Inputvariablenkombination ohne die Variable *Ertragsniveau* und nur einer Kombination für die Vorhersage in Jahren sowohl *niedrigen*, *mittleren* als auch *hohen* Ertragsniveaus.

lichsten und bei *mittlerem* Ertragsniveau vernachlässigbar. Anwendungsjahre mit *hohem* Ertragsniveau liegen mit einem leichten Unterschied genau zwischen Jahren mit *niedrigem* und *mittlerem* Ertragsniveau. Der Einfluss der Kenntnis des Ertragsniveaus auf die trainierten Prognosemodelle ist demnach erneut in Anwendungsjahren mit *niedrigem* Ertragsniveau am größten. Entsprechend sind dort auch die höchsten Fehler zu erwarten, sofern keine Kenntnis über das zu erwartende Ertragsniveau im Anwendungsjahr vorliegt – also eine Prognose ohne die Variable *Ertragsniveau* erfolgt.

Analog zum ersten Prognosezeitpunkt (vgl. Kapitel [5.2.1\)](#page-185-0) ist die Kenntnis des Ertragsniveaus im Anwendungsjahr unwahrscheinlich und es werden stattdessen Annahmen über das Anwendungsjahr getroffen. In [Abb.](#page-195-0) 5-5 sind daher die Prognosefehler dargestellt, die anzunehmen sind, sofern eine a priori-Annahme für das Ertragsniveau im Anwendungsjahr getroffen wird und wie die Prognosefehler auf eine fälschlicherweise getroffene Annahme reagieren.

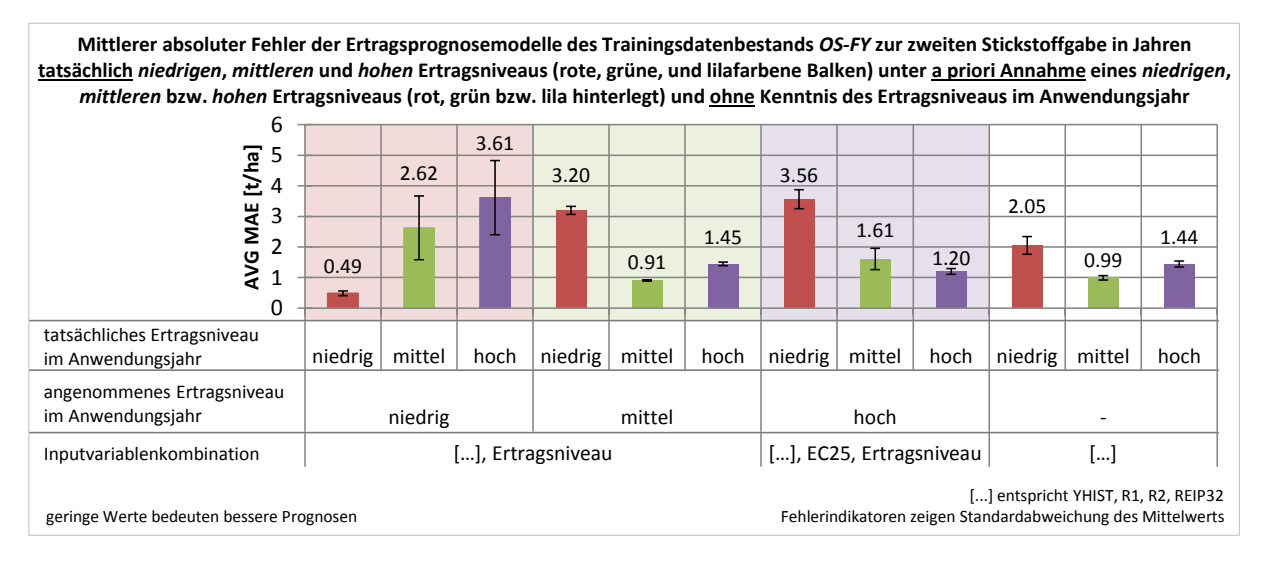

#### <span id="page-195-0"></span>**Abb. 5-5: Mittlerer MAE bei der Ertragsprognose in Jahren tatsächlich** *niedrigen***,** *mittleren* **bzw.** *hohen* **Ertragsniveaus unter a priori Annahme eines Ertragsniveaus und ohne Kenntnis des Ertragsniveaus im Anwendungsjahr zur zweiten Stickstoffgabe**

Grundsätzlich zeigt [Abb.](#page-195-0) 5-5 einen ähnlichen Trend wie schon zum ersten Prognosezeitpunkt (vgl. Kapitel [5.2.1\)](#page-185-0). Die Prognosefehler sind dann am höchsten, wenn von *niedrigem* Ertragsniveau im Anwendungsjahr ausgegangen wird, jedoch tatsächlich ein *mittleres* oder *hohes* Ertragsniveau im Anwendungsjahr auftritt. Im Fall der Annahme eines *niedrigen* Ertragsniveaus im Anwendungsjahr zeigen die Fehlerindikatoren vergleichsweise hohe Werte. Dies muss so verstanden werden, dass die Prognosemodelle, deren Ergebnisse über die zufälligen Startgewichte gemittelt werden, sehr unterschiedliche Prognosefehler erzeugen. Interpretativ bedeutet das, dass die Prognosefehler einer größeren Unsicherheit unterliegen. Im Zusammenhang mit der Darstellung zum ersten Prognosezeitpunkt (vgl. Kapitel [5.2.1\)](#page-185-0) zeigt sich ein konsistentes Bild mit höheren Prognosefehlern, wenn von einem *niedrigen* Ertragsniveau ausgegangen wird, dies jedoch nicht eintritt. Darüber hinaus ist es schwierig eine Interpretation abzugeben, da die Richtung der Fehler relevant ist. Die Übersicht der mittleren Fehler (ME), die die Einordnung der Richtung der Prognosefehler zulassen, sind in [Abb.](#page-196-0) 5-6 aufgeführt.

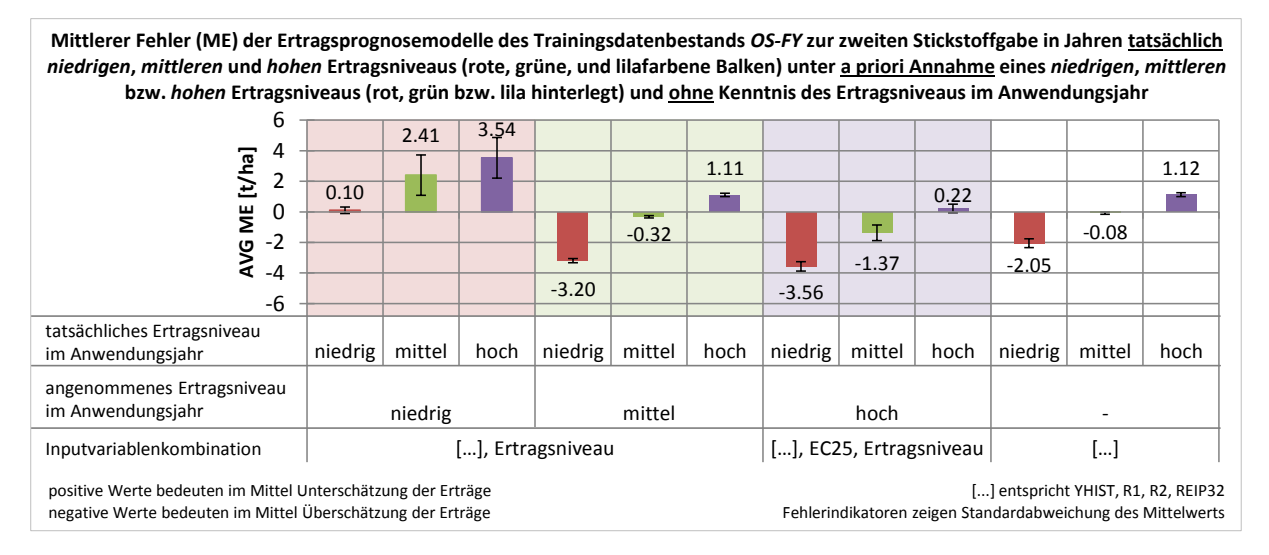

## <span id="page-196-0"></span>**Abb. 5-6: Mittlerer Fehler (ME) bei der Ertragsprognose in Jahren tatsächlich** *niedrigen***,** *mittleren* **bzw.** *hohen* **Ertragsniveaus unter a priori Annahme eines Ertragsniveaus und ohne Kenntnis des Ertragsniveaus im Anwendungsjahr zur zweiten Stickstoffgabe**

Wie bereits zum ersten Prognosezeitpunkt werden bei Annahme eines *mittleren* und *hohen* Ertragsniveaus im Anwendungsjahr nur deutliche Abweichungen festgestellt, wenn das Ertragsniveau im Anwendungsjahr entgegen der Erwartung *niedrig* ausfällt. Es kommt dann zu relativ großen Überschätzungen des Ertrags. Das Risiko höhere Erträge zu unterschätzen wird in diesem Fall entsprechend reduziert. Auch hier ist es nicht möglich eine klare Empfehlung auszusprechen, die nahelegt, immer die Annahme eines *mittleren* oder *hohen* Ertragsniveaus zu treffen. Es wäre ebenso legitim, den Ansatz ganz ohne Berücksichtigung des Ertragsniveaus im Anwendungsjahr zu wählen. Auch hier weisen die absoluten Prognosefehler eine vergleichbare Höhe auf (vgl. [Abb.](#page-195-0) 5-5).

## <span id="page-196-1"></span>**5.2.3 Prognosemodell zu N3**

Die Untersuchung der Ertragsprognose zur dritten Stickstoffgabe zeigte, dass nur sehr geringe Unterschiede zwischen den getesteten *generellen* Trainingsdatenbeständen bestehen. Unter Einbeziehung der Rangvarianzanalyse und der gebildeten Ränge kann dem Trainingsdatenbestand *OS-FY* ein Vorzug eingeräumt werden. Die Wahl kann dennoch gewissermaßen als Konvention verstanden werden, da die Auswahl eines anderen Trainingsdatenbestandes aufgrund nur marginaler Unterschiede ebenso denkbar wäre. Zuletzt liegt der Vorzug aber auch darin begründet, dass der Trainingsdatenbestand *OS-FY* auch zu den anderen beiden Prognosezeitpunkten für optimal befunden wurde.

Ähnliche Erkenntnisse über die *generellen* Trainingsdatenbestände sind über alle drei Prognosezeitpunkte gemacht worden, sodass die angewandten Aufbereitungsmethoden der Trainingsdatenbestände im Vergleich insgesamt nur einen überschaubaren Einfluss auf die Vorhersagegüte der trainierten Modelle aufzeigen. In Bezug auf die Verwendung *ertragsniveauspezifischer* Trainingsdatenbestände ist festzuhalten, dass kein Vorteil gegenüber den *generellen* Trainingsdatenbeständen abgeleitet werden kann. Auch diese Erkenntnis deckt sich mit den Beobachtungen der Prognosemodelle zur ersten und zweiten Stickstoffgabe.

Die Entscheidung für einen optimalen Trainingsdatenbestand für alle drei Prognosezeitpunkte fußt im Wesentlichen auf den gebildeten mittleren Rängen der Prognosefehler über die Inputvariablenkombinationen. Zu allen Prognosezeitpunkten liegen die Trainingsdatenbestände *OS-FY* und *US-FY* sehr dicht beieinander und liefern nahezu identisch niedrige Prognosefehler beim Training von Vorhersagemodellen. Über alle Prognosezeitpunkte hinweg zeigt der Trainingsdatenbestand *OS-FY* im Mittel die jeweils geringsten Fehlerwerte [\(Tab.](#page-197-0) 5-1). Als allgemeine Schlussfolgerung wird demnach der Einsatz des Trainingsdatenbestandes *OS-FY* zum Training von Prognosemodellen empfohlen.

<span id="page-197-0"></span>**Tab. 5-1: Trainingsdatenbestand mit im Mittel geringsten Prognosefehlern zu den Prognosezeitpunkten**

| Prognose                  | im Mittel bester Trainingsdatenbestand |                   |                   |  |
|---------------------------|----------------------------------------|-------------------|-------------------|--|
|                           | 1. Stickstoffgabe                      | 2. Stickstoffgabe | 3. Stickstoffgabe |  |
| gesamter Testdatenbestand | US-FY                                  | OS-FY             | OS-FY             |  |
| hohes Ertragsniveau       | OS-FY                                  | OS-FY             | OS-FY             |  |
| mittleres Ertragsniveau   | US-FY                                  | OS-FY             | OS-EN             |  |
| niedriges Ertragsniveau   | OS-EN                                  | OS-FY             | OS-FY             |  |

Es ist jedoch darauf hinzuweisen, dass der Trainingsdatenbestand *US-FY* kaum abweichende Prognosefehler aufweist. Für die praktische Anwendung ist er daher als gleichwertig einzustufen ist. Dies ist insofern wesentlich, als es aufzeigt, dass die starke Verringerung der Anzahl von Trainingsdatensätzen im Falle des Trainingsdatenbestandes *US-FY* zu keiner wesentlichen Verschlechterung der trainierten Prognosemodelle führt. Während für den Trainingsdatenbestand *OS-FY* alle 26 175 Datensätze der Trainingsdatenbasis verwendet wurden, sind lediglich 1 240 Datensätze für den Trainingsdatenbestand *US-FY* ausgewählt worden.

Die Bestimmung einer optimalen Inputvariablenkombination zur Vorhersage des Ertrags mit möglichst geringen mittleren Fehlern gestaltet sich zum dritten Prognosezeitpunkt schwieriger als zu den anderen beiden Zeitpunkten. So ist die Verteilung der Prognosefehlerhöhe sehr viel homogener. Zudem treten insbesondere bei den Testdaten aus Jahren *mittleren* Ertragsniveaus kaum Unterschiede zu Tage. Dieser Umstand zeigt zusätzlich den geringeren Einfluss der Inputvariable *Ertragsniveau* auf den Prognosefehler, der speziell zum ersten Prognosezeitpunkt den Vorhersagefehler deutlich beeinflusste und die Prognosefehler der Inputvariablenkombinationen in zwei Gruppen unterteilte. Für den dritten Prognosezeitpunkt zeigt die Rangvarianzanalyse, dass in Anwendungsjahren mit *niedrigem* und *mittlerem* Ertragsniveau die jeweils einfachsten<sup>216</sup> Inputvariablenkombinationen unter Verwendung der Variable *Ertragsniveau* auch die geringsten Prognosefehler bedingen. In Jahren mit *hohem* Ertragsniveau hingegen wird die Prognose durch Hinzunahme des Merkmals *EC25* statistisch signifikant verbessert.

Obwohl der Einfluss der Variable *Ertragsniveau* zum dritten Prognosezeitpunkt geringer ausfällt als zu den vorherigen Zeitpunkten, ist die Verwendung der Variable *Ertragsniveau* für jede der als vorzüglich befundenen Inputvariablenkombination erforderlich. Für ein Anwendungsszenario zum dritten Prognosezeitpunkt ohne Kenntnis des Ertragsniveaus im Anwendungsjahr<sup>217</sup> ergeben sich optimale Inputvariablenkombinationen (ohne Variable *Ertragsniveau*) und mittlere Prognosefehler wie in [Tab.](#page-198-0) 5-2 dargestellt (vgl[. Appx.](#page-337-0) 30).

<span id="page-198-0"></span>**Tab. 5-2: Vorzügliche Inputvariablenkombinationen laut Rangvarianzanalyse für ein Anwendungsszenario ohne Kenntnis des Ertragsniveaus zur dritten Stickstoffgabe (ohne Variable**  *Ertragsniveau***)**

| Testdaten               | vorzügliche Inputvariablenkombination ohne<br>Kenntnis des Ertragsniveaus im Anwendungsjahr <sup>a</sup> | mittlerer MAE [t/ha] |
|-------------------------|----------------------------------------------------------------------------------------------------|----------------------|
| niedriges Ertragsniveau | $[]$ , EC <sub>v</sub> , TN1, TN2                                                                        | 0.44                 |
| mittleres Ertragsniveau | [], $EC_v$ , TN1, TN2                                                                                    | 0.84                 |
| hohes Ertragsniveau     | []                                                                                                    | 1.48                 |

<sup>a</sup> Nur Inputvariablenkombinationen ohne *Ertragsniveau* mit geringstem statistisch signifikantem Prognosefehler berücksichtigt. Bei fehlender statistischer Signifikanz gilt eine geringe Anzahl an Merkmalen als Auswahlkriterium. [...] entspricht YHIST, R1, R2, R3, REIP32, REIP49

Abweichend von den Ergebnissen des ersten und zweiten Prognosezeitpunkts ergeben sich zum dritten Prognosezeitpunkt vorzügliche Inputvariablenkombinationen in Jahren mit *niedrigem* und *mittlerem* Ertragsniveau, die eine relativ hohe Anzahl an Inputvariablen voraussetzen [\(Tab.](#page-198-0) 5-2). Mit diesen sind statistisch signifikant geringere Prognosefehler im Vergleich zur Verwendung von Kombinationen mit geringer Anzahl von Merkmalen möglich. Anders verhält es sich in Jahren mit *hohem* Ertragsniveau, wo eine geringere Anzahl verwendeter Merkmale zum bestmöglichen Ergebnis führte [\(Tab.](#page-198-0) 5-2). Es liegt der Schluss nahe, dass die zusätzliche Erhebung der Leitfähigkeitsvariablen *ECy*, *TN1* und *TN2*, einen zusätzlichen Beitrag zur Erklärung der Ertragsvariabilität leistet. Im Vergleich zu den bisherigen Ergebnissen des ersten und zweiten Prognosezeitpunkts wäre das eine deutliche Änderung, da dort mit

<sup>-</sup><sup>216</sup> Inputvariablenkombinationen mit einer möglichst geringen Anzahl an Variablen.

<sup>217</sup> Mit einer Inputvariablenkombination ohne die Variable *Ertragsniveau* und nur einer Kombination für die Vorhersage der drei Ertragsniveaus.

einer geringen Anzahl an Variablen i. d. R. die besten Prognosen möglich waren. Ein Blick auf die absoluten Prognosefehler [\(Abb.](#page-154-0) 4-26), basierend auf Testdaten aus Jahren mit *niedrigem* und *mittlerem* Ertragsniveau der in [Tab.](#page-198-0) 5-2 als optimal befundenen Inputvariablenkombinationen, macht jedoch deutlich, dass trotz statistischer Signifikanz eine praktische Überlegenheit angezweifelt werden kann. So ergeben sich für Jahre mit *niedrigem* und *mittlerem* Ertragsniveau absolute mittlere Prognosefehler von 0.48 t/ha und 0.92 t/ha unter Verwendung der einfachen Inputvariablenkombination *YHIST, R1, R2, R3, REIP32, REIP49* [\(Tab.](#page-199-0) 5-3). Im Gegensatz dazu verringert sich der Prognosefehler lediglich um 40 kg/ha bzw. 80 kg/ha unter Verwendung der aus der Rangvarianzanalyse bestimmten Inputvariablenkombinationen mit den drei zusätzlichen erklärenden Variablen *ECy*, *TN1* und *TN2*.

<span id="page-199-0"></span>**Tab. 5-3: Vergleich der Prognosefehler vorzüglicher Inputvariablenkombinationen (ohne Merkmal** *Ertragsniveau***) mit hoher und geringer Anzahl an Merkmalen**

| Testdaten               | mittlerer MAE [t/ha] bei<br>[], $EC_{\nu}$ , TN1, TN2 | mittlerer MAE [t/ha] bei [] |
|-------------------------|-------------------------------------------------------|-----------------------------|
| niedriges Ertragsniveau | 0.44                                                  | 0.48                        |
| mittleres Ertragsniveau | 0.84                                                  | 0.92                        |

[...] entspricht YHIST, R1, R2, R3, REIP32, REIP49

Unter Berücksichtigung der geringen Unterschiede in der Prognosegüte sind die Ergebnisse ausgehend von der statistischen Signifikanz zwar als unterschiedlich zu beurteilen, praktisch relevante Größenordnungen erreicht der Unterschied jedoch nicht. So kann angenommen werden, dass für einen praktischen Einsatz der Prognosemodelle der Vorteil einer einfachen Inputvariablenkombination den Nutzen eines nur geringfügig verringerten Prognosefehlers übersteigt. Für den Fall des unbekannten Ertragsniveaus wird daher die Kombination *YHIST, R1, R2, R3, REIP32, REIP49* bevorzugt verwendet.

Die Prognosefehler bei der Ertragsvorhersage ohne Kenntnis des Ertragsniveaus im Anwendungsjahr sind in [Abb.](#page-200-0) 5-7 vergleichend denen gegenübergestellt, die jeweils unter Einbeziehung der der Variable *Ertragsniveau* als optimal bewertet wurden. Die Unterschiede für die möglichen Ertragsniveaus fallen zum dritten Prognosezeitpunkt sehr gering aus. War für die ersten beiden Prognosezeitpunkte der Einfluss der Variable *Ertragsniveau* in den Kreisdiagrammen durch geringere Prognosefehler der entsprechenden Kombinationen sehr deutlich, so trifft derartiges auf die Prognosemodelle zur dritten Stickstoffgabe nicht zu (vgl. Abb. [4-15,](#page-126-0) Abb. [4-21,](#page-141-0) [Abb.](#page-154-0) 4-26). Dementsprechend kann auch das Fehlen der Variable *Ertragsniveau* nicht zu einer deutlichen Abnahme der Prognosegüte führen. Für ein Anwendungsszenario lassen sich folglich Prognosen mit mittleren absoluten Fehlern von ca. 0.5 t/ha in Jahren mit *niedrigem*, 1 t/ha in Jahren mit *mittlerem* und 1.5 t/ha in Jahren mit *hohem* Ertragsniveau unabhängig davon erwarten, ob Kenntnis des Ertragsniveaus im Anwendungsjahr besteht oder nicht [\(Abb.](#page-200-0) 5-7).

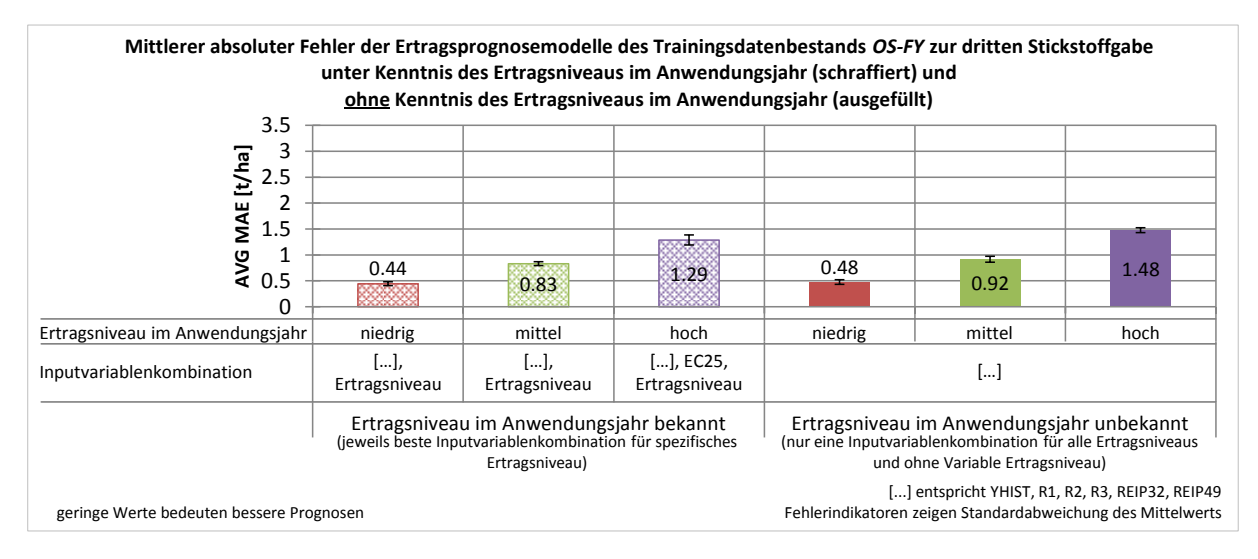

#### <span id="page-200-0"></span>**Abb. 5-7: Mittlerer MAE bei der Ertragsprognose mit optimalen Inputvariablenkombinationen unter Kenntnis und ohne Kenntnis des Ertragsniveaus im Anwendungsjahr zur dritten Stickstoffgabe**

Es ist nicht überraschend, dass die Variable *Ertragsniveau* nur zu minimalen Verbesserungen der Prognosegüte zur dritten Stickstoffgabe führt, da die Ertragsentwicklung zu diesem Zeitpunkt im Wesentlichen abgeschlossen ist und die dritte Stickstoffapplikation im Winterweizen primär auf eine Erhöhung des Proteingehaltes abzielt (SELKE 1938: 407, 534, 1941: 1, 3f., 6f., 46f.; PRIMOST 1956: 43, 58; RECKLEBEN 2003: 242; RECKLEBEN & ISENSEE 2004: 145). Die witterungsbedingte Entwicklung des Weizenbestands ist darüber hinaus, zumindest kumulativ in den Vegetationsindizes *REIP32* bzw. *REIP49* abgebildet, was die Ertragsprognose von der Variable *Ertragsniveau* unabhängiger macht.

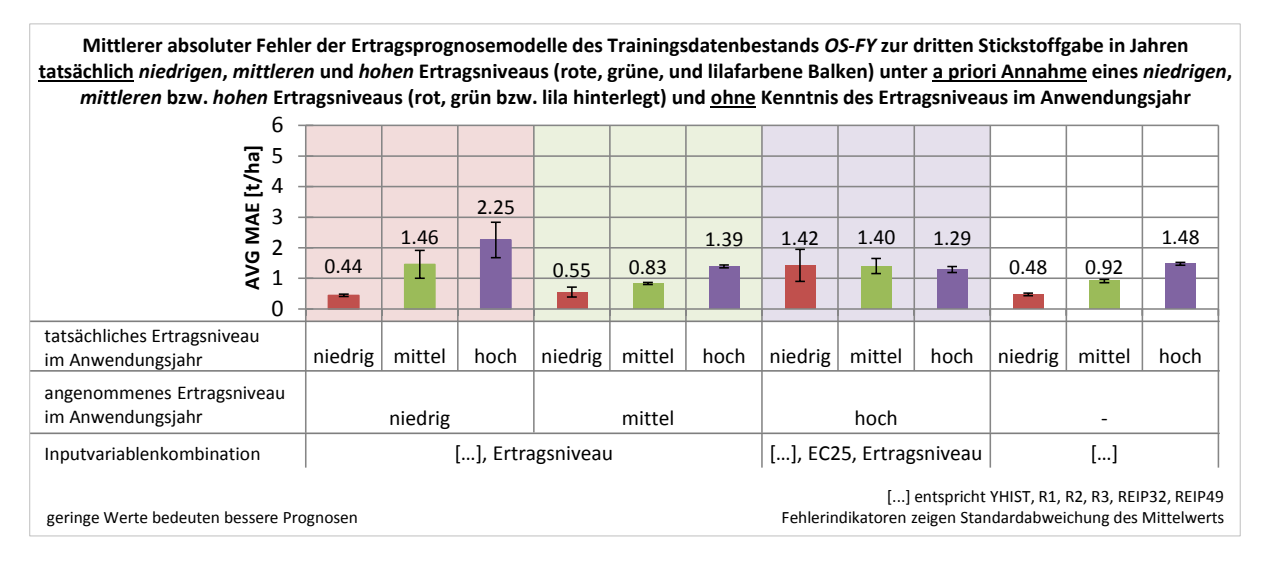

<span id="page-200-1"></span>**Abb. 5-8: Mittlerer MAE bei der Ertragsprognose in Jahren tatsächlich** *niedrigen***,** *mittleren* **bzw.** *hohen* **Ertragsniveaus unter a priori Annahme eines Ertragsniveaus und ohne Kenntnis des Ertragsniveaus im Anwendungsjahr zur dritten Stickstoffgabe**

Entsprechend des geringeren Einflusses der Variable *Ertragsniveau* fallen auch die Auswirkungen unter Annahme eines bestimmten Ertragsniveaus im Anwendungsjahr wenig deutlich aus [\(Abb.](#page-200-1) 5-8). Die [Abb.](#page-200-1) 5-8 zeigt, dass selbst ohne Berücksichtigung des Ertragsniveaus im Anwendungsjahr, die mittleren absoluten Fehler mit denen unter Berücksichtigung des Ertragsniveaus im Anwendungsjahr vergleichbar sind.

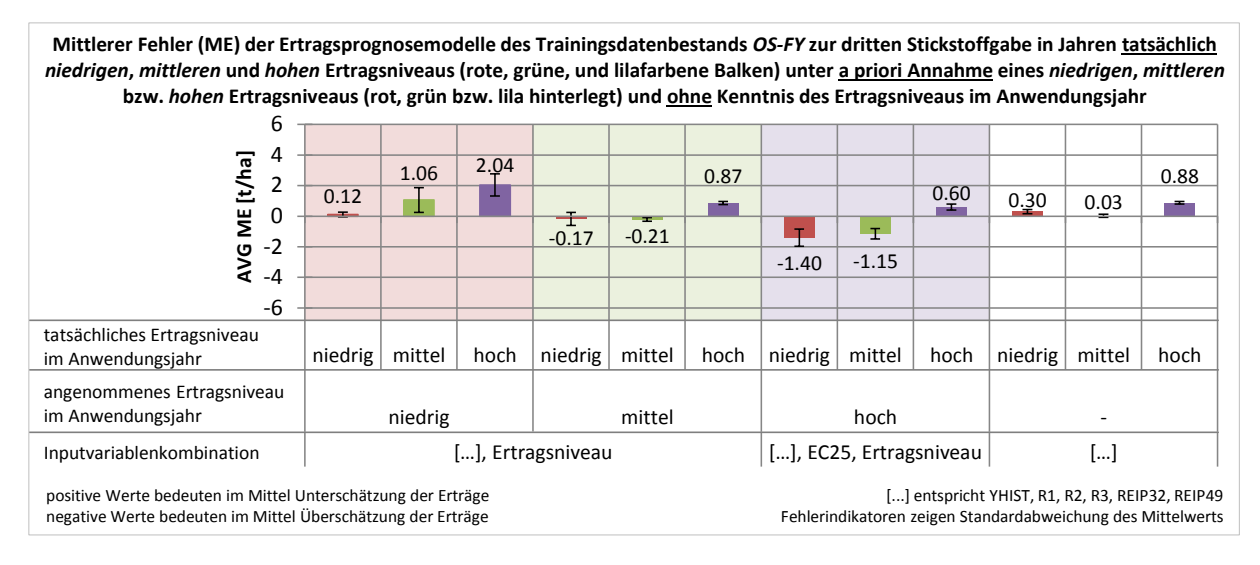

<span id="page-201-0"></span>**Abb. 5-9: Mittlerer Fehler (ME) bei der Ertragsprognose in Jahren tatsächlich** *niedrigen***,** *mittleren* **bzw.** *hohen* **Ertragsniveaus unter a priori Annahme eines Ertragsniveaus und ohne Kenntnis des Ertragsniveaus im Anwendungsjahr zur ersten Stickstoffgabe**

Da bereits die absoluten Prognoseunterschiede zwischen dem Ansatz ohne Berücksichtigung und unter Annahme eines Ertragsniveaus im Anwendungsjahr sehr gering sind, kann auch die Darstellung der Richtung des Prognosefehlers nur bedingt Aufklärung leisten [\(Abb.](#page-201-0) 5-9). Wie zu den beiden vorangegangen Prognosezeitpunkten (vgl. Kapitel [5.2.1](#page-185-0) und Kapitel [5.2.2\)](#page-193-0) kann keine Empfehlung hinsichtlich einer der Herangehensweisen formuliert werden. Da hier die Prognoseunterschiede noch geringer sind, als zu den anderen beiden Prognosezeitpunkten, ist eine Differenzierung nicht möglich.

## **5.3 Makronährstoffe zur Verbesserung der Prognose**

Aufgrund des Kreuzvalidierungsansatzes und der Verwendung nur eines Schlagjahres ist anzunehmen, dass die absolute Höhe der Prognosefehlerschätzung optimistisch ist. Zum einen stimmen die Wertebereiche des Testdatenbestandes<sup>218</sup> grundsätzlich gut mit den Trainingsdaten überein, da sie vom selben Schlag und Jahr stammen. Zum anderen führt das Verhältnis von ca. 90 % Trainingsdatensätzen zu ca. 10 % Testdatensätzen zu einer geringeren Gefahr unbekannter Werte im Testdatenbestand. Vor diesem Hintergrund ist zu erwarten,

 <sup>218</sup> Es sind genaugenommen 10 Testdatensätze, da es sich um eine 10-fache Kreuzvalidierung handelt.

dass die Prognosefehler bei einer realen Anwendung des Prognosemodells höher ausfallen würden.

Für die Verwendung von Makronährstoffen zeigte sich aus den Ergebnissen des Kapitels [4.6,](#page-165-0) dass Makronährstoffe einen überwiegend geringen Einfluss auf die Prognosemodelle haben (vgl. Kapitel [4.6,](#page-165-0) [Abb.](#page-177-0) 4-37 und [Abb.](#page-177-1) 4-38). Zwei Ausnahmen bilden Magnesium und Phosphat, die aber trotz größerer Bedeutung nicht zu einer praxisrelevanten Verbesserung der Prognosegenauigkeit führen. Dass Phosphat unter den Makronährstoffen einen großen Anteil zur Erklärung des Ertrags bei Winterweizen aufweist, stimmt mit den Ergebnissen von VRINDTS et al. (2003) überein.<sup>219</sup> Allerdings ist ein wesentlich größerer Einfluss bei den klassischen Merkmalen zu finden. Hier weisen der historische Ertrag (*YHIST*) und die Yara-N-Messwerte die größten Einflüsse auf. Wenn auch die relative Wichtigkeit von Magnesium nahezu den gleichen Wert zeigt wie die Variable *REIP49*, muss dennoch anerkannt werden, dass in der Untersuchung keine relevanten Größenordnungen bei den Prognoseunterschieden bestehen. Ein zusätzlicher Vorteil durch die Nutzung der Makronährstoffe hat sich daher nicht bestätigt. Wie bereits in Kapitel [4](#page-82-0) erläutert, ist bei als identisch zu bewertenden Prognosefehlern diejenige Kombination zu bevorzugen, die die geringste Anzahl an Variablen aufweist. Für die Untersuchung der Prognoseverbesserung durch Makronährstoffe bleibt damit lediglich die Inputvariablenkombination mit den klassischen Variablen – *YHIST*, *R1*, *R2*, *R3*, *REIP32*, *REIP49* – ohne Berücksichtigung von *EC25*.

Mit Bezug auf die in Kapitel [5.2.3](#page-196-1) benannte Abhängigkeit der Prognosemodelle von der Auf- und Vorbereitung der Trainingsdatensätze (POKRAJAC, FIEZ & OBRADOVIC 2002) muss dennoch berücksichtigt werden, dass die hier festgestellte fehlende Eignung der Makronährstoffe zur Ertragsprognose spezifisch auf den verwendeten Trainingsdatenbestand zutrifft.

 $\overline{a}$ 

Bei VRINDTS et al. (2003) ist lösliches Phosphat wichtiger als Magnesium, während in der vorliegenden Arbeit der Einfluss von Magnesium im Mittel über dem des Phosphats steht.

# **6 Schlussfolgerung & Fazit**

Aus den Untersuchungen der Versuche in den Jahren 2013 und 2014 konnten nur bedingt anwendbare Prognosemodelle abgeleitet werden. Dies ist im Vergleich ungenügend, da in ähnlichen Versuchsansätzen erfolgversprechendere Ergebnisse veröffentlicht wurden (WEIGERT 2006; SCHNEIDER & WAGNER 2008; RUß et al. 2008b; RUß 2009; WAGNER, SCHNEIDER & WEIGERT 2005). Vor diesem Hintergrund sind die beiden Versuchsjahre als nicht zufriedenstellend zu bewerten, da keine allgemeingültigen Modelle trainiert werden konnten. Die trainierten Modelle unterliegen durch die Jahres- und Schlagspezifik der zugrundeliegenden Trainingsschläge einer wesentlichen Einschränkung in ihrer Vergleichbarkeit. Eine breite Anwendbarkeit zur Vorhersage ist mit den trainierten Modellen nicht möglich und durchgeführte Tests zeigten, dass die Stickstoffempfehlung nicht sehr robust ist. Die Prognosemodelle reagieren demnach sehr sensibel auf Änderungen der Merkmale des Anwendungsschlags. Im Resultat oszillieren die Stickstoffempfehlungen deutlich zwischen dem Minimum und dem Maximum der möglichen Applikationsmengen. Das betrifft nach den Erfahrungen dieser Arbeit insbesondere die scheinbare elektrische Bodenleitfähigkeit, da sich dort regelmäßig sehr deutliche Schwierigkeiten mit den Wertebereichen ergeben. Das Modell ist nur dann verlässlich und anwendbar, wenn ein Anwendungsschlag eine hohe Ähnlichkeit mit dem Trainingsschlag aufweist. In der Praxis lässt sich eine solche Ähnlichkeit bei verschiedenen Schlägen nicht annehmen. Dies lässt den Schluss zu, dass ein tatsächlich generalisierungsfähiges Modell auf eine größere Datenbasis als bei der Auswertung nur eines Schlages angewiesen ist, damit der Merkmalsraum für eine praxisrelevante Prognoseanwendung eine ausreichende Abdeckung aufweist. Die Ergebnisse zeigen dennoch, dass im Hinblick auf die Optimierung der Stickstoffdüngung im Vergleich zur betriebseinheitlichen Stickstoffapplikation der Stickstoffaufwand um bis zu 30 % reduziert werden kann. Gleichzeitig kann die Stickstoffeffizienz in unterschiedlicher Deutlichkeit um bis zu 30 % erhöht werden. Bei gleichem Ertragsniveau sind variable Erhöhungen der stickstoffkostenfreien Leistung erzielbar. Diese Erhöhung der stickstoffkostenfreien Leistung wies bis zu 75 EUR/ha höhere Werte als die betriebseinheitliche Variante auf, überstieg aber teilweise nicht den einstelligen Bereich. Es wird geschlussfolgert, dass eine grundsätzliche Eignung von KNN zur teilflächenspezifischen Ertragsprognose und darauf aufgebauter Optimierung der Stickstoffdüngung gegeben ist. Darüber hinaus bestehen zumindest Hinweise darauf, dass die beobachtete Optimierung der Stickstoffverteilung nicht auf besonders genauen absoluten Ertragsprognosen basiert und klassifizierte Merkmale ähnlich gute Ergebnisse bei gleichzeitig geringerer Empfindlichkeit gegenüber Änderungen des Merkmalsraums erzielen können. Die Ertragsschätzung wird als ein Hinweis auf gute und weniger gute Bereiche des Schlags

verstanden. Die Optimierung der Stickstoffapplikation führt dazu, dass diese Bereiche mit Zuund Abschlägen entsprechend des Ertragspotentials berücksichtigt werden. Der Wert der Optimierung in Bezug auf die Erhöhung des monetären Erfolgs oder der Reduzierung von Stickstoffüberschüssen kann demnach sowohl bei genauer Ertragsvorhersage als auch bei Ausweisung von Ertragszonen gegeben sein. Entscheidend ist, dass monetäre Vorteile in den durchgeführten Versuchen erzielt wurden, die eine grundlegende Eignung zur ökonomischen Optimierung der Düngegabe zeigen.

Aus den systematischen Untersuchungen des iterativen Ansatzes wird hinsichtlich der Randbedingungen beim Training von KNN zur Ertragsprognose geschlussfolgert, dass der Einfluss der Trainingsdatenaufbereitung auf die Prognosemodelle geringer als erwartet ist. Die Ergebnisse zeigen regelmäßig nur geringe Unterschiede durch die unterschiedlichen Aufbereitungsmethoden. Die Wahl eines optimalen Trainingsdatenbestandes konnte daher nicht ausschließlich auf Basis der Prognosefehler getroffen werden. Daraus wird geschlossen, dass zumindest die Möglichkeit besteht, dass die Trainingsdatenbestände nicht hinreichend differieren. Es wird vermutet, dass keine strukturellen Unterschiede der Trainingsdatenbestände existiert haben. Ebenso wichtig ist daher auch, dass selbst die stark abweichende Anzahl an Trainingsdatensätzen in den jeweiligen Trainingsdatenbeständen nicht zu statistisch signifikanten Unterschieden in den Prognosefehlern der Modelle führte. Es wird angenommen, dass sich kleinere Datenbestände mit geringer Anzahl an Trainingsdatensätzen (1 240 Datensätze) im Vergleich zu Trainingsdatenbeständen mit 10 000 bzw. 20 000 Datensätzen ebenso gut zur Ertragsprognosemodellerstellung eignen, sofern – wie für diese Arbeit angenommen – die kritische Datenmenge für die tatsächlich in der Trainingsdatenbasis enthaltenen Zusammenhänge in den Trainingsdatenbeständen erreicht wird.

Hinsichtlich der Inputvariablenkombinationen zur Prognose konnte herausgearbeitet werden, dass unter praxisrelevanten Bedingungen keine signifikante Verbesserung der Prognosemodelle erfolgt, wenn zusätzliche Variablen wie der *TWI* oder Verbindungen aus *TWI* und Niederschlagssummen verwendet werden. Auch die Einbeziehung der scheinbaren elektrischen Leitfähigkeit *EC25* oder der standardisierten Formen *EC<sup>y</sup>* und *ECaz* führte nicht zu einer wesentlichen Verbesserung der Ertragsprognose. Einzige Ausnahme bildete erwartungsgemäß die Variable *Ertragsniveau*, die unter gewissen Bedingungen eine Verbesserung der Prognosegüte um den Faktor sechs hervorruft. Es gibt jedoch keine eindeutige Empfehlung zur Verwendung der Variable *Ertragsniveau* für die Bildung von Prognosemodellen unter Annahme eines spezifischen Ertragsniveaus im Anwendungsjahr. Hier können allenfalls geringe Vorteile bei den Prognosefehlern gegenüber dem Ansatz ohne Verwendung von *Ertragsniveau* festgestellt werden. Aus Sicht der erzielten Ergebnisse ergibt sich kein Vorteil durch die Verwendung weiterer Inputvariablen und der Minimalsatz an Variablen, bestehend aus dem historischen Ertrag (*YHIST*), den Rückschriften der Stickstoffgaben (*R1*, *R2*, *R3*) und der spektralen Bestandsmessungen (*REIP32*, *REIP49*), wird als ausreichend erachtet.<sup>220</sup> Der Einfluss der Inputvariablenkombination nimmt zudem zur dritten Stickstoffapplikation deutlich ab, sodass die Unterschiede einzelner Inputvariablenkombinationen verschwimmen. Es wird zudem geschlussfolgert, dass auf die Verwendung von Makronährstoffen für die Ertragsprognose verzichtet werden kann. Auch hier zeigen sich keine bis minimale Auswirkungen auf die Prognosefehler. Eine Empfehlung zur Nutzung Künstlicher Neuronaler Netze für die Ertragsprognose kann aus dieser Arbeit demnach weder abgeleitet noch verworfen werden.

-

<sup>&</sup>lt;sup>220</sup> In Abhängigkeit ihrer Verfügbarkeit zu den Prognosezeitpunkten.

# **Literaturverzeichnis**

- Akaike, Hirotugu 1974. A new look at the statistical model identification. *IEEE Trans. Automat. Contr.* 19(6), 716–723.
- Alvarez, R. 2009. Predicting average regional yield and production of wheat in the Argentine Pampas by an artificial neural network approach. *European Journal of Agronomy* 30(2), 70–77.
- Augenstein, Isabel 2002*. Die Ästhetik der Landschaft: Ein Bewertungsverfahren für die planerische Umweltvorsorge*. Berlin: Weißensee Verlag. (Berliner Beiträge zur Ökologie, 3).
- Ausubel, Jesse H.; Wernick, Iddo K. & Waggoner, Paul E. 2013. Peak Farmland and the Prospect for Land Sparing. *Population and Development Review* 38, 221–242.
- Basso, Bruno; Fiorentino, Costanza; Cammarano, Davide & Schulthess, Urs 2016. Variable rate nitrogen fertilizer response in wheat using remote sensing. *Precision Agric* 17(2), 168–182.
- Beven, Keith J. & Kirkby, Mike J. 1979. A physically based, variable contributing area model of basin hydrology / Un modèle à base physique de zone d'appel variable de l'hydrologie du bassin versant. *Hydrological Sciences Bulletin* 24(1), 43–69.
- Bewersdorff, Jörg 2011*. Statistik - wie und warum sie funktioniert: Ein mathematisches Lesebuch.* 1. Aufl. Wiesbaden: Vieweg + Teubner; Springer Fachmedien. (Studium).
- Bortz, Jürgen 1999*. Statistik: Für Sozialwissenschaftler.* Fünfte, vollständig überarbeitete und aktualisierte Auflage. Berlin, Heidelberg, s.l.: Springer Berlin Heidelberg. (Springer-Lehrbuch).
- Bortz, Jürgen; Lienert, Gustav A. & Boehnke, Klaus 2008*. Verteilungsfreie Methoden in der Biostatistik: Mit 247 Tabellen.* 3., korrigierte Aufl. Heidelberg: Springer. (Springer-Lehrbuch).

Breiman, Leo 1996. Stacked Regressions. *Machine Learning* 24(1), 49–64.

- Bruinsma, Jelle 2009. The resource outlook to 2050: By how much do land, water and crop yields need to increase by 2050: *How to feed the world in 2050: Expert meeting, proceedings of a technical meeting of experts, Rome, 24-26 June 2009*. Rome: Food and Agriculture Organization of the United Nations.
- Buchanan, B. P.; Fleming, M.; Schneider, R. L.; Richards, B. K.; Archibald, Josephine; Qiu, Z. & Walter, M. T. 2014. Evaluating topographic wetness indices across central New York agricultural landscapes. *Hydrology and Earth System Sciences* 18(8), 3279–3299.
- Burges, Benjamin & Wagner, Peter 2014a. Economically Optimized Site Specific Nitrogen Application Using Data Mining Tools: *Proceedings of the 12th international conference on precision agriculture: July, 20-23, 2014, Sacramento, Californien, USA*, s.p. (8 Seiten).
- Burges, Benjamin & Wagner, Peter 2014b. Steigerung der N-Effizienz durch den Einsatz künslicher neuronaler Netze und Support-Vector-Machines zur kleinräumig differenzierten Stickstoffdüngung im Winterweizen, in Clasen, Michael (Hg.): *IT-Standards in der Agrar- und Ernährungswirtschaft, Fokus: Risiko- und Krisenmanagement: 24. - 25. Februar 2014 in Bonn, Germany*. Bonn: Ges. für Informatik, 29–32.
- Burges, Benjamin & Wagner, Peter 2015. Werkstattbericht: Raum- und zeitübergreifende Standardisierung von Bodenleitfähigkeitsmessungen, in Ruckelshausen, Arno, Schwarz, Hans-Peter & Theuvsen, Brigitte (Hg.): *Komplexität versus Bedienbarkeit/Mensch-Maschine-Schnittstellen: 23. - 24. Februar 2015 in Geisenheim, Germany*. Geisenheim: Ges. für Informatik, 33–36.
- Childs, Colin 2004. Interpolating surfaces in ArcGIS spatial analyst. *ArcUser, July-September*, 32–35. URL: http://webapps.fundp.ac.be/geotp/SIG/interpolating.pdf [Zugriff: 16.06.2015].
- Christensen, Björn; Christensen, Sören & Sohr, Tobias 2017. Die Verwendung von p-Werten in den Agrarwissenschaften, in Ruckelshausen, Arno, Meyer-Aurich, Andreas, Lentz, Wolfgang & Theuvsen, Brigitte (Hg.): *Digitale Transformation - Wege in eine zukunftsfähige Landwirtschaft: 06. - 07. März 2017 in Dresden, Germany*. Dresden: Ges. für Informatik. (GI-Edition Lecture Notes in Informatics Proceedings), 33–36.
- Crone, Sven 2010*. Neuronale Netze zur Prognose und Disposition im Handel.* 1. Aufl. Wiesbaden: Betriebswirtschaftlicher Verlag Gabler. (Betriebswirtschaftliche Forschung zur Unternehmensführung).
- Dai, Xiaoqin; Huo, Zailin & Wang, Huimin 2011. Simulation for response of crop yield to soil moisture and salinity with artificial neural network. *Field Crops Research* 121(3), 441–449.
- DESTATIS 2014*. Hektarerträge ausgewählter landwirtschaftlicher Feldfrüchte. Abfrage der Daten aus GENESIS Datenbank (online) für Winterweizen*. URL: https://www.destatis.de [Zugriff: 31.12.2014].
- Dobermann, Achim R. 2005. Nitrogen Use Efficiency State of the Art, in IFA International Fertilizer Association (Hg.): *IFA International Workshop on Enhanced-Efficiency Fertilizers*.
- Döring, Jürgen 2004. Zu den Klimaverhältnissen im östlichen Harzvorland. *Hercynia : Beiträge zur Erforschung und Pflege der natürlichen Resourcen* 37 (2004), 137–154.
- Döring, Jürgen 2015*. Wetteraufzeichnungen der Wetterstation am Standort Görzig: Martin-Luther-Universität Halle-Wittenberg, Institut für Agrar- und Ernährungswissenschaften. Daten der Jahre 2007-2014*. Halle (Saale).
- Drummond, Scott; Sudduth, Kenneth; Joshi, Anupam; Birrell, Stuart & Kitchen, Newell 2003. Statistical and Neural Methods for Site-Specific Yield Prediction. *Transactions of the ASAE* 46(1), 5–14.
- Du Prel, Jean-Baptist; Hommel, Gerhard; Röhrig, Bernd & Blettner, Maria 2009. Konfidenzintervall oder p‑Wert. *Deutsches Ärzteblatt* 106(19), 335–339.
- DWD 2014*. Wetter und Klima - Deutscher Wetterdienst - Archiv 2014: Zahlen und Fakten zum Klimawandel in Deutschland. Klima-Pressekonferenz des Deutschen Wetterdienstes am 25. März 2014*. Berlin. URL: http://www.dwd.de/DE/presse/pressekonferenzen/DE/2014/PK\_25\_03-2014/ 20140325\_pressemitteilung.html?nn=601760 [Zugriff: 25.10.2016].
- DWD 2015*. Wetter und Klima - Deutscher Wetterdienst - Archiv 2015: Zahlen und Fakten zum Klimawandel in Deutschland. Klima-Pressekonferenz des Deutschen Wetterdienstes am 10. März 2015*. Berlin. URL: http://www.dwd.de/DE/presse/pressekonferenzen/DE/2015/PK\_10\_03-2015/ zundf\_zur\_pk.html?nn=607564 [Zugriff: 11.09.2016].
- Eisenbach, Dominik 2005. Künstliche Neuronale Netze zur Prognose von Zeitreihen. *Degree thesis, Westfälische Wilhelms-Universität, Münster*.
- Ertel, Wolfgang 2009*. Grundkurs Künstliche Intelligenz: Eine praxisorientierte Einführung.* 2., überarb. Aufl. Wiesbaden: Vieweg + Teubner. (Computational Intelligence).
- EU 1991*. Richtlinie 91/676/EWG des Rates vom 12. Dezember 1991 zum Schutz der Gewässer vor Verunreinigung durch Nitrat aus landwirtschaftlichen Quellen: Nitrat Direktive.*
- EU 2000*. Richtlinie 2000/60/EG des Europäischen Parlaments und des Rates vom 23. Oktober 2000 zur Schaffung eines Ordnungsrahmens für Maßnahmen der Gemeinschaft im Bereich der Wasserpolitik: Wasserrahmenrichtlinie.*
- FAO 2011*. The state of the world's land and water resources for food and agriculture: Managing systems at risk*. Rome, Milton Park, Abingdon, New York: The Food and Agriculture Organization of the United Nations; Earthscan.
- Field, Andy 2013*. Discovering statistics using IBM SPSS statistics: And sex and drugs and rock 'n' roll.* 4. ed. Los Angeles: Sage Publ. (MobileStudy).
- Field, Andy P. 2005*. Discovering statistics using SPSS: (and sex, drugs and rock 'n' roll).*  2nd ed. London, Thousand Oaks, Calif.: Sage Publications. (ISM introducing statistical methods).
- Flood, Ian & Kartam, Nabil 1994. Neural Networks in Civil Engineering. I: Principles and Understanding. *J. Comput. Civ. Eng.* 8(2), 131–148.
- Foley, Jonathan A.; Defries, Ruth; Asner, Gregory P.; Barford, Carol; Bonan, Gordon; Carpenter, Stephen R.; Chapin, F. S.; Coe, Michael T.; Daily, Gretchen C.; Gibbs, Holly K.; Helkowski, Joseph H.; Holloway, Tracey; Howard, Erica A.; Kucharik, Christopher J.; Monfreda, Chad; Patz, Jonathan A.; Prentice, I. C.; Ramankutty, Navin & Snyder, Peter K. 2005. Global consequences of land use. *Science (New York, N.Y.)*  309(5734), 570–574.
- Fortin, Jérôme G.; Anctil, François; Parent, Léon-Étienne & Bolinder, Martin A. 2011. Site-specific early season potato yield forecast by neural network in Eastern Canada. *Precision Agric* 12(6), 905–923.
- Franko, U. 1996. Modelling approaches of soil organic matter turnover within the CANDY system, in Powlson, David S., Smith, Pete & Smith, Jo U. (Hg.): *Evaluation of Soil Organic Matter Models: Using Existing Long-Term Datasets*. Berlin, New York: Springer. (NATO ASI series. Series I, Global environmental change, 38), 247–254.
- Franko, U. & Oelschlägel, B. 1993. CANDY: Carbon Nitrogen Dynamics, in Reiner, L., Geidel, H. & Mangstl, A. (Hg.): *Agrarinformatik: Informationsverarbeitung Agarwissenschaft*, 99–110.
- Garnero, G. & Godone, D. 2013. Comparisons Between Different Interpolation Techniques. *ISPRS-International Archives of the Photogrammetry, Remote Sensing and Spatial Information Sciences* XL-5/W3, 139–144. URL: http://www.int-arch-photogramm-remote-sens-spatial-inf-sci.net/XL-5- W3/139/2013/isprsarchives-XL-5-W3-139-2013.pdf [Zugriff: 16.06.2015].
- Güntner, Andreas; Seibert, Jan & Uhlenbrook, Stefan 2004. Modeling spatial patterns of saturated areas: An evaluation of different terrain indices. *Water Resour. Res.* 40(5).
- Guyot, Gérard; Baret, Frédéric & Major, D. J. 1988. High spectral resolution: Determination of spectral shifts between the red and the near infrared. *International Archives of Photogrammetry and Remote Sensing* 27(7), 750–760.
- Hank, Klaus o. J. *Verbesserung der Effizienz der Stickstoffdüngung in Hinblick auf Umweltbelastung und Wirtschaftlichkeit durch den Einsatz Künstlicher Neuronaler Netze. Zwischenbericht*.
- Hank, Klaus 2014*. Yield Manipulator*. unveröff. URL: http://lb.landw.uni-halle.de/.
- Hansen, James V. & Nelson, Ray D. 2002. Data mining of time series using stacked generalizers. *Neurocomputing* 43(1-4), 173–184.
- Hartmann, Klaus-Jörg; Wolfgang, Kainz; Reinhold, Jahn & Uwe, Langer 2014. Anorganische Hintergrundwerte für Böden des Landes Sachsen-Anhalt, in LAGB (Hg.): *Landesamt für Geologie und Bergwesen Sachsen-Anhalt: Mitteilungen zu Geologie und Bergwesen von Sachsen-Anhalt:* Bodenbericht Sachsen-Anhalt 2014 - Grundlagen, Parameter und Hintergrundwerte. Halle (Saale): LAGB. (18), 21–27.
- He, Haibo & Garcia, Edwardo A. 2009. Learning from imbalanced data. *Knowledge and Data Engineering, IEEE Transactions on* 21(9), 1263–1284.
- Hettiarachchi, P.; Hall, M. J. & Minns, A. W. 2005. The extrapolation of artificial neural networks for the modelling of rainfall—runoff relationships. *Journal of Hydroinformatics* 7(4), 291–296.
- Hirschauer, Norbert; Mußhoff, Oliver; Grüner, Sven; Frey, Ulrich; Theesfeld, Insa & Wagner, Peter 2016. Die Interpretation des p-Wertes - Grundsätzliches Missverständnis. *Jahrbücher für Nationalökonomie und Statistik* 236(5), 557–575.
- Huang, X.; Kravchenko, A. & Thelen, Kurt 2004. Yield Variability in Undulating Fields: Classification and Prediction: *Proceedings of the 7th International Conference on Precision Agriculture*, 419–431.
- Hurvich, Clifford M. & Tsai, Chih-Ling 1989. Regression and time series model selection in small samples. *Biometrika* 76(2), 297–307.
- IBM Corp. 2014*. IBM SPSS Modeler 16 Algorithms Guide*. URL: ftp://public.dhe.ibm.com/software/analytics/spss/documentation/modeler/16.0/e n/AlgorithmsGuide.pdf [Zugriff: 05.07.2015].
- IBS-DR 2012. Leitfaden zur Einordnung, Planung, Durchführung und Auswertung von Versuchen unter Produktionsbedingungen (On-Farm-Experimente), in Deutsche Region der Internationalen Biometrischen Gesellschaft (IBS-DR) (Hg.): *On-Farm-Experimente: Leitfaden, Thesen und Vorträge ; Workshop vom 23. bis 24. November 2011 in Kassel*. Halle (Saale), 7–25.
- Japkowicz, Nathalie 2000. Learning from imbalanced data sets: a comparison of various strategies, in Japkowicz, Nathalie (Hg.): *Learning from imbalanced data sets: Papers from the AAAI workshop*. Meno Park, Calif.: AAAI Press. (Technical report, Bd. WS-00-05Bd), 10–15.
- Ji, B.; Sun, Y.; Yang, S. & Wan, J. 2007. Artificial neural networks for rice yield prediction in mountainous regions. *J. Agric. Sci.* 145(03), 249.
- Johnston, Kevin; Ver Hoef, Jay M; Krivoruchko, Konstantin & Lucas, Neil 2001*. Using ArcGIS geostatistical analyst. GIS by ESRI*. URL: http://xa.yimg.com/kq/groups/17314041/411653630/name/ESRI%20-%20Using %20ArcGIS%20Geostatistical%20Analyst.pdf [Zugriff: 16.06.2015].
- Kaul, Monisha; Hill, Robert L. & Walthall, Charles 2005. Artificial neural networks for corn and soybean yield prediction. *Agricultural Systems* 85(1), 1–18.
- Kitchen, N. R.; Drummond, S. T.; Lund, E. D.; Sudduth, K. A. & Buchleiter, G. W. 2003a. Soil Electrical Conductivity and Topography Related to Yield for Three Contrasting Soil-Crop Systems. *Agronomy Journal* 95(3), 483–495.
- Kitchen, N. R.; Drummond,, S. T.; Lund, E. D.; Sudduth, K. A. & Buchleiter, G. W. 2003b. Soil Electrical Conductivity and Topography Related to Yield for Three Contrasting Soil–Crop Systems. *Agronomy Journal* 95(3), 483–495. URL: http://sfx.gbv.de:9004/sfx\_halle?sid=google&auinit=NR&aulast=Kitchen&atitle= Soil%20electrical%20conductivity%20and%20topography%20related%20to%20yield %20for%20three%20contrasting%20soil%E2%80%93crop%20systems&id=doi%3A1 0.2134%2Fagronj2003.4830&title=Agronomy%20Journal&volume=95&issue=3&date =2003&spage=483&issn=0002-1962.
- Kühn, Jürgen; Brenning, Alexander; Wehrhan, Marc; Koszinski, Sylvia & Sommer, Michael 2009. Interpretation of electrical conductivity patterns by soil properties and geological maps for precision agriculture. *Precision Agric* 10(6), 490–507.
- LAGB 2010*. Sachsen-Anhalt Bodenschätzung*. URL: http://www.geofachdatenserver.de/de/bodenschaetzung-sachsen-anhalt.html [Zugriff: 28.02.2015].
- Lanni, C.; McDonnell, J. J. & Rigon, R. 2011. On the relative role of upslope and downslope topography for describing water flow path and storage dynamics: a theoretical analysis. *Hydrol. Process.* 25(25), 3909–3923.
- Laslett, Geoffrey M. 1994. Kriging and Splines: An Empirical Comparison of their Predictive Performance in Some Applications. *Journal of the American Statistical Association* 89(426), 391–400.
- LAU 2001*. Die Landschaftsgliederung Sachsen-Anhalts: Ein Beitrag zur Fortschreibung des Landschaftsprogrammes des Landes Sachsen-Anhalt.*
- Leithold, Tobias o. J. o. T. unveröff. Dissertation. Martin-Luther-Universität Halle-Wittenberg.
- Li, Ainong; Liang, Shunlin; Wang, Angsheng & Qin, Jun 2007. Estimating Crop Yield from Multi-temporal Satellite Data Using Multivariate Regression and Neural Network Techniques. *photogramm eng remote sensing* 73(10), 1149–1157.
- Lund, Eric D.; Christy, Colin D. & Drummond, Paul E. 2000. Using yield and soil electrical conductivity (EC) maps to derive crop production performance information, in Robert, P. C., Rust, R. H. & Larson, W. E. (Hg.): *Proceedings of the 5th International Conference on Precision Agriculture*. Madison, Wisconsin: American Society of Agronomy, 1–10.
- LVermGeo 2014*. ATKIS-DGM: Landesamt für Vermessung und Geoinformation Sachsen-Anhalt. ASCII, 1m-Höhengitter*. Halle (Saale).
- MacQueen, J. 1967. Some methods for classification and analysis of multivariate observations, in Cam, L. M. L., Neyman, J. & University of California. Statistical Laboratory (Hg.): *Proceedings of the Fifth Berkeley Symposium on Mathematical Statistics and Probability: Statistics*. Berkeley, California: University of California Press. (Fifth Berkeley Symposium on Mathematical Statistics and Probability, 1).
- Maier, Holger R. & Dandy, Graeme C. 2000. Neural networks for the prediction and forecasting of water resources variables: A review of modelling issues and applications. *Environmental Modelling & Software* 15(1), 101–124.
- Mertens, Peter; Bodendorf, Freimut; König, Wolfgang; Schumann, Matthias; Hess, Thomas & Buxmann, Peter 2017*. Grundzüge der Wirtschaftsinformatik.* 12. Aufl. 2017. Berlin: Springer Gabler.
- Miao, Yuxin; Mulla, David J. & Robert, Pierre C. 2006. Identifying important factors influencing corn yield and grain quality variability using artificial neural networks. *Precision Agric* 7(2), 117–135.
- Minns, A. W. & Hall, M. J. 1996. Artificial neural networks as rainfall-runoff models. *Hydrological Sciences Journal* 41(3), 399–417.
- Munzert, Manfred 2014*. Landwirtschaftliche und gartenbauliche Versuche mit SAS.* Aufl. 2014. Berlin: Springer Berlin. (Springer-Lehrbuch).
- Panda, Sudhanshu S.; Ames, Daniel P. & Panigrahi, Suranjan 2010. Application of Vegetation Indices for Agricultural Crop Yield Prediction Using Neural Network Techniques. *Remote Sensing* 2(3), 673–696.
- Pathak, Prasad A. 2010. Geospatial analysis of lake and landscape interactions within the Toolik Lake region, North Slope of Alaska*.* Thesis (Ph.D.). The University of North Carolina at Greensboro.
- Pokrajac, Dragoljub; Fiez, Tim & Obradovic, Zoran 2002. A Data Generator for Evaluating Spatial Issues in Precision Agriculture. *Precision Agric* 3(3), 259–281.
- Primost, E. 1956. Über den Einfluß hoher Stickstoffgaben auf die Qualität verschiedener Winterweizensorten. *Z. Pflanzenernaehr. Dueng. Bodenk.* 74(1), 42–59.
- Provost, Foster 2000. Machine Learning from Imbalanced Data Sets 101: Extended Abstract, in Japkowicz, Nathalie (Hg.): *Learning from imbalanced data sets: Papers from the AAAI workshop*. Meno Park, Calif.: AAAI Press. (Technical report, Bd. WS-00-05Bd), 1–3.
- Qadir, M.; Quillérou, E.; Nangia, V.; Murtaza, G.; Singh, M.; Thomas, R. J.; Drechsel, P. & Noble, A. D. 2014. Economics of salt-induced land degradation and restoration. *Nat Resour Forum* 38(4), 282–295.
- Reckleben, Yves 2003. Ertrags- und Proteinunterschiede von Weizen bei teilflächenspezifischer Bewirtschaftung. *LANDTECHNIK – Agricultural Engineering*  58(4), 242–243. URL: http://www.landtechnik-online.eu/ojs-2.4.5/index.php/landtechnik/article/view/ 2003-4-242-243/2624 [Zugriff: 01.02.2017].
- Reckleben, Yves & Isensee, Edmund 2004. Einflüsse auf Proteingehalt und Ertrag bei Getreide. *Landtrechnik – Agricultural Engineering* 59(3), 144–145. URL: http://www.landtechnik-online.eu/ojs-2.4.5/index.php/landtechnik/article/view/ 2004-3-144-145/2297 [Zugriff: 01.02.2017].
- Rey, Günter D. & Wender, Karl F. 2011*. Neuronale Netze: Eine Einführung in die Grundlagen, Anwendungen und Datenauswertung.* 2., vollst. überarb. u. erw. Aufl. Bern: Huber. (Psychologie-Lehrbuch).
- Richter, Christel & Thöle, Heinrich 2012. On-Farm-Experiment mit georeferenzierten Daten und teilflächenspezifischer Applikation, in Deutsche Region der Internationalen Biometrischen Gesellschaft (IBS-DR) (Hg.): *On-Farm-Experimente: Leitfaden, Thesen und Vorträge ; Workshop vom 23. bis 24. November 2011 in Kassel*. Halle (Saale), 84–102.
- Ruß, Georg 2009. Data mining of agricultural yield data: A comparison of regression models, in Perner, Petra (Hg.): *Advances in data mining: Applications and theoretical aspects ; 9th industrial conference, ICDM 2009, Leipzig, Germany, July 20-22, 2009 : proceedings*. Berlin: Springer. (Lecture notes in artificial intelligence, 5633), 24–37.
- Ruß, Georg 2012. Spatial data mining in precision agriculture*.* Dissertation. Otto-von-Guericke-Universität Magdeburg.
- Ruß, Georg; Kruse, Rudolf; Schneider, Martin & Wagner, Peter 2008a. Data Mining with Neural Networks for Wheat Yield Prediction, in Perner, Petra (Hg.): *Advances in Data Mining. Medical Applications, E-Commerce, Marketing, and Theoretical Aspects: 8th Industrial Conference, ICDM 2008 Leipzig, Germany, July 16-18, 2008, proceedings*. Berlin, Heidelberg: Springer Berlin Heidelberg. (Lecture notes in computer science), 47–56.
- Ruß, Georg; Kruse, Rudolf; Schneider, Martin & Wagner, Peter 2008b. Estimation of neural network parameters for wheat yield prediction. *Artificial intelligence in theory and practice II* 276, 109–118.
- Scheffer, Fritz; Blume, Hans-Peter; Schachtschabel, Paul & Thiele, Sören 2010*. Lehrbuch der Bodenkunde.* 16., völlig neu bearb., aktualisierte und neu strukturierte Aufl. Heidelberg: Spektrum, Akad. Verl. (Spektrum Lehrbuch).
- Schneider, Martin 2011*. Ökonomische Potenziale von Precision Farming unter Risikoaspekten*. Aachen: Shaker. (Berichte aus der Agrarökonomie).
- Schneider, Martin & Wagner, Peter 2008. Precision Farming Ein Zwischenbericht aus informations-ökonomischer Sicht, in Müller. Rolf A. E, Sundermeier, Hans-H, Theuvsen, Ludwig, Schütze, Stephanie & Morgenstern, Marlies (Hg.): *Unternehmens-IT: Führungsinstrument oder Verwaltungsbürde?: Referate der 28. GIL Jahrestagung 10.-11. März 2008, Kiel*. Bonn: Gesellschaft für Informatik. (Lecture notes in informatics. Proceedings, 125), 129–132.
- Selke, Werner 1938. Neue Möglichkeiten einer verstärkten Stickstoffdüngung zu Getreide. *Bodenk., Pflanzenernaehr.* 9(1), 506–535.
- Selke, Werner 1941. Die Wirkung zusätzlicher später Stickstoffgaben auf Ertrag und Qualität der Ernteprodukte. *Bodenk., Pflanzenernaehr.* 20(1-2), 1–49.
- Serele, C. Z.; Gwyn, Q.H.J.; Boisvert, J. B.; Pattey, E.; McLaughlin, N. & Daoust, G. 2000. Corn yield prediction with artificial neural network trained using airborne remote sensing and topographic data: *IGARSS 2000. IEEE 2000 International Geoscience and Remote Sensing Symposium. Taking the Pulse of the Planet: The Role of Remote Sensing in Managing the Environment*, 384–386.
- Shatar, T. M. & Mcbratney, A. B. 1999. Empirical Modeling of Relationships Between Sorghum Yield and Soil Properties. *Precision Agric* 1(3), 249–276.
- Sørensen, R.; Zinko, U. & Seibert, J. 2006. On the calculation of the topographic wetness index: evaluation of different methods based on field observations. *Hydrology and Earth System Sciences* 10(1), 101–112. URL: http://www.hydrol-earth-syst-sci.net/10/101/2006/hess-10-101-2006.html [Zugriff: 18.06.2015].
- Spaulding, A. D.; Saghaian, S. H.; Dillon, C.; Mueller, T. & Schearer, S. 2005. The Value of Soil Electrical Conductivity and Topographical Information for Variable Rate Nitrogen Application: First Assessment, in Mulla, D. J. & Robert, Pierre (Hg.): *Proceedings of the seventh International Conference on Precision Agriculture and other precision resources management: July 25-28, 2004, Minneapolis, Minnesota, USA*. St. Paul, MN: Precision Agriculture Center; Regents, University of Minnesota, s.p.
- Spilke, Joachim 2012. Entwicklung des Auswertungsmodells, in Deutsche Region der Internationalen Biometrischen Gesellschaft (IBS-DR) (Hg.): *On-Farm-Experimente: Leitfaden, Thesen und Vorträge ; Workshop vom 23. bis 24. November 2011 in Kassel*. Halle (Saale), 69–83.
- Stamatiadis, S.; Schepers, J. S.; Evangelou, E.; Tsadilas, C.; Glampedakis, A.; Glampedakis, M.; Dercas, N.; Spyropoulos, N.; Dalezios, N. R. & Eskridge, K. 2017. Variable-rate nitrogen fertilization of winter wheat under high spatial resolution. *Precision Agric* 43(5), 434.
- Stevens, James 1999*. Intermediate statistics: A modern approach.* 2nd ed. Mahwah, N.J.: Lawrence Erlbaum Associates, Publishers.
- Tetko, Igor V.; Livingstone, David J. & Luik, Alexander I. 1995. Neural network studies. 1. Comparison of overfitting and overtraining. *J. Chem. Inf. Model.* 35(5), 826–833.
- Thöle, Heinrich 2010. Ansätze zur statistischen Auswertung von On-Farm-Experimenten mit georeferenzierten Daten*.* Humboldt-Univ., Diss.--Berlin, 2010. URL: http://edoc.hu-berlin.de/dissertationen/thoele-heinrich-2010-05-21/ [Zugriff: 06.01.2016].
- Traeger, M.; Eberhart, A.; Geldner, G.; Morin, A. M.; Putzke, C.; Wulf, H. & Eberhart, L. H. J. 2003. Künstliche neuronale Netze. *Der Anaesthesist* 52(11), 1055–1061.
- UN 2015a. United Nations. Department of Economic and Social Affairs. Population Division: World Population Prospects: The 2015 Revision, Key Findings and Advance Tables. Working Paper No. ESA/P/WP.241. URL: https://esa.un.org/unpd/wpp/Publications/Files/Key\_Findings\_WPP\_2015.pdf [Zugriff: 24.11.2016].
- UN 2015b. United Nations. Department of Economic and Social Affairs. Population Division: The 2015 Revision of the UN's World Population Projections. *Population and Development Review* 41(3), 557–561.
- Uno, Y.; Prasher, S. O.; Lacroix, R.; Goel, P. K.; Karimi, Y.; Viau, A. & Patel, R. M. 2005. Artificial neural networks to predict corn yield from Compact Airborne Spectrographic Imager data. *Computers and Electronics in Agriculture* 47(2), 149–161.
- Vellido, Alfredo; Lisboa, Paulo J. & Vaughan, J. 1999. Neural networks in business: a survey of applications (1992–1998). *Expert Systems with Applications* 17(1), 51–70.
- Vrindts, E.; Reyniers, M.; Darius, P.; baerdemaeker, J. de; Gilot, M.; Sadaoui, Y.; Frankinet, M.; Hanquet, B. & Destain, M.-F. 2003. Analysis of Soil and Crop Properties for Precision Agriculture for Winter Wheat. *Biosystems Engineering* 85(2), 141–152.

Wagner, Peter o. J. *o. T. unveröff.*

- Wagner, Peter 2012. The Use of Artificial Neuronal Networks to Generate Decision Rules for Site-Specific Nitrogen Fertilization, in Stafford, John V. (Hg.): *Proceedings of the 11th International Conference on Precision Agriculture: Juli 18 - 21, 2012, Indianapolis, Indiana*. Indianapolis, Indiana: Univ.
- Wagner, Peter & Leithold, Tobias 2014. Economics Of Site Specific Liming Comparison Of On-The-Go And Grid-Based Soil Sampling To Determine The Soil pH: *Proceedings of the 12th international conference on precision agriculture: July, 20-23, 2014, Sacramento, Californien, USA*, s.p. (11 Seiten).
- Wagner, Peter & Marz, Michael 2017. Precision Farming Langzeitversuche mit Grunddüngungsstrategien, in Ruckelshausen, Arno, Meyer-Aurich, Andreas, Lentz, Wolfgang & Theuvsen, Brigitte (Hg.): *Digitale Transformation - Wege in eine zukunftsfähige Landwirtschaft: 06. - 07. März 2017 in Dresden, Germany*. Dresden: Ges. für Informatik. (GI-Edition Lecture Notes in Informatics Proceedings), 157–160.
- Wagner, Peter; Schneider, Martin & Weigert, Georg 2005. Einsatz künstlicher Neuronaler Netze zur automatisierten Ableitung von Entscheidungsregeln für die N-Düngung in Winterweizen. *Zeitschrift für Agrarinformatik : Informatik in Ernährungs-, Land- und Forstwirtschaft, Gartenbau und Umwelt* 13(4), 77–86.
- Webster, R. & Oliver, Margaret A. 2007*. Geostatistics for environmental scientists.* 2nd ed. Chichester: Wiley. (Statistics in practice).
- Weigert, Georg 2006*. Data Mining und Wissensentdeckung im Precision Farming: Entwicklung von ökonomisch optimierten Entscheidungsregeln zur kleinräumigen Stickstoff-Ausbringung.*
- Weller, U.; Zipprich, M.; Sommer, M.; Castell, W. Z. & Wehrhan, M. 2007. Mapping Clay Content across Boundaries at the Landscape Scale with Electromagnetic Induction. *Soil Science Society of America Journal* 71(6), 1740.
- Williams, Baden G. & Hoey, D. 1987. The use of electromagnetic induction to detect the spatial variability of salt and clay content of soils. *Australian Journal of Soil Research*  25(1), 21–27 [Zugriff: 10.03.2015].
- Windeler, Jürgen & Conradt, Christian 1999. Wie können "Signifikanz" und "Relevanz" verbunden werden? *Medizinische Klinik* 94(11), 648–651.
- Witten, Ian H.; Frank, Eibe & Hall, Mark A. 2011*. Data mining: Practical machine learning tools and techniques.* 3rd ed. Burlington, MA: Morgan Kaufmann. ([Morgan Kaufmann series in data management systems]).
- Wolock, David M. 1993*. Simulating the variable-source-area concept of streamflow generation with the watershed model TOPMODEL*. Lawrence, Kan., Denver, Colo.: U.S. Geological Survey, Water Resources Division; U.S. Geological Survey, Books and Open-File Reports [distributor]. (Water-resources investigations report, Bd. 93- 4124Bd).
- Wolpert, David H. 1992. Stacked generalization. *Neural Networks* 5(2), 241–259.
- Wood, Stanley; Sebastian, Kate & Scherr, Sara J. 2000*. Agroecosystems: Pilot analysis of global ecosystems*. Washington: World Resources Institute.
- Zhang, G.Peter 2003. Time series forecasting using a hybrid ARIMA and neural network model. *Neurocomputing* 50, 159–175.

# **Appendixverzeichnis**

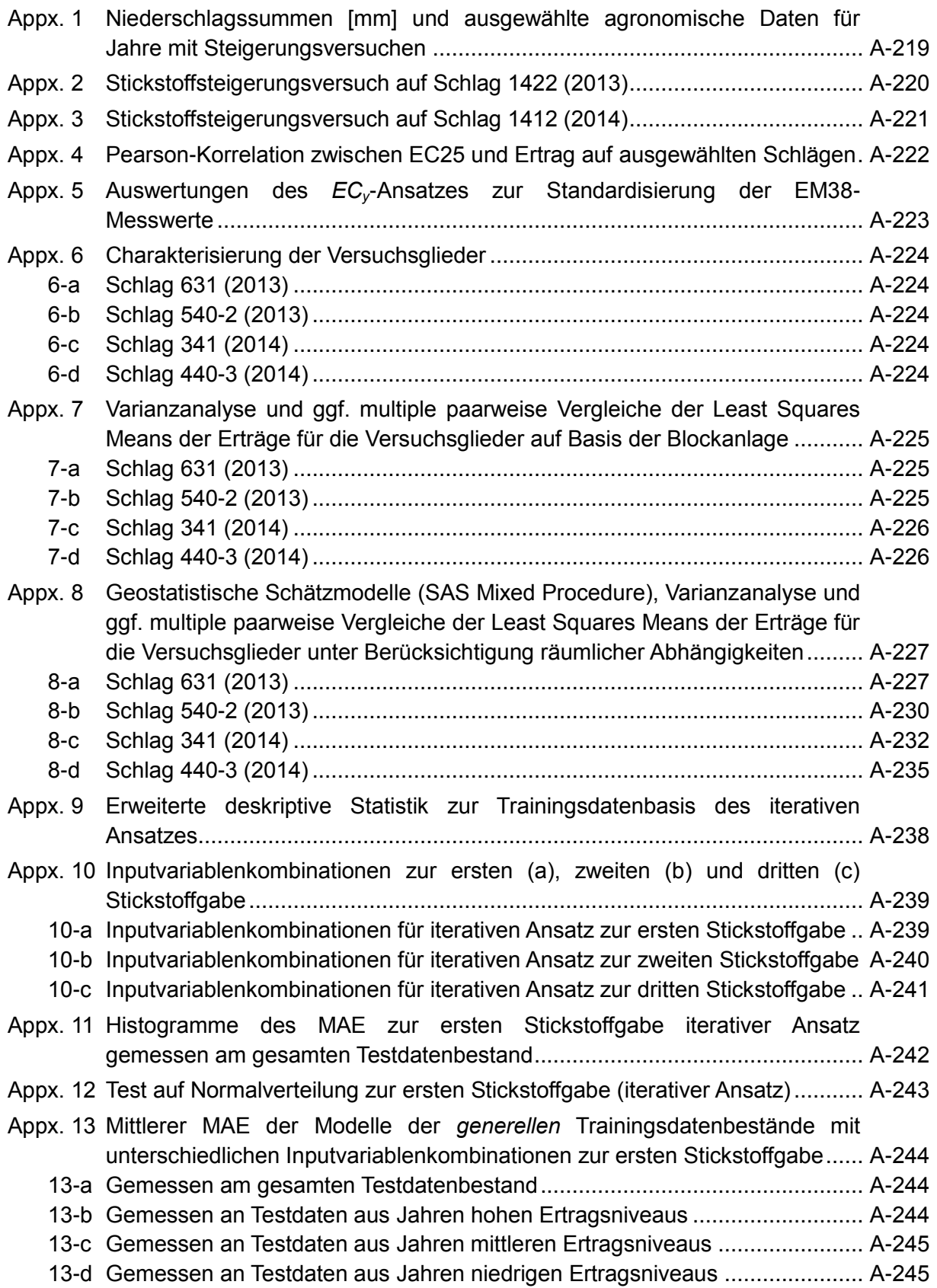

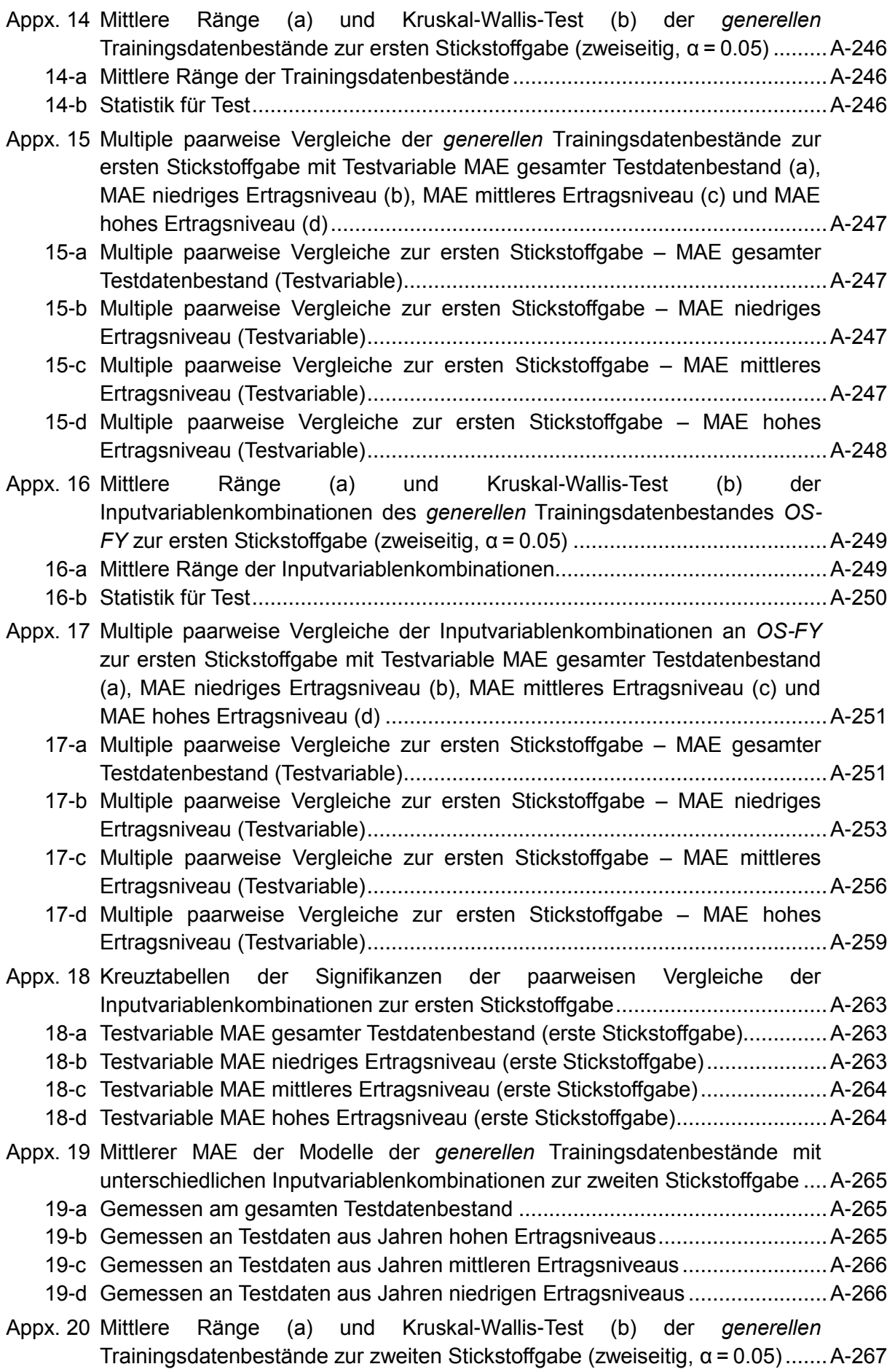

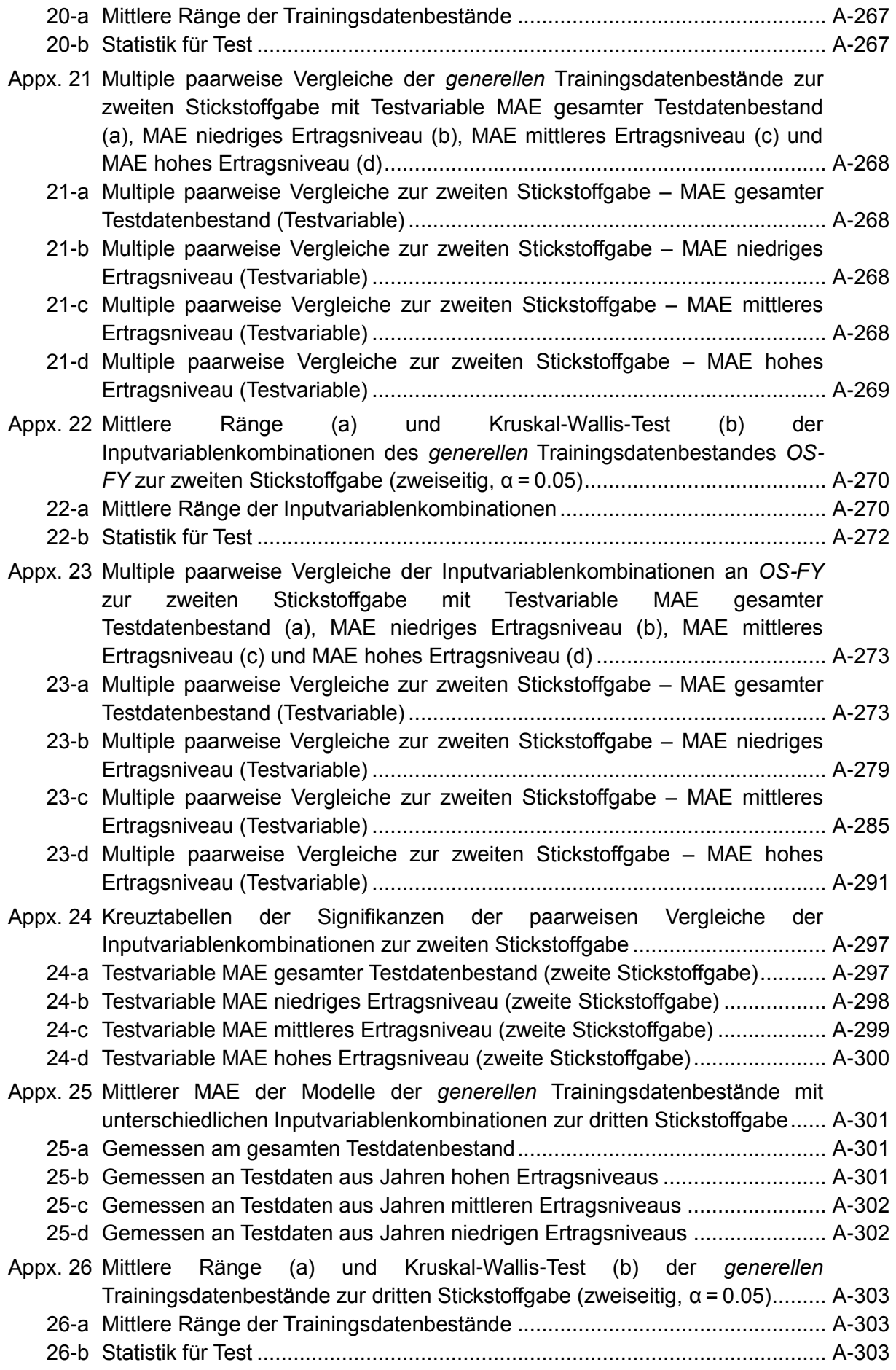

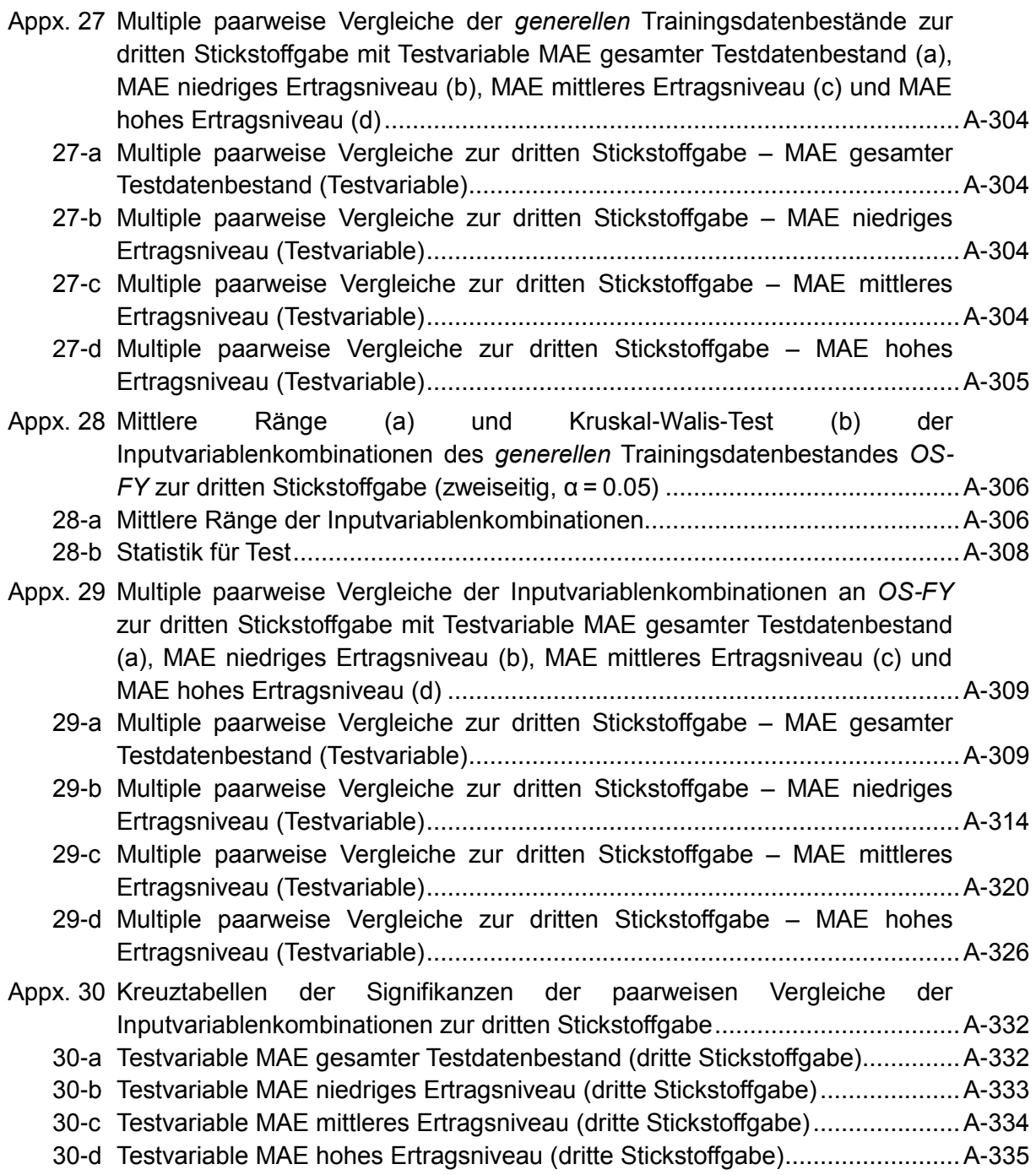

# **Appendix**

# <span id="page-224-0"></span>**Appx. 1 Niederschlagssummen [mm] und ausgewählte agronomische Daten für Jahre mit Steigerungsversuchen**

Die Niederschlagssummen [mm] wurden jeweils aus Tageswerten (DÖRING 2015) für die Zeiträume der tatsächlichen Stickstoffapplikationen bzw. Erntezeitpunkte gebildet.

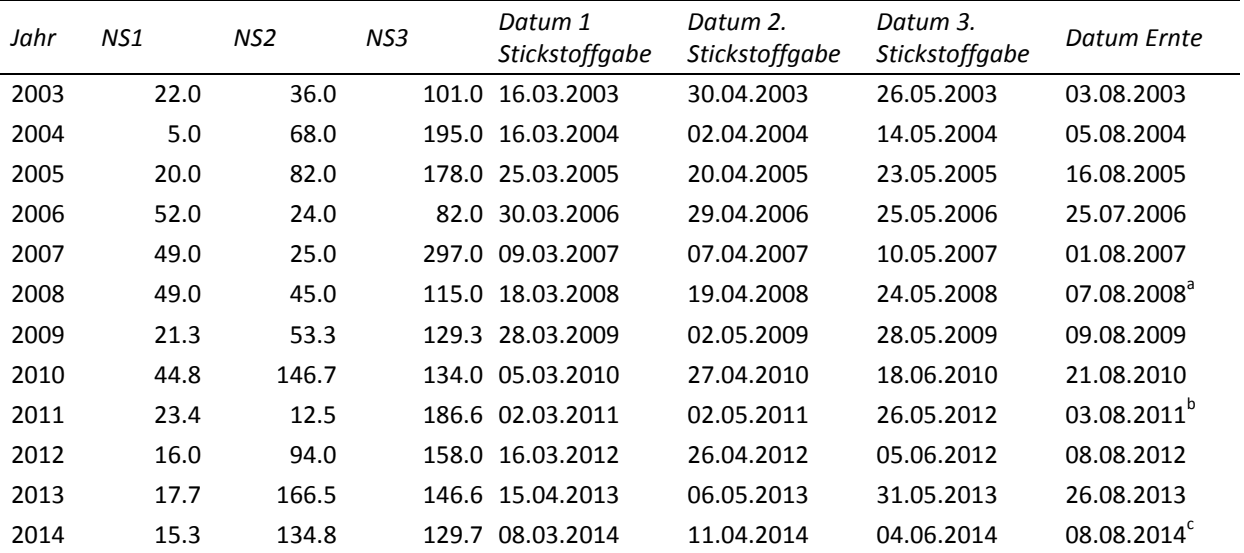

Niederschlagsdaten aus DÖRING (2015)

NS1: Niederschlagssumme zwischen erster und zweiter Stickstoffgabe [mm]

NS2: Niederschlagsumme zwischen zweiter und dritter Stickstoffgabe [mm]

NS3: Niederschlagssumme zwischen dritter Stickstoffgabe und Ernte [mm]

<sup>a</sup> Niederschlagssumme bis 07.08.2008, weiterer Erntezeitpunkt am 29.07.2008

b<br>Niederschlagssumme bis 03.08.2011, weitere Erntezeitpunkte am 11.08.2011 und 17.08.2011

 $\degree$  Niederschlagssumme bis 08.08.2014, weitere Erntezeitpunkte am 31.07.2014 und 09.08.2014

<span id="page-225-0"></span>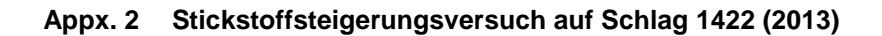

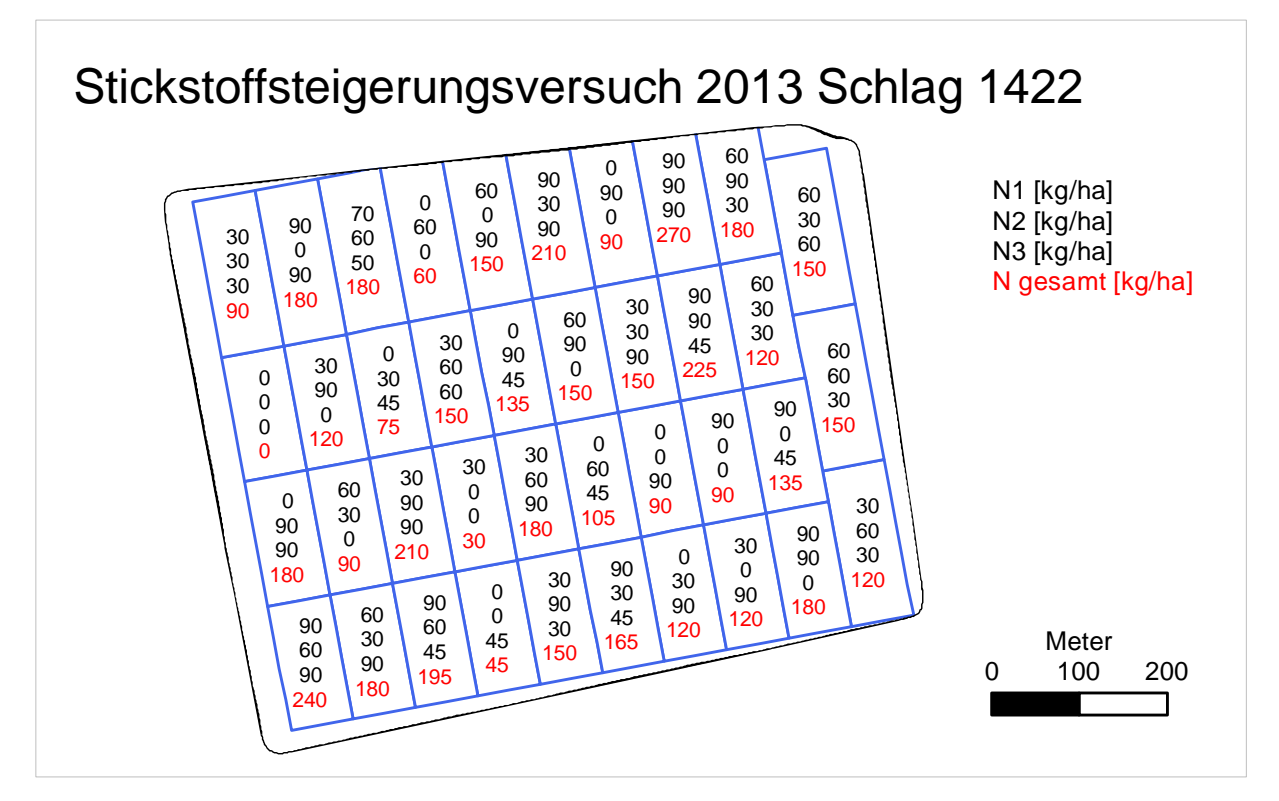

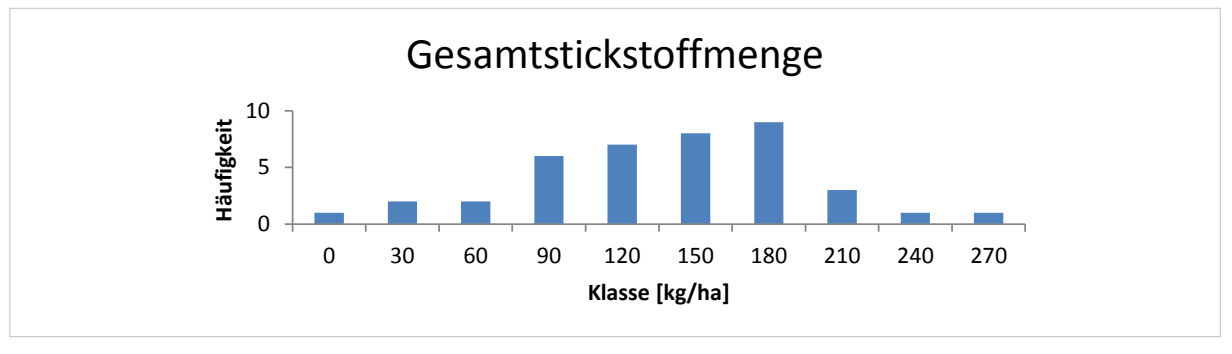

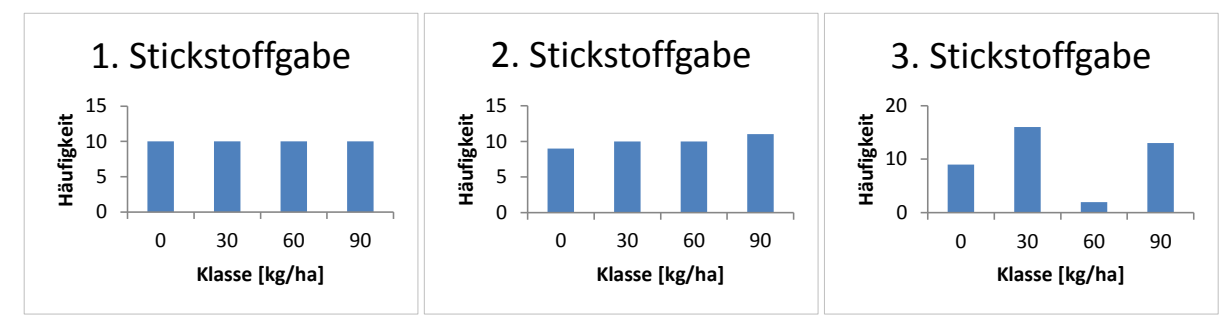

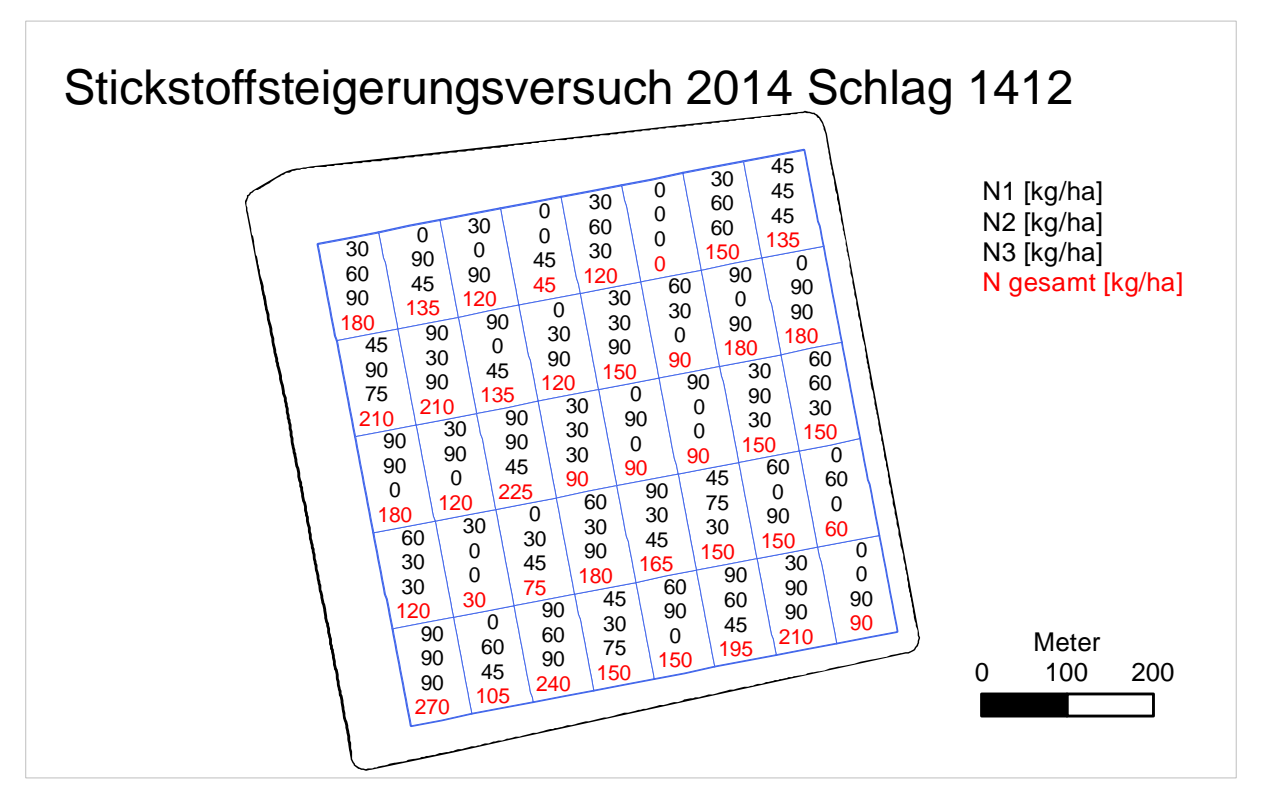

<span id="page-226-0"></span>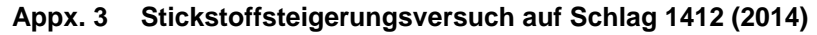

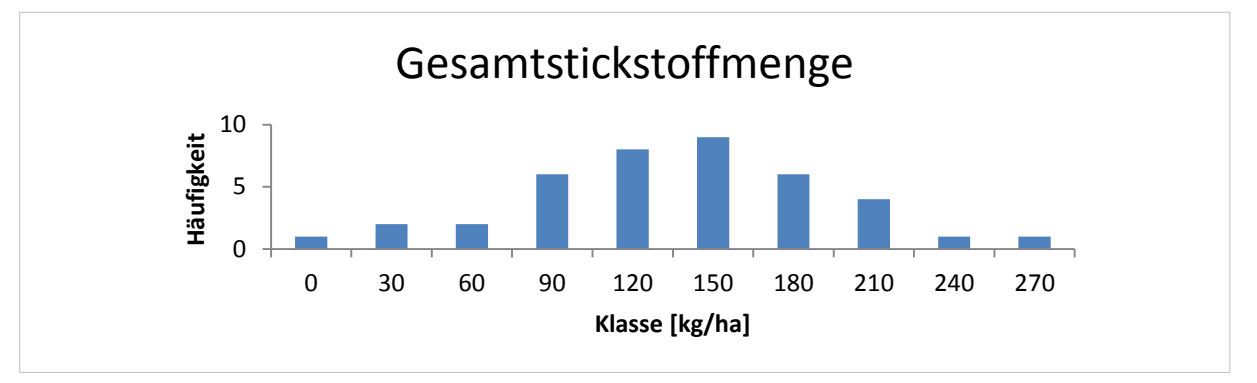

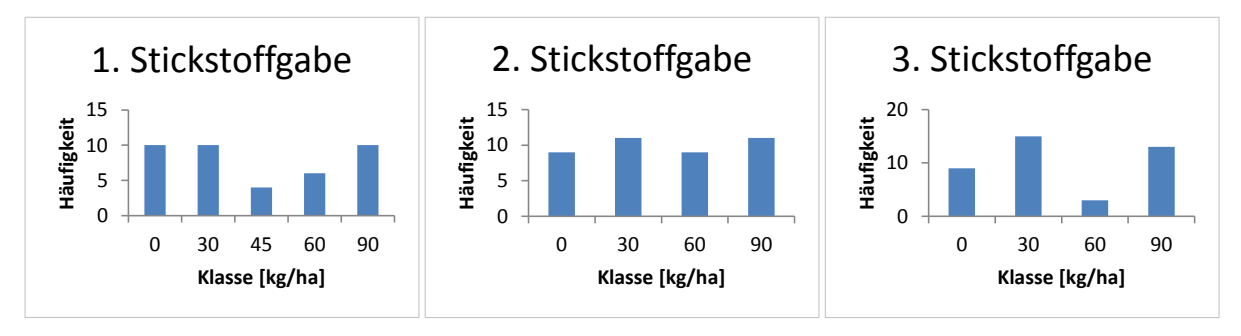

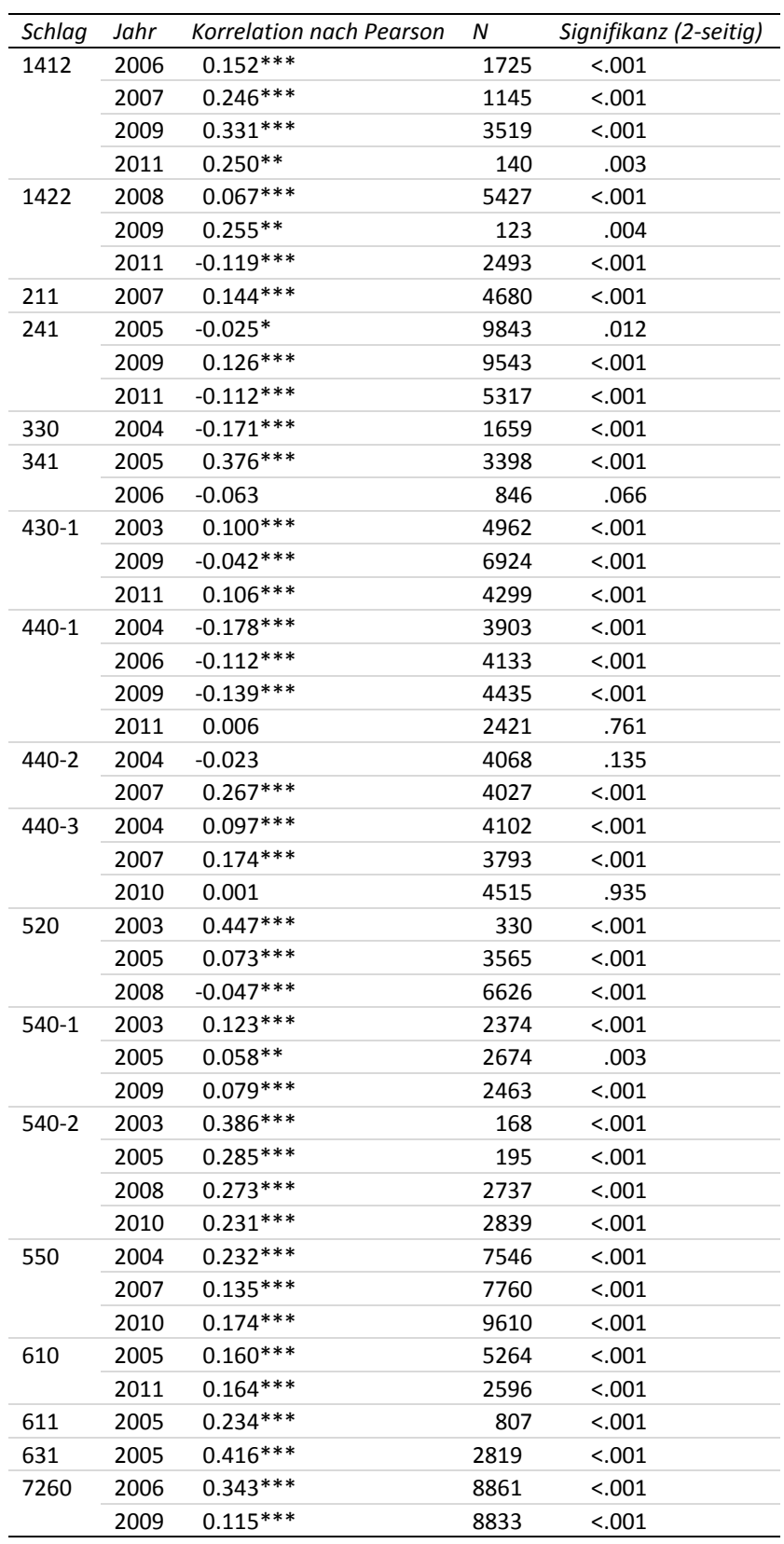

### <span id="page-227-0"></span>**Appx. 4 Pearson-Korrelation zwischen EC25 und Ertrag auf ausgewählten Schlägen**

Korrelation nach Pearson zwischen *EC25* und *YIELD*; zweiseitig, α = 0.05; \*\*\*: höchst signifikant (p≤0.001); \*\*: hoch signifikant (p≤0.01); \*: signifikant (p≤0.05);

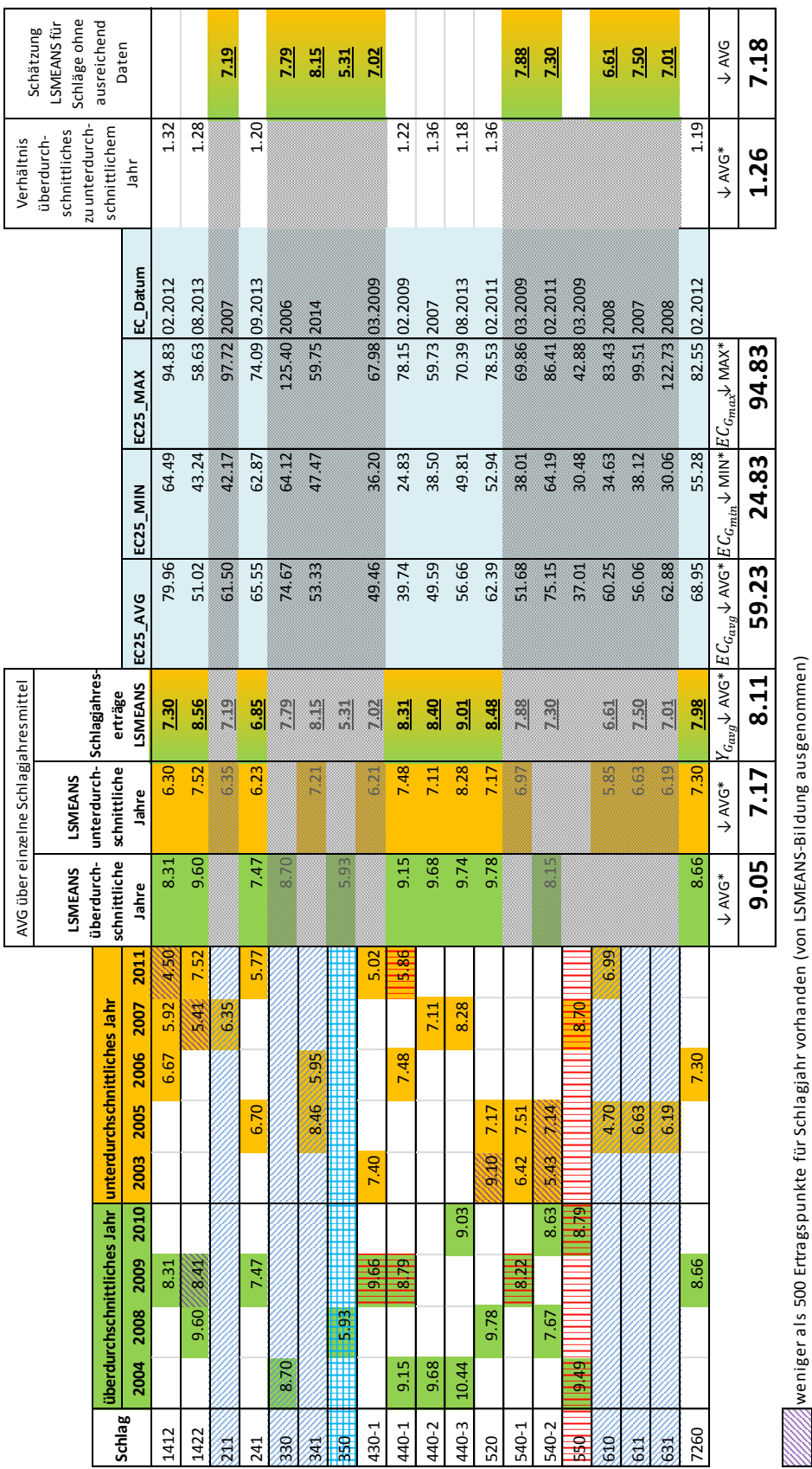

<span id="page-228-0"></span>**Appx. 5 Auswertungen des** *ECy***-Ansatzes zur Standardisierung der EM38-Messwerte**

ں<br>م ບ<br>ທ Σ ವ<br>ವ EM38-Messung fehlerhaft EM38-Messung fehlerhaft  $\frac{1}{2}$ 

nur über-ODER nur unterdurchschnittliche Jahre vorhanden nur über- ODER nur unterdurchschnittliche Jahre vorhanden

Versuche im entsprechenden Jahr (von LSMEANS-Bildung ausgenommen) Versuche im entsprechenden Jahr (von LSMEANS-Bildung ausgenommen) weitere nicht aufgeführte Schläge besitzen entweder keine EM38-Messungen oder fallen aufgrund von Versuchen raus weitere nicht aufgeführte Schläge besitzen entweder keine EM38-Messungen oder fallen aufgrund von Versuchen raus

\* nur Schläge mit über- UND unterdurchschnittlichen Jahren \* nur Schläge mit über- UND unterdurchschnittlichen Jahren

# <span id="page-229-0"></span>**Appx. 6 Charakterisierung der Versuchsglieder**

<span id="page-229-1"></span>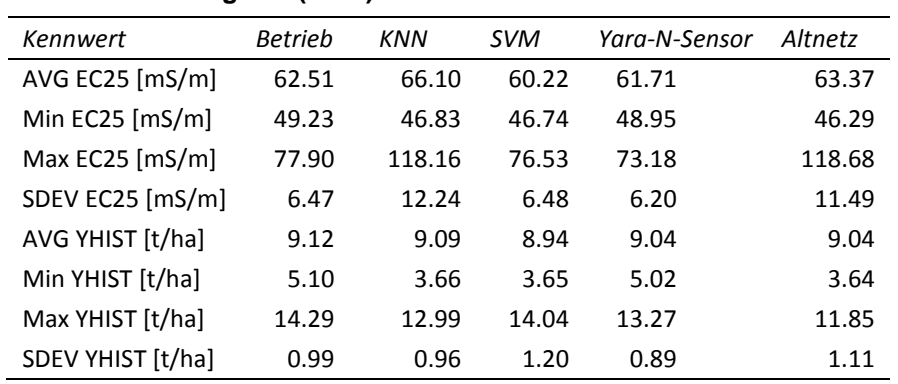

### **6-a Schlag 631 (2013)**

# <span id="page-229-2"></span>**6-b Schlag 540-2 (2013)**

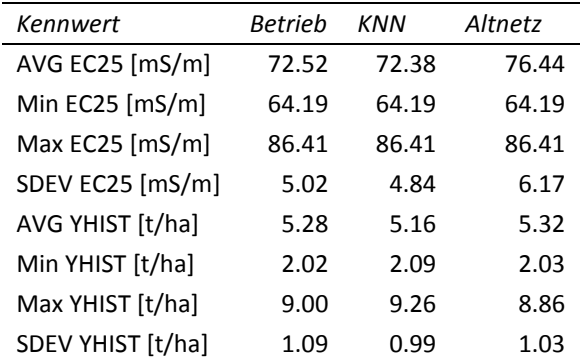

# <span id="page-229-3"></span>**6-c Schlag 341 (2014)**

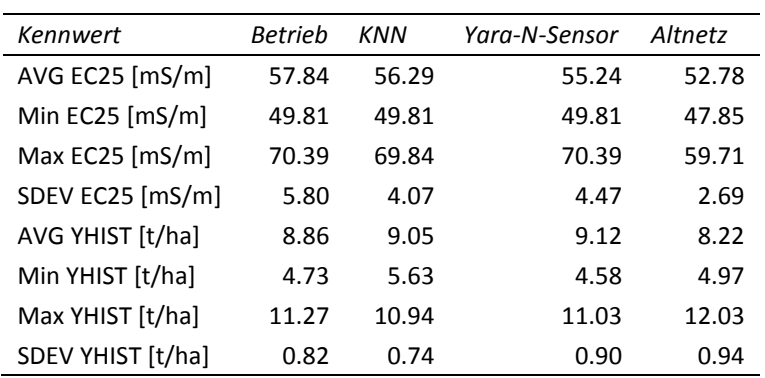

# <span id="page-229-4"></span>**6-d Schlag 440-3 (2014)**

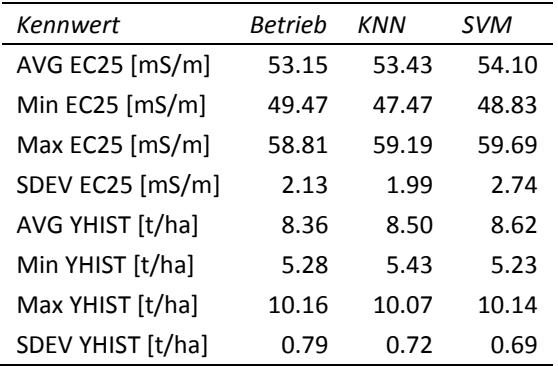

<span id="page-230-1"></span><span id="page-230-0"></span>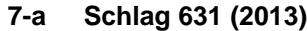

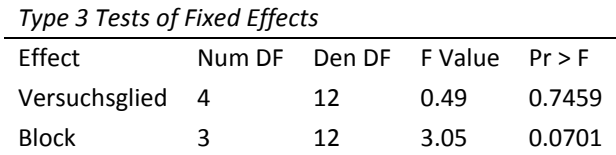

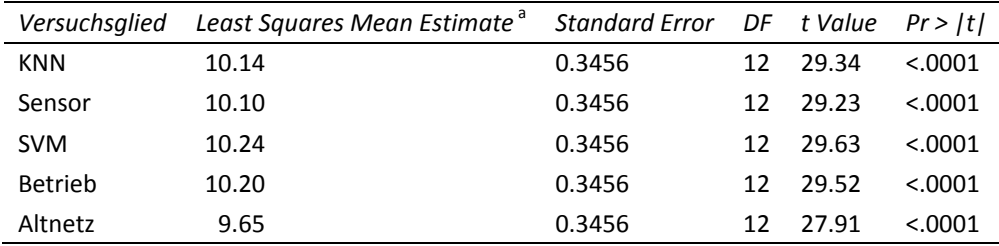

Getestet wurde: Least Squares Mean = 0 (H<sub>0</sub>); zweiseitig,  $\alpha$  = 0.05; Effekt: Versuchsglied

<sup>a</sup> Angaben in [t/ha], Werte gerundet

Multiple paarweise Vergleiche entfallen

### <span id="page-230-2"></span>**7-b Schlag 540-2 (2013)**

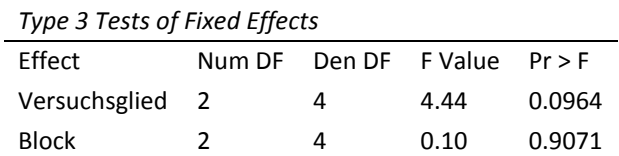

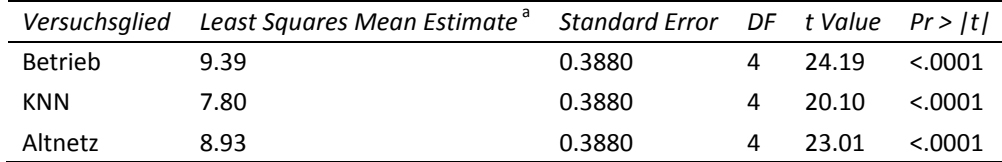

Getestet wurde: Least Squares Mean = 0 (H<sub>0</sub>); zweiseitig,  $\alpha$  = 0.05; Effekt: Versuchsglied

<sup>a</sup> Angaben in [t/ha], Werte gerundet

<span id="page-230-3"></span>Multiple paarweise Vergleiche entfallen

– Appx. 7

#### Appx. 7 – Varianzanalyse und ggf. multiple paarweise Vergleiche der Least Squares Means der

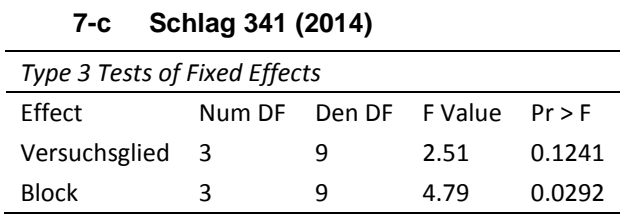

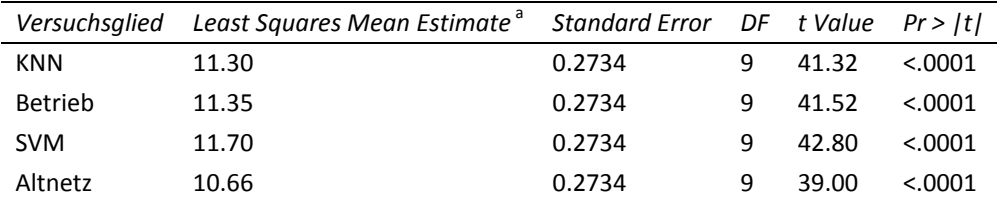

Getestet wurde: Least Squares Mean = 0 (H<sub>0</sub>); zweiseitig,  $\alpha$  = 0.05; Effekt: Versuchsglied

<sup>a</sup> Angaben in [t/ha], Werte gerundet

Multiple paarweise Vergleiche entfallen

### **7-d Schlag 440-3 (2014)**

<span id="page-231-0"></span>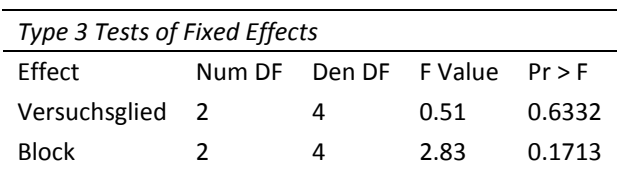

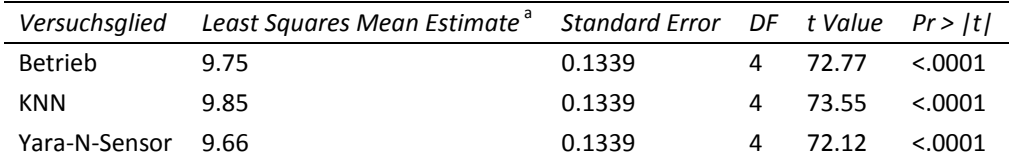

Getestet wurde: Least Squares Mean = 0 (H<sub>0</sub>); zweiseitig,  $\alpha$  = 0.05; Effekt: Versuchsglied <sup>a</sup> Angaben in [t/ha], Werte gerundet

Multiple paarweise Vergleiche entfallen

# <span id="page-232-0"></span>**Appx. 8 Geostatistische Schätzmodelle (SAS Mixed Procedure), Varianzanalyse und ggf. multiple paarweise Vergleiche der Least Squares Means der Erträge für die Versuchsglieder unter Berücksichtigung räumlicher Abhängigkeiten**

### <span id="page-232-1"></span>**8-a Schlag 631 (2013)**

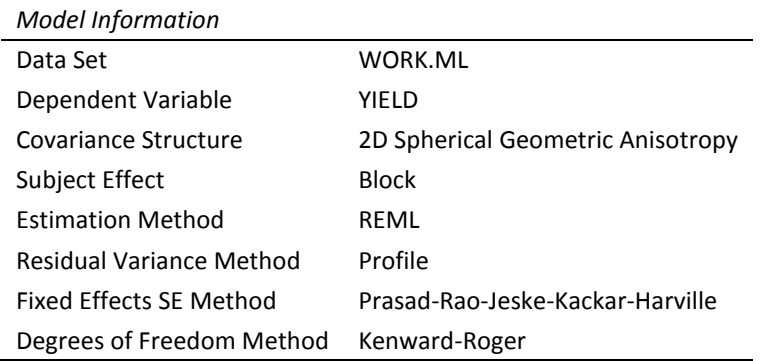

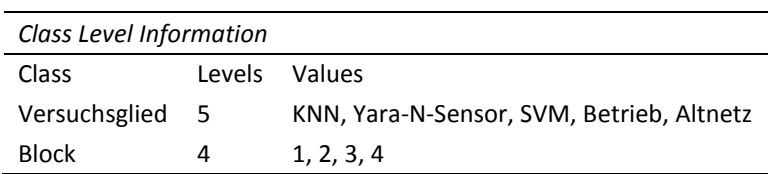

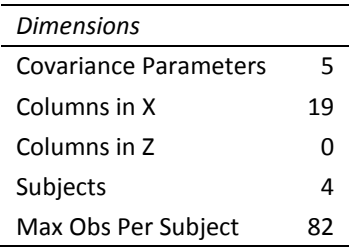

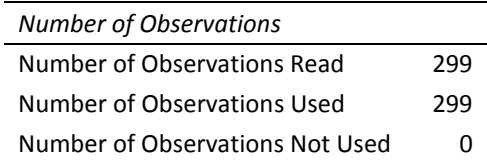

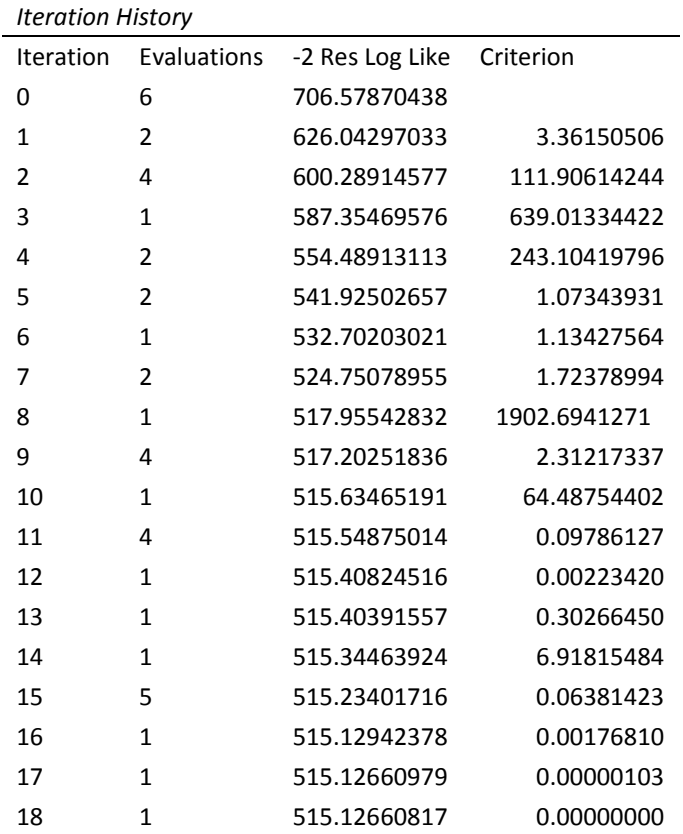

 $\overline{a}$ 

Convergence criteria met.

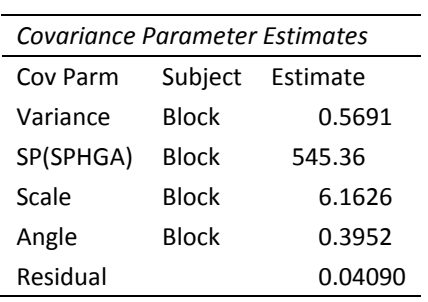

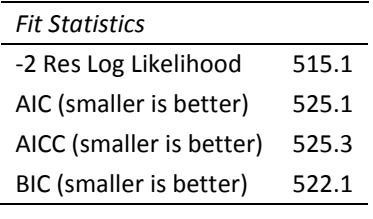

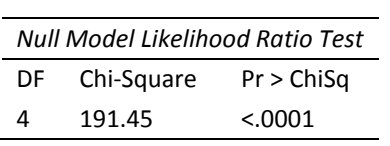

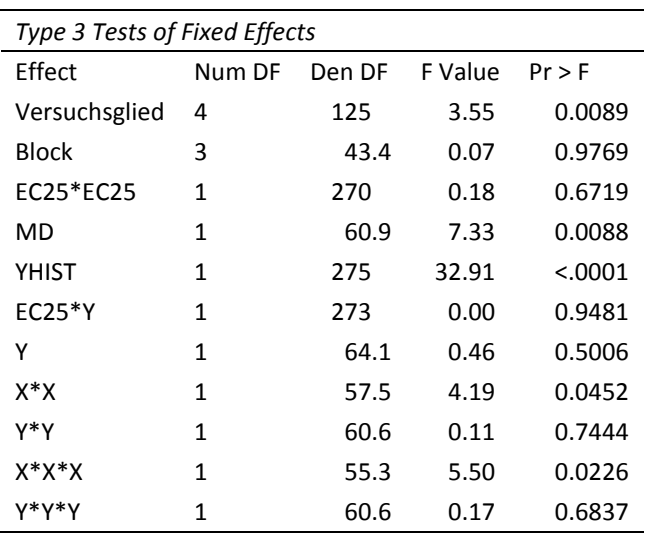

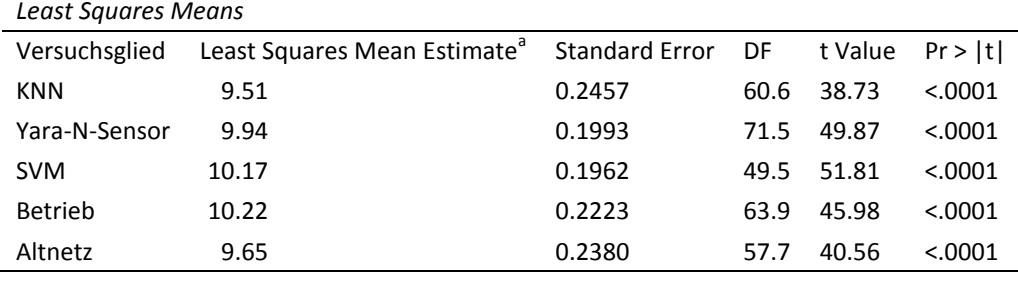

Getestet wurde: Least Squares Mean = 0 (H<sub>0</sub>); zweiseitig,  $\alpha$  = 0.05; Effekt: Versuchsglied

<sup>a</sup> Angaben in [t/ha], Werte gerundet

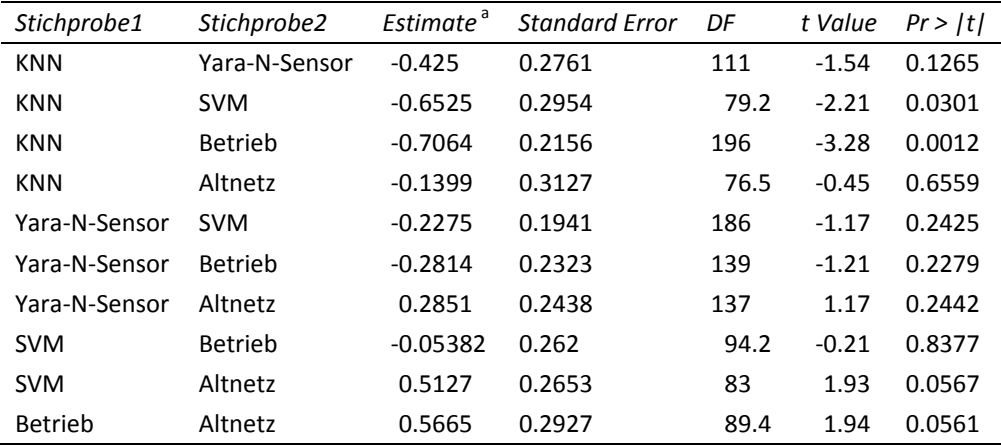

Getestet wurde: Differenz Least Squares Means (Stichprobe1 - Stichprobe2) = 0 (H<sub>0</sub>); zweiseitig, α = 0.05 <sup>a</sup> Angaben in [t/ha]

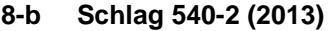

<span id="page-235-0"></span>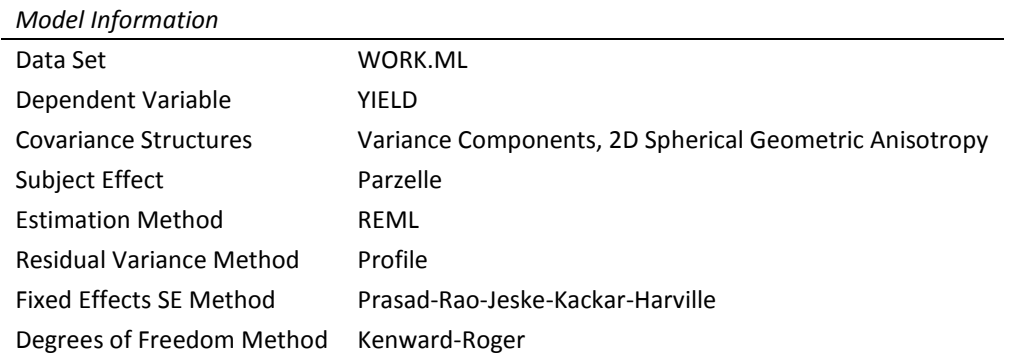

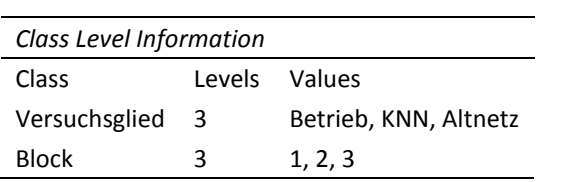

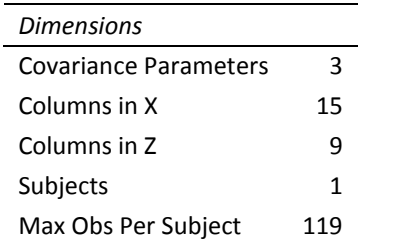

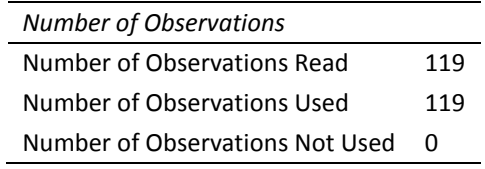

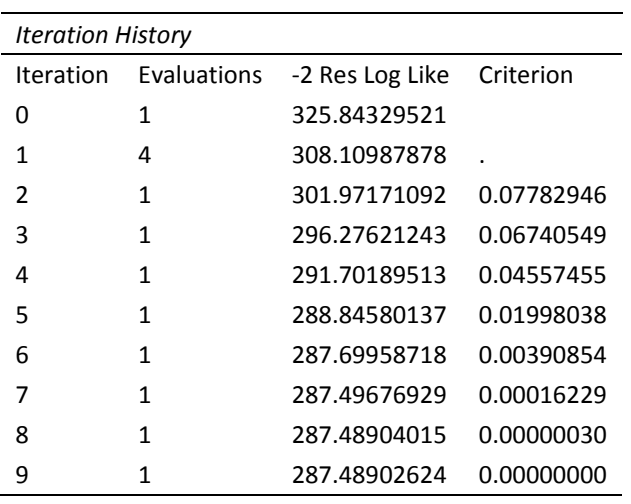

Convergence criteria met.

L,

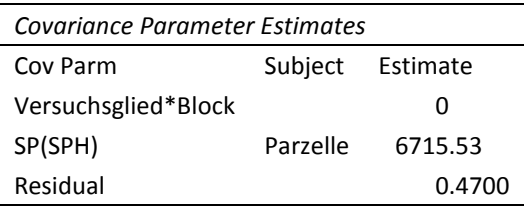

#### *Fit Statistics*

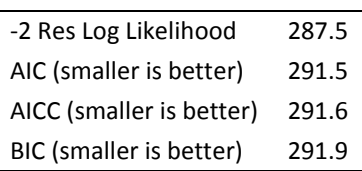

# *Type 3 Tests of Fixed Effects*

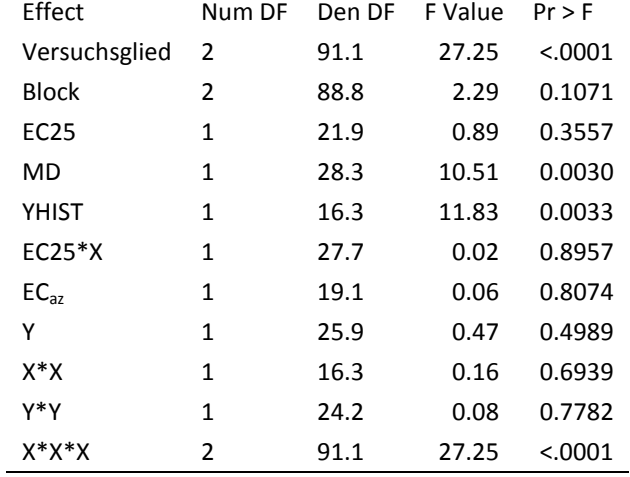

### *Least Squares Means*

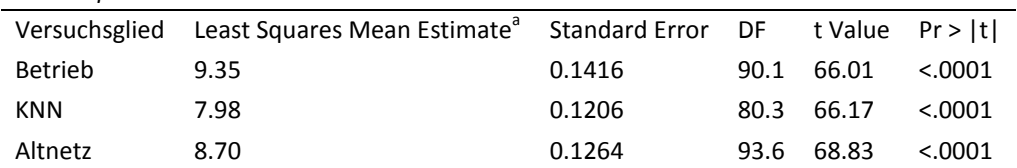

Getestet wurde: Least Squares Mean = 0 (H<sub>0</sub>); zweiseitig,  $\alpha$  = 0.05; Effekt: Versuchsglied <sup>a</sup> Angaben in [t/ha], Werte gerundet

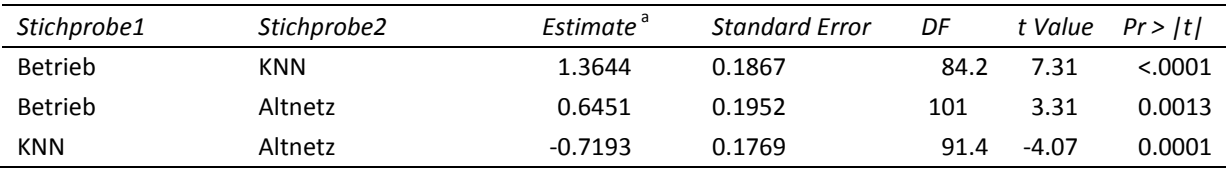

Getestet wurde: Differenz Least Squares Means (Stichprobe1 - Stichprobe2) = 0 (H<sub>0</sub>); zweiseitig,  $\alpha$  = 0.05

<sup>a</sup> Angaben in [t/ha]

# **8-c Schlag 341 (2014)**

<span id="page-237-0"></span>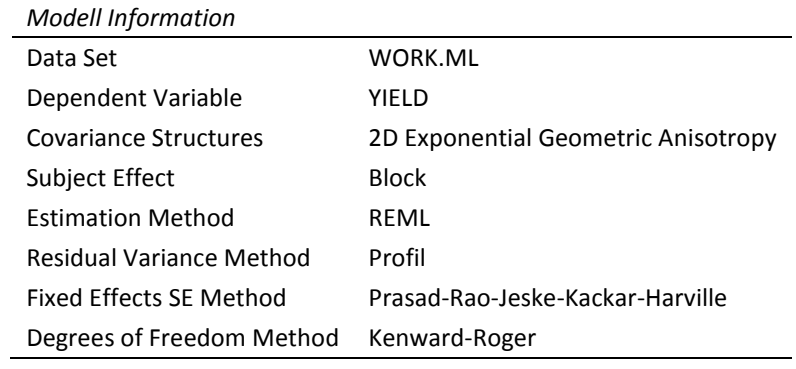

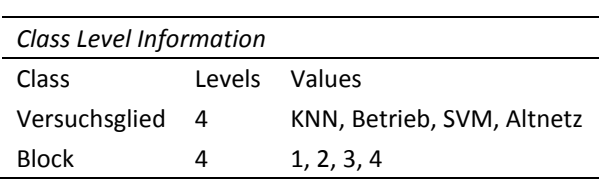

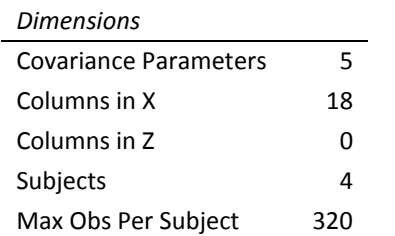

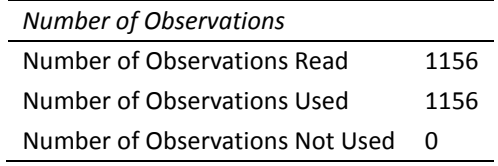

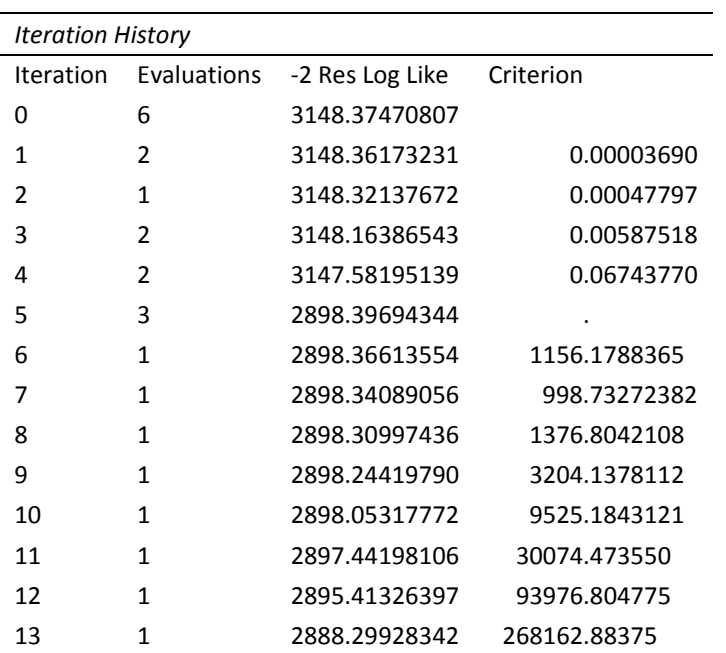

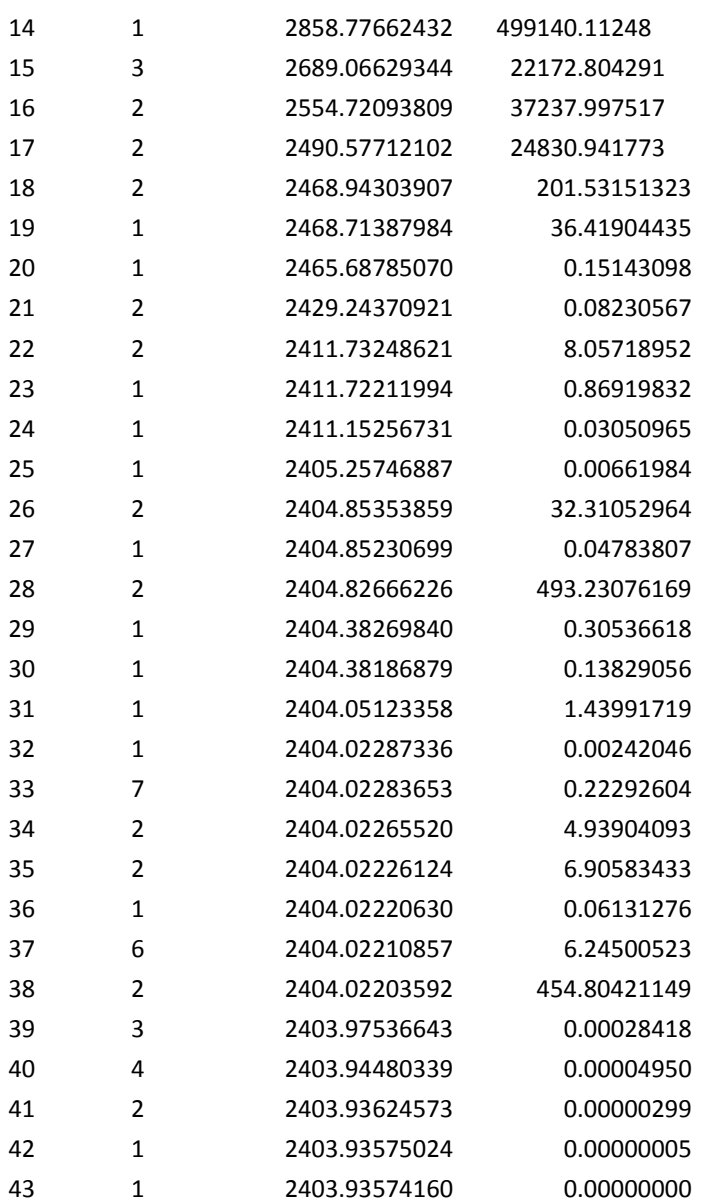

Convergence criteria met.

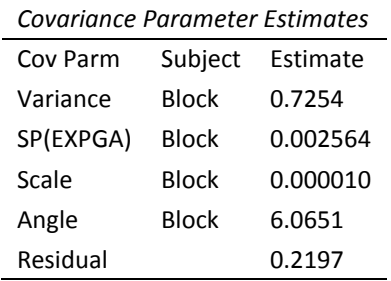

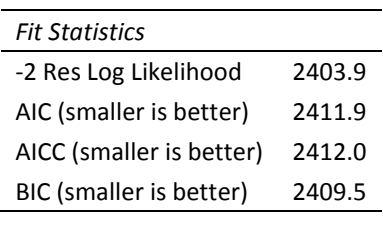

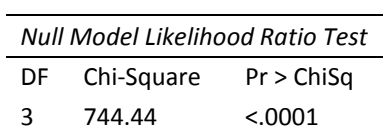

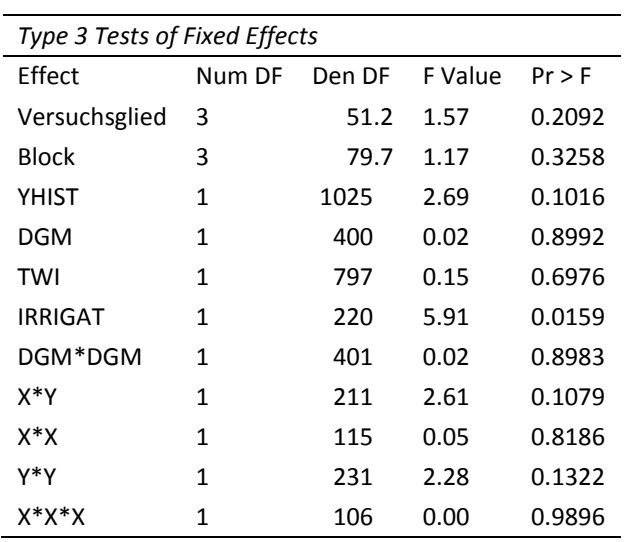

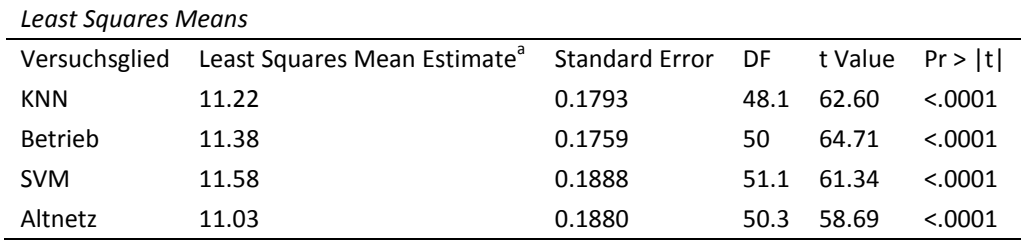

Getestet wurde: Least Squares Mean = 0 (H<sub>0</sub>); zweiseitig,  $\alpha$  = 0.05; Effekt: Versuchsglied

<sup>a</sup> Angaben in [t/ha], Werte gerundet

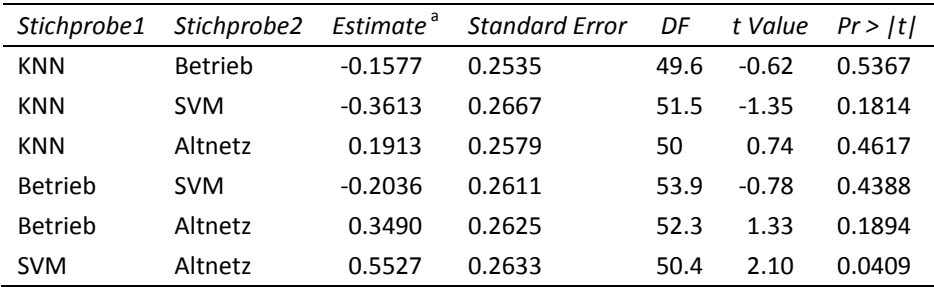

Getestet wurde: Differenz Least Squares Means (Stichprobe1 - Stichprobe2) = 0 (H<sub>0</sub>); zweiseitig,  $\alpha$  = 0.05 <sup>a</sup> Angaben in [t/ha]

# **8-d Schlag 440-3 (2014)**

<span id="page-240-0"></span>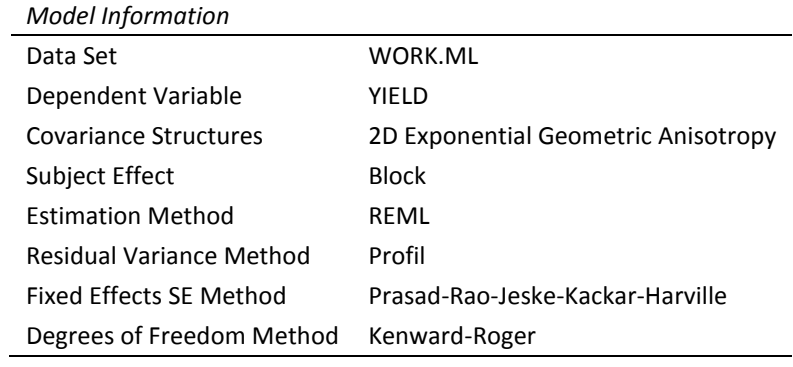

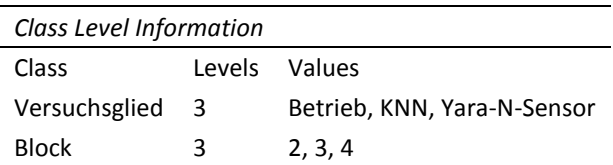

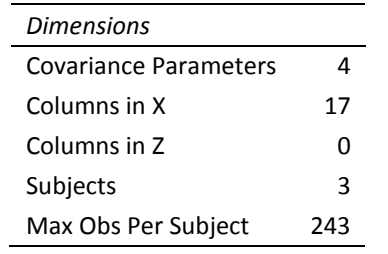

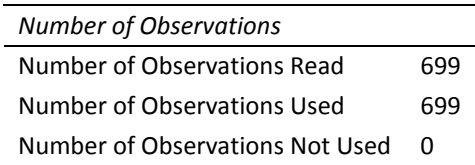

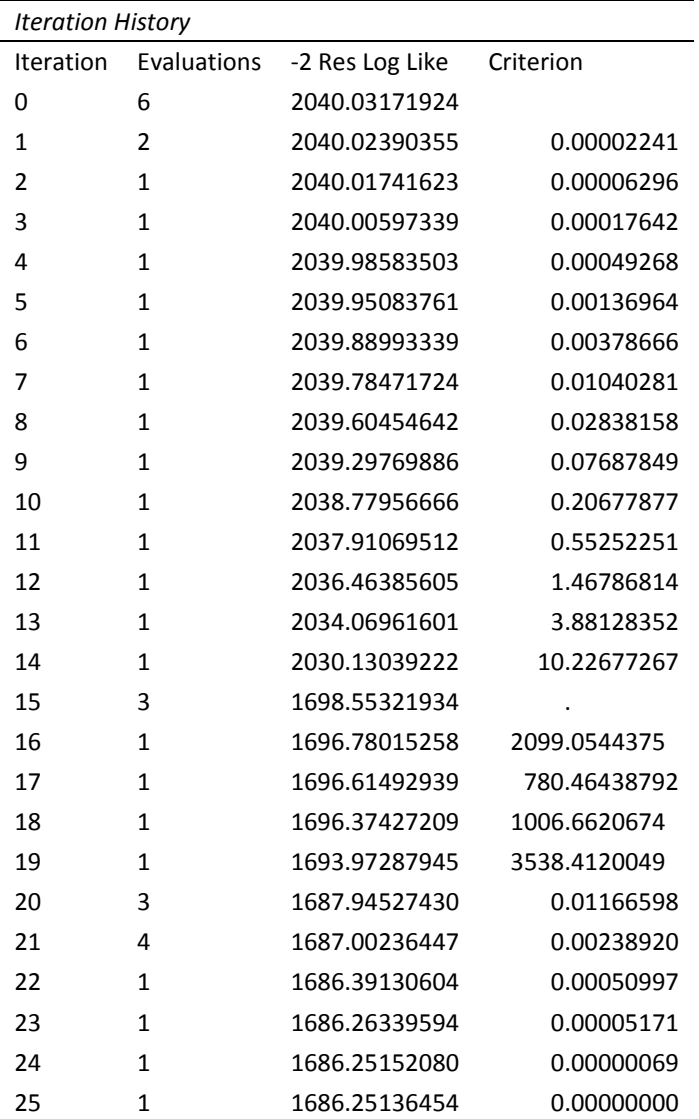

Convergence criteria met.

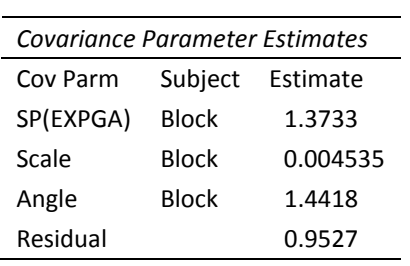

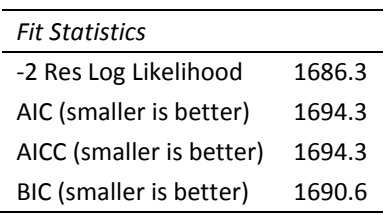

*Null Model Likelihood Ratio Test*

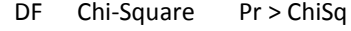

3 353.78 <.0001

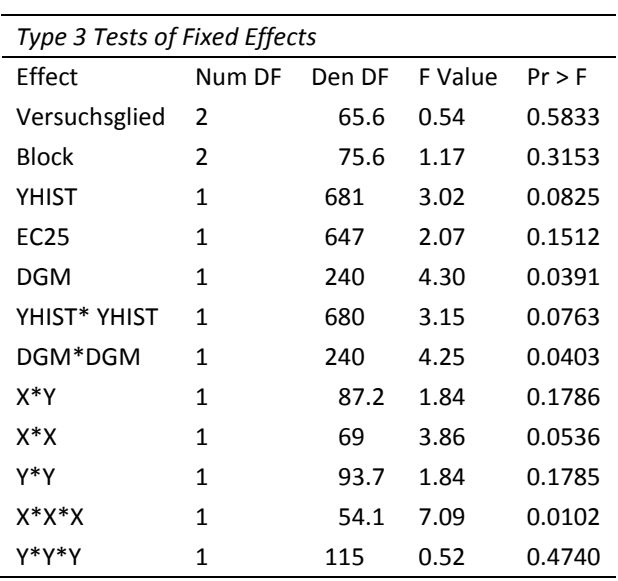

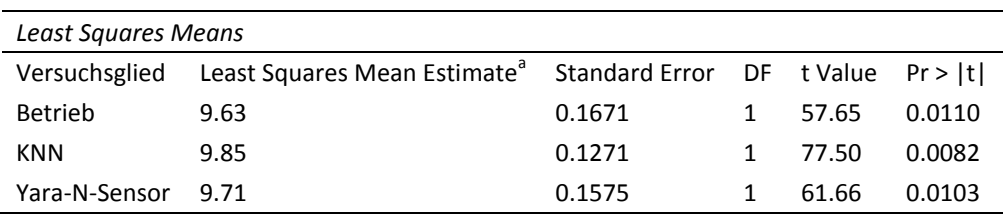

Getestet wurde: Least Squares Mean = 0 (H<sub>0</sub>); zweiseitig,  $\alpha$  = 0.05; Effekt: Versuchsglied

<sup>a</sup> Angaben in [t/ha], Werte gerundet

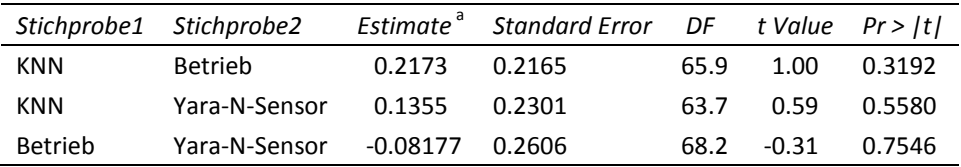

Getestet wurde: Differenz Least Squares Means (Stichprobe1 - Stichprobe2) = 0 (H<sub>0</sub>); zweiseitig,  $\alpha$  = 0.05 <sup>a</sup> Angaben in [t/ha]

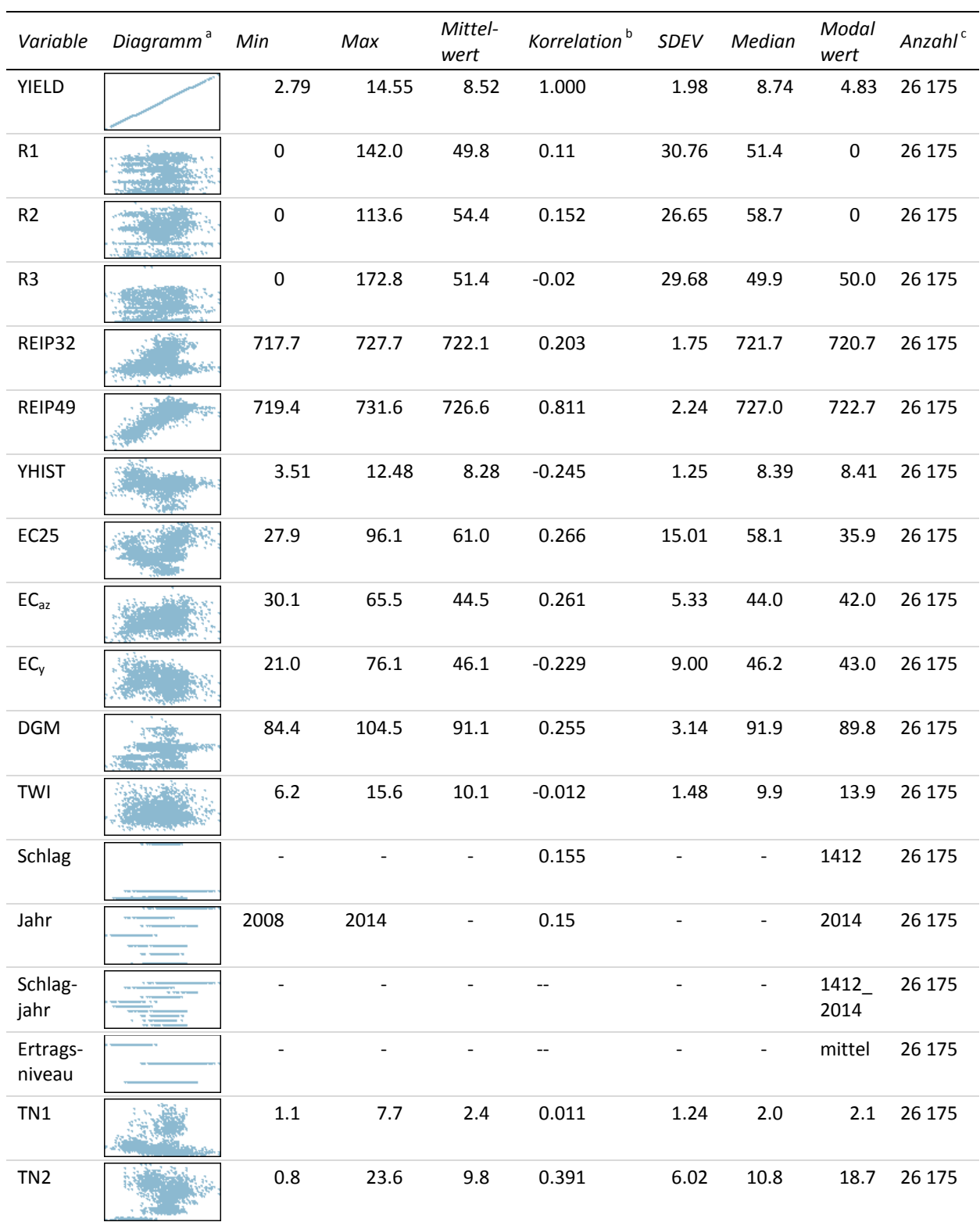

# <span id="page-243-0"></span>**Appx. 9 Erweiterte deskriptive Statistik zur Trainingsdatenbasis des iterativen Ansatzes**

a Die Diagramme zeigen die Abhängigkeiten der jeweiligen Variablen von *YIELD*. Daher ist zu berücksichtigen, dass die Werte der Variablen auf der Ordinatenachse und die Werte des Lernertrags auf der Abszissenachse aufgetragen sind. Es handelt sich um eine Eigenheit des IBM SPSS Modeler, die trotz richtiger Festlegung von abhängiger Variable und unabhängigen Variablen auftritt.

<sup>b</sup> Korrelationen nach Pearson zwischen YIELD und der jeweiligen Variablen

c Anzahl Datensätze

Werte gerundet

<span id="page-244-0"></span>**Appx. 10 Inputvariablenkombinationen zur ersten (a), zweiten (b) und dritten (c) Stickstoffgabe** Detaillierte Erläuterungen zu den Kurzbezeichnungen der Inputvariablen sind in Kapitel [2.1](#page-32-0) zusammengefasst.

### <span id="page-244-1"></span>**10-a Inputvariablenkombinationen für iterativen Ansatz zur ersten Stickstoffgabe**

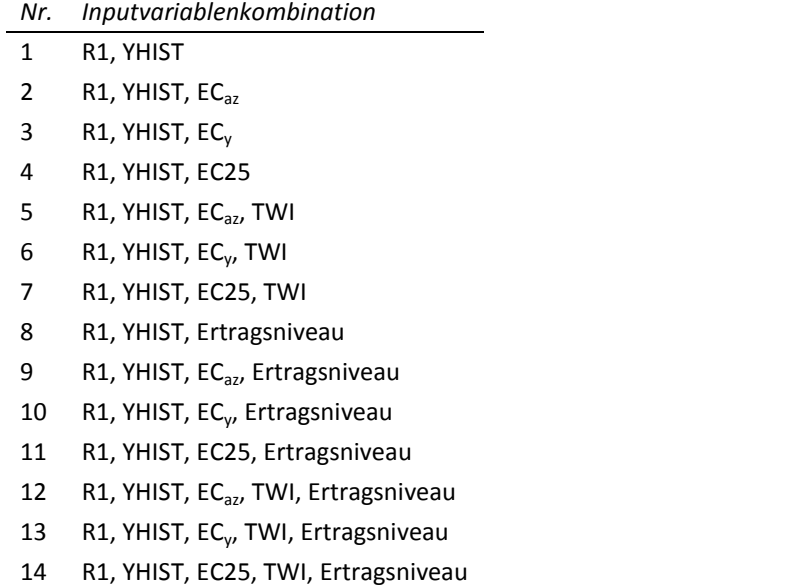

Inputvariablenkombination 1–7 bei Verwendung der *ertragsniveauspezifischen* Trainingsdatenbestände. Inputvariablenkombination 1–14 bei Verwendung der *generellen* Trainingsdatenbestände.

<span id="page-245-0"></span>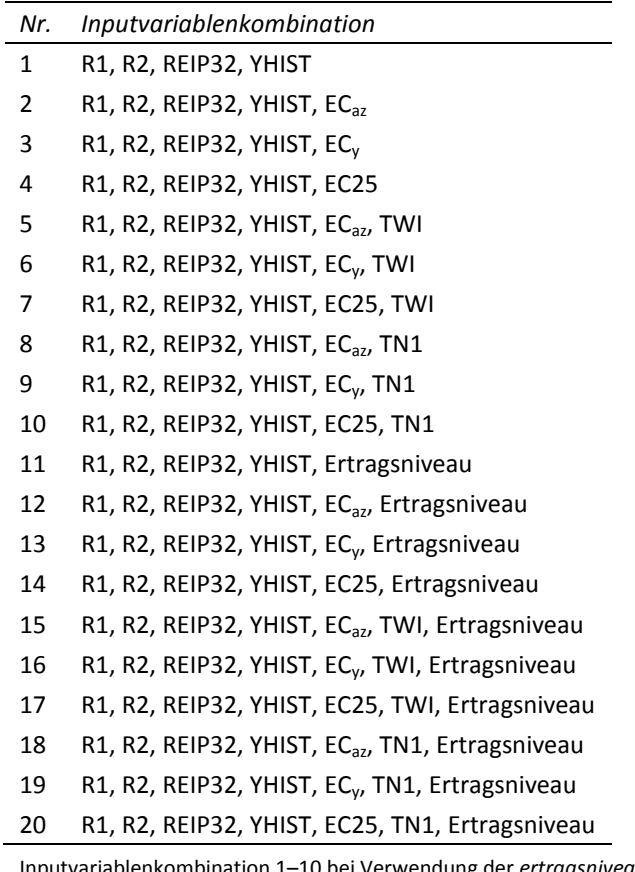

### **10-b Inputvariablenkombinationen für iterativen Ansatz zur zweiten Stickstoffgabe**

Inputvariablenkombination 1–10 bei Verwendung der *ertragsniveauspezifischen* Trainingsdatenbestände. Inputvariablenkombination 1–20 bei Verwendung der *generellen* Trainingsdatenbestände.

<span id="page-246-0"></span>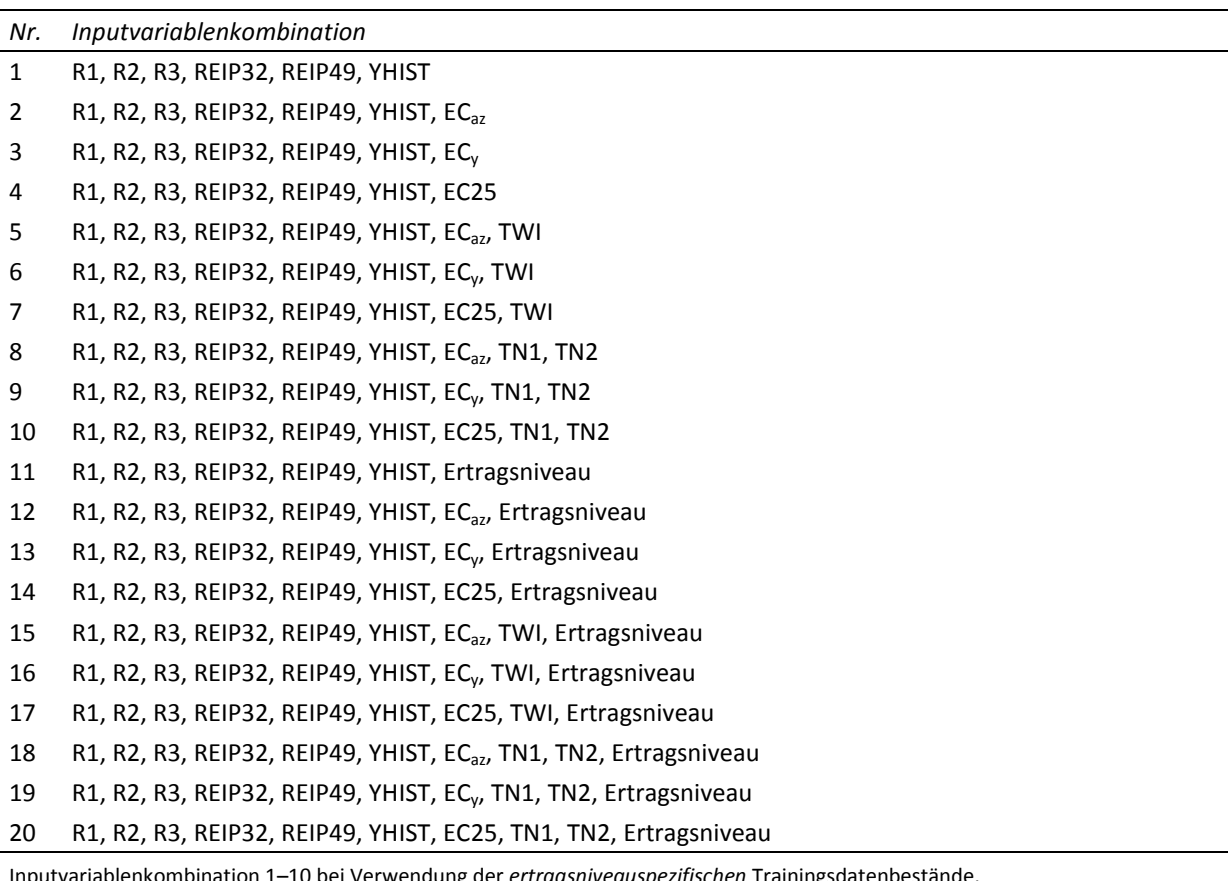

# **10-c Inputvariablenkombinationen für iterativen Ansatz zur dritten Stickstoffgabe**

Inputvariablenkombination 1–10 bei Verwendung der *ertragsniveauspezifischen* Trainingsdatenbestände. Inputvariablenkombination 1–20 bei Verwendung der *generellen* Trainingsdatenbestände.

<span id="page-247-0"></span>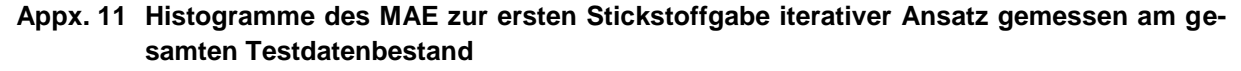

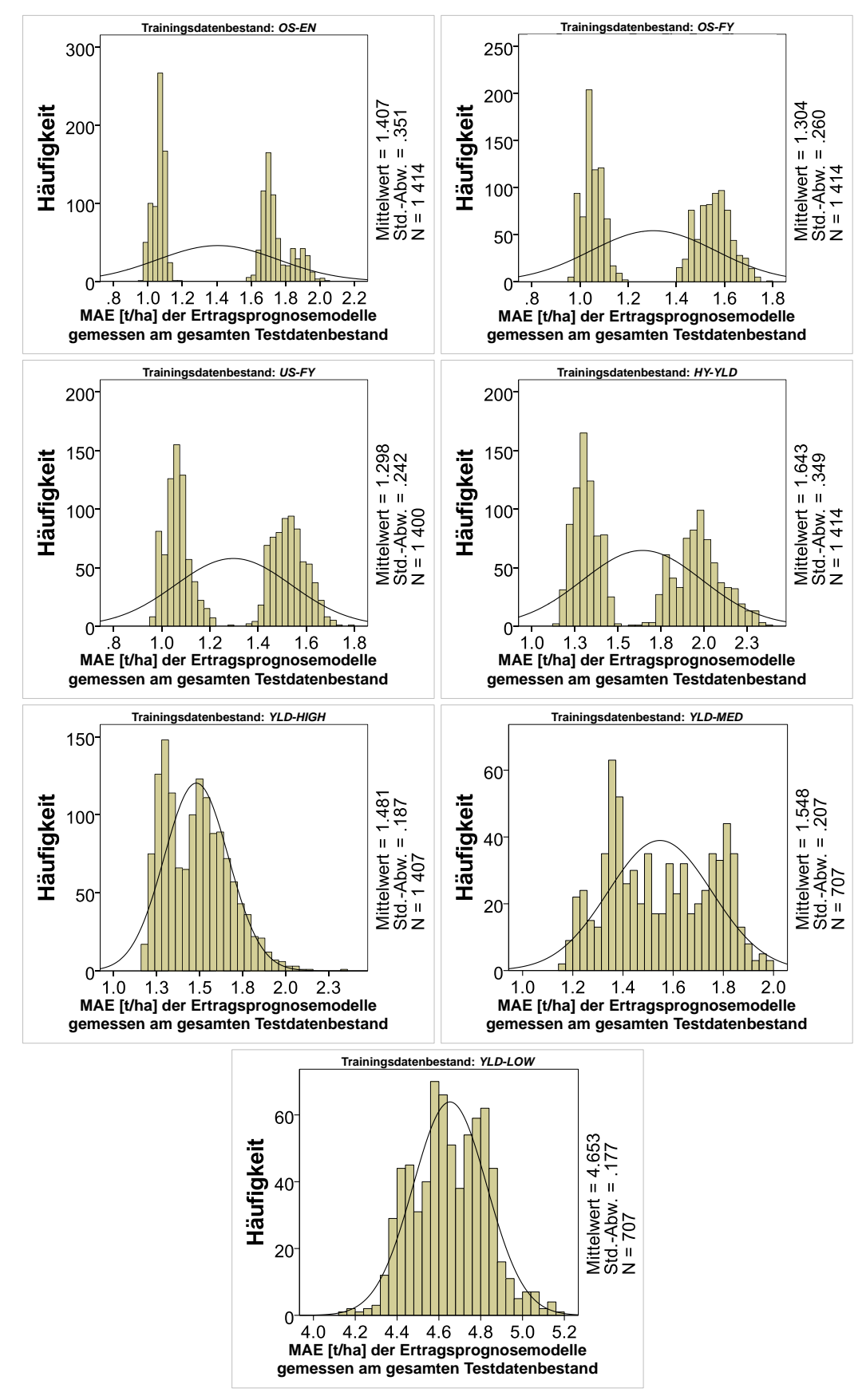

| <b>Testvariable</b>                   |          | Kolmogorov-Smirnov <sup>a</sup> |         |             | Shapiro-Wilk     |         |             |
|---------------------------------------|----------|---------------------------------|---------|-------------|------------------|---------|-------------|
|                                       |          | <b>Statistik</b>                | df      | Signifikanz | <b>Statistik</b> | df      | Signifikanz |
| MAE gesamter<br>Testdatenbestand      | OS-EN    | .283                            | 1414    | < .001      | .790             | 1414    | < .001      |
|                                       | OS-FY    | .238                            | 1414    | < .001      | .817             | 1414    | < .001      |
|                                       | US-FY    | .207                            | 1 400   | < .001      | .838             | 1 4 0 0 | < .001      |
|                                       | HY-YLD   | .205                            | 1414    | < .001      | .869             | 1414    | < .001      |
|                                       | YLD-HIGH | .085                            | 1 4 0 7 | < .001      | .962             | 1 4 0 7 | < .001      |
|                                       | YLD-MED  | .097                            | 707     | < .001      | .954             | 707     | < .001      |
|                                       | YLD-LOW  | .043                            | 707     | .003        | .991             | 707     | < .001      |
| MAE niedriges<br>Ertragsniveau        | OS-EN    | .270                            | 1414    | < .001      | .730             | 1414    | < .001      |
|                                       | OS-FY    | .256                            | 1414    | < .001      | .754             | 1414    | < .001      |
|                                       | US-FY    | .249                            | 1 400   | < .001      | .766             | 1 400   | < .001      |
|                                       | HY-YLD   | .198                            | 1414    | < .001      | .861             | 1414    | < .001      |
|                                       | YLD-HIGH | .181                            | 1 4 0 7 | < .001      | .824             | 1 4 0 7 | < .001      |
|                                       | YLD-MED  | .185                            | 707     | < .001      | .907             | 707     | < .001      |
|                                       | YLD-LOW  | .367                            | 707     | < .001      | .680             | 707     | < .001      |
| <b>MAE</b> mittleres<br>Ertragsniveau | OS-EN    | .106                            | 1414    | < .001      | .968             | 1414    | < .001      |
|                                       | OS-FY    | .129                            | 1414    | < .001      | .936             | 1414    | < .001      |
|                                       | US-FY    | .083                            | 1 400   | < .001      | .962             | 1 400   | < .001      |
|                                       | HY-YLD   | .131                            | 1414    | < .001      | .921             | 1414    | < .001      |
|                                       | YLD-HIGH | .105                            | 1 4 0 7 | < .001      | .939             | 1 4 0 7 | < .001      |
|                                       | YLD-MED  | .079                            | 707     | < .001      | .976             | 707     | < .001      |
|                                       | YLD-LOW  | .075                            | 707     | < .001      | .979             | 707     | < .001      |
| MAE hohes<br>Ertragsniveau            | OS-EN    | .288                            | 1414    | < .001      | .760             | 1414    | < .001      |
|                                       | OS-FY    | .252                            | 1414    | < .001      | .791             | 1414    | < .001      |
|                                       | US-FY    | .227                            | 1 400   | < .001      | .813             | 1 400   | < .001      |
|                                       | HY-YLD   | .099                            | 1414    | < .001      | .956             | 1414    | < .001      |
|                                       | YLD-HIGH | .073                            | 1 4 0 7 | < .001      | .939             | 1 4 0 7 | < .001      |
|                                       | YLD-MED  | .103                            | 707     | < .001      | .954             | 707     | < .001      |
|                                       | YLD-LOW  | .049                            | 707     | < .001      | .981             | 707     | < .001      |

<span id="page-248-0"></span>**Appx. 12 Test auf Normalverteilung zur ersten Stickstoffgabe (iterativer Ansatz)**

Tests auf Normalverteilung

<sup>a</sup> Signifikanzkorrektur nach Lilliefors

### <span id="page-249-0"></span>**Appx. 13 Mittlerer MAE der Modelle der** *generellen* **Trainingsdatenbestände mit unterschiedlichen Inputvariablenkombinationen zur ersten Stickstoffgabe**

<span id="page-249-1"></span>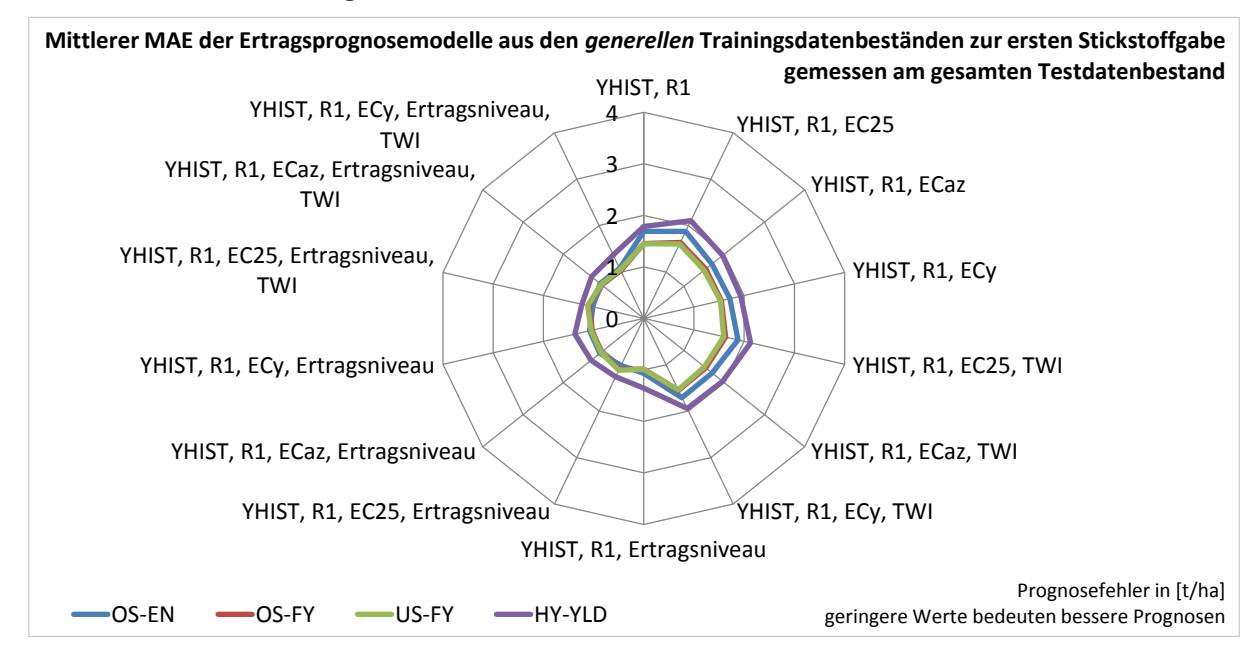

### **13-a Gemessen am gesamten Testdatenbestand**

#### **13-b Gemessen an Testdaten aus Jahren hohen Ertragsniveaus**

<span id="page-249-2"></span>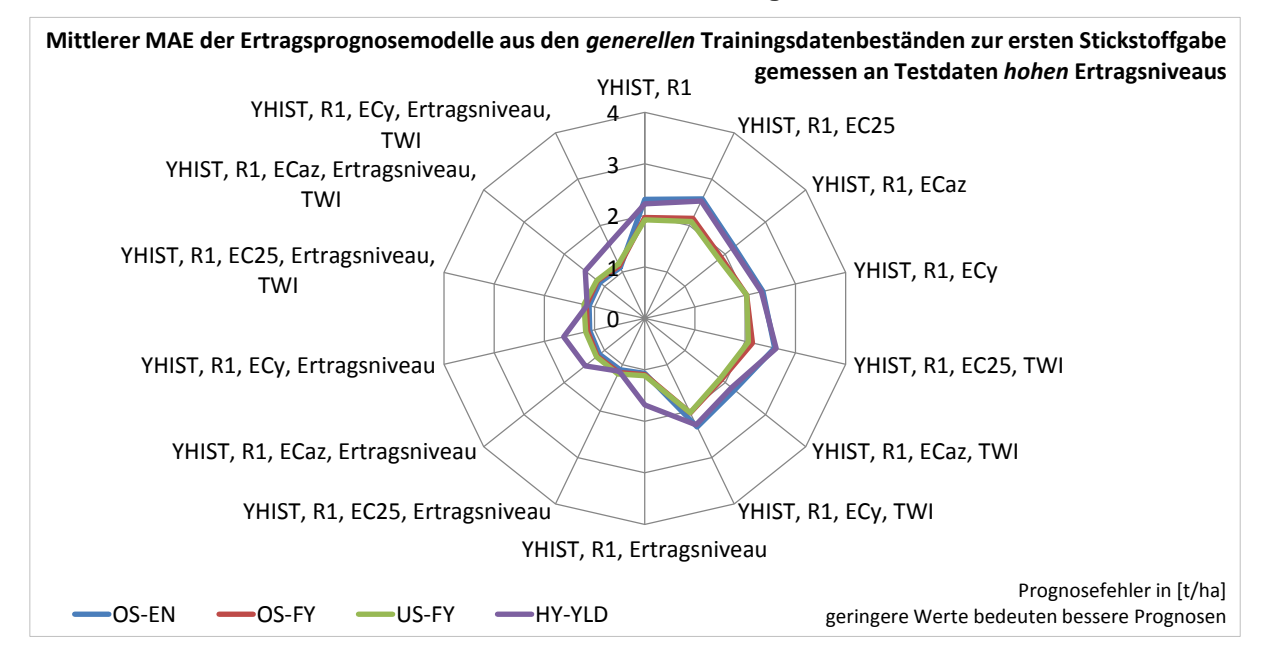

<span id="page-250-0"></span>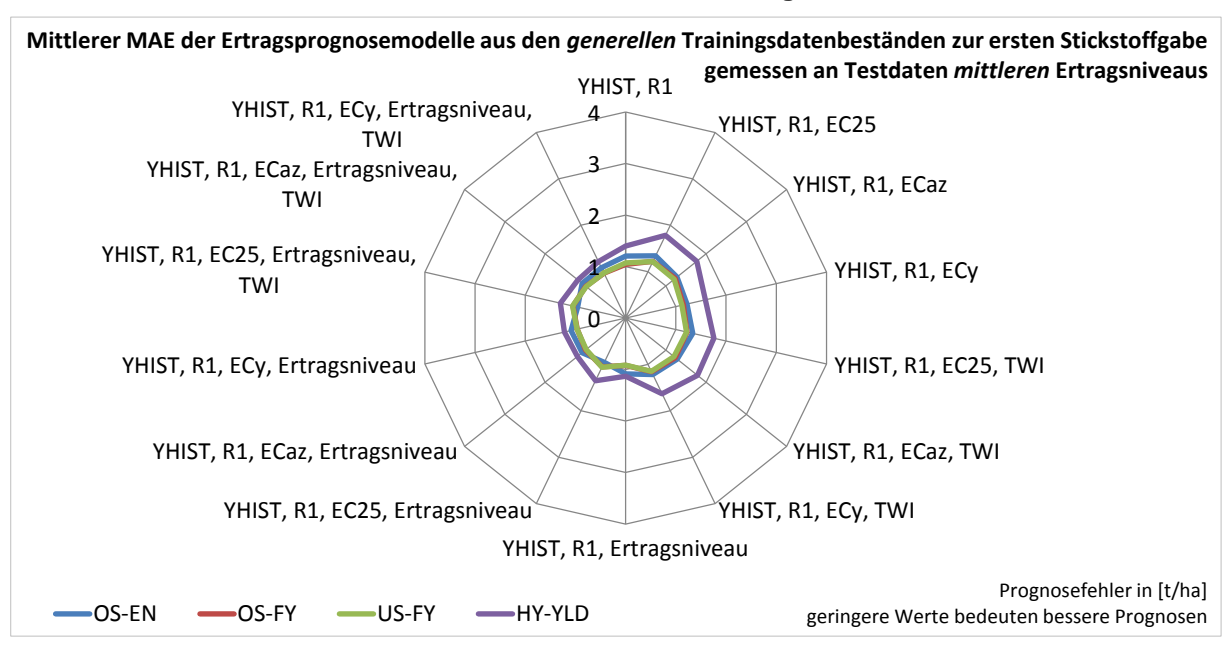

#### **13-c Gemessen an Testdaten aus Jahren mittleren Ertragsniveaus**

### **13-d Gemessen an Testdaten aus Jahren niedrigen Ertragsniveaus**

<span id="page-250-1"></span>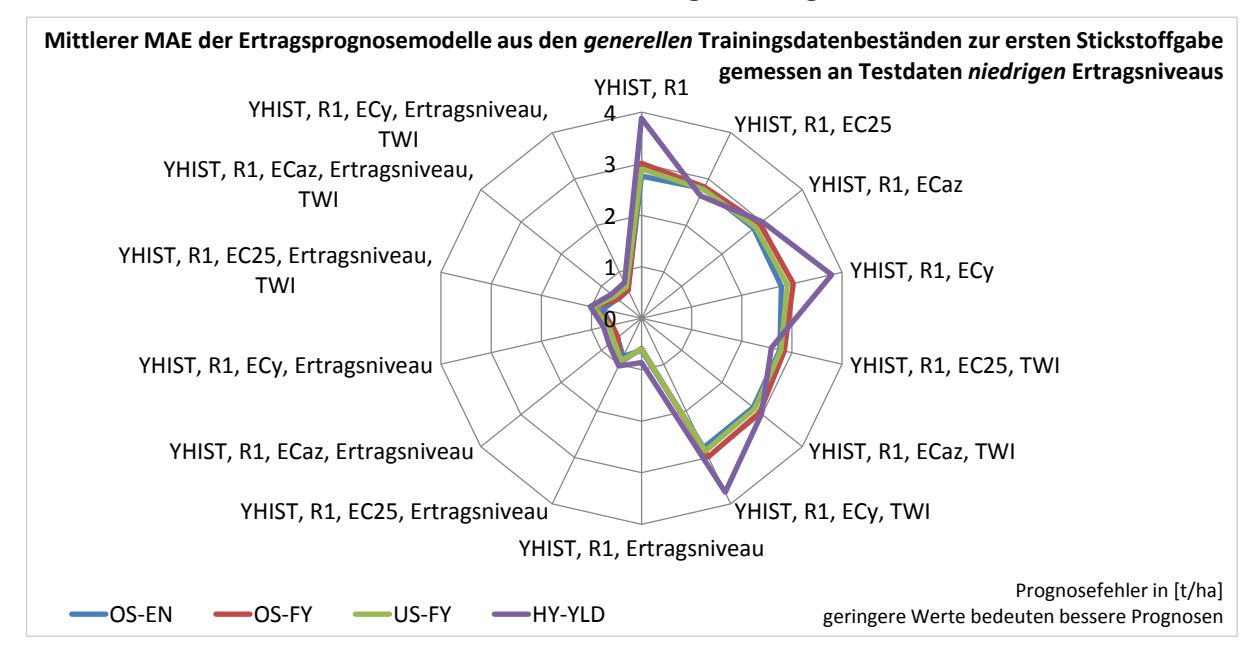

# <span id="page-251-0"></span>**Appx. 14 Mittlere Ränge (a) und Kruskal-Wallis-Test (b) der** *generellen* **Trainingsdatenbestände zur ersten Stickstoffgabe (zweiseitig, α = 0.05)**

<span id="page-251-1"></span>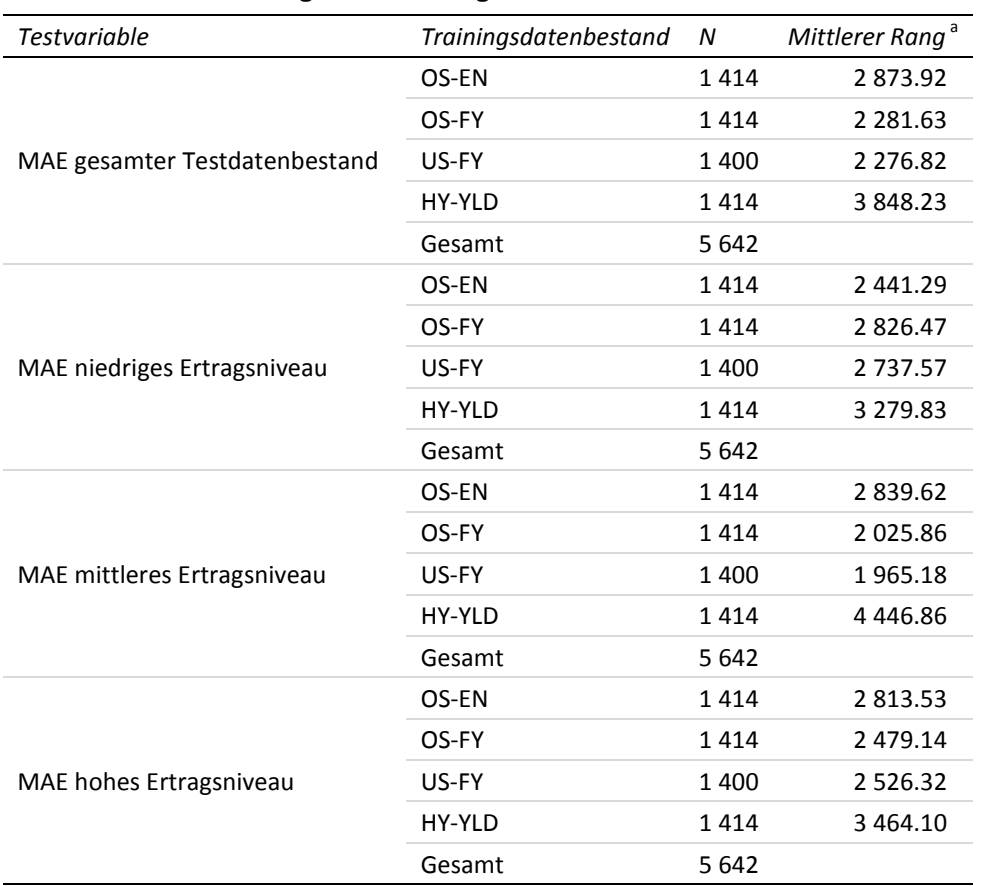

### **14-a Mittlere Ränge der Trainingsdatenbestände**

<sup>a</sup> Höhere Ränge (d. h. kleinere Zahlenwerte) weisen auf geringere Prognosefehler hin und sind als vorteilhaft zu verstehen.

### <span id="page-251-2"></span>**14-b Statistik für Test**

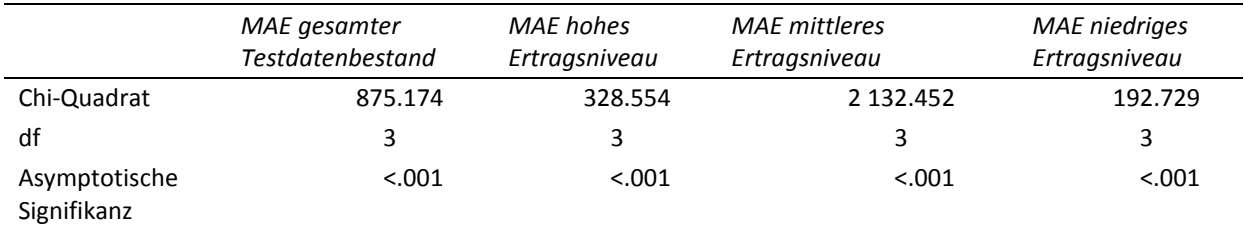

Kruskal-Wallis-Test

Gruppenvariable: Trainingsdatenbestand
**Appx. 15 Multiple paarweise Vergleiche der** *generellen* **Trainingsdatenbestände zur ersten Stickstoffgabe mit Testvariable MAE gesamter Testdatenbestand (a), MAE niedriges Ertragsniveau (b), MAE mittleres Ertragsniveau (c) und MAE hohes Ertragsniveau (d)**

**15-a Multiple paarweise Vergleiche zur ersten Stickstoffgabe – MAE gesamter Testdatenbestand (Testvariable)**

| Stichprobe1 - Stichprobe2 | Teststatistik | Std. Fehler | Std. Teststatistik | Sig.    | Angep. Sig. |
|---------------------------|---------------|-------------|--------------------|---------|-------------|
| $US-FY - OS-FY$           | 4.804         | 61.412      | .078               | .938    | 1.000       |
| ***<br>$US-FY - OS-FN$    | 597.101       | 61.412      | 9.723              | < 0.001 | < 0.001     |
| ***<br>$US-FY - HY-YLD$   | $-1571.407$   | 61.412      | $-25.588$          | < 0.001 | < 0.001     |
| ***<br>$OS-FY - OS-FN$    | 592.297       | 61.259      | 9.669              | < 0.001 | < 0.001     |
| $OS-FY - HY-YLD$<br>***   | $-1566.603$   | 61.259      | $-25.573$          | < 0.001 | < 0.001     |
| $OS-FN$ – HY-YLD ***      | $-974.306$    | 61.259      | $-15.905$          | < 0.001 | < 0.001     |

Getestet wurde auf Gleichheit der zentralen Tendenz zweier Stichproben (H0); zweiseitig, α = 0.05

<sup>a</sup> Signifikanzniveau angepasst nach Bonferroni; \*\*\*: höchst signifikant (p≤0.001)

### **15-b Multiple paarweise Vergleiche zur ersten Stickstoffgabe – MAE niedriges Ertragsniveau (Testvariable)**

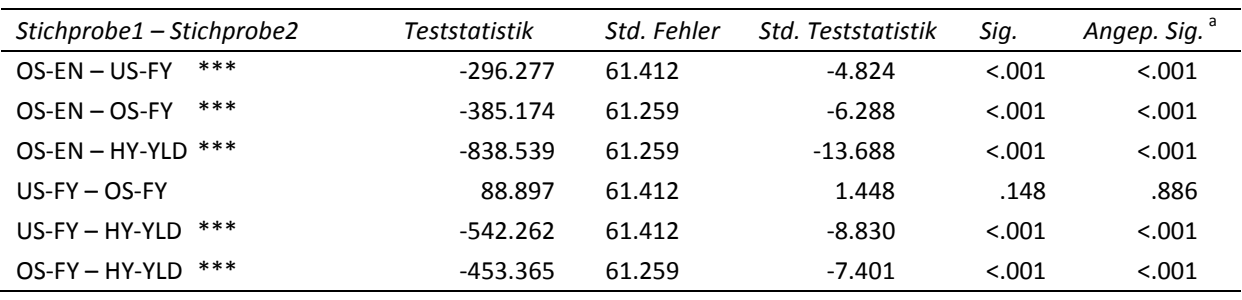

Getestet wurde auf Gleichheit der zentralen Tendenz zweier Stichproben (H0); zweiseitig,  $\alpha$  = 0.05

<sup>a</sup> Signifikanzniveau angepasst nach Bonferroni; \*\*\*: höchst signifikant (p≤0.001)

# **15-c Multiple paarweise Vergleiche zur ersten Stickstoffgabe – MAE mittleres Ertragsniveau (Testvariable)**

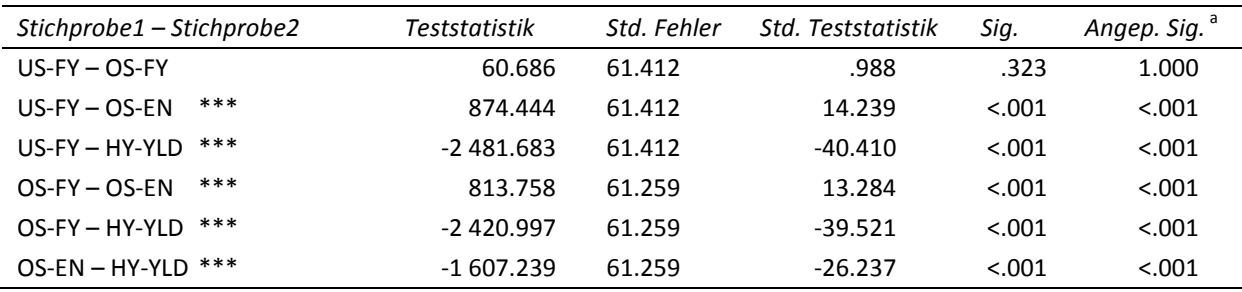

Getestet wurde auf Gleichheit der zentralen Tendenz zweier Stichproben (H<sub>0</sub>); zweiseitig,  $\alpha$  = 0.05

<sup>a</sup> Signifikanzniveau angepasst nach Bonferroni; \*\*\*: höchst signifikant (p≤0.001)

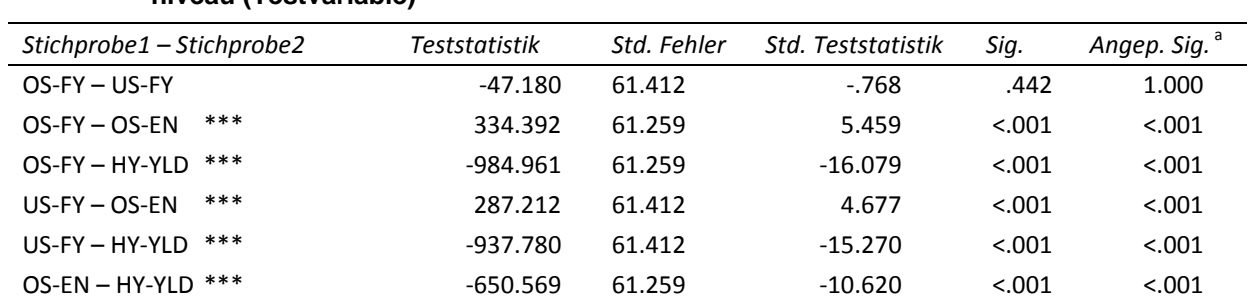

### **15-d Multiple paarweise Vergleiche zur ersten Stickstoffgabe – MAE hohes Ertragsniveau (Testvariable)**

Getestet wurde auf Gleichheit der zentralen Tendenz zweier Stichproben (H<sub>0</sub>); zweiseitig,  $\alpha$  = 0.05

<sup>a</sup> Signifikanzniveau angepasst nach Bonferroni; \*\*\*: höchst signifikant (p≤0.001)

# **Appx. 16 Mittlere Ränge (a) und Kruskal-Wallis-Test (b) der Inputvariablenkombinationen des** *generellen* **Trainingsdatenbestandes** *OS-FY* **zur ersten Stickstoffgabe (zweiseitig, α = 0.05)**

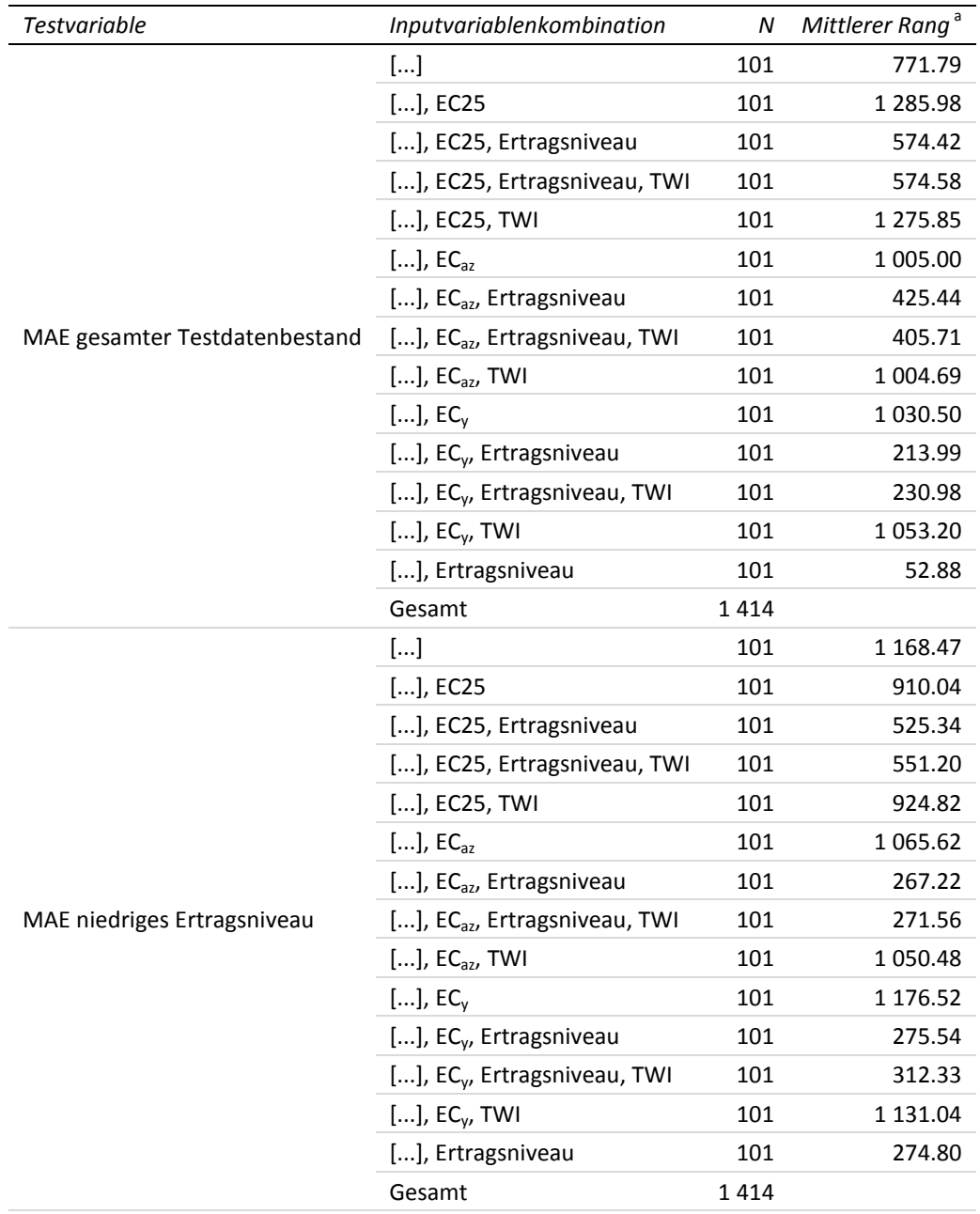

### **16-a Mittlere Ränge der Inputvariablenkombinationen**

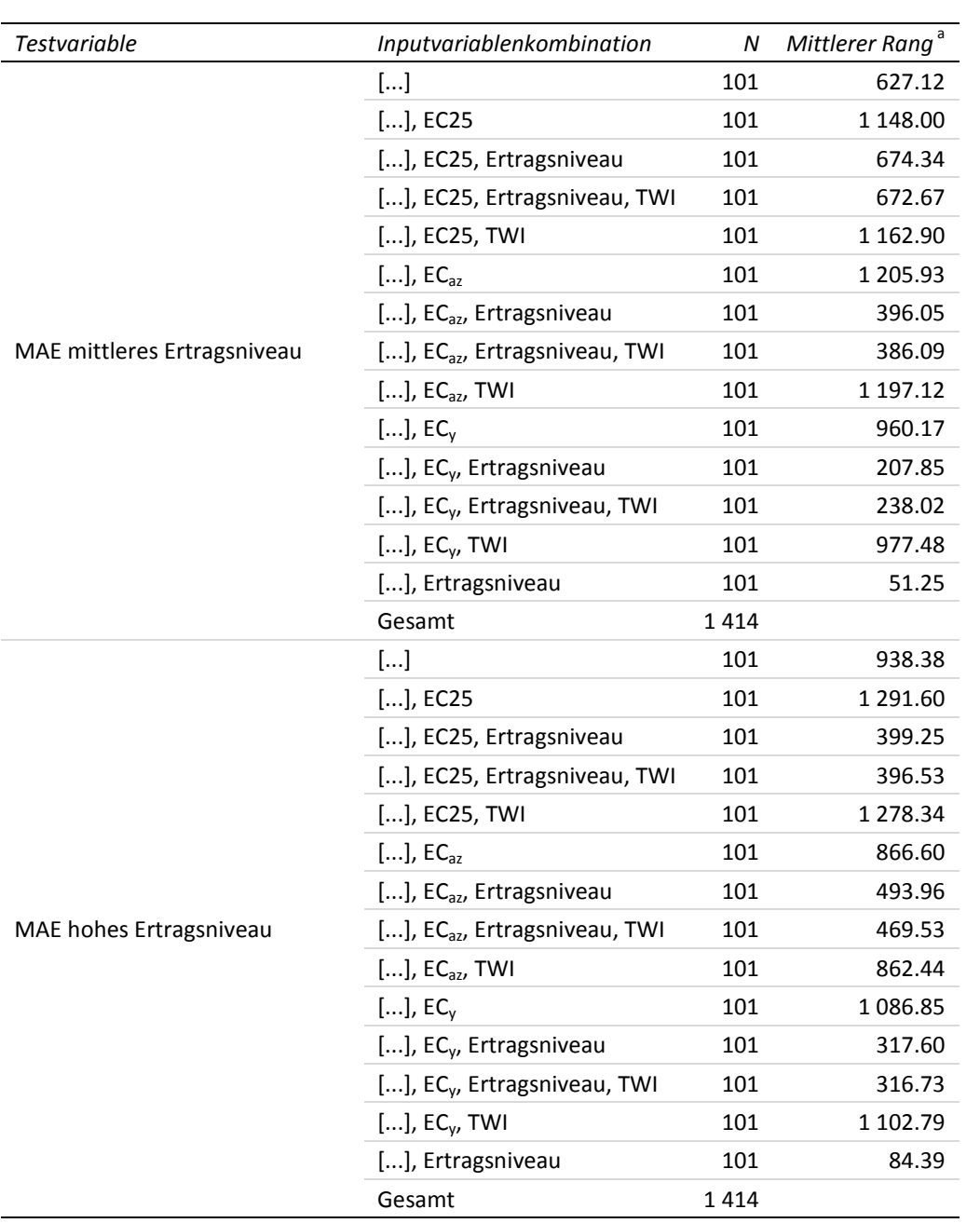

<sup>a</sup> Höhere Ränge (d. h. kleinere Zahlenwerte) weisen auf geringere Prognosefehler hin und sind als vorteilhaft zu verstehen. [...] entspricht YHIST, R1

# **16-b Statistik für Test**

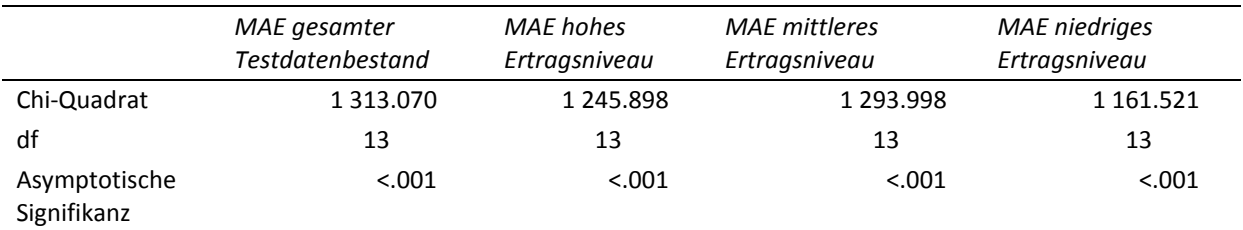

Kruskal-Wallis-Test

Gruppenvariable: Inputvariablenkombination

### **17-a Multiple paarweise Vergleiche zur ersten Stickstoffgabe – MAE gesamter Testdatenbestand (Testvariable)**

Getestet wurde auf Gleichheit der zentralen Tendenz zweier Stichproben (H0); zweiseitig, α = 0.05 <sup>a</sup> Signifikanzniveau angepasst nach Bonferroni [...] entspricht YHIST, R1

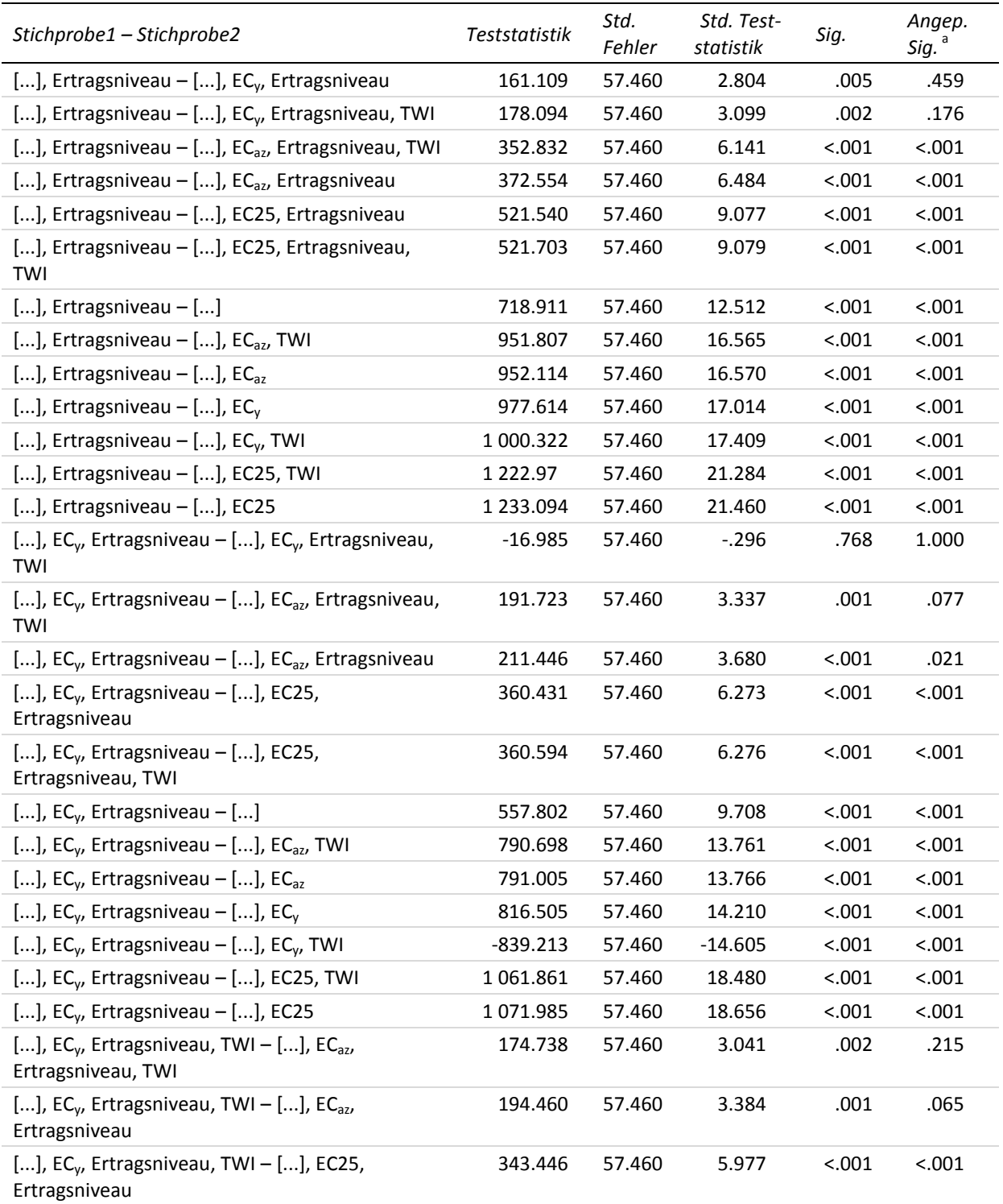

<sup>a</sup> Signifikanzniveau angepasst nach Bonferroni

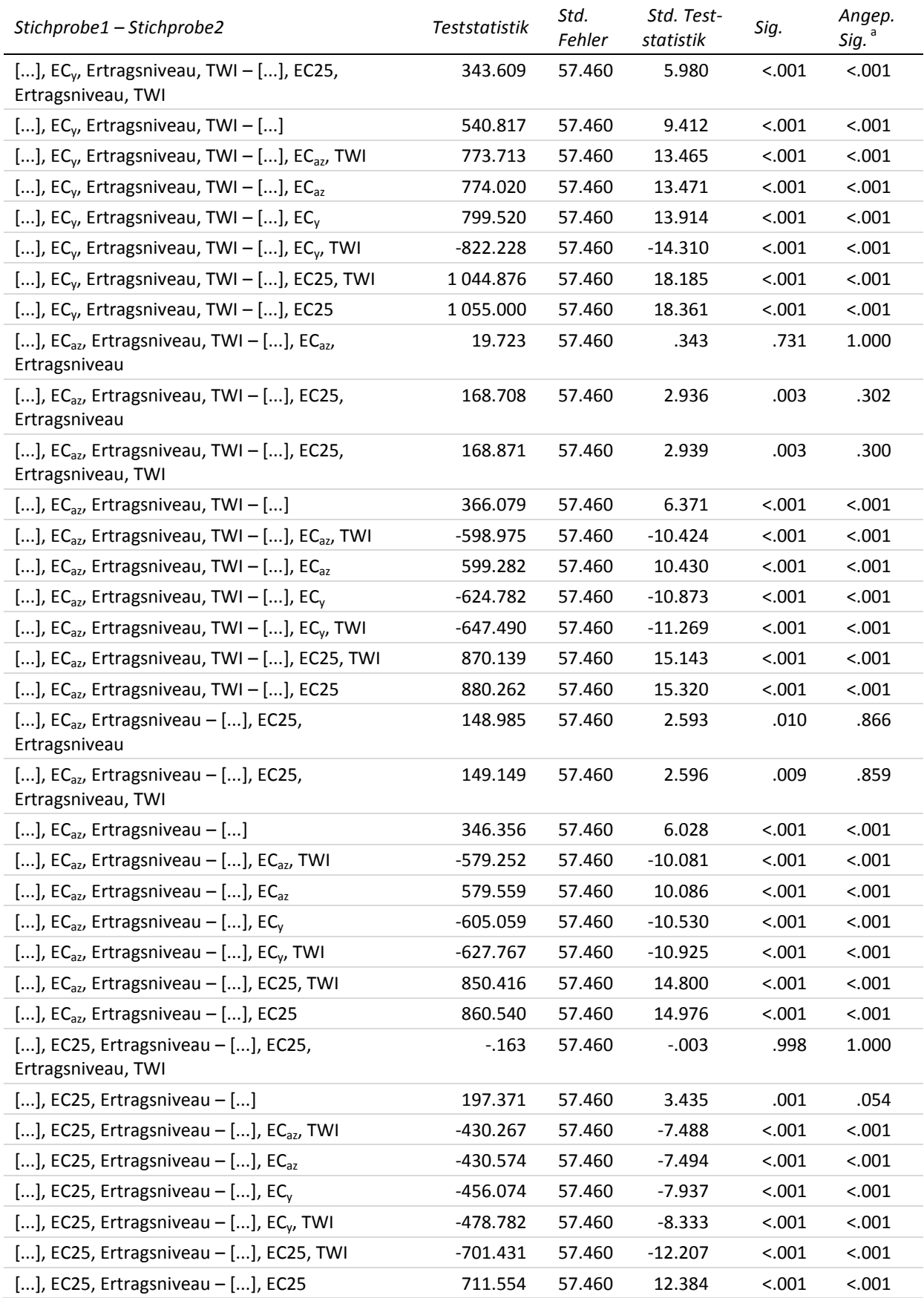

<sup>a</sup> Signifikanzniveau angepasst nach Bonferroni

[...] entspricht YHIST, R1

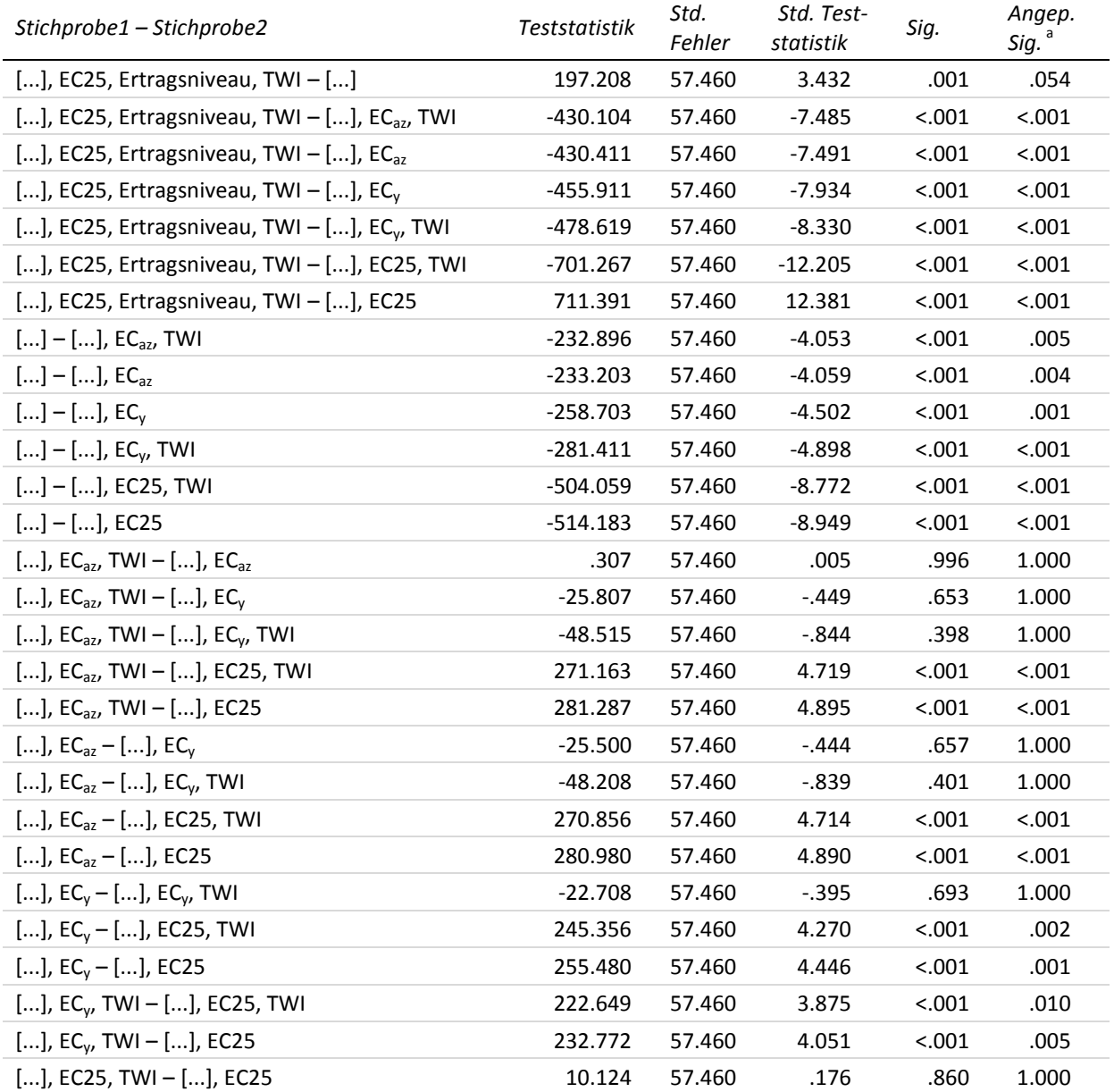

# **17-b Multiple paarweise Vergleiche zur ersten Stickstoffgabe – MAE niedriges Ertragsniveau (Testvariable)**

Getestet wurde auf Gleichheit der zentralen Tendenz zweier Stichproben (H0); zweiseitig, α = 0.05 <sup>a</sup> Signifikanzniveau angepasst nach Bonferroni

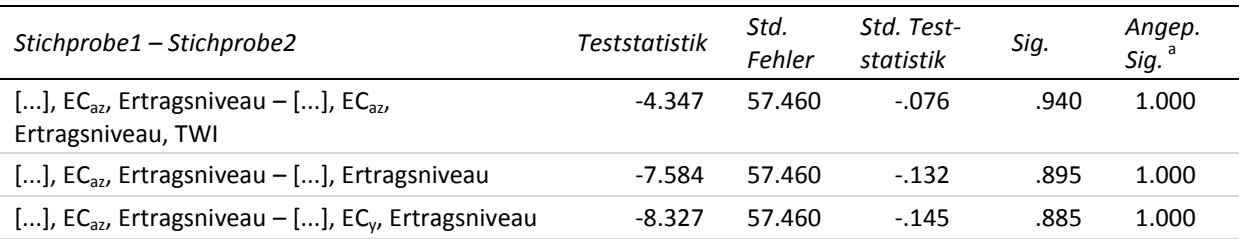

<sup>a</sup> Signifikanzniveau angepasst nach Bonferroni

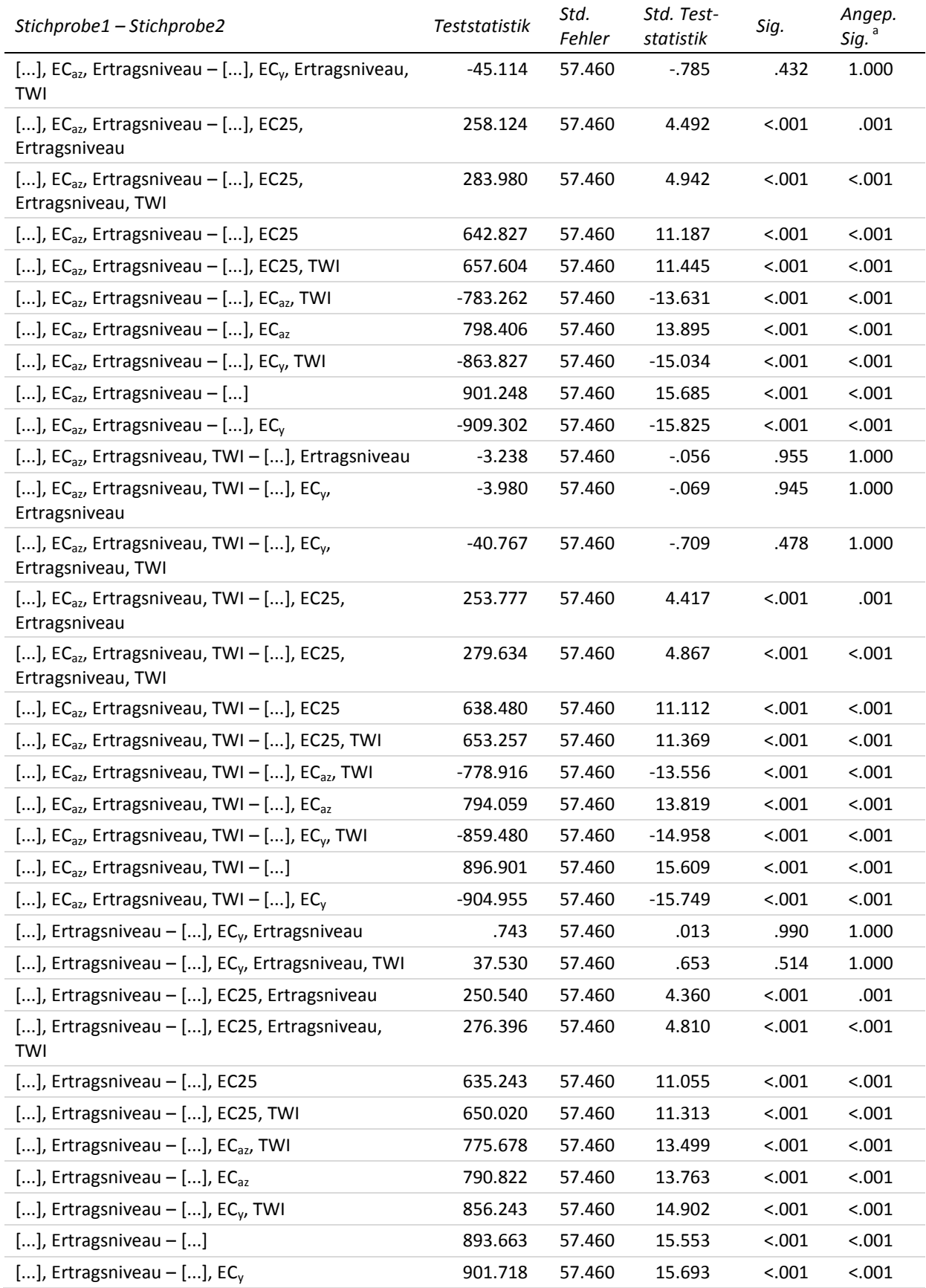

<sup>a</sup> Signifikanzniveau angepasst nach Bonferroni

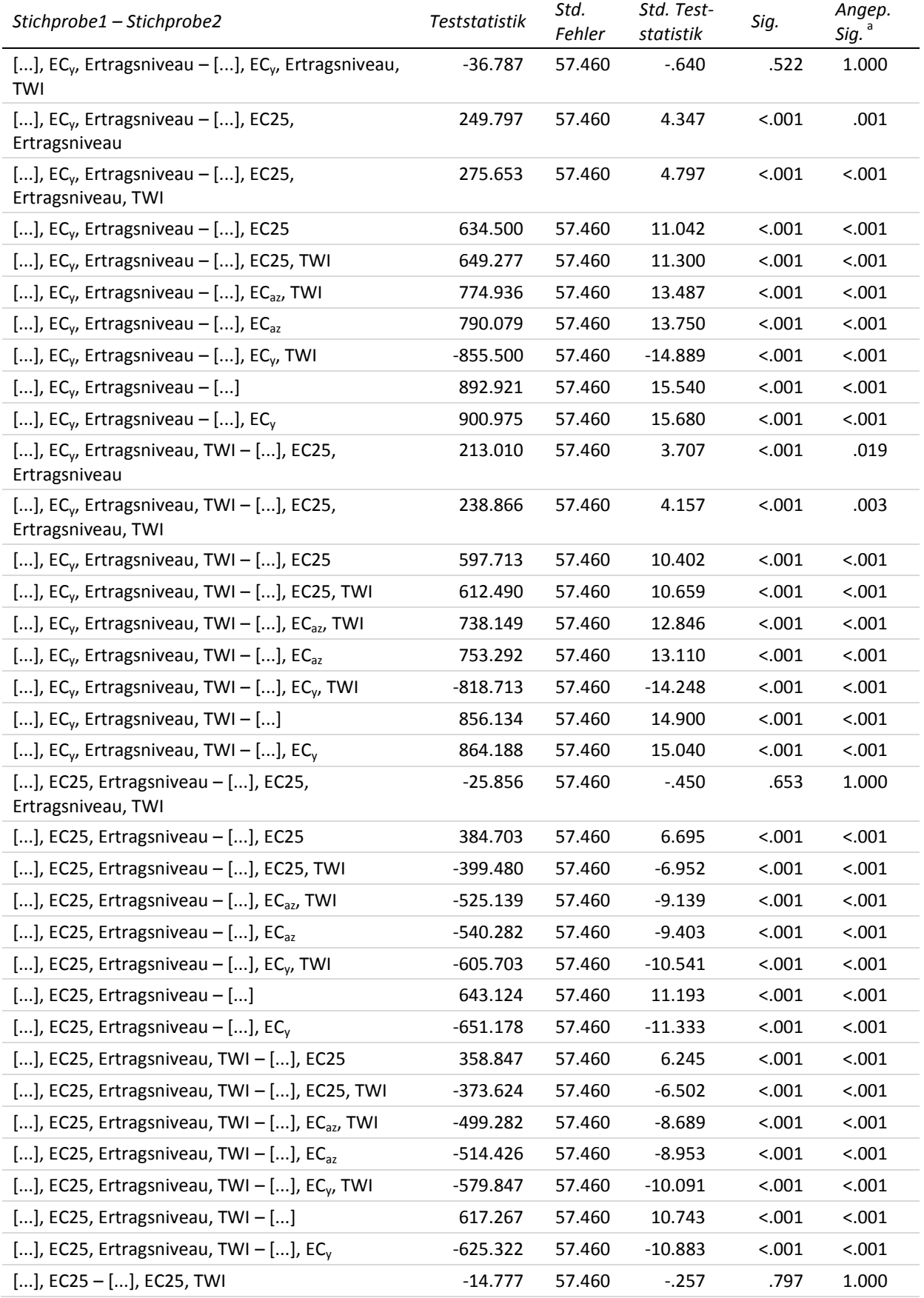

<sup>a</sup> Signifikanzniveau angepasst nach Bonferroni

[...] entspricht YHIST, R1

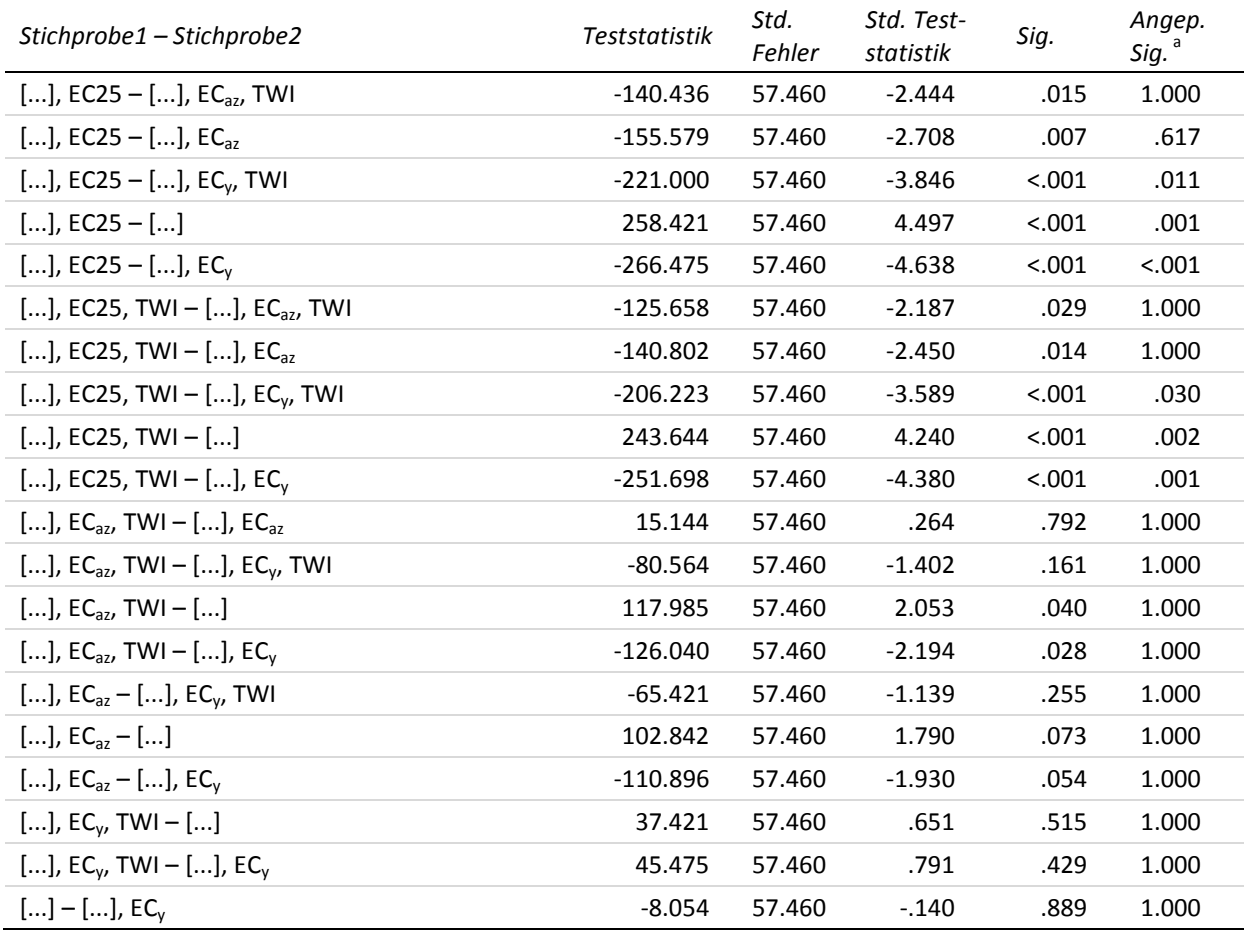

### **17-c Multiple paarweise Vergleiche zur ersten Stickstoffgabe – MAE mittleres Ertragsniveau (Testvariable)**

Getestet wurde auf Gleichheit der zentralen Tendenz zweier Stichproben (H<sub>0</sub>); zweiseitig,  $\alpha$  = 0.05 <sup>a</sup> Signifikanzniveau angepasst nach Bonferroni

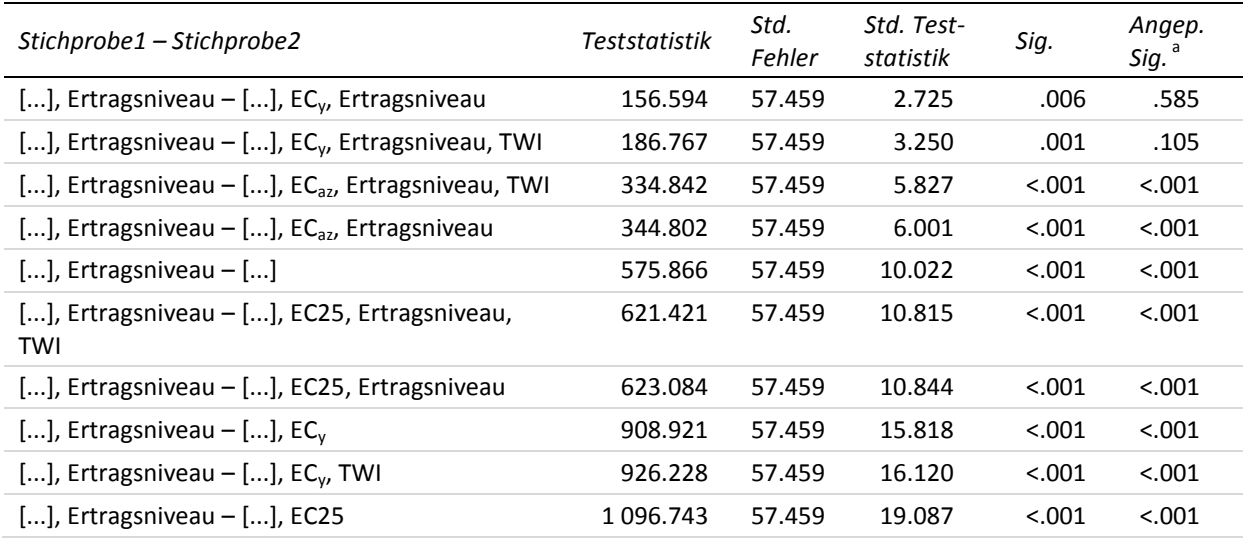

<sup>a</sup> Signifikanzniveau angepasst nach Bonferroni

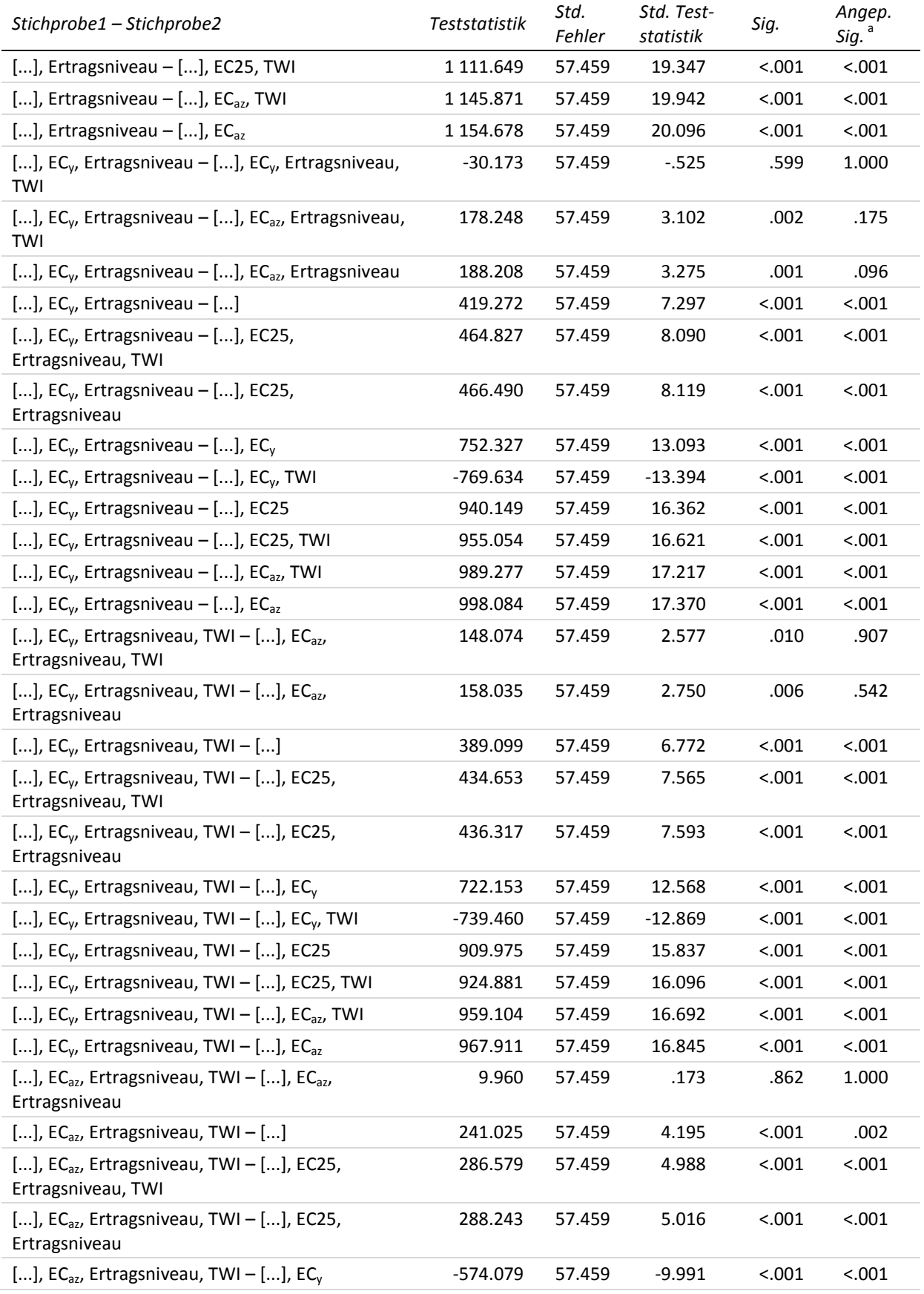

<sup>a</sup> Signifikanzniveau angepasst nach Bonferroni

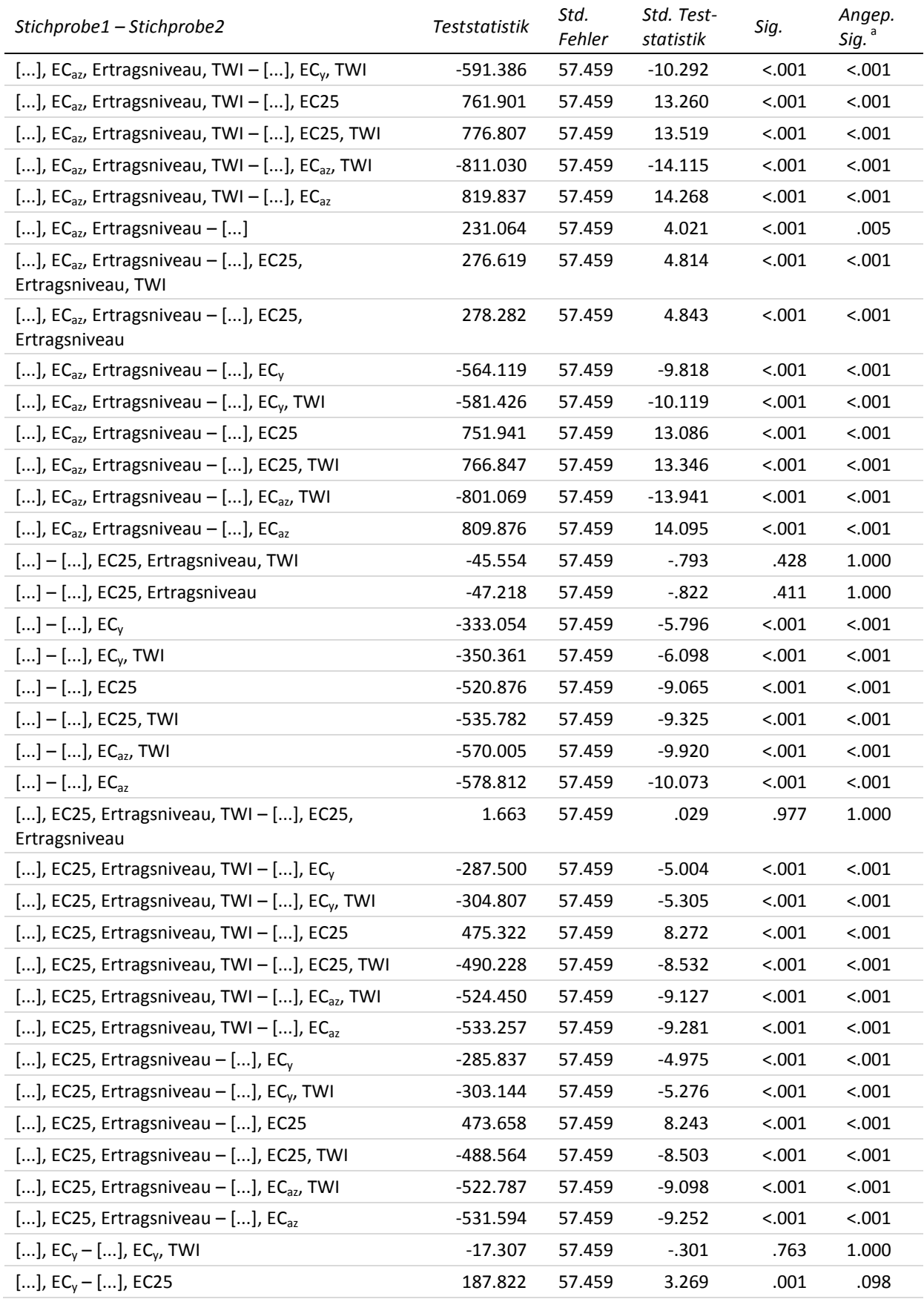

<sup>a</sup> Signifikanzniveau angepasst nach Bonferroni

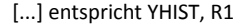

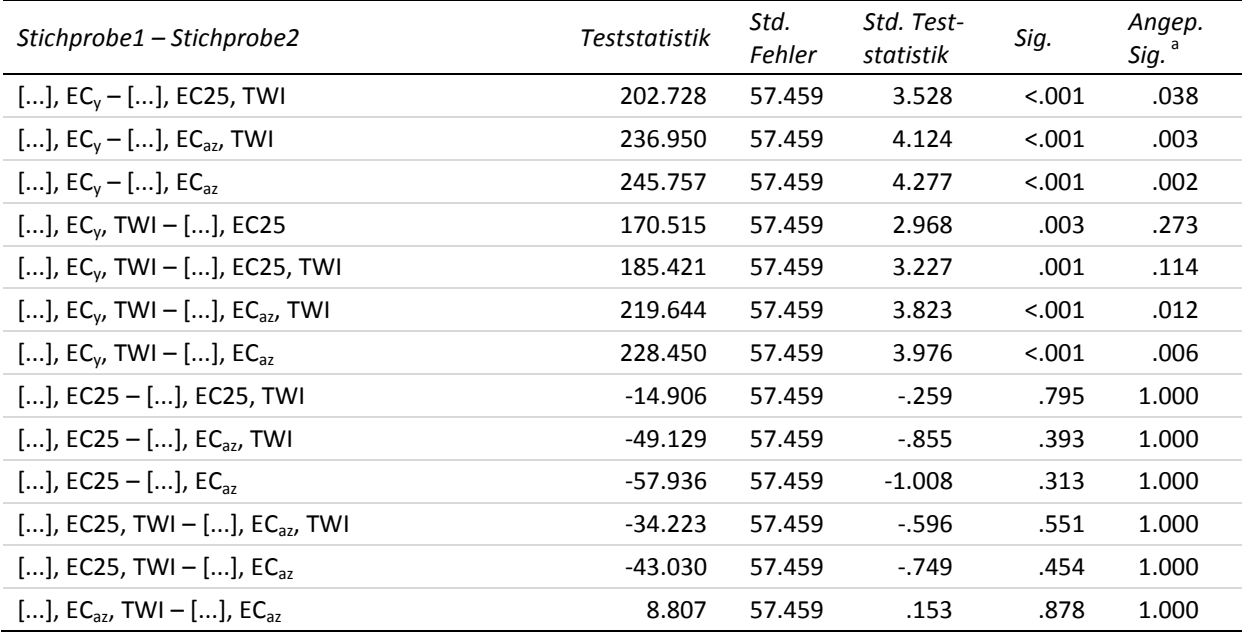

### **17-d Multiple paarweise Vergleiche zur ersten Stickstoffgabe – MAE hohes Ertragsniveau (Testvariable)**

Getestet wurde auf Gleichheit der zentralen Tendenz zweier Stichproben (H<sub>0</sub>); zweiseitig,  $\alpha$  = 0.05 <sup>a</sup> Signifikanzniveau angepasst nach Bonferroni [...] entspricht YHIST, R1

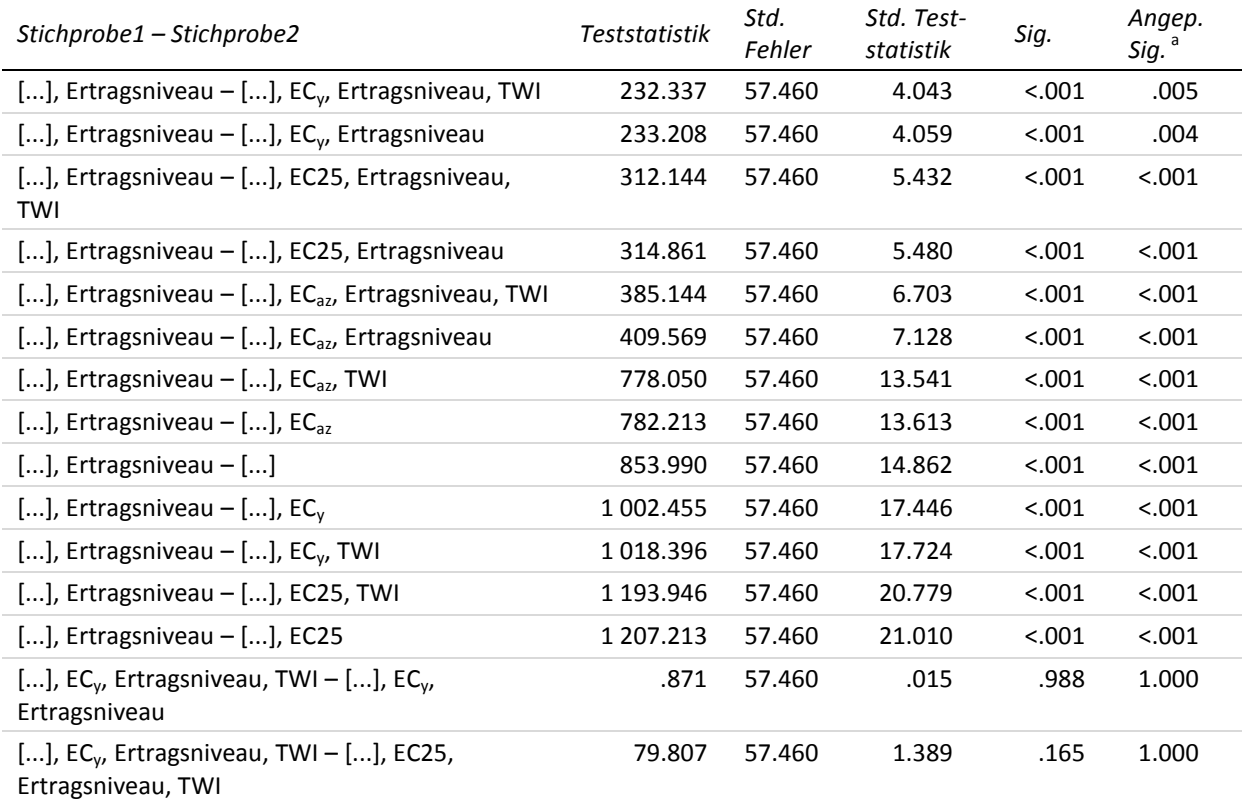

<sup>a</sup> Signifikanzniveau angepasst nach Bonferroni

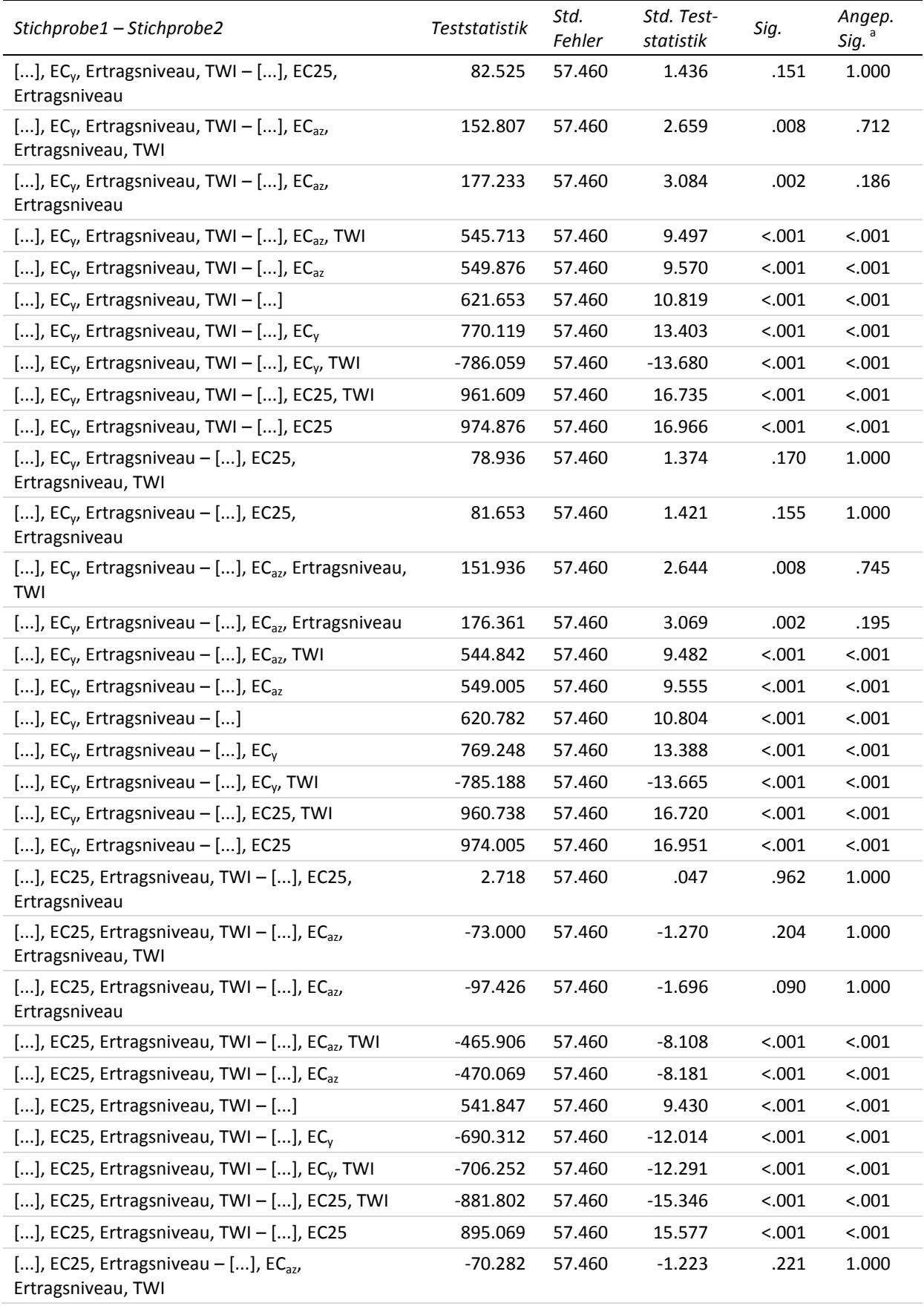

<sup>a</sup> Signifikanzniveau angepasst nach Bonferroni

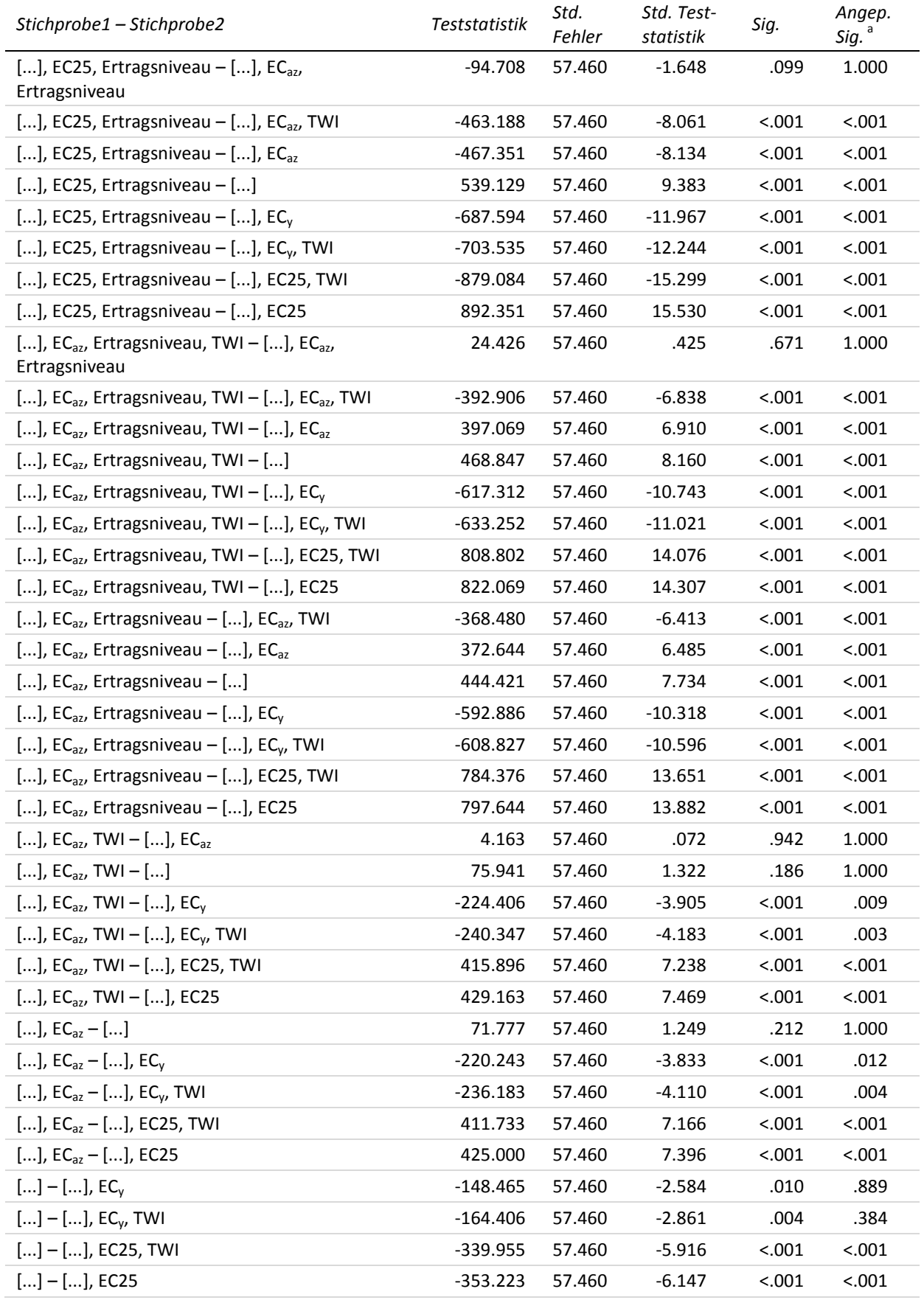

<sup>a</sup> Signifikanzniveau angepasst nach Bonferroni

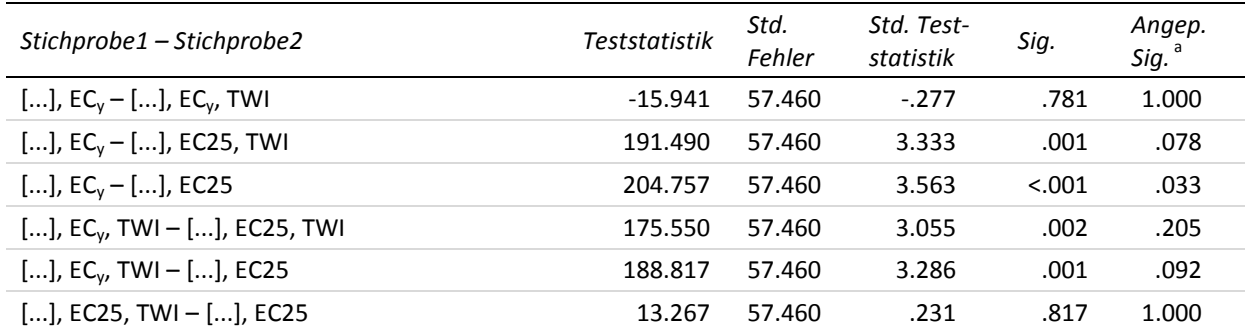

# **Appx. 18 Kreuztabellen der Signifikanzen der paarweisen Vergleiche der Inputvariablenkombinationen zur ersten Stickstoffgabe**

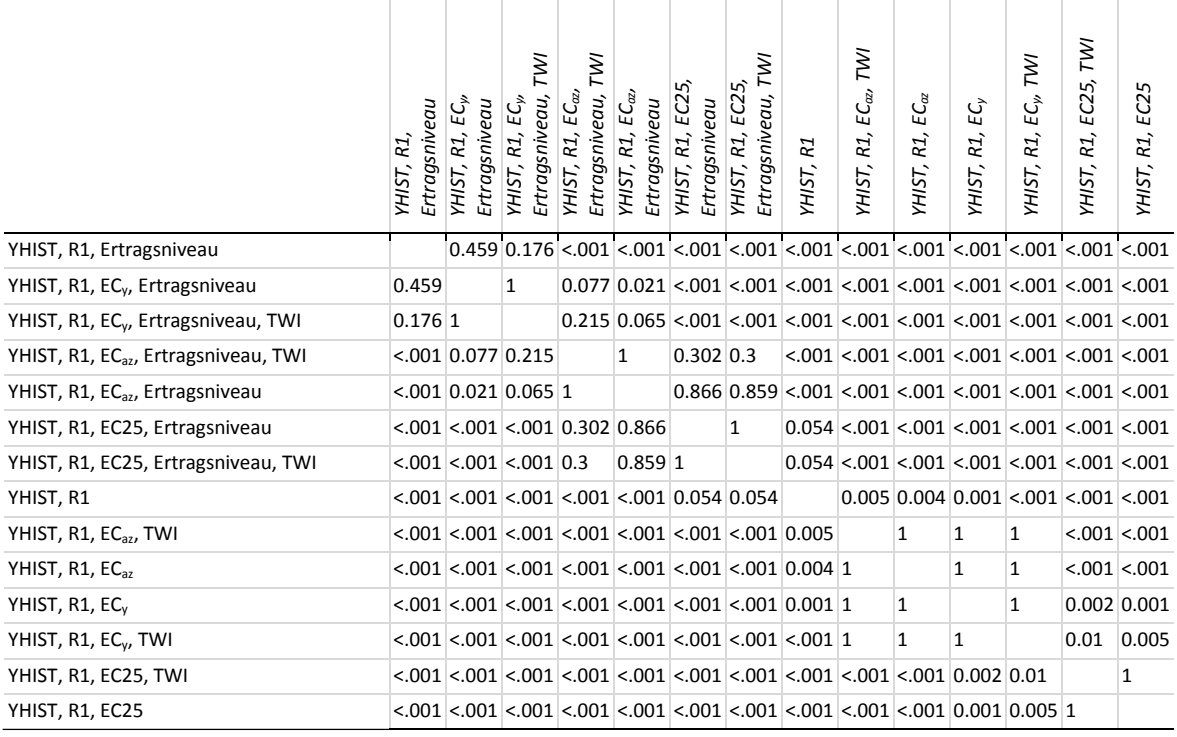

### **18-a Testvariable MAE gesamter Testdatenbestand (erste Stickstoffgabe)**

Getestet wurde auf Gleichheit der zentralen Tendenz zweier Stichproben (H<sub>0</sub>); zweiseitig;  $\alpha$  = 0.05 Signifikanzniveau angepasst nach Bonferroni

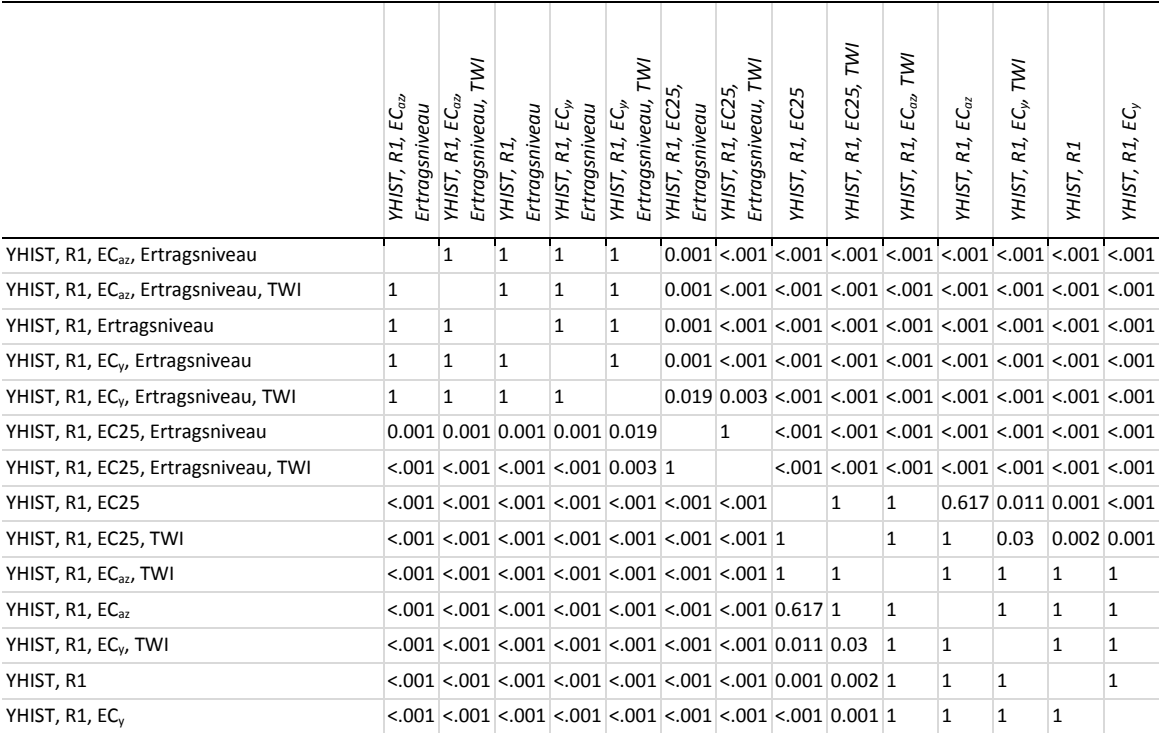

### **18-b Testvariable MAE niedriges Ertragsniveau (erste Stickstoffgabe)**

Getestet wurde auf Gleichheit der zentralen Tendenz zweier Stichproben (H0); zweiseitig; α = 0.05 Signifikanzniveau angepasst nach Bonferroni

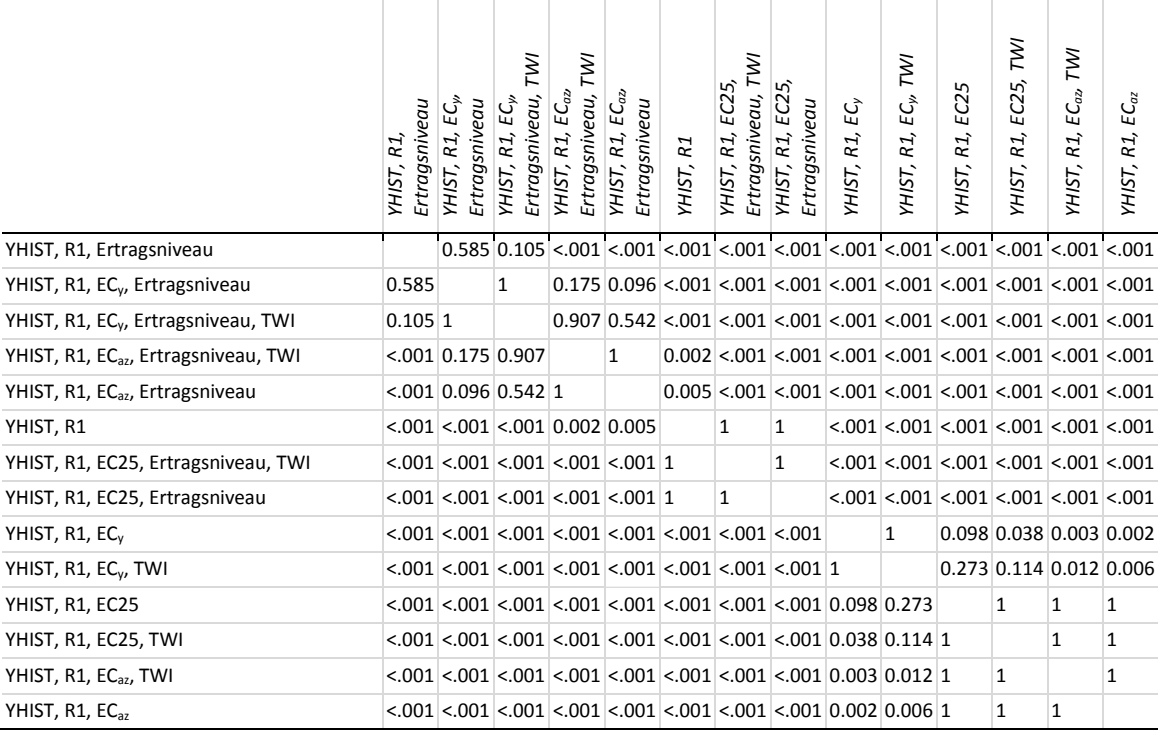

### **18-c Testvariable MAE mittleres Ertragsniveau (erste Stickstoffgabe)**

Getestet wurde auf Gleichheit der zentralen Tendenz zweier Stichproben (H<sub>0</sub>); zweiseitig; α = 0.05 Signifikanzniveau angepasst nach Bonferroni

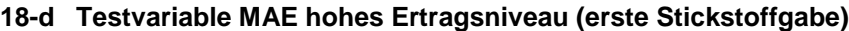

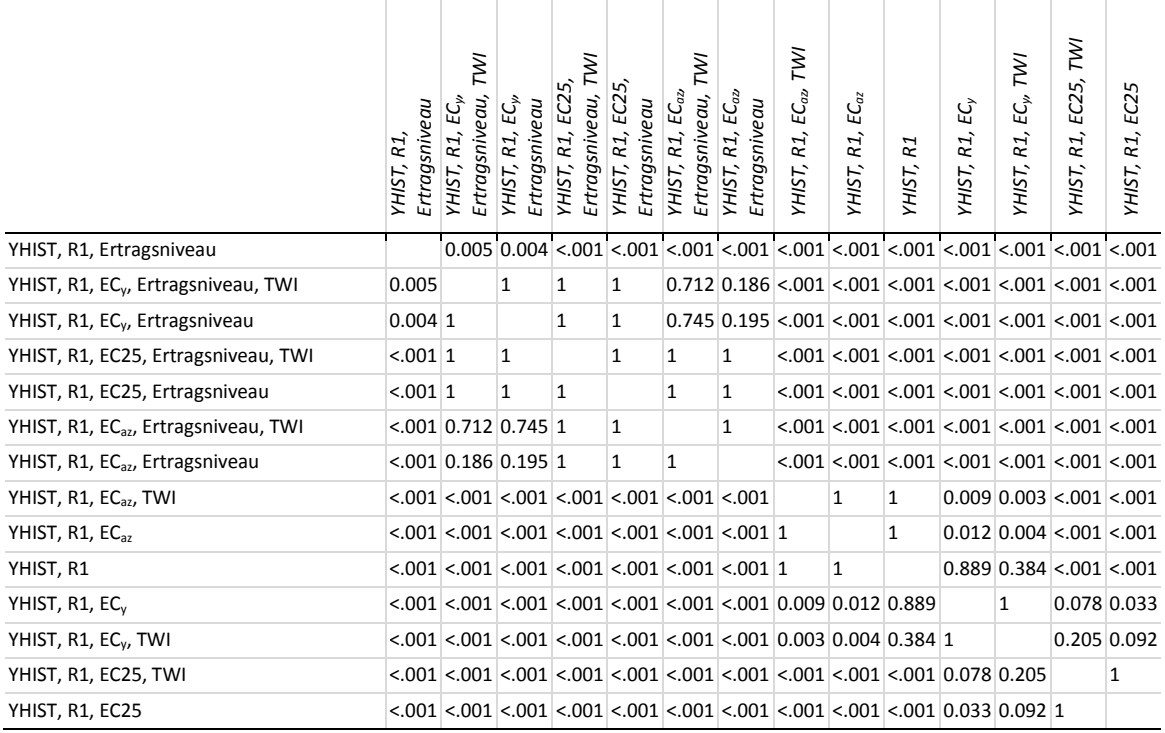

Getestet wurde auf Gleichheit der zentralen Tendenz zweier Stichproben (H<sub>0</sub>); zweiseitig;  $\alpha$  = 0.05

### **Appx. 19 Mittlerer MAE der Modelle der** *generellen* **Trainingsdatenbestände mit unterschiedlichen Inputvariablenkombinationen zur zweiten Stickstoffgabe**

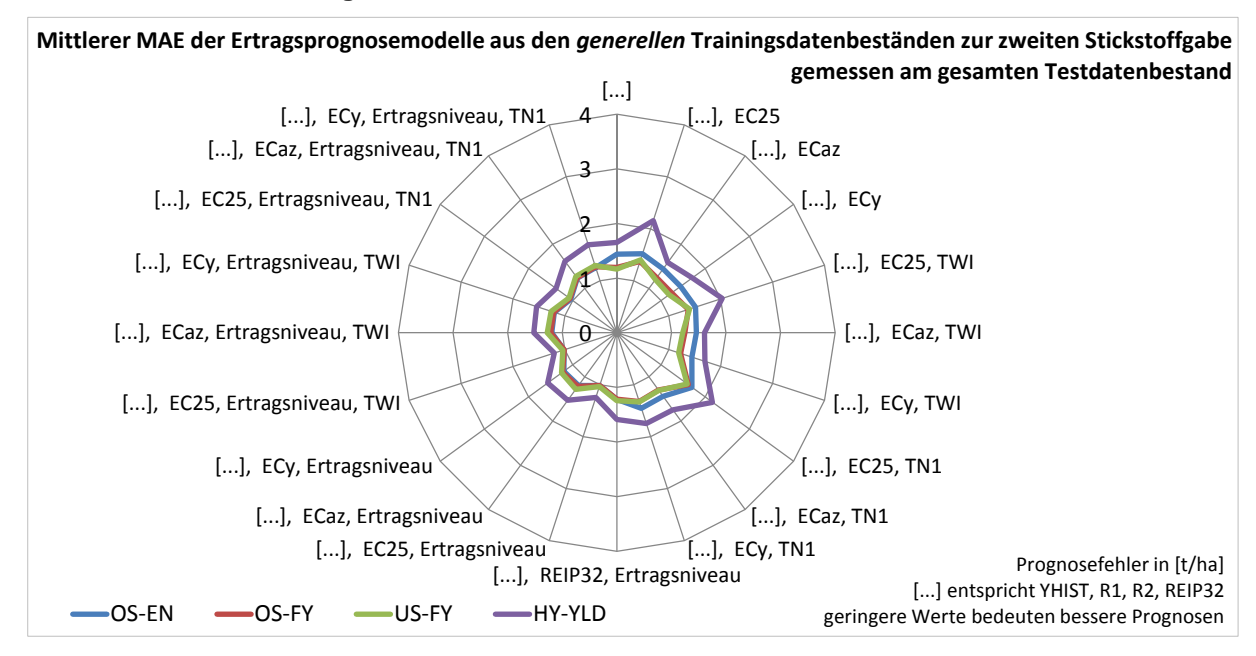

### **19-a Gemessen am gesamten Testdatenbestand**

### **19-b Gemessen an Testdaten aus Jahren hohen Ertragsniveaus**

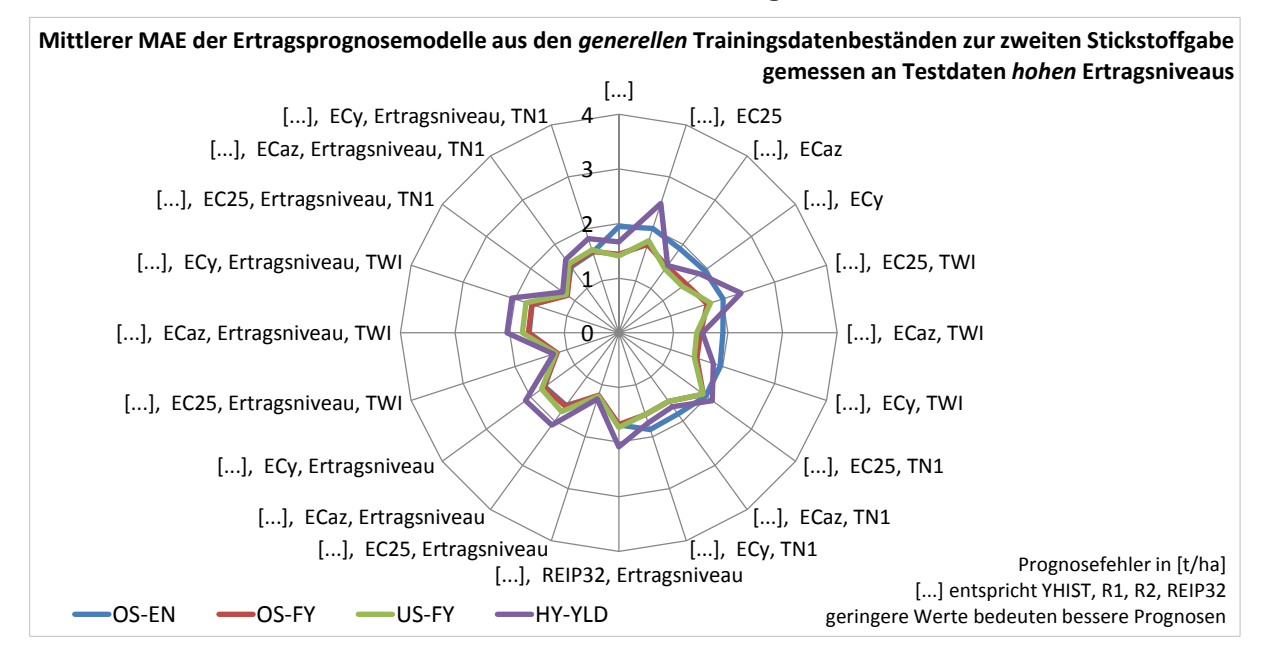

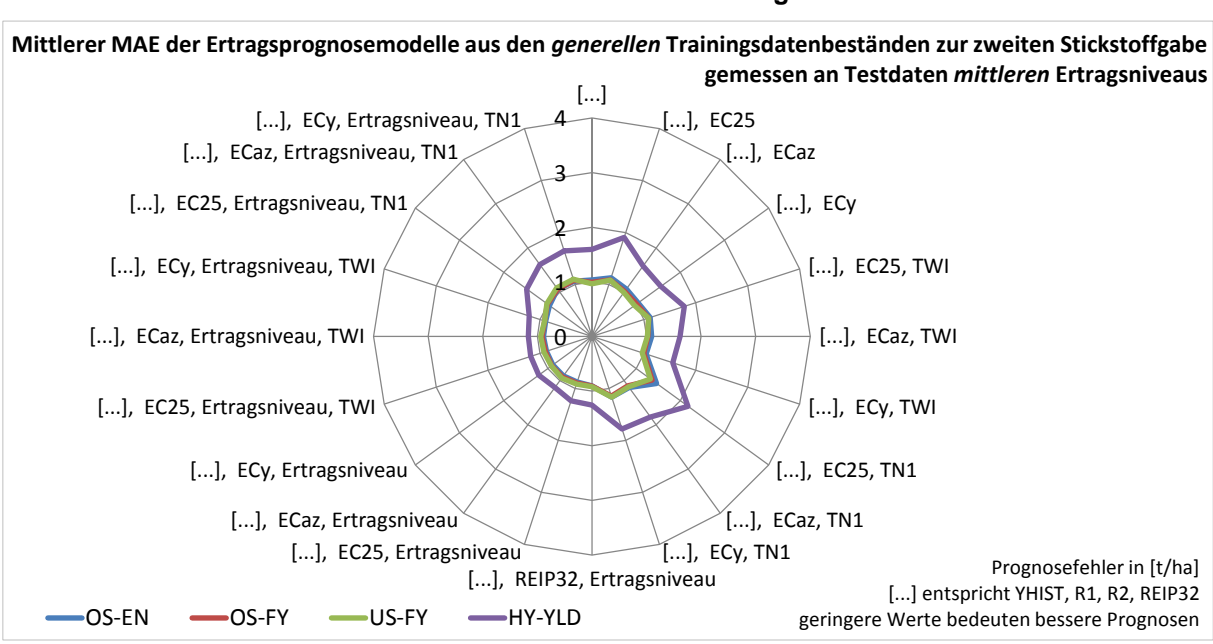

#### **19-c Gemessen an Testdaten aus Jahren mittleren Ertragsniveaus**

### **19-d Gemessen an Testdaten aus Jahren niedrigen Ertragsniveaus**

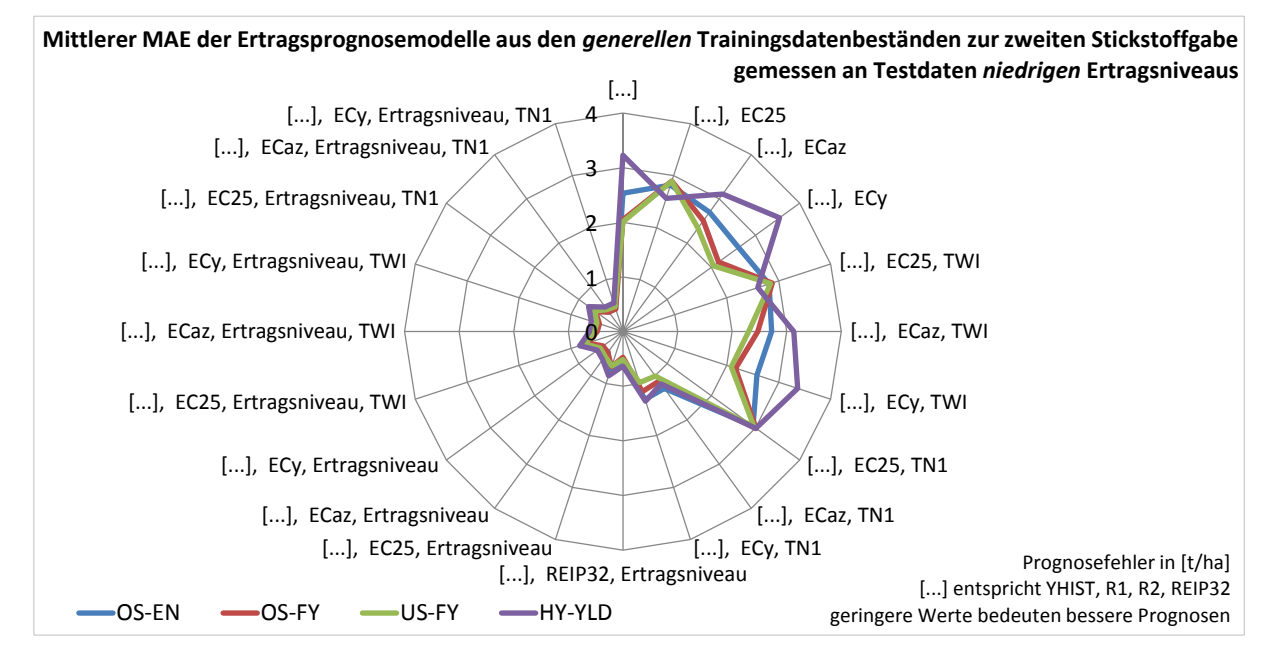

# **Appx. 20 Mittlere Ränge (a) und Kruskal-Wallis-Test (b) der** *generellen* **Trainingsdatenbestände zur zweiten Stickstoffgabe (zweiseitig, α = 0.05)**

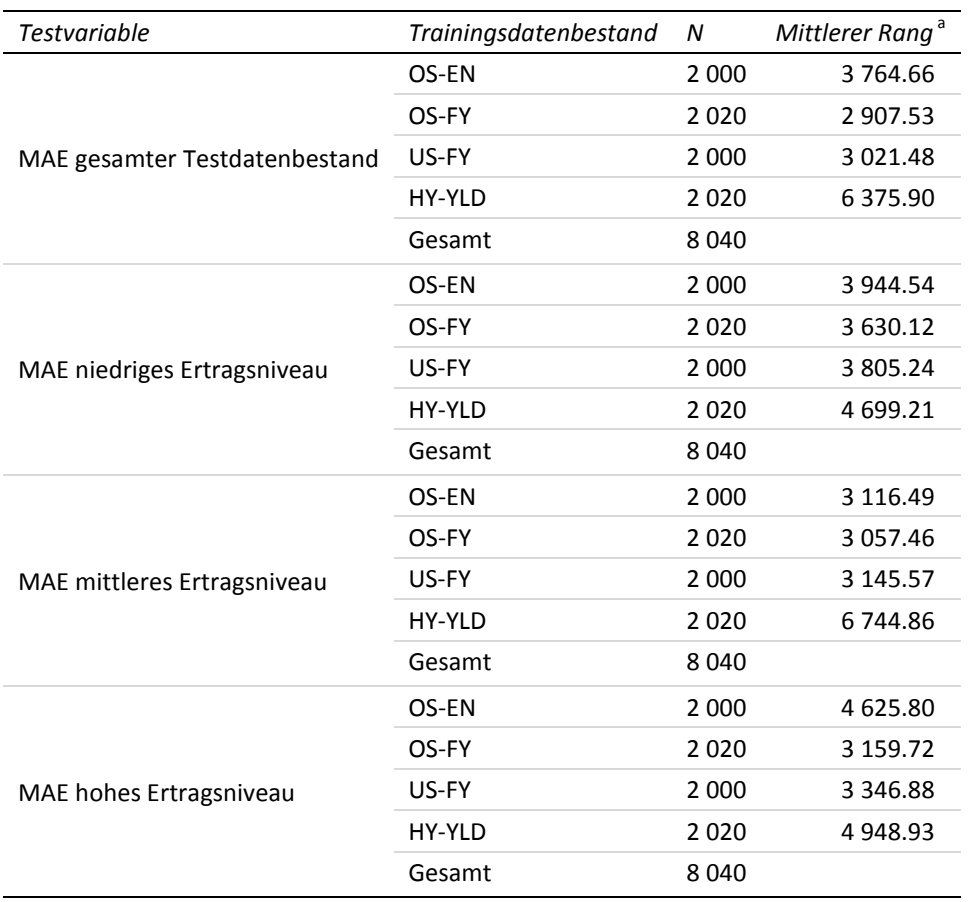

### **20-a Mittlere Ränge der Trainingsdatenbestände**

<sup>a</sup> Höhere Ränge (d. h. kleinere Zahlenwerte) weisen auf geringere Prognosefehler hin und sind als vorteilhaft zu verstehen.

### **20-b Statistik für Test**

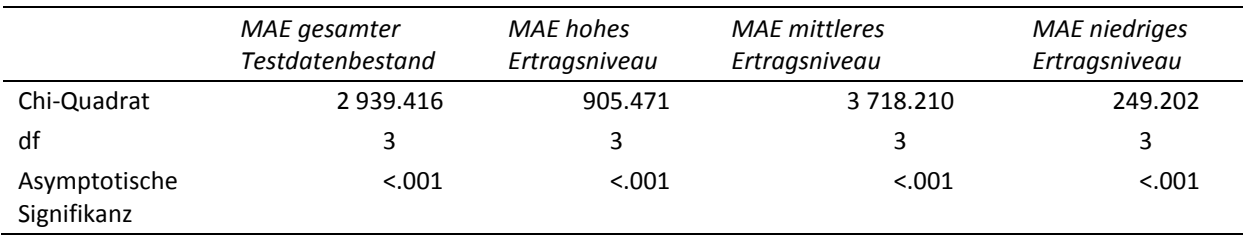

Kruskal-Wallis-Test

Gruppenvariable: Trainingsdatenbestand

**Appx. 21 Multiple paarweise Vergleiche der** *generellen* **Trainingsdatenbestände zur zweiten Stickstoffgabe mit Testvariable MAE gesamter Testdatenbestand (a), MAE niedriges Ertragsniveau (b), MAE mittleres Ertragsniveau (c) und MAE hohes Ertragsniveau (d)**

**21-a Multiple paarweise Vergleiche zur zweiten Stickstoffgabe – MAE gesamter Testdatenbestand (Testvariable)**

| Stichprobe1 - Stichprobe2 | Teststatistik | Std. Fehler | Std. Teststatistik | Siq.    | Angep. Sig. <sup>o</sup> |
|---------------------------|---------------|-------------|--------------------|---------|--------------------------|
| $OS-FY - US-FY$           | $-113.947$    | 73.217      | $-1.556$           | .120    | .718                     |
| ***<br>$OS-FY - OS-FN$    | 857.129       | 73.217      | 11.707             | < 0.001 | < 0.001                  |
| $OS-FY - HY-YLD$<br>***   | $-3468.370$   | 73.035      | $-47.489$          | < 0.001 | < 0.001                  |
| ***<br>$US-FY - OS-FN$    | 743.182       | 73.399      | 10.125             | < 0.001 | < 0.001                  |
| ***<br>$US-FY - HY-YLD$   | $-3354.423$   | 73.217      | $-45.815$          | < 0.001 | < 0.001                  |
| $OS-EN - HY-YLD$ ***      | -2 611.241    | 73.217      | $-35.664$          | < 0.001 | < 0.001                  |

Getestet wurde auf Gleichheit der zentralen Tendenz zweier Stichproben (H<sub>0</sub>); zweiseitig,  $\alpha$  = 0.05

<sup>a</sup> Signifikanzniveau angepasst nach Bonferroni; \*\*\*: höchst signifikant (p≤0.001)

### **21-b Multiple paarweise Vergleiche zur zweiten Stickstoffgabe – MAE niedriges Ertragsniveau (Testvariable)**

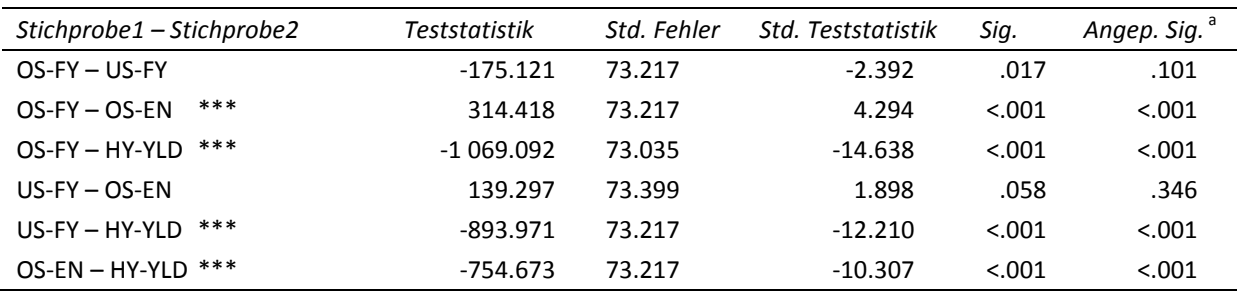

Getestet wurde auf Gleichheit der zentralen Tendenz zweier Stichproben (H<sub>0</sub>); zweiseitig,  $\alpha$  = 0.05

<sup>a</sup> Signifikanzniveau angepasst nach Bonferroni; \*\*\*: höchst signifikant (p≤0.001)

# **21-c Multiple paarweise Vergleiche zur zweiten Stickstoffgabe – MAE mittleres Ertragsniveau (Testvariable)**

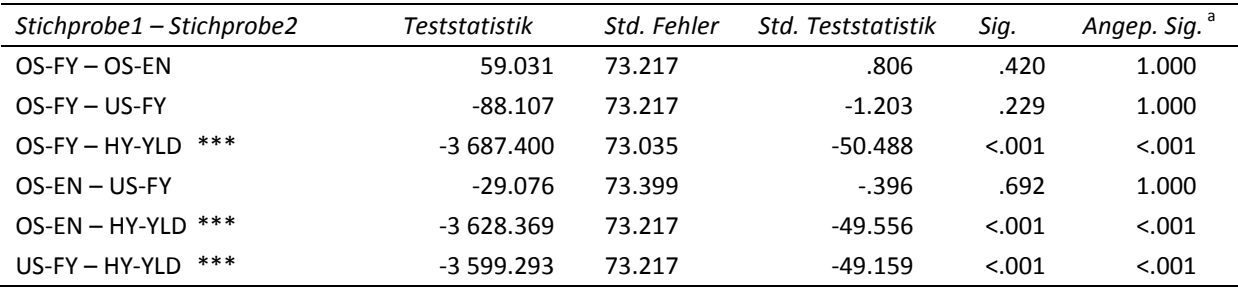

Getestet wurde auf Gleichheit der zentralen Tendenz zweier Stichproben (H<sub>0</sub>); zweiseitig,  $\alpha$  = 0.05

<sup>a</sup> Signifikanzniveau angepasst nach Bonferroni; \*\*\*: höchst signifikant (p≤0.001)

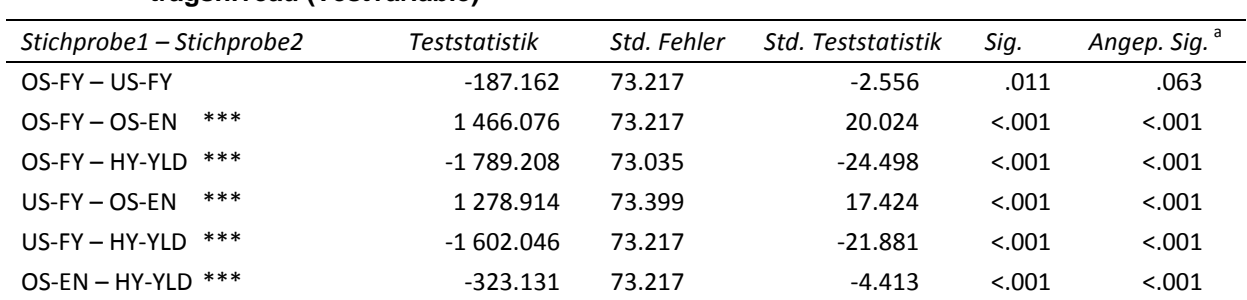

# **21-d Multiple paarweise Vergleiche zur zweiten Stickstoffgabe – MAE hohes Ertragsniveau (Testvariable)**

Getestet wurde auf Gleichheit der zentralen Tendenz zweier Stichproben (H<sub>0</sub>); zweiseitig,  $\alpha$  = 0.05

<sup>a</sup> Signifikanzniveau angepasst nach Bonferroni; \*\*\*: höchst signifikant (p≤0.001)

# **Appx. 22 Mittlere Ränge (a) und Kruskal-Wallis-Test (b) der Inputvariablenkombinationen des**  *generellen* **Trainingsdatenbestandes** *OS-FY* **zur zweiten Stickstoffgabe (zweiseitig, α = 0.05)**

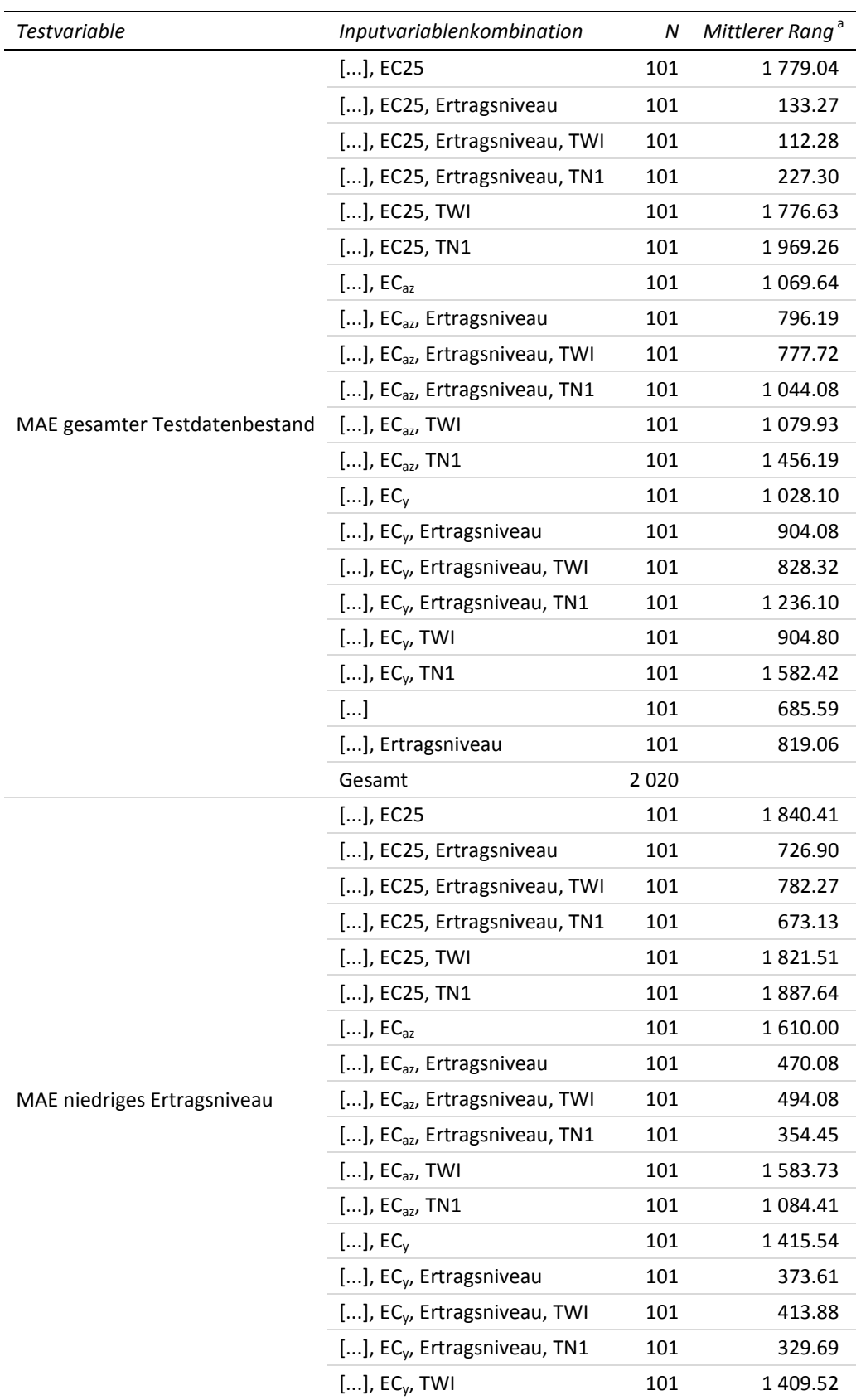

### **22-a Mittlere Ränge der Inputvariablenkombinationen**

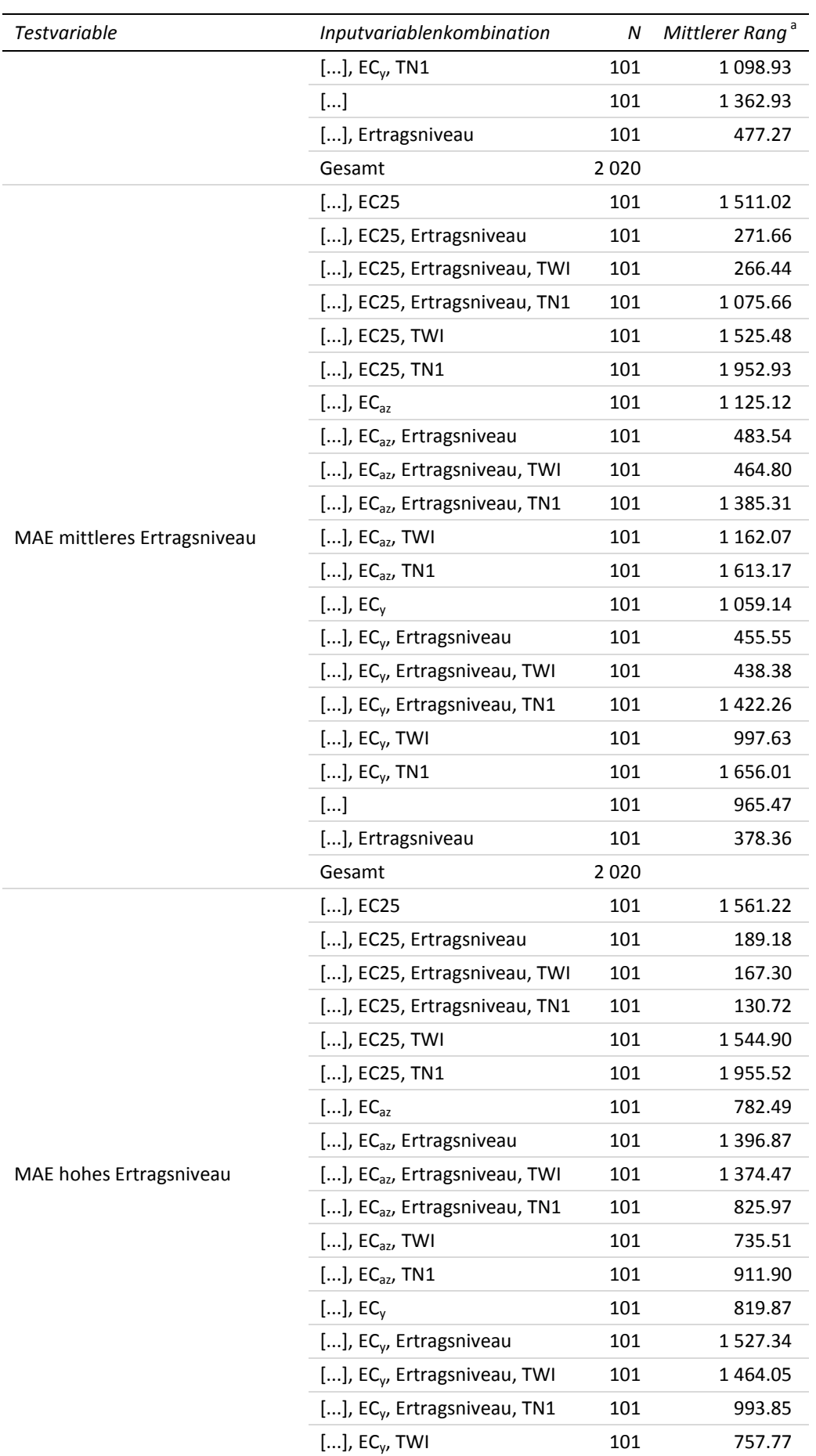

#### Appx. 22 – Mittlere Ränge (a) und Kruskal-Wallis-Test (b) der Inputvariablenkombinationen des

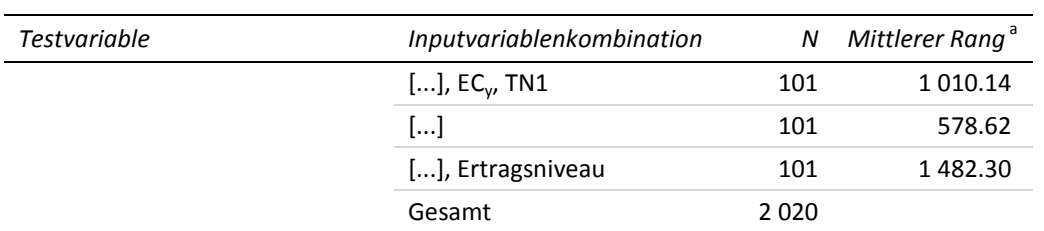

<sup>a</sup> Höhere Ränge (d. h. kleinere Zahlenwerte) weisen auf geringere Prognosefehler hin und sind als vorteilhaft zu verstehen. [...] entspricht YHIST, R1, R2, REIP32

### **22-b Statistik für Test**

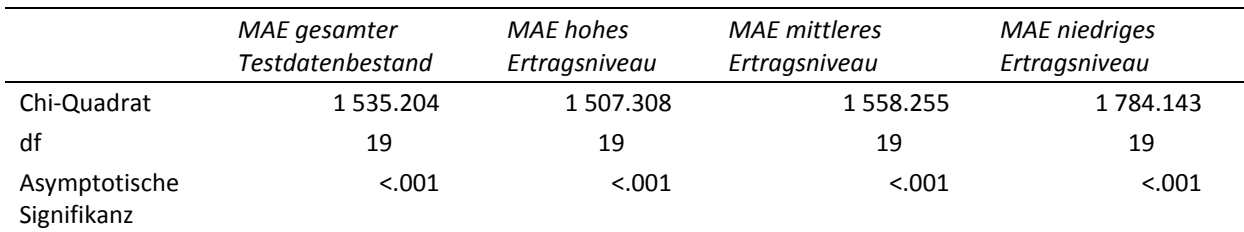

Kruskal-Wallis-Test

Gruppenvariable: Inputvariablenkombination

**Appx. 23 Multiple paarweise Vergleiche der Inputvariablenkombinationen an** *OS-FY* **zur zweiten Stickstoffgabe mit Testvariable MAE gesamter Testdatenbestand (a), MAE niedriges Ertragsniveau (b), MAE mittleres Ertragsniveau (c) und MAE hohes Ertragsniveau (d)**

# **23-a Multiple paarweise Vergleiche zur zweiten Stickstoffgabe – MAE gesamter Testdatenbestand (Testvariable)**

Getestet wurde auf Gleichheit der zentralen Tendenz zweier Stichproben (H<sub>0</sub>); zweiseitig,  $\alpha$  = 0.05 <sup>a</sup> Signifikanzniveau angepasst nach Bonferroni [...] entspricht YHIST, R1, R2, REIP32

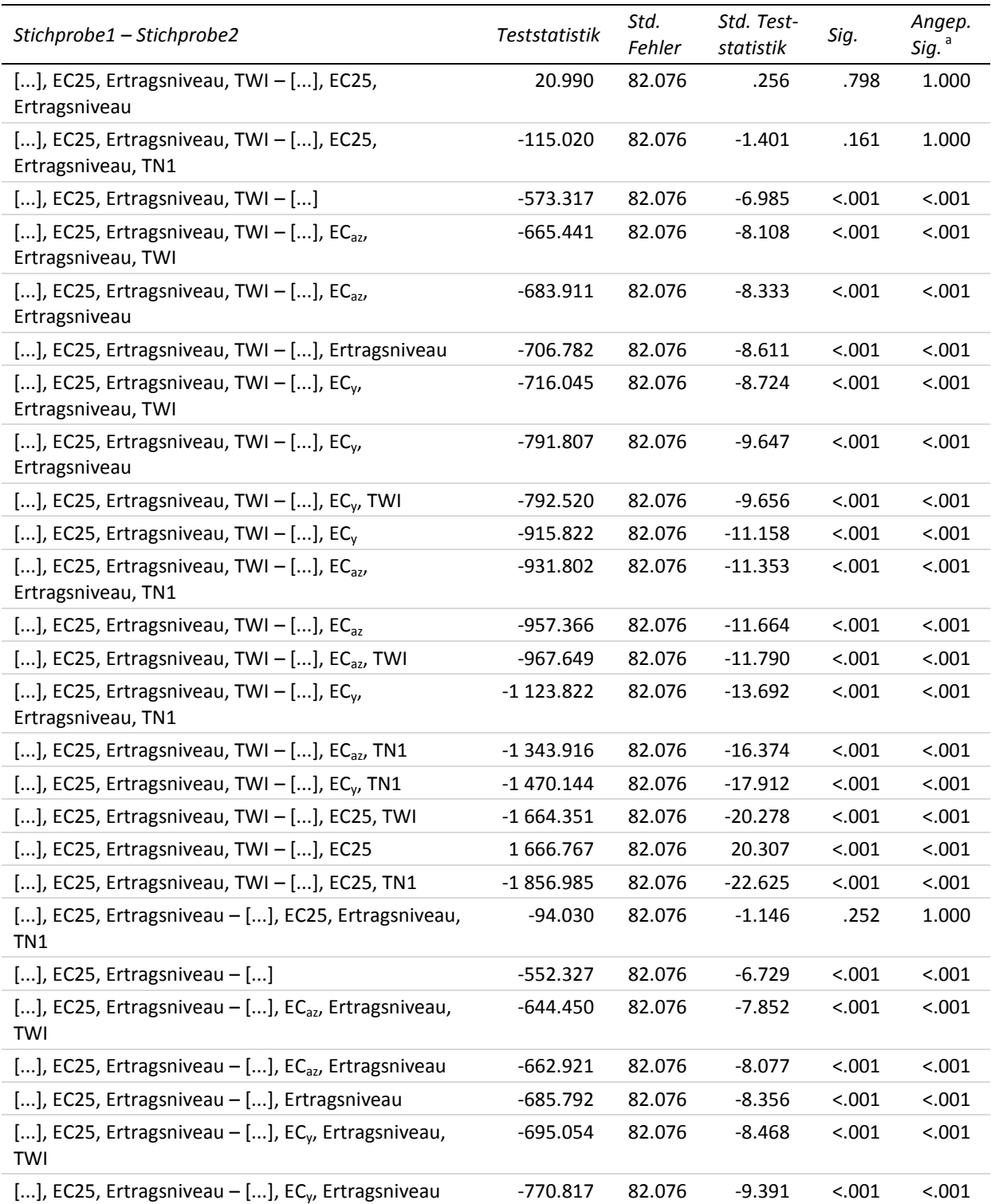

<sup>a</sup> Signifikanzniveau angepasst nach Bonferroni

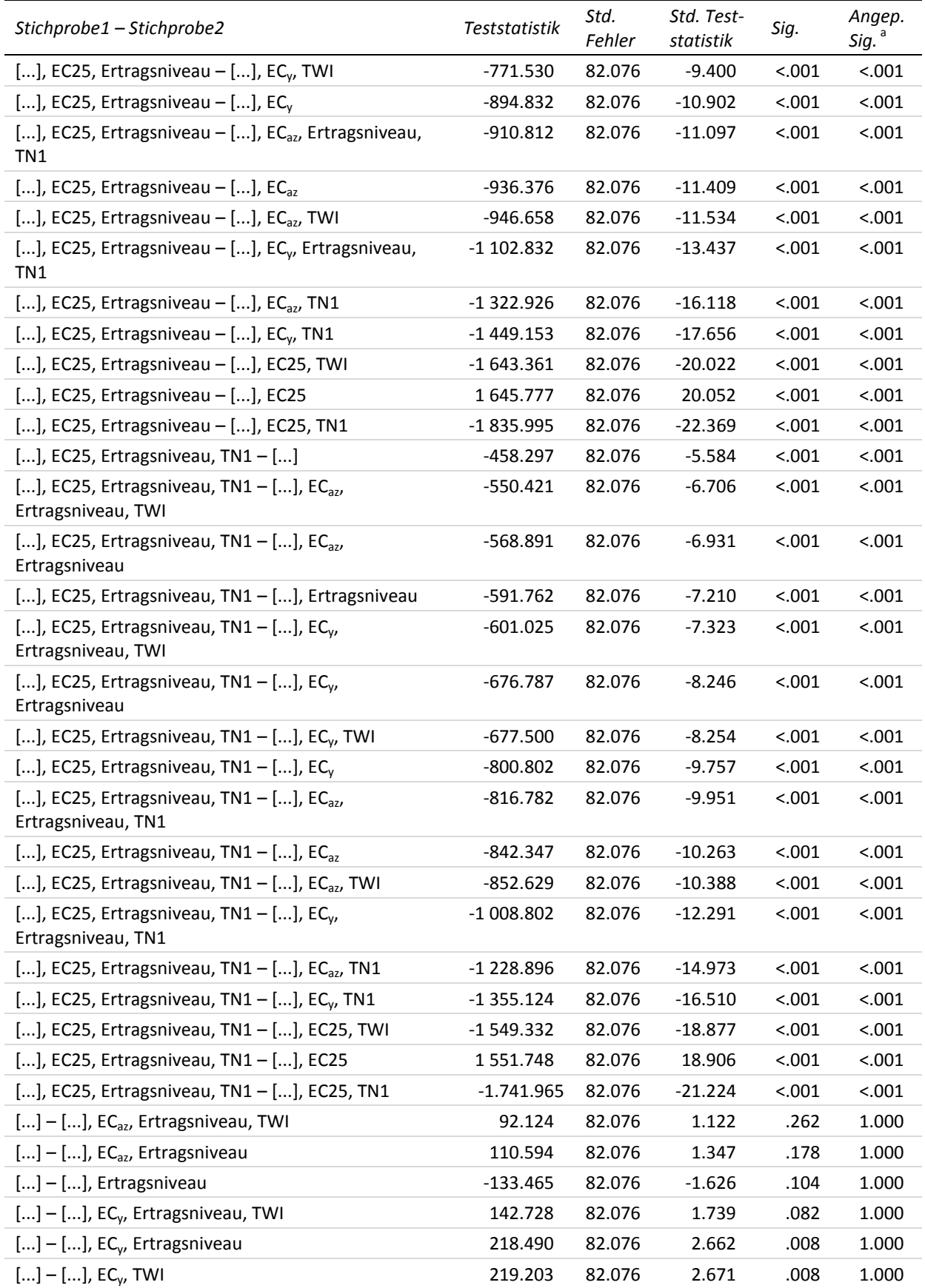

<sup>a</sup> Signifikanzniveau angepasst nach Bonferroni

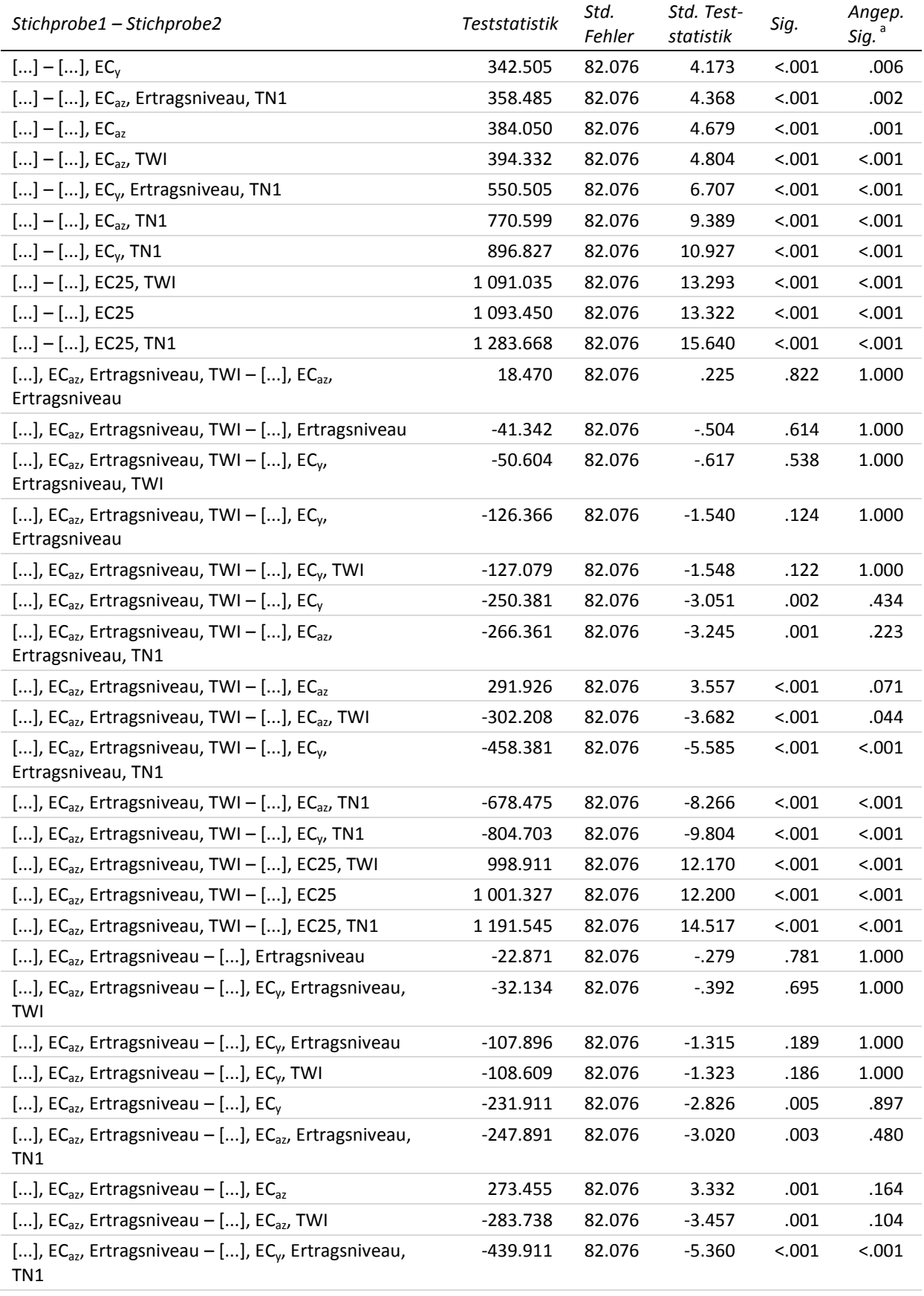

<sup>a</sup> Signifikanzniveau angepasst nach Bonferroni

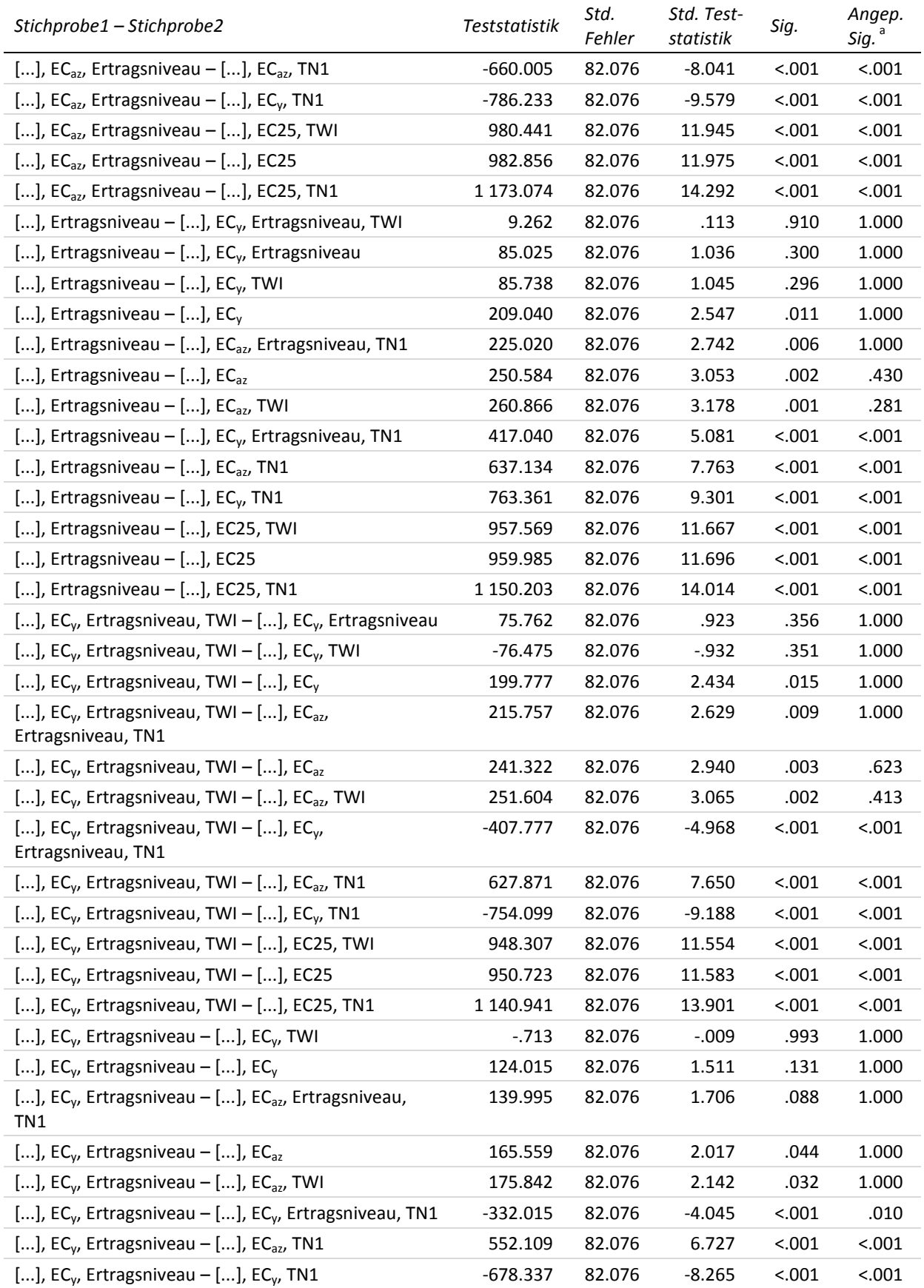

<sup>a</sup> Signifikanzniveau angepasst nach Bonferroni [...] entspricht YHIST, R1, R2, REIP32

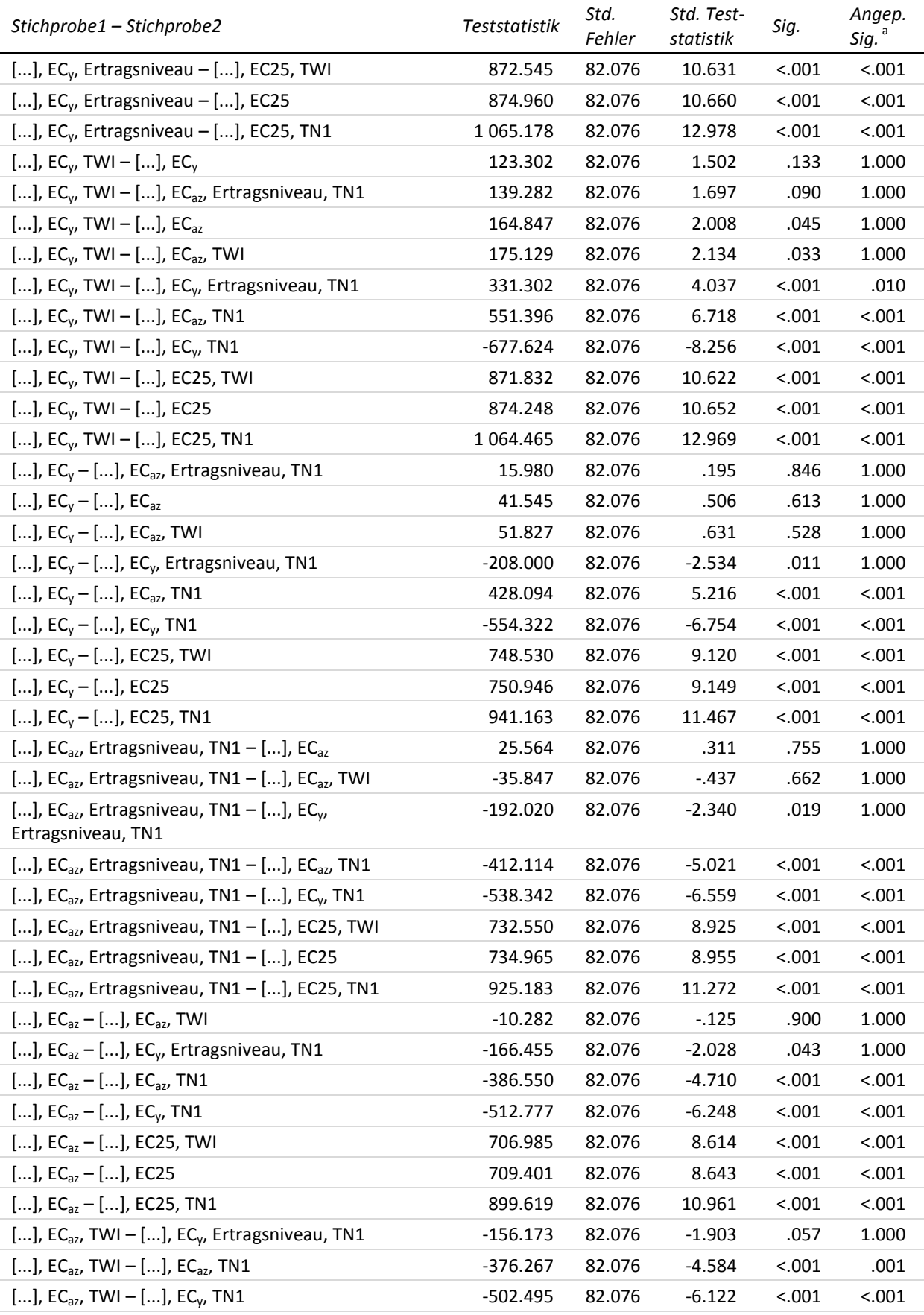

<sup>a</sup> Signifikanzniveau angepasst nach Bonferroni

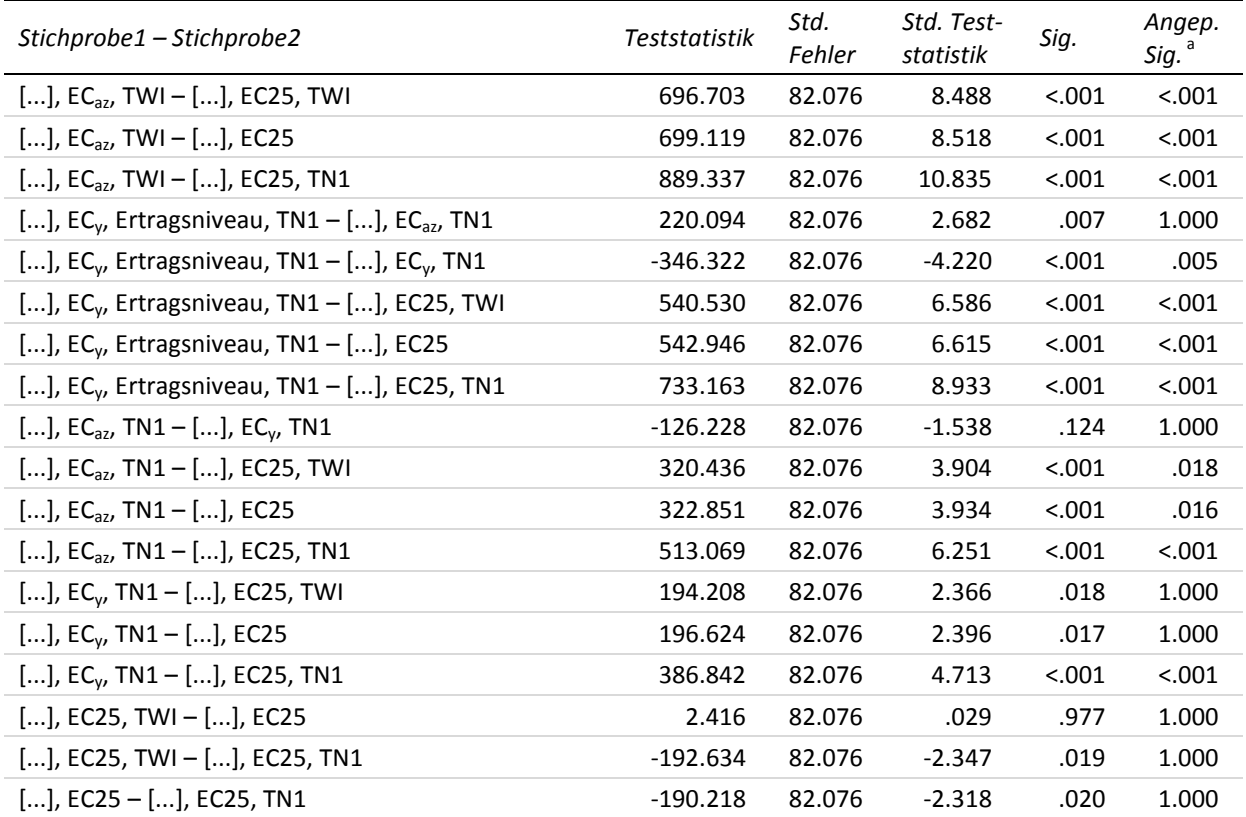

# **23-b Multiple paarweise Vergleiche zur zweiten Stickstoffgabe – MAE niedriges Ertragsniveau (Testvariable)**

Getestet wurde auf Gleichheit der zentralen Tendenz zweier Stichproben (H<sub>0</sub>); zweiseitig,  $\alpha$  = 0.05 <sup>a</sup> Signifikanzniveau angepasst nach Bonferroni

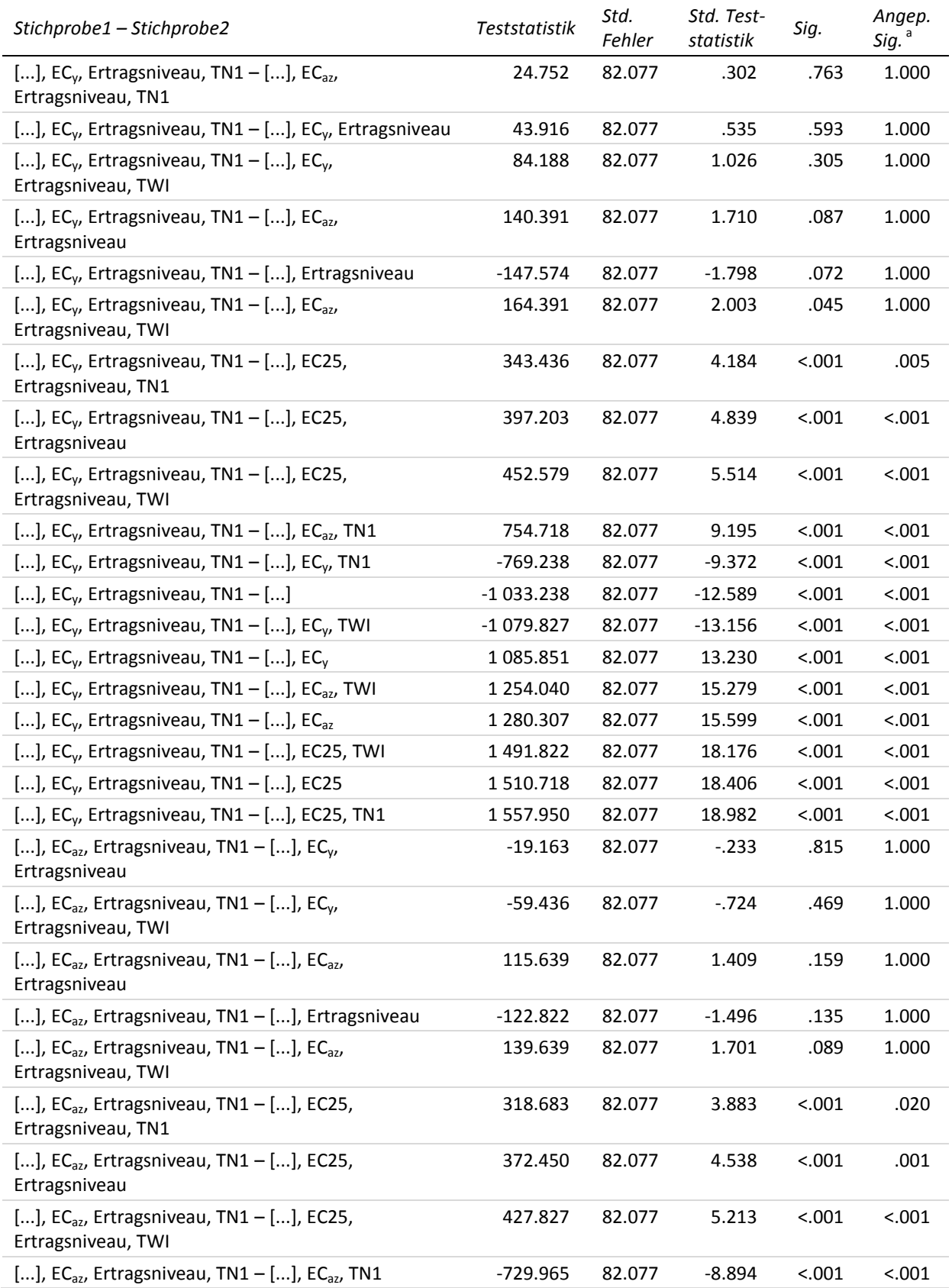

<sup>a</sup> Signifikanzniveau angepasst nach Bonferroni

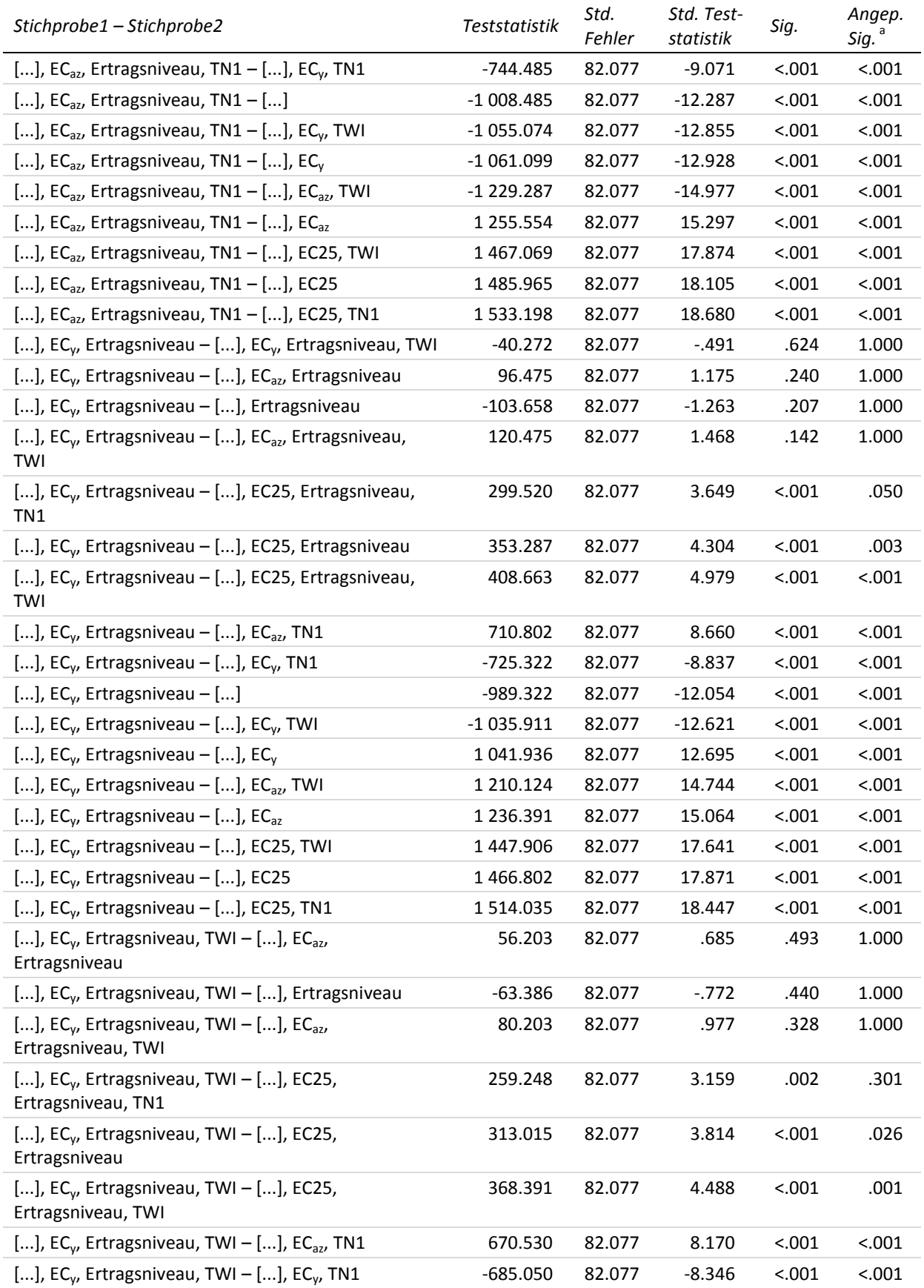

<sup>a</sup> Signifikanzniveau angepasst nach Bonferroni

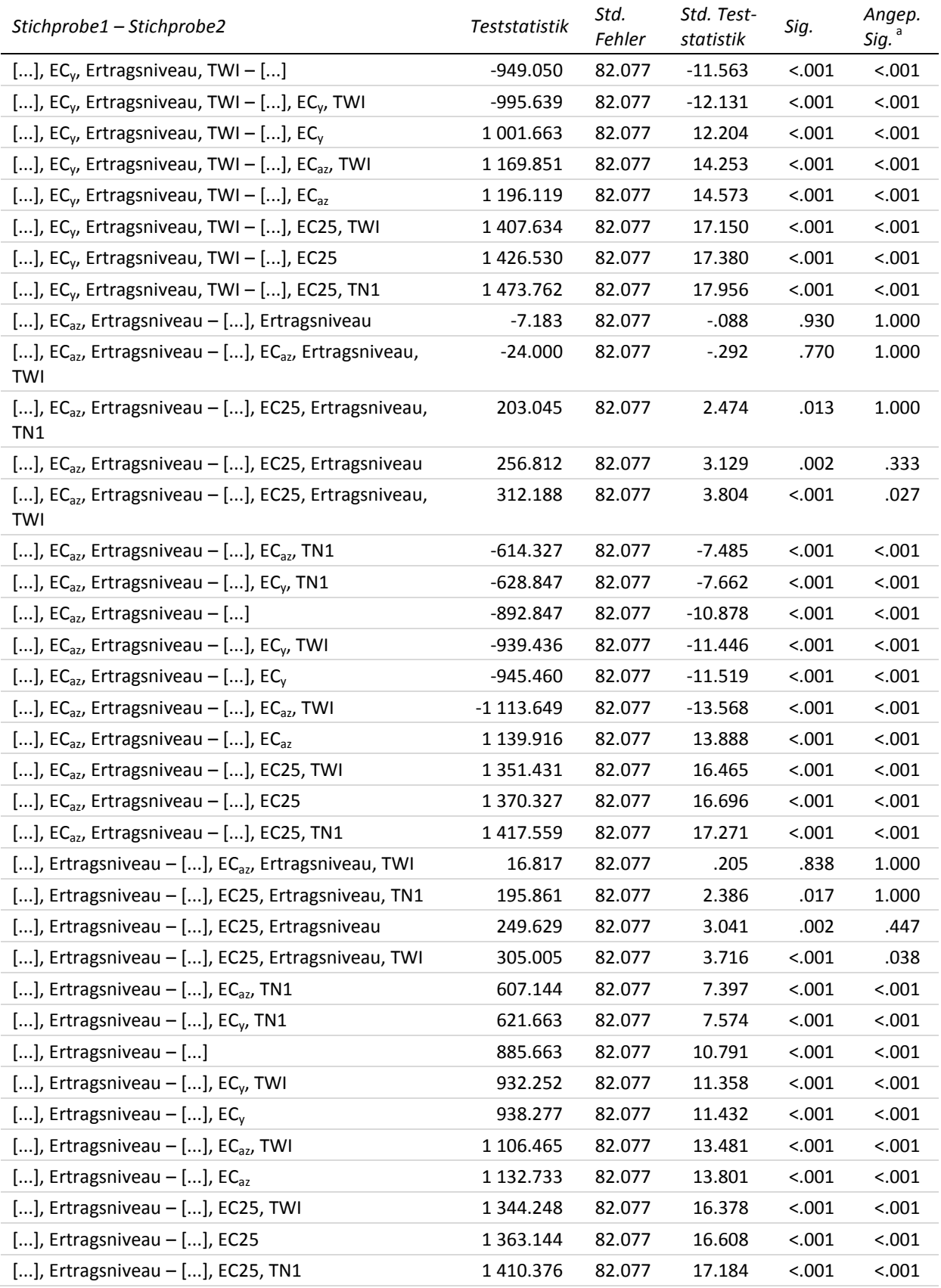

<sup>a</sup> Signifikanzniveau angepasst nach Bonferroni

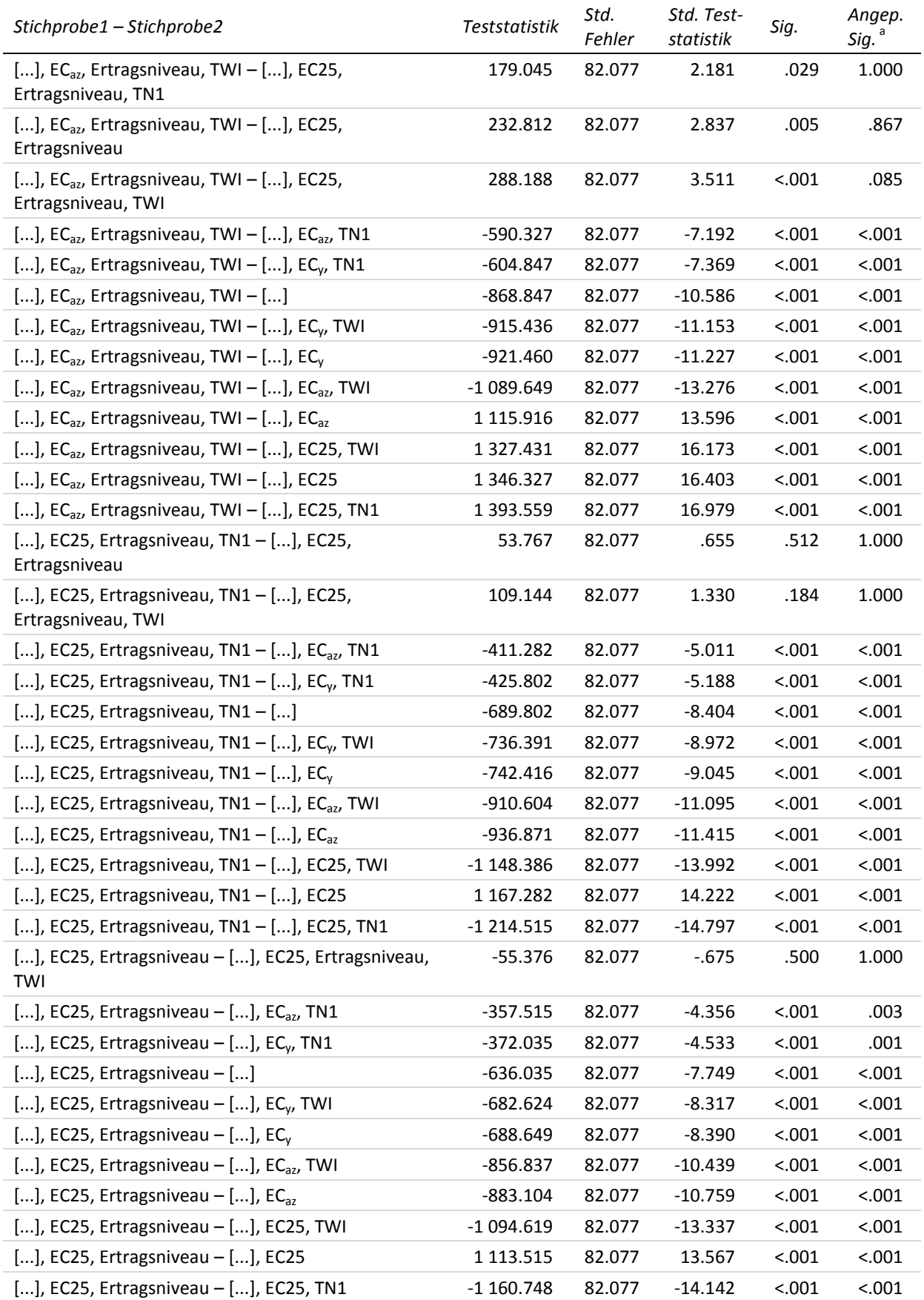
<sup>a</sup> Signifikanzniveau angepasst nach Bonferroni

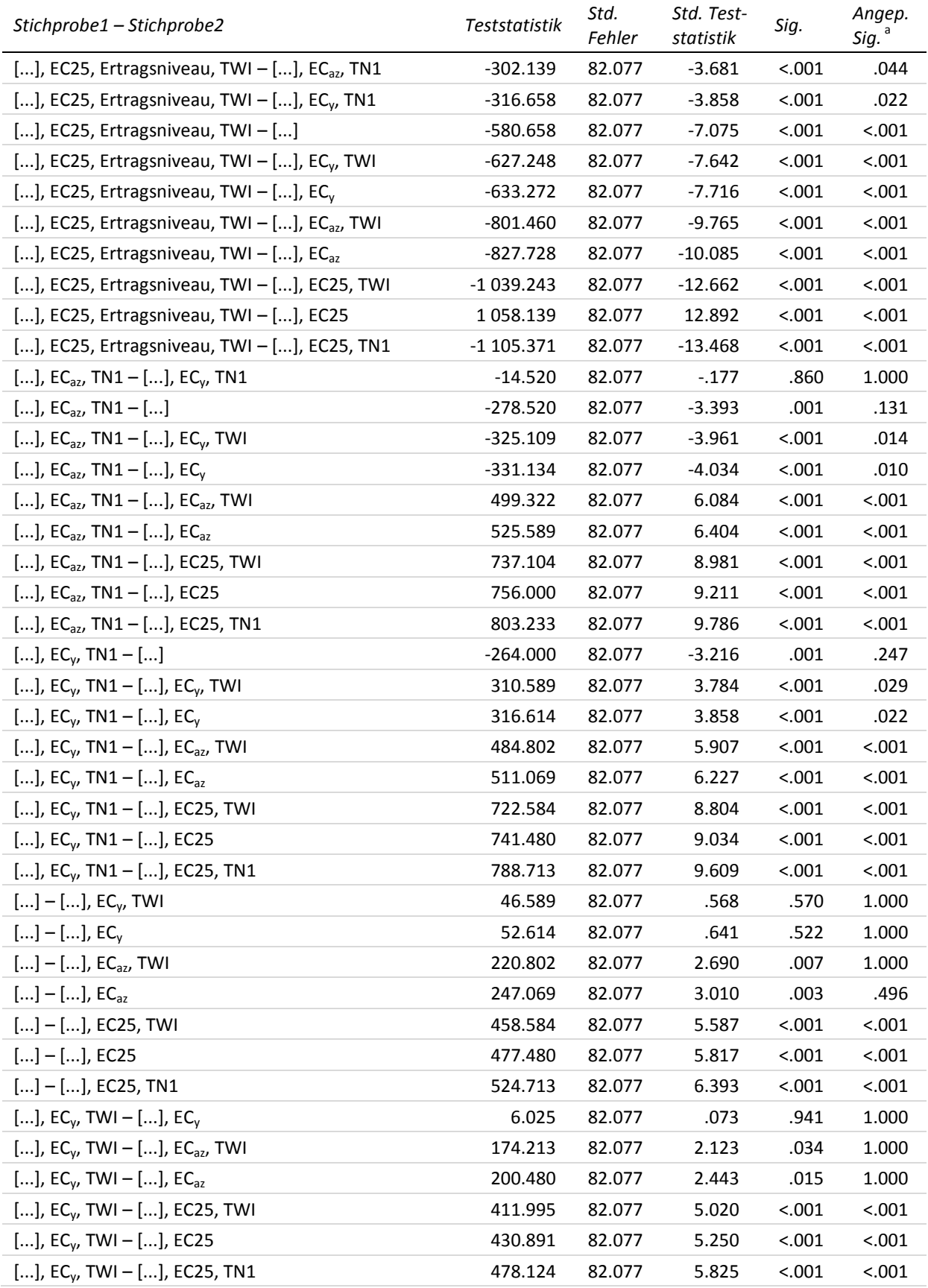

<sup>a</sup> Signifikanzniveau angepasst nach Bonferroni

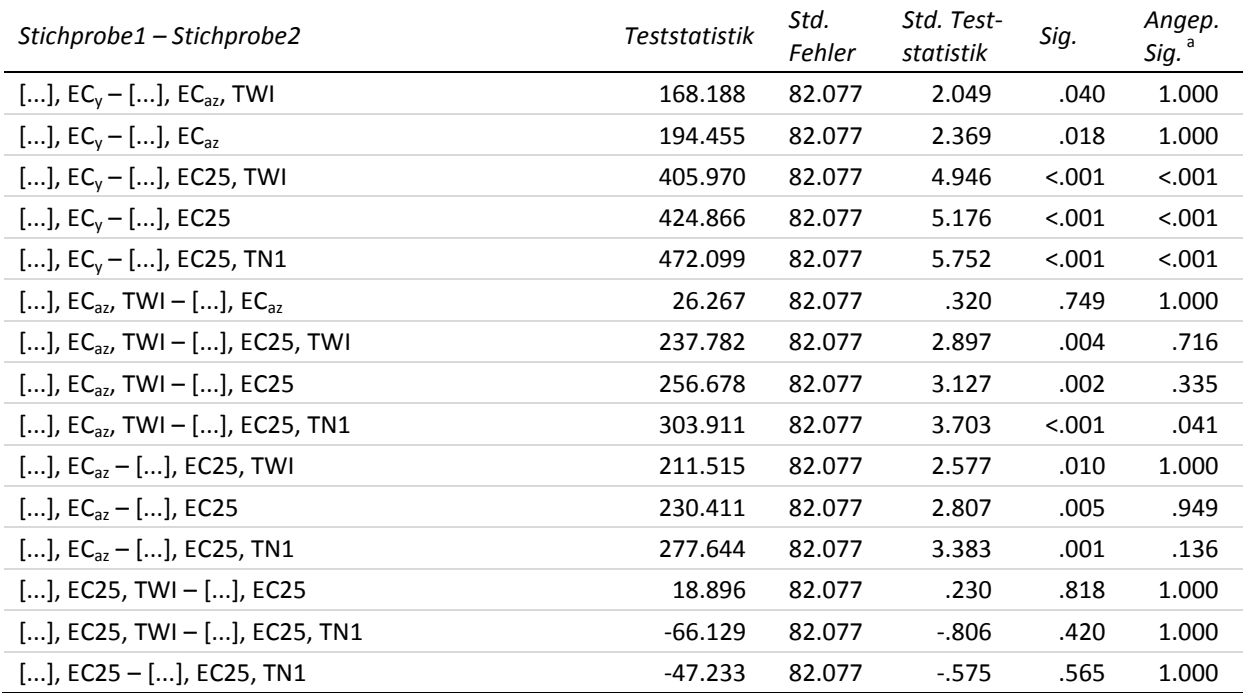

### **23-c Multiple paarweise Vergleiche zur zweiten Stickstoffgabe – MAE mittleres Ertragsniveau (Testvariable)**

Getestet wurde auf Gleichheit der zentralen Tendenz zweier Stichproben (H<sub>0</sub>); zweiseitig,  $\alpha$  = 0.05 <sup>a</sup> Signifikanzniveau angepasst nach Bonferroni

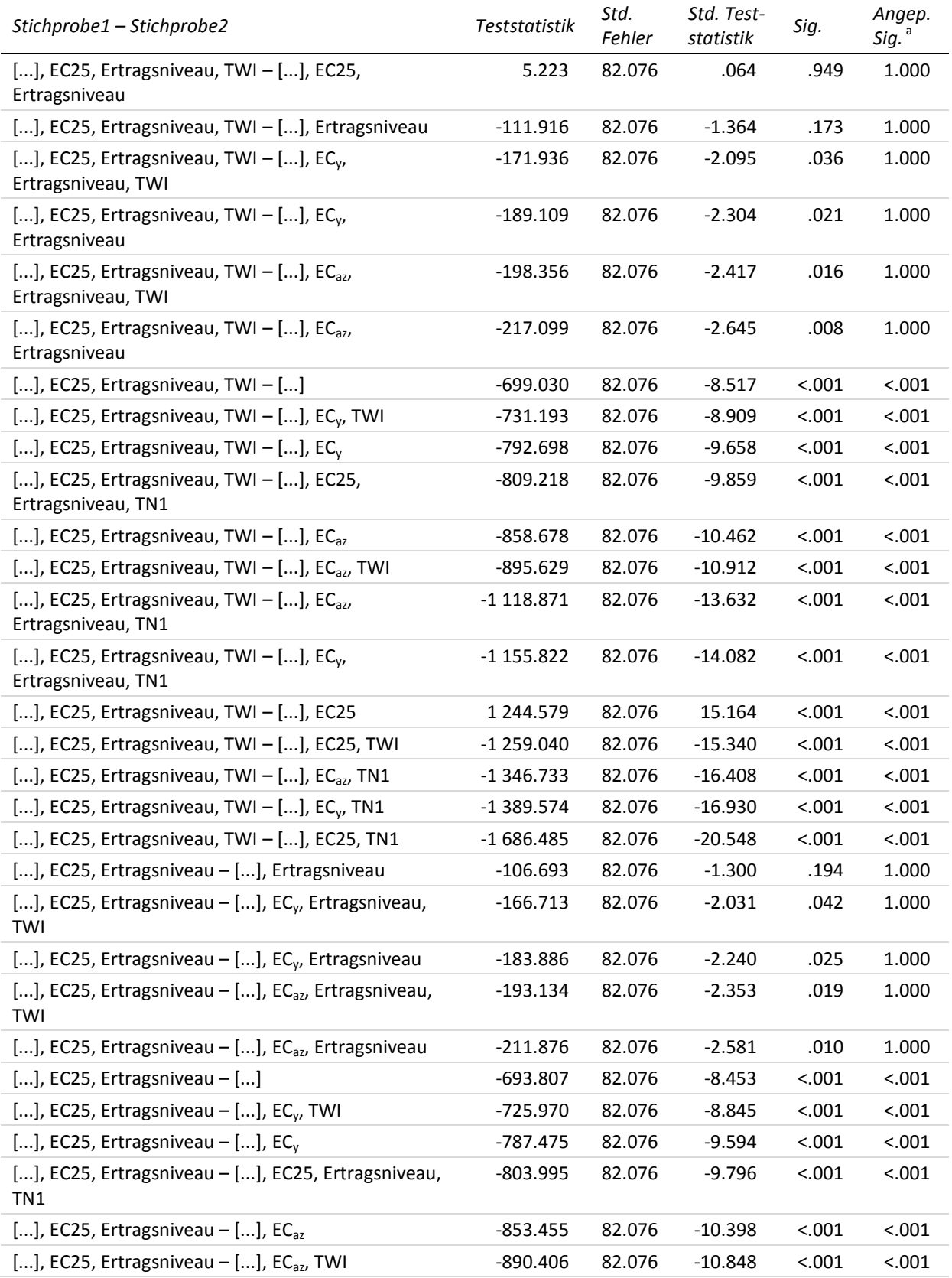

<sup>a</sup> Signifikanzniveau angepasst nach Bonferroni

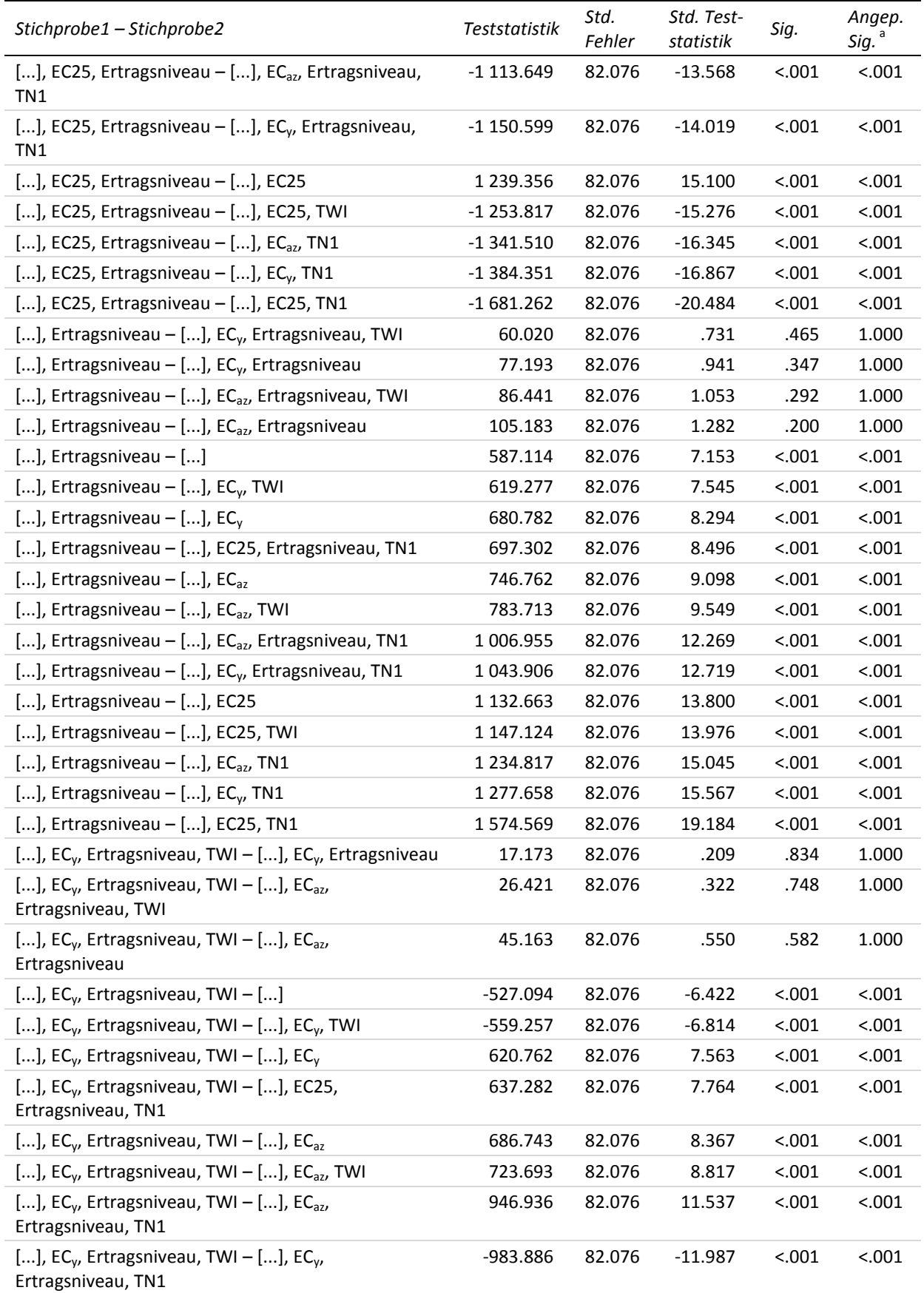

<sup>a</sup> Signifikanzniveau angepasst nach Bonferroni

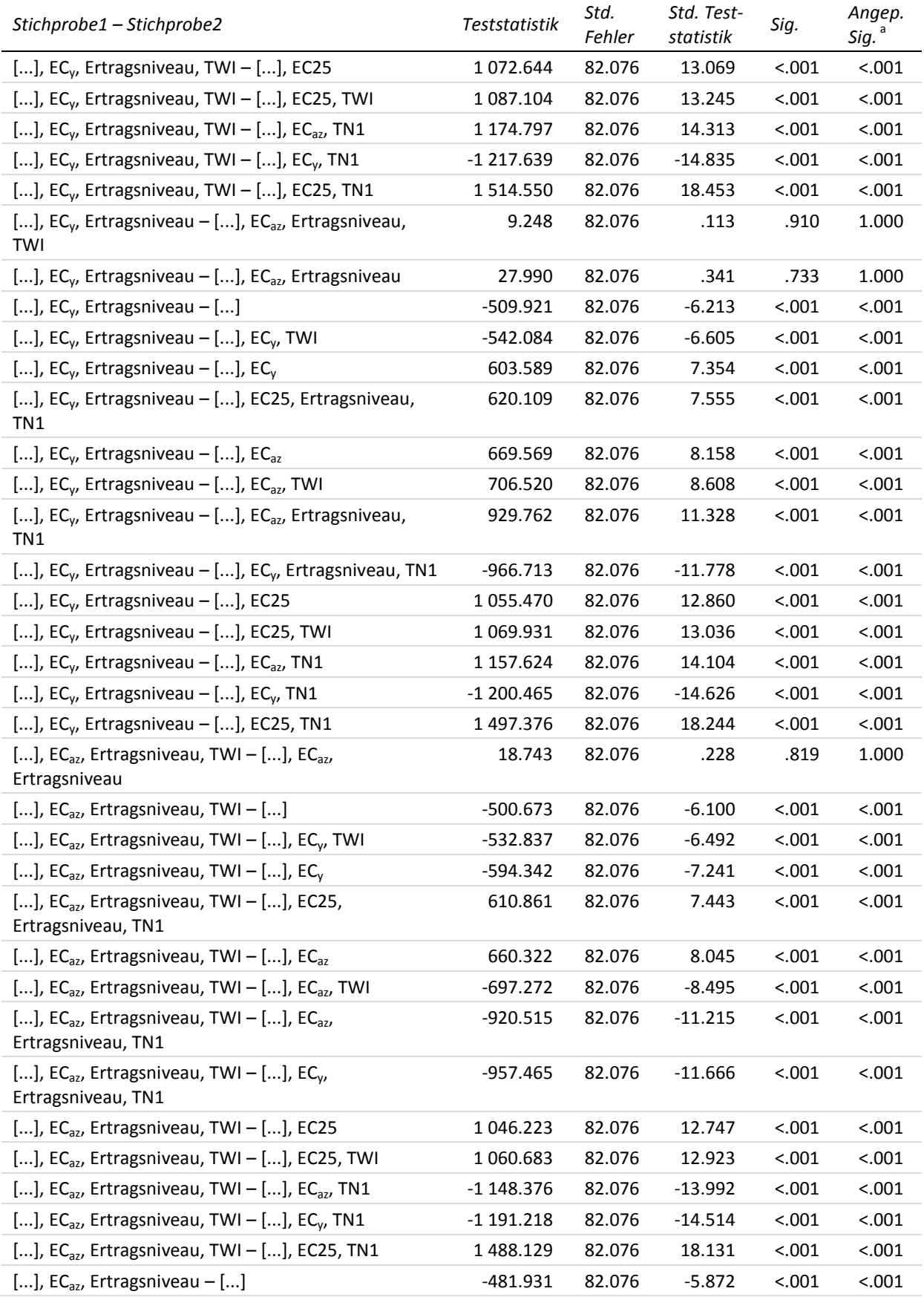

<sup>a</sup> Signifikanzniveau angepasst nach Bonferroni

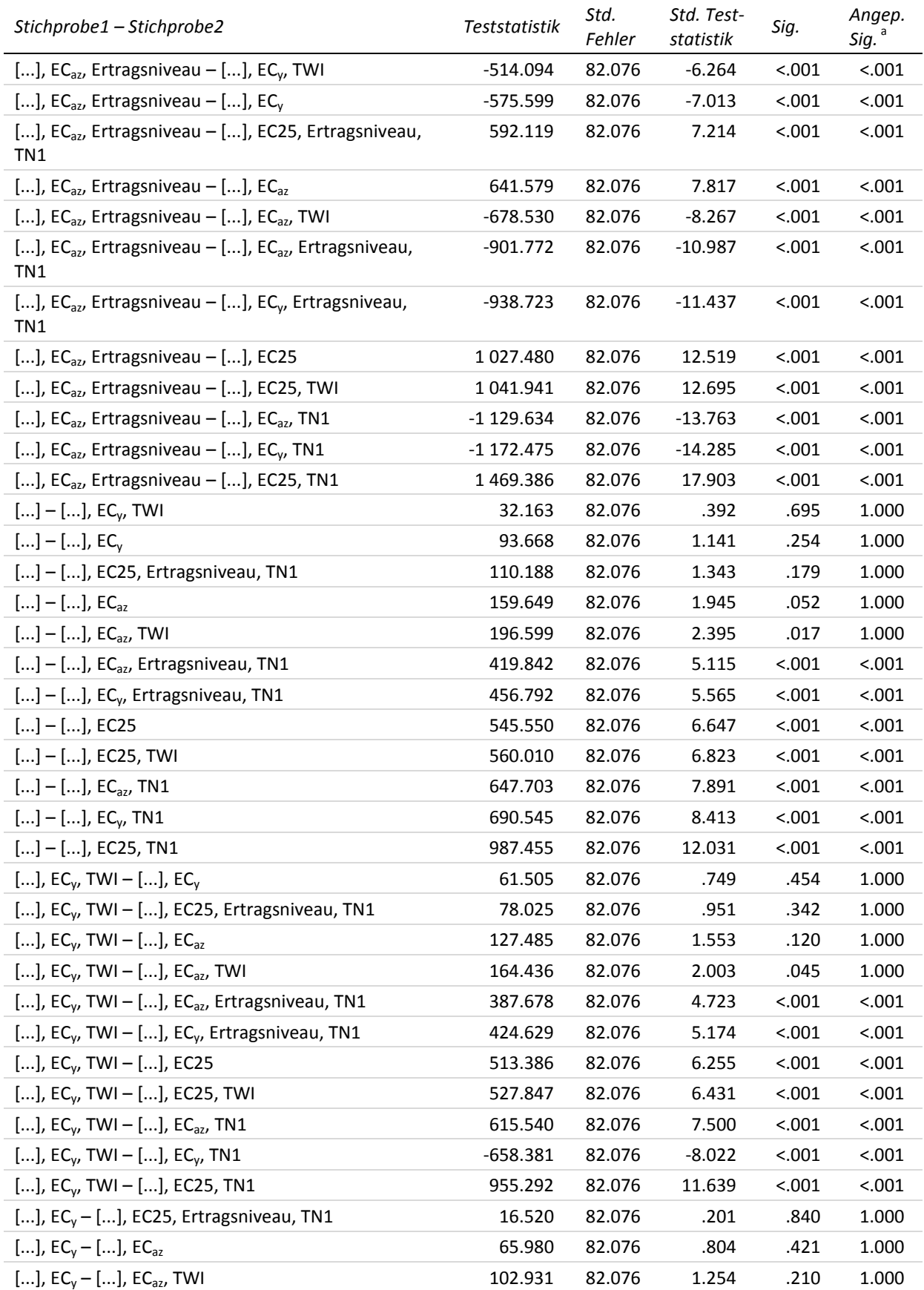

<sup>a</sup> Signifikanzniveau angepasst nach Bonferroni

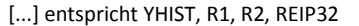

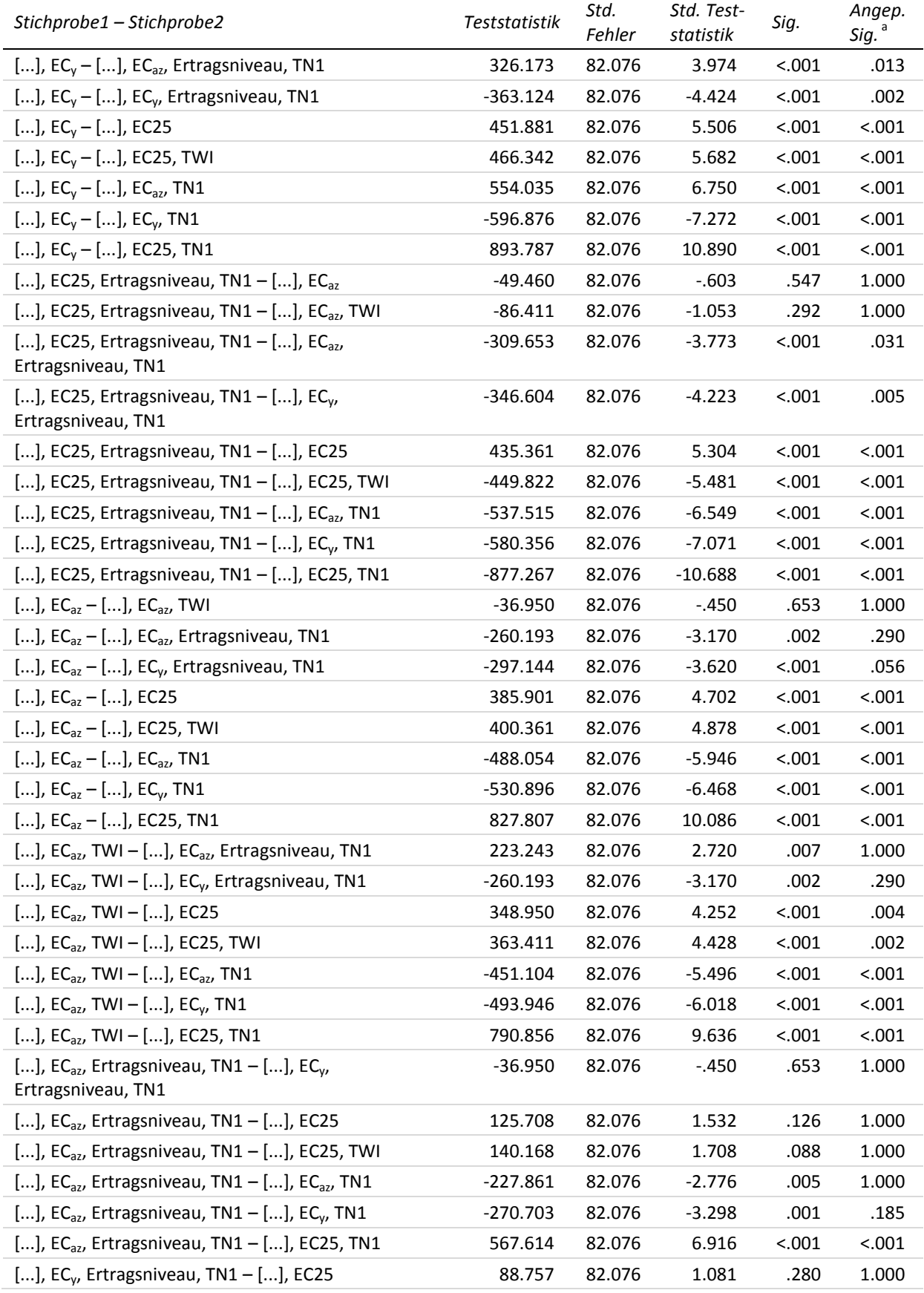

<sup>a</sup> Signifikanzniveau angepasst nach Bonferroni

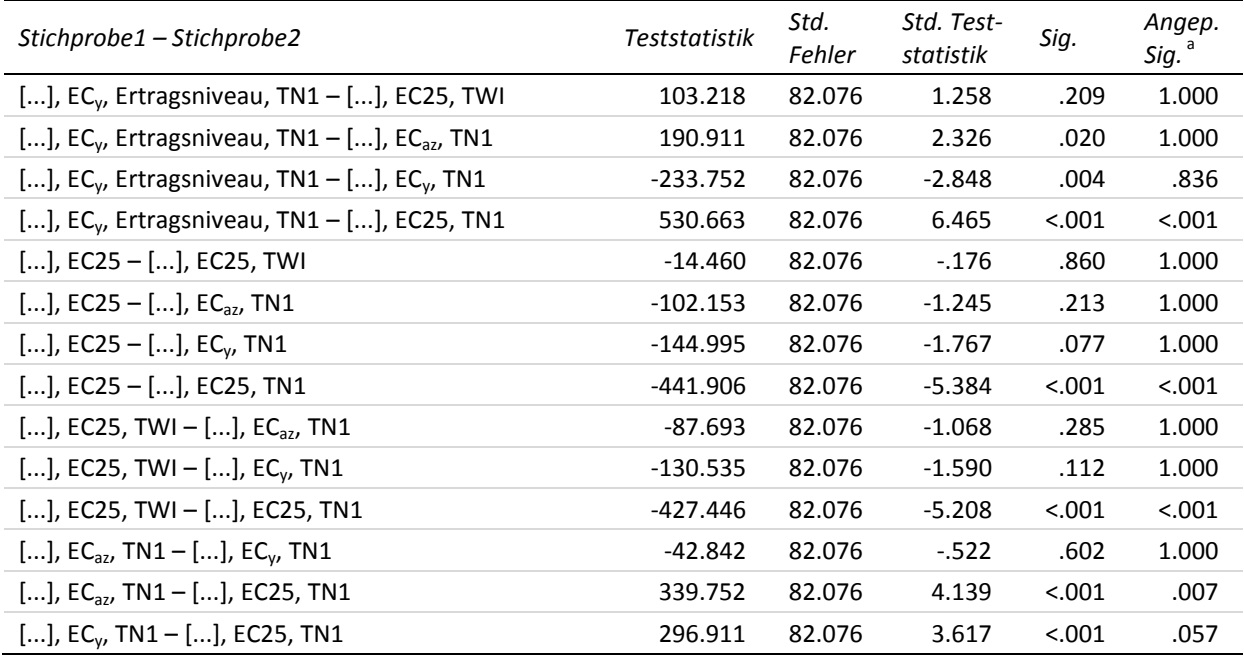

### **23-d Multiple paarweise Vergleiche zur zweiten Stickstoffgabe – MAE hohes Ertragsniveau (Testvariable)**

Getestet wurde auf Gleichheit der zentralen Tendenz zweier Stichproben (H<sub>0</sub>); zweiseitig,  $\alpha$  = 0.05 <sup>a</sup> Signifikanzniveau angepasst nach Bonferroni

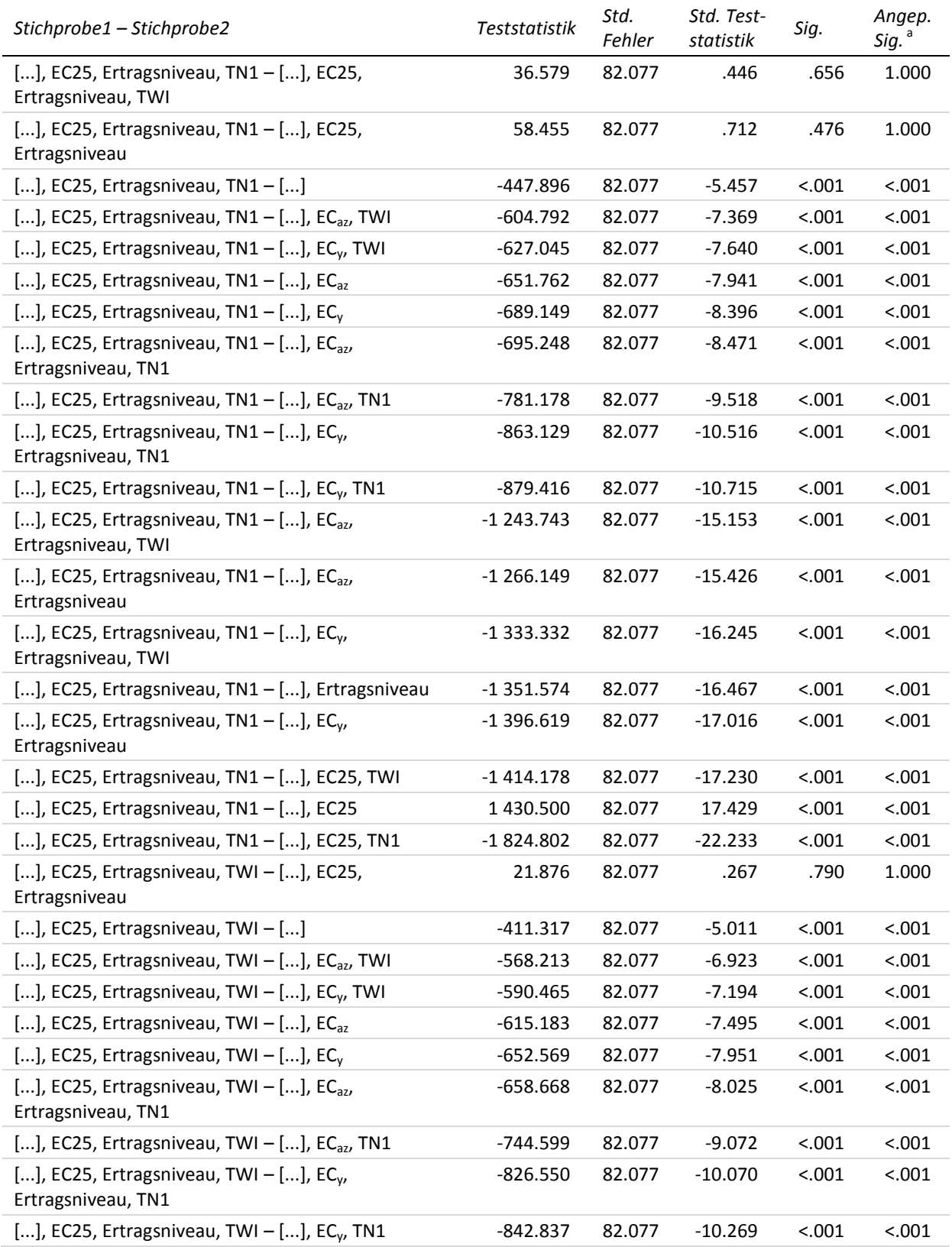

<sup>a</sup> Signifikanzniveau angepasst nach Bonferroni

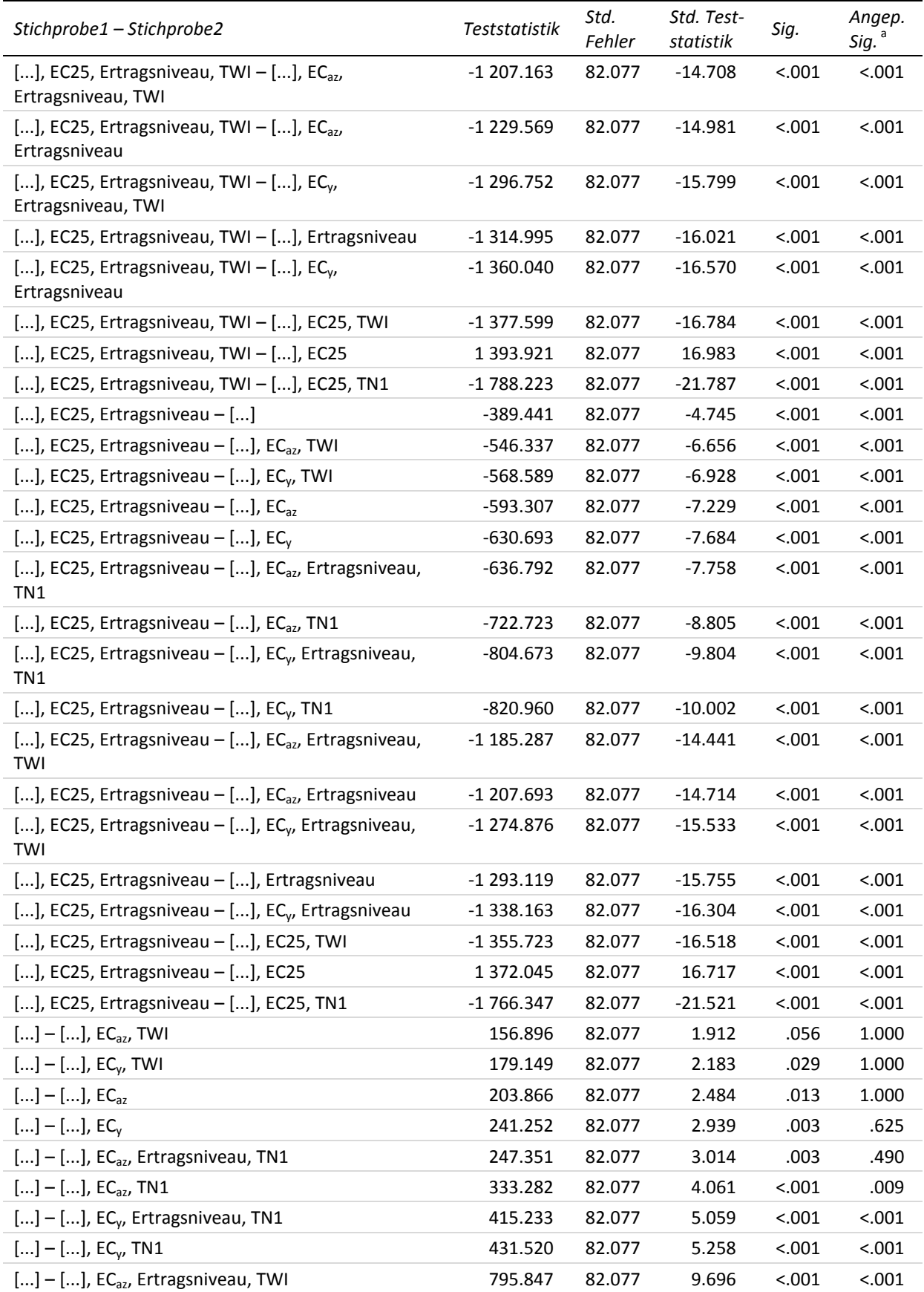

<sup>a</sup> Signifikanzniveau angepasst nach Bonferroni

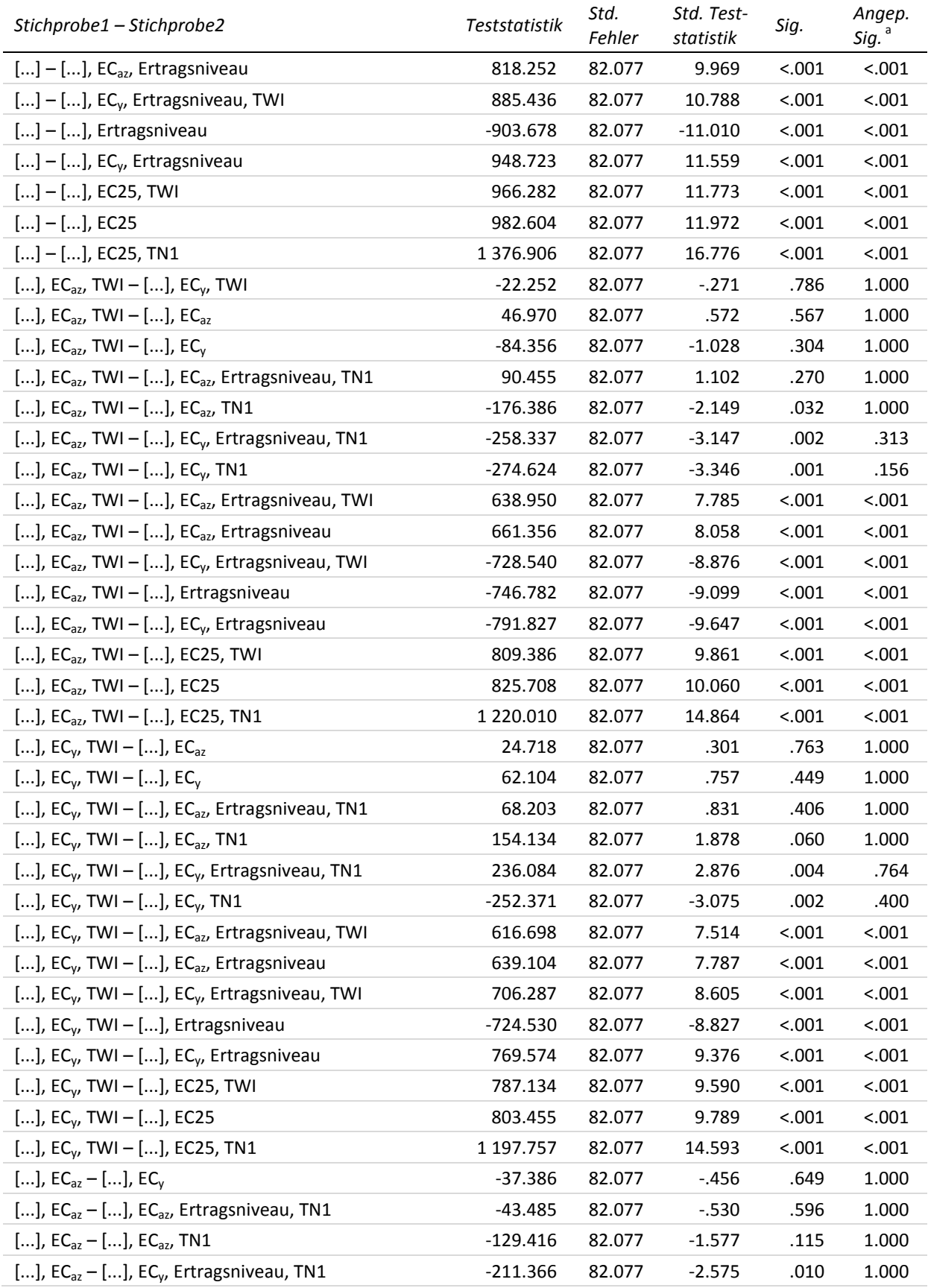

<sup>a</sup> Signifikanzniveau angepasst nach Bonferroni

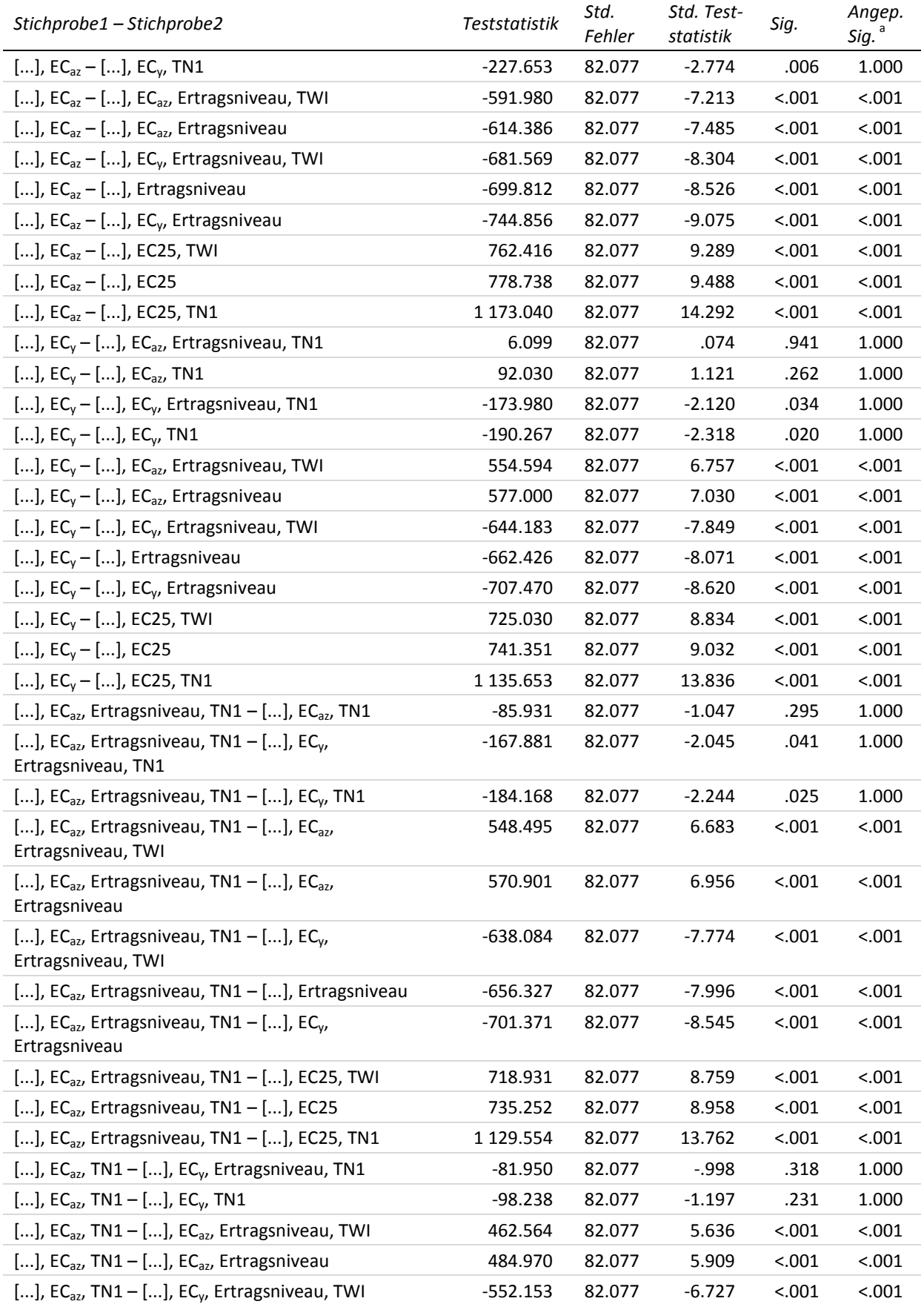

<sup>a</sup> Signifikanzniveau angepasst nach Bonferroni

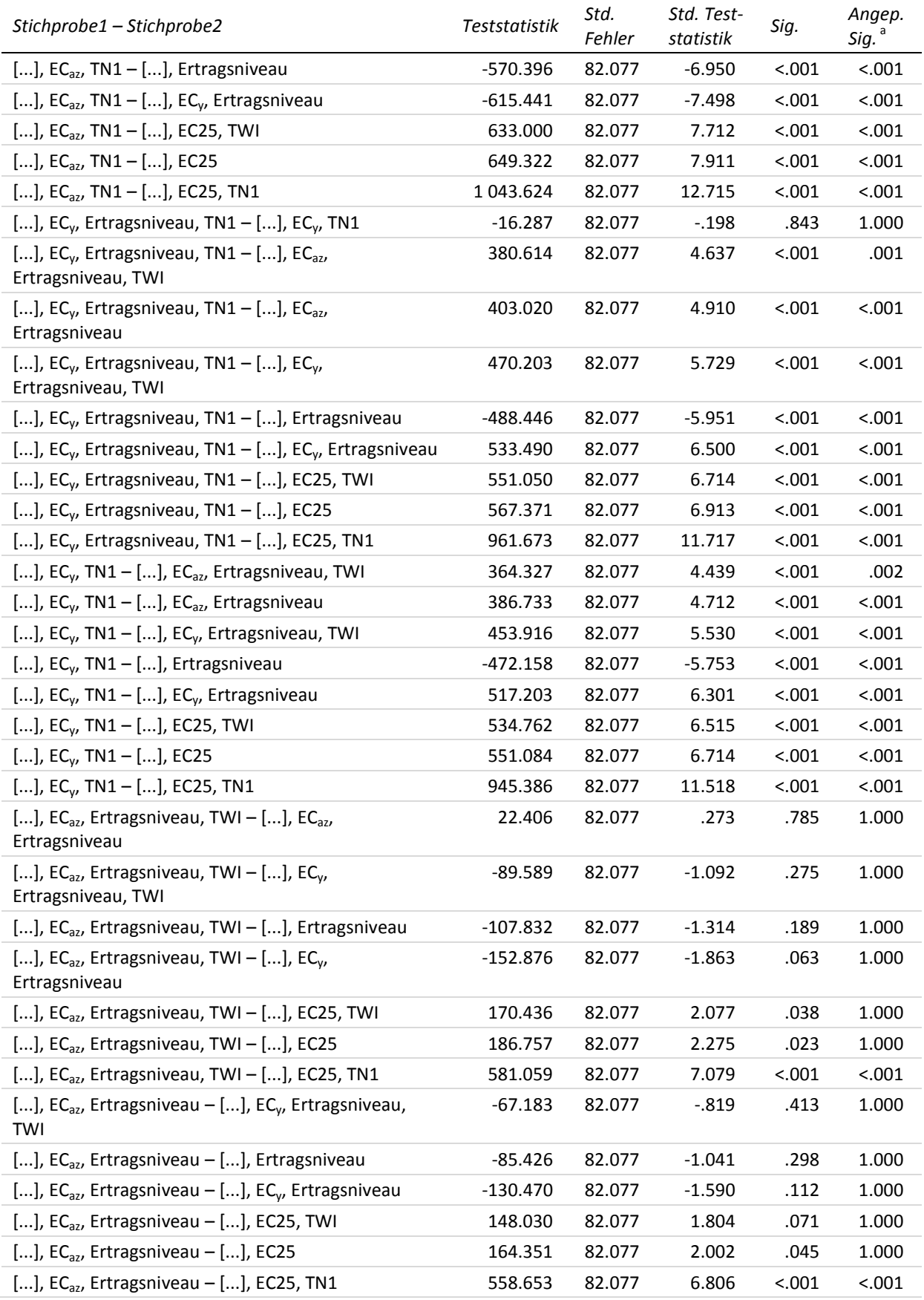

<sup>a</sup> Signifikanzniveau angepasst nach Bonferroni

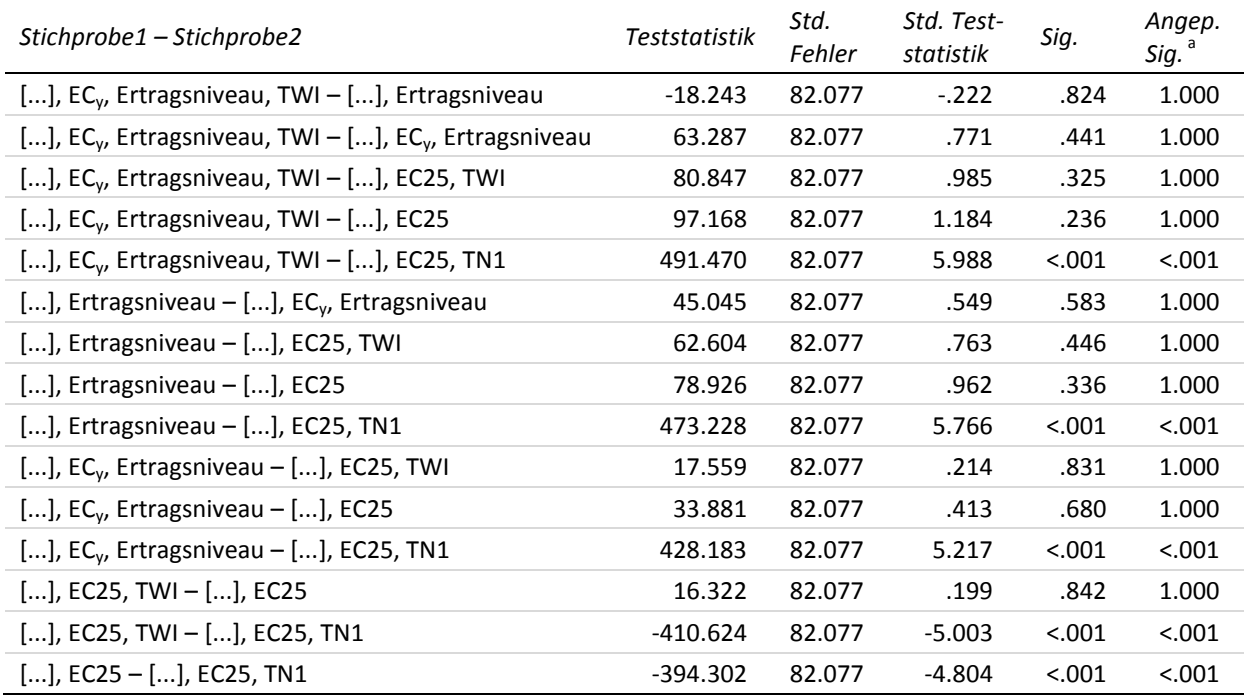

# **Appx. 24 Kreuztabellen der Signifikanzen der paarweisen Vergleiche der Inputvariablenkombinationen zur zweiten Stickstoffgabe**

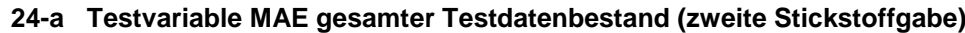

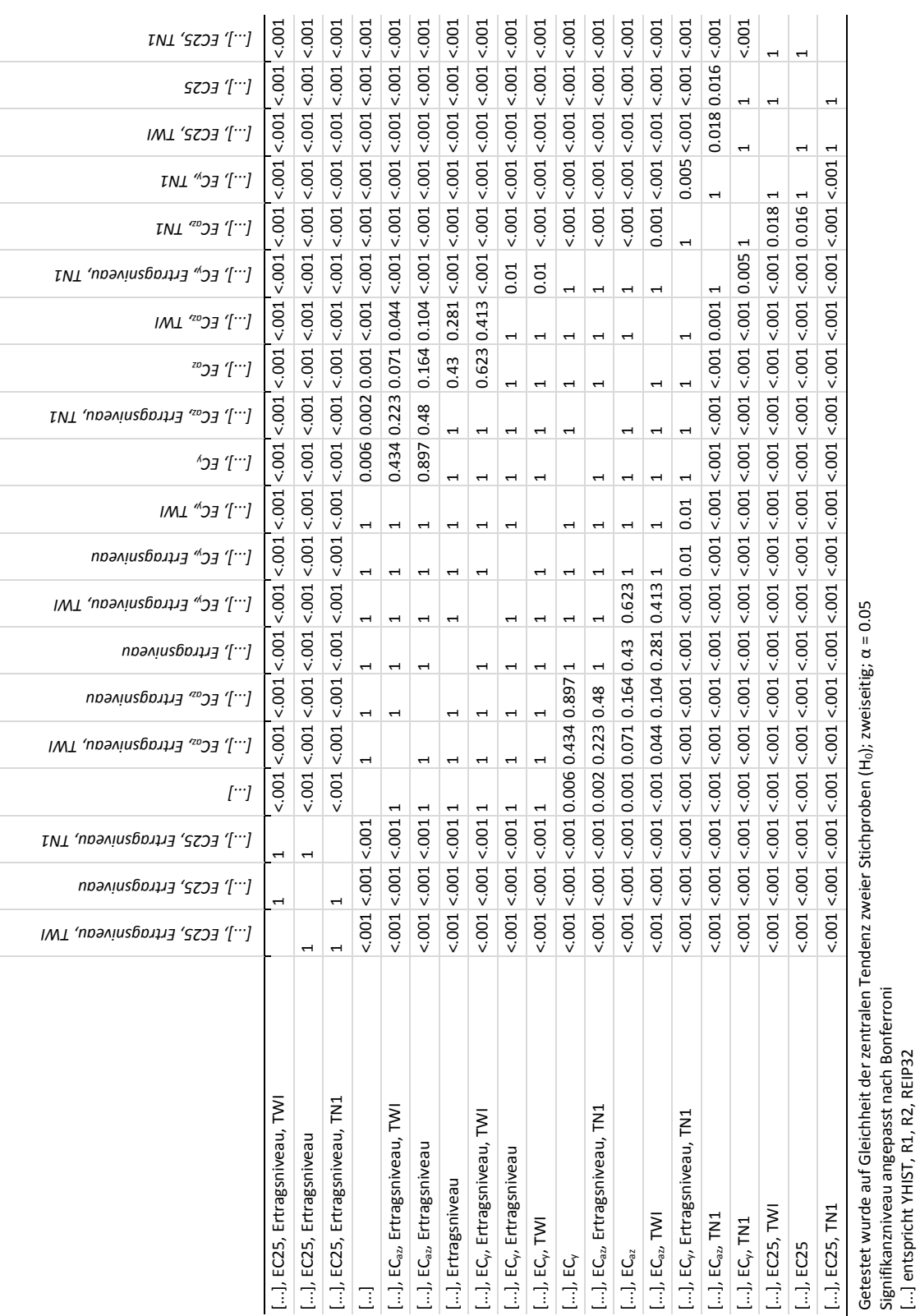

Signifikanzniveau angepasst nach Bonferroni [...] entspricht YHIST, R1, R2, REIP32

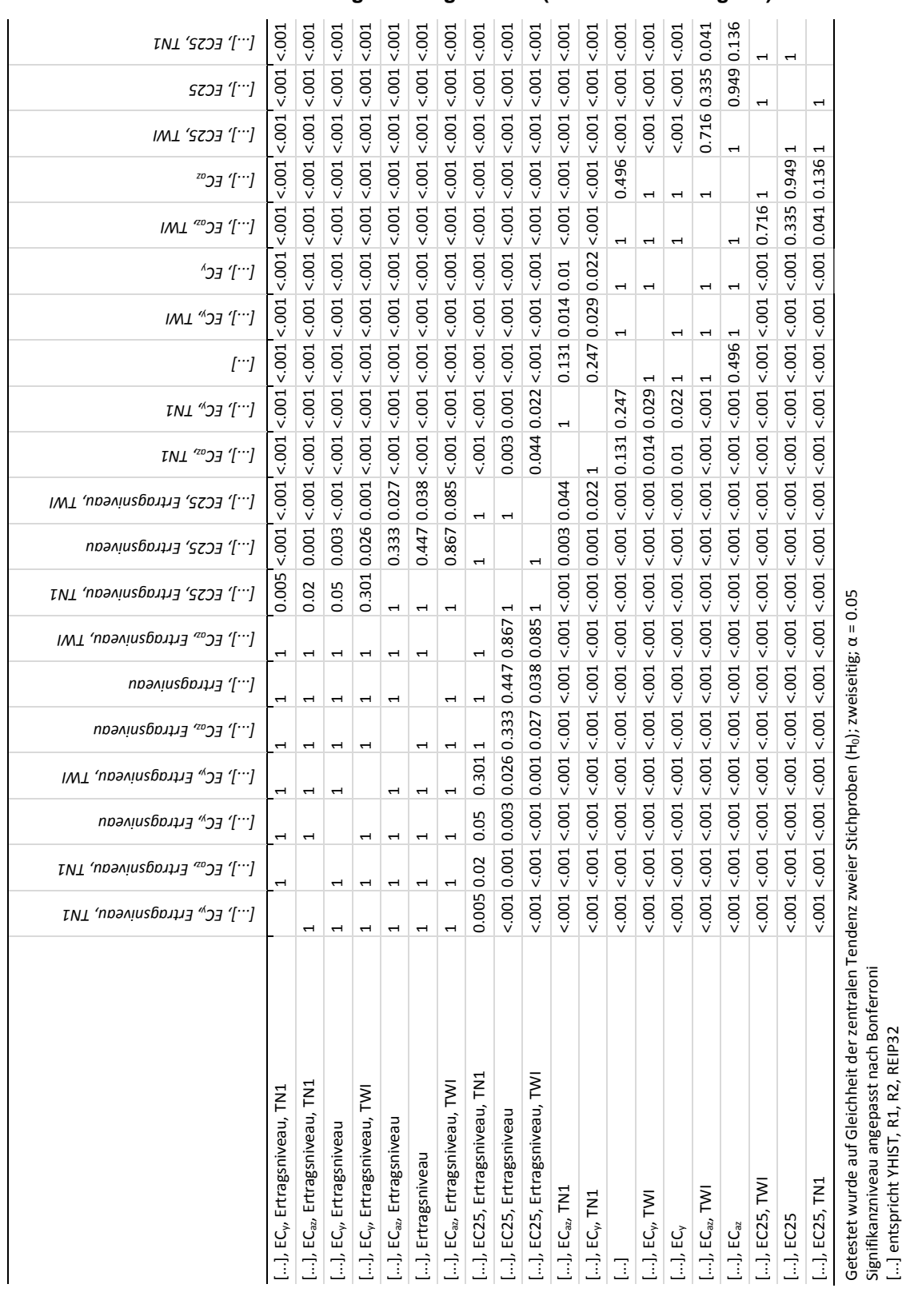

# **24-b Testvariable MAE niedriges Ertragsniveau (zweite Stickstoffgabe)**

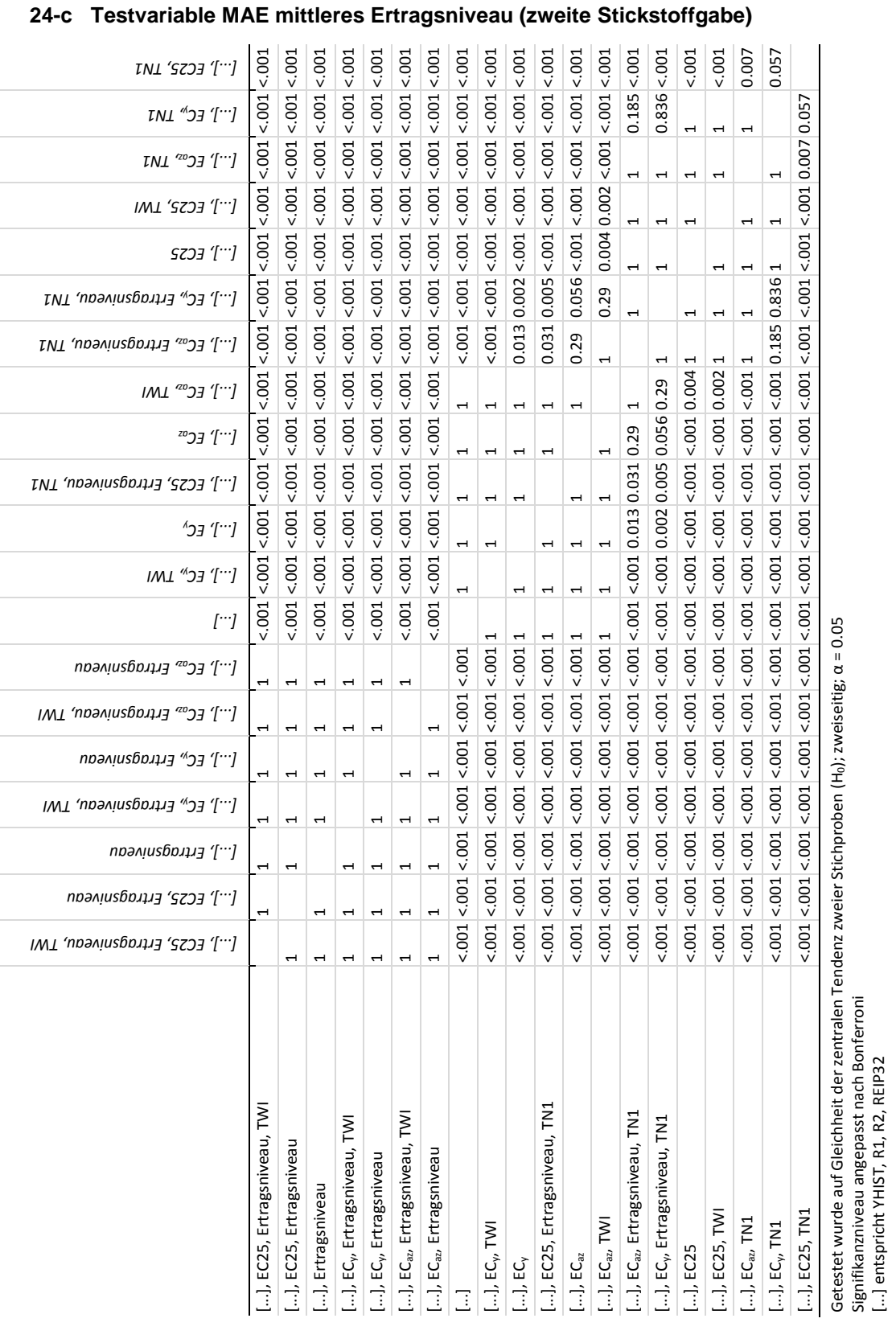

Signifikanzniveau angepasst nach Bonferroni [...] entspricht YHIST, R1, R2, REIP32

Signifikanzniveau angepasst nach Bonferroni [...] entspricht YHIST, R1, R2, REIP32

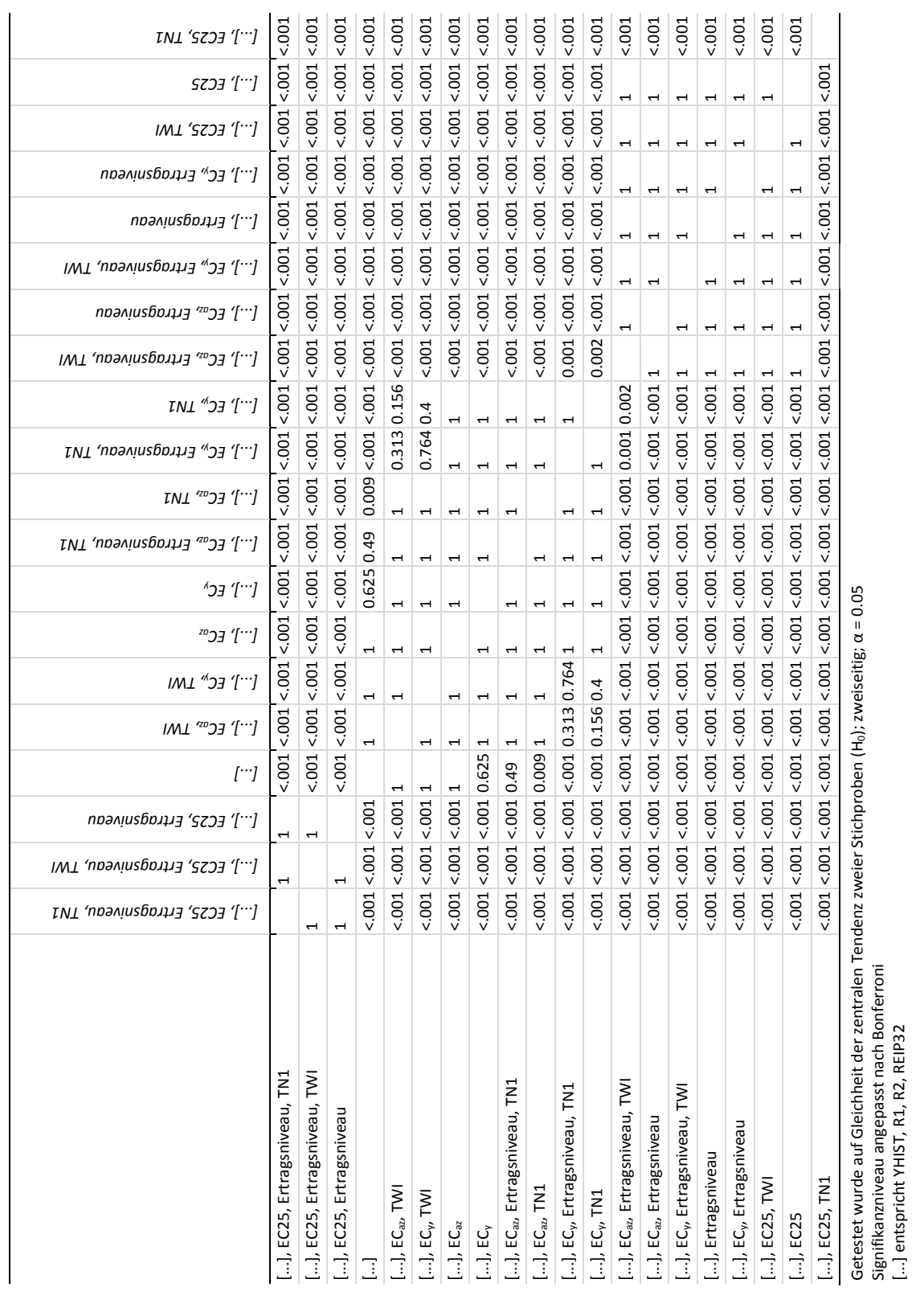

## **24-d Testvariable MAE hohes Ertragsniveau (zweite Stickstoffgabe)**

### **Appx. 25 Mittlerer MAE der Modelle der** *generellen* **Trainingsdatenbestände mit unterschiedlichen Inputvariablenkombinationen zur dritten Stickstoffgabe**

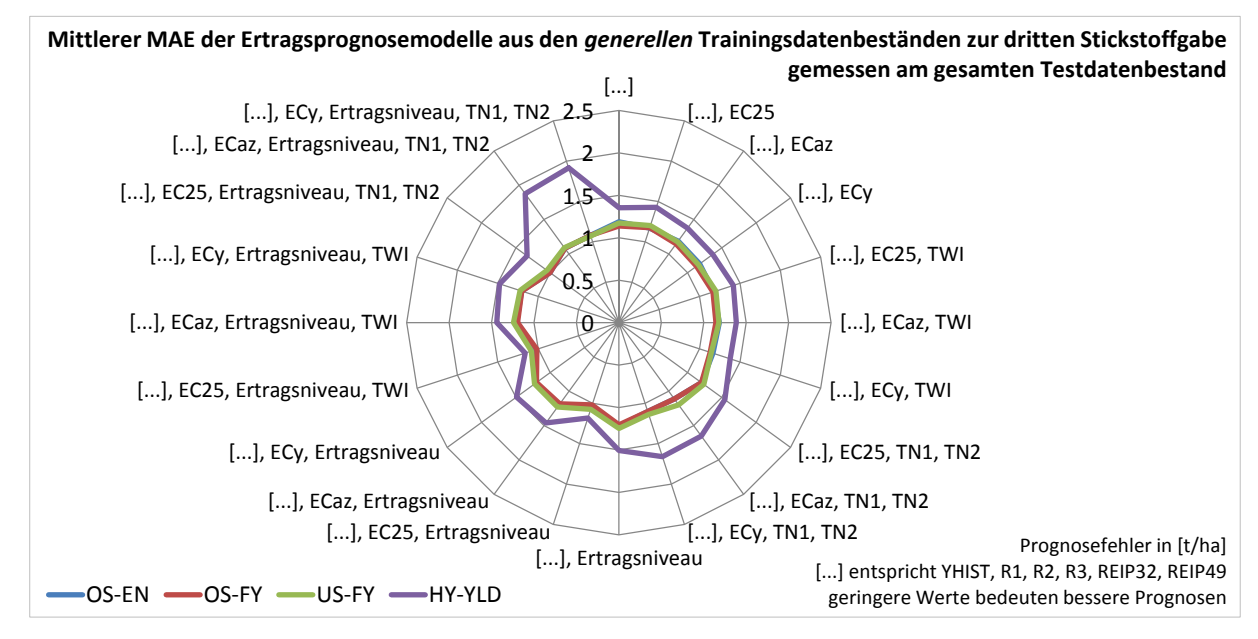

#### **25-a Gemessen am gesamten Testdatenbestand**

#### **25-b Gemessen an Testdaten aus Jahren hohen Ertragsniveaus**

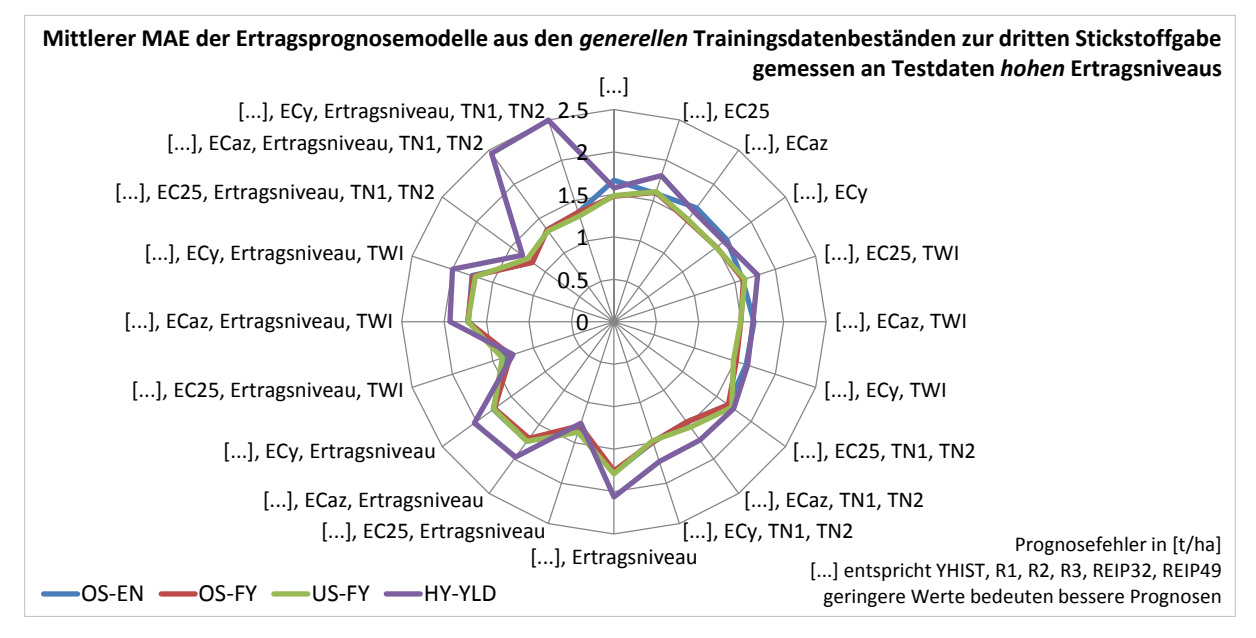

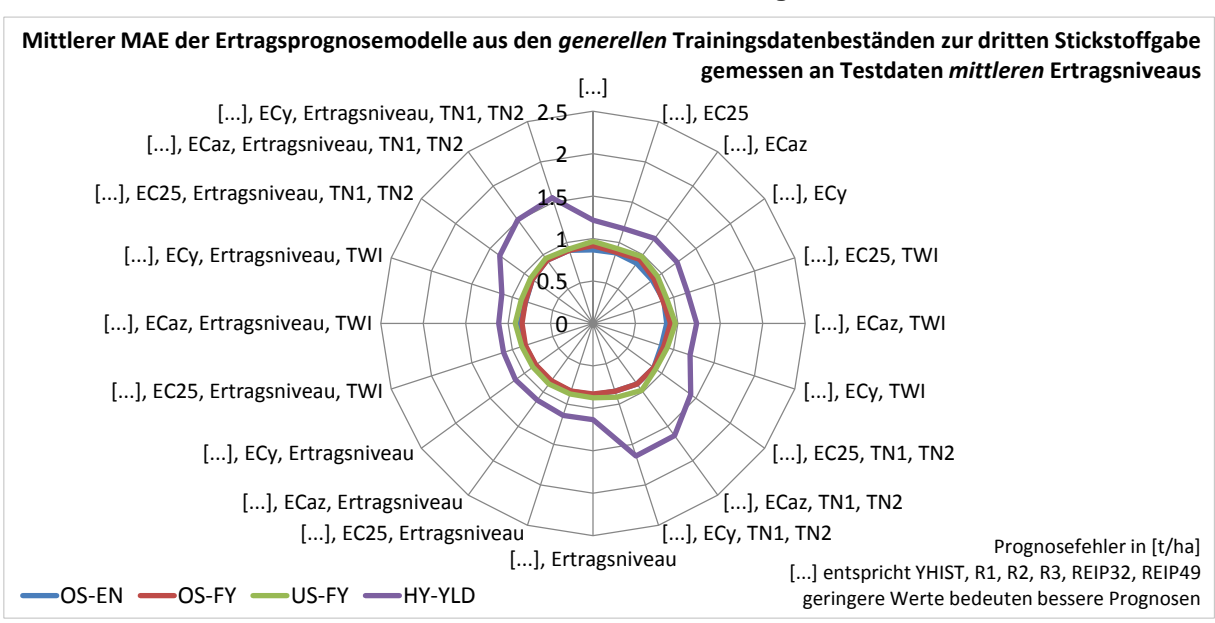

#### **25-c Gemessen an Testdaten aus Jahren mittleren Ertragsniveaus**

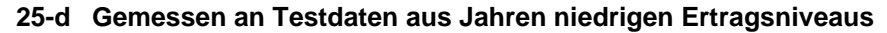

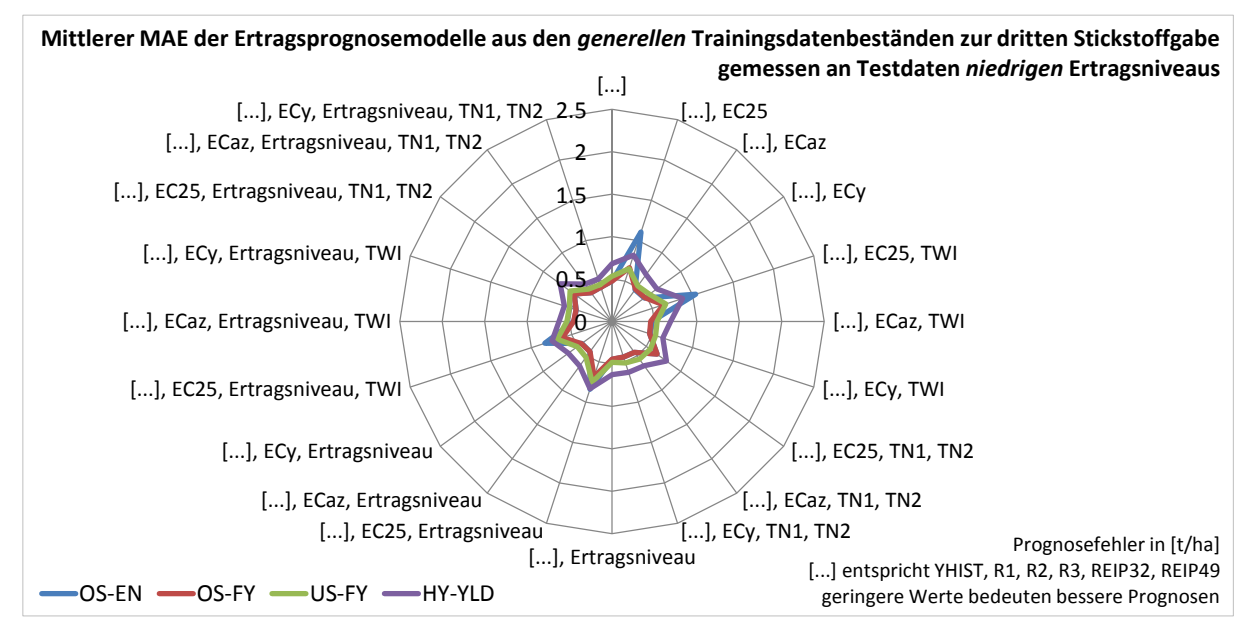

## **Appx. 26 Mittlere Ränge (a) und Kruskal-Wallis-Test (b) der** *generellen* **Trainingsdatenbestände zur dritten Stickstoffgabe (zweiseitig, α = 0.05)**

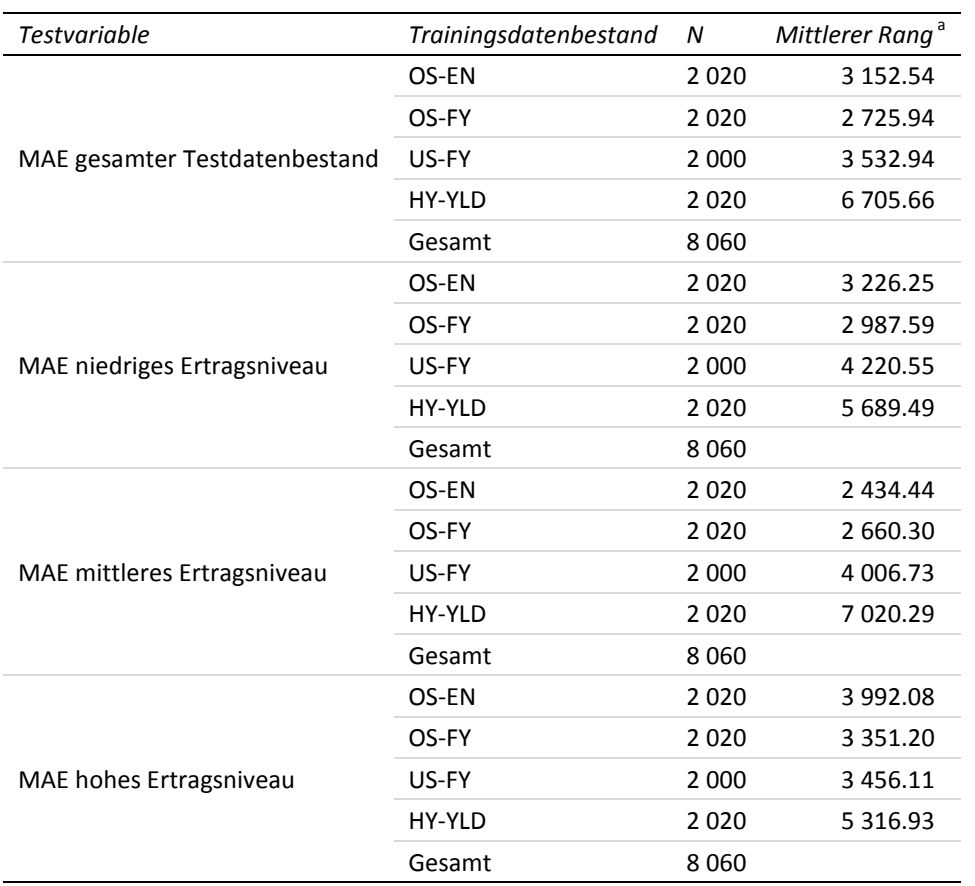

#### **26-a Mittlere Ränge der Trainingsdatenbestände**

<sup>a</sup> Höhere Ränge (d. h. kleinere Zahlenwerte) weisen auf geringere Prognosefehlerhin und sind als vorteilhaft zu verstehen.

#### **26-b Statistik für Test**

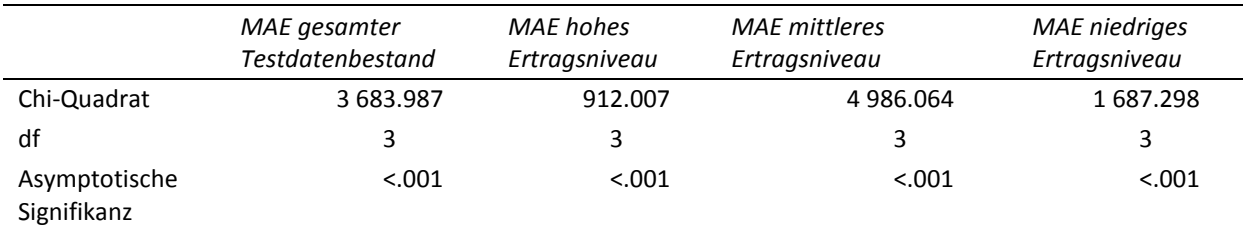

Kruskal-Wallis-Test

Gruppenvariable: Trainingsdatenbestand

**Appx. 27 Multiple paarweise Vergleiche der** *generellen* **Trainingsdatenbestände zur dritten Stickstoffgabe mit Testvariable MAE gesamter Testdatenbestand (a), MAE niedriges Ertragsniveau (b), MAE mittleres Ertragsniveau (c) und MAE hohes Ertragsniveau (d)**

**27-a Multiple paarweise Vergleiche zur dritten Stickstoffgabe – MAE gesamter Testdatenbestand (Testvariable)**

| Stichprobe1 - Stichprobe2 | Teststatistik | Std. Fehler | Std. Teststatistik | Siq.    | Angep. Sig. <sup>o</sup> |
|---------------------------|---------------|-------------|--------------------|---------|--------------------------|
| ***<br>$OS-FY - OS-FN$    | 426.607       | 73.216      | 5.827              | < 0.001 | < 0.001                  |
| ***<br>OS-FY - US-FY      | $-807.004$    | 73.399      | $-10.995$          | < 0.001 | < 0.001                  |
| $OS-FY - HY-YLD$<br>***   | $-3979.721$   | 73.216      | $-54.356$          | < 0.001 | < 0.001                  |
| ***<br>$OS-FN - US-FY$    | $-380.397$    | 73.399      | $-5.183$           | < 0.001 | < 0.001                  |
| $OS-FN - HY-YLD$ ***      | $-3553.114$   | 73.216      | $-48.529$          | < 0.001 | < 0.001                  |
| US-FY - HY-YLD $***$      | $-3$ 172.717  | 73.399      | $-43.225$          | < 0.001 | < 0.001                  |

Getestet wurde auf Gleichheit der zentralen Tendenz zweier Stichproben (H<sub>0</sub>); zweiseitig,  $\alpha$  = 0.05

<sup>a</sup> Signifikanzniveau angepasst nach Bonferroni; \*\*\*: höchst signifikant (p≤0.001)

### **27-b Multiple paarweise Vergleiche zur dritten Stickstoffgabe – MAE niedriges Ertragsniveau (Testvariable)**

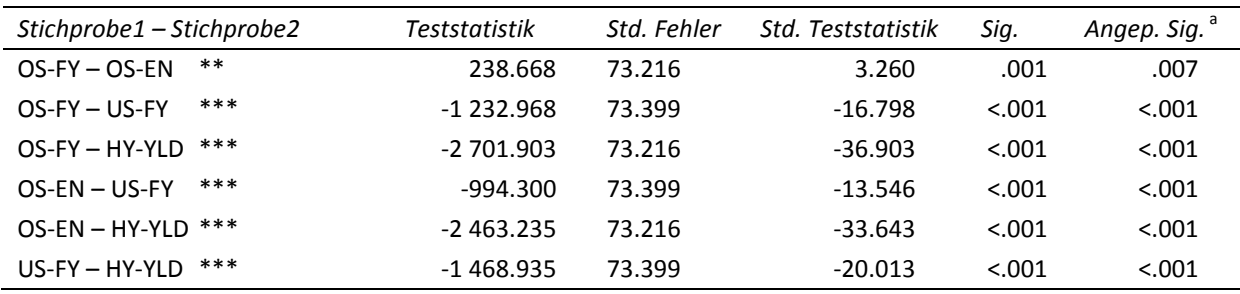

Getestet wurde auf Gleichheit der zentralen Tendenz zweier Stichproben (H<sub>0</sub>); zweiseitig,  $\alpha$  = 0.05

a Signifikanzniveau angepasst nach Bonferroni; \*\*\*: höchst signifikant (p≤0.001); \*\*: hoch signifikant (p≤0.01)

### **27-c Multiple paarweise Vergleiche zur dritten Stickstoffgabe – MAE mittleres Ertragsniveau (Testvariable)**

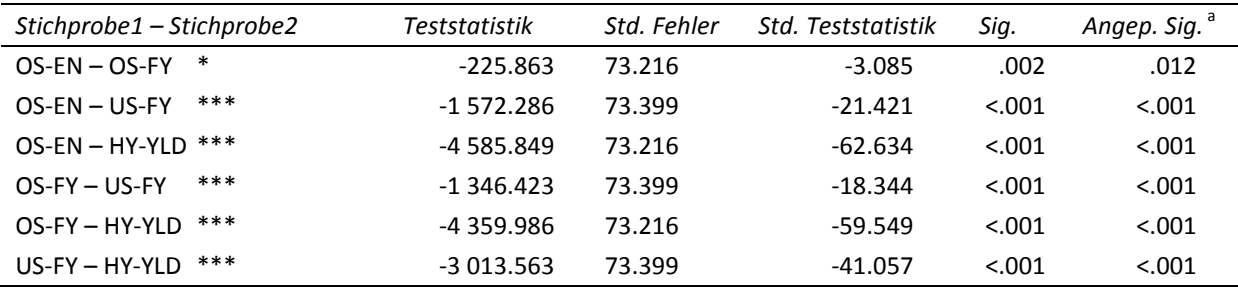

Getestet wurde auf Gleichheit der zentralen Tendenz zweier Stichproben (H<sub>0</sub>); zweiseitig,  $\alpha$  = 0.05

<sup>a</sup> Signifikanzniveau angepasst nach Bonferroni; \*\*\*: höchst signifikant (p≤0.001); \*: signifikant (p≤0.05)

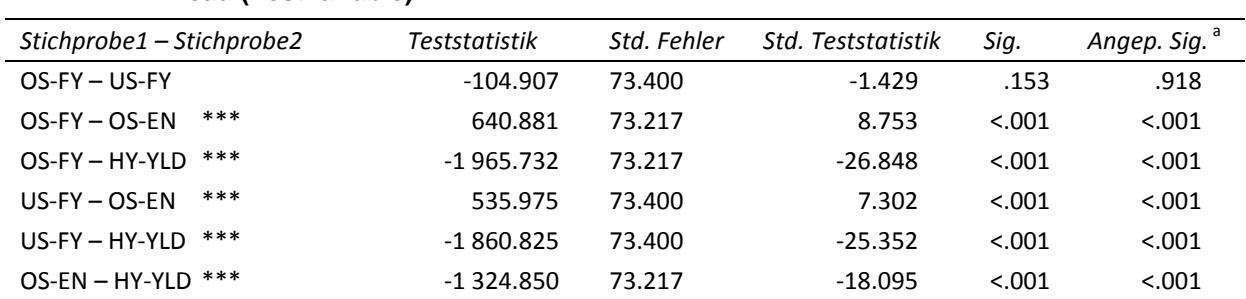

### **27-d Multiple paarweise Vergleiche zur dritten Stickstoffgabe – MAE hohes Ertragsniveau (Testvariable)**

Getestet wurde auf Gleichheit der zentralen Tendenz zweier Stichproben (H<sub>0</sub>); zweiseitig,  $\alpha$  = 0.05

<sup>a</sup> Signifikanzniveau angepasst nach Bonferroni; \*\*\*: höchst signifikant (p≤0.001)

### **Appx. 28 Mittlere Ränge (a) und Kruskal-Walis-Test (b) der Inputvariablenkombinationen des**  *generellen* **Trainingsdatenbestandes** *OS-FY* **zur dritten Stickstoffgabe (zweiseitig, α = 0.05)**

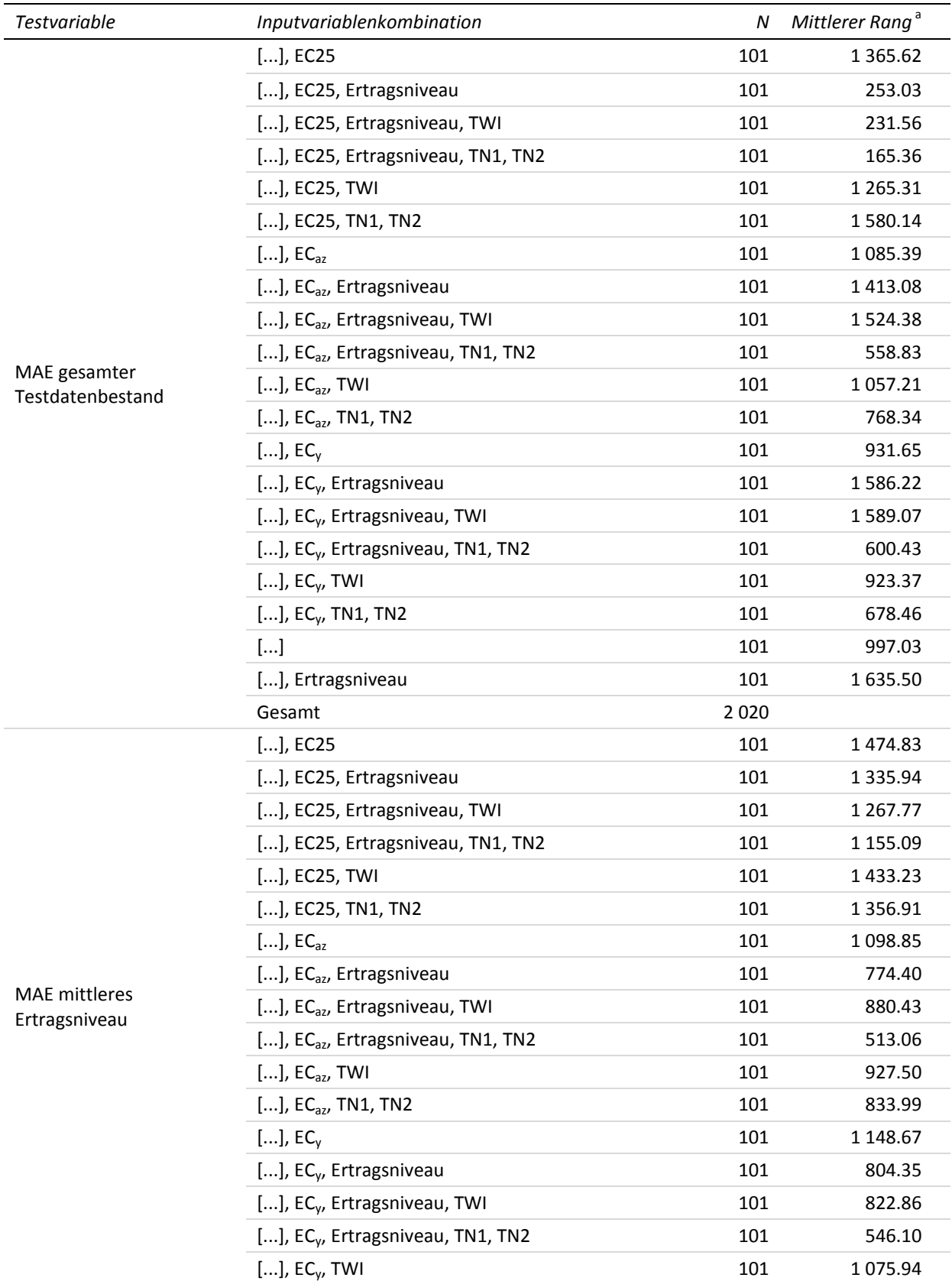

#### **28-a Mittlere Ränge der Inputvariablenkombinationen**

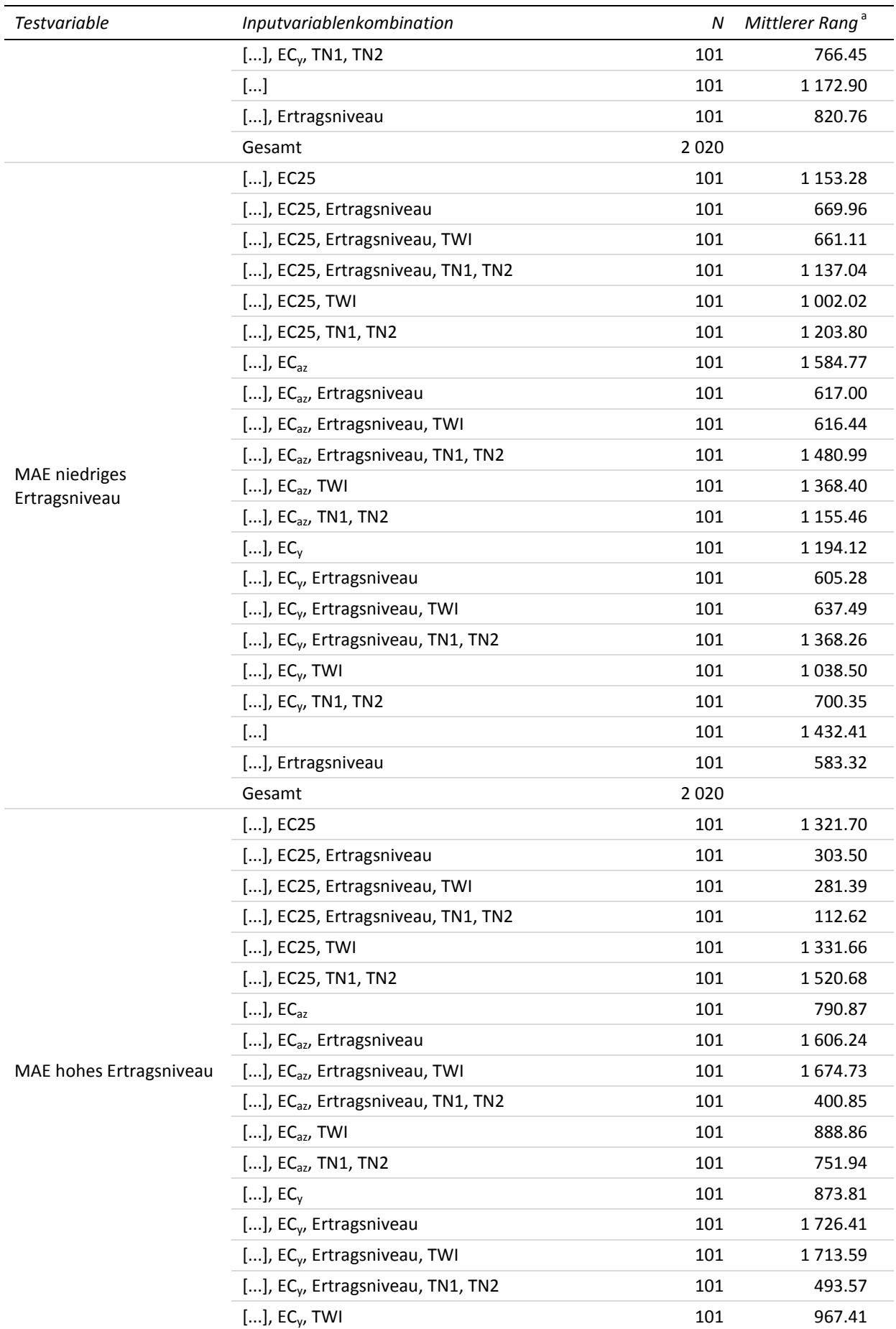

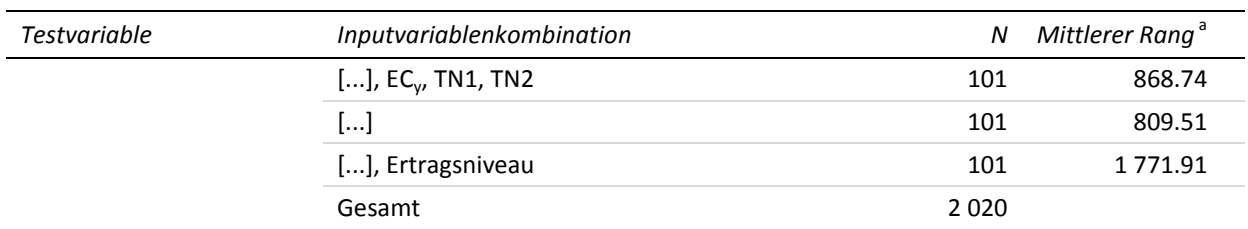

<sup>a</sup> Höhere Ränge (d. h. kleinere Zahlenwerte) weisen auf geringere Prognosefehler hin und sind als vorteilhaft zu verstehen. [...] entspricht YHIST, R1, R2, R3, REIP32, REIP49

### **28-b Statistik für Test**

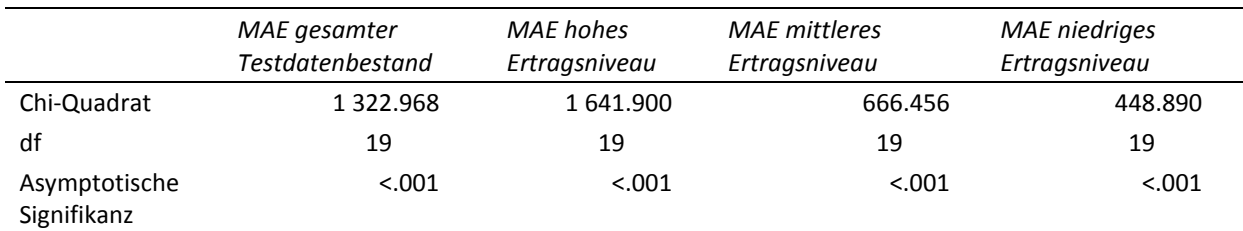

Kruskal-Wallis-Test

Gruppenvariable: Inputvariablenkombination

## **Appx. 29 Multiple paarweise Vergleiche der Inputvariablenkombinationen an** *OS-FY* **zur dritten Stickstoffgabe mit Testvariable MAE gesamter Testdatenbestand (a), MAE niedriges Ertragsniveau (b), MAE mittleres Ertragsniveau (c) und MAE hohes Ertragsniveau (d)**

#### **29-a Multiple paarweise Vergleiche zur dritten Stickstoffgabe – MAE gesamter Testdatenbestand (Testvariable)**

Getestet wurde auf Gleichheit der zentralen Tendenz zweier Stichproben (H<sub>0</sub>); zweiseitig,  $\alpha$  = 0.05 <sup>a</sup> Signifikanzniveau angepasst nach Bonferroni [...] entspricht YHIST, R1, R2, R3, REIP32, REIP49

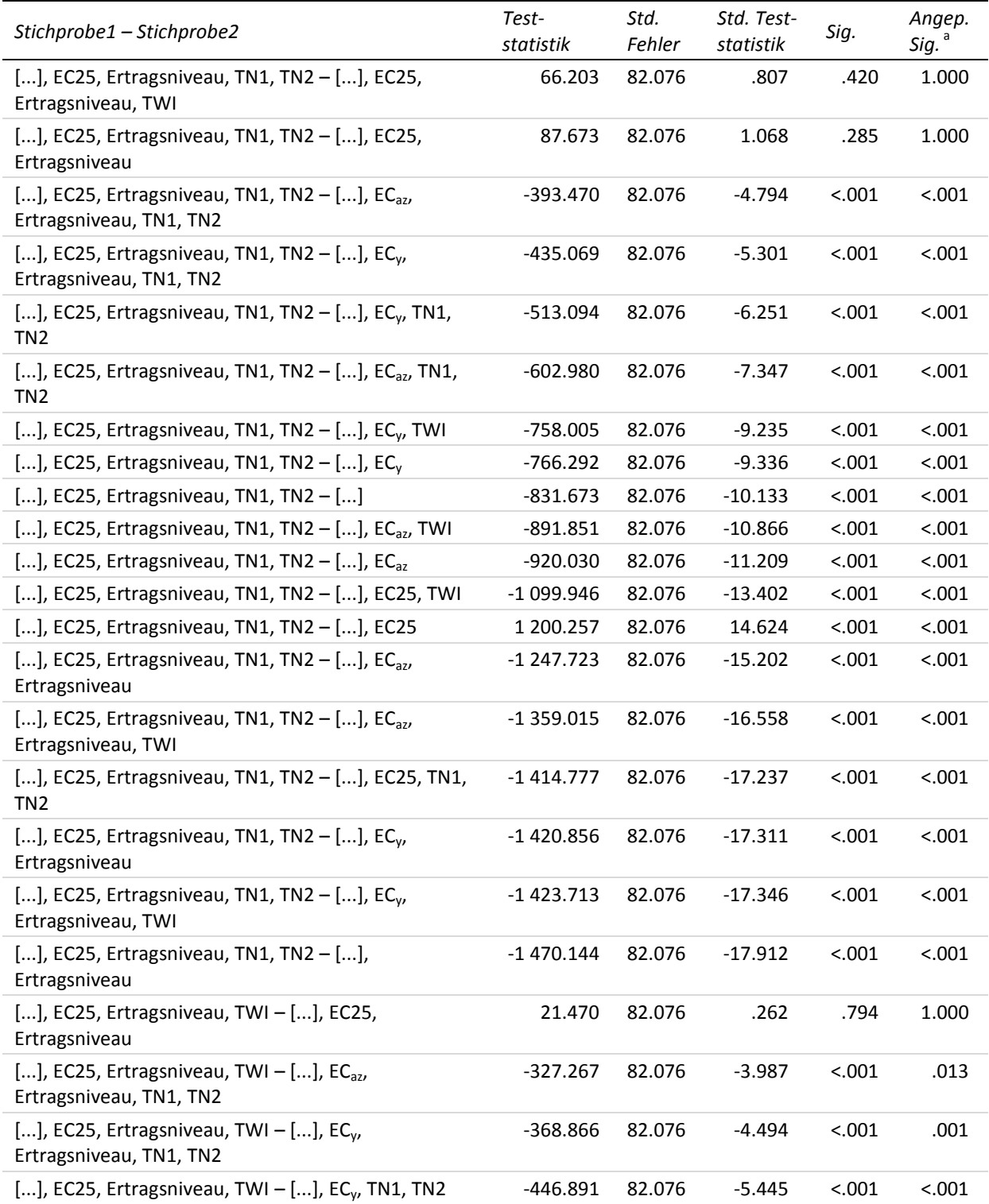

<sup>a</sup> Signifikanzniveau angepasst nach Bonferroni

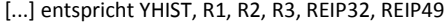

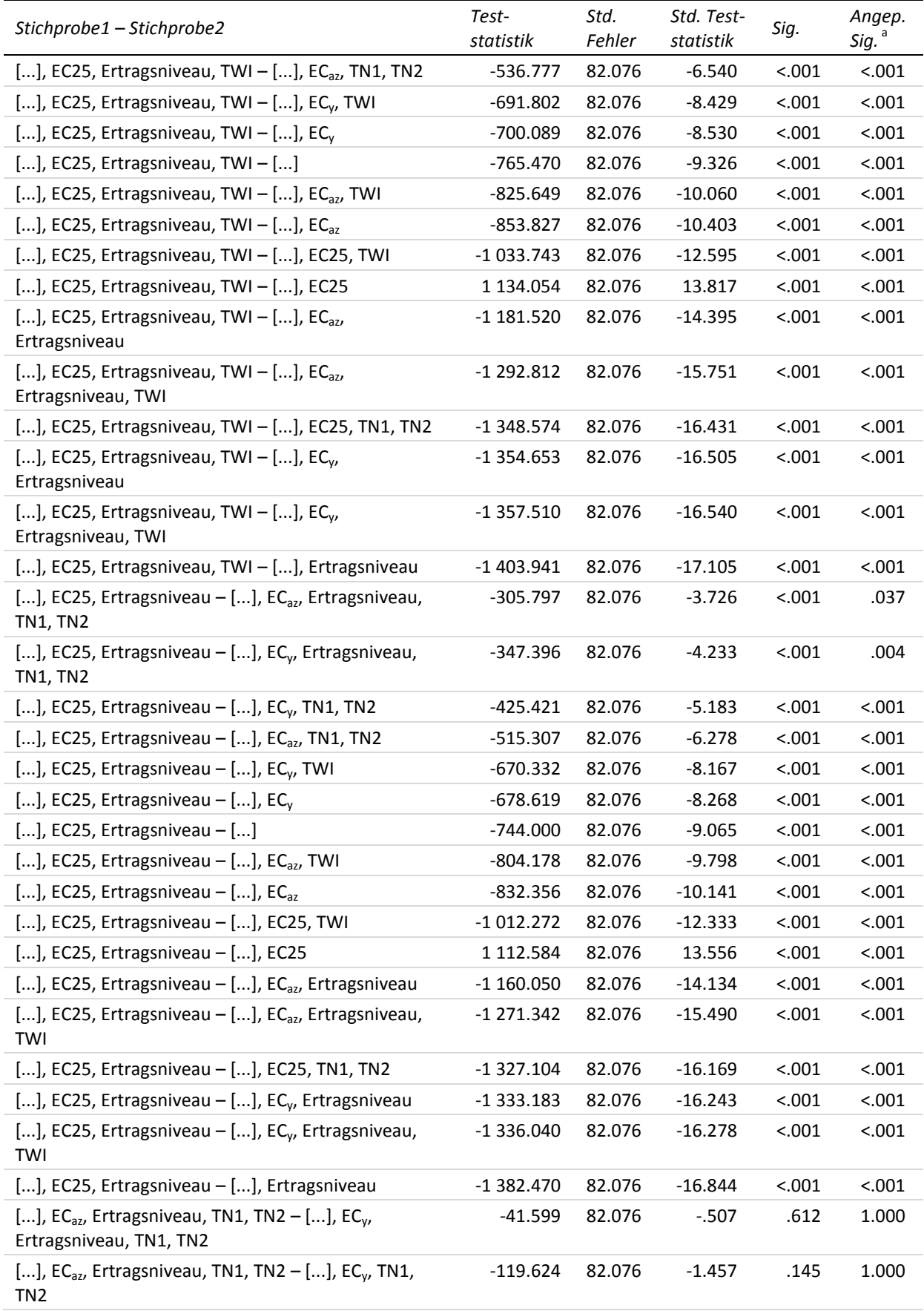

<sup>a</sup> Signifikanzniveau angepasst nach Bonferroni [...] entspricht YHIST, R1, R2, R3, REIP32, REIP49

| Stichprobe1 – Stichprobe2                                                                       | Test-<br>statistik | Std.<br>Fehler | Std. Test-<br>statistik | Sig.    | Angep.<br>Sig. <sup>a</sup> |
|-------------------------------------------------------------------------------------------------|--------------------|----------------|-------------------------|---------|-----------------------------|
| [], EC <sub>az</sub> , Ertragsniveau, TN1, TN2 – [], EC <sub>az</sub> , TN1,<br>TN <sub>2</sub> | $-209.510$         | 82.076         | $-2.553$                | .011    | 1.000                       |
| [], EC <sub>az</sub> , Ertragsniveau, TN1, TN2 – [], EC <sub>v</sub> , TWI                      | $-364.535$         | 82.076         | $-4.441$                | < .001  | .002                        |
| [], EC <sub>az</sub> , Ertragsniveau, TN1, TN2 – [], EC <sub>v</sub>                            | $-372.822$         | 82.076         | $-4.542$                | < 0.001 | .001                        |
| $[]$ , EC <sub>az</sub> , Ertragsniveau, TN1, TN2 - $[]$                                        | -438.203           | 82.076         | $-5.339$                | < .001  | < .001                      |
| [], EC <sub>az</sub> , Ertragsniveau, TN1, TN2 – [], EC <sub>az</sub> , TWI                     | $-498.381$         | 82.076         | $-6.072$                | < .001  | < .001                      |
| [], EC <sub>az</sub> , Ertragsniveau, TN1, TN2 – [], EC <sub>az</sub>                           | 526.559            | 82.076         | 6.415                   | < 0.001 | < .001                      |
| [], EC <sub>az</sub> , Ertragsniveau, TN1, TN2 - [], EC25, TWI                                  | 706.475            | 82.076         | 8.608                   | < .001  | < .001                      |
| [], EC <sub>az</sub> , Ertragsniveau, TN1, TN2 - [], EC25                                       | 806.787            | 82.076         | 9.830                   | < .001  | < .001                      |
| [], EC <sub>az</sub> , Ertragsniveau, TN1, TN2 – [], EC <sub>az</sub> ,<br>Ertragsniveau        | 854.252            | 82.076         | 10.408                  | < .001  | < .001                      |
| [], EC <sub>az</sub> , Ertragsniveau, TN1, TN2 – [], EC <sub>az</sub> ,<br>Ertragsniveau, TWI   | 965.545            | 82.076         | 11.764                  | < .001  | < .001                      |
| [], EC <sub>az</sub> , Ertragsniveau, TN1, TN2 – [], EC25, TN1,<br>TN <sub>2</sub>              | 1021.307           | 82.076         | 12.443                  | < .001  | < .001                      |
| [], EC <sub>az</sub> , Ertragsniveau, TN1, TN2 – [], EC <sub>v</sub> ,<br>Ertragsniveau         | $-1027.386$        | 82.076         | $-12.517$               | < .001  | < .001                      |
| [], EC <sub>az</sub> , Ertragsniveau, TN1, TN2 – [], EC <sub>v</sub> ,<br>Ertragsniveau, TWI    | $-1030.243$        | 82.076         | $-12.552$               | < .001  | < .001                      |
| [], EC <sub>az</sub> , Ertragsniveau, TN1, TN2 - [],<br>Ertragsniveau                           | $-1076.673$        | 82.076         | $-13.118$               | < .001  | < .001                      |
| [], EC <sub>v</sub> , Ertragsniveau, TN1, TN2 – [], EC <sub>v</sub> , TN1, TN2                  | $-78.025$          | 82.076         | $-.951$                 | .342    | 1.000                       |
| [], EC <sub>v</sub> , Ertragsniveau, TN1, TN2 – [], EC <sub>az</sub> , TN1,<br>TN <sub>2</sub>  | 167.911            | 82.076         | 2.046                   | .041    | 1.000                       |
| [], EC <sub>v</sub> , Ertragsniveau, TN1, TN2 - [], EC <sub>v</sub> , TWI                       | $-322.936$         | 82.076         | $-3.935$                | < .001  | .016                        |
| [], EC <sub>v</sub> , Ertragsniveau, TN1, TN2 – [], EC <sub>v</sub>                             | 331.223            | 82.076         | 4.036                   | 0.001   | .010                        |
| [], EC <sub>v</sub> , Ertragsniveau, TN1, TN2 - []                                              | $-396.604$         | 82.076         | $-4.832$                | < .001  | < .001                      |
| [], EC <sub>v</sub> , Ertragsniveau, TN1, TN2 - [], EC <sub>az</sub> , TWI                      | 456.782            | 82.076         | 5.565                   | < .001  | < .001                      |
| [], EC <sub>y</sub> , Ertragsniveau, TN1, TN2 – [], EC <sub>az</sub>                            | 484.960            | 82.076         | 5.909                   | < .001  | < .001                      |
| [], EC <sub>v</sub> , Ertragsniveau, TN1, TN2 - [], EC25, TWI                                   | 664.876            | 82.076         | 8.101                   | < .001  | < .001                      |
| [], EC <sub>v</sub> , Ertragsniveau, TN1, TN2 - [], EC25                                        | 765.188            | 82.076         | 9.323                   | < .001  | < .001                      |
| [], EC <sub>v</sub> , Ertragsniveau, TN1, TN2 - [], EC <sub>az</sub> ,<br>Ertragsniveau         | 812.653            | 82.076         | 9.901                   | < .001  | < .001                      |
| [], EC <sub>v</sub> , Ertragsniveau, TN1, TN2 - [], EC <sub>az</sub> ,<br>Ertragsniveau, TWI    | 923.946            | 82.076         | 11.257                  | < .001  | < .001                      |
| [], EC <sub>v</sub> , Ertragsniveau, TN1, TN2 - [], EC25, TN1,<br>TN <sub>2</sub>               | 979.708            | 82.076         | 11.937                  | < .001  | < .001                      |
| [], EC <sub>v</sub> , Ertragsniveau, TN1, TN2 – [], EC <sub>v</sub> ,<br>Ertragsniveau          | 985.787            | 82.076         | 12.011                  | < .001  | < .001                      |
| [], EC <sub>v</sub> , Ertragsniveau, TN1, TN2 - [], EC <sub>v</sub> ,<br>Ertragsniveau, TWI     | 988.644            | 82.076         | 12.045                  | < .001  | < .001                      |
| [], EC <sub>y</sub> , Ertragsniveau, TN1, TN2 - [], Ertragsniveau                               | $-1035.074$        | 82.076         | $-12.611$               | < .001  | < .001                      |
| [], EC <sub>y</sub> , TN1, TN2 – [], EC <sub>az</sub> , TN1, TN2                                | 89.886             | 82.076         | 1.095                   | .273    | 1.000                       |

<sup>a</sup> Signifikanzniveau angepasst nach Bonferroni [...] entspricht YHIST, R1, R2, R3, REIP32, REIP49

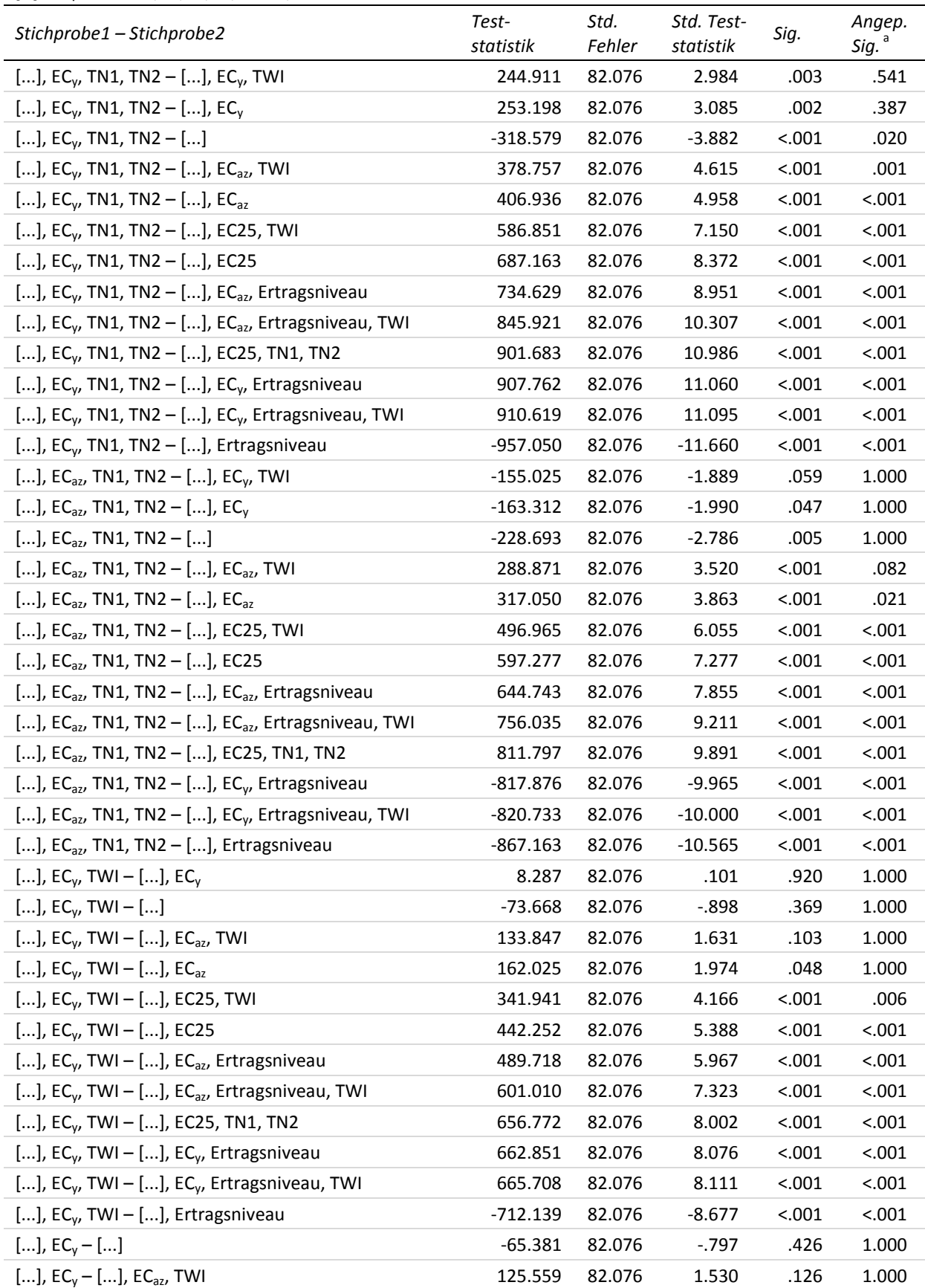

<sup>a</sup> Signifikanzniveau angepasst nach Bonferroni [...] entspricht YHIST, R1, R2, R3, REIP32, REIP49

| Stichprobe1 - Stichprobe2                                         | Test-<br>statistik | Std.<br>Fehler | Std. Test-<br>statistik | Sig.    | Angep.<br>Sig. <sup>8</sup> |
|-------------------------------------------------------------------|--------------------|----------------|-------------------------|---------|-----------------------------|
| [], $EC_v -$ [], $EC_{az}$                                        | 153.738            | 82.076         | 1.873                   | .061    | 1.000                       |
| [], $EC_y -$ [], EC25, TWI                                        | 333.653            | 82.076         | 4.065                   | < .001  | .009                        |
| [], $EC_v -$ [], EC25                                             | 433.965            | 82.076         | 5.287                   | < .001  | < .001                      |
| [], $EC_y -$ [], $EC_{az}$ , Ertragsniveau                        | 481.431            | 82.076         | 5.866                   | < .001  | < .001                      |
| [], $EC_v -$ [], $EC_{az}$ , Ertragsniveau, TWI                   | 592.723            | 82.076         | 7.222                   | < .001  | < .001                      |
| [], $EC_v -$ [], EC25, TN1, TN2                                   | 648.485            | 82.076         | 7.901                   | < .001  | < .001                      |
| [], $EC_y -$ [], $EC_y$ , Ertragsniveau                           | $-654.564$         | 82.076         | $-7.975$                | < .001  | < .001                      |
| [], $EC_v -$ [], $EC_v$ , Ertragsniveau, TWI                      | $-657.421$         | 82.076         | $-8.010$                | < .001  | < .001                      |
| [], $EC_y -$ [], Ertragsniveau                                    | $-703.851$         | 82.076         | $-8.576$                | < .001  | < .001                      |
| $[] -[]$ , EC <sub>az</sub> , TWI                                 | 60.178             | 82.076         | .733                    | .463    | 1.000                       |
| $[] - []$ , EC <sub>az</sub>                                      | 88.356             | 82.076         | 1.077                   | .282    | 1.000                       |
| $[] - []$ , EC25, TWI                                             | 268.272            | 82.076         | 3.269                   | .001    | .205                        |
| $[] - []$ , EC25                                                  | 368.584            | 82.076         | 4.491                   | < .001  | .001                        |
| $[] - []$ , EC <sub>az</sub> , Ertragsniveau                      | 416.050            | 82.076         | 5.069                   | < .001  | < .001                      |
| $[] - []$ , EC <sub>az</sub> , Ertragsniveau, TWI                 | 527.342            | 82.076         | 6.425                   | < .001  | < .001                      |
| $[] - []$ , EC25, TN1, TN2                                        | 583.104            | 82.076         | 7.104                   | < .001  | < .001                      |
| $[] - []$ , EC <sub>v</sub> , Ertragsniveau                       | 589.183            | 82.076         | 7.178                   | < 0.001 | < .001                      |
| $[] - []$ , EC <sub>y</sub> , Ertragsniveau, TWI                  | 592.040            | 82.076         | 7.213                   | < .001  | < .001                      |
| $[] - []$ , Ertragsniveau                                         | $-638.470$         | 82.076         | $-7.779$                | < .001  | < .001                      |
| [], EC <sub>az</sub> , TWI – [], EC <sub>az</sub>                 | 28.178             | 82.076         | .343                    | .731    | 1.000                       |
| [], EC <sub>az</sub> , TWI – [], EC25, TWI                        | 208.094            | 82.076         | 2.535                   | .011    | 1.000                       |
| [], $EC_{az}$ , TWI – [], EC25                                    | 308.406            | 82.076         | 3.758                   | < .001  | .033                        |
| [], EC <sub>az</sub> , TWI - [], EC <sub>az</sub> , Ertragsniveau | 355.871            | 82.076         | 4.336                   | < .001  | .003                        |
| [], $EC_{az}$ , TWI – [], $EC_{az}$ , Ertragsniveau, TWI          | 467.163            | 82.076         | 5.692                   | 0.001   | < .001                      |
| [], EC <sub>az</sub> , TWI - [], EC25, TN1, TN2                   | 522.926            | 82.076         | 6.371                   | < .001  | < .001                      |
| [], EC <sub>az</sub> , TWI – [], EC <sub>y</sub> , Ertragsniveau  | $-529.005$         | 82.076         | $-6.445$                | < .001  | < .001                      |
| [], $EC_{az}$ , TWI – [], $EC_{y}$ , Ertragsniveau, TWI           | $-531.861$         | 82.076         | $-6.480$                | < .001  | < .001                      |
| $[]$ , EC <sub>az</sub> , TWI - $[]$ , Ertragsniveau              | $-578.292$         | 82.076         | $-7.046$                | < .001  | < .001                      |
| [], $EC_{az} -$ [], EC25, TWI                                     | 179.916            | 82.076         | 2.192                   | .028    | 1.000                       |
| [], $EC_{az} -$ [], EC25                                          | 280.228            | 82.076         | 3.414                   | .001    | .122                        |
| [], $EC_{az}$ – [], $EC_{az}$ , Ertragsniveau                     | $-327.693$         | 82.076         | $-3.993$                | < .001  | .012                        |
| [], $EC_{az}$ – [], $EC_{az}$ , Ertragsniveau, TWI                | -438.985           | 82.076         | $-5.349$                | < .001  | < .001                      |
| [], $EC_{az} -$ [], EC25, TN1, TN2                                | 494.748            | 82.076         | 6.028                   | < .001  | < .001                      |
| [], $EC_{az}$ – [], $EC_{y}$ , Ertragsniveau                      | $-500.827$         | 82.076         | $-6.102$                | < .001  | < .001                      |
| [], $EC_{az}$ – [], $EC_{y}$ , Ertragsniveau, TWI                 | $-503.683$         | 82.076         | $-6.137$                | < .001  | < .001                      |
| $[]$ , EC <sub>az</sub> – [], Ertragsniveau                       | $-550.114$         | 82.076         | $-6.702$                | < .001  | < .001                      |
| [], EC25, TWI - [], EC25                                          | 100.312            | 82.076         | 1.222                   | .222    | 1.000                       |
| [], EC25, TWI - [], EC <sub>az</sub> , Ertragsniveau              | $-147.777$         | 82.076         | $-1.800$                | .072    | 1.000                       |
| [], EC25, TWI - [], EC <sub>az</sub> , Ertragsniveau, TWI         | $-259.069$         | 82.076         | $-3.156$                | .002    | .303                        |
| [], EC25, TWI - [], EC25, TN1, TN2                                | $-314.832$         | 82.076         | $-3.836$                | < .001  | .024                        |

<sup>a</sup> Signifikanzniveau angepasst nach Bonferroni [...] entspricht YHIST, R1, R2, R3, REIP32, REIP49

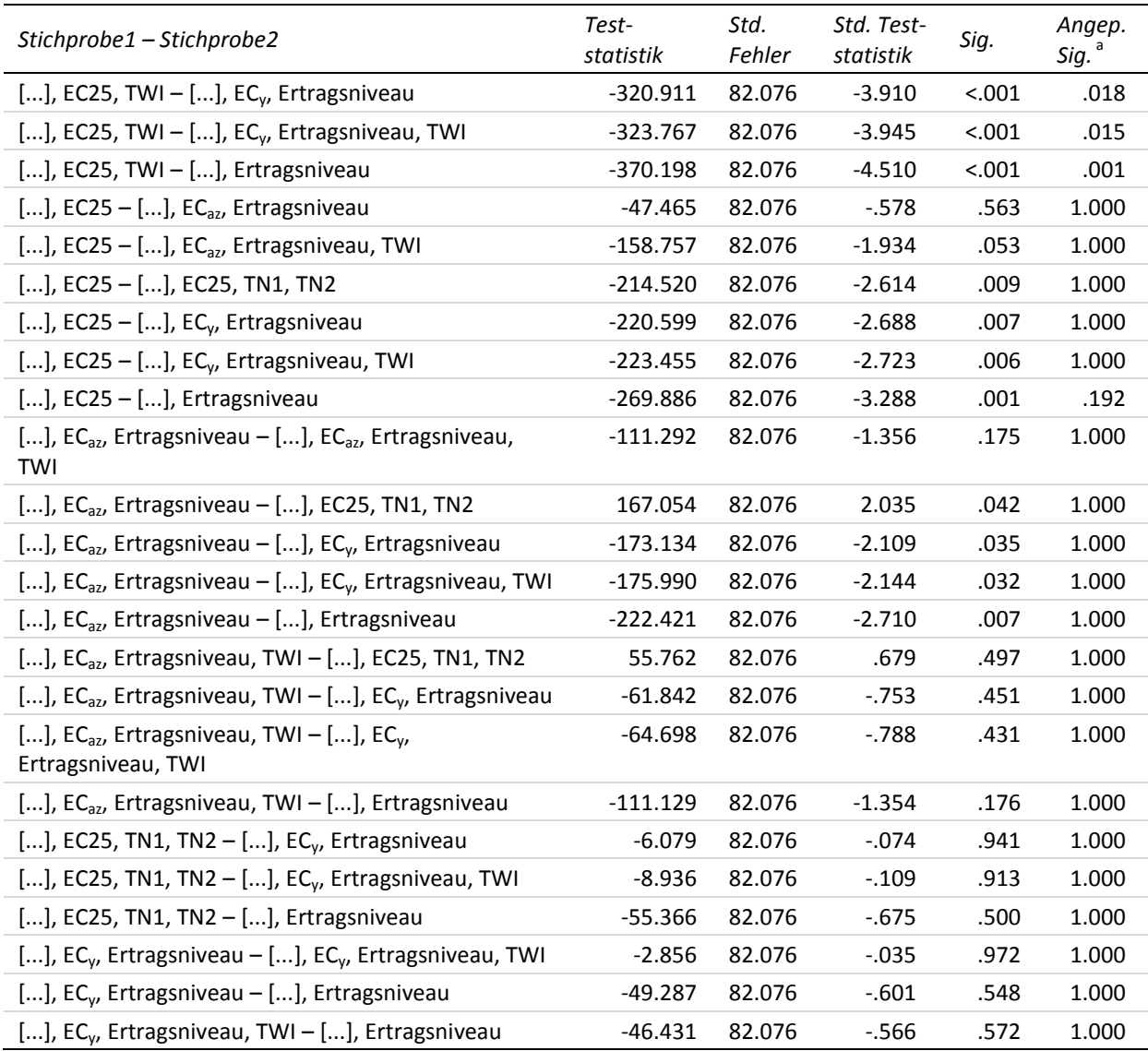

### **29-b Multiple paarweise Vergleiche zur dritten Stickstoffgabe – MAE niedriges Ertragsniveau (Testvariable)**

Getestet wurde auf Gleichheit der zentralen Tendenz zweier Stichproben (H<sub>0</sub>); zweiseitig,  $\alpha$  = 0.05

<sup>a</sup> Signifikanzniveau angepasst nach Bonferroni

[...] entspricht YHIST, R1, R2, R3, REIP32, REIP49

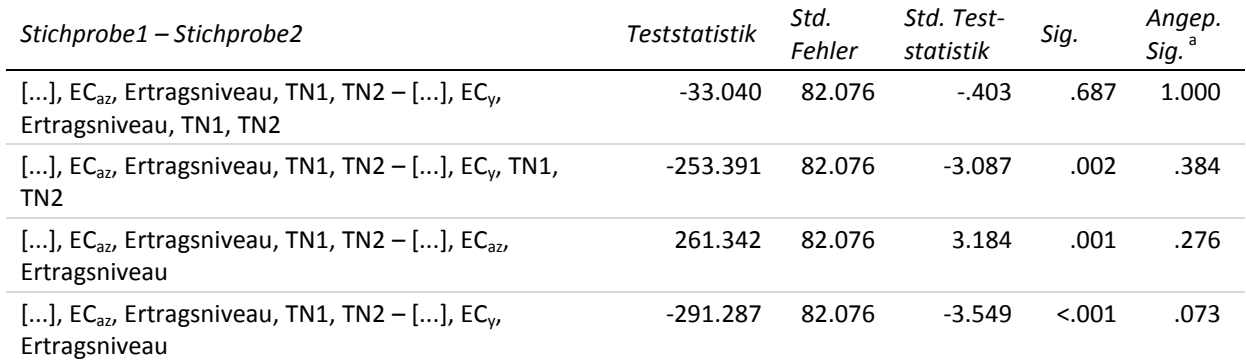

<sup>a</sup> Signifikanzniveau angepasst nach Bonferroni [...] entspricht YHIST, R1, R2, R3, REIP32, REIP49

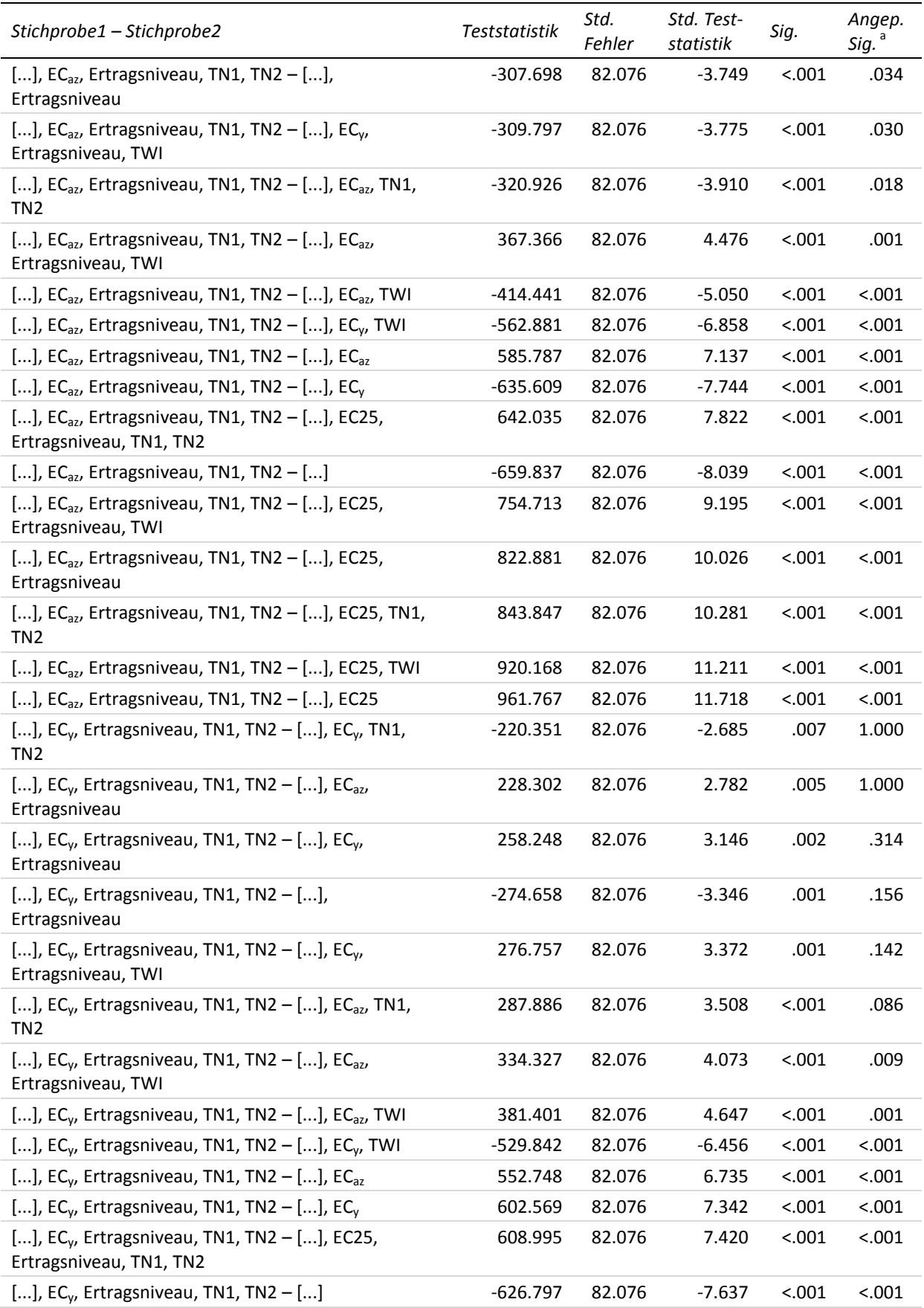

<sup>a</sup> Signifikanzniveau angepasst nach Bonferroni

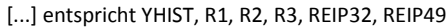

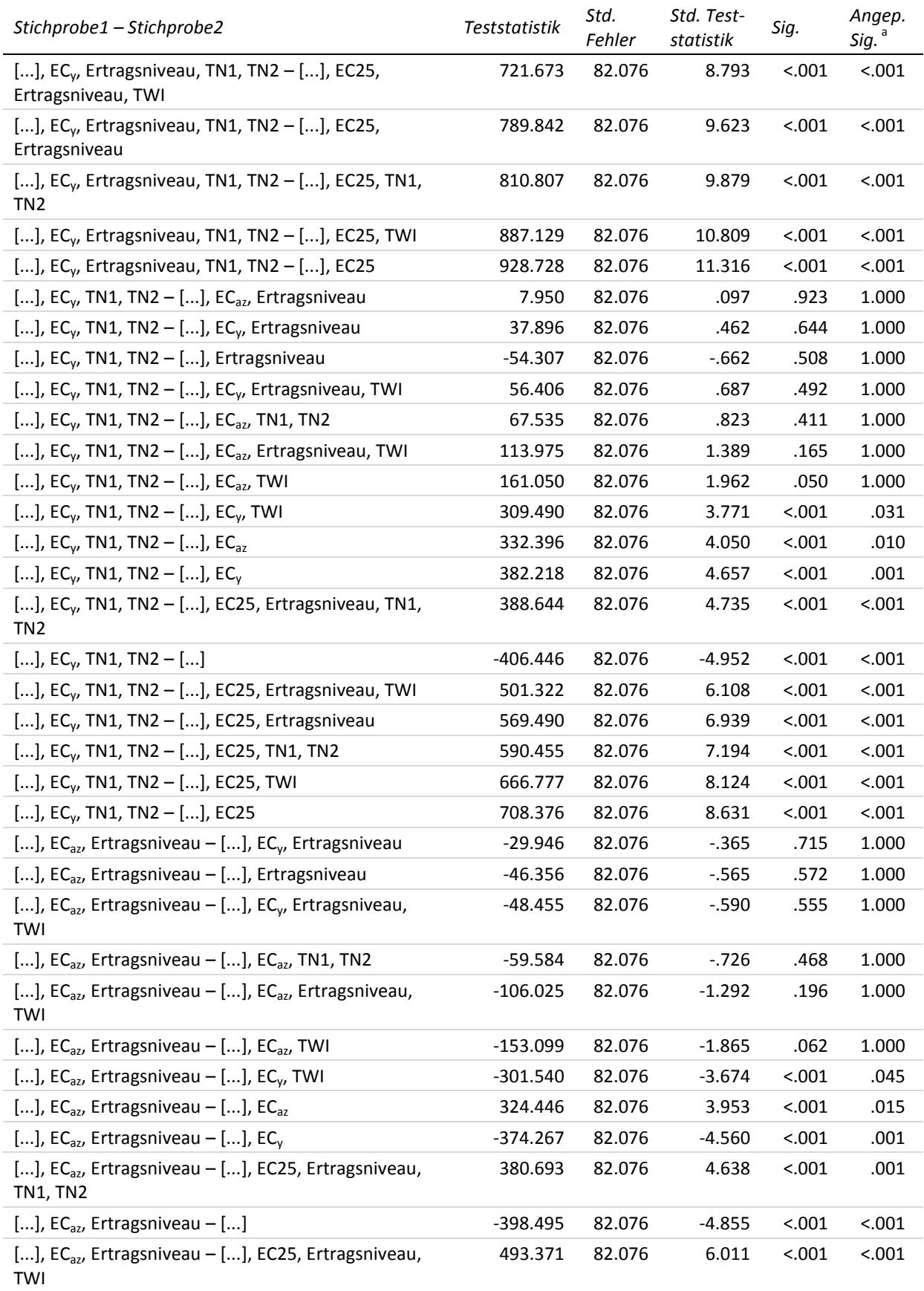

<sup>a</sup> Signifikanzniveau angepasst nach Bonferroni

|  | [] entspricht YHIST, R1, R2, R3, REIP32, REIP49 |  |  |  |
|--|-------------------------------------------------|--|--|--|

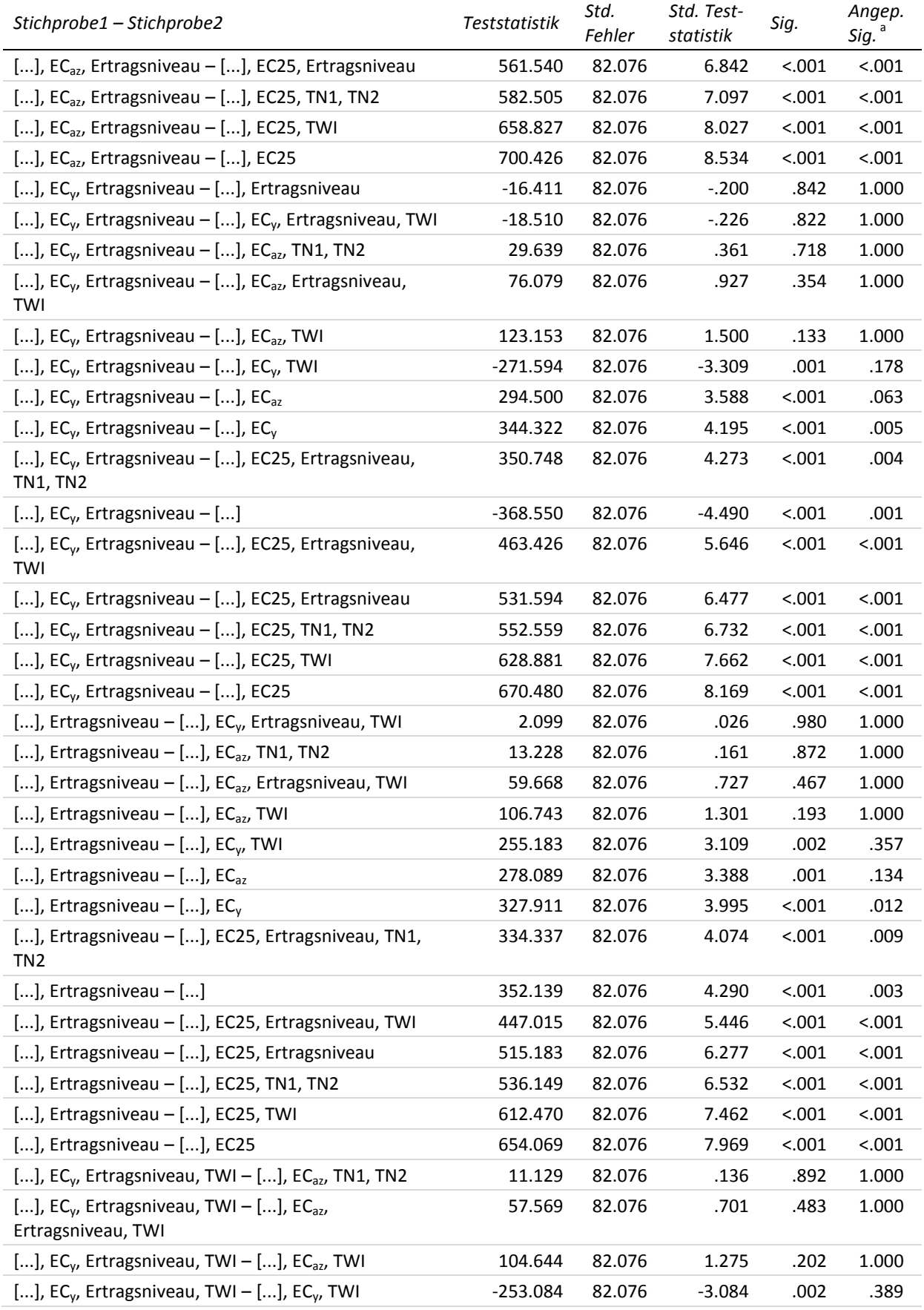

<sup>a</sup> Signifikanzniveau angepasst nach Bonferroni [...] entspricht YHIST, R1, R2, R3, REIP32, REIP49

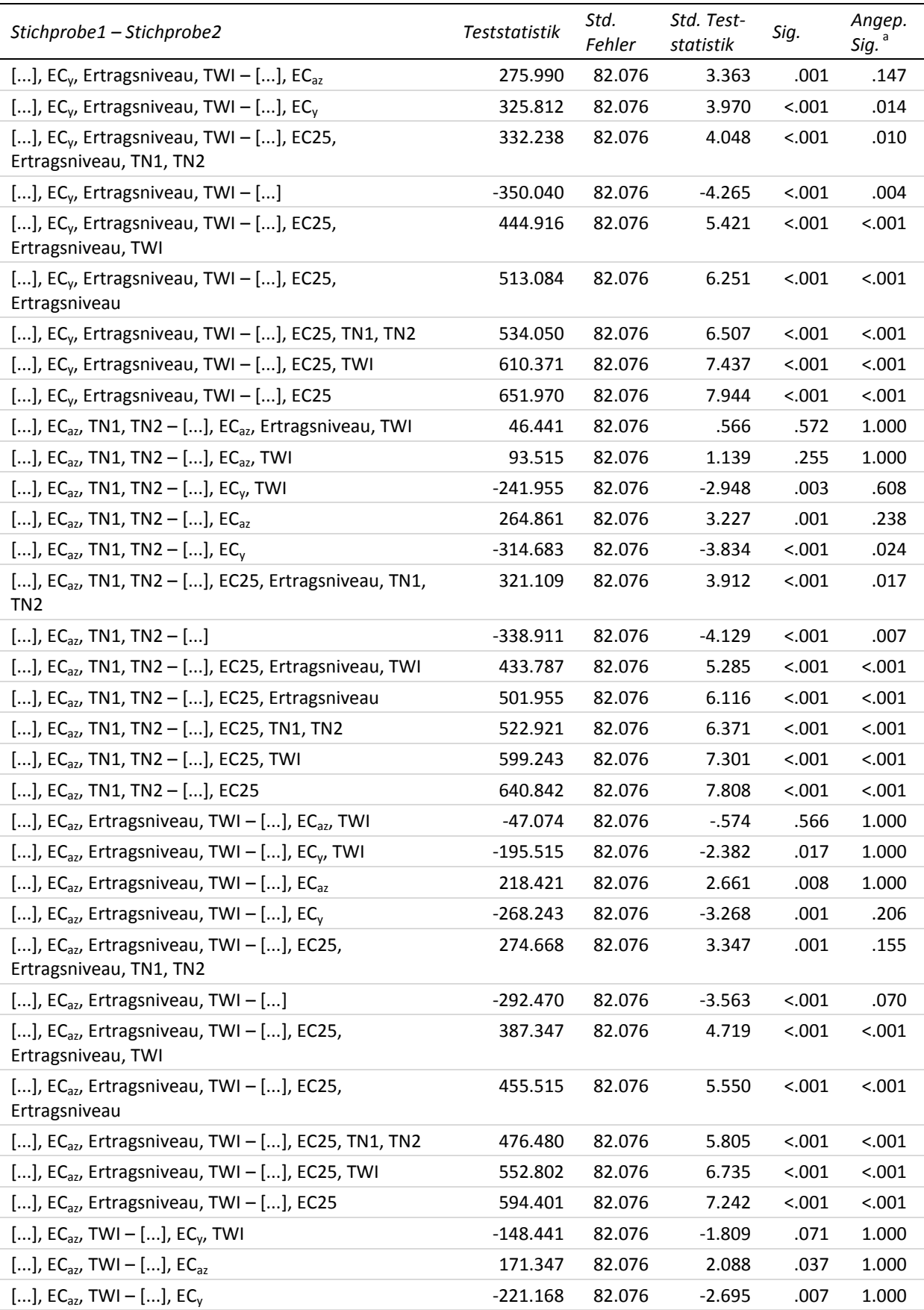
<sup>a</sup> Signifikanzniveau angepasst nach Bonferroni

|  | [] entspricht YHIST, R1, R2, R3, REIP32, REIP49 |  |  |  |
|--|-------------------------------------------------|--|--|--|

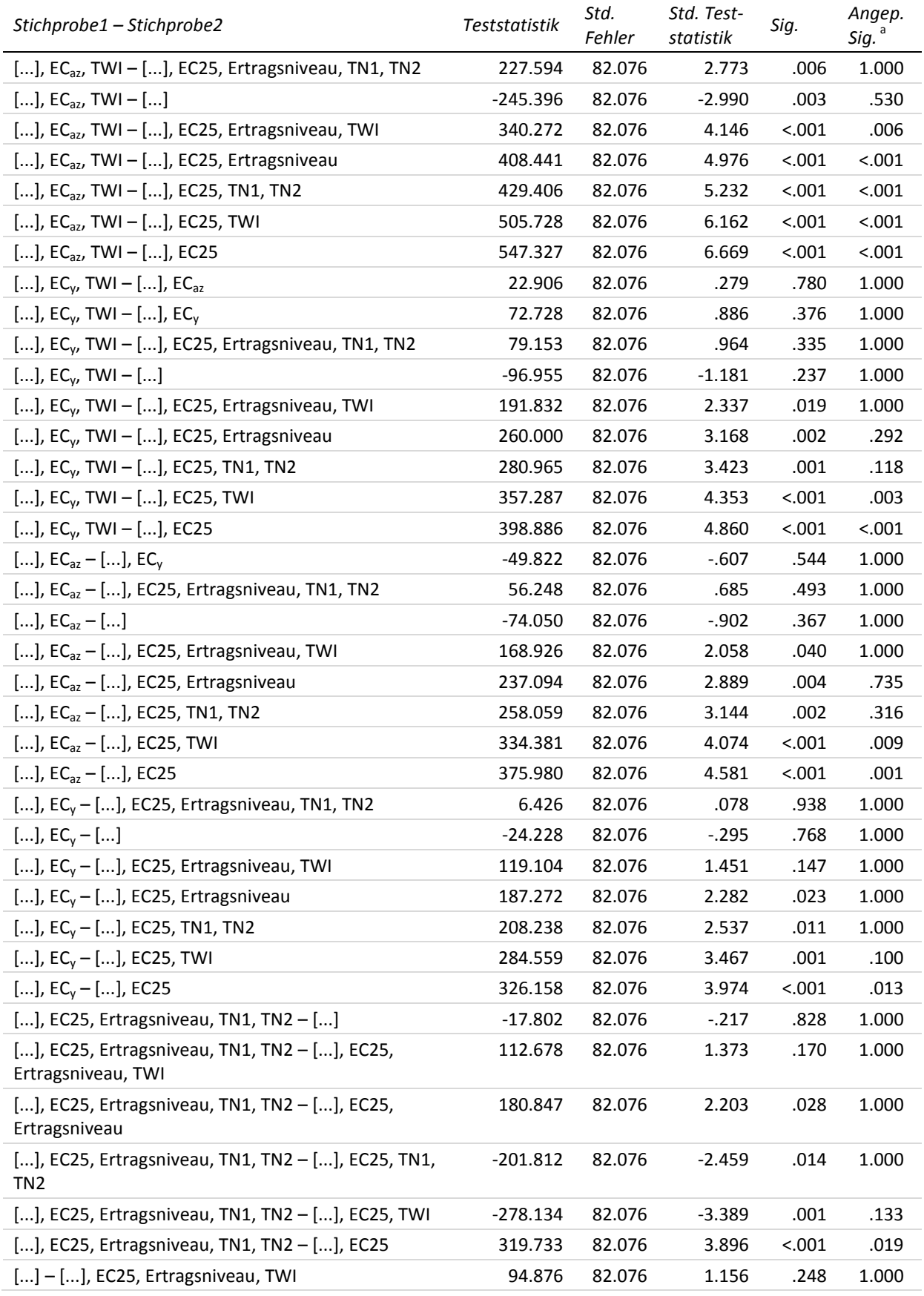

<sup>a</sup> Signifikanzniveau angepasst nach Bonferroni

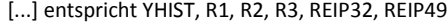

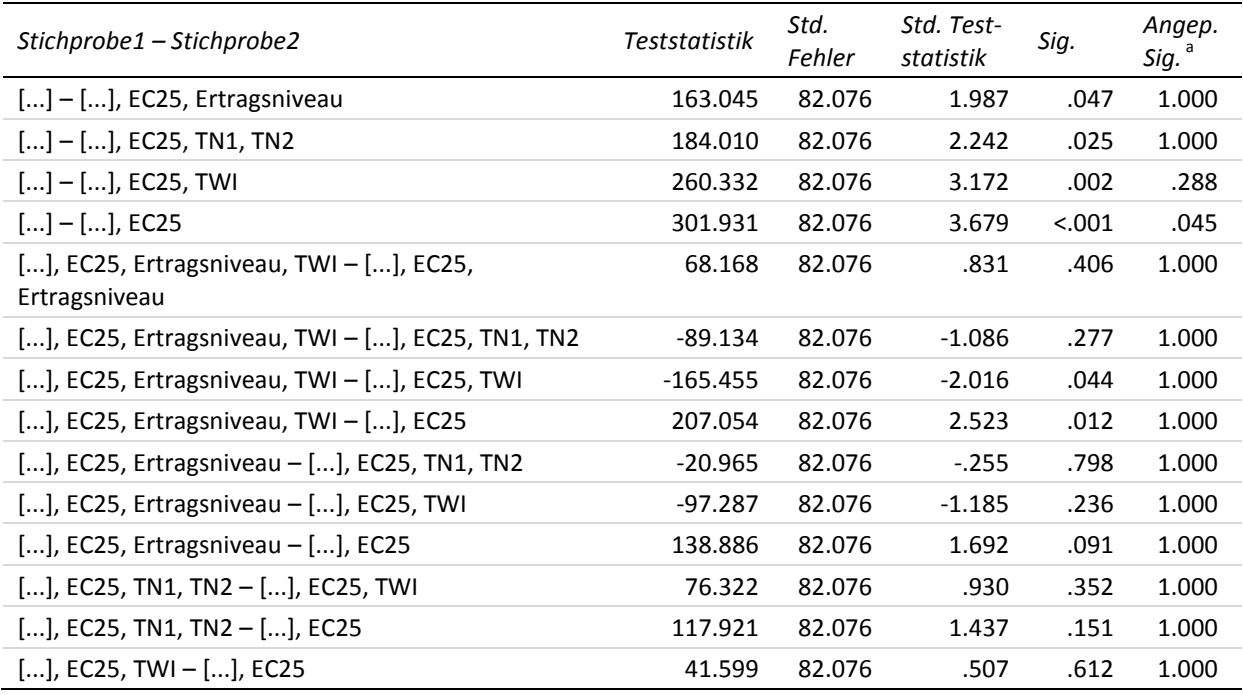

### **29-c Multiple paarweise Vergleiche zur dritten Stickstoffgabe – MAE mittleres Ertragsniveau (Testvariable)**

Getestet wurde auf Gleichheit der zentralen Tendenz zweier Stichproben (H<sub>0</sub>); zweiseitig,  $\alpha$  = 0.05

<sup>a</sup> Signifikanzniveau angepasst nach Bonferroni

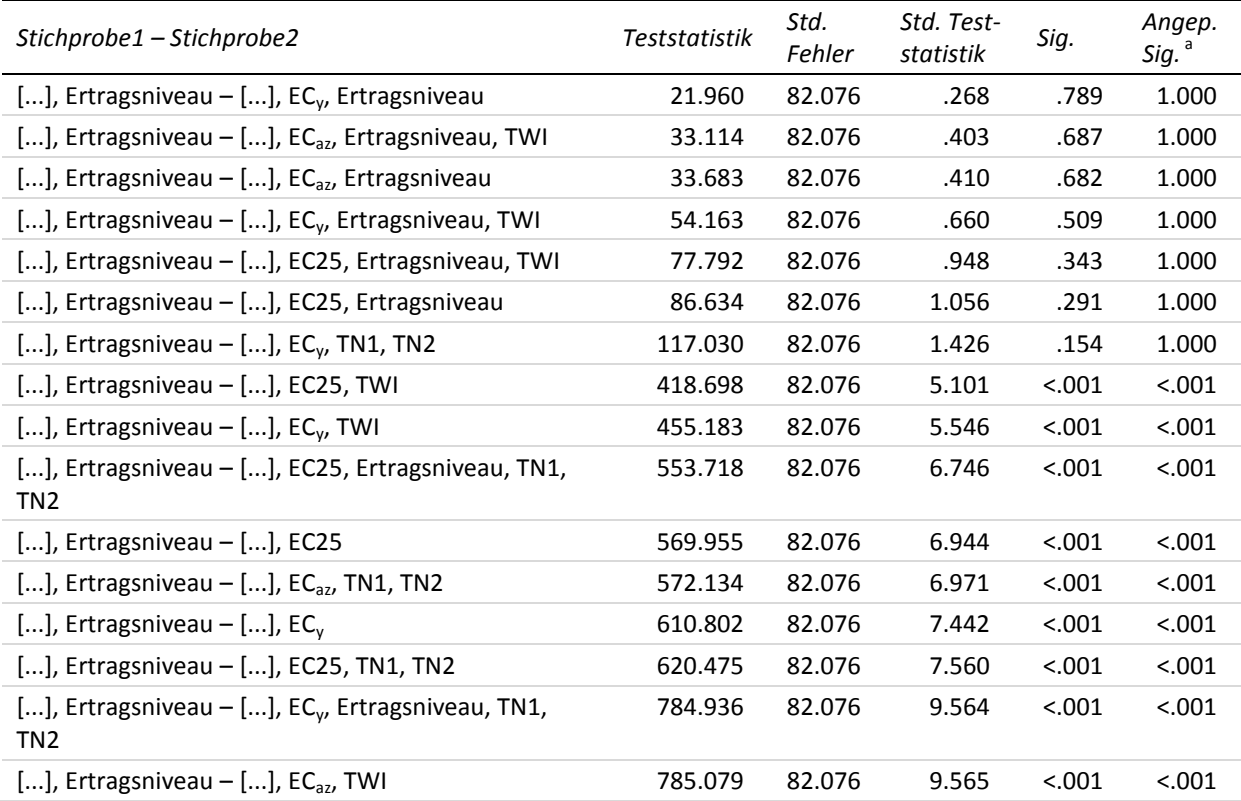

<sup>a</sup> Signifikanzniveau angepasst nach Bonferroni [...] entspricht YHIST, R1, R2, R3, REIP32, REIP49

| Stichprobe1 - Stichprobe2                                                                      | <b>Teststatistik</b> | Std.<br>Fehler | Std. Test-<br>statistik | Sig.   | Angep.<br>Sig. <sup>a</sup> |
|------------------------------------------------------------------------------------------------|----------------------|----------------|-------------------------|--------|-----------------------------|
| $[]$ , Ertragsniveau – $[]$                                                                    | 849.089              | 82.076         | 10.345                  | < .001 | < .001                      |
| [], Ertragsniveau - [], EC <sub>az</sub> , Ertragsniveau, TN1,<br>TN <sub>2</sub>              | 897.668              | 82.076         | 10.937                  | < .001 | < .001                      |
| [], Ertragsniveau – [], $EC_{az}$                                                              | 1 001.450            | 82.076         | 12.202                  | < .001 | < .001                      |
| [], EC <sub>v</sub> , Ertragsniveau - [], EC <sub>az</sub> , Ertragsniveau,<br>TWI             | 11.153               | 82.076         | .136                    | .892   | 1.000                       |
| [], EC <sub>v</sub> , Ertragsniveau – [], EC <sub>az</sub> , Ertragsniveau                     | 11.723               | 82.076         | .143                    | .886   | 1.000                       |
| [], EC <sub>v</sub> , Ertragsniveau - [], EC <sub>v</sub> , Ertragsniveau, TWI                 | $-32.203$            | 82.076         | $-.392$                 | .695   | 1.000                       |
| [], EC <sub>v</sub> , Ertragsniveau - [], EC25, Ertragsniveau,<br>TWI                          | 55.832               | 82.076         | .680                    | .496   | 1.000                       |
| [], EC <sub>v</sub> , Ertragsniveau - [], EC25, Ertragsniveau                                  | 64.673               | 82.076         | .788                    | .431   | 1.000                       |
| [], EC <sub>v</sub> , Ertragsniveau - [], EC <sub>v</sub> , TN1, TN2                           | $-95.069$            | 82.076         | $-1.158$                | .247   | 1.000                       |
| [], EC <sub>v</sub> , Ertragsniveau $-$ [], EC25, TWI                                          | 396.738              | 82.076         | 4.834                   | < .001 | < .001                      |
| $[]$ , EC <sub>v</sub> , Ertragsniveau - $[]$ , EC <sub>v</sub> , TWI                          | $-433.223$           | 82.076         | $-5.278$                | < .001 | < .001                      |
| [], EC <sub>v</sub> , Ertragsniveau - [], EC25, Ertragsniveau,<br><b>TN1, TN2</b>              | 531.757              | 82.076         | 6.479                   | < .001 | < .001                      |
| $[]$ , EC <sub>v</sub> , Ertragsniveau – $[]$ , EC25                                           | 547.995              | 82.076         | 6.677                   | < .001 | < .001                      |
| [], EC <sub>v</sub> , Ertragsniveau - [], EC <sub>az</sub> , TN1, TN2                          | 550.173              | 82.076         | 6.703                   | < .001 | < .001                      |
| [], EC <sub>y</sub> , Ertragsniveau – [], EC <sub>y</sub>                                      | 588.842              | 82.076         | 7.174                   | < .001 | < .001                      |
| [], EC <sub>v</sub> , Ertragsniveau - [], EC25, TN1, TN2                                       | 598.515              | 82.076         | 7.292                   | < .001 | < .001                      |
| [], EC <sub>v</sub> , Ertragsniveau - [], EC <sub>v</sub> , Ertragsniveau,<br><b>TN1, TN2</b>  | $-762.975$           | 82.076         | $-9.296$                | < .001 | < .001                      |
| [], EC <sub>y</sub> , Ertragsniveau – [], EC <sub>az</sub> , TWI                               | 763.119              | 82.076         | 9.298                   | < .001 | < .001                      |
| [], EC <sub>v</sub> , Ertragsniveau $-$ []                                                     | $-827.129$           | 82.076         | $-10.078$               | < .001 | < .001                      |
| [], EC <sub>v</sub> , Ertragsniveau – [], EC <sub>az</sub> , Ertragsniveau,<br><b>TN1, TN2</b> | 875.708              | 82.076         | 10.669                  | < .001 | < .001                      |
| [], EC <sub>y</sub> , Ertragsniveau - [], EC <sub>az</sub>                                     | 979.490              | 82.076         | 11.934                  | < .001 | < .001                      |
| [], EC <sub>az</sub> , Ertragsniveau, TWI - [], EC <sub>az</sub> ,<br>Ertragsniveau            | .569                 | 82.076         | .007                    | .994   | 1.000                       |
| [], EC <sub>az</sub> , Ertragsniveau, TWI – [], EC <sub>y</sub> ,<br>Ertragsniveau, TWI        | $-21.050$            | 82.076         | $-.256$                 | .798   | 1.000                       |
| [], EC <sub>az</sub> , Ertragsniveau, TWI - [], EC25,<br>Ertragsniveau, TWI                    | 44.678               | 82.076         | .544                    | .586   | 1.000                       |
| [], EC <sub>az</sub> , Ertragsniveau, TWI - [], EC25,<br>Ertragsniveau                         | 53.520               | 82.076         | .652                    | .514   | 1.000                       |
| [], EC <sub>az</sub> , Ertragsniveau, TWI – [], EC <sub>v</sub> , TN1, TN2                     | $-83.916$            | 82.076         | $-1.022$                | .307   | 1.000                       |
| [], EC <sub>az</sub> , Ertragsniveau, TWI - [], EC25, TWI                                      | 385.584              | 82.076         | 4.698                   | < .001 | < .001                      |
| [], EC <sub>az</sub> , Ertragsniveau, TWI – [], EC <sub>v</sub> , TWI                          | -422.069             | 82.076         | $-5.142$                | < .001 | < .001                      |
| $[]$ , EC <sub>az</sub> , Ertragsniveau, TWI – $[]$ , EC25,<br>Ertragsniveau, TN1, TN2         | 520.604              | 82.076         | 6.343                   | < .001 | < .001                      |
| $[]$ , EC <sub>az</sub> , Ertragsniveau, TWI – $[]$ , EC25                                     | 536.842              | 82.076         | 6.541                   | < .001 | < .001                      |
| [], EC <sub>az</sub> , Ertragsniveau, TWI – [], EC <sub>az</sub> , TN1, TN2                    | -539.020             | 82.076         | $-6.567$                | < .001 | < .001                      |
| [], EC <sub>az</sub> , Ertragsniveau, TWI - [], EC <sub>v</sub>                                | $-577.688$           | 82.076         | $-7.038$                | < .001 | < .001                      |

<sup>a</sup> Signifikanzniveau angepasst nach Bonferroni

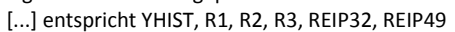

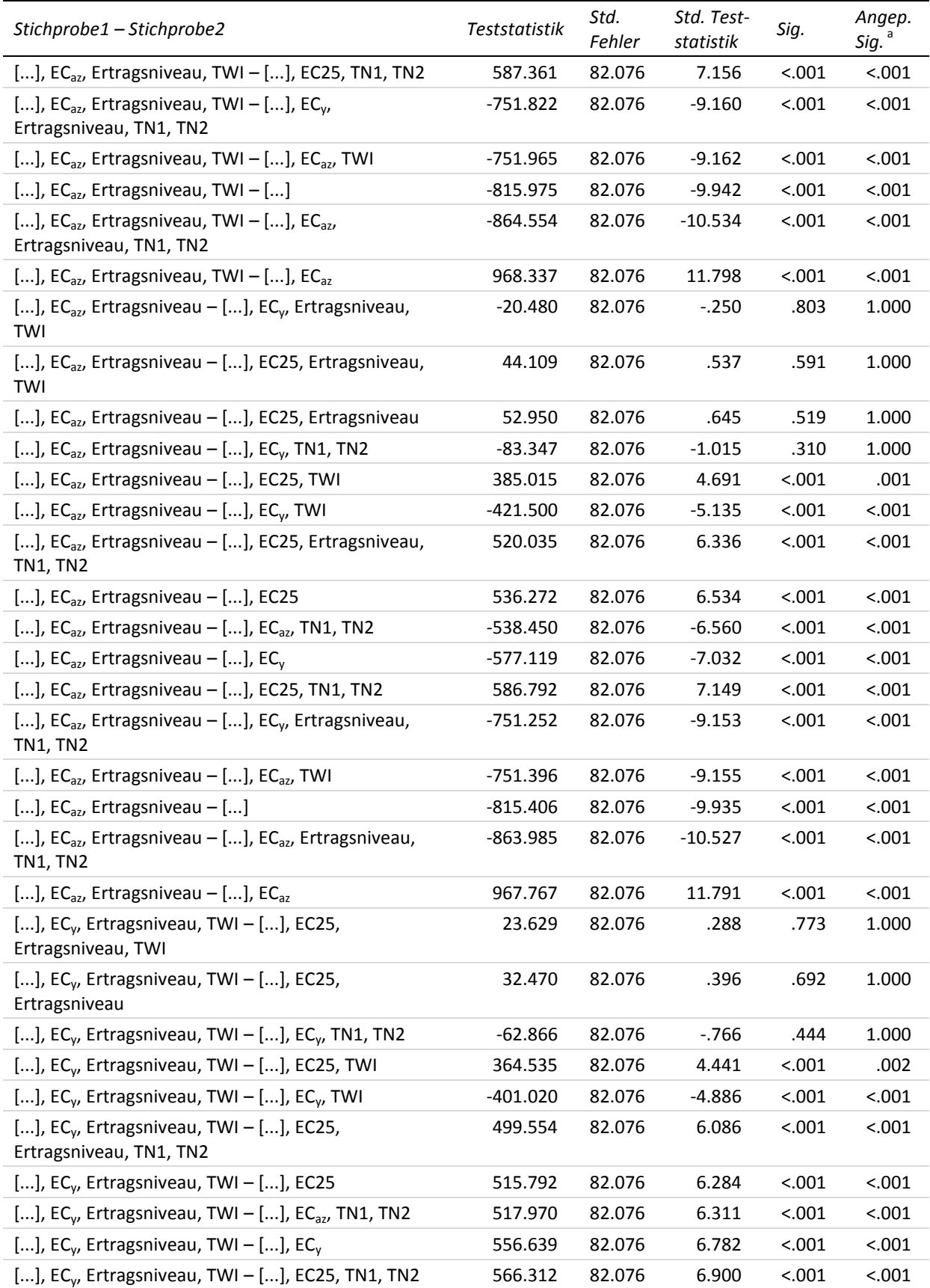

<sup>a</sup> Signifikanzniveau angepasst nach Bonferroni [...] entspricht YHIST, R1, R2, R3, REIP32, REIP49

| Stichprobe1 - Stichprobe2                                                                    | <b>Teststatistik</b> | Std.<br>Fehler | Std. Test-<br>statistik | Sig.   | Angep.<br>Sig. <sup>a</sup> |
|----------------------------------------------------------------------------------------------|----------------------|----------------|-------------------------|--------|-----------------------------|
| [], EC <sub>v</sub> , Ertragsniveau, TWI - [], EC <sub>v</sub> ,<br>Ertragsniveau, TN1, TN2  | $-730.772$           | 82.076         | $-8.904$                | < .001 | < .001                      |
| [], EC <sub>v</sub> , Ertragsniveau, TWI - [], EC <sub>az</sub> , TWI                        | 730.916              | 82.076         | 8.905                   | < .001 | < .001                      |
| $[]$ , EC <sub>v</sub> , Ertragsniveau, TWI - $[]$                                           | -794.926             | 82.076         | $-9.685$                | < .001 | < .001                      |
| [], EC <sub>v</sub> , Ertragsniveau, TWI – [], EC <sub>az</sub> ,<br>Ertragsniveau, TN1, TN2 | 843.505              | 82.076         | 10.277                  | < .001 | < .001                      |
| [], EC <sub>v</sub> , Ertragsniveau, TWI - [], EC <sub>az</sub>                              | 947.287              | 82.076         | 11.542                  | < .001 | < .001                      |
| [], EC25, Ertragsniveau, TWI - [], EC25,<br>Ertragsniveau                                    | 8.842                | 82.076         | .108                    | .914   | 1.000                       |
| [], EC25, Ertragsniveau, TWI - [], EC <sub>y</sub> , TN1, TN2                                | $-39.238$            | 82.076         | $-.478$                 | .633   | 1.000                       |
| [], EC25, Ertragsniveau, TWI - [], EC25, TWI                                                 | $-340.906$           | 82.076         | $-4.154$                | < .001 | .006                        |
| [], EC25, Ertragsniveau, TWI - [], EC <sub>v</sub> , TWI                                     | $-377.391$           | 82.076         | $-4.598$                | < .001 | .001                        |
| [], EC25, Ertragsniveau, TWI - [], EC25,<br>Ertragsniveau, TN1, TN2                          | $-475.926$           | 82.076         | $-5.799$                | < .001 | < .001                      |
| [], EC25, Ertragsniveau, TWI - [], EC25                                                      | 492.163              | 82.076         | 5.996                   | < .001 | < .001                      |
| [], EC25, Ertragsniveau, TWI - [], EC <sub>az</sub> , TN1, TN2                               | -494.342             | 82.076         | $-6.023$                | < .001 | < .001                      |
| $[]$ , EC25, Ertragsniveau, TWI - $[]$ , EC <sub>v</sub>                                     | $-533.010$           | 82.076         | $-6.494$                | < .001 | < .001                      |
| [], EC25, Ertragsniveau, TWI - [], EC25, TN1, TN2                                            | -542.683             | 82.076         | $-6.612$                | < .001 | < .001                      |
| [], EC25, Ertragsniveau, TWI $-$ [], EC <sub>v</sub> ,<br>Ertragsniveau, TN1, TN2            | $-707.144$           | 82.076         | $-8.616$                | < .001 | < .001                      |
| [], EC25, Ertragsniveau, TWI – [], EC <sub>az</sub> , TWI                                    | -707.287             | 82.076         | $-8.617$                | < .001 | < .001                      |
| [], EC25, Ertragsniveau, TWI - []                                                            | $-771.297$           | 82.076         | $-9.397$                | < .001 | < .001                      |
| [], EC25, Ertragsniveau, TWI - [], EC <sub>az</sub> ,<br>Ertragsniveau, TN1, TN2             | $-819.876$           | 82.076         | $-9.989$                | < .001 | < .001                      |
| [], EC25, Ertragsniveau, TWI – [], EC <sub>az</sub>                                          | $-923.658$           | 82.076         | $-11.254$               | < .001 | < .001                      |
| [], EC25, Ertragsniveau - [], EC <sub>v</sub> , TN1, TN2                                     | $-30.396$            | 82.076         | $-.370$                 | .711   | 1.000                       |
| [], EC25, Ertragsniveau - [], EC25, TWI                                                      | $-332.064$           | 82.076         | $-4.046$                | < .001 | .010                        |
| [], EC25, Ertragsniveau - [], EC <sub>v</sub> , TWI                                          | $-368.550$           | 82.076         | $-4.490$                | < .001 | .001                        |
| [], EC25, Ertragsniveau – [], EC25, Ertragsniveau,<br><b>TN1, TN2</b>                        | -467.084             | 82.076         | $-5.691$                | 0.001  | $-.001$                     |
| [], EC25, Ertragsniveau - [], EC25                                                           | 483.322              | 82.076         | 5.889                   | < .001 | < .001                      |
| [], EC25, Ertragsniveau – [], EC <sub>az</sub> , TN1, TN2                                    | $-485.500$           | 82.076         | $-5.915$                | < .001 | < .001                      |
| [], EC25, Ertragsniveau $-$ [], EC <sub>v</sub>                                              | $-524.168$           | 82.076         | $-6.386$                | < .001 | < .001                      |
| [], EC25, Ertragsniveau - [], EC25, TN1, TN2                                                 | $-533.842$           | 82.076         | $-6.504$                | < .001 | < .001                      |
| [], EC25, Ertragsniveau - [], EC <sub>v</sub> , Ertragsniveau,<br><b>TN1, TN2</b>            | -698.302             | 82.076         | $-8.508$                | < .001 | < .001                      |
| [], EC25, Ertragsniveau $-$ [], EC <sub>az</sub> , TWI                                       | $-698.446$           | 82.076         | $-8.510$                | < .001 | < .001                      |
| $[]$ , EC25, Ertragsniveau – $[]$                                                            | $-762.455$           | 82.076         | $-9.290$                | < .001 | < .001                      |
| [], EC25, Ertragsniveau - [], EC <sub>az</sub> , Ertragsniveau,<br><b>TN1, TN2</b>           | $-811.035$           | 82.076         | $-9.882$                | < .001 | < .001                      |
| $[]$ , EC25, Ertragsniveau – $[]$ , EC <sub>az</sub>                                         | $-914.817$           | 82.076         | $-11.146$               | < .001 | < .001                      |
| [], EC <sub>v</sub> , TN1, TN2 – [], EC25, TWI                                               | 301.668              | 82.076         | 3.675                   | < .001 | .045                        |

<sup>a</sup> Signifikanzniveau angepasst nach Bonferroni

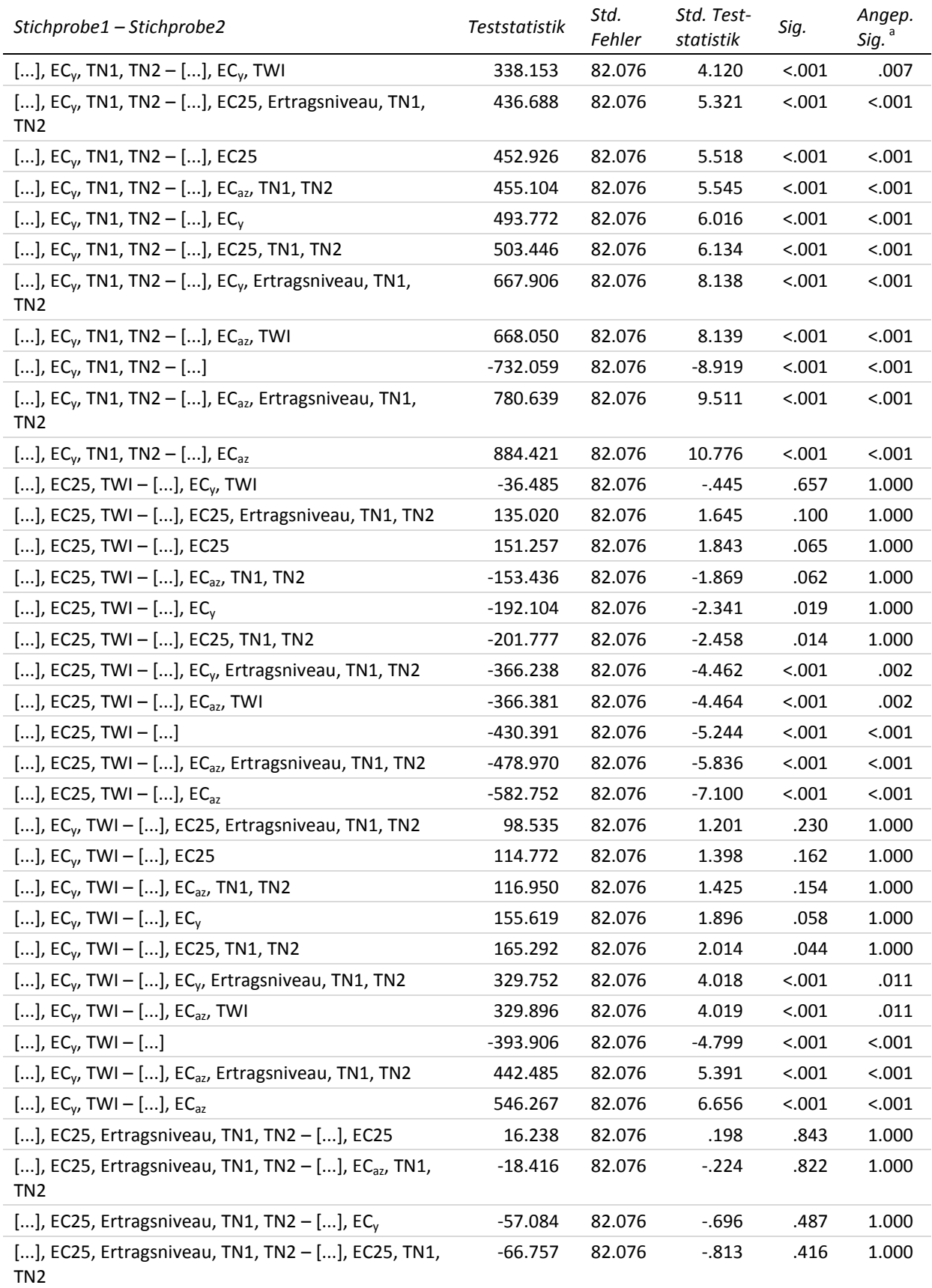

<sup>a</sup> Signifikanzniveau angepasst nach Bonferroni [...] entspricht YHIST, R1, R2, R3, REIP32, REIP49

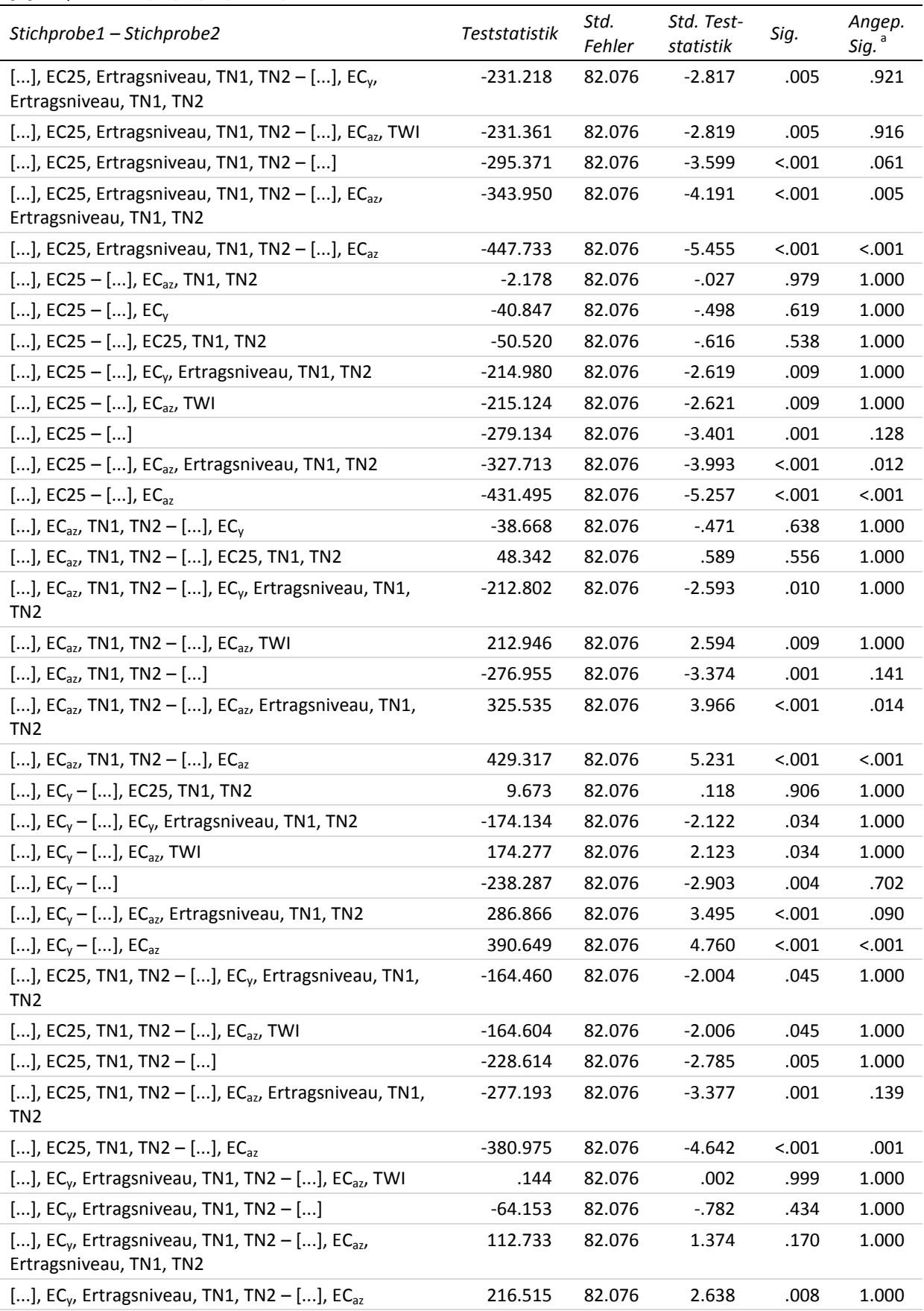

<sup>a</sup> Signifikanzniveau angepasst nach Bonferroni

[...] entspricht YHIST, R1, R2, R3, REIP32, REIP49

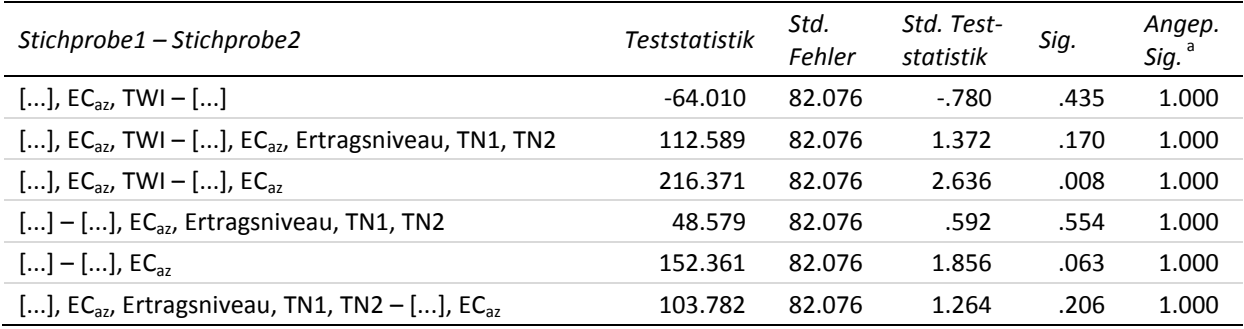

#### **29-d Multiple paarweise Vergleiche zur dritten Stickstoffgabe – MAE hohes Ertragsniveau (Testvariable)**

Getestet wurde auf Gleichheit der zentralen Tendenz zweier Stichproben (H<sub>0</sub>); zweiseitig,  $\alpha$  = 0.05

<sup>a</sup> Signifikanzniveau angepasst nach Bonferroni

<sup>[...]</sup> entspricht YHIST, R1, R2, R3, REIP32, REIP49

| Stichprobe1-Stichprobe2                                                               | Teststatistik | Std.<br>Fehler | Std. Test-<br>statistik | Sig.   | Angep.<br>Sig. $\degree$ |
|---------------------------------------------------------------------------------------|---------------|----------------|-------------------------|--------|--------------------------|
| [], EC25, Ertragsniveau, TN1, TN2 - [], EC25,<br>Ertragsniveau, TWI                   | 168.762       | 82.077         | 2.056                   | .040   | 1.000                    |
| [], EC25, Ertragsniveau, TN1, TN2 - [], EC25,<br>Ertragsniveau                        | 190.881       | 82.077         | 2.326                   | .020   | 1.000                    |
| [], EC25, Ertragsniveau, TN1, TN2 - [], EC <sub>az</sub> ,<br>Ertragsniveau, TN1, TN2 | $-288.228$    | 82.077         | $-3.512$                | < .001 | .085                     |
| [], EC25, Ertragsniveau, TN1, TN2 - [], EC <sub>v</sub> ,<br>Ertragsniveau, TN1, TN2  | $-380.946$    | 82.077         | $-4.641$                | < .001 | .001                     |
| [], EC25, Ertragsniveau, TN1, TN2 - [], EC <sub>az</sub> , TN1,<br>TN <sub>2</sub>    | $-639.312$    | 82.077         | $-7.789$                | < .001 | < .001                   |
| [], EC25, Ertragsniveau, TN1, TN2 - [], EC <sub>az</sub>                              | $-678.243$    | 82.077         | $-8.263$                | < .001 | < .001                   |
| [], EC25, Ertragsniveau, TN1, TN2 - []                                                | $-696.891$    | 82.077         | $-8.491$                | < .001 | < .001                   |
| [], EC25, Ertragsniveau, TN1, TN2 - [], EC <sub>v</sub> , TN1,<br>TN <sub>2</sub>     | $-756.114$    | 82.077         | $-9.212$                | < .001 | < .001                   |
| [], EC25, Ertragsniveau, TN1, TN2 - [], EC <sub>v</sub>                               | $-761.183$    | 82.077         | $-9.274$                | < .001 | < .001                   |
| [], EC25, Ertragsniveau, TN1, TN2 - [], EC <sub>az</sub> , TWI                        | $-776.238$    | 82.077         | $-9.457$                | < .001 | < .001                   |
| [], EC25, Ertragsniveau, TN1, TN2 - [], EC <sub>v</sub> , TWI                         | $-854.787$    | 82.077         | $-10.414$               | < .001 | < .001                   |
| [], EC25, Ertragsniveau, TN1, TN2 – [], EC25                                          | 1 209.079     | 82.077         | 14.731                  | < .001 | < .001                   |
| [], EC25, Ertragsniveau, TN1, TN2 - [], EC25, TWI                                     | $-1219.040$   | 82.077         | $-14.852$               | < .001 | < .001                   |
| [], EC25, Ertragsniveau, TN1, TN2 - [], EC25, TN1,<br>TN <sub>2</sub>                 | $-1408.059$   | 82.077         | $-17.155$               | < .001 | < .001                   |
| [], EC25, Ertragsniveau, TN1, TN2 - [], EC <sub>az</sub> ,<br>Ertragsniveau           | $-1493.619$   | 82.077         | $-18.198$               | < .001 | < .001                   |
| [], EC25, Ertragsniveau, TN1, TN2 – [], EC <sub>az</sub> ,<br>Ertragsniveau, TWI      | $-1562.109$   | 82.077         | $-19.032$               | < .001 | < .001                   |
| [], EC25, Ertragsniveau, TN1, TN2 - [], EC <sub>v</sub> ,<br>Ertragsniveau, TWI       | $-1600.970$   | 82.077         | $-19.506$               | < .001 | < .001                   |
| [], EC25, Ertragsniveau, TN1, TN2 - [], EC <sub>v</sub> ,<br>Ertragsniveau            | $-1613.782$   | 82.077         | $-19.662$               | < .001 | < .001                   |

<sup>a</sup> Signifikanzniveau angepasst nach Bonferroni [...] entspricht YHIST, R1, R2, R3, REIP32, REIP49

| Stichprobe1 - Stichprobe2                                                           | <b>Teststatistik</b> | Std.<br>Fehler | Std. Test-<br>statistik | Sig.   | Angep.<br>Sig. <sup>a</sup> |
|-------------------------------------------------------------------------------------|----------------------|----------------|-------------------------|--------|-----------------------------|
| [], EC25, Ertragsniveau, TN1, TN2 - [],<br>Ertragsniveau                            | $-1659.282$          | 82.077         | $-20.216$               | < .001 | < .001                      |
| [], EC25, Ertragsniveau, TWI - [], EC25,<br>Ertragsniveau                           | 22.119               | 82.077         | .269                    | .788   | 1.000                       |
| [], EC25, Ertragsniveau, TWI - [], EC <sub>az</sub> ,<br>Ertragsniveau, TN1, TN2    | $-119.465$           | 82.077         | $-1.456$                | .146   | 1.000                       |
| [], EC25, Ertragsniveau, TWI - [], EC <sub>v</sub> ,<br>Ertragsniveau, TN1, TN2     | $-212.183$           | 82.077         | $-2.585$                | .010   | 1.000                       |
| [], EC25, Ertragsniveau, TWI - [], EC <sub>az</sub> , TN1, TN2                      | -470.550             | 82.077         | $-5.733$                | < .001 | < .001                      |
| [], EC25, Ertragsniveau, TWI $-$ [], EC <sub>az</sub>                               | $-509.480$           | 82.077         | $-6.207$                | < .001 | < .001                      |
| [], EC25, Ertragsniveau, TWI - []                                                   | $-528.129$           | 82.077         | $-6.435$                | < .001 | < .001                      |
| [], EC25, Ertragsniveau, TWI - [], EC <sub>y</sub> , TN1, TN2                       | $-587.351$           | 82.077         | $-7.156$                | < .001 | < .001                      |
| $[]$ , EC25, Ertragsniveau, TWI - $[]$ , EC <sub>v</sub>                            | $-592.421$           | 82.077         | $-7.218$                | < .001 | < .001                      |
| [], EC25, Ertragsniveau, TWI - [], EC <sub>az</sub> , TWI                           | $-607.475$           | 82.077         | $-7.401$                | < .001 | < .001                      |
| [], EC25, Ertragsniveau, TWI - [], EC <sub>y</sub> , TWI                            | $-686.025$           | 82.077         | $-8.358$                | < .001 | < .001                      |
| [], EC25, Ertragsniveau, TWI - [], EC25                                             | 1 040.317            | 82.077         | 12.675                  | < .001 | < .001                      |
| [], EC25, Ertragsniveau, TWI - [], EC25, TWI                                        | $-1050.277$          | 82.077         | $-12.796$               | < .001 | < .001                      |
| [], EC25, Ertragsniveau, TWI - [], EC25, TN1, TN2                                   | -1 239.297           | 82.077         | $-15.099$               | < .001 | < .001                      |
| [], EC25, Ertragsniveau, TWI - [], EC <sub>az</sub> ,<br>Ertragsniveau              | -1 324.856           | 82.077         | $-16.142$               | < .001 | < .001                      |
| [], EC25, Ertragsniveau, TWI - [], EC <sub>az</sub> ,<br>Ertragsniveau, TWI         | -1 393.347           | 82.077         | $-16.976$               | < .001 | < .001                      |
| [], EC25, Ertragsniveau, TWI - [], EC <sub>v</sub> ,<br>Ertragsniveau, TWI          | $-1432.208$          | 82.077         | $-17.450$               | < .001 | < .001                      |
| [], EC25, Ertragsniveau, TWI - [], EC <sub>y</sub> ,<br>Ertragsniveau               | $-1445.020$          | 82.077         | $-17.606$               | < .001 | < .001                      |
| [], EC25, Ertragsniveau, TWI - [], Ertragsniveau                                    | $-1490.520$          | 82.077         | $-18.160$               | < .001 | < .001                      |
| [], EC25, Ertragsniveau - [], EC <sub>az</sub> , Ertragsniveau,<br><b>TN1, TN2</b>  | $-97.347$            | 82.077         | $-1.186$                | .236   | 1.000                       |
| [], EC25, Ertragsniveau $-$ [], EC <sub>y</sub> , Ertragsniveau,<br><b>TN1, TN2</b> | $-190.064$           | 82.077         | $-2.316$                | .021   | 1.000                       |
| [], EC25, Ertragsniveau - [], EC <sub>az</sub> , TN1, TN2                           | -448.431             | 82.077         | $-5.464$                | < .001 | < .001                      |
| $[]$ , EC25, Ertragsniveau – $[]$ , EC <sub>az</sub>                                | -487.361             | 82.077         | $-5.938$                | < .001 | < .001                      |
| $[]$ , EC25, Ertragsniveau – $[]$                                                   | $-506.010$           | 82.077         | $-6.165$                | < .001 | < .001                      |
| [], EC25, Ertragsniveau - [], EC <sub>v</sub> , TN1, TN2                            | $-565.233$           | 82.077         | $-6.887$                | < .001 | < .001                      |
| $[]$ , EC25, Ertragsniveau – $[]$ , EC <sub>v</sub>                                 | $-570.302$           | 82.077         | $-6.948$                | < .001 | < .001                      |
| [], EC25, Ertragsniveau - [], EC <sub>az</sub> , TWI                                | -585.356             | 82.077         | $-7.132$                | < .001 | < .001                      |
| [], EC25, Ertragsniveau - [], EC <sub>v</sub> , TWI                                 | $-663.906$           | 82.077         | $-8.089$                | < .001 | < .001                      |
| [], EC25, Ertragsniveau - [], EC25                                                  | 1018.198             | 82.077         | 12.405                  | < .001 | < .001                      |
| [], EC25, Ertragsniveau - [], EC25, TWI                                             | $-1028.158$          | 82.077         | $-12.527$               | < .001 | < .001                      |
| [], EC25, Ertragsniveau - [], EC25, TN1, TN2                                        | $-1217.178$          | 82.077         | $-14.830$               | < .001 | < .001                      |
| [], EC25, Ertragsniveau - [], EC <sub>az</sub> , Ertragsniveau                      | -1 302.738           | 82.077         | $-15.872$               | < .001 | < .001                      |

<sup>a</sup> Signifikanzniveau angepasst nach Bonferroni

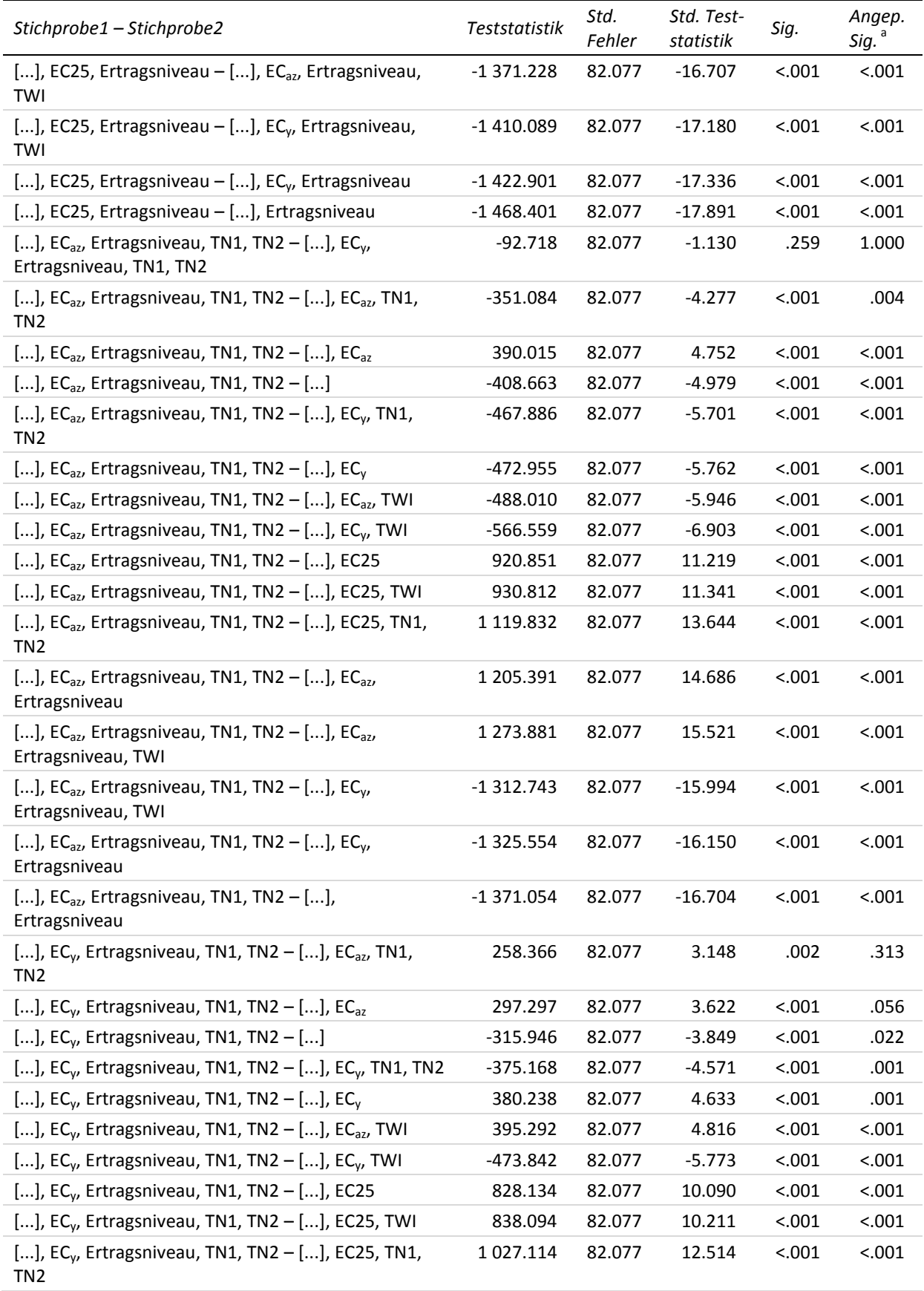

<sup>a</sup> Signifikanzniveau angepasst nach Bonferroni [...] entspricht YHIST, R1, R2, R3, REIP32, REIP49

| Stichprobe1-Stichprobe2                                                                      | <b>Teststatistik</b> | Std.<br>Fehler | Std. Test-<br>statistik | Sig.   | Angep.<br>Sig. <sup>a</sup> |
|----------------------------------------------------------------------------------------------|----------------------|----------------|-------------------------|--------|-----------------------------|
| [], EC <sub>y</sub> , Ertragsniveau, TN1, TN2 - [], EC <sub>az</sub> ,<br>Ertragsniveau      | 1 1 1 2 . 6 7 3      | 82.077         | 13.556                  | < .001 | < .001                      |
| [], EC <sub>v</sub> , Ertragsniveau, TN1, TN2 - [], EC <sub>az</sub> ,<br>Ertragsniveau, TWI | 1 181.163            | 82.077         | 14.391                  | < .001 | < .001                      |
| [], EC <sub>v</sub> , Ertragsniveau, TN1, TN2 - [], EC <sub>v</sub> ,<br>Ertragsniveau, TWI  | 1 2 2 0 . 0 2 5      | 82.077         | 14.864                  | < .001 | < .001                      |
| [], EC <sub>v</sub> , Ertragsniveau, TN1, TN2 - [], EC <sub>v</sub> ,<br>Ertragsniveau       | 1 2 3 2 . 8 3 7      | 82.077         | 15.020                  | < .001 | < .001                      |
| [], EC <sub>v</sub> , Ertragsniveau, TN1, TN2 - [],<br>Ertragsniveau                         | $-1278.337$          | 82.077         | $-15.575$               | < .001 | < .001                      |
| [], $EC_{az}$ , TN1, TN2 – [], $EC_{az}$                                                     | 38.931               | 82.077         | .474                    | .635   | 1.000                       |
| [], $EC_{az}$ , TN1, TN2 – []                                                                | $-57.579$            | 82.077         | $-.702$                 | .483   | 1.000                       |
| [], EC <sub>az</sub> , TN1, TN2 – [], EC <sub>y</sub> , TN1, TN2                             | $-116.802$           | 82.077         | $-1.423$                | .155   | 1.000                       |
| [], EC <sub>az</sub> , TN1, TN2 – [], EC <sub>v</sub>                                        | $-121.871$           | 82.077         | $-1.485$                | .138   | 1.000                       |
| [], EC <sub>az</sub> , TN1, TN2 – [], EC <sub>az</sub> , TWI                                 | 136.926              | 82.077         | 1.668                   | .095   | 1.000                       |
| [], EC <sub>az</sub> , TN1, TN2 – [], EC <sub>v</sub> , TWI                                  | $-215.475$           | 82.077         | $-2.625$                | .009   | 1.000                       |
| [], EC <sub>az</sub> , TN1, TN2 - [], EC25                                                   | 569.767              | 82.077         | 6.942                   | < .001 | < .001                      |
| [], EC <sub>az</sub> , TN1, TN2 – [], EC25, TWI                                              | 579.728              | 82.077         | 7.063                   | < .001 | < .001                      |
| [], EC <sub>az</sub> , TN1, TN2 – [], EC25, TN1, TN2                                         | 768.748              | 82.077         | 9.366                   | < .001 | < .001                      |
| [], $EC_{az}$ , TN1, TN2 – [], $EC_{az}$ , Ertragsniveau                                     | 854.307              | 82.077         | 10.409                  | < .001 | < .001                      |
| [], EC <sub>az</sub> , TN1, TN2 – [], EC <sub>az</sub> , Ertragsniveau, TWI                  | 922.797              | 82.077         | 11.243                  | < .001 | < .001                      |
| [], EC <sub>az</sub> , TN1, TN2 - [], EC <sub>v</sub> , Ertragsniveau, TWI                   | -961.658             | 82.077         | $-11.717$               | < .001 | < .001                      |
| [], EC <sub>az</sub> , TN1, TN2 – [], EC <sub>y</sub> , Ertragsniveau                        | $-974.470$           | 82.077         | $-11.873$               | < .001 | < .001                      |
| [], EC <sub>az</sub> , TN1, TN2 - [], Ertragsniveau                                          | $-1019.970$          | 82.077         | $-12.427$               | < .001 | < .001                      |
| [], $EC_{az} -$ []                                                                           | $-18.649$            | 82.077         | $-.227$                 | .820   | 1.000                       |
| [], $EC_{az} -$ [], $EC_{y}$ , TN1, TN2                                                      | $-77.871$            | 82.077         | $-949$                  | .343   | 1.000                       |
| [], $EC_{az} -$ [], $EC_{v}$                                                                 | $-82.941$            | 82.077         | $-1.011$                | .312   | 1.000                       |
| [], $EC_{az} -$ [], $EC_{az}$ , TWI                                                          | $-97.995$            | 82.077         | $-1.194$                | .233   | 1.000                       |
| [], $EC_{az} -$ [], $EC_{v}$ , TWI                                                           | $-176.545$           | 82.077         | $-2.151$                | .031   | 1.000                       |
| [], $EC_{az} -$ [], EC25                                                                     | 530.837              | 82.077         | 6.468                   | < .001 | < .001                      |
| [], $EC_{az} -$ [], EC25, TWI                                                                | 540.797              | 82.077         | 6.589                   | < .001 | < .001                      |
| [], $EC_{az} -$ [], EC25, TN1, TN2                                                           | 729.817              | 82.077         | 8.892                   | < .001 | < .001                      |
| [], $EC_{az}$ – [], $EC_{az}$ , Ertragsniveau                                                | $-815.376$           | 82.077         | $-9.934$                | < .001 | < .001                      |
| [], $EC_{az} -$ [], $EC_{az}$ , Ertragsniveau, TWI                                           | -883.866             | 82.077         | $-10.769$               | < .001 | < .001                      |
| [], $EC_{az}$ – [], $EC_{y}$ , Ertragsniveau, TWI                                            | -922.728             | 82.077         | $-11.242$               | < .001 | < .001                      |
| [], $EC_{az}$ – [], $EC_{y}$ , Ertragsniveau                                                 | -935.540             | 82.077         | $-11.398$               | < .001 | < .001                      |
| [], $EC_{az}$ – [], Ertragsniveau                                                            | $-981.040$           | 82.077         | $-11.953$               | < .001 | < .001                      |
| $[] -[]$ , EC <sub>y</sub> , TN1, TN2                                                        | 59.223               | 82.077         | .722                    | .471   | 1.000                       |
| $[] - []$ , EC <sub>y</sub>                                                                  | 64.292               | 82.077         | .783                    | .433   | 1.000                       |
| $[] - []$ , EC <sub>az</sub> , TWI                                                           | 79.347               | 82.077         | .967                    | .334   | 1.000                       |
| $[] - []$ , EC <sub>v</sub> , TWI                                                            | 157.896              | 82.077         | 1.924                   | .054   | 1.000                       |
| $[] - []$ , EC25                                                                             | 512.188              | 82.077         | 6.240                   | < .001 | < .001                      |

<sup>a</sup> Signifikanzniveau angepasst nach Bonferroni

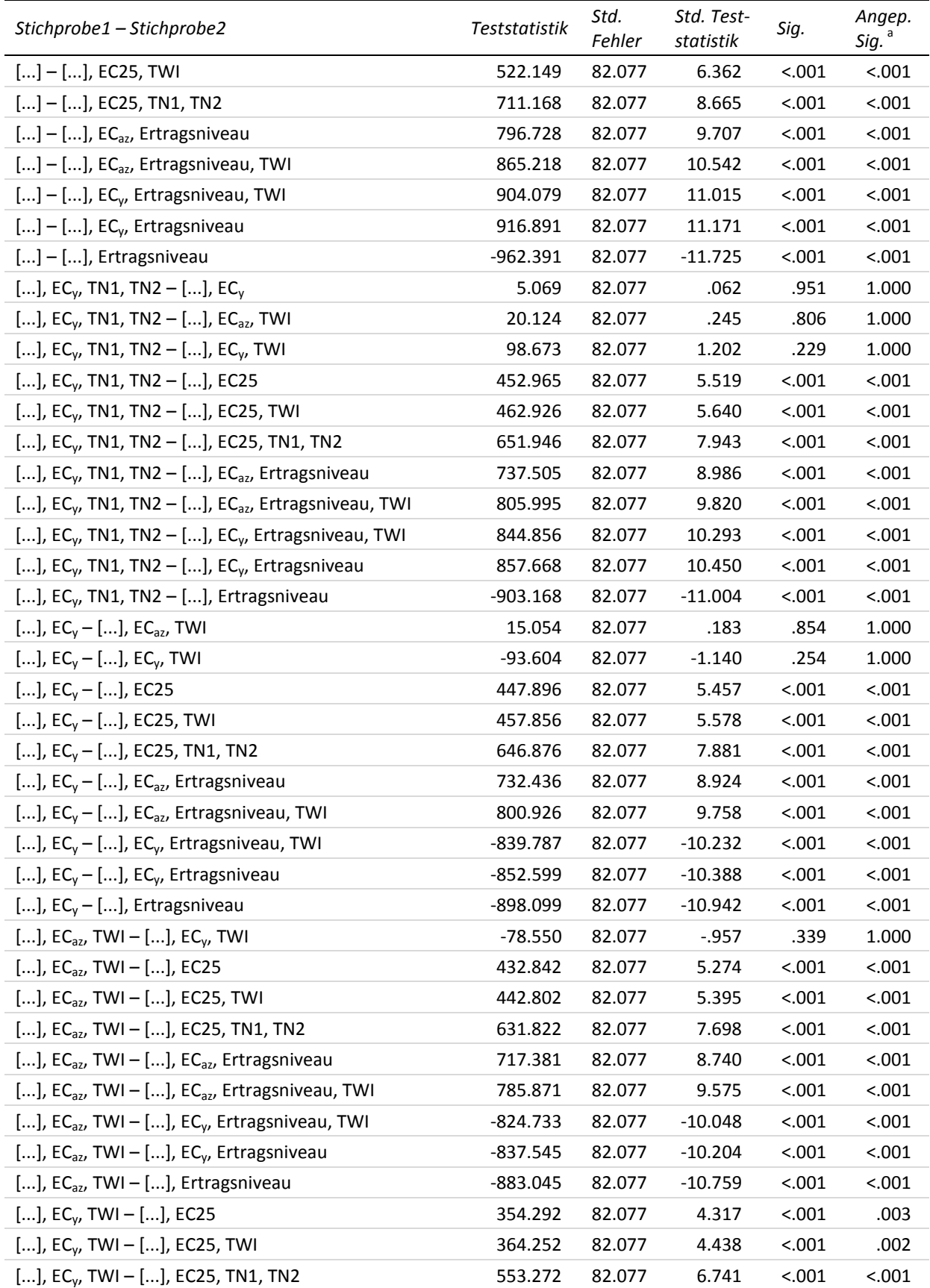

<sup>a</sup> Signifikanzniveau angepasst nach Bonferroni

| [] entspricht YHIST, R1, R2, R3, REIP32, REIP49 |  |  |  |  |
|-------------------------------------------------|--|--|--|--|
|                                                 |  |  |  |  |

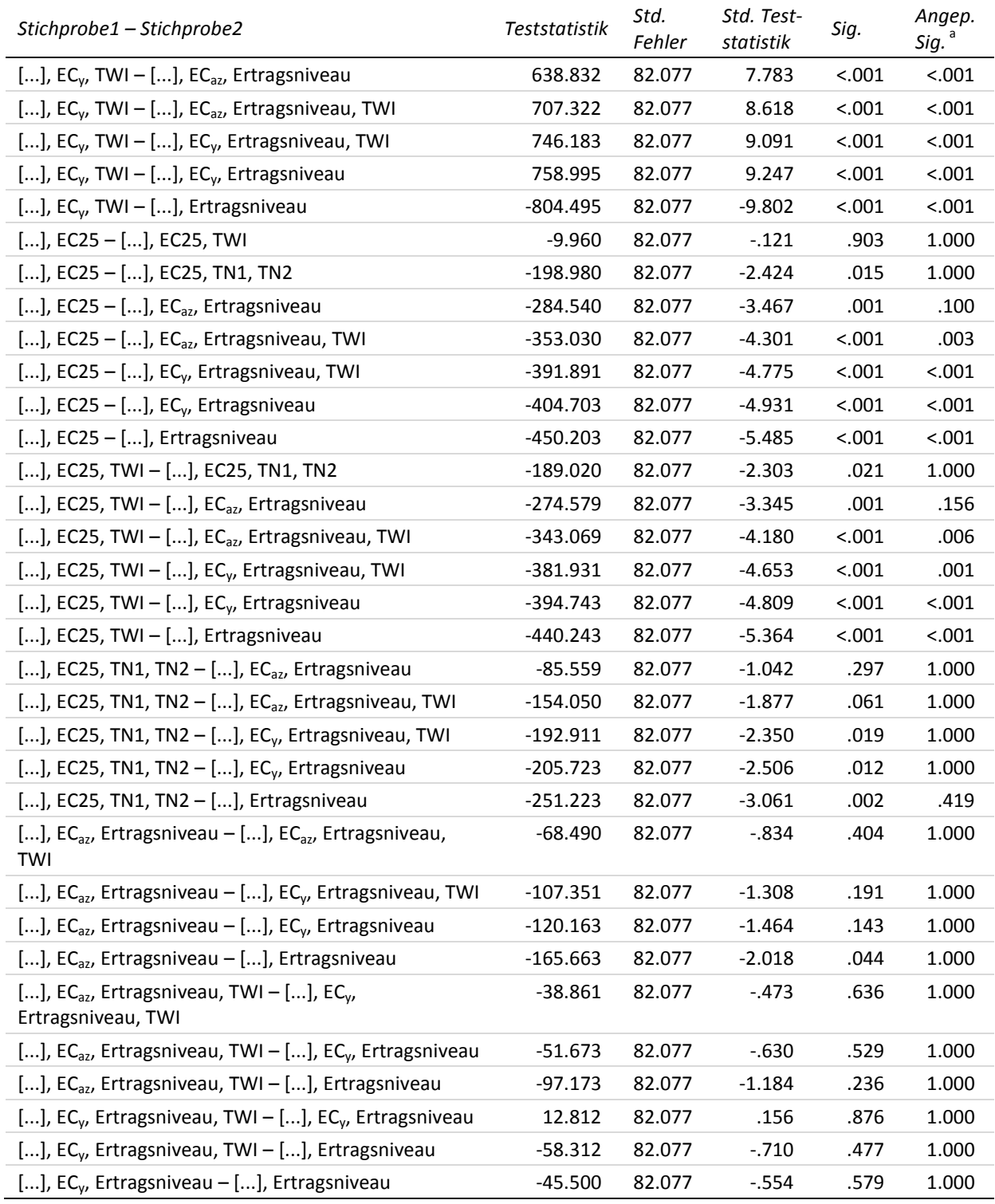

Signifikanzniveau angepasst nach Bonferroni [...] entspricht YHIST, R1, R2, R3, REIP32, REIP49

### **Appx. 30 Kreuztabellen der Signifikanzen der paarweisen Vergleiche der Inputvariablenkombinationen zur dritten Stickstoffgabe**

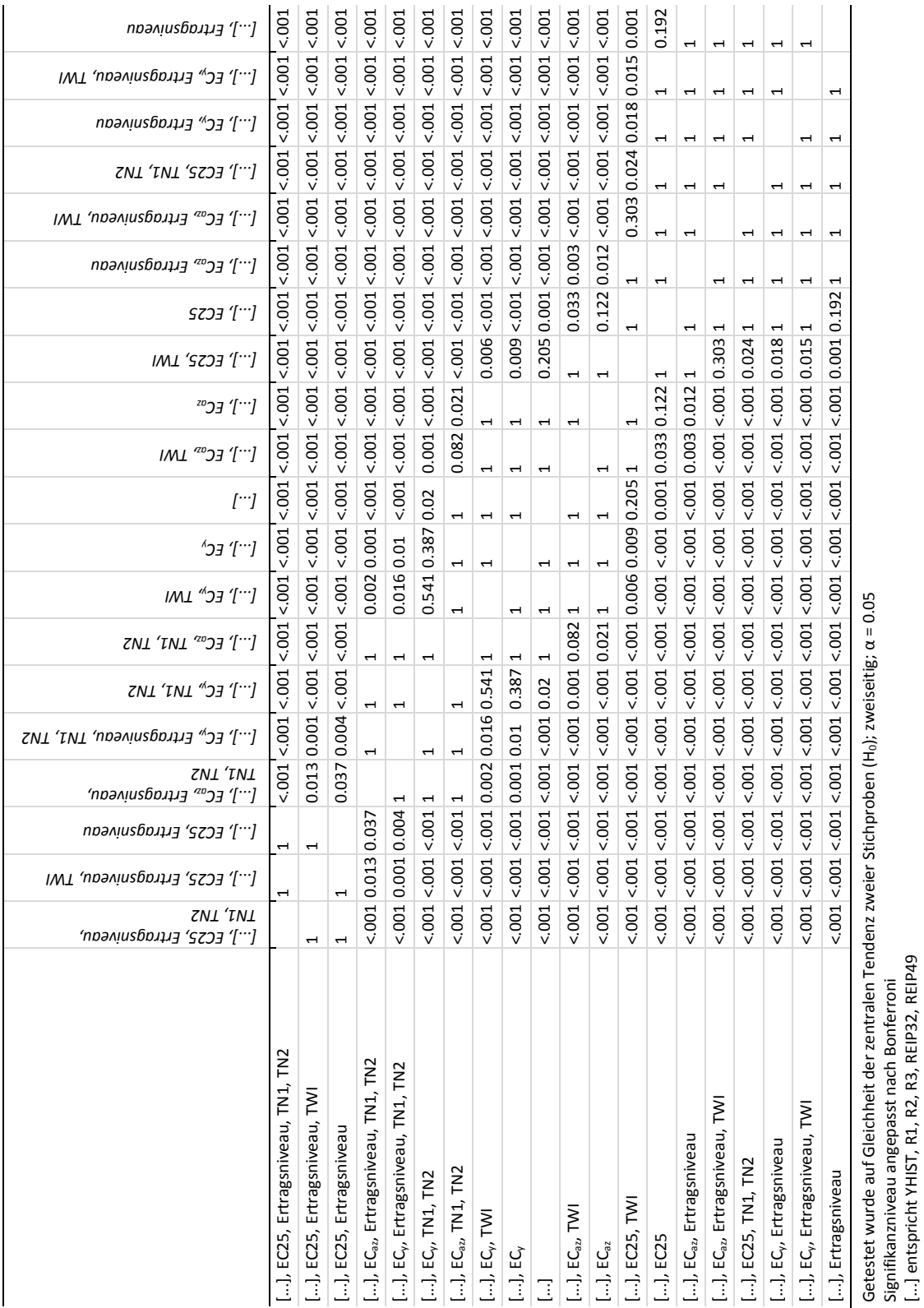

### **30-a Testvariable MAE gesamter Testdatenbestand (dritte Stickstoffgabe)**

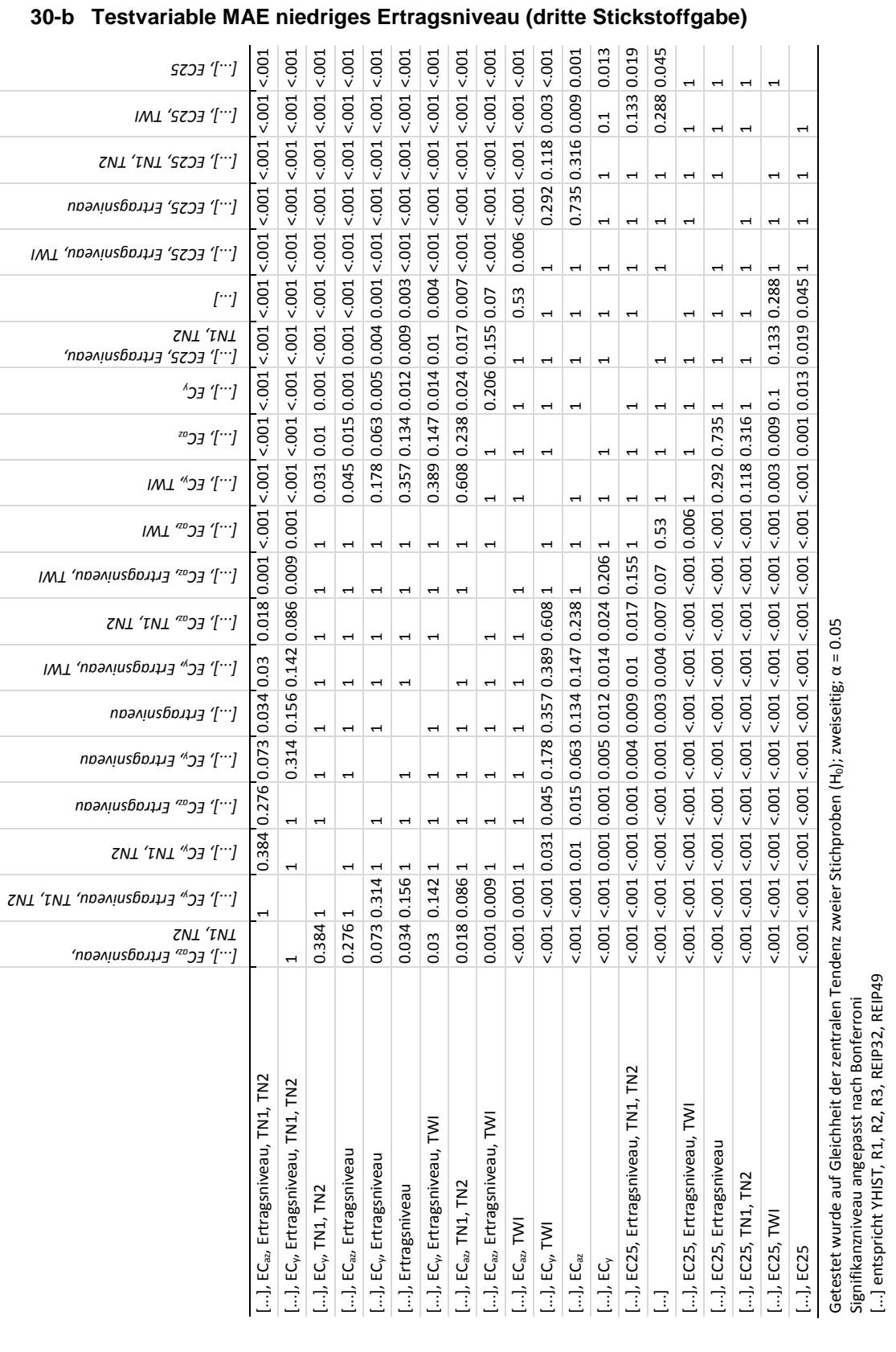

Signifikanzniveau angepasst nach Bonferroni [...] entspricht YHIST, R1, R2, R3, REIP32, REIP49

![](_page_339_Picture_1085.jpeg)

## **30-c Testvariable MAE mittleres Ertragsniveau (dritte Stickstoffgabe)**

![](_page_340_Picture_1082.jpeg)

Signifikanzniveau angepasst nach Bonferroni [...] entspricht YHIST, R1, R2, R3, REIP32, REIP49

# **Curriculum Vitae**

![](_page_342_Picture_130.jpeg)

# **wissenschaftlicher Werdegang**

![](_page_342_Picture_131.jpeg)

#### **Publikationen**

- Burges, Benjamin & Wagner, Peter 2015. Werkstattbericht: Raum- und zeitübergreifende Standardisierung von Bodenleitfähigkeitsmessungen. In: Ruckelshausen, Arno, Schwarz, Hans-Peter & Theuvsen, Brigitte (Hg.): *Komplexität versus Bedienbarkeit/Mensch-Maschine-Schnittstellen: 23. - 24. Februar 2015 in Geisenheim, Germany*. Geisenheim: Ges. für Informatik, 33–36.
- Burges, Benjamin & Wagner, Peter (2014). Economically Optimized Site Specific Nitrogen Application Using Data Mining Tools: *Proceedings of the 12th international conference on precision agriculture: July, 20-23, 2014, Sacramento, Californien, USA*, s.p. (8 Seiten).
- Burges, Benjamin & Wagner, Peter (2014). Steigerung der N-Effizienz durch den Einsatz künslicher neuronaler Netze und Support-Vector-Machines zur kleinräumig differenzierten Stickstoffdüngung im Winterweizen. In: Clasen, Michael (Hg.): *IT-Standards in der Agrarund Ernährungswirtschaft, Fokus: Risiko- und Krisenmanagement: 24. - 25. Februar 2014 in Bonn, Germany*. Bonn: Ges. für Informatik, 29–32.
- Burges, Benjamin & Wagner, Peter (2013): Künstliche Neuronale Netze. In: Getreidemagazin 6/2013 (Special Smart Farming), Bonn. ISSN 2191-5172, 12-13.
- Burges, Benjamin; Gossel, Wolfgang.; Wycisk Peter (2012). Evaluation of Water Resources in the Dakhla Oasis, Egypt. In: Randolf Rausch, Christoph Schüth, Thomas Himmelsbach (Hg.): *Hydrogeology of arid environments: Proceedings, 14. – 17. März 2012 in Hannover*, Stuttgart: Borntraeger Science Publishers: S. 203.

# **Eidesstattliche Erklärung**

Ich erkläre an Eides statt, dass ich die Arbeit selbstständig und ohne fremde Hilfe verfasst, keine anderen als die von mir angegebenen Quellen und Hilfsmittel benutzt und die den benutzten Werken wörtlich oder inhaltlich entnommenen Stellen als solche kenntlich gemacht habe.

Halle (Saale), den 26. März 2018